### 计时  $(0)$   $(3)$   $(1)$ **10 MEILLEURS JEUX DE NOEL R 22**  $\vert \hspace{.06cm} \vert$

**ULTIME... UN POINT C'EST TOUT** 

W

**AMIGA** SΤ MAC A1200 FALCON **CD-ROM**  $3<sub>D</sub>$ 

PC

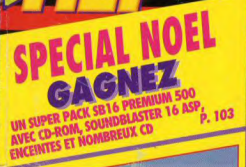

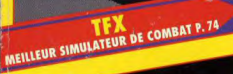

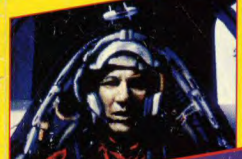

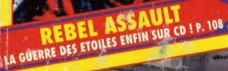

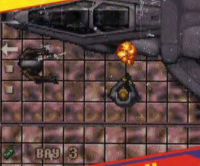

鄞

**NOUVEAU CHEF-D'ŒUVRE DE TEAM 17 P.86** 

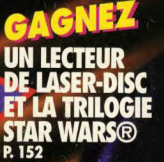

ИN  $\mathsf{Id}$ . **ERTS PAR MICROSO** P. 138

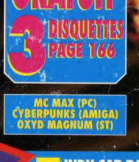

**INDY CAR RACING** LE SUCESSEUR DE F1 **GRAND PRIX** P.106

D

п 4110

**IN EXTREMIS MEILLEUR QUE WOLFENSTEIN 3D!** P.104 N°121 DÉCEMBRE 1993-32 F.MAROC : 50 DH. BELGIQUE : 210 FB. SUISSE : 9 FS, ITALIE: 9000 L. ESPAGNE: 850-PTAS. CANADA: 9,95 SC. ISSN 073

**GRAPHIQUE** 

**R** P. 72

30)

7311

O  $\bullet$ 

**TO** 

Ε

L2207 - 121 - 32.00 F

**DARK!** 

# **1976: BusiPSED 2:21** 1 **DRÉ 223 675**

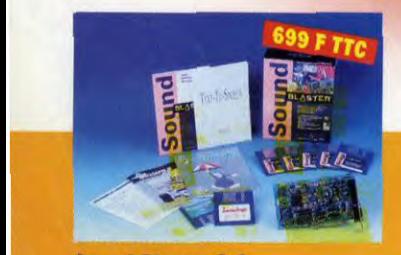

Sound Blaster 2.0 C'est la carte audio de base. Situ l'as pas, tu meurs ! Compatible avec des milliers de logiciels jeux, musique, éducation et multimédia. A avoir absolument pour détonner à plein tube... Version française.

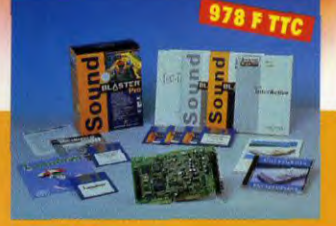

Sound Blaster Pro Ton PC explose avec la carte audio stéréo B bits Sound Blaster Pro 100 compatible avec la Sound Blaster de base. Version française.

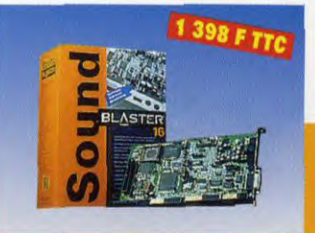

So

Sound Blaster 16 Basic Tu parles... ça marche! La qualité du son CD, ce n'est qu'un début: tu peux lui ajouter le circuit Advanced Signal Processor (460 FTTC) et l'expandeur MIDI Wave Blaster (1 739 F TTC). Géant I Version française.

# **OIUG**

# und Blaster oit avec toi...

# **CREATIVE** CREATIVE LABS

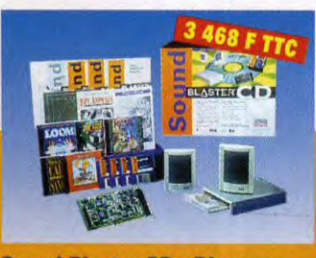

**Sound Blaster CD - Discovery** La totale ! Avec la carte Sound Blaster Pro, un lecteur de CD-ROM double vitesse multisession et une sélection des meilleurs CD, ton ordinateur muet devient une vraie station multimédia. Qu'est-ce que tu attends ? **Version française.** 

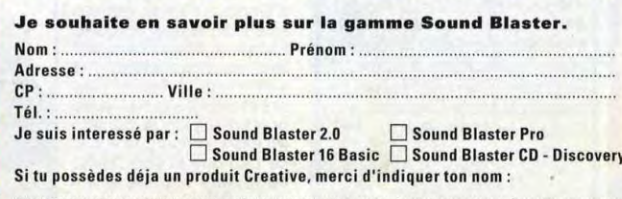

A renvoyer à Creative Labs - 5, Parc Club Ariane - 78284 Guyancourt Cedex Retourner une enveloppe correctement affranchie

TLT11/93

# TILT : LES TESTS LES PLUS COMPLETS, LES EXCLUS QUI FONT MAL.,

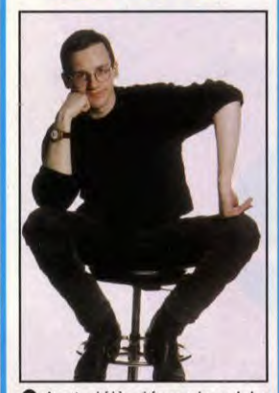

raccourcissent... Mais<br>qu'est-ce-que je raconte 'est déjà décembre ! Le dernier mois de l'année, le mois du froid, de la neige et des jours qui raccourcissent... Mais là ? Décembre, c'est le mois des vacances, du Père Noël et des cadeaux ! Et, croyezmoi, cette année, nous sommes gâtés. On assiste à une véritable avalanche de softs tous plus meilleurs les uns que les autres (à tel point qu'on a eu un mal fou à tous les faire entrer dans nos pages). Vous hésitez à choisir tel ou tel titre ? Vous aimeriez connaître les valeurs sûres de l'année? Je vous invite à découvrir les Tilt d'Or des dix meilleurs jeux de l'année élus par la rédaction.

A ce propos, j'espère que vous avez assisté à la remise des T.O durant la Nuit des Jeux Vidéo, vendredi 26 novembre sur France 3, ça valait le détour ! Enfin, pour être sûr que la hotte de Petit Papa Noël (le vrai, pas le chien des Simpsons !) ait quelque chose pour vous, nous vous avons concocté trois concours dotés de prix pour le moins sympathiques. Alors, heureux ? (ceux qui répondent «Non !» peuvent toujours écrire à : Tilt - «J'suis pas heureux» - 9-13 rue du colonel Avia - 75754 Paris Cedex 15).

Je ne m'en irai pas sans avoir sacrifié à la tradition en vous souhaitant à tous un tonitruant «Joyeux Noël !» de la part de toute l'équipe. Et que le Mauve soit avec

Dogue de Mauve

# TOUS LES JEUX DU MOIS

Un récapitulatif des jeux testés dans ce numéro.

# TROMBINOSCOPE

Décembre est un mois riche en événements pour tous les membres de la rédaction. Découvrez à quoi les journalistes de Tilt ont occupé leur temps tout en faisant semblant de travailler.

# TOP - FLOP

Nos favoris du mois.., et les jeux qui nous ont donné envie de quitter le métier.

# L'EVENEMENT

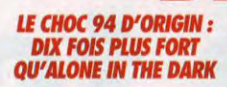

Dogue de Mauve s'est rué comme un fou chez Origin pour vous rapporter en avant-première toutes les images de leur premier film<br>interactif, BioForge. interactif,<br>Utilisant un principe semblable à Alone in the Dark, BioForge semble cependant bien parti pou aller beaucoup plus loin.

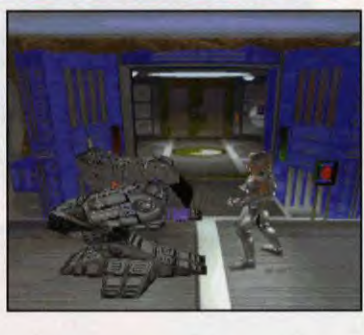

BIOFORGE

# PREVIEWS 30

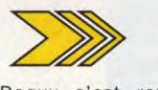

Doguy s'est rendu à Austin, au Texas, ville illuminée par la présence d'Origin, l'éditeur de jeux américain le plus vendu en Europe et il a pu découvrir leurs nouveaux produits et<br>s'entretenir avec les s'entretenir avec les<br>créateurs les plus créateurs prestigieux de la planète (NDDdM : eh, n'oublie pas de dire que je suis monté<br>dans une Lamborghini Diablo !!!).

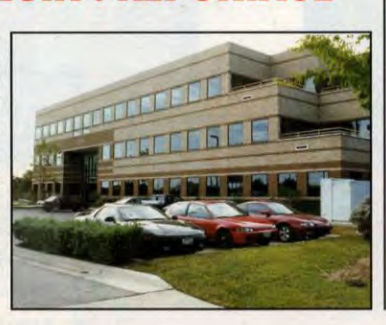

D>> ORIGIN: REPORTAGE

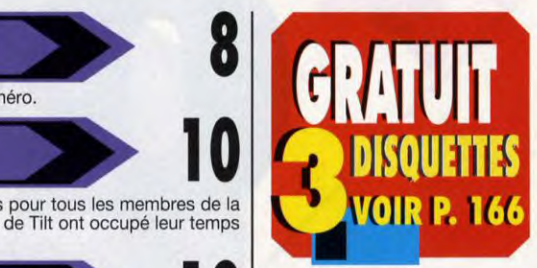

MC MAX *(PC) CYBERPUNKS* (AMIGA) **OXYD MAGNUM (ST)** 

 $\mathbf{Z}$ 

1b

### SSI: TOUTES LES NOUVEAUIES P.36 â 52

Après l'excellent Dark Sun, SSI continue le développement de sa ligne basée sur Advanced Dungeons & Dragons. Découvrez avec nous Dark Legends, Dungeon Hack, Al Qadim et Ravenloft.

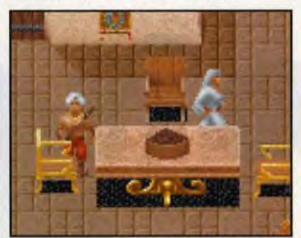

**SPECIAL NOEL** GAGNEZ **UN SUPER PACK SB1 PREMIER 500 AVEC CD ROM, SOUNDBALSTER** KOM, SOUNDBALSTER<br>16 ASP, ENCEINTES,<br>NOMBREÚX CD... P. 103

### **TILT D'OR 22 LES DIX MEILLEURS JEUX DE NOEL**

Ça s'est passé dans le prestigieux amphithéâtre de la Sorbonne et France 3 l'a retransmis lors de la Nuit des<br>jeux Vidéo. La rédaction au grand complet a remis les Tilt d'Or aux dix meilleurs jeux de l'année. Si le Père Noël n'est pas une ordure, envoyez-lui la<br>liste des nominés pour vos petits cadeaux de fin d'année...

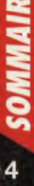

\_,màmmç à

vous!

# ,BLOQUE DANS UN JEU ? HOTLINE TILT JEUDI APRES•MIDI 46. 62. 25. 78./3615 TILT

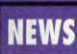

## THIERRY PROTO : LE GENIE DE LA DEMO P. 70

Découvrez les dernières créations animées de Thierry Proto, que certains surnomment déjà le génie de la démo. Il a réalisé pour nous la démo MC MAX.

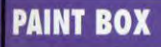

# **LA CREATION GRAPHIQUE EST DE RETOUR**

Vos plus belles images sont de retour dans Tilt. Vous vous sentez l'âme d'un artiste ou, en tout cas, d'un graphiste ? Alors, n'hésitez pas, envoyez-nous vos oeuvres !

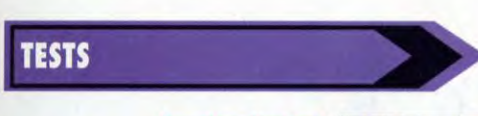

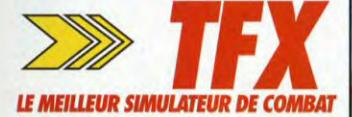

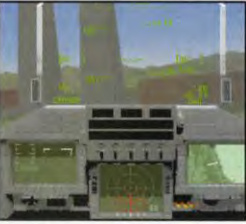

74

Les auteurs d'Epic sont de retour avec un incroyable simulateur de vol et de<br>combat aérien : TFX. Que vous soye: novice ou spécialiste, ce jeu vous emmenera au septième ciel !

# *ALIEN BREED Il*  LE *NOUVEAU CHEF-D'OEUVRE DE* TEAM *17 P. 86*

Ils sont retour... sur Amiga ! Que tous les fans d'Alien Breed se réjouissent, la suite vient de débarquer sur Amiga. Plus beau, plus grand, mieux dosé : Alien Breed Il est un petit chef-d'oeuvre du jeu d'action.

### *IN EXTREMIS MEILLEUR QUE WOLFENSTEIN 3D! P. 104*

In Extremis est le dernier titre de chez Delphine, un jeu en 3D qui vous plonge dans une atmosphère angoissante digne d'Alien et s'offre même le luxe de dépasser Wolfenstein 3D, la référence du genre.

### *INDY CAR* RACING *LE SUCCESSEUR DE* FI GRAND *PRIX P. 106*

Cela faisait longtemps qu'on attendait la nouvelle course de voitures des auteurs d'Indianapolis 500. Avec Indy Car Racing, les as du pilotage vont être comblés !

# REBEL ASSAULT LA GUERRE *DES* ETOILES *ENFIN SUR CO P. 108*

Avec Rebel Assault, les fans de Star Wars que nous sommes, sont aux anges et tous les Luke Skywalker en herbe vont se sentir pousser des ailes. Rebel Assault est l'un des premiers jeux conçu uniquement pour le CD-ROM et ça se voit !

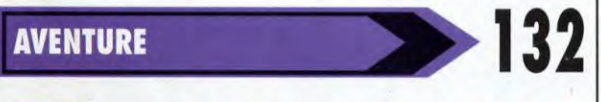

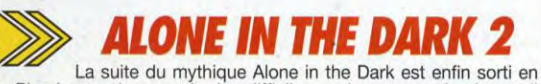

France. Plus beau, plus grand, plus difficile aussi, ce second volet a-t-il hérité du génie de son aîné ?

# *DRACULA UNLEASHED P. 136*

Votre sang n'a fait qu'un tour devant le Dracula de Coppola ? Alors, Dracula Unleashed devrait vous le glacer. Enquête, vidéos et ambiance gothique font bon ménage dans ce jeu CD-ROM.

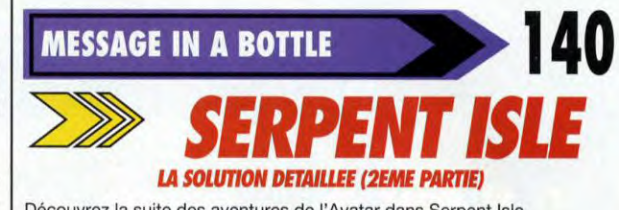

Découvrez la suite des aventures de l'Avatar dans Serpent Isle.

## *S.O.SP.148*

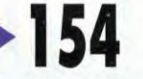

Une sélection des vos lettres les plus passionnantes, délirantes, FT AUSSI...

**FORUM** 

# *PETITES ANNONCES P. 158*

Pour tout vendre, acheter et échanger (ou offrir votre C64 à Dogue de Mauve I).

# INDEX P. *164*

Pour retrouver un jeu dans les anciens numéros de Tilt.'

# H01UNE-DISQUET7E P. *166*

Commandez la disquette de votre choix et appelez Fangor pour vos problèmes de jeux.

## BAREME P. 168

Les détails de notre système de notation.

### *SORTIES DU MOIS P. 169*

... chez votre revendeur.

# *PROCHAIN NUMERO P. 170*

Ou comment Tilt va commencer l'année 94.

> **GAGNEZ UN LECTEUR DE LASER-DISC ET LA TRILOGIE STAR WARS®** P. 152

**GAGNEZ 100 FLIGHT SIMULATOR V OFFERTS PAR MICROSOFT R** 138

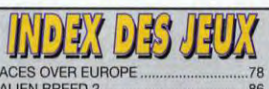

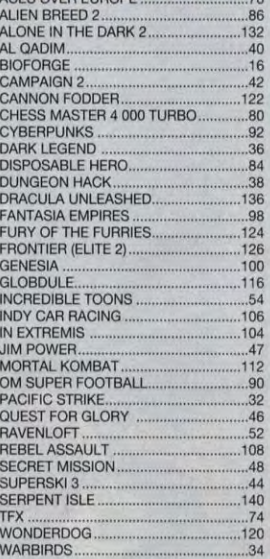

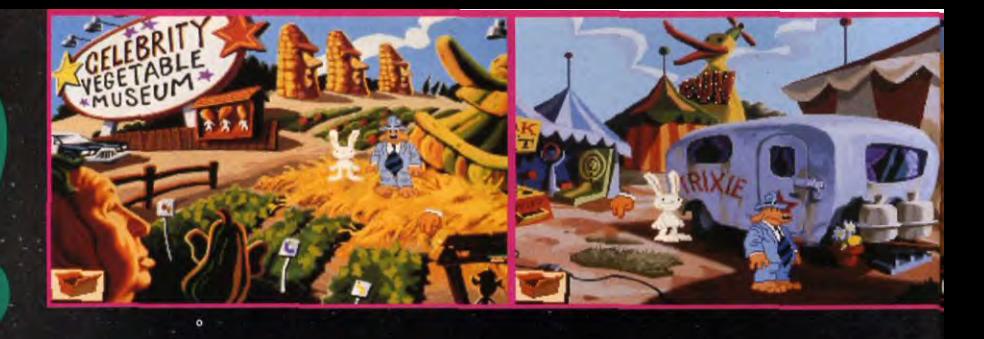

# L'année<br>LucasArts

# SAM & MAX<br>HIT THE ROAD™<br>Une nouvelle aventure LucasArts tirée de la BD de **Steve Purcell!**

Vous jouez le rôle de Sam, un chien détective privé, accompagné de son acolyte Max, un lapin fauteur de trouble. Partez à la recherche de Bruno-le-Bigfoot à travers les Etats-Unis. Plusieurs innovations figurent dans Sam & Max Hit the Road™: des graphismes plein écran et un sytème d'icônes pour gérer vos actions.

Sam & Max Hit the Road game  $@$  1993<br>LucasArts Entertainment Company. Rebel LucasArts Entertainment<br>Assault game  $@$  1993 LucasArts Entertainment<br>Company. All Rights Reserved. Used Under<br>Authorization. Sam & Max is a trad

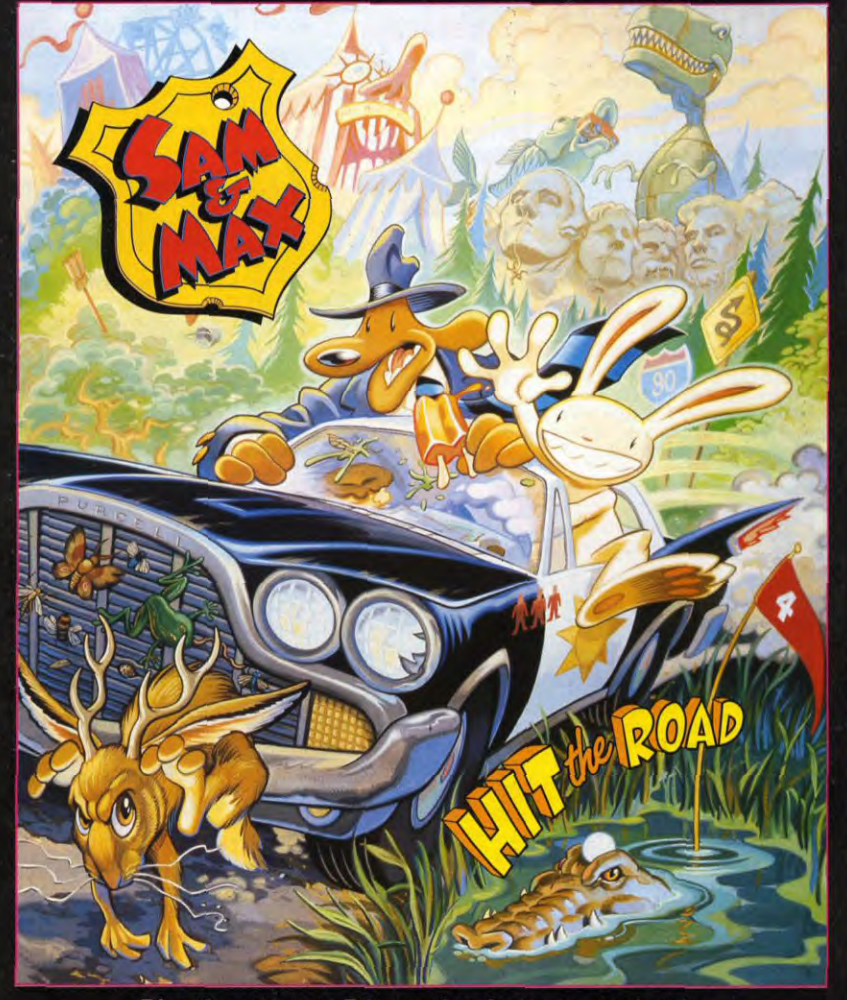

Bientôt sur votre PC, version française intégrale

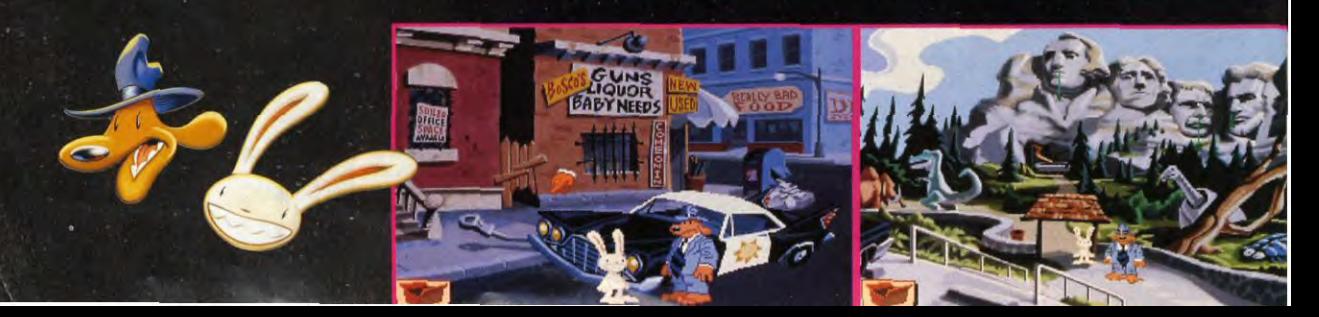

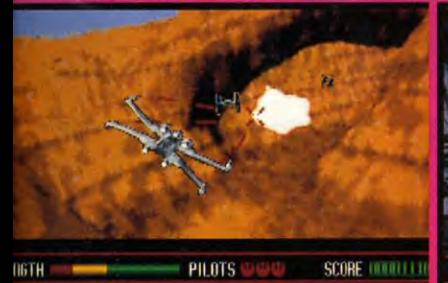

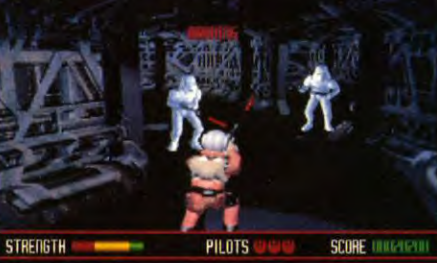

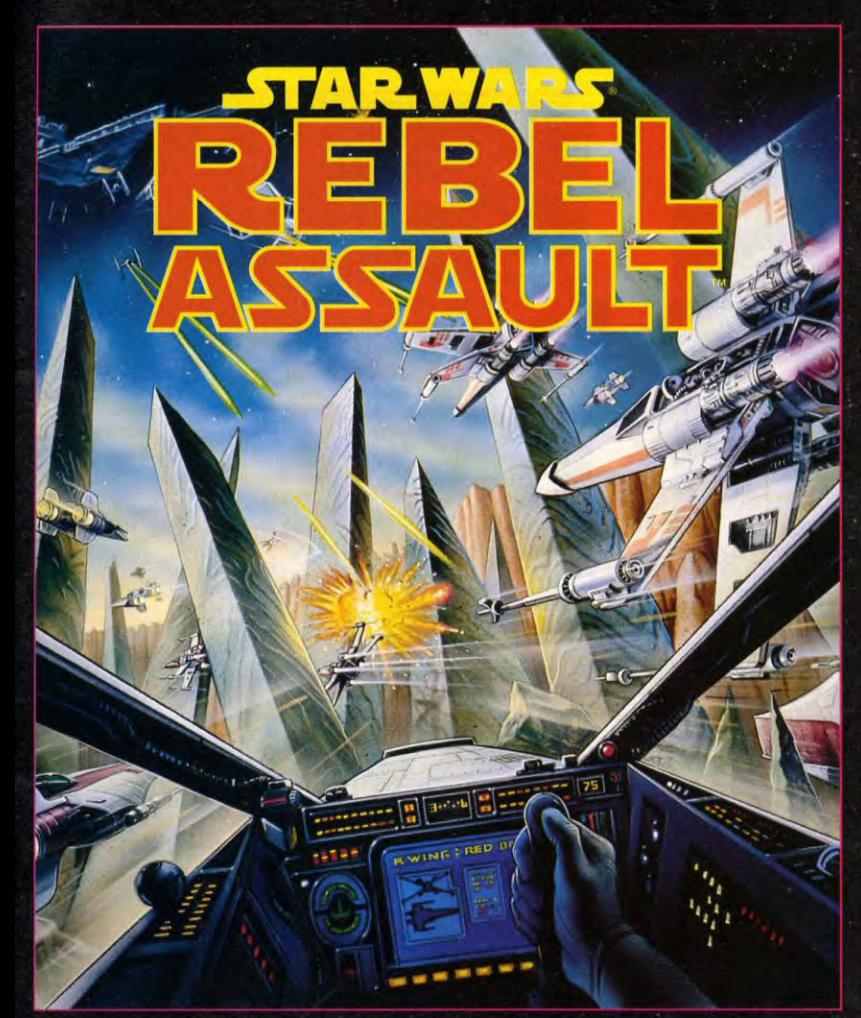

# L'année<br>LucasArts

Revivez la Guerre des Etoiles sur CD-ROM PC !

Pilotez des T16 Skyhopper, un snowspeeder, des starfighters X-Wing et A-Wing au cours de 15 niveaux palpitants et extrêmement variés. Votre courage de pilote de l'alliance Rebelle sera mis à rude épreuve.

Rebel Assault tire pleinement profit des capacités du CD-ROM: graphismes en 3D tout au long du jeu, passages du film La Guerre<br>des Etoiles entièrement digitalisés et pour couronner le tout, des voix digitalisées et la musique du film sont intégrés au jeu.

Distribué par: UBI SOFT<br>UBI SOFT<br>Entertainment Software<br>28, Rue Armand Carrel<br>93100 Montreuil sous bois

**Disponible sur CD-ROM PC** 

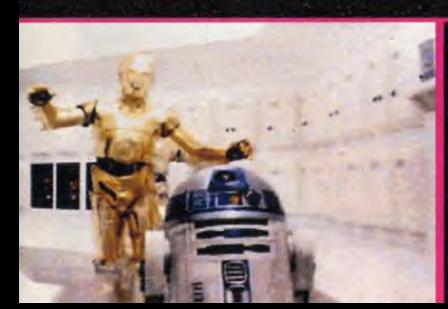

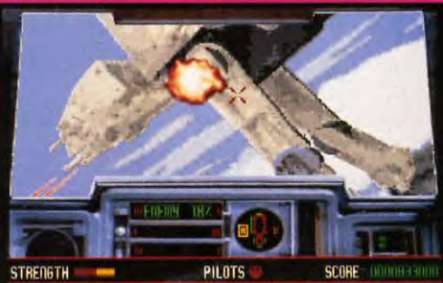

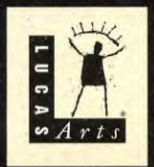

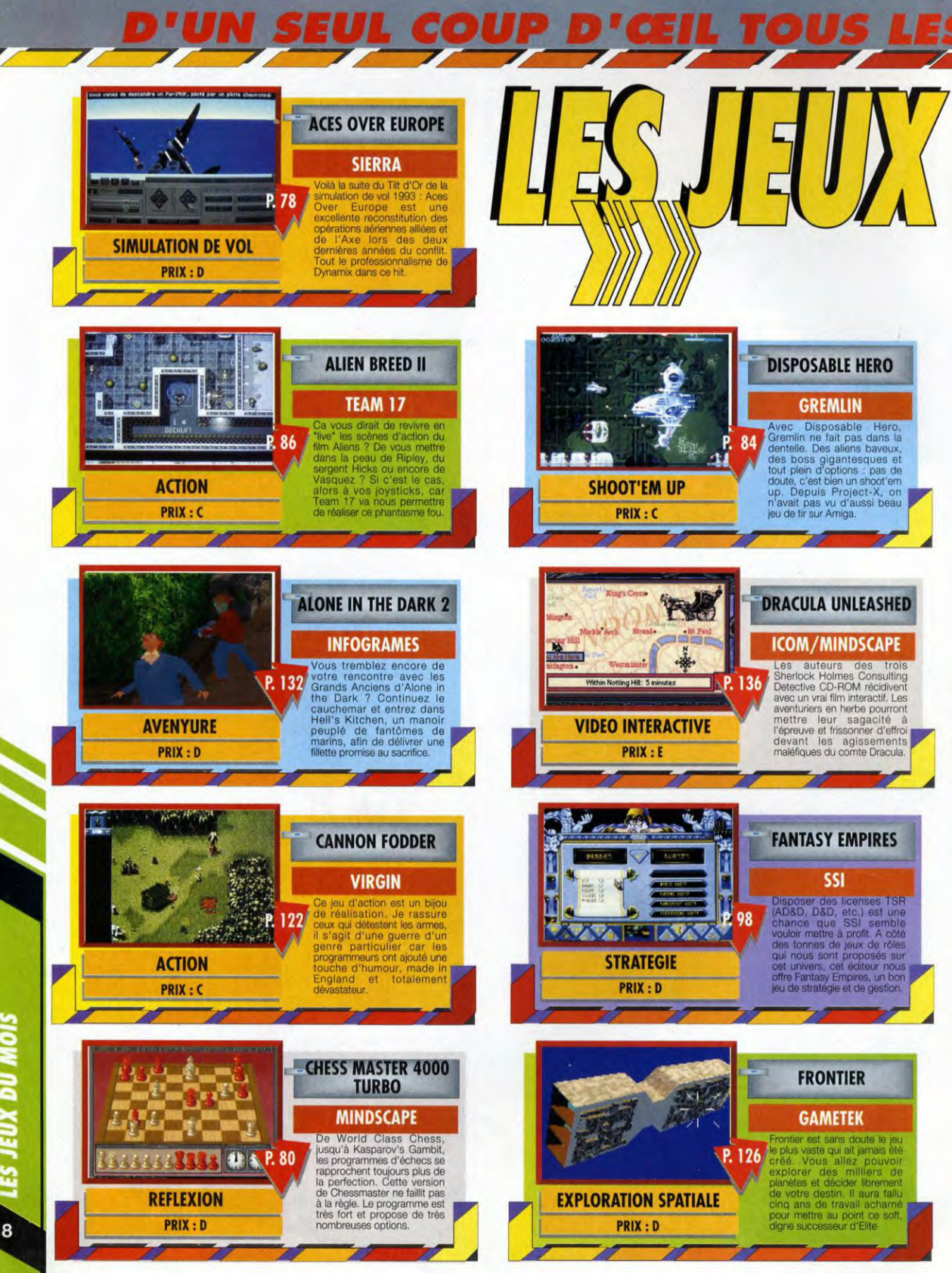

EUX DU MOIS ឌ

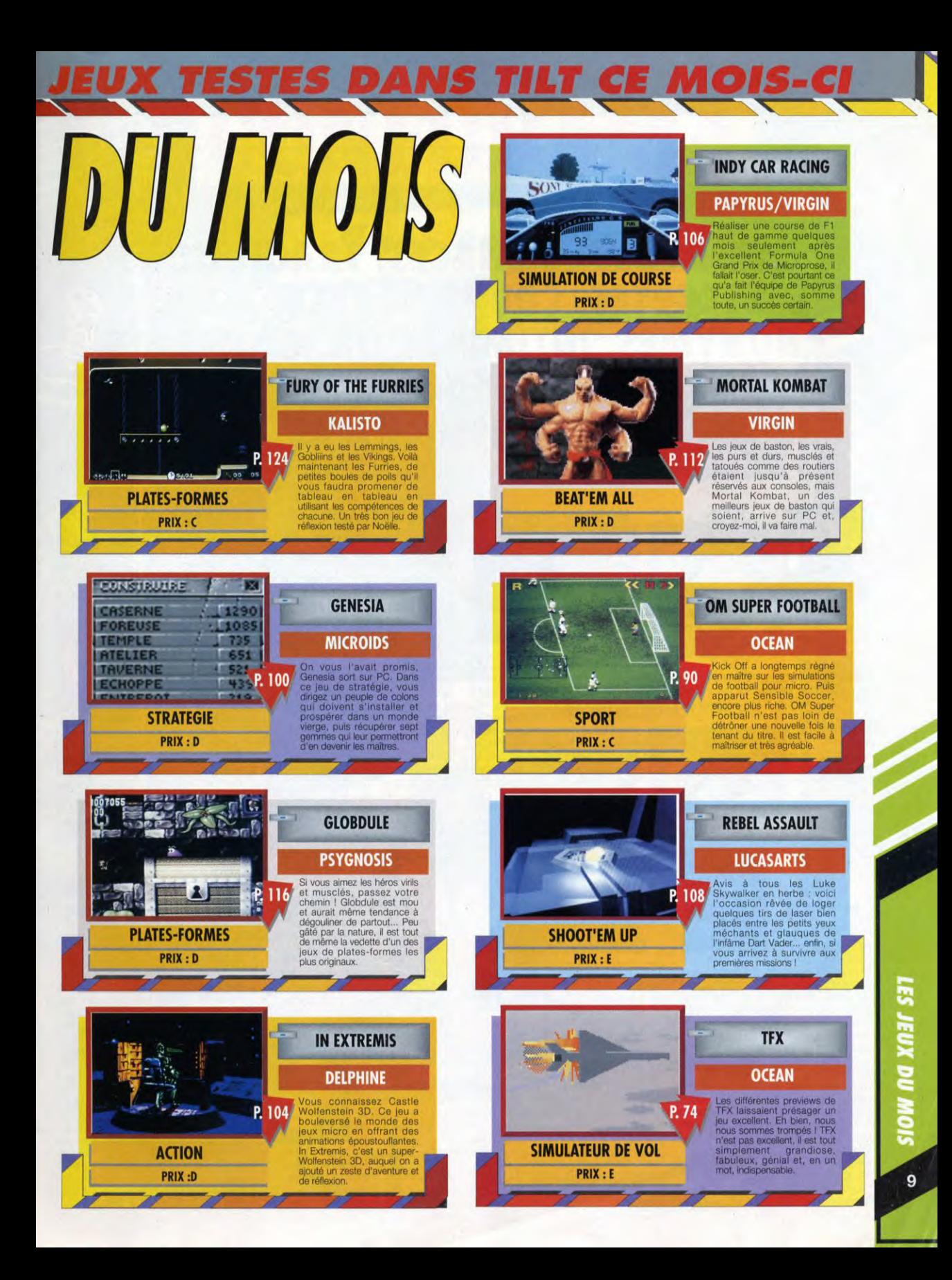

# **TROMBINO**

TROMBINOSGOPE

# **CHANTAGES, MENACES, TRACTATIONS SECRETES, COUPS DE TELEPHONE ANONYMES, INTIMIDATION, COMPLOTS, HARCELEMENT SEXUEL, POTS DE VIN... DECOUVREZ LES DESSOUS DES TILT D'OR**

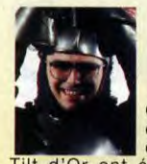

### **JEAN-MICHEL BLOTTIERE**

Cette année encore, les discussions pour les

Tilt d'Or ont été houleuses... Jean-Michel menait les débats de main de maître, tentant de nous influencer lâchement à coups de chocolats.

«Mais si, mais si, je t'assure :<br>Return of the Mutant Tacos mérite largement le Tilt d'Or du meilleur soft gastronomique, et en plus l'attachée de presse a des jambes superbes ! Allez tiens, reprends chocolat !». Heureusement, nous avons su rester fermes tout en mangeant les chocolats (on est des malins, nous !), préférant courageusement la crise de foie à la crise de conscience. Quel professionnalisme

## **DOGUE DE MAUVE**

### Pour la catégorie du meilleur jeu de

rôle, Doguy ne jurait que par Ultima VIII, qu'il était l'un des rares à avoir vu. Devant le scepticisme du reste de l'équipe (à par Marc Menier, fan inoxydable des Ultima), Doguy n'a pas hésité. Sans même prendre le temps de jeter une brosse à dents ou ses chaussons Jurassic Park dans une valise, il sautait dans le premier avion en partance pour le Texas afin de nous rapporter des preuves directement de chez Origin ! Epuisé par le décalage horaire et les Milk Shake à la banane, il revenait quelques jours plus tard... avec une mauvaise nouvelle : le jeu e sortirait pas avant février. Sa<br>onclusion ? Ultima VIII aura quand même son T.O... en 1994 !

# **MORGAN FEROYD**

Morgan et Marc ont été très clairs. «Si Day of The Tentacle n'est pas nominé dans toutes les catégories. nous nous immolerons au Nutella On n'en attendait

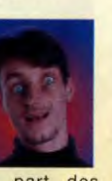

pas moins de la part des fondateurs de l'Ordre de la grande tentacule cosmique ! Devant le refus des autorités, Morgan a finalement décidé de partir en exil. Il vivra désormais à Los Angeles (et ça, c'est pas des blagues) où il officiera comme correspondant permanent de Tilt aux USA. L'animal étant parti sans le moindre entraînement commando, on frémit en songeant à ces contrées sauvages et lointaines où il devra apprendre à survivre au milieu des tremblements de terre et des tribus de rappers hostiles. Bonne chance Jim

# **JACQUES HARBONN**

Pour décerner le Tilt d'Or du meilleur jeu CD, c'est Jacques qui avait tout organisé. Coiffé d'un magnifique turban orange, il nous fit tous asseoir autour d'un guéridon sur lequel étaient disposées les boites des trois jeux nominés. Tandis que nous joignions nos mains, le guéridon fut soudain agité de spasmes qui envoyèrent valser deux des boîtes sur le sol, laissant The 7th Guest seul au milieu de

la table. Tout le monde a bien vu que Jacques tapait frénétiquement le dessous de la table à coup de genoux et que The 7th Guest était collé à la Superglue, mais

on lui pardonne... D'autant que l'ambiance lugubre de The 7th Guest méritait ce Tilt d'Or.

# **SERGE D.GRUN**

«Comanche est au simulateur de vol, ce que Jordy est à la chanson<br>de bon goût». C'est en ces termes que Serge a accueilli l'annonce de la victoire de Comanche dans la catégorie «meilleur jeu de

simul'action»,<br>avant de se fâcher tout rouge. La suite reste<br>encore assez assez confuse, mais il semblerait que l'animal se soit emparé d'un ta-

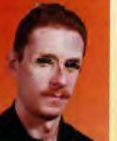

bouret avec lequel il envisageait de réduire en bouillie tout ce qui passait à sa portée. Malgré ses menaces, le reste de l'équipe est restée sur ses positions (c'est-àdire sur la corniche de l'immeuble, au cinquième étage, où tout le monde s'était réfugié pour attendre la fin de la grosse colère et l'arrivée des pompiers de Paris),

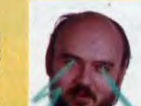

**JOVANOVIC**  Le meilleur pilote de X-Wing de toute la galaxie a

lui aussi été traumatisé par le

**JEAN-LOUP** 

fait que son soft favori puisse arriver derrière Comanche au classement. Après un moment d'abattement, il s'est ressaisi, Moins violent que Serge dans ses réactions, mais tout de même très en colère, Jean-Loup a tenté d'utiliser ses pouvoirs de Jedi pour lancer des éclairs bleutés sur les autres membres de la rédaction. Résultat : un bout de moquette cramé (encore !) et un timbre à 20 centimes qui traînait par là réduit en cendres (c'est déjà pas si mal !). Apparemment, le côté obscur de la Force n'est pas aussi efficace qu'on le dit !

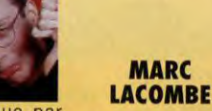

Très éprouvé par le départ de son inséparable

**MARC** 

compère, ce bon vieux Morgan, Marc a préféré s'immoler au Nutella. Un acte de protestation qui consiste à s'enduire de pâte à tartiner arôme cacao en psalmodiant des chants rituels de l'Ordre où il est question du salut de l'Humanité par la destruction systématique de tous les 45 tours des Musclés (oui, je sais, au début nous aussi on trouvait ça bizarre, mais on s'y est fait !). Le bougre est sain (enfin ça, ça reste à voir !) et sauf, mais c'est une fois de plus la moquette qui a tout pris

### **MARC MENIER**

Au moment de l'élection du meilleur jeu d'action, Marc sortait tout juste d'une séance d'Alien Breed 2, en compagnie de Pascal, notre dessinateur maison, unique et préféré. Les muscles saillants, le front en sueur, la voix cassée à force de hurler «Attention, les v'la Non, pas par là, derrière toi... Argl ! »,

et ses cartouchières sur le bureau de Jean-Michel et a dit : "Alien Breed 2 est le meilleur jeu d'action qu'on

ait jamais vu sur micro, et celui qui prétendra le contraire aura affaire à moi !' Personne n'a osé le contredire (Jean-Michel a même dit : « De toute façon, il a raison !). Alors...

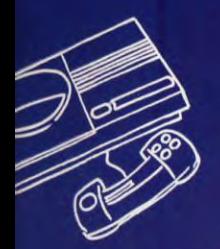

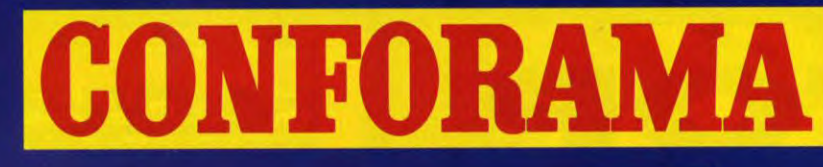

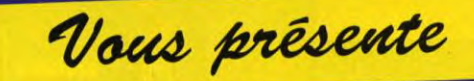

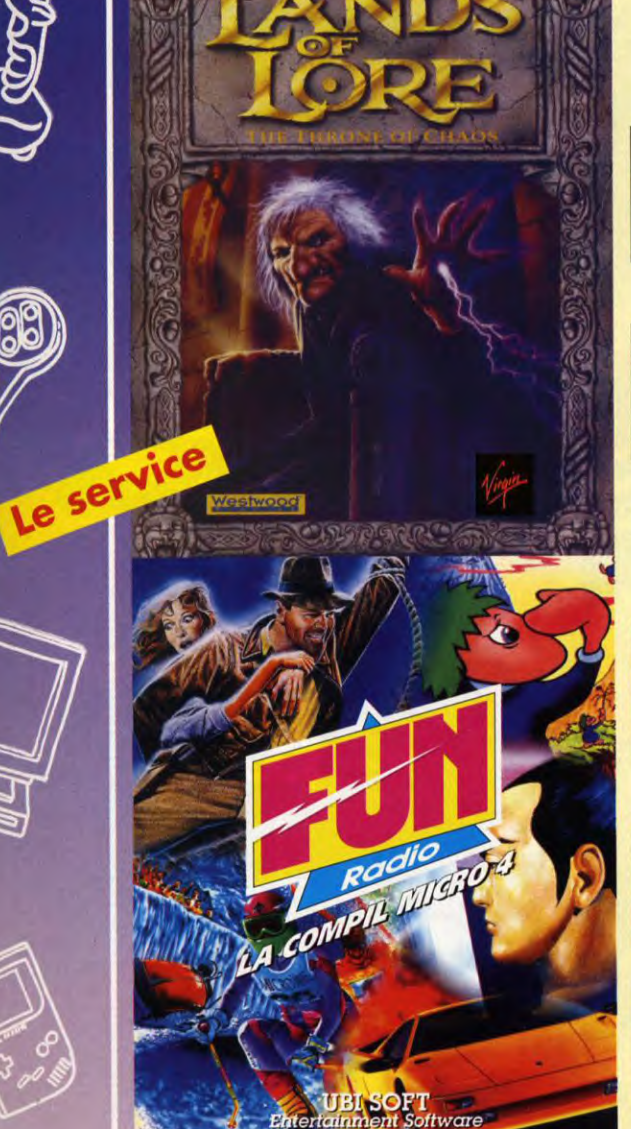

**LANDS OF LORE** Disponible sur IBM PC 3.5" en version française

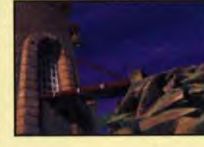

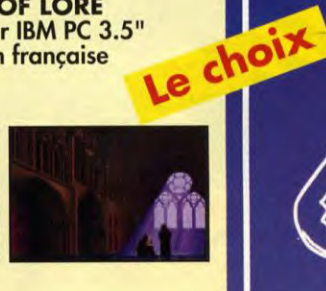

**ODOO** 

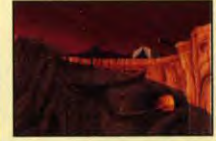

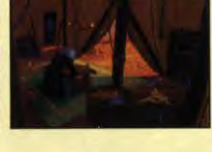

Indiana Jones is a registered trademark of LucasFilm Ltd. LucasFilm<br>Games is a trademark of LucasArts Entertainment Company. Used under<br>authorization. All rights reserved.<br>© PSYGNOSIS™ 1991 is a registered trademark of PSY

# **Compilation FUN RADIO 4**

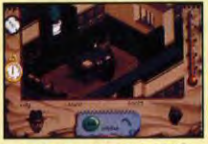

**INDIANA JONES®** 

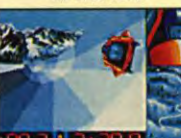

**SUPERSKI 2** 

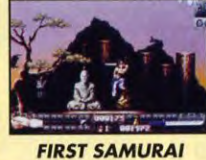

**LEMMINGS** 

Le prix

Disponible sur<br>AMIGA,<br>IBM PC 3.5"

**CRAZY CARS 3** 

**Consultez** les horaires des magasins sur le **3615 CONFO** 

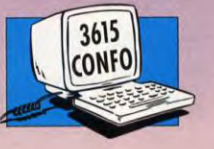

tware

Le pays ou la vie est moins chère.

# **TOP FLOP - TOP FLOP - TOP FLOP - TOP FLOP - TOP FLOP - TOP FLOP - TOP FLOP**

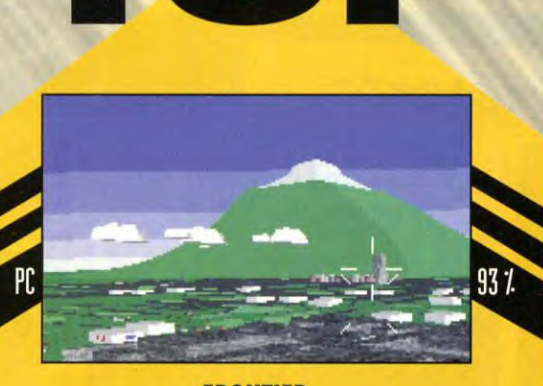

### **FRONTIER**

Frontier est le digne successeur d'Elite ! Ce soft incroyable vous propose de bourlinguer a travers toute la galaxie et de choisir votre destinée. Le programme laisse une totale liberté d'action et comme il est possible d'explorer des milliards de planètes reconstituées en 3D, vous allez passer des nuits blanches devant l'écran de votre PC '

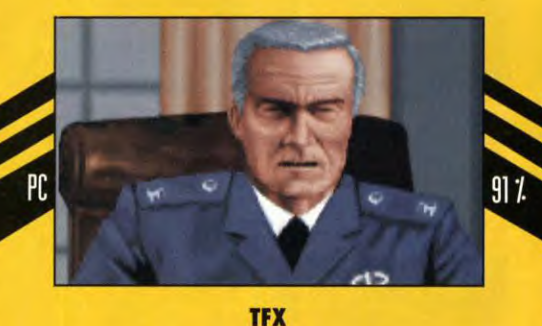

TFX est un des meilleurs simulateurs de vol de l'année. Ses graphismes sont incroyablement détaillés et ses différents modes de jeu conviendront à tous. Que vous aimiez les simulations hyper pointues, ou que vous préfériez l'action<br>pure et dure façon salle d'arcade, TFX est fait pour vous l

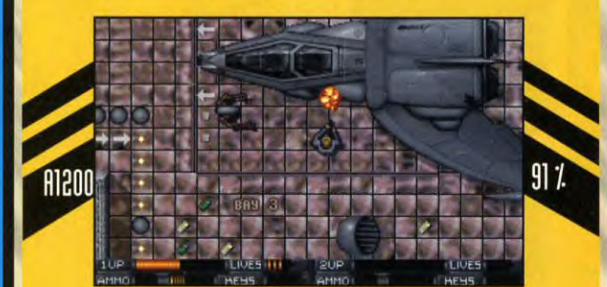

### **ALIEN BREED II**

Encore plus beau, encore plus fort et encore plus passionnant que son prédécesseur, Alien Breed II va vous plonger en plein milieu d'une base infestée d'aliens affamés. Le soft exploite à merveille les capacités de l'Amiga 1200, et il est possible de jouer à deux ! Alors courez vite chercher un copain, vous allez vivre des moments inoubliables

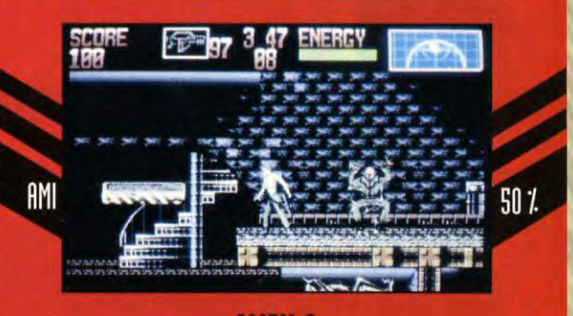

### **ALIEN 3**

Les adaptations de films sont souvent assez quelconques. Alien 3 sur Amiga n'échappe pas à la règle. Sans être vraiment raté, ce soft est si banal dans sa réalisation qu'il n'arrive guère à retenir l'attention. Sigourney Weaver méritait mieux !

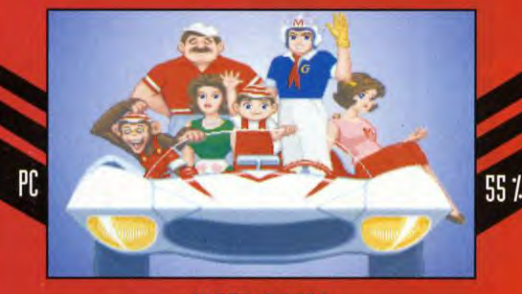

### **SPEED RACER**

Une course de voitures un peu dans le genre des *fous du .*<br>*volant (*vous vous souvenez de Satanas et Diabolo ?).<br>L'idée est originale, mais la réalisation laisse vraiment à . désirer. L'impression de vitesse est ratée et les véhicules sont tellement gros qu'ils occupent plus de la moitié de la route. Les courses sont lassantes et on s'ennuie très vite.

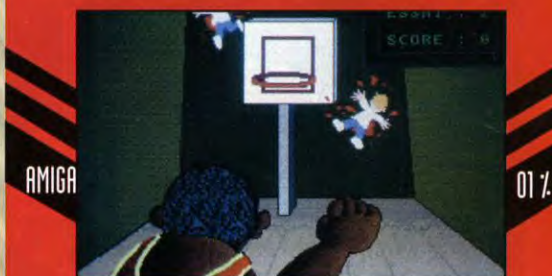

### **JORDY IN FLIGHT**

J'en ai rêvé, Zony l'a fait ! Ce tout nouvel éditeur Serbo-<br>Croate vous offre la possibilité unique de balancer dans<br>des paniers de basket l'insupportable petit nain<br>braillard... Une idée géniale, qui défoule vraiment, mai 3D est nulle et la musique reprend les principaux tubes de l'animal ("Dur, dur, d'être imbibé"...), ce qui rend le jeu insupportable. C'est pas une blague, ça '

**FLOP** 

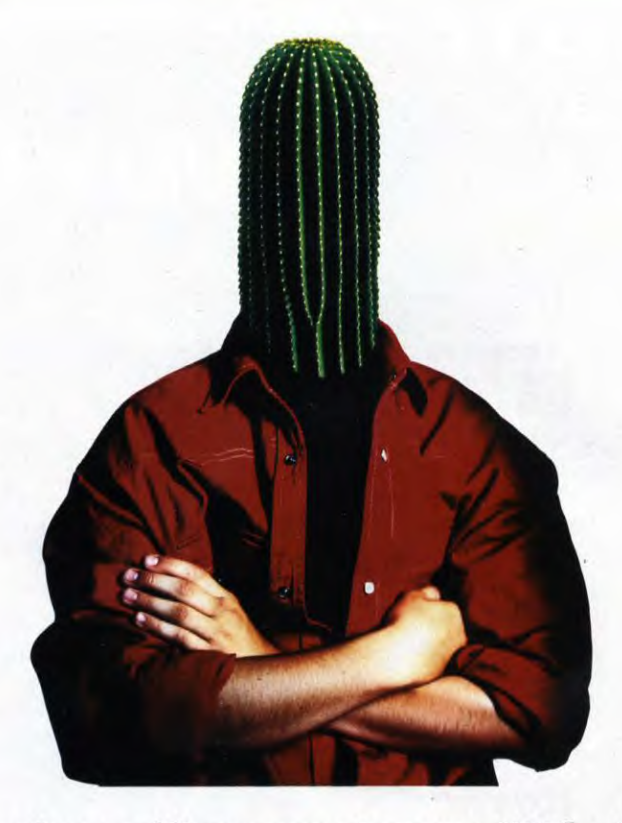

**Attention, votre meilleur copain sera littéralement vert de jalousie quand vous lui montrerez votre nouveau Fox.** 

**Performance 1. I.T.S. Concept avec double variateur** Une transmission intégrée qui vous assure accélération, performance (y compris dans ler côtes). Et grâce à la courroie, plus de chaîne qui tâche<br>(et qui fâche).

**Performance 2. Mono amortisseur hydraulique**  arrière Tenue de route, confort, parce que rien ne sert de courir si on arrive mal en point.

**Performance 3. Moteur 3,5 CV refroidi par turbine** Plu, de ,urchauffc. On peut avoir beaucoup de tempérament et garder son sang-froid.

Performance 4. Freinage Des freins à tambour diamètre 105, surpuissants, combinés à des pneus tubeless... Tout ça mérite qu'on s'y arrête.

> **Performance 5. Graissage séparé\* et démarreur électrique\***  (' Uniquement sur *Fox L).* Après les émotions, un peu de repos. Vous avec Plu, à pousser ni à kicker (démarreur électrique). Vous pouvez vous arrêter dans la première station venue (graissage séparé).

**Bientôt on ne dira plus cyclomoteur, on dira le Fox. ®PEUGEOT** 

Fox de Peugeot à partir de 7680 F TTC. Modèle présenté Fox L 8990 F TTC, 2' rétroviseur en option.

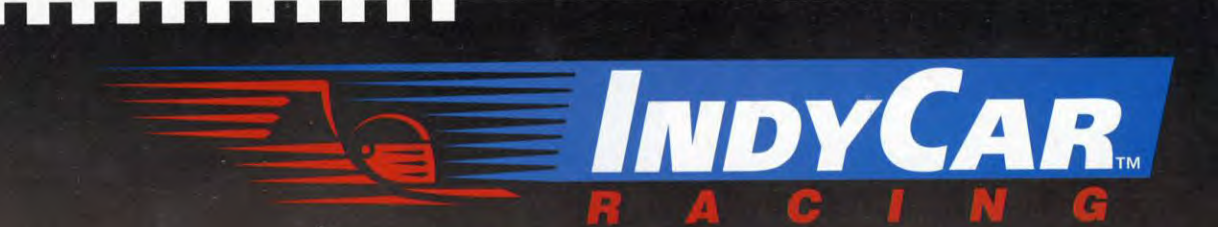

"L'ANIMATION EST NETTEMENT PLUS RAPIDE QUE **GRAND PRIX DE MICROPROSE, AVEC DES GRAPHISMES EN 3D TEXTURÉE DE MEILLEURE** QUALITÉ QUE TOUS SES CONCURRENTS DIRECTS!" - GÉNÉRATION 4, NOVEMBRE 1993 (PAGE 36)

> "INCOMPARABLE... HALLUCINANT, GRANDIOSE, GÉANT, FABULEUX, D'ENFER!" - JOYSTICK, DÉCEMBRE 1993 (PAGE 111)

"INDYCAR... ÇA S'ANNONCE BIEN COMME ÉTANT "LE MEILLEUR JEU DE **VOITURE DU MONDE" - JOYSTICK, OCTOBRE 1993** (PAGE 58)

"LE COMANCHE DES SIMULATEURS DE F1! ... AUSSI DÉTAILLÉ QUE F1 GRAND PRIX, MAIS DEUX OU TROIS FOIS PLUS RAPIDE, INDYCAR RISQUE DE FAIRE L'EFFET D'UNE BOMBE DANS LE DOMAINE DES SIMULATIONS DE COURSES." - TILT, JUILLET/AOÛT 1993 (PAGE 43)

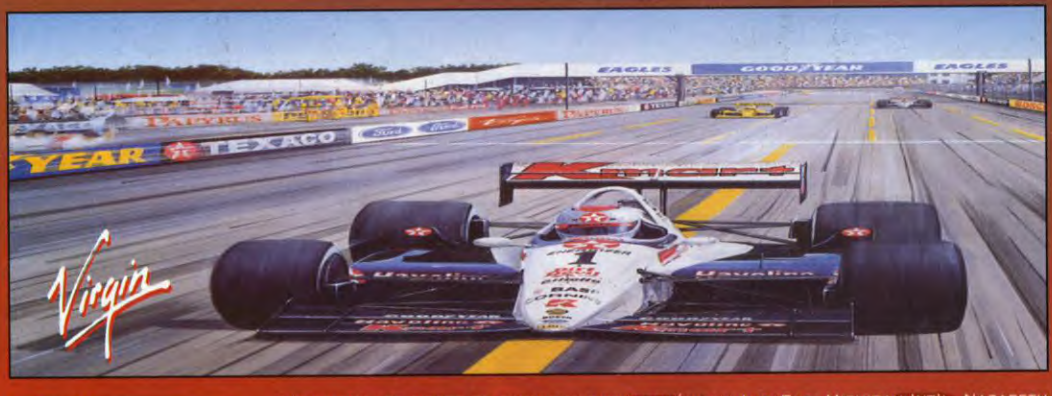

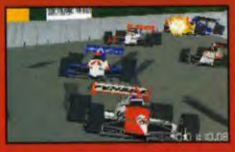

**WEB** PAPYRUS

DÉCOUVREZ LES PISTES DU FABULEUX DIROUIT AMÉRICAIN INDYCAR: MICHIGAN INT'L, NAZARETH PA, LAGUNA SECA, PORTLAND INT'L, MILWAUKEE, LOUDEN NH, TORONTO, LONG BEACH. CHOISISSEZ PARMI LES OPTIONS DE PRÉPARATION COMME LE FONT LES

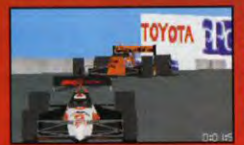

ÉGURIES ACTUELLES. PRENEZ LES MÊMES DÉCISIONS LORS DES COURSES. DÉVELOPPEZ VOTRE HABILETÉ TOUT EN ADMIRANT DES GRAPHISMES SENSATIONNELS ENCORE PLUS SAISISSANTS QUE CEUX PROPOSÉS PAR LES PRÉCÉDENTES SIMULATIONS DE COURSES.

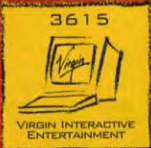

# **VIRGIN ET <b>ALLEN DECOUVRIR**<br>VOUS INVITENT A DECOUVRIR **VOUS INVITENT A DECOUVRIR**  $r_{\alpha}$  and  $r_{\alpha}$  and  $r_{\alpha}$  $\mathbf{F} = \mathbf{F} \mathbf{F} \mathbf$ *RA. C I N* i *G*  tra de ~1 bAl **FMIERE ARTISTS** AV

SEULE LES 500 PREMIERES REPONSES BENEFICIERONT DE CETTE OFFRE EXCEPTIONELLE

A retourner, avant le 30.12.93 à "INDY CAR RACING", TILT, Editions Mondial, 9/13 rue du colonel Pierre Avia, Paris 75015

----------------------------------------------------

Je vous envoie ce coupon et j'espère bien gagner l'une des magnifiques démos de INDY CAR RACING pour mon PC.

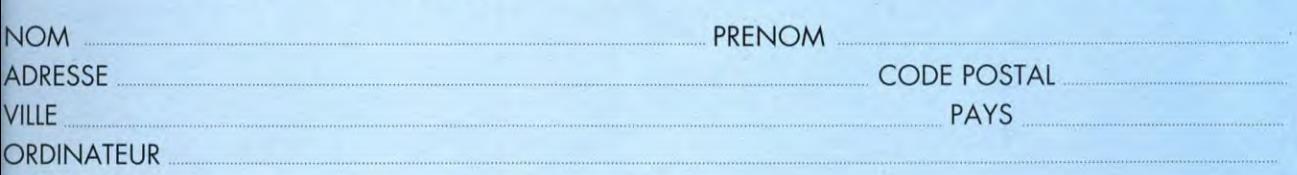

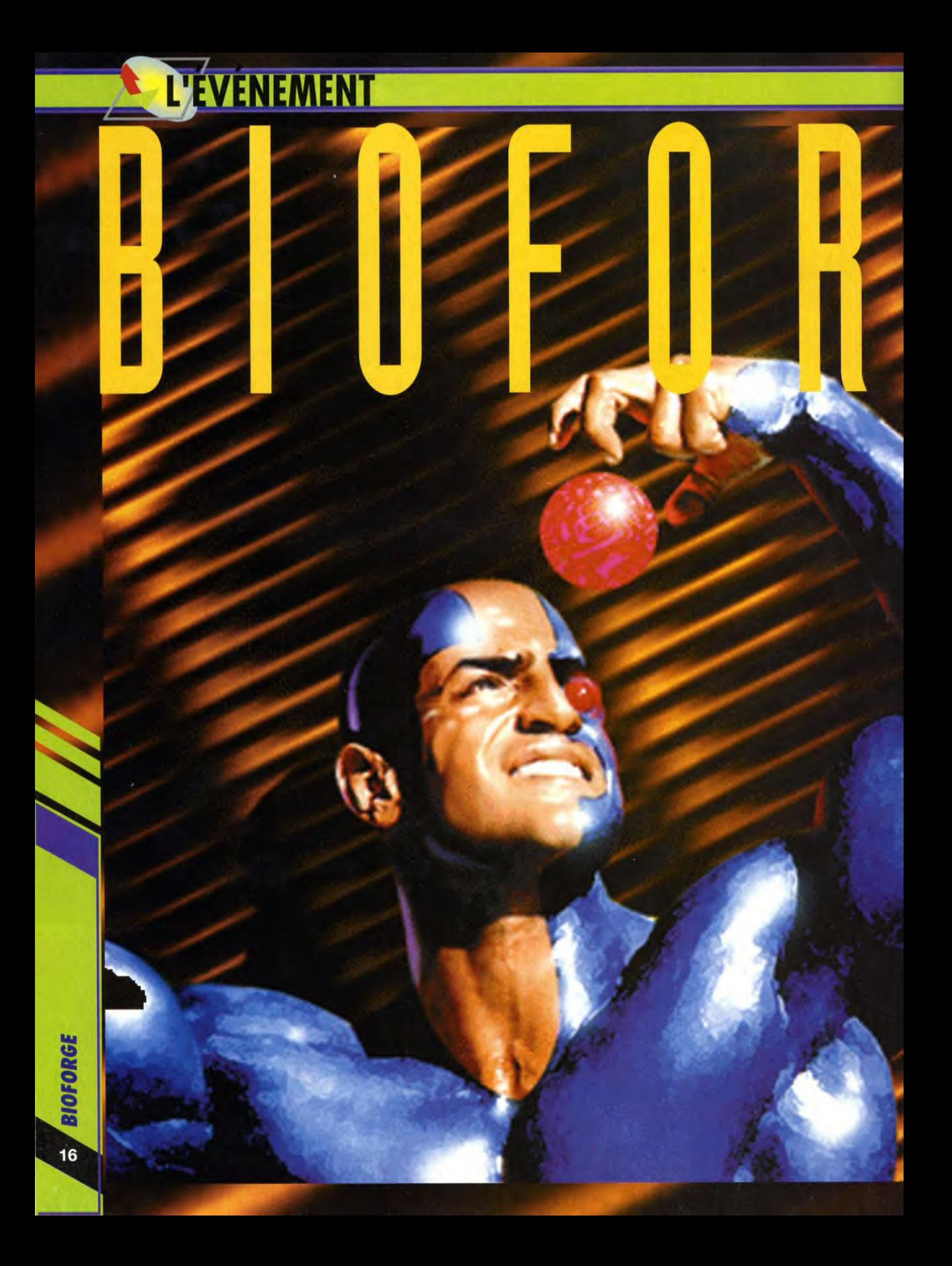

# **BIOFORGE**

**ORIGIN** 

PC/PC-CD

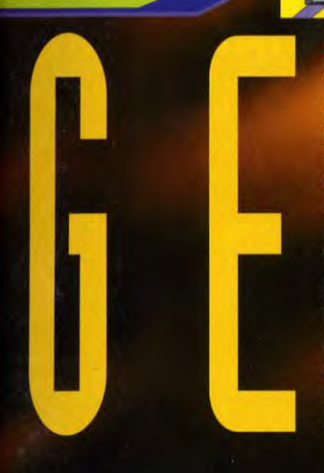

Depuis plusieurs mois déjà, Origin travaille dans le plus grand secret sur un nouveau projet. Son nom : IM-1 (Interactive Movie 1re génération). Son but: m en scène une série de softs qui exploitent à fond la 3D Tilt a mené l'enquête : voici la preview explosive du premier titre de la série. BioForge est un véritable film interactif. Si ce n'est, bien sûr, qu'un premier coup d'essai, c'est aussi un coup de maître !

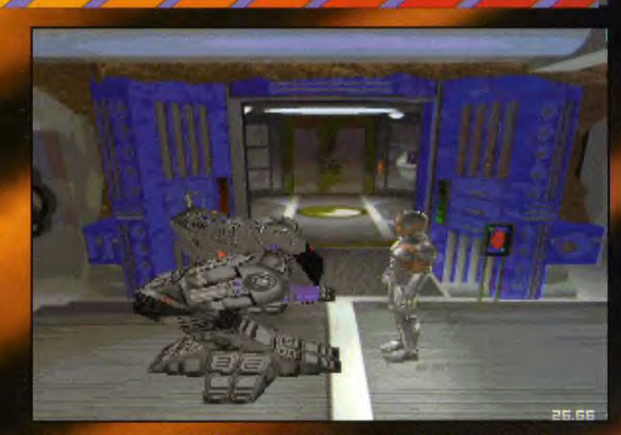

core !) :<br>sans ro

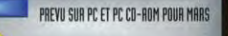

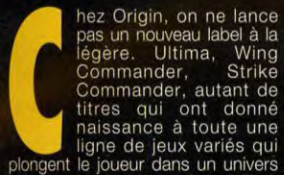

ligne de jeux variés qui

évolue en 3D dans un monde vu à *»> sum EN PA 0H20* toiser maker sur

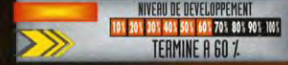

hez Origin, on ne lance travers une multitude de caméras<br>pas un nouveau label à la tixées un peu partout. L'ordinateur<br>légère. Ultima, Wing joue le metteur en scène en<br>Commander, Strike changeant de caméra pour suivre fixées un peu partout. L'ordinateur joue le metteur en scène en changeant de caméra pour suivre<br>les mouvements du héros.

Si le concept rappelle le. jeu d'Infogrames, la réalisation, elle, est<br>différente. L'équipe de BioForge,<br>dirigée par Ken Demarest et complexe et cohérent. Aujourd'hui, supervisée par Richard Garriott, <br>Origin crée sous l'étiquette s'est fixé pour tâche de réaliser une Origin crée sous l'étiquette s'est fixé pour tâche de réaliser une<br>d'Interactive Movie (film interactif) un aventure visuellement réaliste.<br>nouvel ensemble de titres dont Toutes les technologies d'Origin ont nouvel ensemble de titres dont Toutes les technologies d'Origin ont BioForge est le premier. été mises en œuvre pour y arriver.<br>Le concept de BioForge est très EOR, l'outil qui a également servi à<br>proche de celui d'Alone in the Dark. créer Strike Commander, Pacific Le concept de BioForge est très EOR, l'outil qui a également servi à<br>proche de celui d'Alone in the Dark. créer Strike Commander, Pacific

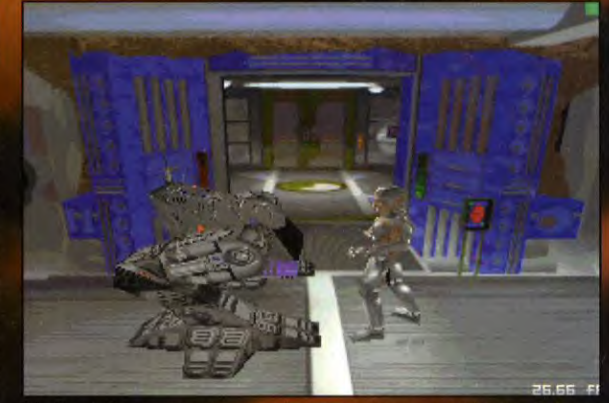

Le personnage dirigé par le joueur Strike et Warbirds, a été mis à cela dit, vous êtes vous-même devenu un cyborg et vous n'avez pas<br>évolue en 3D dans un monde vu à **antique de la seconde de la seconde de la seconde de la** ie de vous

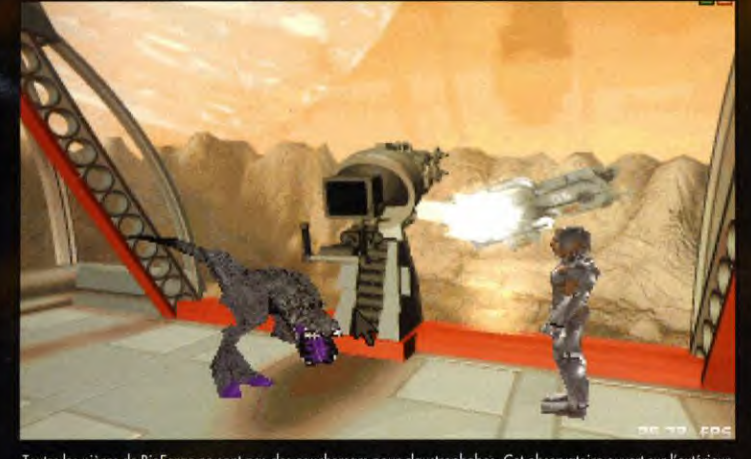

iA moins que, courageux mais pas téméraire, vous choi<br>stratégiquement de vous écarter de son chemin et de le<br>à ses occupation de «gentil-robot-qui-garde-la-porte». /<br>que je vous conseillerais !

**BIOFORGE** 

# Toutes les pièces de BioForge ne sont pas des cauchemars pour claustrophobes. Cet observatoire ouvert sur l'extérieur<br>vous permettra de voir arriver un vaisseau de transport plein de gardes. Indice : ce canon, là, il pourr

# GRAPHISMES PHOTOREALISTES, ANIMATION COULEE, BANDE-SON DIGITALE: BIOFORGE MERITERA SON APPELLATION DE FILM INTERACTIF

# **L'EVENEMENT**

,,,,,,,, ...  $\cdots$ ... ,,,,,,,,,,, ..... ,,,,,,,,,,

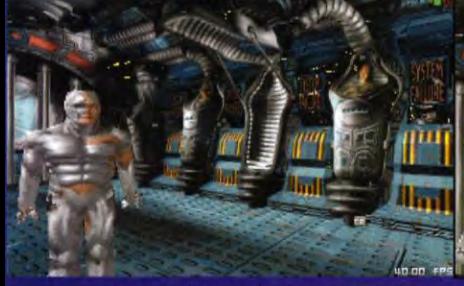

Vous voici dans une chambre cryogénique qui<br>rappelera quelque chose aux amateurs de la trilogie<br>Alien. Et, vous vous ressemblez à un cousin de Robocop.

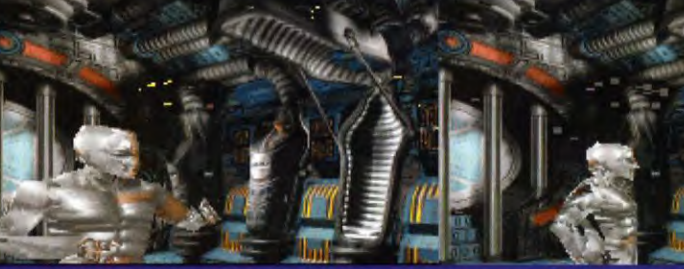

Mais, qu'est-ce-que c'est que ce bruit ? On dirait que quelqu'un<br>vient par ici. Vous vous mettez immédiatement en position de<br>combat, prêt à recevoir l'intrus.

L'air semble onduler comme si quelque chose d'invisible<br>approchait... Oui, il s'agit d'un garde doté d'une armure<br>réfléchissante tout droit sortie du film Predator.

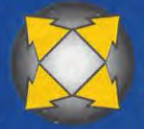

# **INTERVIEW KEN DEMAREST CHEF DE PROJET**

Tilt : Bonjour Ken. Tu es le chef de<br>projet de Bioforge. Depuis quand y<br>travailles-tu ?<br>Ken Demuest : Cela fait à peu près six mois<br>que le projet a été lancé. Nous avons passé<br>beaucoup de temps à discuter avec Richard<br>(Gar (Garriott) ain de définir les ingrédients<br>méréssagire à la création d'un jeu qui<br>mériterait son appellation de film interactif.<br>Chaque céateur, chaque éditeur a un point<br>de vue différent sor la question. Pour nous,<br>cen<br>fra *Sequent, séquentes animées du genre<br>sequent ce temps là...»)* et respecter les<br>régles de bases de la mise en scène<br>cinémolographique.

Est-ce que ca veut dire que tu travailles comme un vrai metteur en scene? Tu ne crois pas si bien<br>dire ! Au début du projet, nous avons<br>suivi un séminaire sur sure to insume sure<br>last techniques où de<br>grondes pointures de<br>la photographie et de<br>la noise en scéne nous<br>de choses. Il est très<br>focie, en utilisant mai<br>focie, en utilisant mai les caméras, de<br>dérouter le spectateur et le joueur encore<br>plus. Par exemple, s'il<br>voyait son personnage

de dos et que lorsqu'il

tourne au coin d'un couloir, la caméra<br>suivante le lui montre de face, il faudro qu'il<br>inverse la gauche et la droite pour se tourner<br>dans le bon sens.

Nous nous sommes<br>vite rendu compte que nos premiers essais comportaient<br>ce genre d'erreurs et nous les avons torri ies. BioForge fait beaucoup penser<br>
à Alone in the<br>
Durk, non ?<br>
C'est vrai, je pense<br>
que nous utilisons un<br>
système similaire à

celui d'Alone in the Dark (que nous<br>avons d'ailleurs tous beaucoup aimé).<br>Pourtant, il y a des différences. Nous n'avons pas pu<br>con cevoir<br>l'animation de la même manière, par<br>exemple.

Les personnages d'Alone sont des

Les personnages d'Alone sont des<br>carcatures, leurs mouvements sont apprés,<br>exagérés. L'objectif, dans Bioforge, est de<br>les animer de manière réaliste.<br>Avex-vous fait appel à des techniques<br>de rotosconing comme dans Another para coincide l'étrem pour exploiter les<br>nouvements réals d'une personne filmée,<br>hait, lindement, il s'est évolte plus pratique<br>de laisser les oristes travailler directement<br>en 3D et recréer eux-mêmes les

## Si BioForge est un film interactif, estce qu'on peut encore envisager<br>d'avoir des icônes ou du texte à l'écran ?

Non, absolument pas. Dans un film, tout est graphique, il n'y a de pas de symboles ou de lexte pour vous dire ce qui se passe. Nous<br>avons donc tenu à ce que BioForge ne comporte qu'un minimum de texte et que<br>l'interface soit transparente.<br>Tout se fait simplement à l'aide du clavier,

du joystick ou de la souris. Il n'y a pos de<br>texte à taper pour agir, ni d'icònes sur<br>lesquelles cliquer.<br>Cela ae signifie pas pour autant que le jeu<br>sera simpliste. Vous pourrez actionner des<br>monettes, ouvrir des portes, complexe, etc.

Il vous sera même possible d'utiliser les If your sera même possible d'utiliser les<br>complexe au peigne fin, vaire de driger un<br>complexe au peigne fin, vaire de driger un<br>robot d'distance.<br>Et pour les dialogues ?<br>Flant donné le scénario (vous êtes le seul<br>dire huma

tous les personnages parler, y compris sur la<br>version disquette.

version usquenci<br>
Dernière question : suis-tu déjà à quoi<br>
Dens le principe qui, M-2 2 sero encore plus<br>
Dans le principe, oui, M-2 sero encore plus<br>
protée du véritable film interactif. Ce sero<br>
un titre uniquement CD-ROM

prophismes seront on Super-VGA.<br>Enfin, c'est le plus important, les caméros ne seront pas fixes comme dans Bibrorge, olles<br>bougeront conme dans The 7th Guest mais<br>en suivant vraiment l'action.

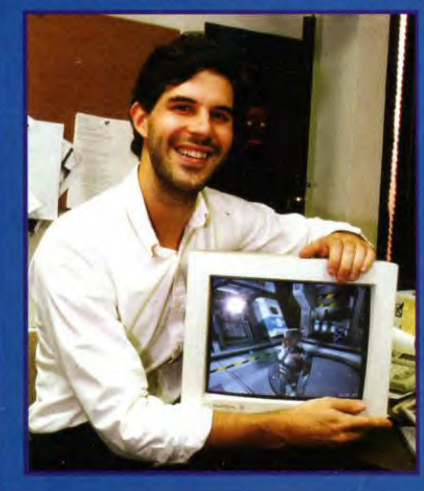

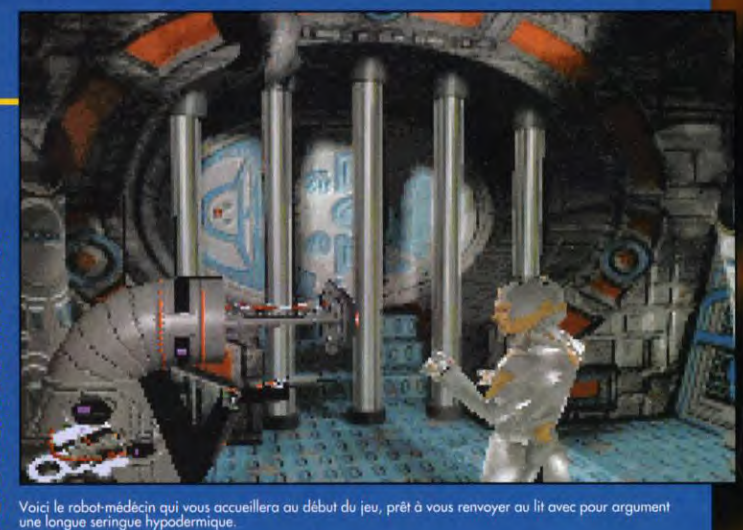

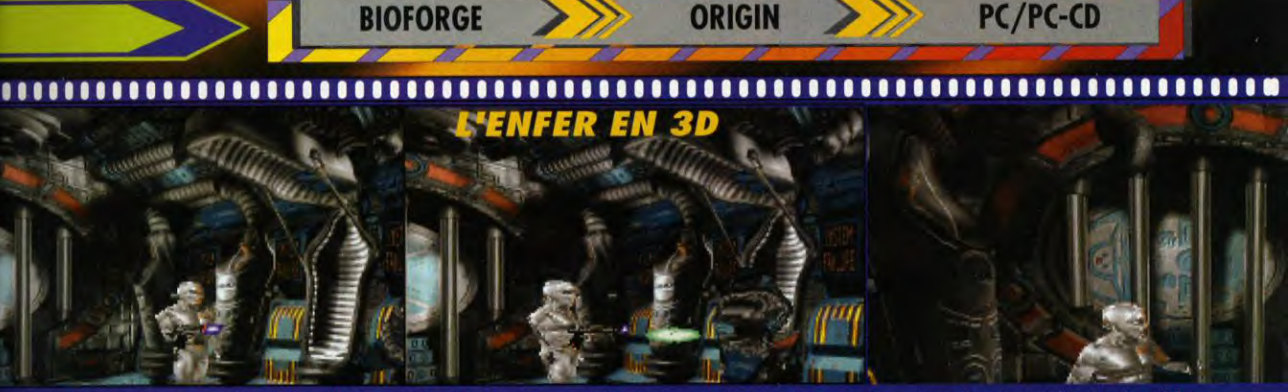

Aux grands maux, les grands remèdes ! Vous reculez d'un<br>pas, dégainez votre laser et vous apprêtez à lui balancer<br>une boule d'énergie en pleine tronche.

ZAAAAP ! Dans BioForge, les tirs sont gérés en 3D et rebondissent<br>même contre les obstacles. Mais l'armure refléchissante va

Vous voici acculé au bout de la pièce. Il va falloir<br>vendre chèrement votre peau... ou trouver un moyen<br>de vous en sortir.

Tous les décors de<br>BioForge ont été<br>alculés en 3D, sous<br>une multitude es de caméra r du VGA

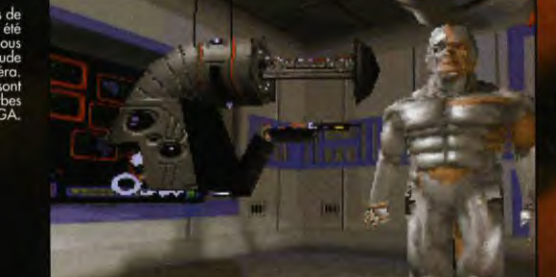

ROBOCOP, PREDATOR, **ALIEN, JURASSIC PARK... REFERENCES ATOGRAPHIQUES NE MANQUENT PAS DANS BIOFORGE!** 

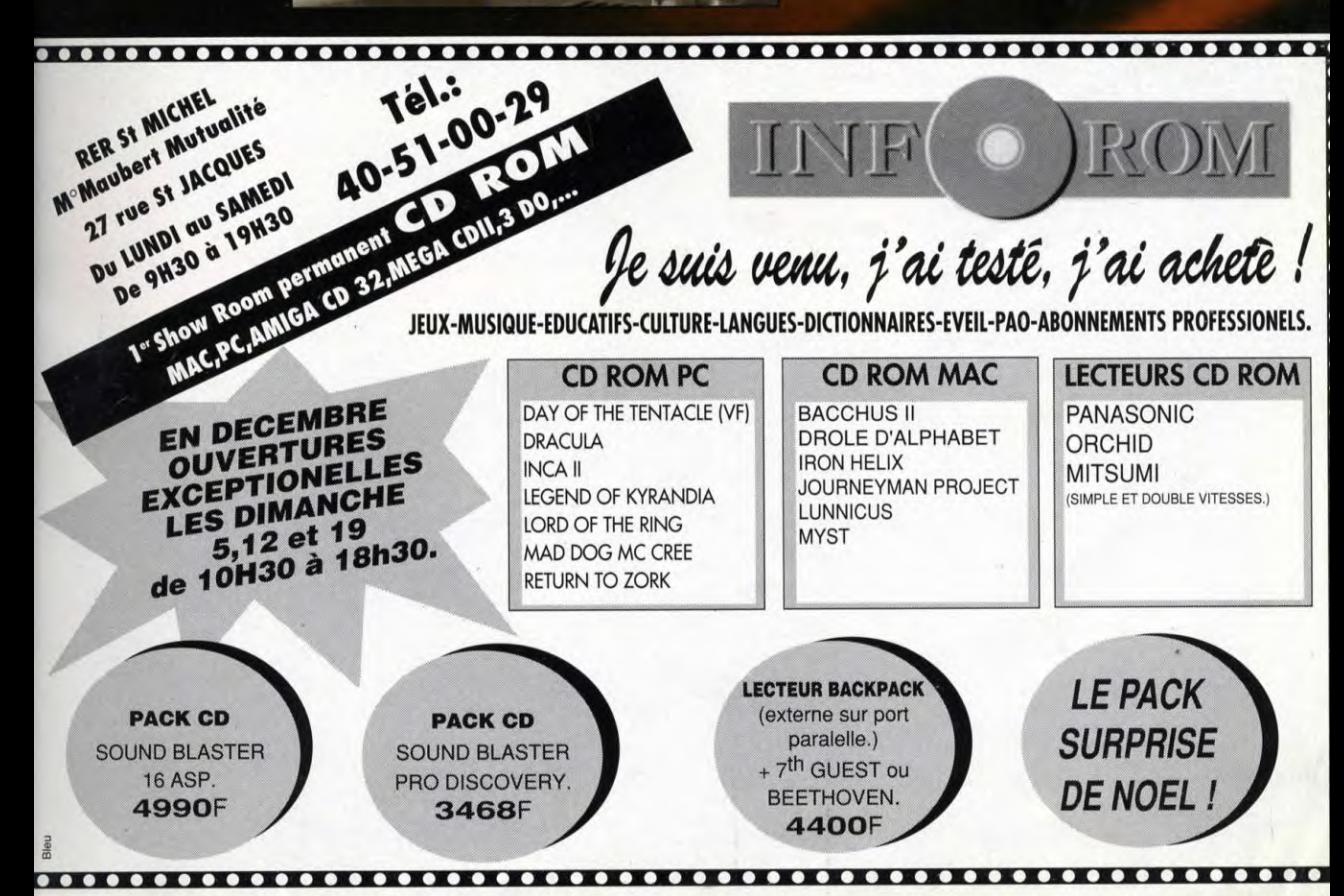

# **L'EVENEMENT**

# **BIOFORGE**

RONOSTI

### **SUITE DE LA PAGE 17**

contribution pour la création des<br>personnages. Ils sont réalisés en 3D<br>comme dans Alone in the Dark puis recouverts de textures (comme les avions de Strike Commander). Le résultat est saisissant ! Monstres, resolutar est sensistant conclusion de la proporció de la proporció de la proporció de la proporció de la proporció de la proporció de la proporció de la proporció de la proporció de la proporció de la proporció de la prop eux aussi, ils sont absolument<br>magnifiques (c'est du VGA 320 x200, ça !?).

# **LE REALISME INÉGALÉ<br>DU PAS D'UN ROBOCO<br>SUR GRAND ÉCRAN...**<br>PARI RÉUSSI !

Ces graphismes, et c'est le plus<br>important, sont associés à une animation réaliste et coulée, proche du cinéma.

Le héros avance avec toute la grâce métallique d'un Robocop dans des décors dignes d'Alien, un mutant saurien singe le T-Rex de Jurassic Park et les gardes en armures réflechissantes qui vous chercheront religionsairles du vous cristellerion.<br>Toui, BioForge méritera certainement. bien son nom de premier film<br>interactif ! D'autant que le jeu sera émaillé de séquences animées du plus bel effet (en particulier dans la<br>version CD-ROM).

Le système sonore est le même que celui d'Ultima VIII. Tous les sons seront digitalisés et joués sur quatre voies (le volume variant selon la<br>distance à laquelle vous êtes de la<br>source du bruit). Ça marche déjà :<br>on entend une explosion au loin, et le vombrissement des tirs laser augmente quand ils se rapprochent

de vous, etc.<br>Et le scénario, dans tout ça ? Un film interactif nécessite un scénario, non ? Celui-là est simple et efficace. L'action se situe dans un futur dont la proximité nous fait frémir.

Un matin, vous vous réveillez dans un endroit inconnu aux installations<br>futuristes. Et là, vous découvrez avec horreur que vous avez subi une multitude d'opérations qui ont

fait de vous un cyborg.<br>Oui ! Vous voilà complétement<br>méconnaissable : 50% homme, 50% machine (hum...). Quant à vote mémoire, vous n'arrivez même<br>plus à la qualifier : un petit pois ?<br>une passoire ? Votre pauvre esprit<br>est totalemnt embrouillé et ce qu'il<br>vous reste de vos souvenirs concurrencerez ceux d'un vulgaire gasterope!

seringue. Heureusement, un bon Dans votre quête de la vérité, vous Robocop et Hard Boiled que du<br>coup de poing cybernétique l'envoie ferez toute sorte de rencontres, Festin de Babette ou de Pretty<br>valdinguer dans les rayon valdinguer dans les rayons laser toutes plus agréables les unes que Woman ! remarquez, moi ça ne me<br>intermittents qui ferment la pièce. les autres. Des robots, des gardes, gène pas vraiment. valdinguer dans les rayons laser toutes plus agréables les unes que Voman ! remarquez, moi ça ne mé<br>intermittents qui ferment la pièce. les autres. Des robots, des gardes, gène pas vraiment.<br>Vous êtes libre et vous pouvez

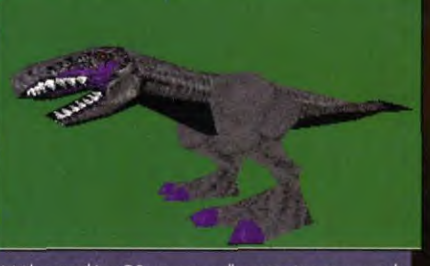

Voici le sympathique T-Rex que vous allez rencontrer, conçu avec le<br>logiciel EOR, outil interne des graphistes et designers chez Origin.

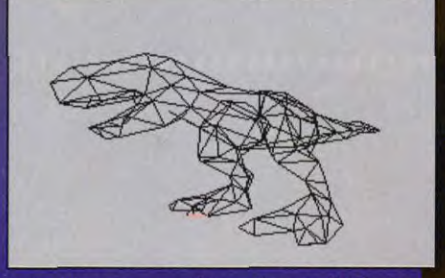

Voici ce même tyranosaure, réduit à sa silhouette en fil de fer. Tous<br>les objets de BioForge sont conçus en 3D de cette façon.

# DOGUE DE J

De tous les jeux que j'aie pu déceuv<br>Origin, Bioforge est sans conteste impressionnant. Deté de group<br>épatants et d'une animation d'orde<br>épatants et d'une animation d'orde<br>ce qui se rapproche de plus d'un vi<br>interactif.

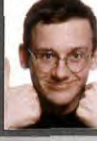

# **MARC MENIER**

Dans le genre «beau», j'ai raromonieux. A tel point que j'ai dû coler ma<br>ai l'écran pour vérifier qu'il re s'agit de soler ma<br>« que » de VGA. Bravo, Origin, ja<br>attendais pas moins des créations d'UN

# SERGE D. GRUN

Jusqu'à présent, Alone in the Durk et<br>seul titre qualifié de film infoructif.<br>avec BioForge, il est probable qu<br>premiers pas d'Origin dans le domaine rremiers pas a Origin Bans Jo domair<br>réer un nouveau standard de qualité.

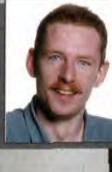

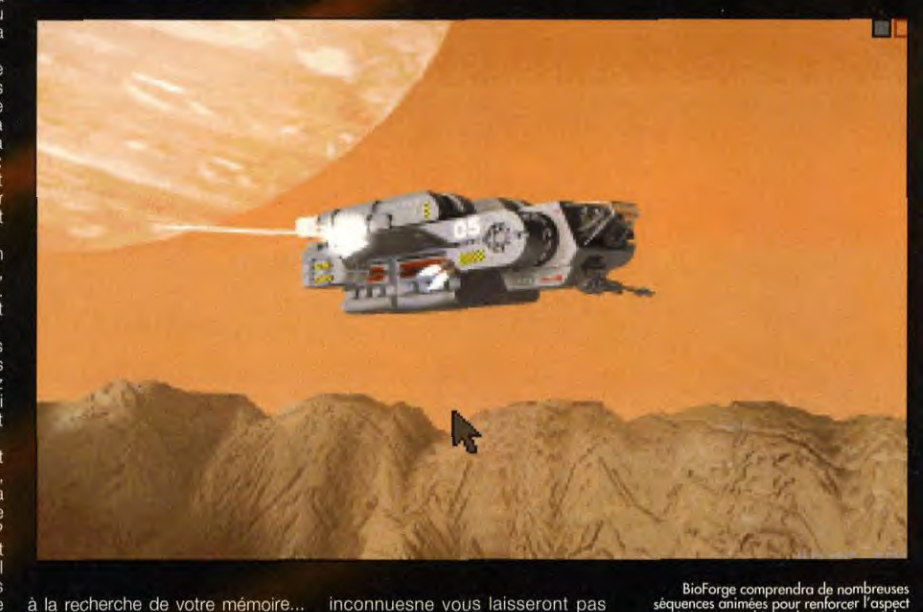

à la recherche de votre mémoire. gastérope !<br>A peine vous êtes-vous levé qu'un l'humanité qui vous ont Vous vous en doutiez, les références<br>
robot-médecin tente de vous faire consciencieusement mis dans ce cinématographiques de BioForge

inconnuesne vous laisseront pas

robot-médecin tente de vous faire consciencieusement mis dans ce cinématographiques de BioForge<br>recoucher en vous menaçant d'une piteux état.<br>seringue. Heureusement, un bon Dans votre quête de la vérité, vous Robocop et Ha

BioForge comprendra de nombreuses<br>ences animées pour renforcer l'aspect<br>nématographique du jeu. Là aussi, les<br>graphismes sont magnifiques.

PC et PC CD-ROM et l'équipe travaille déjà à de nouvelles techniques pour le projet Interactive Movie 2e génération. Avec Origin, le futur est pour demain !

Dogue de Mauve

# DIX FOIS PLUS-FORT QU'ALONE IN THE DARK: BIOFORGE!

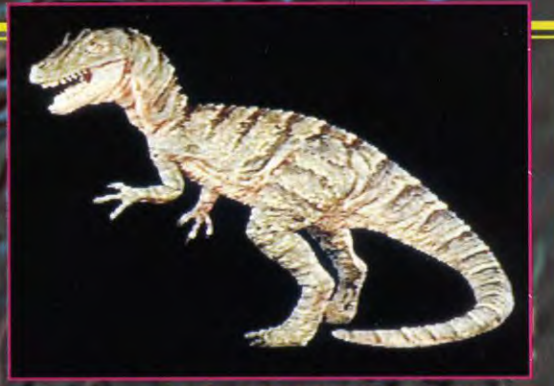

# **CO-D L'HYPER-GRAPHISME**

Quatorze dinosaures recréés avec un luxe de détails inoui, des images<br>de synthèse en 3-D fabuleuses, des animations à couper le souffle,<br>jamais nos monstres favoris n'auront semblé aussi vivants.<br>Vous exigez le meilleur :

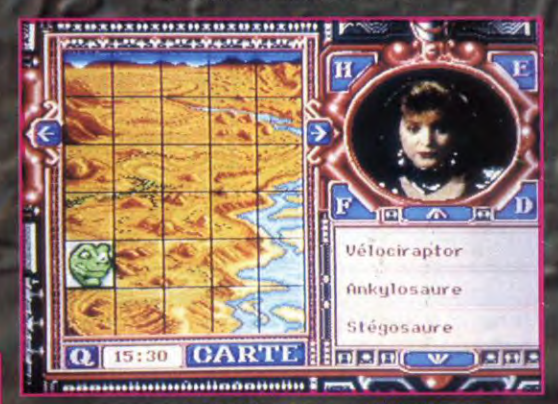

**ECORTIC INTERNATION CONTRATION CONTRATIONS**<br>
Vélociraptors, Ankylosaures, Stégosaures... Que mangeaient-ils ?<br>
Quelles étaient leurs armes ? Leur taille réelle ? Quelles étaient<br>
les plus dangereux ? Menez l'enquête au cô

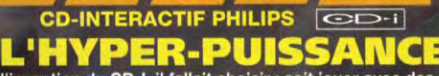

**SUR CD-INTERACTIF** 

**PHILIPS** 

C II

 $3151$ 

Jusqu'à l'invention du CD-I, il fallait choisir : soit jouer avec des dinos aux graphismes "bot-bot", soit admirer passivement de superbes images au cinéma.<br>Quand la machine la plus puissante des années laser met ses incroyables<br>capacités au service des plus gigantesques créatures que la terre ait jam yeux... Et vous, vous n'avez pas intérêt à commettre le moindre faux-pas ! **ENTREZ DANS LE FILM : JOUEZ CD-I !** 

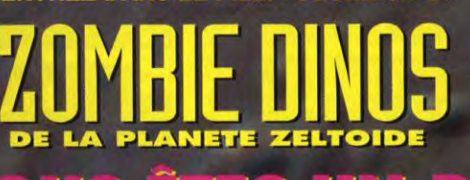

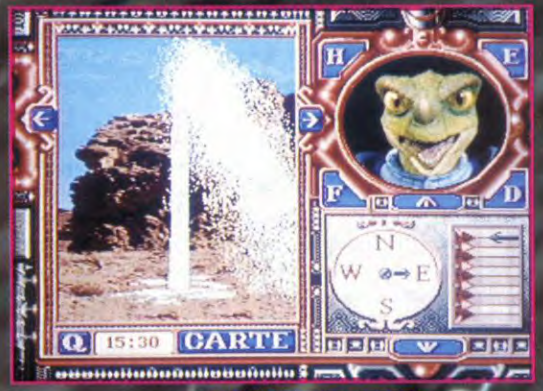

# **COUL'HYPER-FUN**

 $\mathbf{C}$ **D** 

Sur CD-I, éducatif ne rime jamais avec rébarbatif. Entrez dans la machine à remonter le temps avec Dexter le Dinodroïd ! Sauvez les<br>dinos des attaques de l'infame Brain Blobs et de ses cervelles molles !<br>Vous êtes prét à p

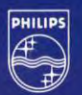

۵

# **PHILIPS**

# **TILT** i,

Amphithéatre de La Sorbo<mark>n</mark>ne. Les caméras de Micro Kid's sont braquées sur le podium... C'est la première Nuit des Jeux Vidéo, en live et en stéréo ! Le verdict va tomber. Aventure, animation, jeu de rôles, simul'action, sport, stratégie, action, simulateur de vol, jeux CD et CD-I et Tilt d'Or Micro kid's. Voici les onze Tilt d'Or 94, onze softs qui ont fuit vibrer tous les passionnés de micro ! On applaudit.

haque année, toute l'équipe de Tilt s'enferme à double tour dans le bureau de Jean-Michel avec pour mission de déterminer quels sont les trois meilleurs jeux dans chaque catégorie. Pour tous les membres de l'équipe présents débute alors une lutte pour la survie. Le combat commence lorsqu'il s'agit de déterminer quelles sont les catégories à récompenser. Cette année, une coalition joue les putschistes et tente d'imposer la création d'une catégorie Simul'action. Jean-Michel, en fin stratège, recule la ligne de front et accepte, mais c'est pour mieux contre-attaquer et obtenir les Tilt d'Or CD et CD-I. Ah, le Chef ! Dès qu'il s'agit de l'avenir, il utilise les grands moyens... II reste à déterminer quels titres sont nominés dans chacune des catégories. Alors là, c'est la foire d'empoigne : on arrive in extremis à démasquer deux tentacules déguisés en journalistes car Morgan et Marcus commettent l'erreur de réclamer le TO de la simulation de vol pour Day of the Tentacle ; Serge et Marc M. font des effets de cape imaginaires et en arrivent à se lancer mutuellement des sorts (virtuels, certes, mais quand même...); le grand Doguy fait la quête pour s'acheter le billet d'avion qui lui permettra de s'envoler jusqu'à Houston où, déguisé en Dark Vador, il s'emparera d'Ultima VIII pour nous prouver qu'il mérite absolument le TO du jeu de rôles; Piotr ouvre la fenêtre et déclare que, si TFX n'est pas Tilt d'Or, il s'initie au saut à l'élastique sans élastique. Et Eric de déplorér alors d'avoir oublié son camescope...; Jacques, quant à lui, se demande encore comment il a fait pour ne pas être en retard à la réunion, oubliant le fusil à pompe qu'on lui avait enfoncé dans les reins; Noëlle tente vainement de convaincre l'assistance que donner une récompense à Oscar ne serait pas un pléonasme tandis que Thierry déplie sa hauteur pour clamer de sa voix de basse que Serpent Isle et lui, chacun dans leurcatégorie, dépasse tous les autres .

Mais, en fin de compte, la voix de la Raison (et du Grand Chef) prévaut. On range les épées, pistolets laser, Fire Balls, Mosquito et autres armes diaboliques et on se met d'accord. Car on a beau être joueur, on n'en est pas moins journaliste, sans oublier qu'on est avant tout joueur. Aussi, en toute partialité et toute impartialité, les journalistes de Tilt vous présentent les Tilt d'Or de l'année.

# Paris. 26 novembre 93. Minuit. \* MEILLEUR JEU D'AVENTURE

OF TI TENTACLE (LUCASARTS) SUR **FREDDY PHARKAS SIMON THE SORCERER**<br>(ADVENTURE SOFT) SUR PC ET AMIGA

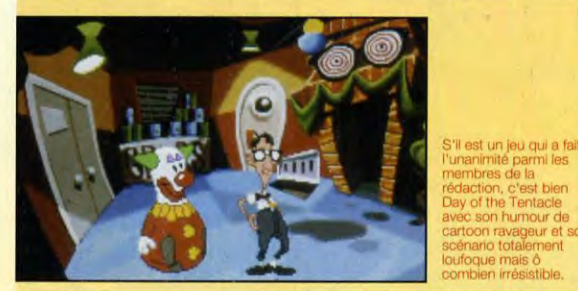

S'il est un jeu qui a fait do la the Tentacle

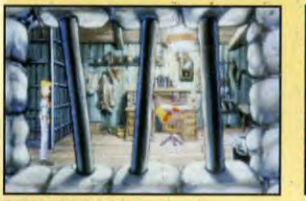

FREDDY PHARKAS (Sierra) sur PC

**THE SORCERER (Adventure Soft sur** PC et Amiga)

Record battu ! Il aura fallu à peine une seconde et quatre dixièmes au jury pour désigner à l'unanimité Day of the Tentacle comme le meilleur eu d'aventure de toute la galaxie. Pas d'hésitation, pas de discussion, es ignobles tentacules mutants de chez LucasArts emportent haut la ventouse une récompense bien méritée !

n'avait jamais vu ça ! terribles dangers tels qu'une épidémie<br>D'habitude, les débats pour de diarrhée ou des chevaux<br>l'attribution des Tilt d'Or pétomanes! Freddy Pharkas ne fait pas n peuvent durer des heures. Mais pour la dans la finesse mais le scénario est catégorie "Meilleur jeu d'aventure", bien construit et le jeu bénéficie d'une Day of the Tentacle (DOTT pour les ambiance sonore très réussie. intimes) a obtenu immédiatement l'unanimité ! II a tout pour devenir un jeu "culte", vachement "culte" même, si l'on en croit son scénario délirant : un ignoble tentacule mutant créé par un savant fou s'échappe à bord d'une cabine de we transformée en machine à voyager dans le temps et projette de devenir le maître du monde mais heureusement trois adolescents vont tenter de l'en empêcher en partant à sa poursuite à travers le temps (vous pouvez respirer,..). Le jeu permet de diriger trois personnages à la fois et de passer de l'un à l'autre à tout moment. Les héros sont en effet coincés au même endroit mais dans trois époques différentes | Les textes, entièrement traduits, sont bourrés d'humour ! Simon The Sorcerer est un jeu d'aventure très attachant, lui aussi

plein d'humour, et doté de superbes graphismes. L'aventure se déroule dans un monde médiéval de trolls, de dragons, de gobelins et de superbes<br>
d'aventure très attachant, lui aussi<br>
plein d'humour, et doté de superbes<br>
dragons, de gobelins et de superbes<br>
dragons, de gobelins et de sorciers,<br>
dragons, de gobelins et de sorciers mais les auteurs ont glissé dans le scénario quelques clins d'œil, parfois caustiques, à notre monde moderne. Le héros de Freddy Pharkas est un exas du pistolet reconverti dans la pharmacie, qui va devoir affronter de

n n'avait jamais vu ça ! terribles dangers tels qu'une épidémie<br>|D'habitude, les débats pour de diarrhée ou des chevaux<br>!'attribution des Tilt d'Or pétomanes!Freddy Pharkas ne fait pas bien construit et le jeu bénéficie d'une

# **VERDICT**

cun doute, Day of the Tentacle mérite Autom doube, Day of the Tentade mérite<br>complement son Tilt d'Or.<br>Certains lui reprochent d'àtre trop court<br>et il est troi qu'il ne m'o falle que quatre<br>et il est troi qu'il ne m'o falle que quatre<br>jours pour en venir à bou

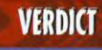

**a** 

a

# EILL**eur j**eu d'Animation **ALONE IN THE DARK**

**FLASHBACK**<br>(DELPHINE)SUR PC ET AMIGA

**RPENT** 

ISLE

**BETRAYAL AT KRONDOR**<br>(DYNAMIX/SIERRA) SUR PC

81

**LANDS OF LORE**<br>(WESTWOOD/VIRGIN) SUR PC

**SHADOWCASTER** 

Que cela soit Camby ou Grace, les mouvements<br>du personnage que<br>vous manipulez dans one in the Dark 2 sont ant et justifie plement l'attribution<br>ce Tilt d'Or. Le xième épisode a fait ussi bien que le

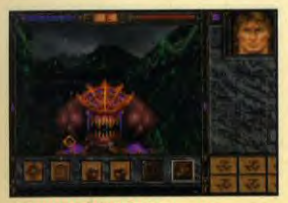

SHADOWCASTER (ORIGIN) sur PC

SFLASHBACK (DELPHINE)sur PC et Amiga

Encore ? Encore ! Nous avions donné un Tilt d'Or à Alone in the Dark pour son animation et, grande première dans les annales des TO, le<br>deuxième épisode de cette superbe aventure remporte à son tour la<br>récompense, malgré cette année la forte opposition du surprenant Shadow Caster et du magnifique Flashback.

a décision a longtemps été incertaine mais c'est finalement Alone in the Dark 2 qui est déclaré Tilt d'Or de la meilleure animation. Que I'on ne s'y trompe pas : les concurrents disposaient tous trois d'atouts importants et ce TO fut âprement disputé. Mais la magie d'Alone a encore jouée : que cela soit dans le labyrinthe végétal ou les chambres de Hell's Kitchen, le héros possède cette inertie, cette pesanteur qui le rend quasiment réel. Lorsqu'il manipule un revolver ou la mitraillette Thomson, le recul de l'arme est impressionnant. Et puis, il faut avoir vu le petit pas chassé de la jeune Grace qui déambule dans le bateau pirate pour se rendre compte du travail effectué par les programmeurs. Du travail, il y en a aussi eu manifestement beaucoup dans l'élaboration de Shadow Caster. Ce jeu de rôles reprend le modèle de visualisation de Wolfenstein 3D est lui applique une animation d'une telle qualité que vous pouvez faire bouger la tête à votre héros en temps réel en toute fluidité. Mais, question fluidité, il est également impossible de ne pas citer Flashback. Dans un monde futuriste aux graphismes particulièrement réussis, votre héros court, saute, se rattrappe, se baisse, dégaine et tire avec un naturel extraordinaire. L'équipe de Delphine a réalisé un magnifique travail dans la décomposition des mouvements et l'animation des sprites. Résultat : vous vous identifiez totalement à Conrad dans sa lutte acharnée contre les extraterrestres. Chapeau bas à tous ces programmeurs de grand talent !

# **VERDICT** as évident à attri t d'Or 1

Correlation pass évident à attribuer<br>Se per une sombre muit sens le per une sombre muit sens leure<br>Sé per une sombre muit sens leure<br>therme mulélique d'Albert in the<br>super sense entre mullées à vies<br>series vers comern all

# **VERDICT**

te est de toute pren Caster et e se déplace avec<br>r terre. Alors, entre les trois,<br>vez vraiment choisir les yeux<br>les programmeurs qui les ont<br>maissent vraiment leur métier !

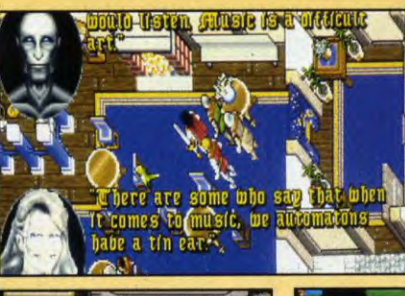

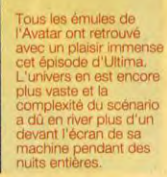

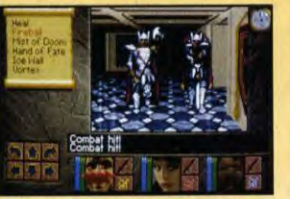

LANDS OF LORE (WESTWOOD/VIRGIN)<br>SUR PC

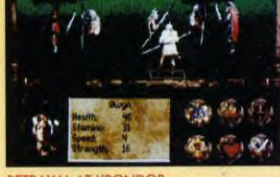

BETRAYAL AT KRONDOR<br>(DYNAMIX/SIERRA) SUR PC

Oyez, oyez, aventuriers, mages et elfes ! Que les trolls, orcs et autres goules s'agenouillent à son passage car sur son front brille le Tilt d'Or.<br>Voilà Serpent Isle, grand seigneur du jeu de rôles, cerné des lauriers de la Forêt de Sherwood. Au premier rang, ses programmes liges, Lands of Lore et Betrayal at Krondor. Tudieu, que de merveilles!

I a conquis son titre durement et ne le doit à rien d'autre qu'à ses extraordinaires qualités : Serpent Isle a réussi à rafler la couronne dans une catégorie pourtant riche en concurrents sérieux. Des graphismes superbes et une bande son géniale soutiennent parfaitement un scénario dément de richesse et rempli de surprises, au point de laisser n'importe quel aventurier pantois. L'Avatar va devoir accomplir toute une série d'aventures, depuis jouer le messager entre deux amoureux jusqu'à rééquilibrer la balance cosmique. Du grand art malgré une animation un peu saccadée.

C'est également d'art dont on peut parler pour qualifier Lands of Lore, dont les graphismes sont parmi les plus réussis de tous les jeux de cette année. Et surtout, ce jeu n'est pas réservé à une élite de vétérans, aguerrie aux jeux de rôle: même les joueurs débutants y trouveront leur compte, les premières énigmes étant suffisamment simples pour ne pas les décourager. Pour terminer l'aventure, en revanche, les rôlistes confirmés devront déployer tous leurs talents. Un jeu dans lequel il fait bon se balader. Betrayal at Krondor joue quant à lui les nouveaux venus-trouble fête puisque ce premier jeu de rôle de Dynamix a créé l'événement en imposant un nouveau mode de visualisation en 3D surfaces pleines et bitmaps zoomées.

Comme ces graphismes viennent illustrer un scénario d'une richesse peu commune et articulé en chapitres comme un roman, nos testeurs étaient unanimes pour le voir figurer parmi les candidats aux aux Tilt d'Or.

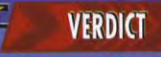

Certes, je suis un "Ultimien" de la<br>première heure mais, en toute hométeté,<br>Serpent Isle mérite vraiment cette<br>récompense. Ses graphismes sont<br>superbes, sa musique gânitale et le<br>démérie des démenties d'any de la démérie d

# **VERDICT**

Serpent Isle est un tout

# MEILLEUR JEU DE SIMUL-ACTION MEILLEUR JEU D'ACTION

**O** 

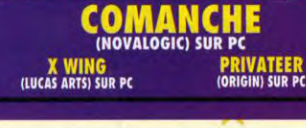

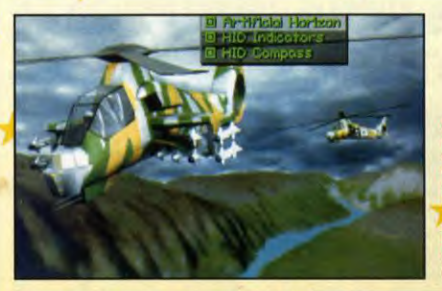

Comanche a marqué un<br>tournant dans la<br>simulation et nous avons dû créer la catégorie in creer la categorie<br>squelle il est tout<br>provellement venu se<br>procer. Des missions en imul' dicoptère de combat que vous ne pourrez<br>jamais oublier !

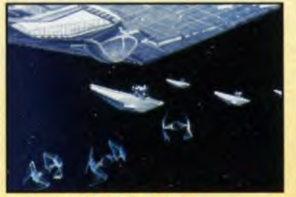

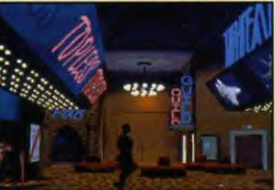

WING DE LUCAS ARTS SUR PC

PRIVATEER DE ORIGIN SUR PC

Les successeurs de Wing Commander nous posaient un problème de classement. Mais la qualité des produits nous a poussé à créer une nouvelle catégorie, celle des simulateurs d'action. Parmi les titres en lice, Comanche a constitué l'un des événements majeurs de l'année.

'est Comanche qui remporte le Tilt d'Or. Il se caractérise par une réalisation technique exceptionnelle qui avait vraiment impressionné tout le monde lors de la sortie du jeu. Vous êtes aux commandes d'un<br>hélicoptère Comanche, un vrai bijou technologique qui va vous permettre de mener de nombreuses missions dans un décor en 3D mappée : combat, repérage, destruction de matériel, escorte, lutte anti-drogue, etc. L'animation, très fluide, et l'apport de voix digitalisées est vraiment plaisant. Le data disk récemment sorti permet de jouer un trentaine de missions<br>supplémentaires. Bref, Comanche est avant tout un simulateur de plaisir.

Le deuxième est X-Wing, un jeu reprenant le thème de la guerre des étoiles. Vous êtes un jeune pilote qui doit mener une campagne contre l'Empire. Vous avez quatre vaisseaux à votre disposition (en incluant le data disk) : X-Wing, A-Wing, Y-Wing et B-Wing, chacun d'entre eux ayant ses spécificités. Le mode combat est en 3D d'une fluidité hors pair et les musiques et les bruitages sont directement tirés du film Star Wars. X-Wing est un grand jeu qui ne manquera pas de plaire aux fans de la saga galactique.

Au sein de l'espace intersidéral de Privateer, vous incarnez un pilote sans foi ni loi. Le générateur de missions vous permet de jouer des centaines d'heures sans jamais finir le jeu mais les concepteurs d'Origin vous lancent tout

de même dans la quête d'un mystérieux artéfact extra-terrestre convoité par beaucoup de monde. Privateer est l'un des meilleurs softs dans le genre et constitue certainement l'une des valeurs sûres de cette année.

# **VERDICT**

usiasmé. Le réalisme Commanne ma enthousiasmé. Le réalisme<br>
ces parfoit et les voix et bruitages<br>
est parfoit et les voix et bruitages<br>
digitalisés ne fant qu'accoitre ce plaisir.<br>
Les missions sont veriese et pas toujours<br>
évidentes. Il est d

# **VERDICT**

Cette an tée a vu naître ce qui, d'entrée, nce comme un genre majeur. La nui<br>je ferme les lumières, allume le PC<br>a chaîne Hi-Fi à fond et agrippe me<br>master. Alors, dans un surissemment mens in comme nivel and an origing means that the Thrustmaster. Alors, dans un rugissement<br>d'enfer, mon Commone s'arrache du sol<br>pour traquer le T-72 adverse. C'est<br>grandiosse et quesi schitzophrénique.<br>Remarquez, dans la

**ALLEN BREED SYNDICATE**<br>(ELECTRONIC ARTS) SUR PC ET AMIGA

**DESERT STIKE**<br>(ELECTRONIC ARTS) SUR PC

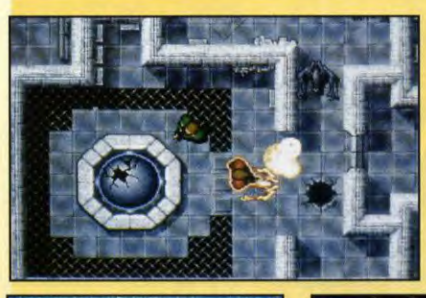

ombés amoureux de

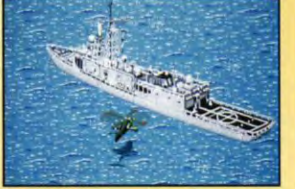

SYNDICATE<br>(Flectronic Arts) sur PC et Amiga

Au rayon jeux d'action, l'Amiga se taille la part du lion, laissant au PC<br>le soin de s'occuper de jeux plus cérébraux. Le grand vainqueur, Alien<br>Breed 2, vous propose de plonger à deux dans l'univers angoissant de films comme Alien... De quoi vous donner des frissons dans le dos !

es petits surdoués de Team 17 ont encore frappé ! Alien Breed 2 est aussi exhaltant que son prédécesseur et c'est, de plus, un des rares softs qui exploite vraiment les capacités de l'Amiga 1200. Avec ses graphismes impressionnants de précision et ses bruitages d'une qualité rarement égalée, Alien Breed va vous plonger en plein cœur du film Aliens. Vous incarnez deux combattants armés jusqu'aux dents qui vont devoir explorer de sombres couloirs remplis d'aliens vindicatifs. C'est le mode deux joueurs qui fait tout l'intérêt d'Alien Breed 2. Rares sont les jeux capables de faire grimper votre taux d'adrénaline en flêche comme Alien Breed 2.

L'action de Syndicate se déroule dans un monde futuriste inspiré de l'univers cyberpunk dans lequel vous dirigez un commando composé de quatre agents chargés de missions diverses (assassinats, vol ou destruction de matériel, protection de personnalités, libération d'otages, etc.). Syndicate est<br>passionnant et bénéficie d'une réalisation très soignée.

Desert Strike est quant à lui un peu plus orienté action pure et dure. A bord d'un hélicoptère Apache, vous allez<br>devoir flanquer une raclée à un<br>dictateur moustachu du Moyen-Orient (le filon est décidément inépuisable). Au menu : sauvetage de prisonniers, destruction d'usines chimiques, de centrales nucléaires ou de SCUD. Les séquences d'action exigent de bons

réflexes mais vous devrez aussi surveiller votre niveau de fuel et revenir faire le plein de missiles et de munitions de temps en temps. Desert Strike mêle habilement action et stratégie pour notre grand plaisir.

DESERT STIKE<br>(ELECTRONIC ARTS) SUR PC

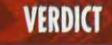

**P'avois adoré Alien Breed et Alien Breed "Special Edition", mais ce troisième volet<br>"Special Edition", mais ce troisième volet<br>capacités de l'Amiga 1200 sont<br>remarquablement bien exploitées et le<br>photir de jour d'étex es** 

# **VERDICT**

Aucun doute, Alien Breed 2 est le meilleur Autom doute, Alien Breed 2 est le melleur<br>jeu d'action pour deux joueurs qu'on ait<br>vu depuis le légendaire Gauntlet. La<br>recette utilisée est toujours la même menis<br>la réalisation est d'une qualité<br>exceptionnelle. Les bruit

# MEILLEUR JEU DE SPORT

**JORDAN IN FLIGHT** 

# **MEILLEUR JEU DE STRATEGIE**

**GENESIA** 

**OM SUPER FOOTBALL**<br>(OCEAN) SUR AMIGA/PC (VIRGIN) SUR AMIGA

**GOAI** 

tux mètres et êtes le dans la raquette dan in Flight vous uer avec les meilleurs tteurs de la NBA manquez pas ce dez-vous sur les parquets les plus stigieux des Etats

TIL

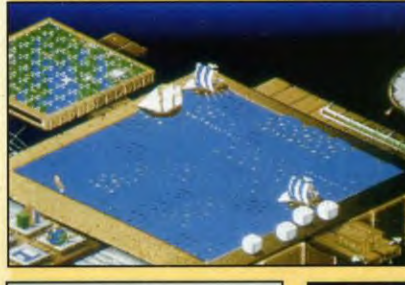

**DUNE II**<br>(WESTWOOD/VIRGIN) SUR PC/AMIGA

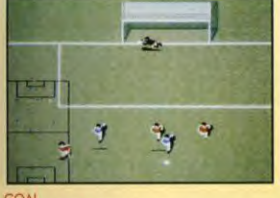

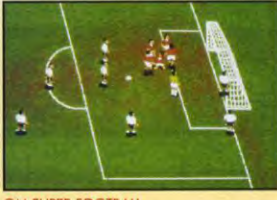

(VIRGIN) SUR AMIGA

OM SUPER FOOTBALL<br>(OCEAN) SUR AMIGA/PC

Une main sur le cœur, Jordan in Flight regarde monter le drapeau d'Electronic Arts pendant que l'orchestre joue l'hymne national. Il est rejoint sur le podium par Goal de Virgin et à OM Super Football d'Ocean pour les photos des journalistes. Quel instant émouvant !

ous étions jusqu'alors habitués, en matière de jeux de sport, à voir de minuscules sprites sensés représenter des joueurs s'agiter sur des fonds glauques.

Autant dire qu'il fallait de sérieux efforts d'imagination pour s'y croire. Mais Jordan in Flight est arrivé et le monde a changé. Vos basketteurs ne sont pas trois pixels qui se battent en duel mais bien des géants dégingandés qui dribblent comme des pros : ces images digitalisées se déplacent dans des décors en 3D surface pleine grâce à une animation parfaitement fluide. La jouabilité étant exemplaire, Jordan in Flight vous fera passer des heures exaltantes à faire rebondir la balle sur le parquet. De plus, suivant le joueur que vous choisirez, vous disposerez de feintes ou de coups particuliers. Ah, si George Eddy savait ça.

Bon, ce n'est pas parce que l'équipe de France ne participera pas à la Coupe du Monde qu'il faut bouder le foot. Justement, Virgin propose la suite de Kick Off dotée d'une jouabilité considérablement améliorée. Vous devrez placer les bons joueurs aux bons postes pour avoir une chance de piquer le ballon à l'adversaire. Allez, entraînez-vous bien : la prochaine coupe se déroulera en France.

Et pour ceux qui regrette l'épopée de l'OM en Coupe d'Europe, Ocean propose OM Super Football, une simulation particulièrement riche en

options. Vous pourrez ainsi paramétrer le magnétoscope et décider des différentes tactiques à adopter suivant la zone de jeu concernée. Doté d'une excellente ergonomie, OM Super Football est un choix sûr.

# **VERDICT**

Flight constitue vraiment une son in Tragitolomical verce qui a été fait le jeu<br>se de radicalement verce qui a été fait le présent de varier de présent de présent de présent de présent de la présent de la moint de la moint de la présent de la moint de

# **VERDICT**

le suis à peu près aussi doué avec un egretté. Sa prise en main est<br>intuitive et j'ai vite compris<br>feinter et tenter les coups

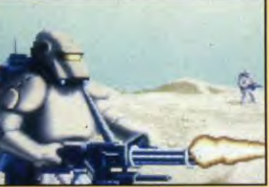

(WESTWOOD/VIRGIN) SUR PC/AMIGA

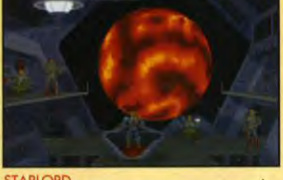

**STARLORD**<br>(MICROPROSE) SUR PC

**STARLORD**<br>(MICROPROSE) SUR PC

C'est l'excellent Genesia qui remporte le Tilt d'Or du meilleur jeu de stratégie. Sans vouloir jouer les Super Dupont de la micro, il faut bien avouer que cela fait plaisir qu'un jeu français gagne le gros lot ! Surtout face à des gros calibres comme Dune II et Starlord...

i le PC est devenu incontestablement LA machine de prédilection pour les jeux de stratégie, c'est néanmoins un jeu sur Amiga qui rafle la mise cette année. Genesia est un produit que l'on pourrait situer entre Civilization et populous. Votre but est de gérer une population sur un continent pour y retrouver sept joyaux. La vue<br>isométrique du terrain rappelle Populous tandis que la phase de recherche fait penser à Civilization. Pourtant, Genesia n'est pas une copie de ces deux hits mais bien un jeu original et bien réalisé, dont le rythme ne faiblit à aucun moment. Félicitations à Microïds et à Thomas Zighem, le créateur.

Pour Dune II, les amateurs de Frank Herbert retourneront avec plaisir sur Arrakis, pour une guerre de conquête tant économique que militaire entre les Atreides, les Harkonnen et les Ordos. La réalisation est sobre, le propos déjà vu mais ça marche : Dune II vous rive à votre écran et les missions s'enchaîneront naturellement jusqu'à ce que vous soyez devenu maître du Mélange. A noter que les voix digitalisées en anglais apportent un plus certain.

Quant à Starlord, il vous place dans le fauteuil anti-G d'un seigneur de l'espace qui n'aspire qu'à devenir Empereur de la galaxie.

Pour accéder au poste suprême, il vous faudra mener une politique d'alliance avisée, affronter des centaines d'ennemis, gérer votre famille et vos ressources. Si le jeu est particulièrement riche au niveau stratégique, il inclut aussi quelques scènes d'arcade de combat spatial.

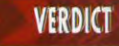

mon Amigue je vois devoir depoussierer<br>parfoit et pareio est techniquement<br>parfoit et particulièrement motivont. Le<br>gestion du peuple est suffisamment<br>complexe pour ne pas entrainer de<br>lassitude et auss. Un jeu de stratégi

# **VERDICT**

Entre ces trois grands softs, ma<br>préférence personnelle va à Genesia, qui<br>marque des points par sa profondeur, sa<br>diversité et son originalité et aussi parce sité et son originalité et aussi parce<br>gère parfaitement les capacités de<br>Amiga. Dune n'en constitue pas<br>s un excellent titre pour les amateurs in similar political film pour les anatours<br>stratégie militaire et j'ai joué de<br>histories heures à Starlord, plantant le<br>peau du Mauve sur de nombreuses<br>rétes aux confins du système...

# **.iii.ii.de**ur Jeu

**the 7TH GUI REBEL ASSAUL THE JOURNEY**<br>T (LUCASARTS) SUR PC CD (PRESTO STUDI

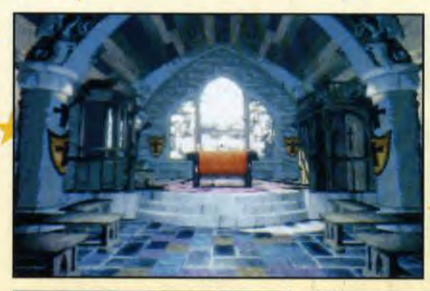

L'équipe de Trilobyte a mis le paquet, puisque<br>The 7th Guest cessite deux CD Mais à la vue des graphismes on orend alsément rquoi. De plus, ce ilt d'Or récompense ment l'esprit pionnier de l'éditeur

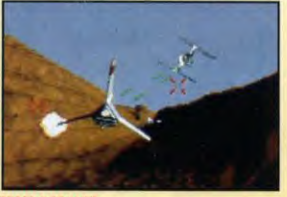

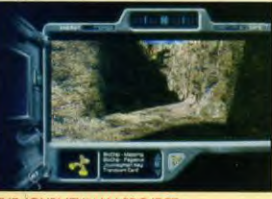

(PRESTO STUDIO) SUR MAC CD

REBEL ASSAULT<br>(LUCASARTS) SUR PC CD

Le CD est grand et The **7th Guest est son prophète ! Dans cette catégorie en laquelle sommeille l'avenir du ieu micro, les super productions sur PC comptaient bien truster es titres. C'était sans compter avec le Mac et The Journeyman Project en troisième position.** 

I restera dans les annales comme le premier jeu exclusivement conçu pour le CD-ROM : The 7th Guest a créé l'événement en misant à fond sur les possibilités de ce nouveau média. Utilisant les formidables capacités de stockage disponibles, le jeu construit un monde incroyable de réalisme, dans lequel chaque objet acquiert une réalité proprement stupéfiante.

e scénario, un brin angoissant, va<br>vous placer dans la peau du<br>septième invité au manoir de<br>Stauf, avec pour mission d'élucider e scénario, un brin angoissant, va vous placer dans la peau du septième invité au manoir de l'énigme de la disparition de ce maléfique fabricant de jouets. Si l'on ne peut nier le manque d'interactivité du jeu, il est tout de même incontestable que The 7th Guest a ouvert une nouvelle dimension aux jeux sur micro. Tout cela méritait bien un Tilt d'Or, non ?

Si l'on vous place dans un cockpit d'un X-Wing avec un R2D2 comme copilote, pourrez-vous faire aussi bien que Luke Skywalker ? C'est pour répondre à cette angoissante question que Lucasarts a produit Rebel Assault, un super shoot'em up/simulateur de vol. L'utilisation du CD prend tout son sens lorsque débute l'intro qui met en scène des digits de scènes entières de Star Wars avec les thèmes musicaux du film. Il vous faudra cependant vous entraîner dur avant de partir à l'assaut de l'Etoile de la Mort.

Et le Mac dans tout ça ? La machine d'Apple accueille The Journeyman Project, un jeu d'aventure à travers le temps soutenu par des graphismes à tomber à genoux. La bande son étant de la même veine et le scénario suffisamment riche en rebondissements, il méritait bien de figurer dans ce palmarès.<sup>11</sup>

**VERDICT** nne de mas grandes fiertés sera de<br>voir dire : j'ai été l'un des premiers à<br>voir dire : j'ai été l'un des premiers à<br>marque un tournant dans l'histoire, ce<br>marque un tournant dans l'histoire du<br>elques imperfections, il con

# **VERDICT**

connais a la redaction qui ser<br>hanger leur sœur ou leur petion<br>r un autographe de Geor<br>si, Rebell Assault comptait<br>rissans qui ne cédèrent que fu<br>e : s'ils ne faissiant pas pres<br>e : s'ils ne faissiant pas pres<br>l'objectivit

# Meilleur simulateur de Vol

**(D.I.D./OCEAN) S ACES OVER EUROPE** (DIGITAL)

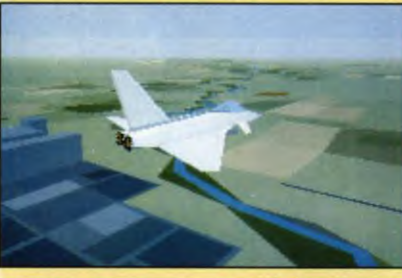

**Tactical Fight** Experiment (TFX pour intimes) est venu fler la mise au tout snier moment grace à animation poustouflante et une se technique des et Tornado I

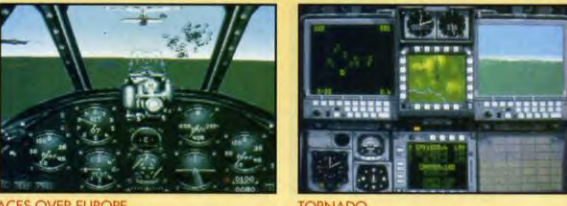

### **IX/SIERRA) SUR PC**

**Quel suspense** ! Il **aura vraiment fallu attendre les tous derniers jours pour connaître le classement de cette catégorie, maintenant chasse gardée du PC. C'est sur le poteau que les chasseurs ultra-modernes de TFX sont venus battre les glorieux coucous d'Aces Over Europe.** 

I y a un mois, c'était simple : le fabuleux Tornado, de Digital Integration, allait remporter la compétition, Simulation "béton", elle possédait les meilleures chances de s'imposer, s'inscrivant dans la lignée de Falcon 3.0 et offrant l'originalité de pouvoir (et même de devoir) passer du siège du pilote à celui du navigateur. Valeur plus que sûre. Tornado amorçait donc son approche de la piste des Tilt d'Or lorsque Dynamix nous présenta Aces Over Europe. "Tango Charlie Bravo ! Ici la tour. Vol Tornado, veuillez reprendre de l'altitude". Le successeur du Tilt d'Or de l'année dernière lui passait sous le nez, mais avec quel brio ! Cette reconstitution fait irrésistiblement penser à Secret Weapons of the Luftwaffe (que tout pilote se doit de posséder) mais le soft a été réalisé avec les moyens techniques d'aujourd'hui et cela donne un résultat captivant qui vous colle dans le cockpit d'un Spitfire. d'un Gustav ou d'un Mosquito pour les deux dernières années de la Seconde Guerre mondiale. Et puis, boum ! Un jet vient taquiner les lois de<br>l'aérodynamique sous les hélices de nos vieux zincs et voilà que TFX ne laisse à Aces Over Europe qu'un accessit et atterrit triomphalement en vainqueur.

**A** l'image des appareils qu'il simule<br>
(F-117, F-22 et EFA), le soft de<br>
de pointe pour un effet maximal. Et ca l'image des appareils qu'il simule (F-117, F-22 et EFA), le soft de DID n'utilise que les techniques marche, à tel point qu'il faut vraiment **DIGITAL INTEGRATION) SUR PC** 

se creuser la tète pour trouver des défauts à ce jeu qui, par ailleurs, est doté d'une animation époustouflante (une vraie "post-combustion" graphique) et laisse une chance aux pilotes débutants. Bien joué, DID !

# **VERDICT**

in. Aces Ov<br>ambiance Over Europe art

# **VERDICT**

La distinction entre simulation et La desimptacion parmet d'y voir plus car<br>simulation parmet d'y voir plus comparable<br>de compares qui est du choix de TFX, no proi<br>ce qui est du choix de TFX, no proi<br>par ses possibilités, tont de restitue<br>des impressions de **et** une superbe ci<br>"un et l'outre.<br>Jacques Harbon

# TILT DJOR MICRO HID'S

ANDS OF LORE

X-WING (LUCASARTS) SUR PC

# LEUR JEU CD-

**INCA KETHER**<br>NFOGRAME

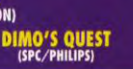

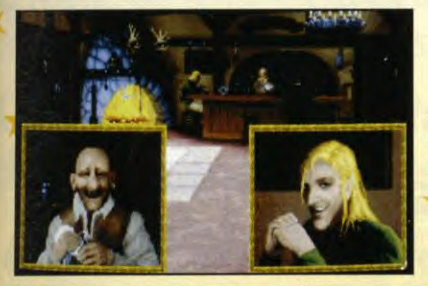

**DAY OF THE TENTACLE**<br>(LUCASARTS) SUR PC/PC CD

s prog

TILT

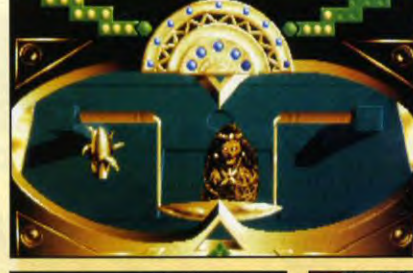

is amateurs -fiction et ppose Inca traditions

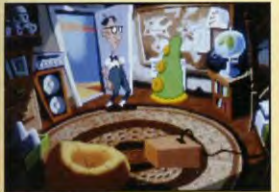

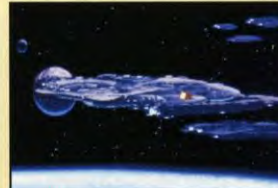

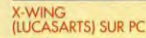

Les jeux que Jean-Michel vous présente chaque semaine dans Micro Kid's sont d'abord passés entre les mains expertes de nos labotesteurs, qui ont décidé, cette année, de décerner un Tilt d'Or à Lands of Lore, de Westwood. Derrière, les jeux LucasArts cartonnent...

ands of Lore vous transporte dans un monde médiéval où vous incarnez, au départ, un jeune homme chargé de mission par le roi. Bien vite, les événements s'enchaînant, vous contrôlerez deux ou trois personnages qui devront explorer ce monde magique à la recherche du Rubis de la Vérité. Les graphismes sont magnifiques et les énigmes passionnantes. Mais, surtout, Lands of Lore permet aux rôlistes débutants de faire un apprentissage progressif qui les initiera en douceur aux arcanes du JDR. Mais que les joueurs confirmés se rassurent : le jeu est suffisamment vaste pour offrir des challenges à leur mesure. Complet, vaste et prenant et superbement réalisé, Lands of Lore n'a pas volé son Tilt d'Or.

Derrière lui, LucasArts se fait un tir groupé avec l'inévitable Day of the Tentacle et le légendaire X-Wing. Il est évident que Day of the Tentacle représente l'un des jeux phares de cette année, et la récente version entièrement francisée lui permettra de conforter encore plus sa position proéminente dans notre pays. A la rédaction, certains ont carrément construit un Tabernacle regroupant tous les gadgets, affiches, photos et autres produits dérivés et devant lequel de l'encens brûle en permanence. J'en arrive à me demander s'ils ne se prosternent pas devant chaque matin... Quant à X-Wing, on ne compte plus les Starwarsophiles qui, se prenant pour Luke dans la tranchée de l'Etoile de la Mort, restent des heures<br>devant leur PC dans l'espoir de pulvériser le Tie-bomber de Dark Vador. Rien que du très bon, donc, dans cette sélection des labotesteurs de Micro Kid's.

# **VERDICT**

été converti aux ique qui vous pi<br>as une ambié<br>ue. Il faut avoi<br>ancer un sort j

# **VERDICT**

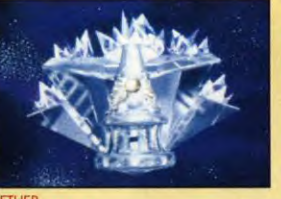

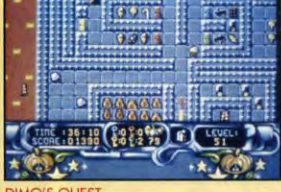

KETHER<br>(INFOGRAMES)

Nous tenions à distinguer le CD-I qui, en un an, a trouvé sa place dans la gamme micro : ce pari technologique s'est transformé en pionnier du multimédia et il était normal que nous lui consacrions un Tilt d'Or. Pour inaugurer le palmarès, c'est Inca qui passe à la postérité.

nca sera donc le premier jeu au monde à recevoir un Tilt d'Or deux années consécutives. Il est vrai qu'il a reçu l'année dernière le TO des meilleurs graphismes sur PC et qu'il concourait cette année dans la catégorie CD-I. Comme quoi, les programmeurs de Coktel ont su soutenir leur produit et lui assurer une pérennité grâce à ses adaptations sur les différentes machines du monde micro. Rappelons qu'Inca est un jeu graphique très qui marie astucieusement le jeu d'aventure avec des phases d'arcade. Son scénario est très fort puisqu'il prend racine dans la mythologie Inca et se développe à travers l'espace et le temps. Mais la grande force d'Inca tient surtout à ses graphismes qui incluent des digitalisations d'acteurs dans des décors en bitmaps et en 3D précalculée, ainsi qu'à une bande son de très haute qualité.

Kether, à qui échoit la seconde place, reprend d'une certaine manière le principe d'Inca puisqu'il est à la fois un jeu d'aventure, d'action et de réflexion. Chevalier du futur, vous devrez résoudre des énigmes logiques pour pénétrer dans cinq temples différents où des phases d'action mettront votre dextérité à rude épreuve.

De la dextérité, il vous en faudra pour venir à bout de Dimo's Quest, un jeu de plates-formes à la Boulder Dash. Pour sauver vos amis transformés en bonbons par un sorcier plutôt malfaisant, vous devrez traverser de nombreux tableaux tout en récupérant les diverses sucreries. Grâce à une superbe jouabilité et de très beaux thèmes musicaux, Dimo's Quest est devenu l'un des grands hits<br>incontournables sur CD-I.

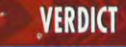

Le CD-I accède enfin à la dignité de e de jeu, et ce gra et ce grâce à des éditeurs<br>mme dans le cas de SPC,<br>emakers. Si la machine de valités ludiques, c'est principale de la principale de la principale de la sieme de la sieme de la sieme de la prochiera multipale de la prochiera multipale de la prochiera multipale de la prochiera multipale de la prochie Morgan Feroyd

# **VERDICT**

ve et puis il Il y a les doués pa onfondent un t<br>ur ceux-là, mai: mbres de l Philips a concu une machine simple mois<br>
vilisant une technologie de pointe. Quoi<br>
de plus naturel olors que de lui adjoindre.<br>
un jeu répondant aux mêmes criteres?<br>
Inca se comprend intuitivement mais<br>
utilise le meilleur programmativ<br>Piotr Korolev

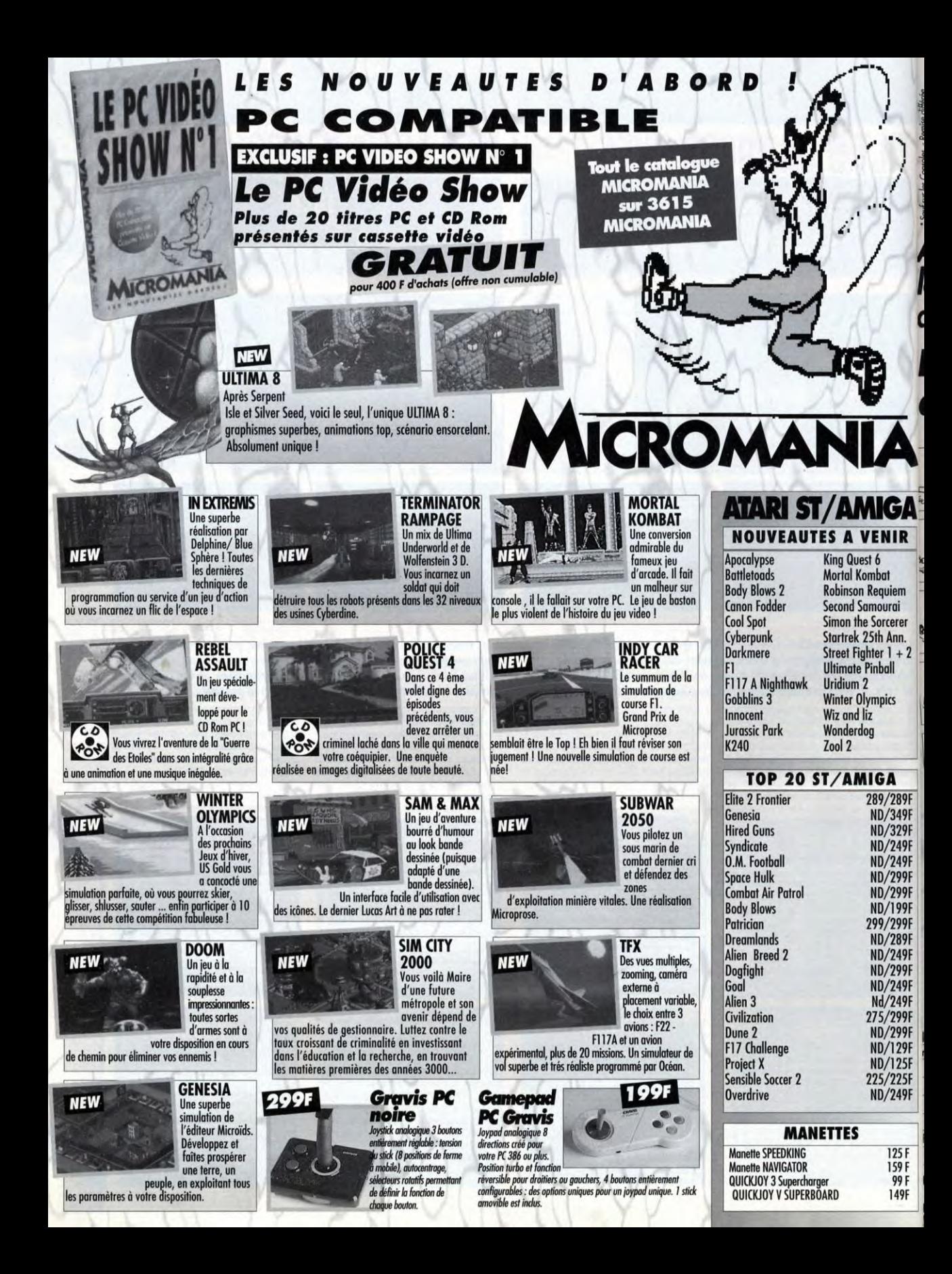

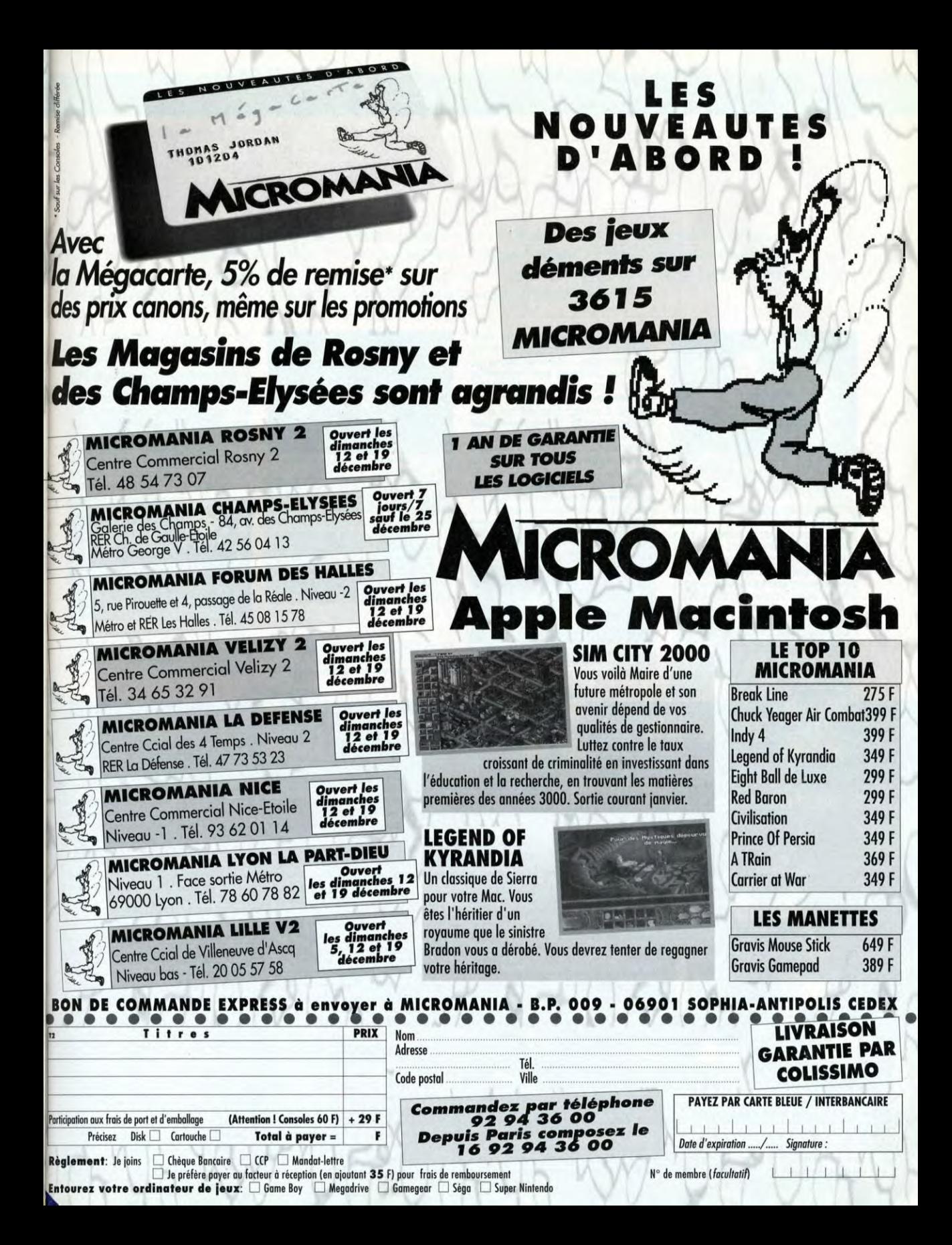

# **PREVIEWS**

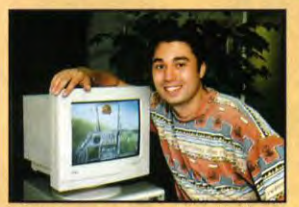

Chris Roberts nous a présenté en détail les<br>projets Wing Commander III et Wing<br>Commander Armada.

**O** rigin est aujourd'hui l'éditeur<br>
vendu dans le monde. Une<br>
bonne raison de nous rendre à rigin est aujourd'hui l'éditeur de jeux américain le plus vendu dans le monde. Une Austin au Texas pour rencontrer les créateurs de mondes et vous rapporter les toutes dernières infos sur les hits Origin de 1994 (voir aussi nos previews de Pacific Strike, Warbirds et BioForge).

**WING COMMANDER III** 

Oui, Wing Commander III est en

route ! Et, si Chris Roberts tient toutes ses promesses, Il va renvoyer ses prédécesseurs au placard I On savait que l'auteur de Wing Commander et Strike Commander visait toujours très haut et il ne fait pas défaut à sa réputation avec le troisième volet de sa série fétiche. Wing Commander III sera un jeu CD-ROM uniquement, en super VGA avec des vaisseaux entièrement modélisés en 3D mappée. Tous les graphismes du jeu ont été réalisés sur Silicon Graphics avec les

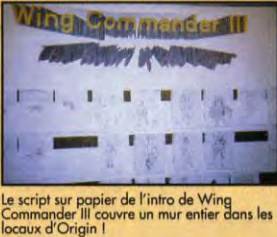

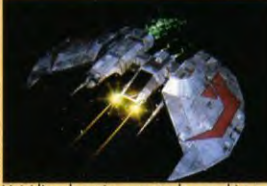

ites de Wing Commander III ont modélisés sur leur<br>Silicon Graphics. Joli, non ?

logiciels de rendering les plus performants du marché. Quant à l'aventure proprement dite, elle vous mettra une fois de plus nezà-museau avec les Kilrathis mais Wing Commander III vous réserve d'autres surprises... Wing Commander III est annoncé pour avril sur PC CD-ROM et 3DO.

### **WING COMMANDER ARMADA**

Wing Commander Armada est le logiciel que tous les "pros" de Wing Commander attendaient, un eu de Dogfight dans l'univers imaginé par Chris Roberts où il pourront se mesurer dans un faceà-face meurtrier avec d'autres joueurs. Conçu dans le même esprit que Wing Commander Academy, Wing Commandeer Armada n'est pas un jeu original mais plutôt un complément proposé aux fans de la série pour un prix attractif. Il profitera par contre des progrès techniques accomplis pour WCIII : mode>

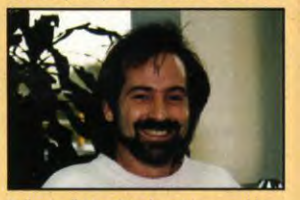

Dalles Snell, Vice Président et Responsable des Développements : «l'Europe représente<br>désormais plus de 50% de nos ventes : une bonne raison de systématiser la traductions<br>intégrale de nos jeux l».

# **INTERVIEW**

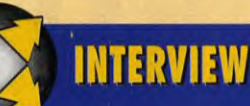

# **RICHARD «LORD BRITISH» GARRIOTT VICE PRESIDENT SENIOR D'ORIGIN / CREATEUR D'ULTIMA**

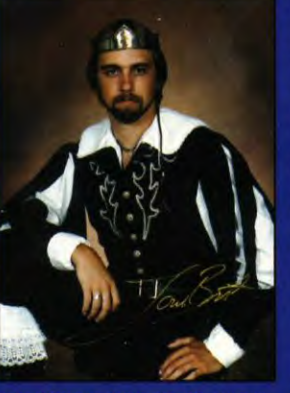

Richard Garriott, alias Lord British, dans ces plus beaux atours. Incontestablement l'un des<br>grands seigneurs du monde des jeux micro.

Tilt : Bonjour Richard. Parlons un peu<br>d'Ultima VIII. Il semble qu'il y ait une<br>grande différence entre ce nouvel opus et ses prédécesseurs, non ?

Richard Garriott : En effet, le moteur d'Ultima<br>VIII est complètement différent de celui des<br>précédents Ultima. En fait, nous avons tout refait precedents primari. En trait, nous avoirs tous de dangements de chargements. Autant dire que le chargement est total ! El, sincèrement, je crois qu'elle chargement est total ! El, sincèrement, je crois qu'elle au nouveau s serva members que nes contras els cars d'Ultima.<br>Que internacionale pour vous, le jeu sortira simultament en anglais, français stallentant.<br>Je remarque que dans Pagan le<br>Personnage de l'Avatar est forcèment un omme.

En effet, étant donné le nombre de sprites réalisés pour l'Avatar, environ 1500, il était<br>impossible d'inclure homme et femme en même temps. Mais il n'est pas exclu que nous ne fassions pas, plus tard, des graphismes additionnels pour que vous puissiez incarner une femme.

Au niveau du scénario, quoi de neuf ?<br>Ultima VIII fait directement suite à Serpent Isle mais il va plonger le joueur dans un pays et un<br>contexte, complètement nouveau : Pagan, le<br>monde originel du Gardien. C'est un monde plus dur, plus étrange et plus cruel que Britannia, un<br>monde dirigé par les forces élémentaires<br>représentées par des titans. L'Avatar va avoir

affaire à forte partie ! Pagan serait-il le début d'un nouveau<br>genre d'Ultima ?<br>Disons qu'Ultima IV, V et VI offraient une

problématique très positive, insistaient sur<br>l'accomplissement de soi, la recherche des r accompussement au soit, ar recursive vers<br>se câté abscur de la Force». Dans Ultima VII,<br>l'Avatar interdisait au Gardien l'entrée sur r svintur interussur i or ostrollar et entre son<br>l'affronter et tenter de le vaincre. Et pour ce<br>l'affronter et tenter de le vaincre. Et pour ce<br>drive, il va se rendre compte qu'il lui faut<br>acquérir une puissance comparabl son ennemi sans succomber au goût du pouvoir et risquer de devenir comme le Gardien.<br>D'ailleurs, le titre d'Ultima IX sera «Ascension».

*D* america dier a unimal *n* series and the constants of the propresent of the propresent difference of the constant of the constant of the constant of the constant of the constant of the constant of the constant of the

Ah, c'est une bonne question... Il est vrai qu'étant donné l'univers qu'ils développent, les<br>Ultima sont le fruit d'une réflexion qui peut en créer une autre chez les joueurs, à l'inverse d'un<br>shoot'em up ou d'un beat'em all. Après Ultima III, j'en ai eu assez des quêtes manichéistes du ra, y en un seu seu transferantes pointes de monstres, écumez<br>pleins de donjons, etc. pour aller tuer le Grand<br>Méchant. J'ai donc passé de nombreuses heures **INTERVIEW** 

à réflechir et je me suis retrouvé avec le concept des Vertus. L'ai imaginé que la quête principale<br>du héros du jeu serait une quête personnelle<br>destinée à faire de lui une incarnation de ces vertus. C'était un message positif mais en aucun<br>cas la Vérité avec un V. Cependant, il est vrai cas la Vérité avec un V. Cependant, il est vrai<br>que, comme pour dans le cas de certains livres<br>ou films, certaines personnes ont réagi d'une<br>manière exagérée (il me montre la lettre d'un<br>joueur qui prétend avoir trouvé le un jeu

 $\overline{\phantom{a}}$ 

Je considère que l'acte de Création, quel e considere que i atre de creation, que<br>qu'il soit, est l'un des objectifs les plus<br>nobles que les hommes puissent<br>accomplir, un moyen de laisser une trace<br>de son existence au-delà de la mort. Est-<br>ce qu'en réalisant la sé ce qu'en reausant la serie des utiline, tu<br>as eu l'impression d'accomplir un acte<br>majeur de ton existence ?<br>*Le répondrai en deux parties. D'abord, oui, je* 

suis d'accord avec toi en ce qui concerne la<br>Création et l'idée de laisser une empreinte Commune is the contract of the properties of the properties sol. A mon avis, cependant, les logiciels<br>de jeux sont moins durables que d'autres types d'autres solitants d'autres (ivers, peintures, etc.). Je me souvient<br>d'u lorsque vous écrivez un livre, on le compare à

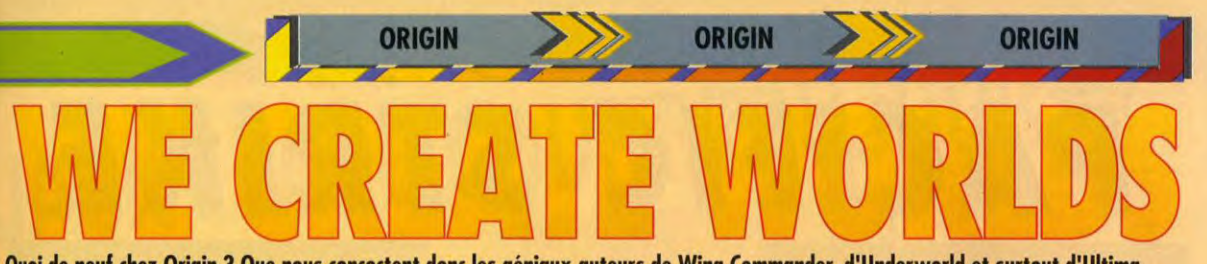

Quoi de neuf chez Origin ? Que nous concoctent donc les géniaux auteurs de Wing Commander, d'Underworld et surtout d'Ultima, la plus longue et la plus belle saga de toute l'histoire des jeux micro ? Dogue de Mauve est parti comme envoyé spécial pour Tilt au Texas. Où il a rencontré Lord British lui-même, le vice-président senior d'Origin. Il revient des USA, les yeux pleins de couleurs et la tête pleine de rêves. Mais surtout avec les softs de l'avenir et quelques photos prometteuses.

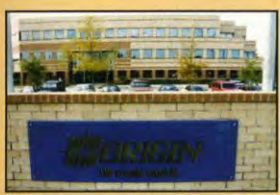

Voici les locaux actuels d'Origin. Croyez-le ou non, ils sont déjà pleins à croquer et l'équipe envisage sérieusement de déménager !

> Super VGA et vaisseaux en vrai 3D. Les options de jeux sont multiples : on pourra relier jusqu'a quatre ordinateurs, jouer à un contre un, deux contre deux (avec pilote et canonnier), chacun pour soi ou même à deux sur le même ordinateur (l'écran étant alors divisé en deux). Bref, des heures de plaisir en perspective et un moyen de montrer à tous ces vantards que VOUS êtes le meilleur ! Wing Commander Armada est annoncé sur PC pour avril. A noter que la version 300 de Wing Commander arrivera, elle, en janvier.

### ULTIMA<sub>8</sub>

La seule mauvaise nouvelle pour tous les fans de l'Avatar, c'est qu'Ultima VIII ne sortira qu'en février. Mais à part ça, Ultima VIII apparaît sans aucun doute comme

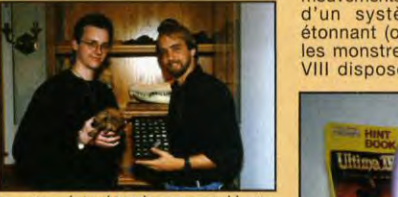

d'aventurier : objets de collection<br>scientifiques, occultes ou exotiques, épées et autres armes anciennes, passages secrets plus vrais que nature et confort moderne. Quant is l'hôte des lieux, il est d'une patience et d'une gentillesse à toute épreuve.

l'événement du début 94 en<br>matière de jeux de rôles. matière de Entièrement reprogrammé par rapport à Ultima VII et Serpent Isle, Ultima VIII se destine à la fois aux rôlistes purs et durs et aux novices qui voudraient découvrir le monde merveilleux du jeu de rôles. Doté de graphismes et d'animations extraordinaires -il y a près de 1500 (!) sprites rien que pour les mouvements de l'Avatar- ainsi que d'un système sonore stéréo étonnant (on entend VRAIMENT les monstres approcher), Ultima VIII dispose, qui plus est, d'un

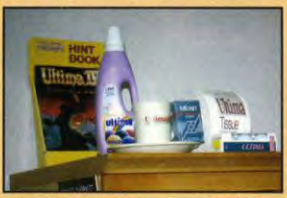

Richard Garriott collectionne tous les objets qui portent le nom d'Ultima : adouc tasses, cigarettes... et même papier toilette !

scénario en béton et d'une interface améliorée. Mieux, il sortira en version française intégrale ! Enfin, il sera jouable sur un 386DX à 33Mhz. A Tilt, on n'en peut plus d'attendre février !

### **SYSTEM SHOCK**

System Shock est le nom actuel du nouveau projet des auteurs d'Ultima Underworld dont il reprend d'ailleurs le moteur de jeu.

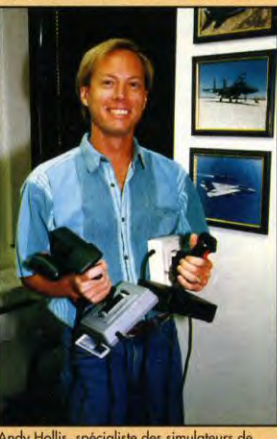

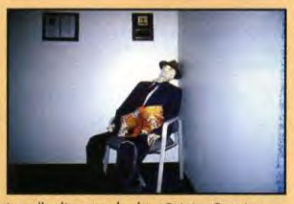

La salle d'attente de chez Origin. Certains<br>journalistes attendent plus que d'autres...

Nettement orienté «action», System Shock vous met dans la peau d'un hacker cyberpunk, un netrunner. Vous vous retrouvez dans une vaste station spatiale, une biosphère, dirigée par l'ordinateur Shodan. Celui-ci s'est détraqué et s'apprête à lancer plusieurs offensives contre la Terre (notamment à l'aide de mutants

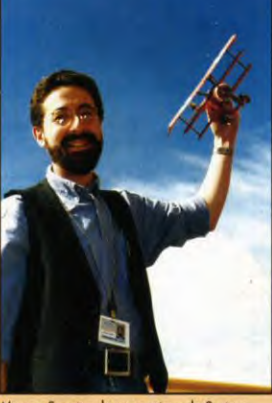

Warren 5pecior, le concepteur de System Shock et de Warbirds, est aussi l'auteur du jeu de rôles Toons. Quelle productivité !!

crées dans ses laboratoires). Ce sera à vous de comprendre ce qui se passe et de neutraliser Shodan pour survivre. Au niveau technique, System Shock sera plus rapide qu'Underworld 2 (10 à 15 im./sec. sur un 486) avec des textures plus fines. On pourra accéder à une vue plein écran et même une vue panoramique à 360'. Le jeu sera axé sur l'exploration et le combat avec des énigmes faisant appel aux lois de la physique qui sont entièrement gérées. Au niveau de l'ambiance, le jeu devrait sans doute ressembler à In Extremis<br>(look "Alien", décors sombres, Andy Hollis, spécialiste des simulateurs de (look "Alien", décors sombres,<br>vols chez Microprose, vient de rejoindre les bruitages angoissants). Sortie prévue en avril sur PC ■

# **INTERVIEW**

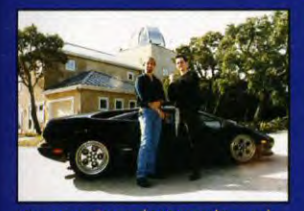

Magnanime, Dogue de Mauve a bien voulu roughammer, boyde ar move to premier in petit four<br>dans sa Lamborghini Diablo... Heu, y'a pas<br>une interversion quelque part, là ?

tous les ouvrages du même genre conçus depuis<br>que l'écriture existe. Vos chances d'arriver à écrire le meilleur livre du genre est donc très faible. Mais si vous y arrivez, votre œuvre ratione, mais si vous y arrivée, voire deuvre<br>restera la meilleure pendant longtemps. En<br>matière de jeux, c'est l'inverse. Avec l'évolution<br>incessante de la technologie, les jeux s'améliorent sans cesse et les meilleurs de chaque catégorie sont toujours détrônés au bout<br>de quelques mois». Je n'ai donc pas crée Ultima dans l'espoir qu'il me survive durant des siècles<br>et des siècles.

Par contre, il est vrai que depuis Alakabeth, mon<br>premier jeu en 1979, j'ai toujours eu cette volonté de créer des jeux. Je suis heureux que le résultat ait plu et m'ait permis de continuer sur<br>une période de plus de dix ans. Il est clair

# **INITERVIEW**

qu'Ultima compte beaucoup dans ma vie. C'est<br>Ultima qui a permis la création d'Origin et la<br>réalisation de bien d'autres projets. Mais toute<br>ma vie n'est pas consacrée qu'à Ultima. Je fais des voyages, je m'intéresse à tous les sports extrêmes (mon préféré : le parachute) et tous<br>les deux ans, lors d'Halloween, j'organise chez moi une immense attraction, une sorte de jeu de rôles grandeur nature auquel tous ceux qui le souhaitent peuvent participer gratuitement.<br>L'avantage par rapport à Ultima, c'est que je<br>peux VOIR les gens s'amuser grâce à mon travail. C'est un peu comme si j'étais un musicien et que je me produisais sur scène pour

*Noti que les gens aiment mon œuvre.*<br>
As-tu envie de te tourner vers d'autres<br>
domaines, la littérature ou le cinéma par<br>
exemple ?<br> *Hum*<br> *Hum* 

Hum... Non, je ne pense pas m'attaquer à un<br>livre ou un film. Par contre, j'aimerais vraiment<br>me lancer dans un projet de parc attraction de<br>grande envergure (payant, cette fois) tout en<br>discussion de mergure (payant, cett continuant à superviser la création des Ultima<br>(car il faut bien voir que les dernier épisodes ne (car it nou bien voir que les dernier episodes ne<br>sont pas le fruit de mon seul cerveau mais de<br>vrais travaux d'équipe). Mon frère Robert est<br>d'ailleurs actuellement à la recherche d'un site

Merci Richard et bonne chance pour la suite des Ultima ainsi que pour ce futur<br>«Lord British Park». Heu... tu me<br>ramènes à Paris dans ta Diablo ?

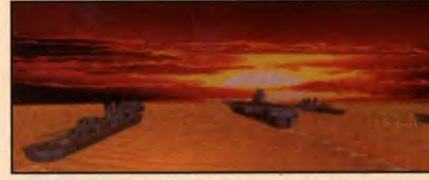

**PREVIEWS** 

Aux pilotes méritants, Pacific Strike offrira de belles images qui<br>donneraient presque envie de rejoindre les rangs de l'US Navy Presque.

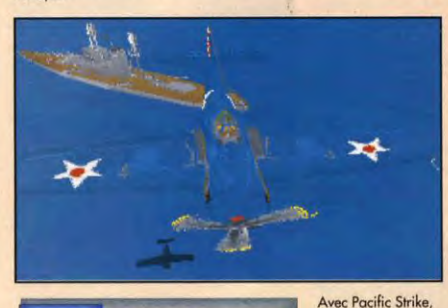

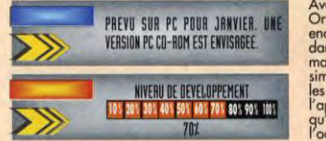

Avec Facilic Sirike,<br>Origin monte<br>encore d'un cran<br>dans le réalisme en<br>matière de simulation. Admirez<br>les détails de<br>l'appareil et l'ombre<br>gu'il projette sur<br>l'océan.

asé sur les routines -améliorées- de Strike<br>Commander, Pacific Strike est un simulateur de combat aérien de la Seconde Guerre Mondiale. Il vous met dans la peau d'un pilote de chasse américain qui va se trouver mêlé à toutes les opérations et les raids aériens qui eurent effectivement lieu durant la guerre. La façon dont vous terminerez chaque mission (succès éclatant, réussite moyenne, échec relatif ou plantage catastrophique) déterminera les conditions, plus ou moins favorables, des affrontements suivants. Au final, il est même possible d'écourter ou d'allonger la guerre ! Le réalisme historique a été l'un des soucis majeurs des auteurs du jeu... qui ne lui ont<br>cependant pas sacrifié la jouabilité ou le plaisir des yeux. Les avions de Pacific Strike ont tous été modélisés avec un immense soin du détail. Silhouettes, couleurs, décorations : tout y est ! On peut même voir le pilote à travers la vitre de chaque coucou. Quant aux navires de guerre, américains ou<br>japonais, ils sont superbes et tout aussi détaillés. Il faut les voir tanguer puis couler lentement lorsque vous avez réussi à les torpiller («c'est mon porte-<br>avions qui coule en bas ? Oups, désolé...»). Les<br>graphismes du décor ont également évolué depuis<br>Strike Commander ; ils sont plus complexes et plus détaillés (la surface de l'océan ne ressemble plus à

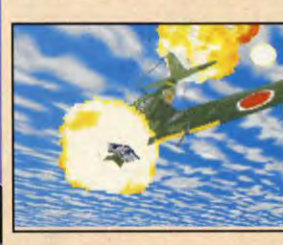

Et un Zero de moins, un I Dans<br>Pacific Strike, les combats sont<br>encore plus stressants que<br>dans Strike<br>Commander, Une ponne occasion d'utiliser les caméras extérieures. surtout en cas de victoire.

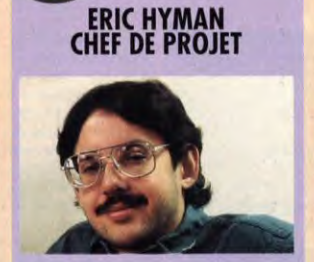

**PACIFIC STRIKE** 

**MTERVIEW** 

Tilt : Bonjour, Eric. Comment<br>présenterais-tu Pacific Strike à nos<br>lecteurs?

lecteurs f<br>
Etic Hymn : Eh bien, il s'agit d'un simulateur<br>
de combat aérien qui reprend toutes les<br>
batailles qui ont eu lieu dans le Pacifique durant<br>
la Seconde Guerre Mondiale.<br>
Graphiquement, ca ressemble pas mal à<br>
S

Strike Commander, mais certaines routines graphiques ont été rajoutées ou améliorées. Il y<br>a également d'autres différences importantes a eguement a avures aureurences importantes<br>avec Strike Commander. Les combats de Pacífic<br>Strike se font tous en vrai Dogfight (combat à<br>courte portée). Les Mosquito et autres Zero de<br>Pacífic. Strike sont loin d'être aussi piloter!

# Justement, retrouvera-t-on dans Pacific Strike tous les avions chers aux pilotes<br>de cette période ?

Gui, ils seront tous accessibles (Mustang, Kate,<br>Corsair, Thunderbolt, Liberator,...), en<br>respectant la réalite historique de leur mise en

service durant la guerre.<br>Est-ce-que ça signifie que le jeu suivra un<br>cours immuable ?

Non, au contraire ! Tous les actes du joueur influenceront les missions suivantes, allant même jusqu'à modifier la durée et l'issue de la<br>querre. Nous avons voulu créer un jeu fun dans<br>la lignée de Wing Commander et X-Wing mais,<br>contrairement à celui-ci, Pacific Strike n'exigera pas du joueur qu'il remplisse scrupuleusement<br>chaque détail d'une mission avant de pouvoir continuer. Dans Pacific Strike, même un

continuer. Dans Pacific Strike, même un<br>continuer. Dans Pacific Strike, même un<br>combat. Evidemment, un bon pilote qui aura<br>réussi à couler quelques navires durant le jeu<br>verra sa tâche allégée lors de l'assaut final.<br>Peut jouer.

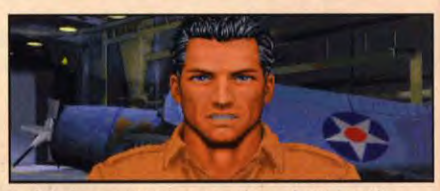

**PACIFIC STRIKE**<br>ORIGIN PC

Pacific Strike ne serait totalement complet sans l'«Origin touch» que<br>constituent les séquences cinématiques du jeu. Le héros accuse une<br>assez nette ressemblance avec celui de Strike Commander, non ?<br>Serait-ce son arrière-

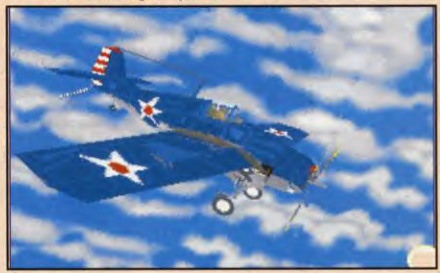

une étendue plate). Les amateurs de Wing Commander et de Strike Commander retrouveront également avec plaisir les séquences cinématographiques qui font la<br>particularité des softs d'Origin. Au niveau technique, Pacific Strike

En piqué dans<br>l'azur ! De nombreuses missions<br>vous demanderont<br>de braver les canons<br>anti-aériens des navires japonais

réclamera une grosse configuration : PC 486, 4 Mo de<br>RAM, joystick et environ 20 Mo sur le disque dur. Mais que les passionnés se rassurent, le jeu tournera<br>aussi sur 386 (où il sera plutôt lent).

PRONOSTICS

Dogue de Mauve

# GUE DE MA

Les programmeurs d'Uni

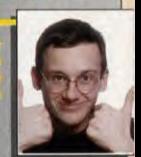

# **PIOTR KOROLEV.**

J'attendais Origin av tour:<br>persister dans la «simul'ac persister dans la «simo<br>que la réponse soit,<br>puisque Pacific Strike<br>crend simulateur histo et Wernons – et Ass

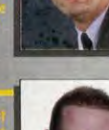

### **SERGE GRUN.**

ais où s'arrêteroui ien évidemment<br>ommander mais, quar<br>lon, on ne le làche pa<br>ches has beaux,

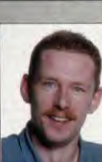

# JACK T.LADD COURT TOUJOURS? Selon les informations reçues

ce matin, l'infâme Jack T. Ladd, criblé de dettes et actuellement recherché par Services Fiscaux Interstellaires, est toujours

en liberté. Cette photo prise par Wilbour A. Pratt, photographe amateur, montre un homme identifié<br>comme Jack T. Ladd quittant le fameux night-club Vagrants. Le club, repaire favori des patrons du milieu et des starlettes, se trouve au coeur de la capitale et a la réputation de servir les boissons les plus chères de l'univers. La photo a été prise à 3h00 du matin et on pense que la blonde au côté de notre suspect n'est autre qu'une certaine Miss Fifi LaMour, jeune actrice talentueuse et danseuse de

Un représentant des Services Fiscaux déclare : "Si c'est bien l'homme que nous recherchons, j'aimerais savoir combien il a dépensé au bar, après tout cet argent est à nous.'

Sachant que Jack T.Ladd a déjà visité trois planètes, la Cité des Nuages et au moins quatre bars, cette photo est un indice crucial pour sa capture. Si vous avez des informations sur l'endroit où il se trouve, veuillez contacter au plus vite votre bureau de perception.

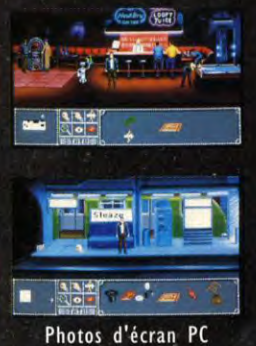

Jeu en français Manuel en français

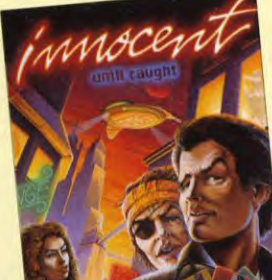

# DUCAT INNOCENT until caugh

Attention - Jack T. Ladd est armé de 10 Mb de données, jeu superbe, mouvements Attention - Jack 1, Laqu est arme ue 10 Mo de nonnees, jeu superve, mouvements<br>réalistes dans 8 directions, SmuttïText™, CensoRound™, CyniPlay™, Pour ménager votre moralité et votre santé mentale, évitez-le à tout prix.

Disponible sur PC et très bientôt sur Amiga PSYGNOSIS FRANCE, 11, rue Bailly 92200 Neuilly sur Seine

# **WARBIRDS/ORIGIN/PC**

PREVU SUR PC POUR AVRIL NIVERU DE DEVELOPPEMENT<br>1 20% 30% 40% 50% 60% 70% 80% 90% 10% TERMINE A 60 %

**PREVIEWS** 

Depuis le célèbre Red Baron de Sierra, le ciel était vide de simulation de vol dédiée à la première guerre mondiale. Heureusement, grâce à Origin un nouveau jeu se pointe à l'horizon : Warbirds.

arbirds est le nom actuel d'un nouveau projet d'Origin, un jeu de dogfight qui reprend le meilleur de Red Baron et Wing Commander.<br>Vous y tenez le rôle d'un pilote

américain qui rejoint les forces alliées en 1917 et prend part aux plus palpitants affrontements aériens de la fin de la première guerre mondiale. Etant donné les performances des engins de<br>l'époque (les Fokker et autres<br>Sopwith Camel dépassaient<br>rarement les 100 km/h), Warbirds sera un vrai jeu de dogfight. Exit les missiles infrarouges à tête chercheuse qui trouvent leurs cibles dans un rayon de plusieurs

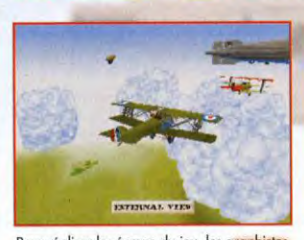

WARBIRDSS

Pour réaliser les écrans du jeu, les g<mark>raphistes</mark><br>ont utilisé leur logiciel maison, EOR, qui a<br>servi pour Strike Commander, Pacific Strike, BioForge et Wing Commander III.

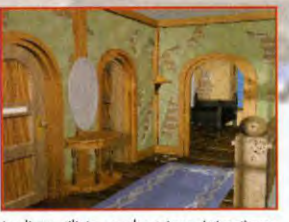

Les lieux utilisés pour les scènes cinématiques<br>de Warbirds ont tous été créés à l'aide de 3D<br>Studio 2. Le résultat fait carrément penser à Guest, non ?

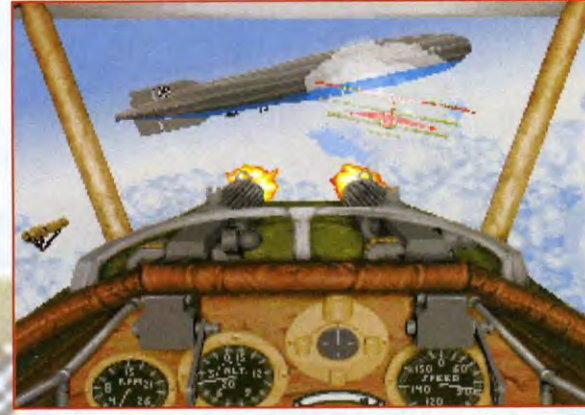

Vous voilà aux commandes de votre Sopwith Camel en train de traquer un Fokker (serait-ce le<br>Baron rouge ?), tandis qu'au loin se profile un immense dirigeable. Ah les nuages...

# PRONOSTIN

### PIOTR KOROLEI

ne pas être très ulus suoi s.<br>L

### **DOGUE DE MAUV**

out droit sorti de l'esprit fort<br>Markiele a tantas lar res grand simulateur d<br>Dichelofau, Amant dan

### **SERGE GRUI**

t ce que les progr<br>conchlor de nous

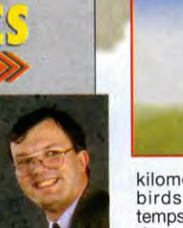

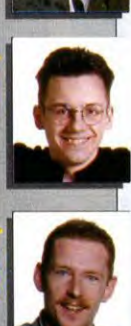

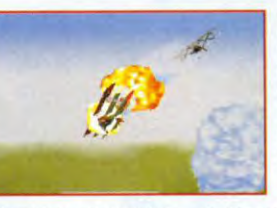

kilomètres. Dans Warbirds, vous aurez le temps de voir la couleur des yeux du pilote adverse (ou celle de son écharpe) avant de l'envoyer ad patres ! Le but avoué des auteurs est de faire de Warbirds un simulateur réaliste et, surtout, un vrai jeu de combat aérien plein de rebondissements. Warbirds fait d'ailleurs appel aux séquences intermédiaires animées façon Wing Commander (des dizaines de pilotes - le taux de mortalité était plutôt élevé) et seize personnages que vous retrouverez tout au long du jeu, dont un gradé qui ressemble à Sean Connery.).

Voilà un Fokker qui ne vous embêtera plus.<br>Serge dit que<br>l'ampleur des<br>explosions est exagérée... mais piloté ce genre<br>d'appareil, n'est ce-pas ?

A l'instar de Pacific Strike (le jeu d'Origin sur la seconde guerre mondiale, présenté en preview dans ce numéro), Warbirds sera d'un grand réalisme avec des missions, des pilotes et des avions historiaues.

Du point de vue des innovations, le jeu simule les nuages à merveille, d'une manière vraiment originale et très convaincante. Il y aura aussi une option magnétoscope pour enregistrer vos meilleurs combats... ainsi que les plus longs car dix minutes de films ne prendront que 15 Ko sur le disque dur !

Dogue de Mauve

# **WARREN SPECTOR CHEF DE PROJET**

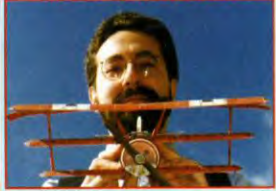

Tilt : Bonjour, Warren. Tu as déjà travaillé sur bon nombre de jeux dont<br>Ultima Underworld 2. Qu'en est-il de **Warbirds?** 

Warren Spector : Warbirds est l'un de mes nouveaux projets. Il s'agit d'un jeu de<br>dogfight qui se situe en 1917-1918. Je suis un fan des avions de la Première Guerre Mondiale et j'ai passé des heures à jouer sur<br>Red Baron de Sierra. Il était donc normal que je finisse par me lancer dans un jeu du même

Warbirds ressemblera donc à Red Baron ? En fait, non. Pas vraiment. J'aime beaucoup<br>Red Baron et j'admire le réalisme historique très poussé de ce jeu, avec toutes les res puesso de la missions de 14-18.<br>Warbirds ne sera pas aussi agênéralistes. L'ai<br>préféré choisir une période plus courte de<br>l'histoire, ce qui permet de relier chaque mission par des séquences cinématiques.<br>J'avais beaucoup aimé la façon dont Wing Commander plongeait le joueur dans une sorte de film et j'ai repris cette mise en scène pour<br>Warbirds. Autre différence : les avions de Warbirds sont vraiment beaux et hyperdétaillés. Franchement, je n'en reviens<br>pas en voyant ce que nos graphistes ont réussi<br>à faire ! On voit les hélices tourner, les écharpes des pilotes dans leur cockpit, etc. Ces petits gars sont géniaux !

# Est-ce que vous avez repris le moteur<br>de Strike Commander ?

Oui, bien sûr. Ce serait dommage de ne pas se servir d'une technologie qui a fait ses preuves.<br>Il y a même des effets plus intéressants dans Warbirds. Vous vous souvenez sans doute que dans Strike Commander, il est possible de<br>regarder tout autour de vous dans le cockpit.<br>Lorsque vous pilotez un F-16, ce n'est pas vraiment utile : toutes les infos apparaissent sur votre radar ou votre HUD. Dans un coucou de 1917, en revanche, il devient vitale de se<br>tordre le cou pour apercevoir l'ennemi qui arrive par derrière. Nous avons aussi imaginé<br>une nouvelle façon de faire des nuages, avec des graphismes bitmap translucide qui<br>zooment dans les sens. On peut vraiment utiliser les nuages pour se dissimuler... et y<br>perdre son sens de l'orientation !

Quand penses-tu terminer Warbirds ?<br>As-tu d'autres projets ?<br>Hum... franchement, je ne pense qu'il soit prêt

avant avril, car nous voulons vraiment le peaufiner. Et puis, nous pensons aussi à réaliser des data-disks qui permettraient de<br>jouer du côté des Allemands. En ce qui concerne mes autres projets, je travaille actuellement sur System Shock, un jeu de SF utilisant le moteur d'Ultima Underworld. Mais je vous en reparlerai bientôt...

FROM THE CREATORS OF AV-8B HARRIER ASSAULT COMES THE<br>FIRST-EVER COMPREHENSIVE FLIGHT MODELLING SOFTWARE

FLIGHT

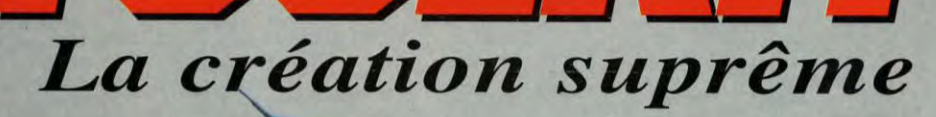

%%

33

Créez des simulations de vol complètes à scénarios multiples.

**Banque d'images en 3-D** regroupant des objets historiques, civils et militaires, avec une vaste gamme d'avions, bâtiments, véhicules, vaisseaux, hélicopères, armes et rues.

**C** Tableaux de bord et instruments réels.

**• Les instruments de** navigation comprennent: indicateur d'azimut automatique, DME, radio NAV, ADF, **EFIS, indicateur** de pente, 28 système d'atterrissage aux instruments, et ordinateur NAV.

**• Deux missions** gratuites: **Private Pilot et Top Gun** 

· Option unique "FST Users Club".

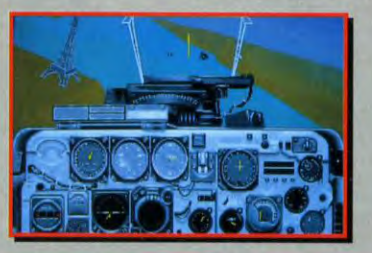

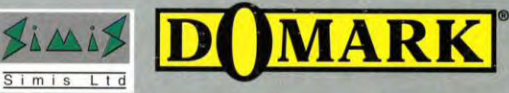

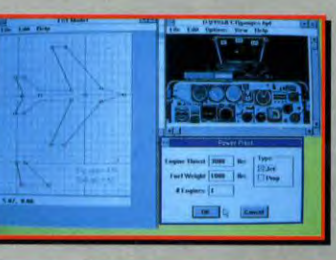

**CREATE YOUR OWN PLANES, OBJECTS & BATTLEFIELDS!** 

Works with **MICROSOFT® WINDOWSTM** 

**DARK LEGEND/SILICON KNIGHTS SSI** 

les très chers frères, mes très res sœurs. ez cette prêtresse venue<br>casser de l'orc à<br>grand coup de apelet. Les jeteurs de sorts ont généralement une ague à distance

PC

aux moins de 13 ans» (il y aura même, paraît-il, des codes pour le rendre encore plus sanglant).<br>Les animations ont été particulièrement soignées, chaque pièce comportant au minimum 160 phases d'ani-

mation distinctes, dont 60<br>uniquement pour les scènes de combats. Le contrôle se fera au joystick ou au clavier avec une répartition aléatoire des attaques. Pour finir, sachez que deux joueurs humains pourront s'affronter en réseau par modem ou null-<br>modem. Bien que le déroulement du jeu proprement dit ne soit pas<br>encore bien défini, SSI nous promet que Dark Legends fran-<br>chira de nouvelles frontières dans<br>le domaine des jeux de réflexion avec une interaction et un réalisme rarement égalés à ce jour.

Marc Menier

Dark Legends, le soft le plus prometteur de SSI ! Et pourtant, il n'en est encore qu'aux premiers stades de développement. La compagnie américaine compte bien d'ailleurs faire un carton avec ce jeu.

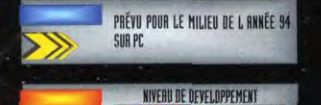

101 201 201 401 501 601 701 801 901 101

**PREVIEWS** 

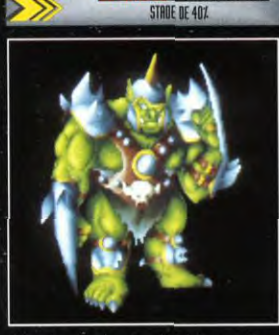

Wow, la taille de cet orc! Nul doute qu'il<br>sera la pièce de base de tout joueur<br>"chaotique". Cette grosse brue sera parfaite<br>dans le rôle de chair à canon contre les

ark Legends. Sous un titre très heroic fantasy se cache<br>un jeu de réflexion/action vraiment prometteur. Pour l'instant, nous n'avons vu que de superbes animations tourner sur un PC 486dx 33 mais si l'ensemble du jeu est à la hauteur de ces dernières, Dark Legends figurera sûrement parmi les grands softs<br>de l'année 1994. Son concept de base rappelle fortement celui de Archon, titre mythique s'il en est<br>de la génération Apple IIc. Sur un plateau de jeu très vaste divisé en<br>cases, deux joueurs opposent leurs armées dans une immense partie d'échecs fantaisiste. Pour<br>ceux qui connaissent Vertigo, le déplacement des pièces sera très<br>proche de celui utilisé dans le jeu de plateau. L'action proprement dite se déroulera sur un plan rapproché comprenant 7x7 cases, celles-ci représentant un terrain réaliste avec de nombreux décors<br>(arbres, etc.). Les pièces seront variées (au nombre de 16) et<br>disposeront toutes de pouvoirs spécifiques. Il y a aura des<br>magiciens, des invocateurs, des templiers, des berserkers, des trolls, des chauve-souris vampires, des fantômes, des illusionnistes, des démons, des élémentaires du<br>feu, des orcs, etc. Comme on

DARK LEGENDS

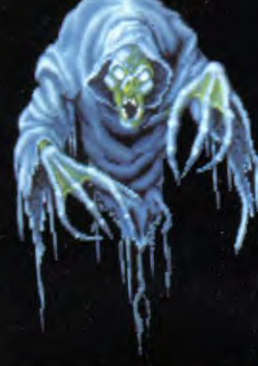

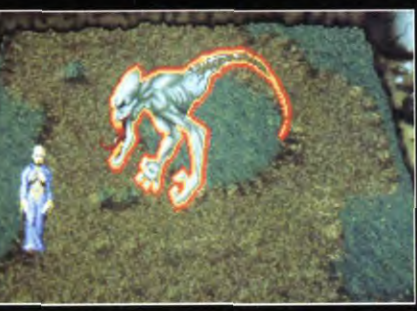

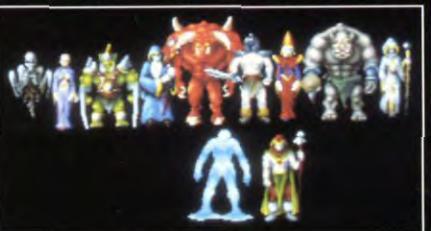

peut le constater, Dark Legends demeure dans le créneau du jeu<br>de rôle médiéval fantastique, ce qui laisse présager de combats pour le moins spectaculaires. Ces derniers seront de véritables scènes d'actions où les pièces vues de dessus s'affronteront en duel. Chacune d'elles disposera normalement de deux attaques différentes et d'une parade. On peut d'ores et déjà dire que Dark Legends sera un jeu violent, à<br>l'instar par exemple de Wolfenstein<br>3D qui portait la mention «interdit

ON POURRA JOUER EN RÉSEAU OU EN NULL-MODEM

Voilà une sacrée<br>photo de famille.<br>Les nains devant,<br>les démons<br>derrière ! Au<br>total, il y aura<br>seize pièces aussi<br>variées seize pieces aus<br>
variées<br>
qu'originales.<br>
Avouez que ça<br>
change des<br>
habituels jeux<br>
d'échecs, non ?

Vu comme ca, Dark<br>Legends n'a pas<br>vrammel l'air d'un<br>jeu de réflexion et,<br>pourtant, il ne faut<br>portant pas vans proprier :<br>outre les graphismes<br>superbes, l'aspect<br>réflexion y sera très<br>developpé.

«I will swallow your soul!». Cette ghoule<br>semble tout droit sortie d'un film de Sam<br>Roimi (Evil Dead). On ne sait pas encore si<br>elle sera une pièce maîtresse mais, en tout<br>cas, elle en jette un maximum !

PRONOSTICS **MARC MENIER** 

Grand adorateur devant l'Eternel<br>Archon sur Apple IIc, je bave ( la<br>1) littéralement d'impatience en c<br>Dark Legends. Les antimations q eyenu<br>nt dén  $\frac{1}{2}$  of  $\frac{1}{2}$  man av

### **MARC LACOMBE**

Il est encore trop tôt pour se prono<br>Dark Legends a l'air génial, certes, mais<br>ce qu'il en a la chanson ? (c'est nul co<br>blague mais je l'aime bien).

### **JEAN-LOUP JOVANOVIC**

Restons sceptiques, mes amis, r<br>sceptiques ! SSI nous promet un soft<br>qui va révolutionner les jeux de réi<br>moi l'attends de voir pour y croire<br>moment, c'est la mode des jeux be<br>moment, c'est la mode des jeux b

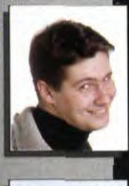
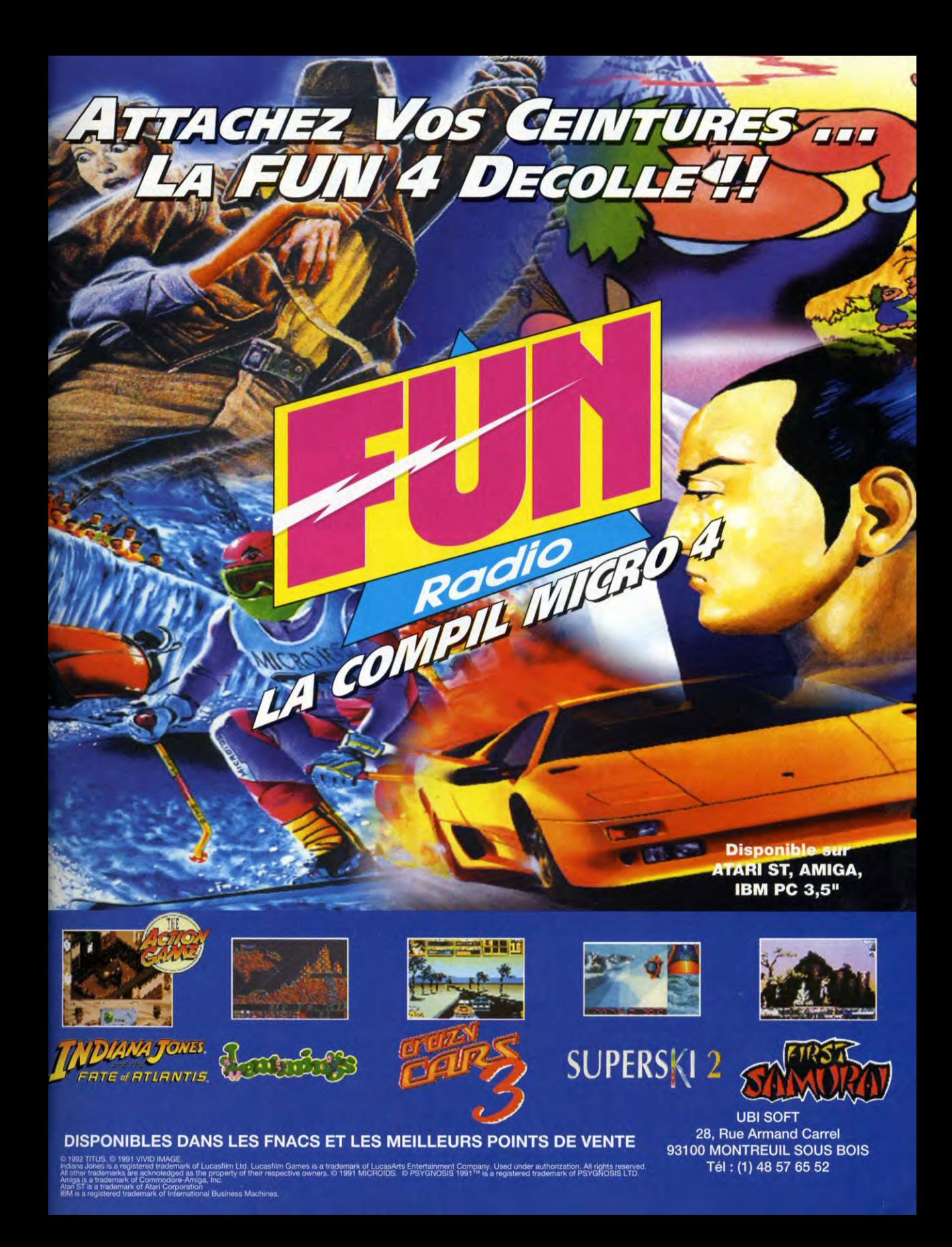

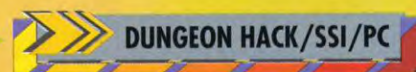

PRÉVU POUR LE 5 NOVEMBRE AUX USA

NIVERU DE DEVELOPPEMENT

STADE DE DEVELOPPEMENT 80%

**50 MONSTRES,** 

**500 OBJETS ET 5 000 KILOMETRES** 

**DE LABYRINTHE** 

une multitude de décors sympas,

DUNGEON HA Vous avez terminé tous les EOB ? Et vous souffrez le martyr en attendant Dungeon Master II ? Votre cas est grave. Mais, docteur SSI est là avec son traitement de faveur, Dungeon Hack. Des millions de niveaux, ça c'est de la thérapie de choc!

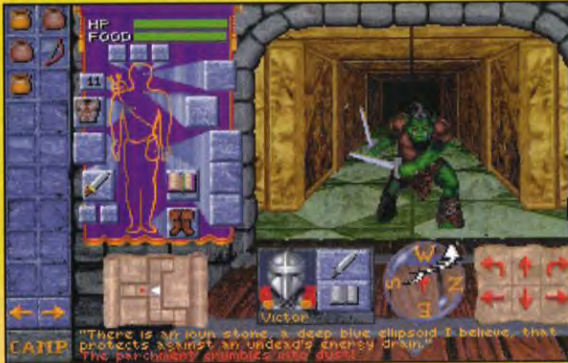

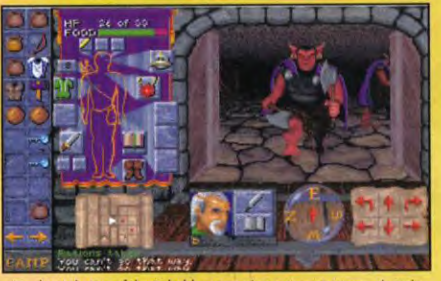

On dirait du Eye of the Beholder et ce n'en est pourtant pas. A moins qu'une inconcevable probabilité ne recrée par hasard un niveau q<br>ressemble à l'un de ceux de EOB parmi les millions de possibilités

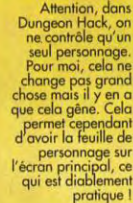

Dungeon Hack, on<br>ne contrôle qu'un change pas grand<br>chose mas il y en a<br>que cela gêne. Cela<br>permet cependant<br>d'avoir la feuille de l'écran principal, ce<br>l'écran principal, ce<br>qui est diablement

une cinquantaine de monstres, plus de 500 objets, magiques ou non : avouez qu'avec tout ça, on a le temps de voir venir ! Bien sûr, il est encore trop tôt pour affirmer que Dungeon Hack sera un excellent jeu, même s'il est génial dans le principe. Il faudrait le tester des heures et des heures pour

savoir au bout de combien de parties l'intérêt s'estompe. Mais, quoi qu'il en soit, Dungeon Hack est un soft résolument original et bien réalisé.

Il comporte un automapping très<br>puissant, une création de personnage ergonomique basée sur les règles d'AD&D et, de plus,<br>regorge d'idées sympas (par exemple, la forme des clés est liée à celle de la serrure qu'elles ouvrent).

Enfin, sachez qu'un système de code permet de rejouer un donjon en particulier et même de le refiler à un copain sur un autre PC.

**Marc Menier** 

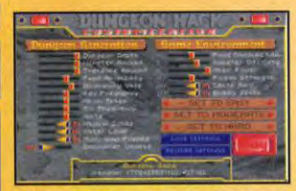

**PREVIEWS** 

générateur de niveaux

paramétrables, en voilà une

excellente idée ! Une floppée

monstres, des trappes,

quelques clés, plein d'objets

magiques, deux ou trois packs de nourriture ici et là et, hop ! voilà le<br>donjon terminé avec ses onze ou

vingt-cinq niveaux tous frais tous<br>beaux prêts à l'emploi. Trop<br>facile ? Déjà fini ? No problemo : il

suffit de paramétrer de nouveaux

labyrinthes encore plus coriaces et

c'est reparti pour de nouvelles

aventures. C'est incroyable mais<br>c'est ça, Dungeon Hack ! Des

millions de niveaux à ne plus<br>savoir qu'en faire ! Evidemment,

vous devez vous dire qu'à force

d'être générés aléatoirement, ils

doivent tous se ressembler plus ou

moins, sans compter qu'il n'y a

pas d'histoire ni scénario pour

vous guider dans l'aventure. Pour ce qui est du scénario, vous

n'avez pas tort. A part une trame

de

C'est à partir de cet écran de sélection que Source de scribium de la contratación de servicios de la contrata de la contratación de la contratación de combinacions possibles. Le Dungeon Seed correspond au code.

principale commune à tous les donions (récupérer une orbe pour une mystérieuse damoiselle), l'ordinateur ne peut évidemment pas inventer de belles histoires. Ce n'est pas l'oncle Paul après tout. Mais pour ce qui est du reste, Dungeon Hack est suffisamment varié pour ne pas entraîner une grave crise de monotonie aiguë au bout de la dixième partie. Plusieurs sets de labyrinthes recolorés sous différentes teintes,

DUNGEON HACI

Heureusement, vous n'aurez pas à affronter reconcient de pierre. Il est trop occupé à<br>soutenir le labyrinthe pour vous chercher des<br>noises. Dungeon Hack est truffé de décors très soignés.

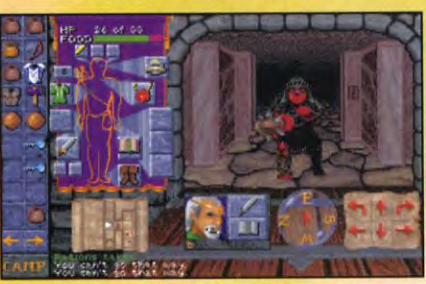

Ce goblin en armure fait partie des cinquante monstres que vous<br>pourrez affronter. A la fin d'un donjon, vous devrez en plus<br>combattre un ennemi plus fort que les autres. Sa nature dépend de votre classe de personnage.

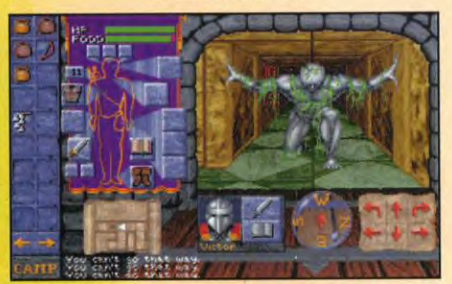

### **JEAN-LOUP JOVANOVIC**

RONOST

Il y a eu la mode des suites cipe n'est pas nouveau un<br>me semble rassembler qualités que l'on peut espèrer : i<br>varié, virtuellement infini. Amato<br>I et II, nous serons, j'espère, enfi

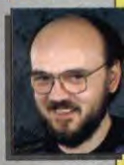

#### **MARC MENIER**

Dans le principe, Dungeon Hack est dé<br>Bon, maintenant, avant de sab<br>champagne, il faudra attendre le<br>complet pour savoir quelle ast la dur<br>vie exacte de ce soft. Das millio<br>niveaux ? On verra ça !

#### **SERGE GRUN**

Bon, il y a de l'idée sous roche mais,<br>le dit Marc, encore faut-il que le jet<br>la route. C'est bien beau d'offrir des<br>de niveaux, mais jet crains<br>«répétitivité» de la quête ne fini<br>lasser même les plus passionnès.

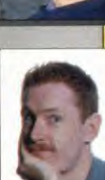

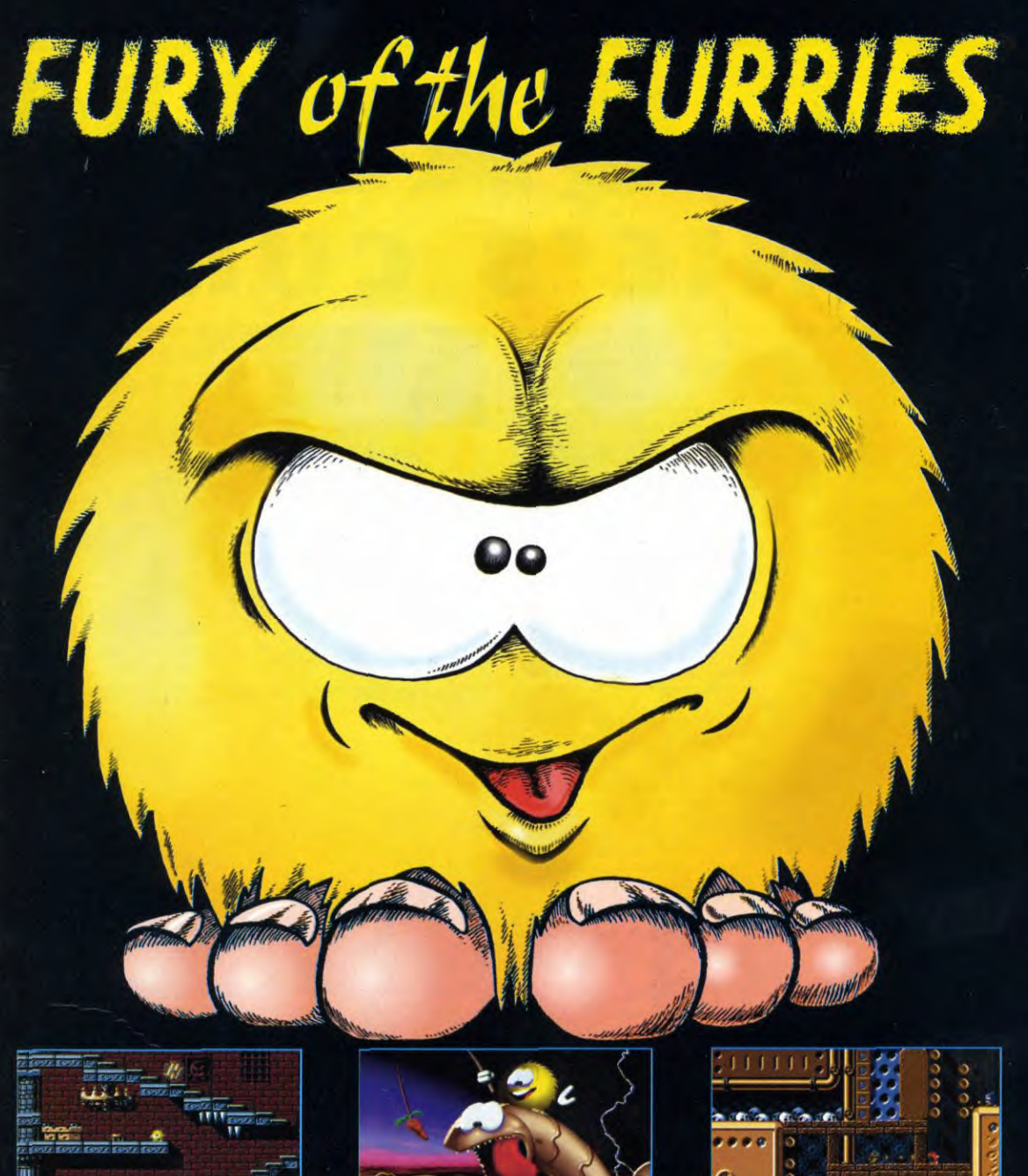

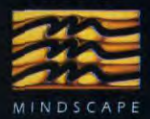

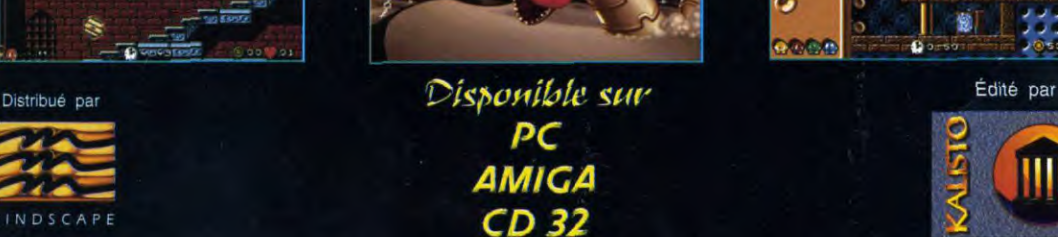

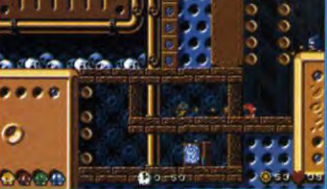

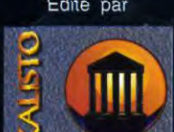

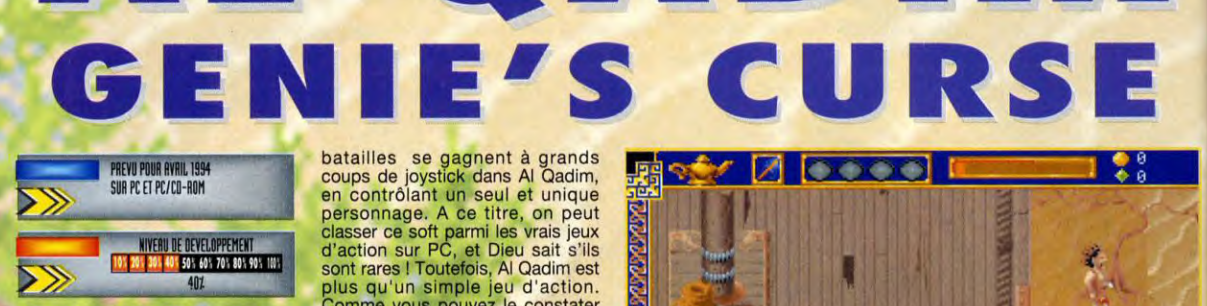

**A** 

PREVIEWS

Al Qadim fait indéniablement penser à Zelda sur console. Imaginez un jeu d'aventure et d'action reprenant le moteur de jeu de Dark Sun avec, ô merveille, des sprites plus grands et un scrolling plus rapide. J'en ai rêvé, SSI l'a fait !

**C** est audacieux, certes, mais tout à omparer Al Qadim au fameux Zelda japoniais (oups, je vais me faire saké !) fait justifié. Le système de jeu est en effet identique : un aventurier se déplace dans un monde vu du se déplace dans un monde vu du<br>dessus. Il parle avec des gens,<br>explore des cavernes et se bat explore des cavernes et se bat<br>avec son épée contre des monstres en temps réel. Exit les fastidieux combats tactiques basés sur des tours de jeu. Les

#### AL QADIM : UN DARK SUN *GRAND PUBLIC!*

batailles se gagnent à grands coups de joystick dans AI Qadim, en contrôlant un seul et unique personnage. A ce titre, on peut<br>classer ce soft parmi les vrais jeux<br>d'action sur PC, et Dieu sait s'ils sont rares ! Toutefois, Al Qadim est plus qu'un simple jeu d'action. Comme vous pouvez le constater sur les photos, le monde qu'il vous faudra explorer est peuplé de personnages étranges qui vous prodigueront conseils ou mauvaise fortune. L'histoire est d'ailleurs très univers inspiré des Contes des<br>mille et une nuits. Dans ces Mais un jour, l'un de ces génies perd la boule et se met à faire des choses pas très convenables, voler des Tilt dans les kiosques par exemple. En clair : voilà-t-y pas contrôlait jusqu'alors ce génie est très embêtée car comme disent les ' bonnes gens : «C'est pas bien !». cadet, le vilain petit canard dont la<br>mort ne chagrinera personne (ne rigolez pas, c'est vous !), enquêter sur ce génie stupide devenu<br>subitement dangereux. Ses subitement dangereux. investigations le mèneront aux quatre coins du désert où tapis volants et lampes magiques font bon ménage.

 $\blacksquare$ 

Sur le p lan technique, Al Qadim

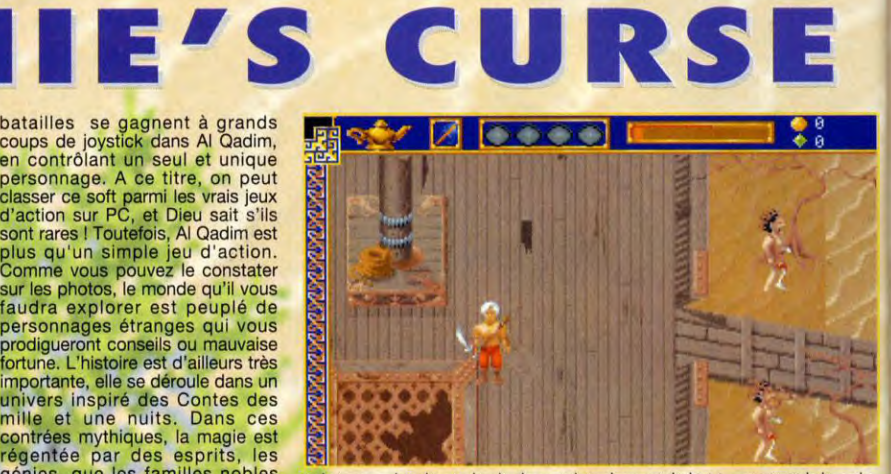

QADIM

génies, que les familles nobles un batequen plein désert, alors là, il y a quelque chose qui cloche ! Je connaissais la légende<br>utilisent à des fins honorables. du Hollandais volant, mais l'Arabe volant, c'est nouveau

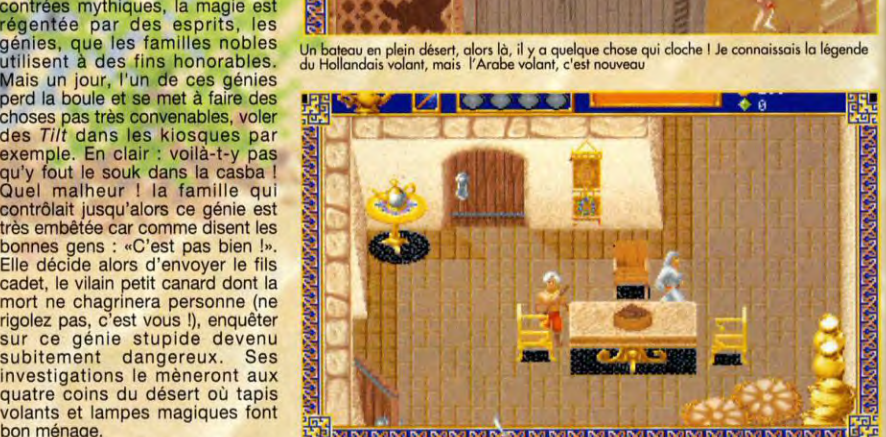

**LONDONOMON CONTRADOROMANO DE LA** 

reprend le squelette de Dark Sun Dans les scènes d'intérieur, les toits des maisons disparaissent pour laisser place à l'action.<br>avec un scrolling plus rapide et l'interaction dans Al Qadim sera très poussée, chaque élémen

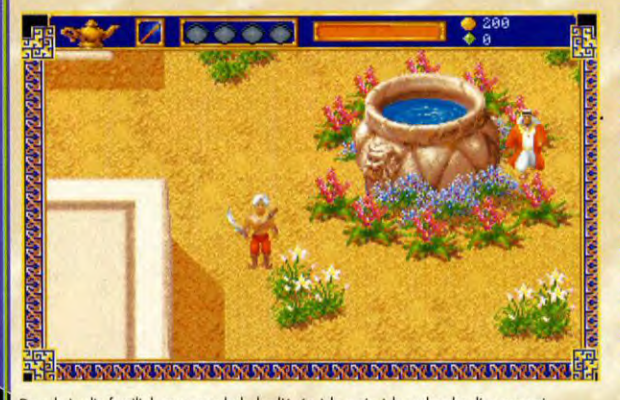

Dans le jardin familial, vous vous baladez l'épée à la main à la recherche d'un ennemialité d'un se selus lent qu'un serpent mort dans le désert l». L'insulte qui tue ! La bonne maman n'y<br>potentiel. A l'image de cette urne Dans le jardin familial, vous vous baladez l'épée à la main à la recherche d'un ennemi<br>potentiel. A l'image de cette urne géante, il y aura beaucoup de sprites gigantesques dans Al<br>Qadim.

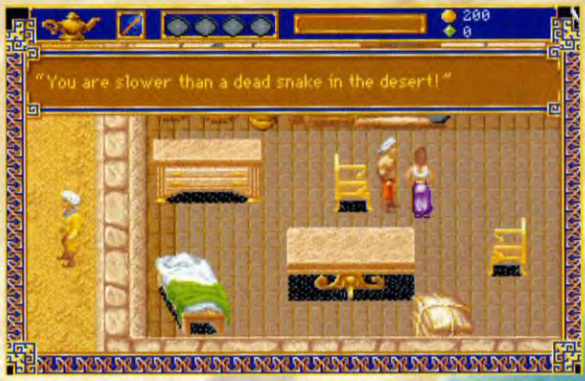

 $\bullet\bullet\bullet\bullet$ 

AL QADIM  $\frac{1}{2}$  ssi  $\frac{1}{2}$  pc/pc cd

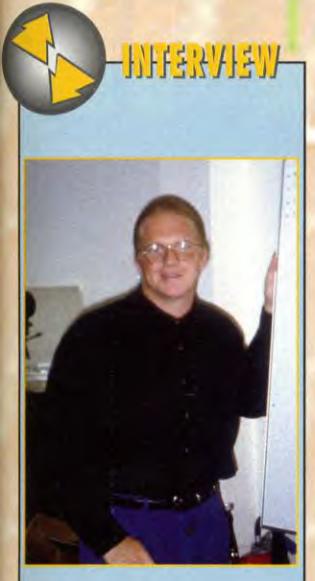

#### NICOLAS A. BELIAEFF PRODUCTEUR CHEZ SSI

Tilt : Vous êtes producteur chez 551. Votre dernier titre, Dark Sun, marche fort aux Etats-Unis et on espère qu'il connaîtra le même succès en France. Que pensez-vous de ce leu ? *Nikalas Belioel: Dock Sun aurait* pu *être* bien

meilleur avec un petit mois de programmation<br>supplémentaire, surtout pour les graphismes.<br>D'un autre côté, il a bien marché aux States, les<br>gens l'ont trouvé très jouable alors que *demander de plus ? Pour ceux qui* ont aime ce jeu, je tiens *à dire que* toutes *ces* petites impertections auront disparu dans le deuxième<br>volet de Dark Sun, actuellement en préparation.<br>Un Dark Sun 2 ? Sera-t-il vraiment<br>différent du premier ou est-ce que vous<br>allez réutiliser le même moteur de jeu comme pour la loongue série des Champions of Krynn et autres?

En *lait, nous allons reprendre* le même moteur de jeu tout *en l'améliorant* considérablement. *ll*  aura un *aspect beaucoup plus tiens que celui de*  Dark Sun. Les graphismes seront aussi plus<br>variés et soignés et le scénario s'étendra sur une<br>plus grande aire de jeu. Sinon, l'histoire sera<br>totalement dans la continuité du premier<br>épisode, les joueurs pourront d'ailleur *transférer leurs* anciens *personnages. Quant à conserver le* même moteur *de jeu, tout* 

*dépendra de* son succès *auprès du public.*  Quels sont vos styles de jeux de rôle à SSI?

A SSI nous tenons à développer deux styles de<br>jeux de rôles distincts : les premiers reprennent<br>une vue aérienne comme dans Dark Sun ou Al<br>Qadim tandis que les autres utilisent une vue en<br>3D, avec éventuellement des scroll Wallenstein. *On lient à* conserver tes *deux tendances car* un jeu *comme* Dungeon *Hack*  reste très *fun,* même si ce n'est *pas une révolution* technique.

Tout à fait d'accord ! Continuez à faire des jeux de qualité, nous serons là pour les tester avec, qui sait, peut-être un Dock Sun 3?

Mais c'est prévu I Et je *vous en reparlerai* très bientôt.

plus fluide et des sprites plus grands. Le jeu sera agrémentée de  $\left[\frac{1}{2}, \frac{1}{2}\right]$  nombreuses scènes cinématographiques et de musiques orientales. Il est toujours segmenté en zones pour faciliter les accès au disque dur (il y aura des anima sympas, histoire de patienter). En associant l'action au meilleur du jeu de rôle, SSI compte rallier un grand nombre de supporters à sa causee et rivaliser avec Zelda, sans fausse modestie. A voir les graphismes, on peut parier que le<br>match sera serré. Marc Menier match sera serré.

### L'ACT*ION* ASSOCIÉE AU MEILLEUR<br>DU JEU DE ROLE !

rier M

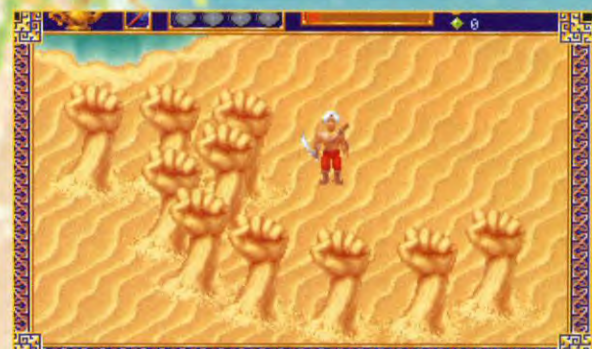

**DU JEU DE ROLE !** Après le tristement célèbre signe du Black Power, SSI nous refait une version magique, le Sand<br>Peut d'Europer, le DE ROLE de provente, mais pas lui dire bonjour<br>peut des majors du dire bonjour

្ន

On reconnaît bien le style graphique de Dark Sun. Heure<mark>usement,</mark><br>le scrolling est plus rapide (mais pas plein écran) et les sprites<br>plus grands. Dis-moi, jolie tortue, as-tu vu un génie fou égaré

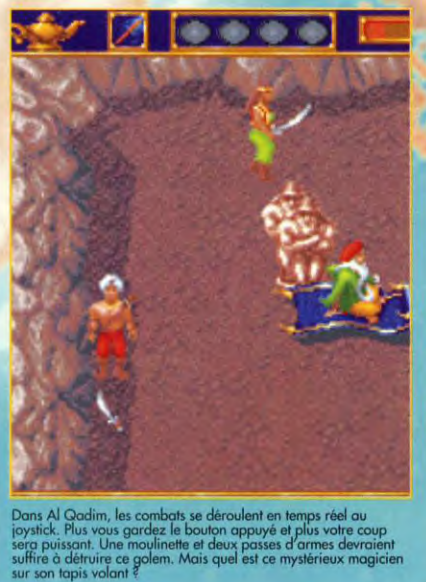

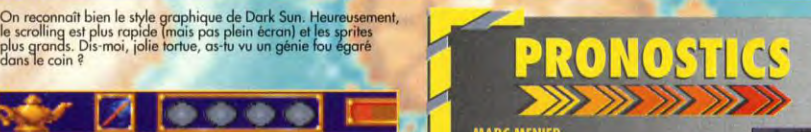

#### **MARC MENIER**

Voyons, voyons, un Dark Sun transformed<br>cu d'action avec des sprites plus gres<br>"achète I Al Qadim un a l'air gènial, i<br>que i "en ai vu laisse présager un<br>plus dément. Par pitié, massicurs<br>programmeurs, ne salopez pas so l<br>

#### m

SSI se déchaine décidément en ce<br>d'année. Mais ne vous laissez puis al<br>Al Qadim n'e, hornis ses graphismes<br>bien peu de rapport avec Dark Sun.<br>peu d'action / aventure de style Zei<br>revanche, il "peut» se c'hornister<br>interess nteressant. †<br>plus ça rime).

#### **MARC LACOMBE**

C'est bea , c'est rigolo, Al C<br>Contrainement r veur, Contraitement aux autres<br>pas dingue des jeux de rôles,<br>ent que SSI pense enfin aux au<br>sux d'aventure et d'action.

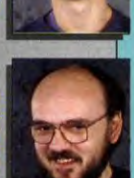

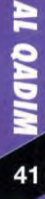

La plupart des wargames, aussi réalistes et réussis qu'ils soient, se contente souvent de représenter les hommes et les armées par de tristes petits carrés sans vie, sur une carte sans relief. Dans Campaign II, vous pourrez sauter à n'importe quel moment dons le cockpit d'un hélicoptère ou dans la tourelle d'un tank pour voir par vos propres yeux, en 3D, comment les choses se passent vraiment sur le terrain. Arme à l'épaule et au pas de charge !

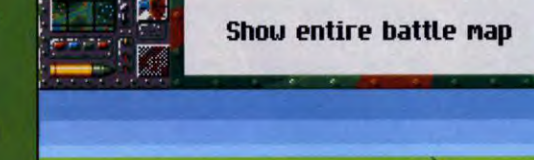

tiliteriu de developpement<br><mark>101.201.301.405.501.601.701.801.90</mark>1.1011

**Experience** 

les amateurs de stratégie se<br>souviennent sans doute de<br>campaign, premier du nom,<br>un wargame très complet dont la<br>principale originalité était de<br>permettre au joueur d'incentre tous<br>dévéal en chef au commandant<br>d'escadron,

même principe, en y ajoutant quelques améliorations qui devraient satisfaire les fanas de

wargame.<br>
Alors que Campaign se limitait à la<br>
Alors que Campaign se limitait à la<br>
Seconde Guerre mondiale,<br>
Campaign II met à votre<br>
d'élicules, de 1939 à nos jours (ce<br>
qui fait plus d'une centaine<br>
arbiennent réalisés

soutenir certaines troupes au sol),<br>ce qui s'avérait terriblement<br>fustrant. Avec Campaign II, l'oubli<br>est réparé ! Les séquences en 3D<br>concernent maintenant aussi les rant. Avec Campaign II, l'oubli éparé ! Les séquences en 3D ncernent maintenant aussi les hélicoptères et vous allez donc<br>pouvoir fondre sur l'ennemi toutes<br>mitrailleuses dehors, même si on<br>est loin du réalisme d'un véritable<br>simulateur de vol. Autre<br>nouveauté, il est possible de

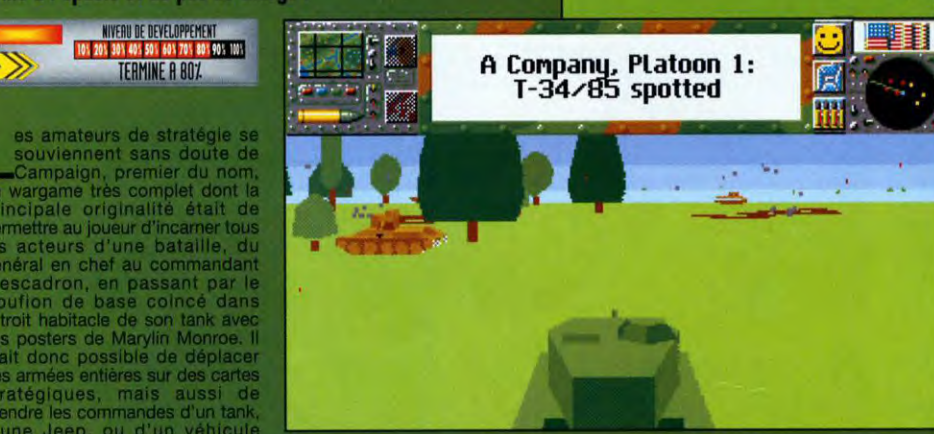

PAICN

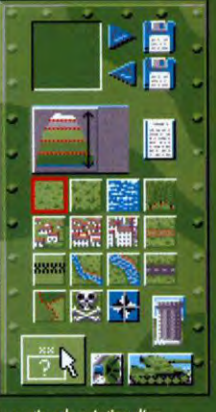

La section de création d'un<br>scénario contient encore plus a<br>paramètres que dans Campais<br>Vous pourrez choisir de rester<br>fidèle à la réalité historique ou

**INEMI**<br>NEMI *AITRAILLEUSES* T

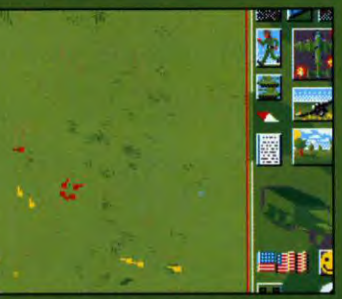

nes que<br>nis états

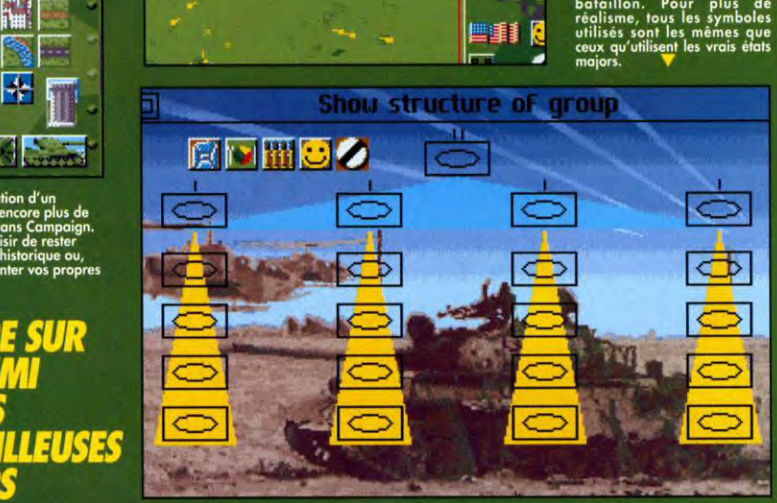

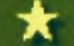

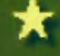

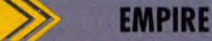

#### PC ET AMIGA

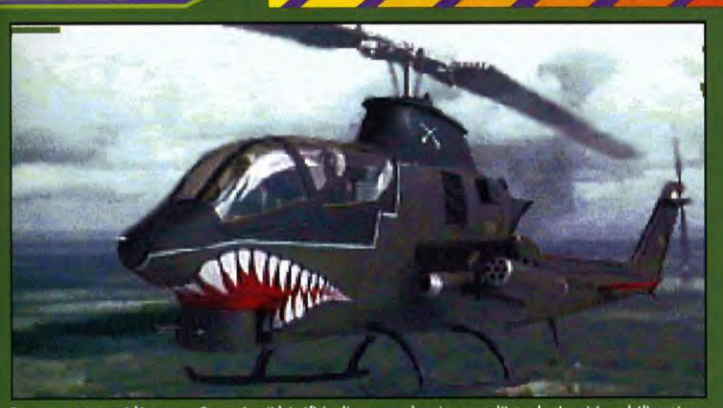

**CAMPAIGN II** 

Tout comme son prédécesseur, Campaign II bénéficie d'une superbe séquence d'introduction. Ici, un hélicoptère<br>tout droit sorti de la guerre du Viêt-nam. Il ne manque plus que "La Chevauchée des Walkyries" en fond sonore!

Fourthermoster and versions. It in monetage<br>and maximum of electron and maximum of electron and maximum of electron and provided solid and a signal<br>distribution of the state of the state of the state of the state of the<br>di

nettement amélioré pour cette seconde

Le soft propose un bon paquet de<br>missions retraçant les principaux conflits<br>de ces cinquante dernières années, mais vous trouverez aussi un éditeur de carte qui vous permettra de recréer d'autres<br>conflits historiques ou, mieux, de créer<br>conflits historiques ou, mieux, de créer<br>vous-même vos propres scénarios. Il est<br>ainsi possible de tracer des routes, des<br>voies ferrées des fl res units sont disponibles) où bon vous<br>semble. Vollà qui devrait donner à<br>Campaign II une longévité hors du commun, d'autant que les wargames<br>confirmés y trouveront leur compte tout<br>autant que les fans d'action mâtinée de stratégie (

Marc Lacombe

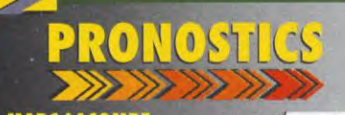

#### **MARC LACOMBI**

Campaign était un wargame original, si<br>d'accès et plein de bonnes idées, mais {<br>système de jeu souffrait de gros défaut<br>capables de dégouter a importe quel jou<br>Si les erreurs du premier épisode ont ét<br>Si les erreurs du pre corrigees,

#### **DOGUE DE MAUVE**

L'idée d'inclure des séquences d'a<br>3D dans un wargame par ailleu<br>complet est excellente, même si la<br>question est quelque peu sommainement du jeu me semble<br>complexe mais j'aitends de voir la<br>définitive avant de me prononcer

#### **MORGAN FEROYD**

Le fait de pouvoir créer des cartes<br>(routes, fleuves, montagnes) et de<br>placer les unités de son choix<br>hélicoptères, Jeeps) permet d'ob<br>infinité de situations, ce qui c<br>considérablement l'intérêt et la du فالخلافات considerablement l'intérêt et la durée<br>du jeu. Plutôt alléchant comme surrée

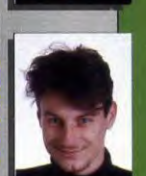

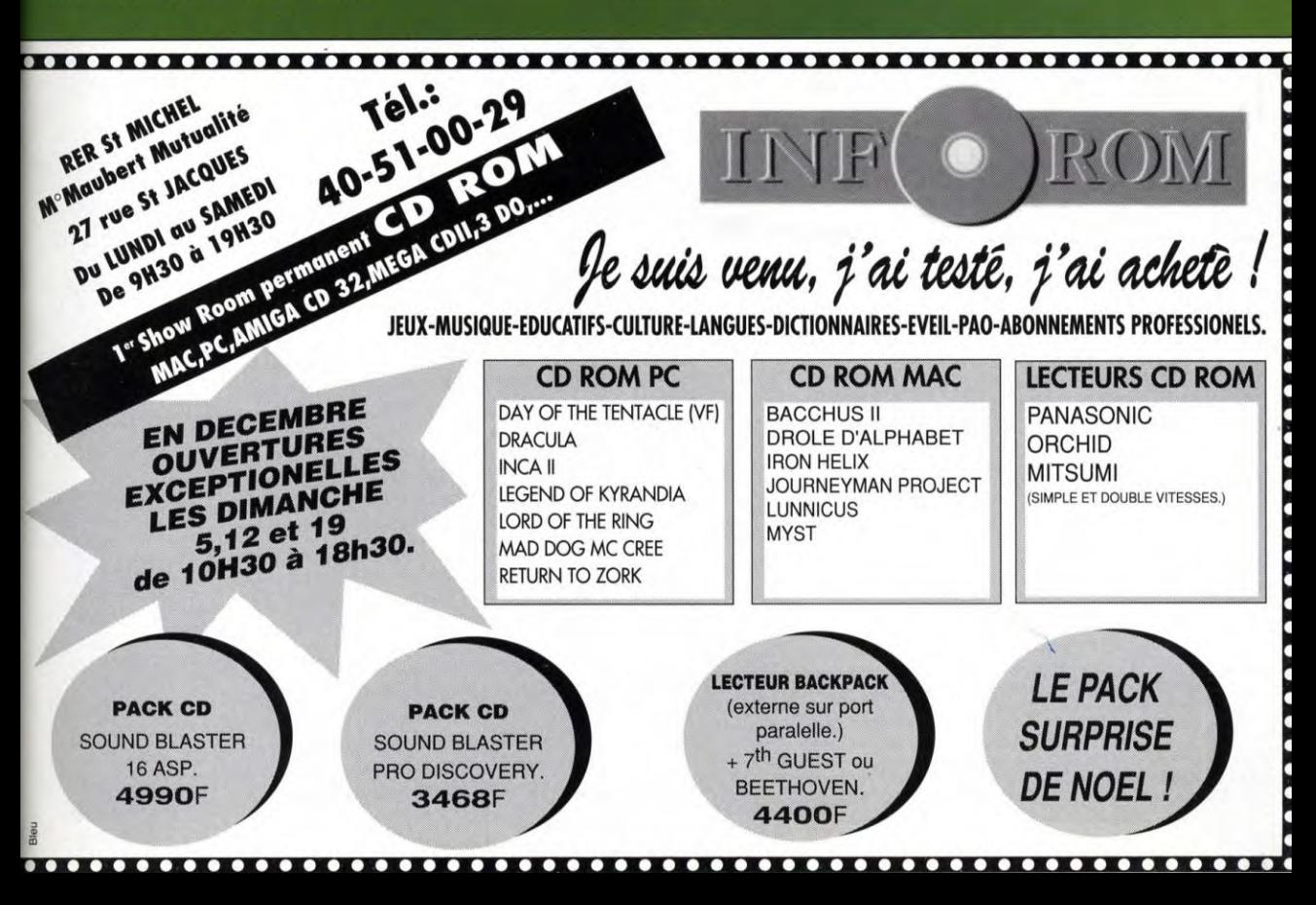

# **EXPREVIEWS** SUPERSKI III . **... SUPERSKI III**

Amis sportifs, les pseudo jeux de sport arcade sont révolus. Avec Superski III, les sports d'hiver se rapprochent de lu simulation. Cette fois, les sensations seront ressenties comme si vous y étiez.

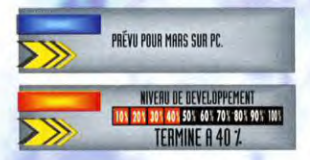

**A** l'occasion des Jeux Olym-<br>Superski III. Le style est différente<br>de Superski III. Le style est différente<br>de Superski II car il adopte des l'occasion des Jeux Olympiques d'hiver de Lilhammer en 1994, Microïds lance techniques récentes de programmation comme la 3D mappée. Ce n'est pas un simple petit jeu d'arcade mais bien une simulation des divers (...!) disciplines des J.O.

#### UNE VERITABLE SIMULATION DE SKI

Tous les décors sont «recouverts» d'une texture et les nombreux angles de vision sont ceux d'une caméra. Tout ce qu'il faut pour vivre la sensation de glisse. Les<br>graphismes en 320 x 200<br>permettent une fluidité très propre. Le moteur du jeu est un logiciel<br>réalisé par l'équipe de Microïds : 3D Mack. Il laisse toute latitude quant à la programmation et aux modes graphiques. On peut donc Tous les d'une technique de<br>
d'une technique de la paraphisation de la paraphisation de la paraphisation de la paramèter<br>
d'august à la paraphisation de la paraphisation de la paraphier<br>
d'august à la paraphier<br>
d'august d imaginer de nombreux produits en 3D mappée en exploitant ce système.

Morgan Feroyd

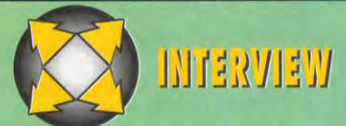

#### **OLIVIER GRAZZIANO**

Durant notre reportage chez Microïds, nous en avons profité pour capturer et<br>interroger le responsable des produits.<br>Tilt: Depuis quelques temps, il semblerait que Microïds fasse un vrai carton. A ce<br>propos, comment marche

Mis à part cela, quelle sera l'orientation de Microïds dans les prochaines années ?<br>0.6: Nous avons en gros trois activités majeures. La première est la création de jeu basé sur notre nouveau système de 30 mappée. Ce logic simulateur de commando. D'autre part, nous nous intéressons au support CD. Il est même<br>envisageable que nous créions une section spécifique privilégiant le CD-I et la 3DO. Notre<br>troisième axe est l'aspect professionnel. De

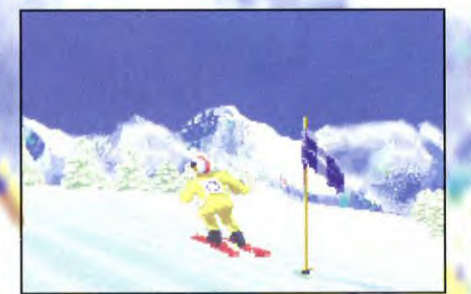

Et hop I L'<mark>ava</mark>ntage dans Superski III est <mark>que la textur</mark>e appliquée <mark>au .</mark><br>sol permet c<mark>erta</mark>ins effets comme, notamment, les bosses.

Pour une fois, on peut dire qu'un jeu de ski nous surprend. Cette vue<br>arrière rend assez bien la sensation de viesse. La caméra se<br>rapproche plus ou moins du personnage en fonction de sa vitesse. Un<br>eftet surprenant mais q

# PRONOSTICS

#### **MORGAN FEROYD**

Pour le moment, Superski III est nouveau-né mais l'idée de départ<br>et on peut imaginer que cele pour<br>un produit intéressant. Sur l'a<br>départ, il est plutôt bien placé<br>jeux sportifs du moment et a l<br>d'être original.

#### **PIOTR KOROLEV,**

Le moins que l'on puisse dire,  $\epsilon'$ <br>précédente version de Superski n<br>pas convoinc. Très heureuse surpres<br>que ce jeu qui est, en fait, radi<br>payer de moins de moins de proprier de direction<br>de production de moins très à r<br>

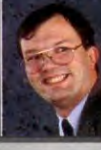

#### NOELLE BÉRONIE.

Pour certaines activités, je que le jeu vidéo ne peut<br>réalité. (Mais de quoi par<br>réalité. (Mais de quoi par<br>NDSR)<br>Mais l'apport de tex<br>dans que les angles de v<br>piste.<br>Pour faire que Sopersti ll<br>piste.<br>Pour faire oublier à

 $\mathfrak{h}$ 

Interview is a crisement mis su point un logicle leur permettant de "coller" des resultants in the crise of the specific crise of the specific crise of the specific conduction of the device of the specific conduction of th

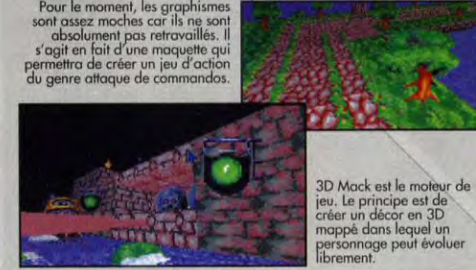

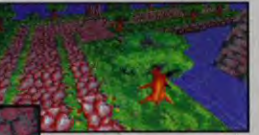

personnage peut évoluer<br>librement.

### **KIT CD PUISSANCE 16:** LE KIT MULTIMEDIA DE L'ANNEE !

KIT CD PUISSANCE 16 réunit, dans un seul pack, les éléments les plus performants et les plus renommés du marché pour offrir le meilleur son stéréo et la puissance du lecteur double vitesse à votre PC. 3 disques CD-ROM exceptionnels sont également inclus pour que vous puissiez, dès maintenant, plonger dans le monde du multimédia. KIT CD PUISSANCE 16, c'est l'ultime solution à un prix plus qu'attractif !

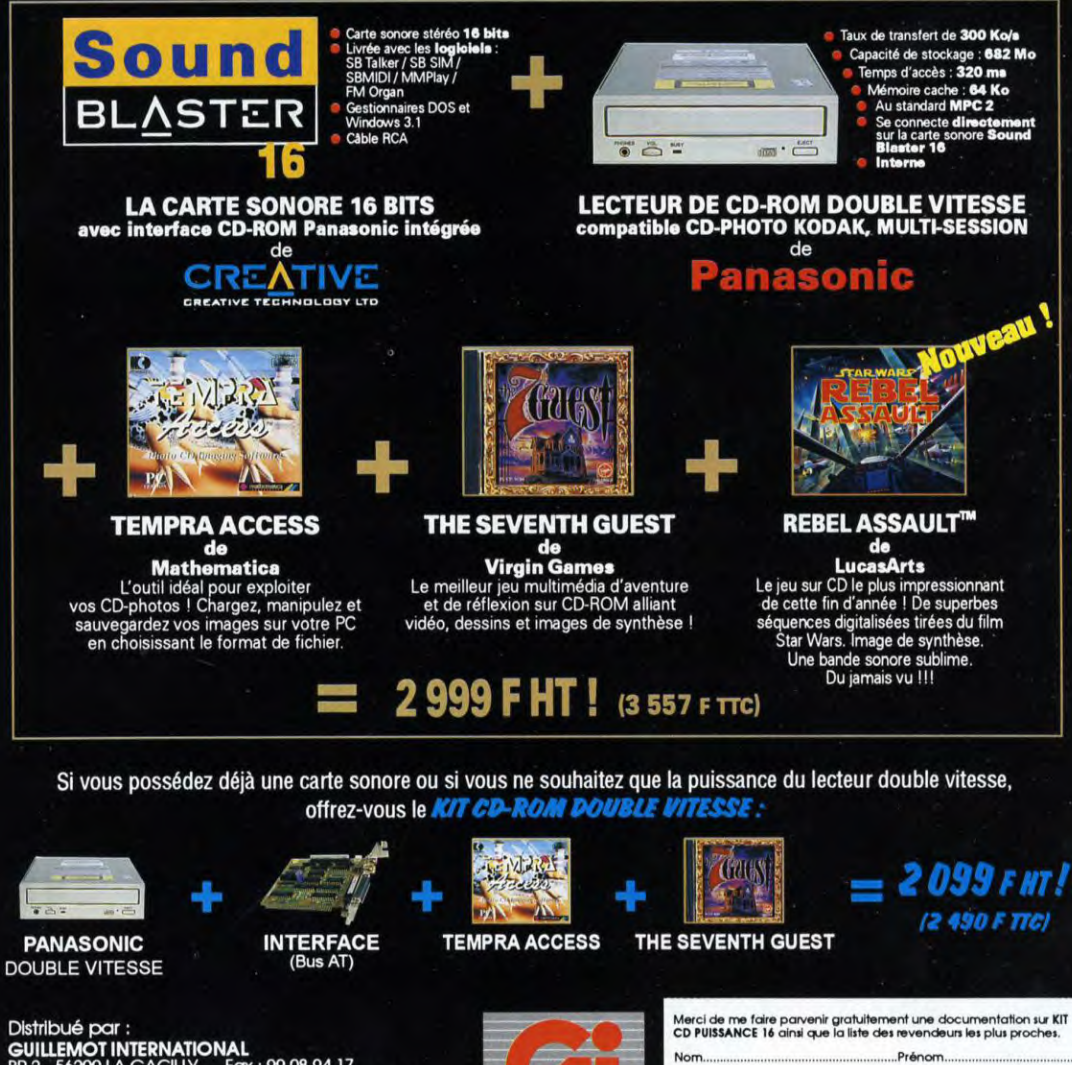

**GUILLEMOT INTERNATIONAL<br>BP 2 - 56200 LA GACILLY Fax : 99 08 94 17<br>Tél : (revendeurs) 99 08 90 88 (utilisateurs) 99 08 81 71** 

ebel Asculi TM and @ 1993 LucasArk Entertainment Company.<br>Elizabet Reserved: Stor Wark a creative of the Stormark of LucasArk In Ltd. LucasArk is a frade-<br>auto d'EucesArk Entertainment Company.<br>autod'Barkel a let une marqu ioutes les marques citées sont des marques déposées de leurs propriétaires respectifs<br>lous les prix cités sont des prix généralement constatés, . ... Photos non contractuelles.

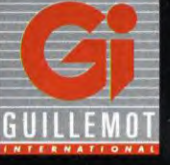

 $121$ Ξ

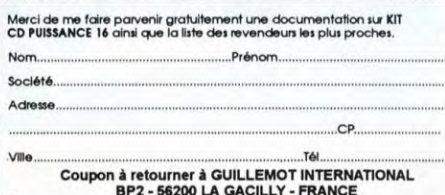

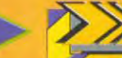

#### QUEST FOR GLORY IV/SIERRA/PC

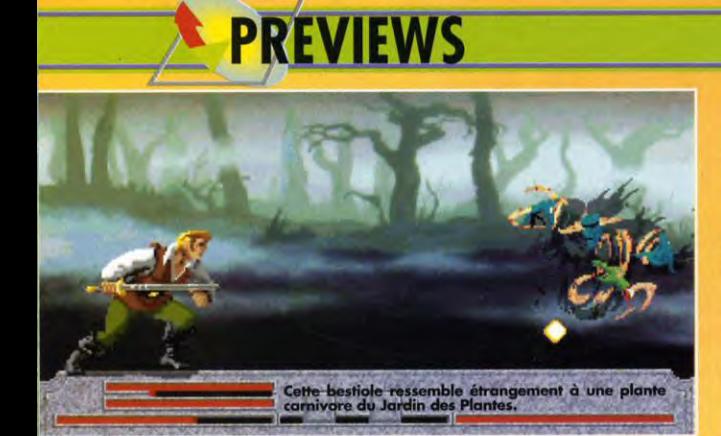

# **OUEST FOR GLORY IV**  SHADOWS OF DARKNESS

Sierra semble bien décidé à nous inonder de nouveaux jeux ! Voici donc Shadows of Darkness, le quatrième épisode de Quest for Glory, ce mélange subtil d'aventure et de jeu de rôles. Encore une fois les amateurs des jeux Sierra vont être ravis : les graphismes sont superbes, l'aventure complexe et le jeu immense 1

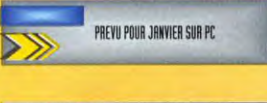

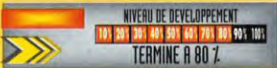

Sierra, les Quest for Glory ont gardé Magicien, les personnages : querrier, voieur du<br>
une place un peu à part. S'ils évoluant selon votre profession. Vous<br>
reposent toujours sur les mêmes pourrez également, si vous le reposent toujours sur les mêmes<br>graphismes vraiment superbes et<br>la même interface, ils intègrent<br>la même interface, ils intègrent<br>presonnages que vous la même interface, ils intègrent personnages que vous<br>aussi des éléments de jeu aussi des éléments de jeu . Aussi des éléments de jeu . Aussi des épisodes précédents. de rôle et des phases d'action, qui les rendent de la combate de la combate de la combate d'action. Quant aux combats, d'action, qui les rendent  $\overline{\phantom{a}}$  d'action, qui les rendent  $\overline{\phantom{a}}$  et  $\overline{\phantom{a}}$  d'action du les rendent  $\overline{\phantom{a}}$  d'action du les rendent  $\overline{\phantom{a}}$  d'action du les rendent  $\overline{\phantom{a}}$  du les rendent  $\overline{\phantom{$ plus complets que les **intervention de la constituent tou-**<br>King's Quest et autres **intervention de la constituent tou-** jours un jeu dans le King's Quest et autres jours un jeu dans le Space Quest. Dans ce 2u jeu, avec la possi-<br>nouvel épisode, intitulé nouvel épisode, intitulé  $\begin{array}{ccc} \hline \text{bilité de les jouer} \\ \text{Shadows of Darkness,} \end{array}$ Shadows of Darkness, vous êtes transporté par magie dans le monde de Mordavia, qui n'est pas sans rappeler la Transylvanie mythique de Dracula. A vous d'apprendre à connaître le pays et ses habitants et à affronter les pièges tendus par votre mystérieux ennemi : The Dark One. Comme dans les précédents Quest for Glory. vous pourrez incarnez trois types de

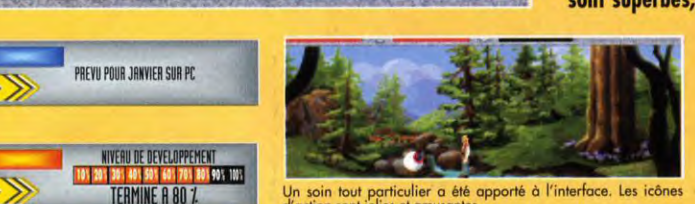

d'action sont jolies et amusantes

personnages : Guerrier, Voleur ou<br>Magicien, les péripéties de l'aventure Sierra, les Quest for Glory ont gardé Magicien, les péripéties de l'aventure une place un peu à part. S'ils évoluant selon votre profession. Vous Finders and any computed procedures.<br>
Surant aux compassions is constituted to be a possibility of the series of the procedure of the state of the state of the state of the state of the state of Glory Sign the participate

façon «startégie» Si les Quest of Glory sont peut-être un peu moins célèbres que les autres jeux de chez Sierra, Quest for Glory IV risque de faire exploser le box office, tant les graphismes sont travailles et l'aventure complexe : 110

endroits et 30 rencontres différentes. Jean-Loup Jovanovic

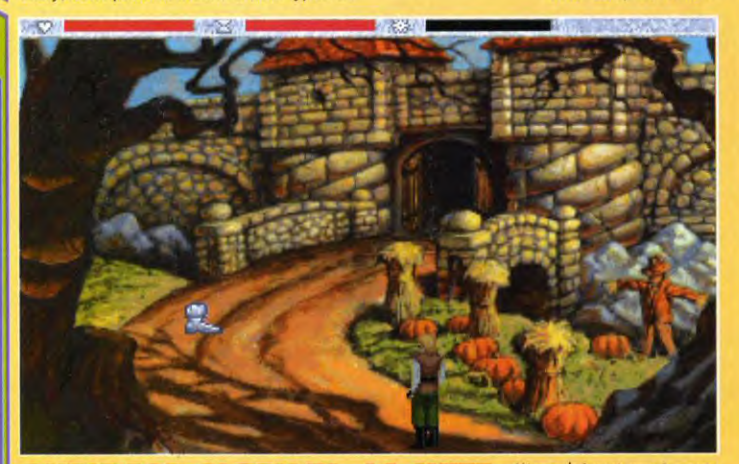

QUEST FOR GLORY IV : LA SUITE D'UNE GRANDE *SERIE A SUCCES* 

QUEST FOR GLORY IV

46

L'écran de jeu est occupé par une superbe image dessinée. Le<br>personnage se déplace grâce à<br>la petite botte en bas à gauche.

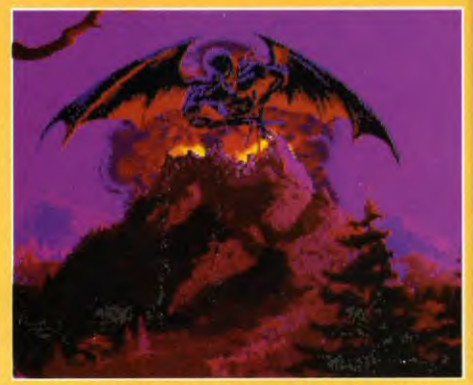

Comme dans tout jeu d'aventure qui se se respecte, Shadows of Darkness<br>dispose de son Grand Méchant. Et, à mon avis, celui-là va nous donner<br>du fil à retordre...

#### *EXPLOREZ UN* UNIVERS *IMMENSE* DIGNE DE *DRACULA*

# PRONOSTICS

#### **JEAN-LOUP JOVANOVIC.**

Il va sans dire que, à mon avis, Que<br>Glory IV va être un des jeux marquan<br>cette fin d'année. Si le scénario tien<br>promesses, le jeu sera tout simple romesses,<br>armidakla L

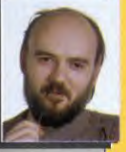

#### **DOGUE DE MAUVE.**

S'il me fallait choisir parmi les<br>la série des Quest for Glory<br>deuxième juste après Spacc<br>nouvel épisode ne paraît pas ré<br>mais il devrait plaire aux amate

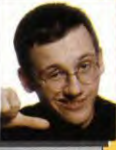

#### **MARC MENIER**

Fidèles à leur habitude, les artistes de<br>ont réalisé de superbes graphismes<br>contexte très sombre du monté<br>Mordavia nous dange des contéo :

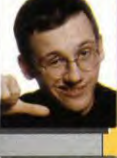

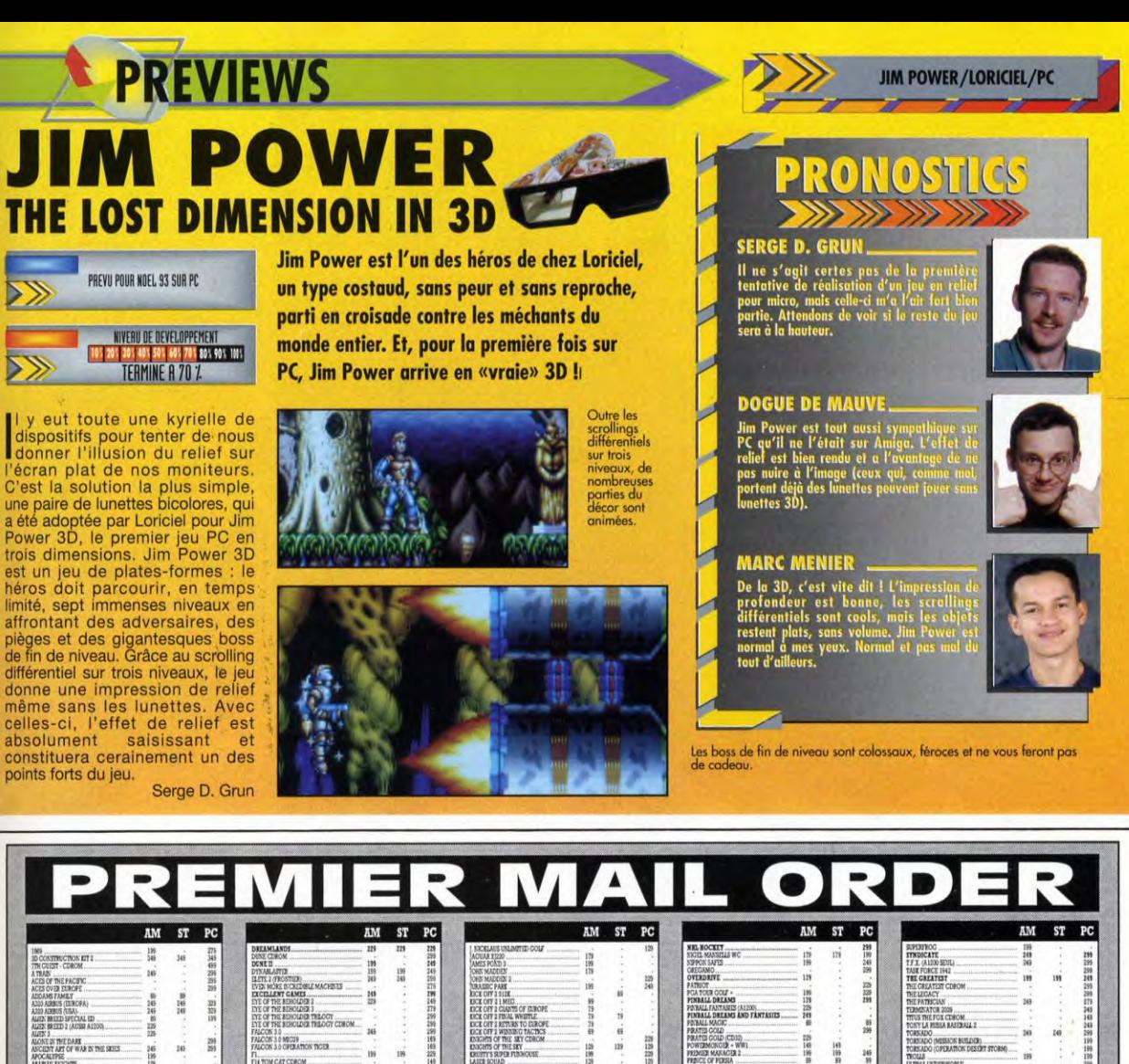

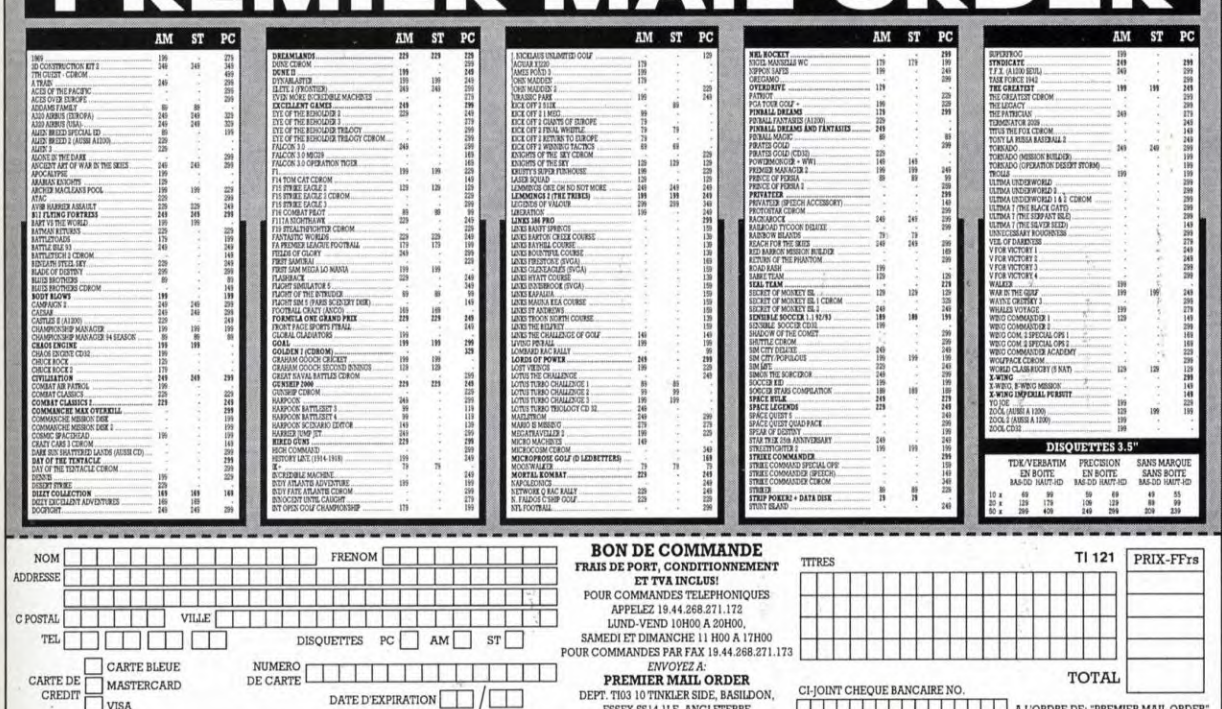

# **PREVIEWS SECRET MISSION/MICROIDS/CD-1** *• ///D2/T' /@Ï!*

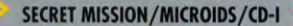

**Accrochez-vous bien** : **le premier jeu d'aventure pour CD-I va bientôt voir le jour! Pas un pseudo truc-chose interactif, mais bel et bien un vrai jeu d'aventure. Vous allez incarner un agent secret amnésique qui va, avant toute chose, devoir choisir son camp. Un excellent jeu pour cette machine qui n'en finit pas de nous surprendre.** 

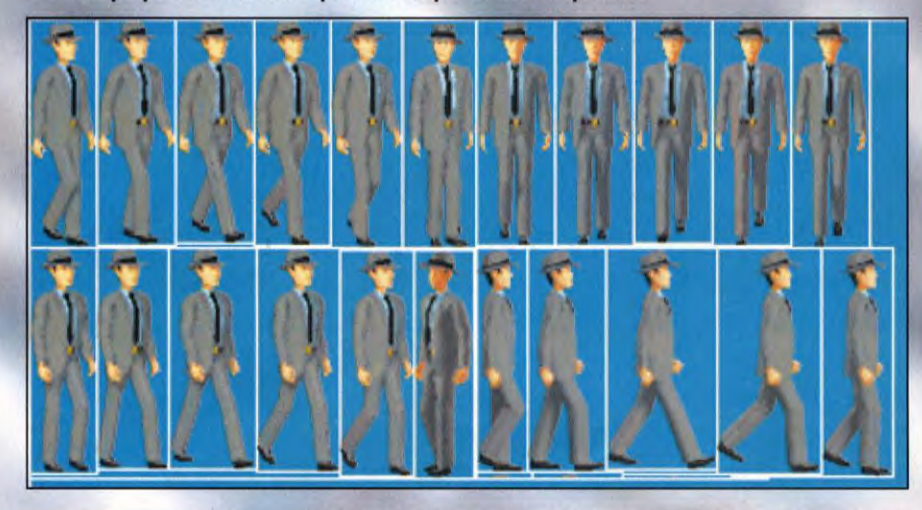

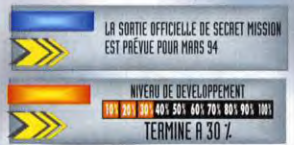

est en concoctant ce dossier sur la société Microïds que, au détour d'un écran, nous avons découvert Secret Mission, un produit coproduit par Philips pour le CD-I. *Er.*  tenez-vous bien (non mieux que ça, là on voit tout !), Secret Mission s'annonce déjà comme un grand

jeu. Vous incarnez un agent secret de nationalité fran... non plutôt améri... ou est-ce angl... ? Zut et flûte; voilà que ma mémoire flanche. «Je me souviens d'un long voyage et, peu après ma descente<br>d'avion, d'un violent coup sur la tête. Depuis, plus rien, le black out complet».

Donc, comme je le disais, vous incarnez un agent secret à la recherche de son identité. Vous vous réveillez dans une chambre d'hôtel et vous ne vous souvenez plus de rien en ce qui vous concerne. Que faites-vous là, qui êtes-vous, quelle est la couleur du cheval blanc d'Henri IV, votre grand-mère faisait-elle du vélo ? Pour les quelques malins du premier rang qui essaye de trouver des réponses, n'insistez pas puisque je vous dis que vous avez perdu la mémoire. Reprenons. Avec le temps, vous imaginez que tout finira par se remettre en place.

Mais le téléphone sonne. C'est toujours dans ces moments-là que le téléphone se met à sonner (demandez à Claude F., par exemple, électrocuté dans sa baignoire alors qu'il faisait ses ablutions quotidiennes).

son supérieur. Vous l'aurez compris, Natacha est un agent secret soviétique. Ils vous relancent quant à votre mission et vous assurent de leur soutien. Ne sachant trop que faire, vous jouez le jeu de celui qui est dans le coup.

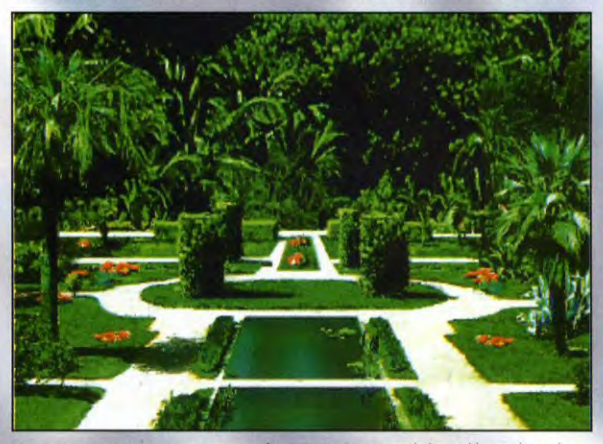

Dans ce parc vous rencontrerez un agent français. Pour connaitre le lieu et l'heure du rendez-<br>vous vous aurez du faire preuve de réflexion. Il fallait superposer deux textes devant une lampe<br>pour faire apparaitre le messa

#### **MY NaNF is X, JorAPs X**

Au bout du fil, le réceptionniste de l'hôtel vous annonce qu'une superbe jeune femme vous attend dans le hall. Ni une ni deux, vous descendez à la rencontre de cette personne. Elle se nomme Natacha. Après vous avoir mené dans un bar glauque, elle vous présente à

Le problème est que vous n'êtes pas vraiment sûr de travailler pour eux. Dans les heures qui suivront, après être retourné à l'hôtel, vous constaterez que vos soupçons étaient fondés. Deux agents de nationalités différentes vous contactent et vous demandent de continuer la mission que vous avez commencée pour leur pays.

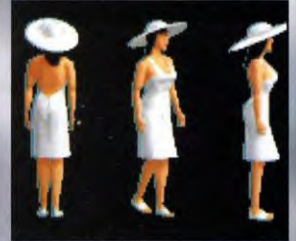

Voici le sprite de votre personnage. La<br>charmante personne à côté s'appelle<br>Natacha. C'est un agent secret soviétique gui<br>vous fera croire que vous travaillez pour elle.<br>Vive le rapprochement Est-Ouest!

#### **ESPIONNAGE AU PROGRAMME**

C'est dans cette atmosphère que commence Secret Mission. Il met en scène un personnage animé dans des décors à base de dessins et d'images digitalisés. Pourtant, il ne s'agit pas d'un petit jeu où vous faites semblant de mener la danse. Ici, vous déplacez votre personnage dans le décor, agissez sur les objets et les personnages alentours, utilisez une quinzaine d'actions disponibles sur votre environnement. Le style du jeu fait penser à un produit >>>

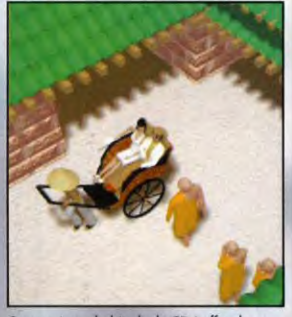

Comme à son habitude, le CD-I offre des<br>graphismes de qualité. On peut aussi<br>constater que les plans de caméra choisis font<br>penser à un film de cinéma.

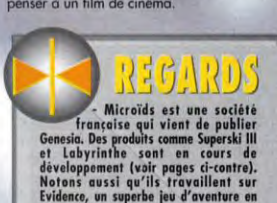

3D.<br>
- Microïds s'interesse de près au<br>
développement de jeu CD. Ils envisagent<br>
même la création d'une section spécifique<br>
pour le CD-I et la 3DO.

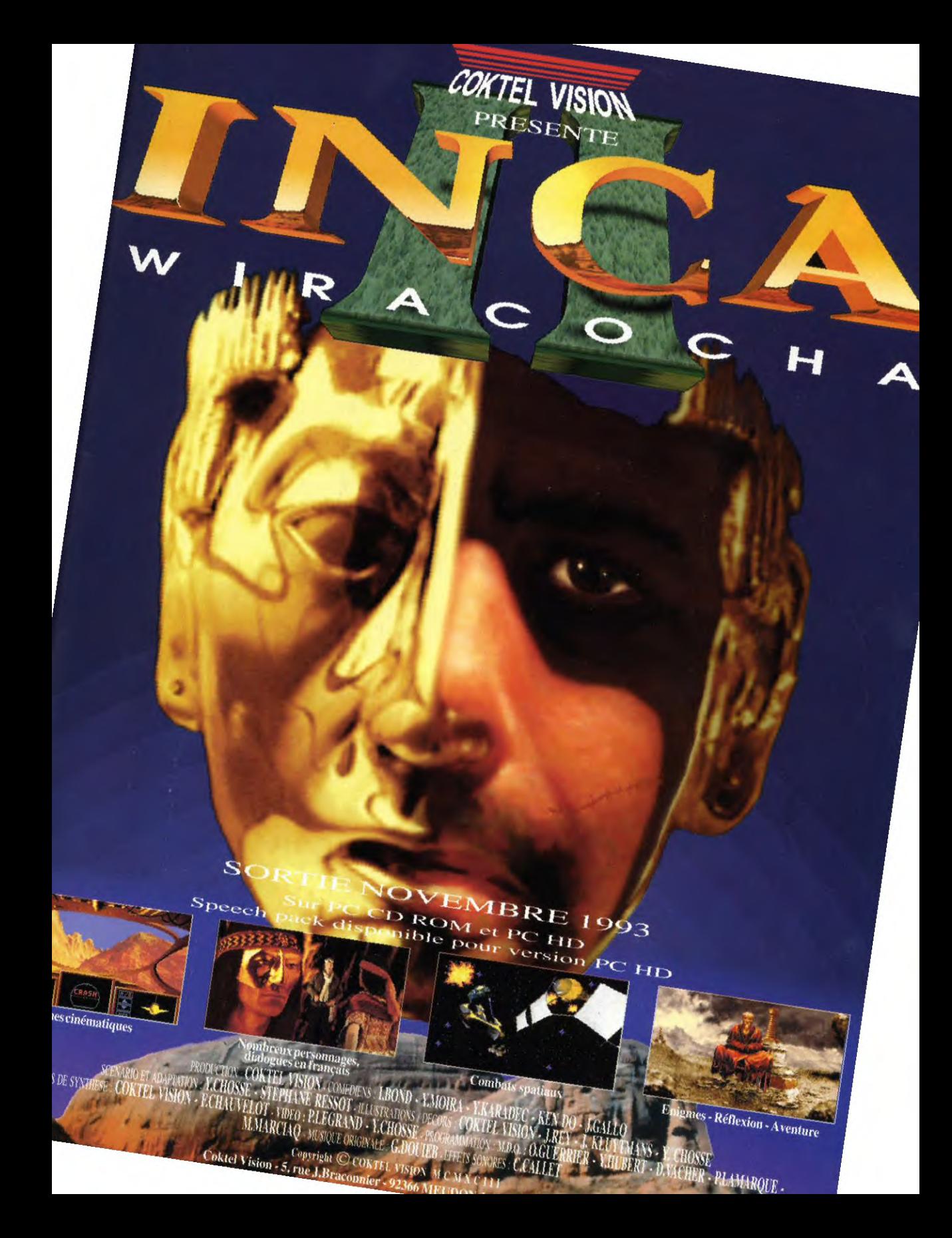

### **PREVIEWS** SECRET MISSION

Ce pousse pousse vous<br>mènera dans de nombreux<br>lieux. Au fur et vous aurez<br>accès à plus<br>d'endroits clés<br>du jeu.

**SECRET MISSION** 

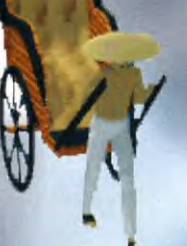

Quest. Le système de contrôle est intervient et vous explique ce qu'il compromis.<br>très simple et particulièrement en est. Microïds étant une société Les graphismes ainsi que la bande<br>adapté au CD-I. C'est un principe franç d'icônes symbolisant les actions voix sont dans notre langue natale. quelques bruitages) sont de les plus courantes comme The simple end provided in the state of the control of the state of the state of the state of the state of the state of the state of the state of the state of the state of the state of the state of the state of the state o e nombreux du fraire de leur de leur de leur de leur de leur de leur de leur de leur de leur de leur de leur de leur de leur de leur de leur de leur de leur de leur de leur de leur de leur de leur de leur de leur de leur d d'endroits clés pour de la poeta de provincient des jeux sur console. Le si bon chemin. **De la provincient de la provincient de la provincient de la provincient de si de la provincient de s'ouvrir au Morgan Feroyd du jeu.<br>** 

une action, une voix digitalisée Microïds a intervient et vous explique ce qu'il compromis. française, il va sans dire que les voix sont dans notre langue natale,

Sierra comme la série des A chaque fois que vous effectuez grand public, il est certain que<br>King Quest ou celle des Police une action, une voix digitalisée Microïds a trouvé là un excellent

Les graphismes ainsi que la bande<br>sonore (pour l'instant les voix et

**TOWER** 蹦

e vennen<br>ar cette

 $\mathbf{0}$   $\mathbf{0}$   $\mathbf{0}$ 

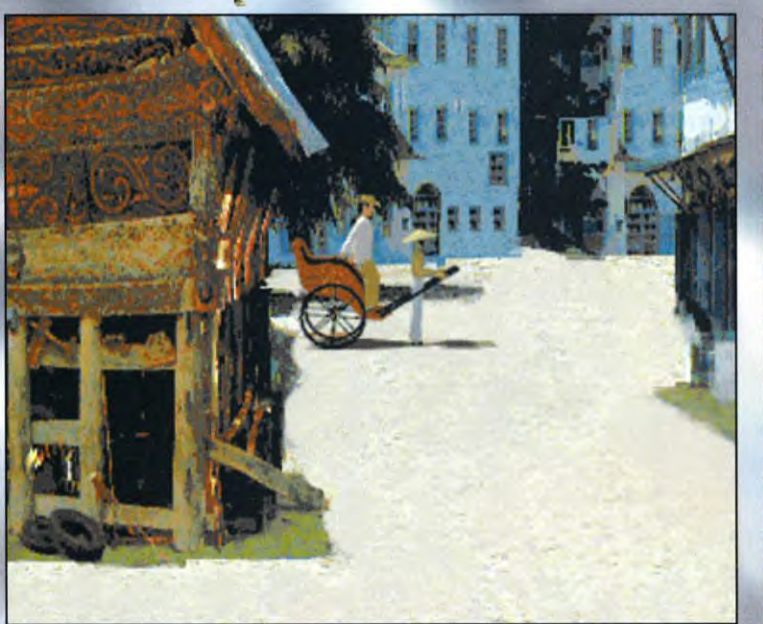

A l'hôtel mon brave...». Un moyen de locomotion bien pratique pour se déplacer rapidemment à moindre frais. Il eA l'hôtel mon brave...». Un moyen de locomotion bien pratique pour se déplocer rapidemment à moindre frais. Il<br>faudrait que je pense à m'en acheter un pour la maison.

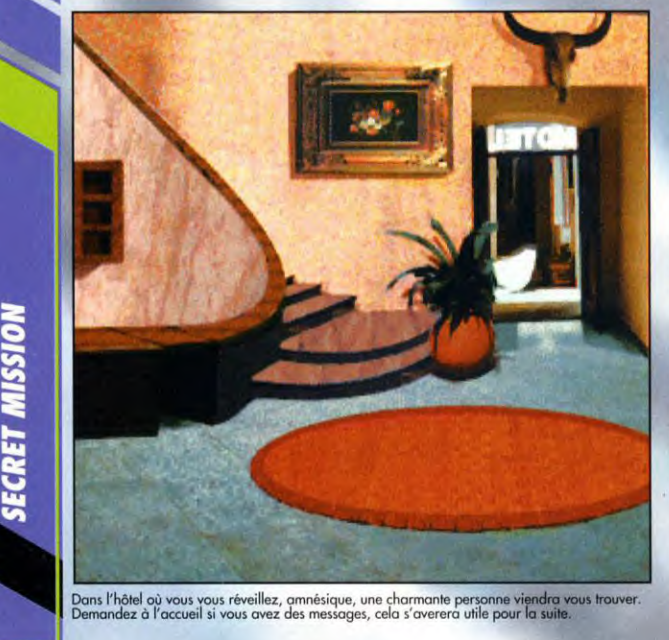

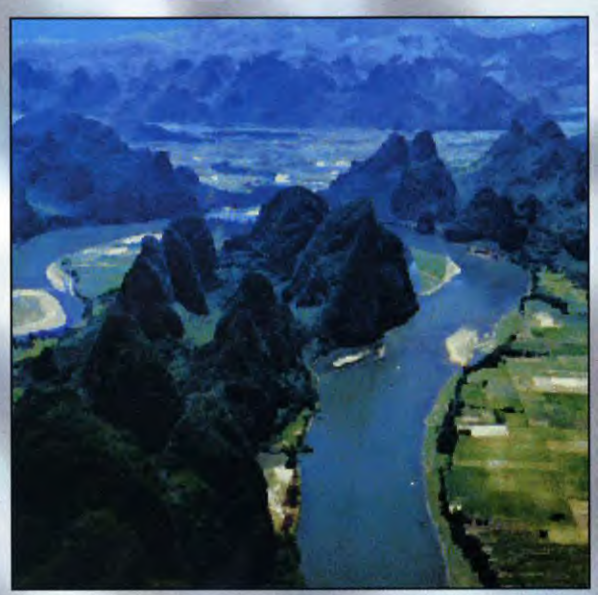

Welcome to Guilin ! Cette séquence d'intro fait appel à des photos digitalisées superbes. On ne<br>souhaite plus qu'une chose : y être !

#### **DOGUE DE MAUVE**

ecret Miss<br>s ait réuss<br>prometteur t prometteur et je r<br>isser convaincre p

NORGAN FEROYD

**NOELLE BÉRONIE** 

graphisme

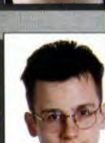

# **Si tu veux Plus de radeaux Plus de promos Plus de surprises !**  *Vu chez GAME'S et* **demande fa Carte GAME'S PLUS !!!**

#### **PARLY 2**

Centre commercial Tél. 39 55 19 20

#### **VELIZY 2**

Centre commercial Tél. 34 65 18 81

#### **CERGY 3**

Centre commercial Les 3 Fontaines Tél. 30 75 95 42

#### **ST-QUENTIN YVELINES**

Espace St-Quentin Tél. 30 5713 43

#### **LYON**  LA **PART-DIEU**

Centre commercial Tél. 78 **62** 70 30

### **CAGNES**-**SUR-MER**

7, Boulevard Kennedy Tél. 93 22 55 **21** 

#### **LILLE**

Grand Place Tél. 2013 92 92

#### **GENEVE VAL THOIRY**

Centre Commercial Tél. 50.20.86.06

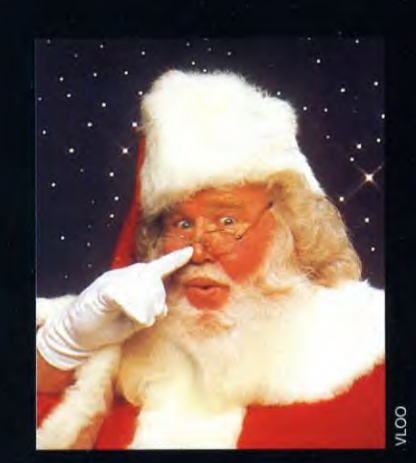

# $\bigvee$ GAIVIL OND  $\sum$ CHOIX DE JEUX **Sauf LYON LA PART DIEU et CAGNES SUR MER**

### **PREVIEWS** RAVENLOFT

Pour ceux qui ne connaissent pas les jeux de rôles, Ravenloft est un addendum à Dungeons & Dragons traitant des vampires. Ravenloft, le soft, devrait donc apporter du sang neuf aux jeux de rôles sur PC. Aiguisez vos canines !

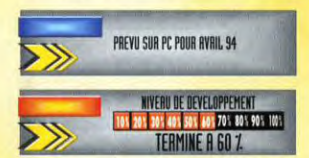

avenloft est une dimension<br>maléfique sur laquelle Sthrad, l'impossible pour la récupérer dans décors ont été l'objet d'un soin<br>la dimension maléfique de particulier. Pour vous donner une<br>Ravenloft. It is idée du travail, sachez qu'un Ravenloft. **indée** du travail, sachez qu'un simple arbre peut

# **PREVISUR POUR AVAIL 94 AMES SENSIBLES**

Ravenloft vampirise le système de<br>jeu de Wolfenstein 3D et, à l'image **LET IN THE INTERNATION DE LA IEN DE LA IEN DE LA IEN DE LA IEN DE LA IEN DE LA IEN DE LA IEN DE LA IEN DE LA IEN DE LA IEN DE LA IEN DE LA IEN DE LA IEN DE LA IEN DE LA IEN DE LA IEN DE LA IEN DE LA IEN DE LA IEN DE LA IE** victimes, le moteur de ce jeu de<br>rôle devrait être plus performant. **Example for the dimension** rôle devrait être plus performant.<br> **R** inselfique sur laquelle Sthrad, L'animation de la démo jouable<br>
insensible au soleil, aux croix, à ment rapide, sans pour autant L'animation de la démo jouable que nous avons vue est suffisam-<br>ment rapide, sans pour autant l'ail et autres pieux de buis. Seule rivaliser avec celle de Doom, par une amulette appartenant au roi exemple. Sur le plan graphique, le une amulette appartenant au roi exemple. Sur le plan graphique, le d'une dimension voisine pourrait le mode VGA protégé (320 x 400) a détruire. Conscient du danger de été utilisé pour donner plus de cet artefact, Sthrad s'est emparé finesseà l'ensemble Cela permet cet artefact, Sthrad s'est emparé finesseà l'ensemble Cela permet<br>de l'objet après avoir assassiné le d'atténuer l'effet de pixélisation de l'objet après avoir assassiné le d'atténuer l'effet de pixélisation roi. Liés par un serment sacré, les quand les sprites apparaissent en roi. Liés par un serment sacré, les quand les sprites apparaissent en protecteurs de l'amulette vont gros plan. Les graphismes sont un protecteurs de l'amulette vont gros plan. Les graphismes sont un braver tous les dangers et tenter mélange de 3D et de bitmap. Les l'impossible pour la récupérer dans décors ont été l'objet d'un soin

être affiché sous huit angles pour que le joueur ait la sensation de tourner autour. De même, les monstres sont animés dans les huit directions pour donner une impression de

Comme dans les anciens Ultima, vous créez vos personnages<br>à l'aide d'une voyante qui lire les tarots pour vous. Enfin une création de personnage originale<br>dans un jeu<br>de rôles.

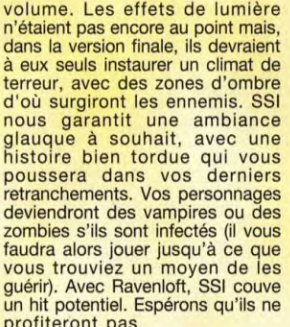

*RA VENL* OFT

profiteront pas de la popularité du titre mythique pour nous refourguer un Dracula bis.

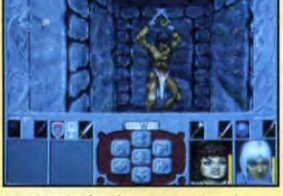

Ce prisonnier famélique ne paye pas de mine. Vous teriez pourtant mieux de vous<br>méfier de lui. Car à peine libéré, il prendra<br>son envol, transformer en corbeau noir<br>comme la nuit. Pas franchement amical, cet oiseau de malheur !

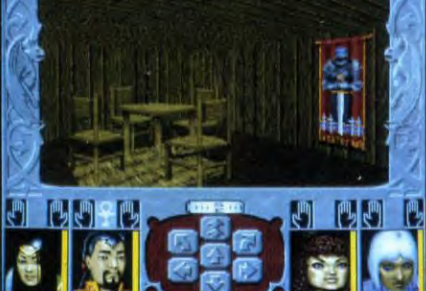

Le mode VGA protégé 320x400 permet d'obtenir des décors détaillés<br>qui ne se transforment pas en pixels géants dès qu'on zoome sur eux.

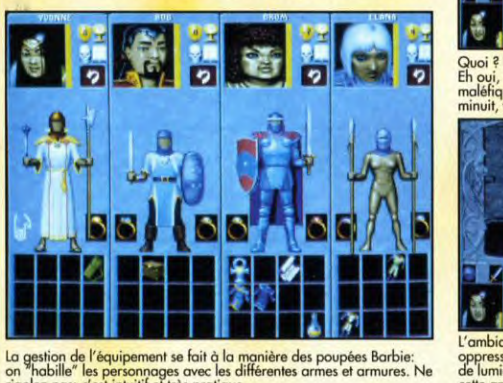

La gestion de l'équipement se fait à la manière des poupées Barbie: n "habille" les personnages avec les différentes armes et armures. Ne de lumière améliorés devraient accentuer<br>golez pas: c'est intuitif et très pratique, cette ambiance de film d'horreur,

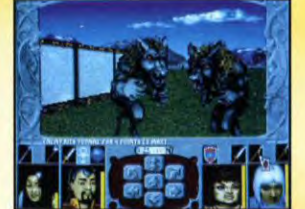

Quoi ? Des loups-garous en pleine journée ?<br>Eh oui, c'est comme cela dans la dimension<br>maléfique de Ravenloft. A midi comme à minuit, vous aurez plein d'ennuis.

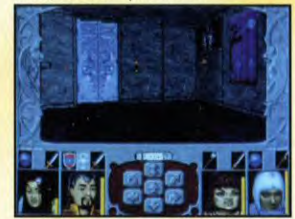

.'ambiance du château de Ravenloft est<br>oppressante. Dans la version finale, des effets

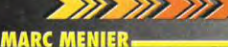

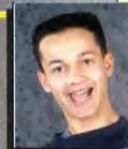

#### **JEAN-LOUP JOVANOVIC**

**Phenomenon Control of the Control of the World's Control of the Control of the Control of the Control of the Control of the Control of the Control of the Control of the Control of the Control of the Control of the Control** 

#### **MORGAN FEROYD**

sera frès beau. Il semble<br>malheureusement qu'il ne briller<br>son originalité. Mais dans les<br>drive que les épisodes soient<br>Attendons pour porter un j<br>définitif...

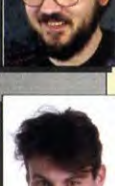

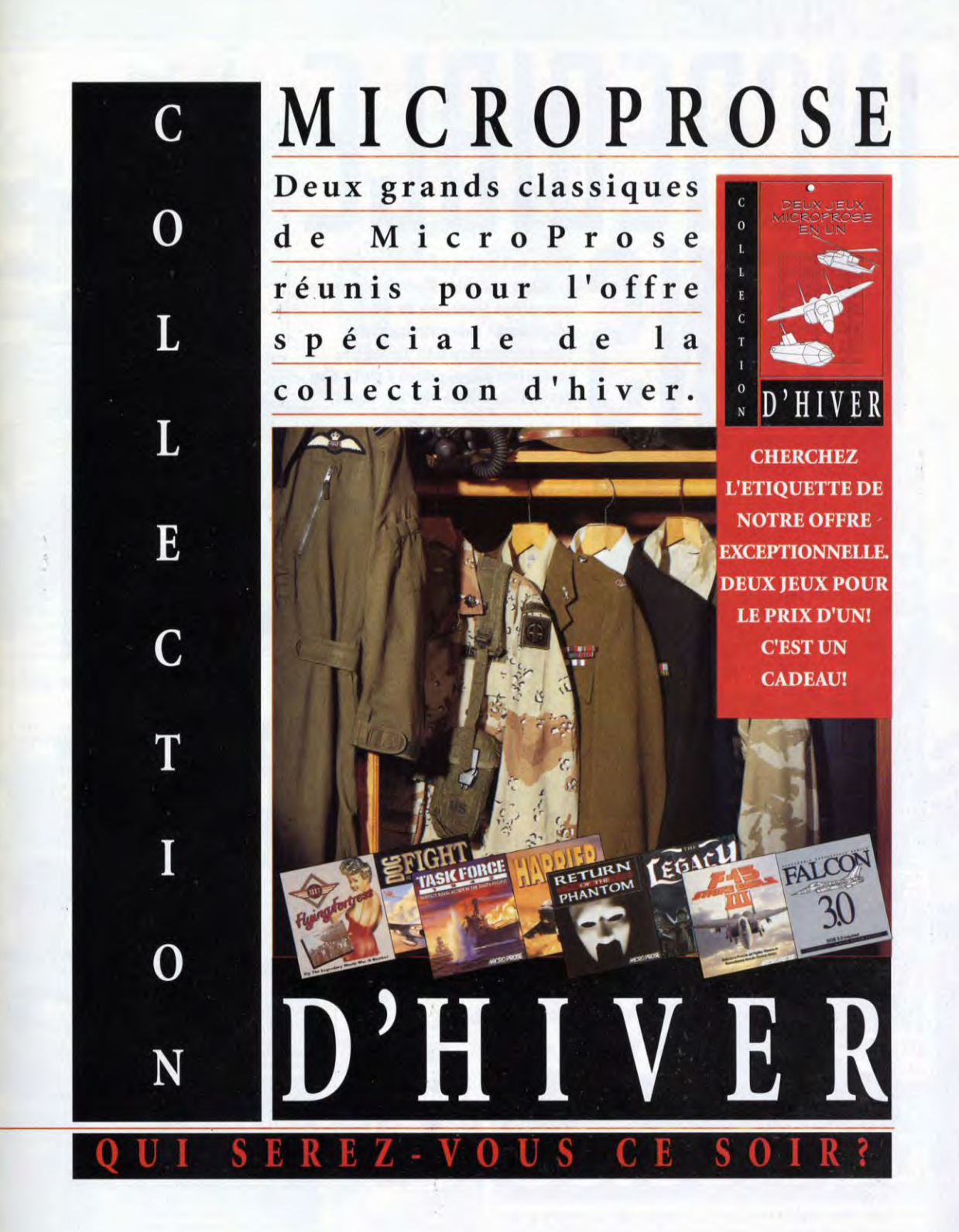

Sierra on Line frappe encore ! Après leur excellent Incredible Machine, ils sortent une version toonesque de ce jeu. Au programme: animation loufoque, réflexion et casse-tête. Un jeu très prometteur puisque conçu à partir d'un des meilleurs casse-tête de l'année.

X. ņ

والمحادر

Vailà l'exemple typique d'un tableau d'Incredible Toons. Il<br>faut faire tomber sur les matelas une enclume qui, dans son<br>rebond, viendra heurite le derrière de cette éléphante qui,<br>d'enchaînements pas toujours évidente.<br>d'e

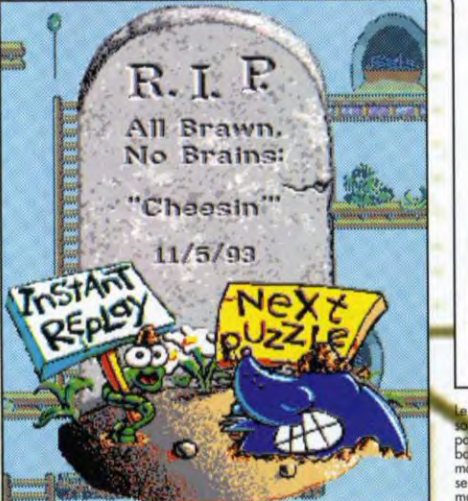

**PREVIEWS** 

ś

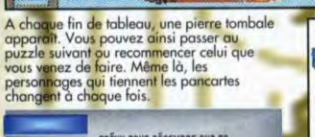

PRÉVU POUR DÉCEMBRE SUR PC NIVERU DE DEVELOPPEMENT<br>200 200 305 405 506 507 708 007 1095 TERMINE A 80 %

**fort du succès qu'a connu<br>Incredible Machine (qui faisait** The cous un bricoleur génial et<br>délicant), Sierra nous prépare un<br>nouveau jeu, Incredible Toons.<br>Cette lois, tout est anime à la façon<br>d'un Tex Avery. Les deux héros du jeu sont Al et Sid, un chat et une<br>souris. L'une veut régulièrement<br>accéder au fromage du tableau et

**INCREDIBLE TOONS** 

54

l'autre n'a qu'une idée en tête manger son compère !

A chaque tableau, vous devez<br>construire une machine foldingue pour accomplir une action bien précise. Cela peut être faire tomber un piano sur la tête d'Al, faire

Tous les objets que l'on peut trouver dans incredible Toons. Sachant<br>que plusieurs d'entre eux peuvent être paramétrés, cela fait des<br>milliers de combinaisons possibles pour des tableaux toujours plus<br>farfelus.

49333 and 100 400 400

but de ce tableau est d'et

bris devant le bout de fromage. Pour y<br>premir, vous devrez semer de nombreuses<br>nances pour l'artifrer, les Sid vient de<br>unger un chewing-gum et a bien du mal à<br>depêtrer de la bulle qui lui a explosé au

Sid la

# $\{0\}$   $(0)$   $\{0\}$

**MORGAN FEROYD** 

En tant qu'increation de l'hiere de la système de système de système de système de système de la système de la système de la système de la système de la système de la système de la système de la système de la système de l

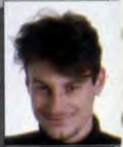

#### **NOELLE BÉRONIE.**

.<br>Même si le principe du jeu<br>fabuleux, le dois admittu jeu fabuleux, je dois admettre que l'avec plaisir. Et les animations<br>d'être sérieusement délirantes<br>préfère tout de même attendre<br>avant de me prononcer.

#### **PIOTR KOROLEV.**

Après le temps que *i* al<br>Incredible Machine, je<br>qu'incredible Toons va vra<br>Les graphismes collent < propos loufoque du jeu et les<br>défauts de TIM (comme les c<br>proximité entre objets) ent, semb proximité entre objet<br>supprimés. Cela va en

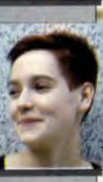

**INCREDIBLE TOONS** 

**SIERRA** 

PC

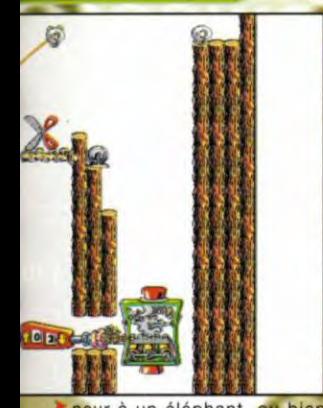

peur à un éléphant, ou bien encore faire glisser Sid sur une sieur de banane. Les objectifs sont<br>nombreux, puisqu'il y a plus d'une<br>centaine de tableaux. La difficulté<br>est progressive et bien dosée. Cela commence par une familiarisation<br>avec les objets disponibles et va jusqu'au véritable casse-tête. Les premiers niveaux sous forme de didactiel permettent de vous<br>familiariser avec tous les sprites et leur mode d'utilisation tordu. De nombreux objets sont para-

métrables. Par exemple, la<br>catapulte peut lancer une quantité<br>définie de pierre, la banane peut étre entière ou épluchée (pour les<br>glissades), les minuteurs peuvent<br>être réglés à la seconde près, etc. Cela donne au jeu une ampleur que n'avait pas Incredible Machine.

### UNE MEILLEURE GESTION

Un gros effort de programmation a transformé la gestion des sprites<br>d'Incredible Machine. Ceux-ci peuvent désormais se superposer sans problème et il n'est pas nécessaire de les positionner au<br>pixel près. La souris répond très bien. Au final, le cadre du jeu est un peu plus rigide, et ce n'est pas un mal. Bien sûr, le calcul des rebonds<br>des objets, de la vitesse et de l'accélération des sprites est toujours aussi parfait. Les graphismes en haute résolution sont superbes et très bien animés. On peut juste regretter que les fonds d'écran soit blancs et vides. Une option particulièrement intéressante est la «Machine en<br>Kit». Cela permet de créer vos propres tableaux. Vous définissez un but, plantez le décor, mettez à disposition les objets que vous voulez, adjoignez une musique et le<br>tour est joué. En moins de deux, vous venez d'inventer un nouveau<br>tableau. Une fois sauvegardés, ces<br>tableaux peuvent s'enchaîner de<br>façon normale. Il est en revanche impossible de fixer un but qui déclencherait automatiquement la fin du tableau. Malgré tout, c'est une option très intéressante qui donne au jeu une durée de vie énorme. A mon avis, Incredible Toons a toute les chances de<br>devenir une référence.

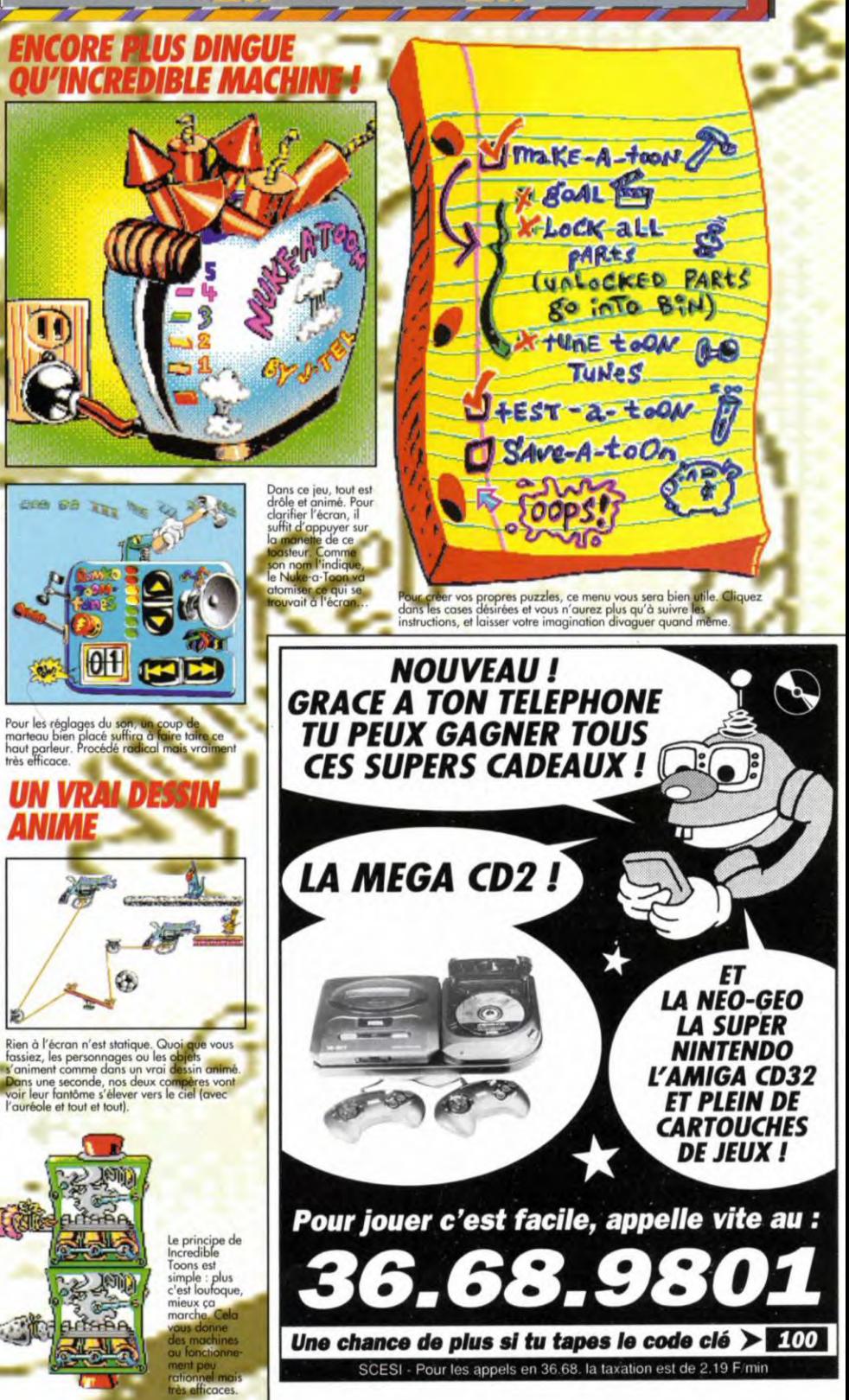

Morgan Feroyd

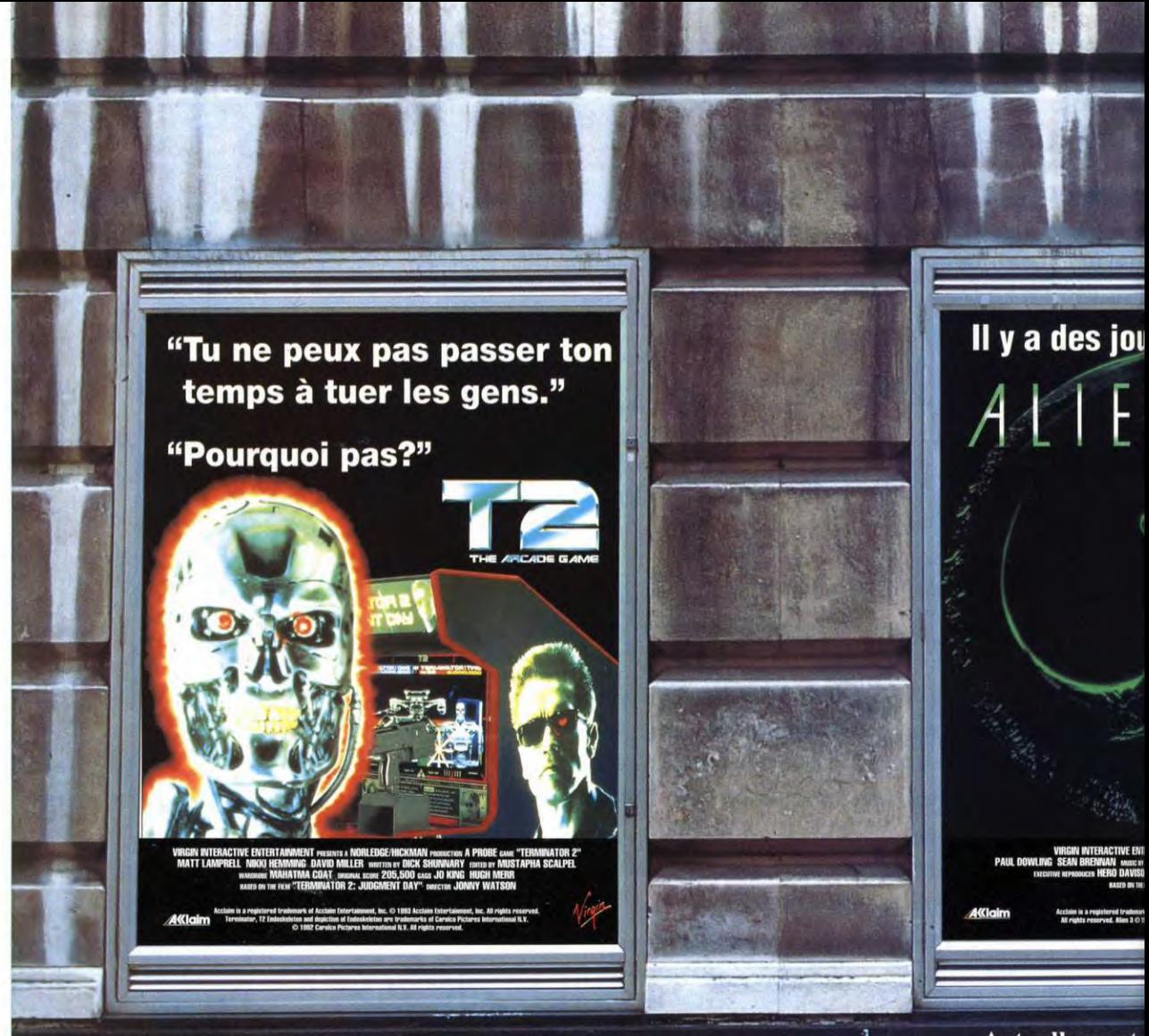

Actuellement sur vos écrans PC & Amiga

**Actuellement** 

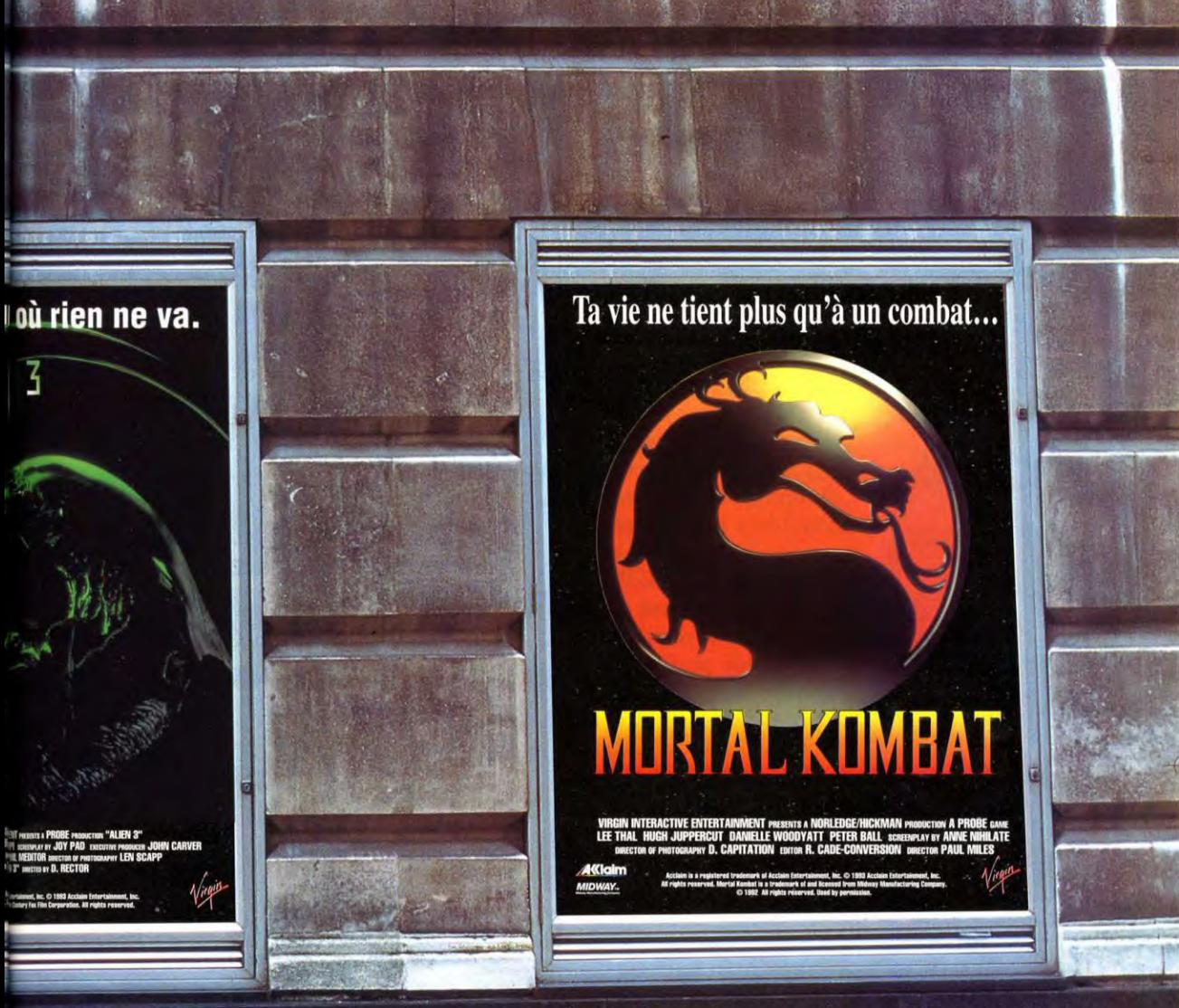

**vos écrans Amiga** 

Actuellement sur vos écrans PC & Amiga

### LES NOTES

Vous l'avez sans doute remarqué: des gremlins se sont subrepticement<br>introduits dans la rédaction (ou étaient-ce des dinosaures?) et ont sauvagement dévoré les notes du test de Dark Sun. Après une chasse mouvementée, nous avons réussi à capturer les coupables et à leur faire crocher le morceau. Alors, en direct et encore chaudes et fumantes, voici les notes. Allez, on ne le fera plus. Promis.

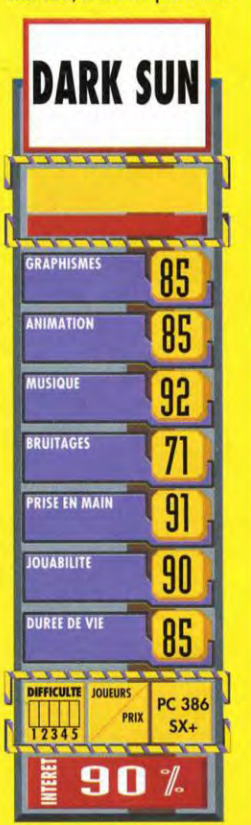

#### ON BRADE ! ~~~la 4s r e Bra**derie** de Paris, r**endez**-vous de tous ceux qui savent acheter malin, ouvrira ses portes ou Parc des Expositions de Paris, Hall 7, Niveau 3, du 3 au 12 décembre 1993. Pendant dix jours, il vous sera possible de **dén**icher tout, ou presque, à des prix souvent très alléchants. De plus, cette année, la Broderie de Paris offre une entrée gratuite à ceux et celles qui ont 20 ans cette année.

# **DINOSAURES** SUR Co

EWS

Non contents d'avoir déjà squatté les écrans de cinéma du monde entier, les gros reptiles antédiluviens du mésozoïque réussissent à s'introduire dans les petites galettes irisées de nos lecteurs de CD-ROM. Mais, là, c'est pour la bonne cause et pour les besoins d'une encyclopédie passionnante. Enfin, tout de même, pouvoir dire que l'on a un diplodocus dans sa bécane, ça fait bizarre, non ?

**Maritan** des dinosaures, Dinosaures<br>Le titre étant identique au<br>CD de Media Design<br>Interactive présenté le mois dernier, icrosoft nous offre un nouveau CD-ROM traitant des dinosaures, Dinosaurs. Le titre étant identique au CD de Media Design il faudra veiller à ne pas les confondre. Le CD-ROM de Microsoft est une grande réussite. Tournant sous Windows, il dispose d'un navigateur de qualité qui permet de se déplacer et de se repérer très aisément au milieu de la<br>somme impressionnante impressionnante d'informations présentes sur le CD. Le programme est architecturé en

#### Microsoft Dinosaurs

#### TIMELINE $\Phi$

The history of the Earth is divided into large blocks of time eras All dinosaurs lived during the Mesozoic era, and although it laste<sup>nore</sup> than 160 million years, the Mesozoic era was a small portion of firth's history. Eras are further divided into smaller blocks of time calle<sup>ods.</sup> There were three periods during the Mesozoic era, each with its o<sup>nosa</sup>

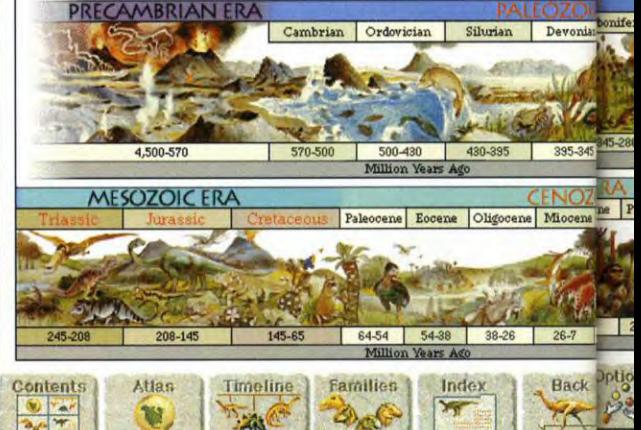

TYRANNOSAURUS REX*¤* Taller than a double-decker bus, longer than a moving van, with seven-AM inch teeth as sharp as steak knives, Tyrannosaurus rex is the dinosaur, weighed up to seven tons. Tyrannosaurus rex means "tyrant lizard king" and this conserved that the seven tons. Tyrannosaurus rex means "tyrant liza inch teeth as sharp as steak knives, Tyrannosaurus rex is the dinosaur beast was one of the largest meat-eating animals that has ever lived on Earth. is hunting ground Tyrannosaurus rex relative Killer instinct Museum displays .<br>Contents Atlas 11meline Favallies Index Back (Options Help **Land Limeline Construction** 

Comparez donc la taille du T. Rex avec un pauvre cycliste. Impressionnant non?

Nlaronaft peurs-" - -**li** 

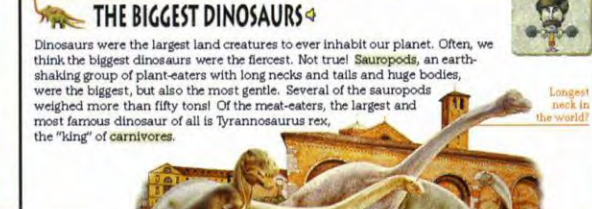

antenta | Atlan | Timeline | Farallies | Index | Back | Options | Help

quatre modules complémentaires: Atlas, qui permet de rechercher les dinosaures correspondants à une zone géographique donnée; Timeline, qui axe ses recherches sur le temps et non plus sur le lieu; Families, qui vous fait faire un nouveau pas dans la connaissance de la paléontologie en vous expliquant les liens "familiaux" qui unissent les dinosaures entre eux ; enfin Index qui permet l'accès direct à une espèce particulière par son nom. Toutes ces données sont superbement présentées et illustrées, avec des fenêtres multiples, une iconographie de toute beauté et, surtout, une ambiance sonore étonnante. Il ne >

Les ra<mark>pprochem</mark>ents entre dinosaur<mark>es e</mark>t<br>humains sont intéressants et les commentaires du guide plein d'humour.

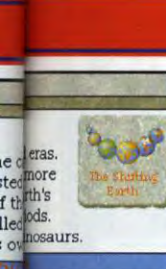

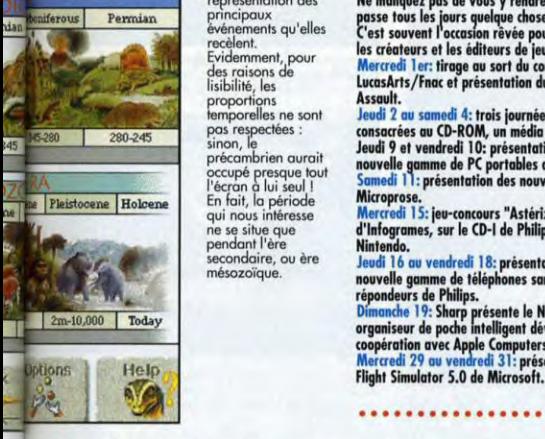

parfaitement à ce que l'on pourrait<br>en imaginer. Deux modules complémentaires enrichissent le anglais<br>tout. Le premier est une visite Prix : F) tout. Le premier est une visite quidée en 16 chapitres. L'humour guidée en 16 chapitres. L'humour Rappelons que Microsoft n'en est de films d'animation (dessin animé bijoux.<br>ou réalité virtuelle) de la série PBS Jacques Harbonn ou réalité virtuelle) de la série PBS

D'un simple clic,<br>vous pourrez faire<br>de prodigieux<br>bonds dans le temps<br>pour vous caler à une époque précise. Cet écran est le menu qui vous permet d'embrasser d'un seul regard les quatre principales<br>ères géologiques, avec une représentation des principaux événements qu'elles recèlent. Evidemment, pour des raisons de lisibilité, les proportions temporelles ne sont pas respectées : sinon, le précambrien aurait occupé presque tout<br>l'écran à lui seul !<br>En fait, la période qui nous intéresse ne se situe que pendant l'ère secondaire, ou ère ésozoïque.

NEWS 7 mac LA FNAC MICRO S'AGITE AUSSI EN DECEMBRE

ergrésentroion des **Ne manquez pas de vous y rendre, car il s'y**<br>principaux principaux **de la passe tous les jours qu'elles**<br>exémements qu'elles **C'est souvent l'occasion rèvée pour rencontrer**<br>exélection.<br>Evidenment, pour

Assault.<br>Jeudi 2 au samedi 4: trois journées spéciales<br>consacrées au CD-ROM, un média en plein essor.<br>Jeudi 9 et vendredi 10: présentation de la<br>nouvelle gamme de PC portables de Toshiba.<br>Samedi 11: présentation des nouvea

Microprose.<br><mark>Mercredi 15:</mark> jeu-concours "Astérix",<br>d'Infogrames, sur le CD-I de Philips et sur Super

secondaire, ou ère<br>
secondaire, ou ère<br>
movelle gamme de téléphones sans fil et<br>
mésozoïque.<br>
Today<br>
Dimanche 19: Sharp présente le Newton,<br>
Dimanche 19: Sharp présente le Newton,<br>
organiseur de politique de téléphones san

s'agit évidemment pas sur les dinosaures. Ces vidéos sont d'enregistrements mais les cris et longues et superbement sonorisées. d'enregistrements mais les cris et longues et superbement sonorisées.<br>grondements entendus collent Un grand CD-ROM, que tous les Un grand CD-ROM, que tous les<br>passionnés de dinosaures se doivent de posséder, s'ils parlent<br>anglais (CD-ROM PC Microsoft ;

est de la partie sans empêcher un pas à son coup d'essai en matière excellent niveau d'information. Le de CD-ROM à vocation grand excellent niveau d'information. Le de CD-ROM à vocation grand second module vous livre 6 vidéos public, Cinemania (encyclopédie du second module vous livre 6 vidéos public, Cinemania (encyclopédie du de dinosaures. Là encore, il ne cinéma) et Musical Instruments de dinosaures. Là encore, il ne cinéma) et Musical Instruments<br>s'agit bien évidemment pas de (encyclopédie sur les instruments de s'agit bien évidemment pas de (encyclopédie sur les instruments de prises de vues réelles mais d'extraits musique) étant deux autres petits musique) étant deux autres petits

MODEM VIVA PETIT MAIS COSTAUD Vous rêviez d'un modem rapide et simple pour accéder à vos serveurs préférés ou, tout simplement, pour jouer à deux ? Vos

rêves vont devenir réalité grâce au modem EuroViVa 14.4eFAX, de Computer Peripherals, capable de réaliser des transferts de données à des débits pouvant atteindre 57600 bps. Disponible en version

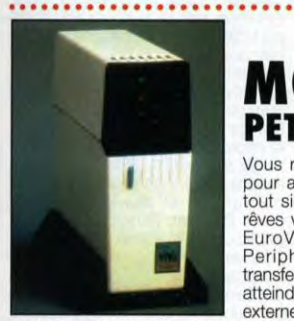

externe ou interne, ce modern est conforme<br>EuroViVa I4.4eFAX : enfin un fax- aux standards V21, V22, V22Bis, V33, V32<br>modem agréé pour un prix modèré et V32bis. Il supporte les protocoles de

correction d'erreurs MNP 5 et V42, ainsi que les protocoles de compression MNP 5 et V42bis. En mode fax, il émet et reçoit les documents à 14400 ou à 9600 bauds et est compatible<br>avec les normes V27ter, V29 et V17. Il est, bien évidemment,<br>compatible avec le jeu de commandes Hayes™ et est agrée par France Telecom. Il a également et surtout l'avantage de proposer le<br>V32bis (14400 bps) pour un prix particulièrement bas, puisqu'il ne<br>coûte que 1980 F HT en version interne, et 2180 F HT en version<br>externe (alimentation e logiciels permettent le transfert de fichiers, l'émulation Minitel et l'envoi ou la réception de fax. Serge D. Grun

#### LE PARADIS DU JEU PC LA PLUS GRANDE BOURSES PRIX D'ECHANGE SUR PARIS!<br>TTC PLUS DE 300 TITRES  $\mathbb{Z}$ **PLUS DE 300 TITRES** RECENTS, POUR 85F<sup>ric</sup> PIECE<br>
Yous possèdez un logiciel de jeu PC complet<br>
(emballage, disquettes et manuel d'origine)? emballage, disquettes et manuel d'origine)?<br>ALORS 2 POSSIBILITÉS S'OFFRENT A VOUS : Nous vous rachetons votre jeu d'occasion jusqu'à 79F TTC (nous consu Vous nous rapportez votre jeu et vous repartez "TORFAIT 85 F BOURS d'échanges, contre le versement forfaitaire suivant. CASH& GO 38, rue de Turin - 75008 PARIS Tél.: (1) 45.22.51.00 - Fax: (1) 45.22.48.72 Ouvert du Mardi au Samedi de 9h30 à 18h30 EXTRAIT DE NOTRE BOURSE ANOTHER WORLD<br>FLASH BACK<br>WING COMMANDER SYNDICATE<br>NICKY BOOM 2 INCA WING COMMANDER<br>PRINCE OF PERSIA II DUNE THE 71H GUEST<br>DAY OF TENTACLE (VF) THE 71H GUEST SOUND BLASTER L'AFFAIRE! 562 Deluxe *595'* CONFIG, 486 58 PRO Deluxe 850' DX33 MHz **8990F**<br>CD ROM 1790' 4Mo *RAM BOM CO ROM*<br>CD ROM Die Vitesse 2290' 260Mo D.DUR<br>HP Amolifiés 195' ECRAN COULEUR SVGA CD ROM Dble Vitesse<br>HP Amplifiés **ECRAN COULEUR SVGA** 3.D.0 **DISPONIBLE !!** + NOMBREUX JEUX LOGICIELS LUDIQUES PC: "BEST OF" STREET FIGHTER II 225F GOBLINS III 309F<br>SYNDICATE 349F ALIEN BREED 260F<br>PRIVATEER 359F BWING 235F<br>RETURN ZORK 319F BWING FS.5 420F SPEED RACER 320F<br>SHADOW CASKER 309F JURASSIC PARK 288F SHADOW CASKER 306F NICKY BOON 1 249F<br> **DISQUETTES**<br> **PAT 200**<br> **PAT 200**<br> **PAT 200**<br> **PAT 200**<br> **PAT 209**<br> **149Ho 3,99' CONTROLEUR EUX**<br> **144Mo 3,99' CONTROLEUR EUX**<br> **149Ho 3,99' CONTROLEUR EUX**<br> **149Ho 3,99' CONTROLEUR E** 309F JURASSIC PARK 288F<br>315F NICKY BOOM II 249F **DISQUETTES ACCESSOIRES PC**<br> **Par 200**<br> **ACCESSOIRES PC** par 200 *720Ko* **2,99' RUCKSHOT** 195F 3 l~2 • FLIGHT STICK *355F* r  $\frac{3^{11}/2}{3,44Mo}$  3,99' CONTROLEUR JEUX 3350<br> $\frac{3^{11}/2}{3^{11}/2}$  - SOURIS PC 79F<br>- SCANNER MONO 790F 3,99 *Bon de* commande b retourner accompagné de volre règlement à:  $\boldsymbol{0}$ CASH&GO - 38, rue de Turin - 75008 PARIS - Tél. : 45.22.51.00 e desire recevoir la commande ci dessous : Désignation Prix Ofé Forfait port jusqu'à 5 Kg, +60Frs ou delà : Expédition en port dû, TOTAL TTC r , <u>in the company of the company of the company of the company of the company of the company of the company of the company of the company of the company of the company of the company of the company of the company of the </u> NOM:<br>Sté: Tél. (indispensable) Adresse :. .... .... ..... Code postal : **TI** 121 Je règle la totalité par chèque à l'ordre de C.D.. Signature : **L**

### **ENEWS COKTEL ET SIERRA S'ASSOCIENT!** La société Coktel Vision, qui

compte à son actif des titres comme Inca, Lost in Time et Goblin 3, vient de s'associer avec Sierra, un des leaders américains dans le domaine des jeux micro (King Quest, Quest for Glory,<br>Betrayal at Krondor...). Les deux sociétés pour joindre leurs forces pour le<br>développement et la distribution de logiciels<br>multimédia destinés au grand public. Le munimena assumes au grand pouce.<br>
Se para de la essociation sera<br>
dirige par Roland Oskian, actuel dirigeant de<br>
Coktel Vision, distribuera égelement en<br>
Evrope les produits Coktel, Sierra, Dynamix<br>
et Bright Star Technolo

#### **PERSONNALISEZ WINDOWS! Ubi Soft vient de**

commercialiser un kit pour **Windows, Intitulé Double** Doozy, celui-ci vous permet de personnaliser votre bureau. Au menu, 25 nouveaux papiers peints, 25 économiseurs d'écrans et une cinquantaine d'icônes originales. Par danse, un Cro-magnon en skate-board, etc.<br>Tout ce qu'il vous faut pour que Windows<br>devienne un vrai plaisir pour les yeux !<br>Dooble Doozy est distribué par Ubi Soft prix C.<br>Morgan Feroyd

**RECHERCHE GRAPHISTES ET PROGRAMMEURS DESESPEREMENT** 

Le monde des jeux vous<br>intéresse ? Alors, si vous savez transformer des monceaux de pixels colorés en superbes graphismes, si le pinceau électronique ne vous fait pas peur ou encore, si vous savez<br>programmer des routines de jeux mieux que<br>n'importe qui, alors n'hésitez pas à en faire profiter les autres et rejoignez une équipe dynamique spécialisée dans le

développement de jeux vidéo. Adressez<br>votre CV avec prétentions à: ITA, 215, rue<br>Jean-Jacques Rousseau, 92136 Issy-Les-Moulineaux Cedex.

#### **SHOW ROOM POUR CD-ROM** La première boutique

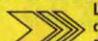

consacrée exclusivement aux CD-ROM vient d'ouvrir ses portes à Paris. Au 27, rue Saint-

Jacques, l'équipe d'Inforom met à votre disposition son temps et son expertise technique afin de vous aider à choisir l'équipement ou les programmes les mieux<br>daptés à vos besoins. Que ce soit pour Mac<br>ou pour PC, vous y trouverez la plupart des<br>lecteurs actuellement disponibles sur le necreurs acroement argentum conducts avec en plus, la possibilité de voir avant d'acheter.<br>Introduction de substitution de voir avant d'acheter.<br>Introduction en dispose pas encore d'un rayon<br>consacré aux consoles, mais le **Serge D. Grun** 

# **20th CENTURY<br>VIDEO ALMANAC**

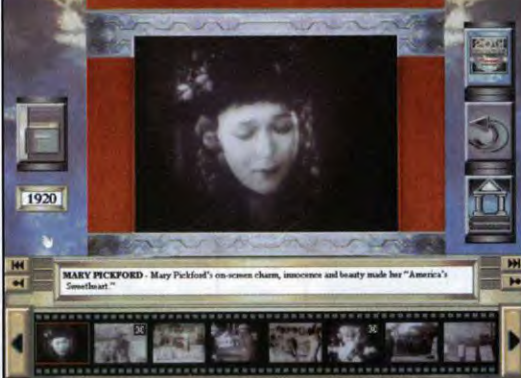

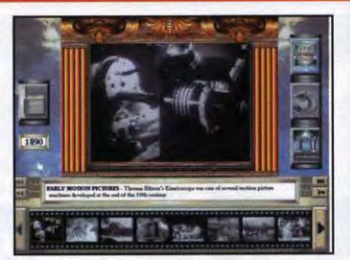

En remontant le temps, vous découvrirez les premiers procédés d'enregistrement, comme ce Kinetoscope<br>d'Edison. On est loin du CD-ROM...

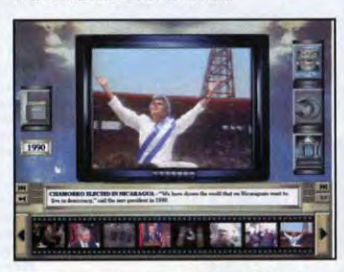

Les événements récents sont étayés par des scènes<br>vidéo directement issues des actualités, comme celle<br>de l'élection de Violetta Chamorro au Nicaragua.

images de qualité. Les vidéos, nombreuses, peuvent être regardées en mode SVGA (fines mais petites) ou VGA (1/2 écran environ). Les articles sont bien documentés et intéressants. Une série de CD complémentaires enrichit cette encyclopédie, conduisant à illustrer tous les articles de la base d'un document vidéo. Un excellent CD pour les curieux (CD-ROM PC The Software Toolworks, distribué par Mindscape ; Prix : F) Jacques Harbonn

Qui se souvient encore de la larmoyante Mary Pickford ? Le Video Almanac, bien sûr !

l'aube du 21ème siècle, pourquoi ne pas jeter un œil en arrière sur le 20ème siècle, période fertile s'il en fut en évènements marquants en tous genres. C'est justement ce que propose cet almanach vidéo sur CD-ROM. Vous pourrez ainsi découvrir en images fixes ou animées le Kinetoscope de Thomas Edison (un ancêtre du cinéma), l'envol des frères Wright sur leur drôle de coucou, les premières automobiles, les jeux olympiques de Berlin, les premiers pas de l'homme sur la Lune, la mode des années 20 et bien d'autres choses encore. Les modes d'accès sont variés: sur l'échelle du temps ou dans la bibliothèque, par sujet, mot-clé ou vidéo. Le dernier mode est le plus ludique. Le programme recherche dans sa vaste banque de données tous les évènements dont la date correspond à celle du jour présent. La réalisation est d'un bon niveau. La gestion tout souris est très agréable. Le SVGA garantit des

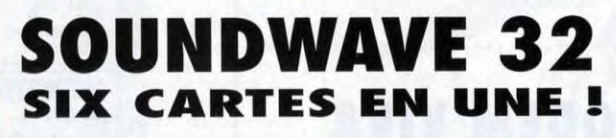

orte de son succès dans le domaine des cartes graphiques accélerées, Orchid Technology récidive aujourd'hui avec une carte son multi-standards, la SoundWave 32. Il s'agit d'une carte 16 bits, autour du DSP construite (processeur de signaux numériques) ADSP-2115.

Grâce à ce processeur, la carte est en mesure d'émuler plusieurs standards: Sound Blaster, AdLib, Windows Sound System, General<br>MIDI, Roland MT-32 et Roland MPU-401. Elle est, en outre, capable d'émuler deux standards à la fois, par exemple Sound Blaster

et Roland MT-32. L'intérêt est évident lorsque l'on sait que certains jeux sont capables d'utiliser simultanément un périphérique MIDI pour la musique, et une carte Sound Blaster pour les sons digitalisés et les bruitages.

En mode Sound Blaster, tout le fonctionnement des puces OPL-3

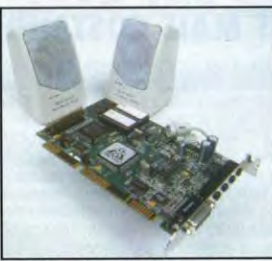

Orchid SoundWave 32: la puissance d'un<br>DSP à la portée de toutes les bourses.

est émulé par le DSP et la SoundWave 32 se comporte<br>exactement comme une carte Sound Blaster. En particulier, la synthèse sonore est une synthèse FM.

En revanche, dans les modes<br>AdLib, Roland MT-32 et General MIDI, la synthèse des sons se fait à partir d'échantillons stockés en ROM. Ce procédé assure une qualité sonore supérieure à celle obtenue par la synthèse FM, en particulier pour les instruments à percussion

La carte dispose également d'un La carte usipose egalement d'un<br>(Mitsumi et Sony) ainsi que MIDI.<br>Elle est équipée d'une entrée stéréo. et micro, et d'une sortie amplifiée (2 x 4W stéréo). La carte est livrée<br>avec une paire de haut-parleurs, un microphone et plusieurs logiciels pour DOS et Windows. Le prix public conseillé est de 1890 F HT

Une version "allégée" devrait être proposée bientôt sous le nom de GameWave 32. Elle ne diffère que par l'absence d'émulation Windows Sound System et Roland MT-32 et le prix : 1190 F HT.<br>Orchid Technology commercialise

également un lecteur de CD-ROM<br>double vitesse CDS 3110 (300 Ko/sec) compatible avec la plupar des standards actuels (Photo CD multi-session, CD-I, High Sierra).<br>Equipé d'un tiroir motorisé et de touches de fonction en façade, ce lecteur est le complément indispensable de la carte Sound Wave 32. Il sera proposé au public au prix de 1990 F HT

Serge D. Grun

**NINTENDO** \*\*\*\*\*\*\*\*\*\*\*\*\*\*

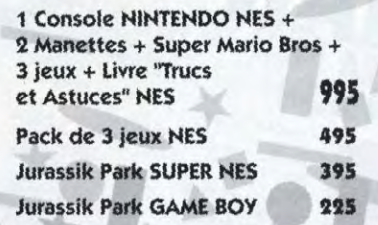

**SEGA** \*\*\*\*\*\*\*\*

1 Console SEGA MASTER SYSTEM  $2 + 2$  Manettes + Wimbledon + Alex Kidd + 3 jeux + Livre "Trucs 995 et Astuces" MASTER SYSTEM

Pack de 3 jeux **MASTER SYSTEM** 

495

Enfin disponible en Franc CONSOLE 3 D \*\*\*\*\* 5190 Frs

ECIAL NOEL"

### licrofolie's

Microfolie's

icrofolie's

 $\frac{1}{s}$ 

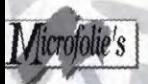

*dicrototie's* 

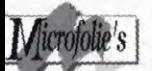

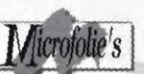

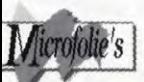

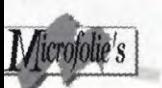

#### MULTIMEDIA \*\*\*\*\*\*\*\*\*\*\*\*\*\*

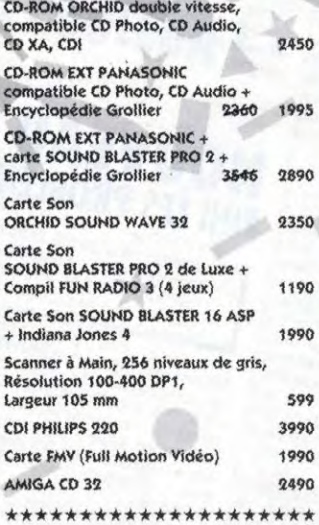

PROCHAINEMENT STAND REPRISE-OCCASION - 36 15 MICROFOLIE'S

ET TOUJOURS TOUTES LES NOUVEAUTES

A DES PRIX...

### **L'AVANCE** MULTIMEDIA QUI SAUTE AUX YEUX \*\*\*\*\*\*

Vicrofolie's

A CONSOMMER SANS MODERATION DEMONSTRATIONS ET TESTS PERMANENTS CDI - CD ROM - CD 32 - MEGA CD **MEGA DRIVE - SUPER NINTENDO** GAME GEAR . GAME BOY . LYNX

#### DANS NOS ROUTIOURS

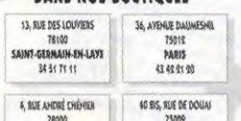

#### MILIA '94: LE MULTIMEDIA **AVANT TOUT**

**NEWS** 

**EXAMIT TOUT**<br>Le multimédia suscite un<br>véritable engouement. Il<br>naisse un salon qui lui soit dédié. Le<br>MILIA, Marché International du Livre était donc naturel que Illustré et des nouveaux Média est le première manifestation officielle destinée réunir les acteurs concernés par le développement de titres multimédia. Ce<br>rendez-vous professionnel aura lieu à<br>Cannes, du 15 au 18 Janvier 1994. Plus de 190 sociétés provenant de 17 pays différents ont déià confirmé leur présence. Cet événement est organisé par Midem<br>Organization (1-44 34 44 44).<br>S.D.G.

#### ON-LINE: LE JEU DE ROLE MULTI-JOUEURS

Jouer à plusieurs dans un Spore Opera eu dons un monde tout droit sorti des romans de Tolkien, c'est ce que vous<br>propose le serveur Minitel d'On-Line. Bien qu ne toisant pas appel aux dernières innovations technologiques, puisqu'ils se déroulent exclusivement en mode texte, ces jeux ouvrent une nouvelle dimension en permettant à plusieurs joueurs de communiquer, de s'affronter ou de coopérer afin de progresser. l'interface est entièrement en français et toutes les<br>actions sont affectuées à l'aide de courtes<br>phrases. Connus depuis longtemps des utilisateurs de gros systèmes multitâches, c'est néanmoins le première fois que ces jeux sont enfin accessibles au grand public.<br>Sur 3614 et 1615 Minitel, le sort du Royaume (ou de la Galaxie) est entre vos mains!

Serge D. Grun

#### LE PC PASSE A LA TELE

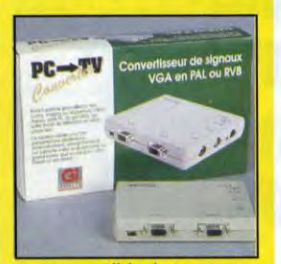

Afficher des images en provenance d'un PC sur un grand écran demandait jusqu'à présent un matériel d'un volume et d'un prix non négligeables. Grèce au PC-TV Converter, les présentations multimédia sont désormais accessibles à tous. Le Converter est un boitier de taille modeste, alimenté par un petit<br>transformateur 9 volts. Il accepte en<br>entrée du signal VGA jusqu'à 800°600 et<br>fournit en sortie un signal S-VHS, RVB<br>Péritel et vidéo composite. Le boîtier accepte en outre les signaux son en<br>provenance d'une carte Sound Blaster, permettant d'avoir ainsi à la fois l'image at le sonar la télévision. Le Converter est distribué per Guillemot International (prix it S.D.G.

### CYBERMAN ENTREZ DANS LA TROISIEME DIMENSION

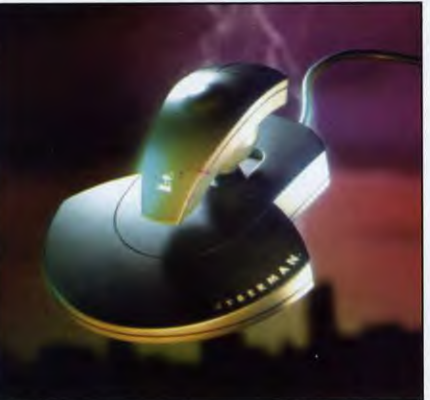

CyberMan: un concept évolutionnaire et un look d'enfer! Fn plus des fonctions classiques des souris normales, i1 permet egalemeet de tenir compte des mouvements de lacet, de roulis et de tangage.

> Les déplacements<br>dans l'espace deviennent d'une aisance étonnante.

Cabsolument étonnant qui<br>
nous est proposé par<br>
Logitech. Le CyberMan, c'est<br>
d'une souris normale, quoiqu'un peu est un dispositif de pointage absolument étonnant qui nous est proposé par Logitech. Le CyberMan, c'est là son nom, a l'apparence bossue, empalée sur un joystick. Ce dispositif, qui se connecte sur tout port série, détecte bien évidemment les mouvements dans le plan horizontal, tout comme une souris ordinaire. Il possède d'ailleurs trois boutons, comme toutes les souris Logitech. Mais la "poignée" de cette manette, montée sur une rotule,<br>retransmet également les retransmet également les mouvements de lacet, de tangage et de roulis, ainsi que les déplacements selon l'axe vertical. Enfin, et c'est sans doute sa plus grande originalité, le CyberMan est doté d'un retour tactile: il est équipé d'un vibreur commandé à partir de l'ordinateur.

Le CyberMan est piloté à l'aide d'un driver souris. Il apparaît d'ailleurs comme tel à tous les logiciels qui ne tirent pas parti de ses possibilités, En revanche, certains jeux sont d'ores et déjà conçus pour utiliser ces possibilités. Nous avons pu le constater avec Shadow Caster, d'Origin: le CyberMan permet de s'y déplacer d'avant en arrière, latéralement, ou encore de sauter en l'air avec une aisance incroyable. Quant au retour tactile, il est particulièrement utile dans les combats, où il vous signale sans ambiguïtés que le votre adversaire a réussi à vous atteindre.

Il faut toutefois reconnaître que la prise en main de CyberMan n'est pas instantanée et qu'elle demande un certain temps d'adaptation. En revanche, une fois cette période passée. CyberMan s'avère être d'une maniabilité et d'une<br>ergonomie exemplaires, en ergonomie exemplaires, particulier dans les jeux de rôle ou d'aventure. Par contre, de l'aveu

même de Logitech, CyberMan n'apporte pas grand'chose dans les simulateurs de vol, où il se comporte pour l'instant comme une souris ordinaire.

Afin d'uniformiser la gestion de ce genre de dispositif, Logitech a défini la norme SWIFT. Cette norme est librement distribuée aussi bien aux fabricants de dispositifs de pointage qu'aux éditeurs de logiciels. Plusieurs éditeurs ont d'ailleurs annoncé leur intention d'intégrer la norme SWIFT dans leurs produits. Parmi les plus importants, il faut citer Electronic Arts, Sierra, Origin, Virgin Games, Westwood Studios, etc. Le CyberMan est disponible dès fin Novembre, pour 990 F HT. Serge D. Grun

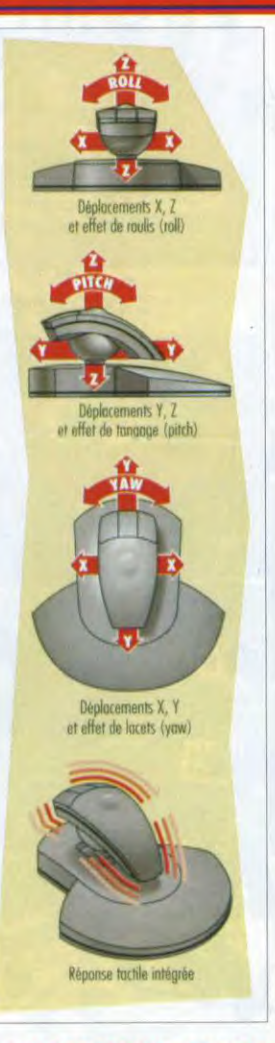

### NOUVEAU DOS 6.2 FINI LES PROBLEMES DE DISQUES

été mise sur le marché qu'à<br>l'issue d'une longue période<br>de test sur des sites-clés.<br>Grâce à cela, cette version a<br>été l'une des plus fiables.<br>Néanmoins, DoubleSpace, l'utilitaire a version 6.0 de MS-DOS n'a été mise sur le marché qu'à l'issue d'une longue période de test sur des sites-clés. Grâce à cela, cette version a de compression de disque dur, a posé des problèmes à un certain<br>nombre d'utilisateurs. Ces d'utilisateurs. problèmes étaient principalement liés à l'utilisation de cet utilitaire sur<br>des **disques partiellement** partiellement défectueux.

La réaction de Microsoft ne s'est pas faite attendre, puisque la version 6.2 du MS-DOS vient d'être annoncée. Cette version intègre un certain nombre de développements destinés principalement à rendre l'usage de DoubleSpace plus sûr.

On y trouve notamment un utilitaire de vérification et de réparation du disque dur qui vient remplacer le vieux CHKDSK, ainsi qu'un programme résident en mémoire qui vérifie en temps réel l'intégrité des données sauvegardées sur un disque compressé.

Enfin. DoubleSpace a été modifié afin de permettre une désinstallation plus aisée et pour occuper moins de place en mémoire. Parmi les autres innovations, on trouve une nouvelle version de SmartDrive, désormais capable de mettre en antémémoire les données des lecteurs CD-ROM. Cette nouvelle version devrait être disponible dans le courant du mois de Novembre. Le prix de la mise à jour n'est pas encore fixé. Serge D. Grun

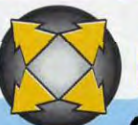

### MTERVIEW

### QUOI DE NEUF CHEZ APPLE ? REPONSE DE G.C.ZANNI

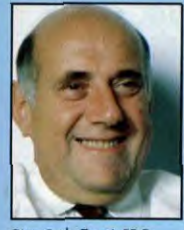

Gian Carlo Zanni, PDG d'Apple France, était bien entendu présent à l'Apple Expo qui s'est déroulée du 15 au 18 septembre. Tilt en a profité pour l'interroger au sujet de la gamme Macintosh actuelle et de ses futurs projets.

Gian Carlo Zanni, PDG<br>d'Apple France : «(le jeu) est<br>un marché en pleine

Filt: Beaution (M. Zamai ! Ne pessez-vous pas que la rapide<br>
sendurion des modèles Apple désoriente les utilisateurs ?<br>
Gian Carlo Zamni : Bonne question ! Vous n'êtes pas les seuls<br>
on tous l'avoir posée. En voulant suivr

exposition in Exposition is the locate dans la gamme. Celle-ci se<br>expension et che poss<br>expension et che poss<br>expension et che poss<br>machines les plus accessibles pour les joueurs, NDLR), des<br>centrits pour le milieu, ainsi

GCZ : Bien sûr ! C'est un marché en pleine expansion at à ne pas négliger. Vous pouvez d'ailleurs essayer à l'espace «Loisirsn de l'expo une vingtaine de titres, dont une demi-

douzaine sur CD-ROM. De plus en plus de fitres originoux, comme S.C.Out, de Kalisto, tont leur<br>apparition sur Machiotsh.<br>Tilt : Comment se présentent les relations Apple - France Télécom ?<br>GCZ : Elles sont au beau tixe. N

*Propos recueillis par Roman Poirot Remerciements à Eric Renard, Apple France.* 

### ANNONCEZ LA COULEUR!

W Amis du ZX-80<br>
ou vous<br>
connaissez<br>
l'ami d'un ami qui ous avez fondé<br>le Club des Club des Amis du ZX-80<br>ou vous ou vous connaissez organise le 1er Salon de Quoi-Que-Ce-Soit-Qui-Ait-Un-Rapport-Avec-L' Informatique-Ou-Les-Jeux ? Alors, n'hésitez pas et faites

I

1 I nous le savoir. Cette rubrique News est aussi la vôtre, histoire de montrer qu'il n'y a pas qu'à Paris que les gens s'intéressent à l'informatique et aux jeux (que les deux soient liés ou non). S'il y a, près de chez vous, une association ou un évènement que

vous souhaitez faire connaître, remplissez et renvoyez nous le bulletin que vous trouverez à la fin de ce numéro. N'oubliez pas de préciser coordonnées du ou des responsables à contacter. Nous nous en ferons l'écho dans nos colonnes,

#### **EVÉNEMENT IMPORTANT**

Nature de l'événement: Adresse complète:

Dates (si salon ou expo):

Personne à contacter:

Téléphone:

r----------------------------------------------

Renvoyez ce bulletin à: TILT Rubrique News 9-13, rue du Colonel Avia 75754 Paris Cedex 15

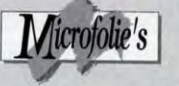

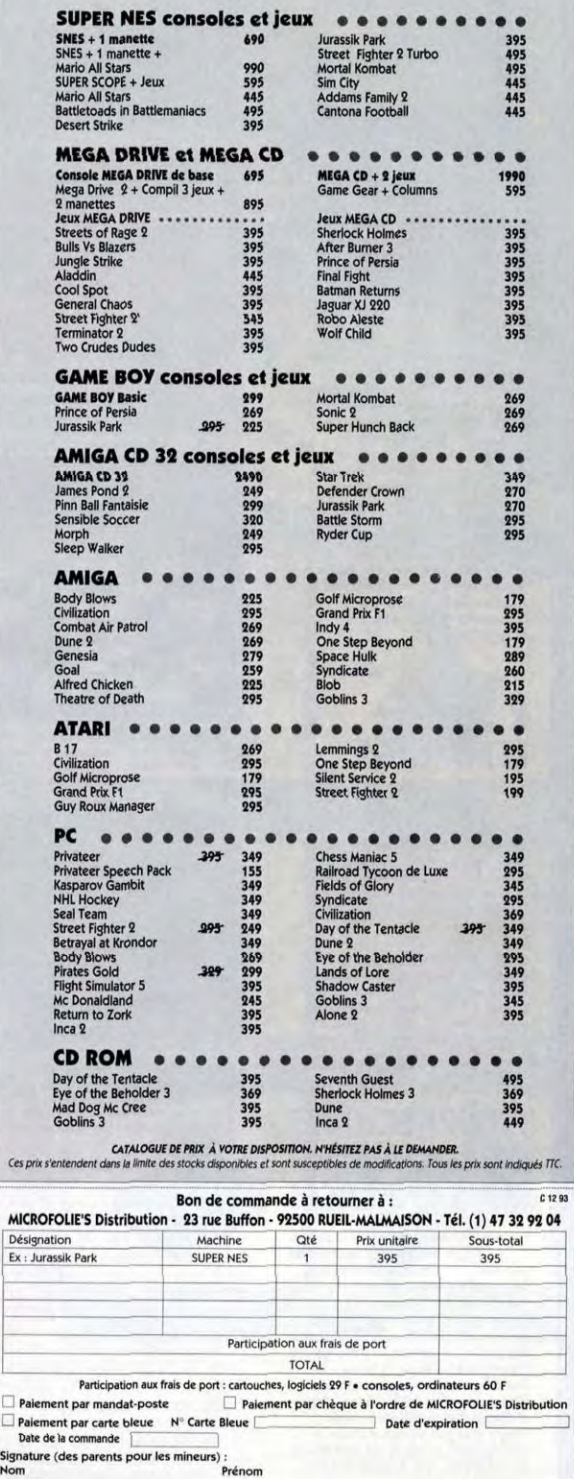

Signature **Adresse** Code postal<br>Téléphone

Date de naissance

Date

# **ENEWS**

### UN TORNADO PQUR LE **DESERT**

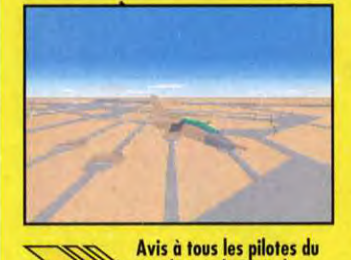

Avis à tous les pilotes du<br>
simulateur de Digital<br>
s'enrichit d'une disquette de scénario qui simulateur de Digital Integration : Tornado va les transporter en Iraq, aux premiers jours de l'opération Desert Storm. Ils pourront accomplir 18 nouvelles missions nu-dessus des sables mésopotamiens : leur objectif principal sera de clouer au sol l'aviation et détruire les moyens de communication de Saddam Hussein. La simulation se dote ainsi d'une nouvelle zone d'évolution, de nouveaux avions et de nouveaux engins terrestres ennemis. Les quelques écrans qu'en a montrés D.I. laissent à penser que ce scenery disk a été<br>conçu avec le même sérieux et la même rigueur que le programme original. Sa parution est prévue au cours du mois de décembre. De quoi rejoindre le<br>Commandant Sylvestre pour Noël : "Ouais,<br>on va tout pêter ! P.K.

### X-MAS LEMMINGS

Ho ho ho, c'est bientôt Noël les petits enfants! Plutôt qu'offrir un bête nounours en peluche qui fait pipi sur la moquette et qui rote quand on le secoue, achetez donc a vos amis X-Mas Lemmings. Cette version du premier Lemmings "spécial étrennes" est pleine de petits lemmings déguisés en père nëel qu'il vous faudra sauver des dangereux bonhommes de neige et des pentes verglacées. Avec des animations sympas et une musique de circonstance (Jingle Bells), les nouveaux niveaux d'X-Mas Lemmings vous feront passer un long hiver au coin du feu. Marc Menier

### PERIPHERIQUES PAS CHERS MAIS EFFICACES

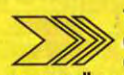

West present sur le march<br>diversifie son offre avec<br>une nouvelle souris et une carte son. La T**r**ès présent sur le marché des joysticks, Spectravidéo diversifie son offre avec

SpeedMouse 2 est une souris à trois boutons et une résolution de 400 points par pouce. Elle est entièrement compatible Microsoft et se connecte à l'ordinateur par l'intermédiaire d'un port 9 broches. La Sound Power est une carte sonore pour PC. Elle est comp**atible** AdLib et Sound Blaster et dispose d'un amplificateur stéréo integré, d'un port joystick et d'une<br>interface MIDI. Le prix de ces produits n'a pas été dévoilé, mais il devrait être très compétitif. La distribution est assurée par DPME Diffusion.

# INTELLIGENT STRATEGY GAMES

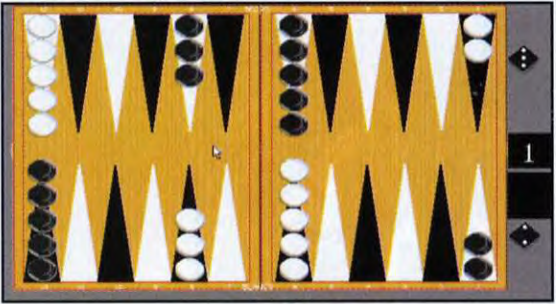

Le programme pratique bien le blocage mais maîtrise moins bien le<br>doublement du rideau (cette légende est destinée aux initiés : les<br>autres, comme moi, sont bons pour aller apprendre les règles du jeu).

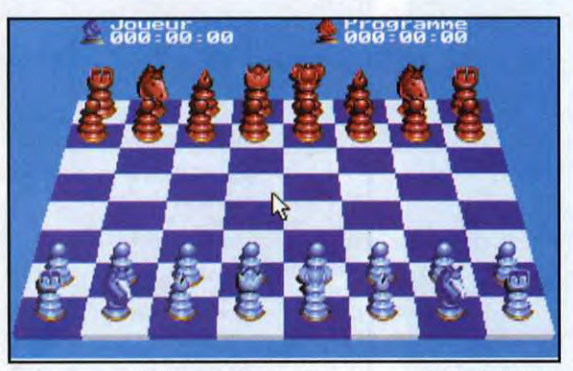

Ce programme d'échecs est d'un excellent niveau, capable de battre<br>en fait la très grande majorité des joueurs. Comme quoi, une<br>compilation n'est pas (toujours) un pretexte pour refourguer des softs<br>qui ne se seraient jama

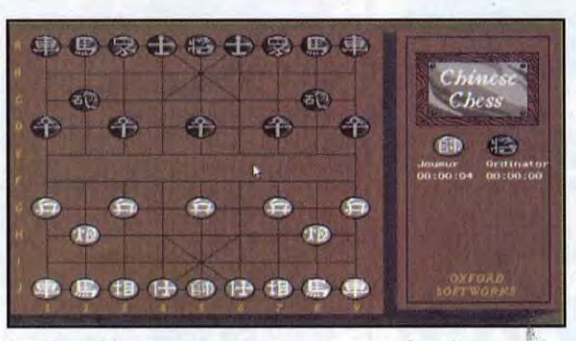

Les échecs chinois sont une variante passionnante des échecs classiques, mais leurs adaptations informatiques restent rares. Ils demanderont un certain temps d'apprentissage, nécessaire pour<br>assimiler les valeurs et les déplacements des pièces, ainsi que pour<br>adapter les stratégies des échecs européens à cette version asiatique.

Sagit d'une compilation de l'orgianus classiques.<br>
Check classiques ou chinois, backgammon,<br>
Othello, Go, Renju, Gomoku, Bridge, Dames ous aimez les jeux de réflexion? Alors vous allez être gâté avec Intelligent Strategy Games 10. Il s'agit d'une compilation de 10 grands classiques: échecs classiques ou chinois, backgammon, anglaises, Puissance 4 et Bridge. Tous les programmes sont "liés" par une interface commune agréable, faisant un bon usage de la souris. Contrairement à ce que l'on pourrait penser, il ne s'agit pas de programmes "au rabais" à la puissance de jeu faible. Au contraire. certains modules sont tout à fait performants.

Ainsi le programme d'échecs n'est autre que Chess Player 2175, un jeu d'un excellent niveau et capable de battre nombre de bons joueurs.

Othello et Puissance 4 sont forts eux aussi. En revanche, le niveau du Go est quant à lui un peu faible. Cette excellente compilation présente de surcroit l'avantage d'avoir été entièrement francisée, ce qui ne gâte rien (disquettes Oxford Softworks, distri<mark>bué par U</mark>bi Soft : Prix : E)

### LE PC REPASSE A LA TELE !

Grâce à Video Tool, connectez votre PC sur votre télé Pour cela, pas besoin d'une carte d'acquisition vidéo hors de prix car Video Tool est une sorte de petit boitier qui vient se connecter sur la prise VGA du PC. Il vous suffit ensuite de brancher le cordon sur la peritel de votre télé. Et oh magie.. .vous pouvez faire apparaitre des lapins et des colombes sur votre nouvel écran ! Trève de plaisanterie, la mise en oeuvre est très simple et peu couteuse. Toutefois, votre télé doit être configurée en PAL pour que cela fonctionne. Une option anti-flicking permet d'afficher des images S-VGA. La qualité obtenue est incontestablement excellente. Bien sur, vidéotool ne remplace pas une carte vidéo PC. Il est en effet impossible de faire de l'acquisition vidéo. C'est juste une option pemettant de remplacer votre moniteur. Il va sans dire que la qualité est toute fois inférieure. Vidéo Tool est distribué par ORN - prix G. Morgan Feroyd ...........................

# TESSERAE

ous ce nom fort peu évocateur (au moins pour ceux qui ne maîtrisent pas la langue de<br>
Virgile) se cache un casse-tête<br>
tournant sous Windows. Tout<br>
comme dans le classique Solitaire tournant sous Windows. Tout comme dans le classique Solitaire, le but du jeu est de parvenir à ne<br>laisser subsister qu'une seule pièce. laisser subsister qu'une seule pièce. Par la suite, on acquiert les bases<br>Le mode de capture aussi est de raisonnement indispensable pour<br>identique. Mais des règles<br>complémentaires faisant intervenir pleine dimension et l' identique. Mais des règles<br>complémentaires faisant intervenir un empilement de pièces viennent enrichir considérablement le principe de base. Le programme l'avance pour réussir le puzzl<br>dispose de 9 plateaux de jeux, la une vous aimez les casse-tête et<br>disposition des pièces au départ une sous pratiquez fréquemment étant toujours renouvelée et conditionnée par le niveau de difficulté choisi (3 en tout). Vous pas (disquette Gemetek pour PC, pourrez revenir en arrière, jusqu'au<br>début de la partie éventuellement.

Le jeu est vraiment passionnant. Au début, en dépit des explications très claires des règles, on ne comprend pas vraiment la stratégie à adopter et l'on erd, même au niveau le plus facile dans la vous pratiquez fréquemment<br>Windows, laissez-vous tenter par ce programme, il ne vous décevra<br>pas (disquette Gametek pour PC, prix : nc).

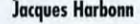

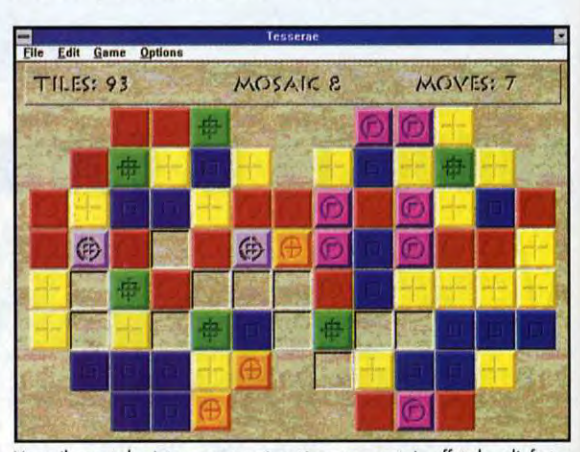

L'empilement des jetons est représenté par un certain effet de relief et la combinaison des symboles de chacun des jetons concernés.

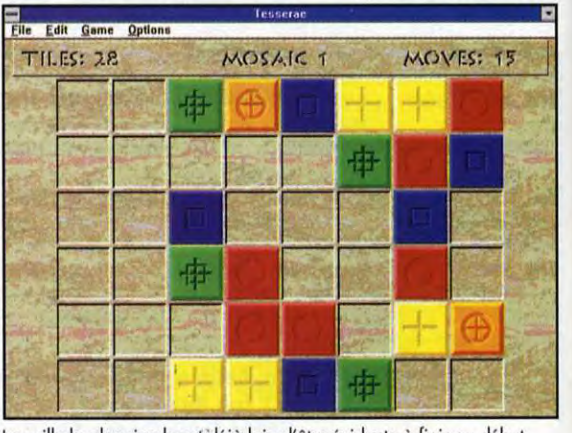

La grille la plus simple est déjà loin d'être évidente à finir au début.

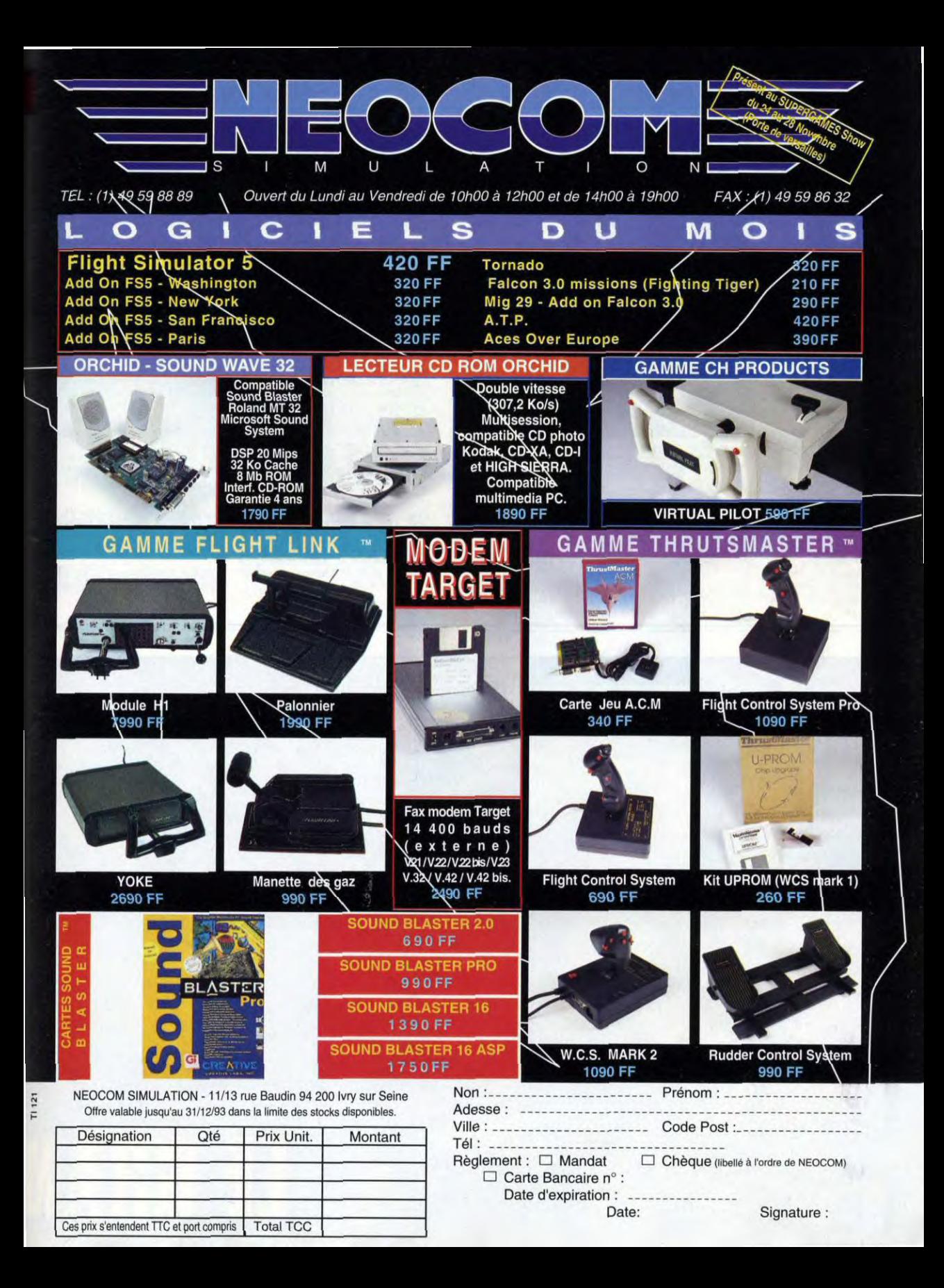

# .NEWS.- \_ \_ -..\_.\_...\_\_~--. II JEUX E ROLE A L'HONNEUR **1990** INTERVIEW

s'annonce<br>
s'annonce<br>
fertile chez<br>
Descartes,<br>
puisque ce ne fin de l'année 'annonce fertile chez Descartes, sont pas moins de quatre nou veaux ouvrages qui permettront aux mordus des jeux de rôle de concevoir les<br>scénarios les scénarios plus fous. Tout<br>d'abord. les d'abord, règles de MEGA III, parues sous forme d'un hors série de Casus Belli, sont en tièrement reéditées sous le titre MEGA III, Le

Voleur d'Ygol. Cet ouvrage, présenté sous couverture car tonnée, comprend l'intégralité des règles (avec les mises à jour et les corrections), un écran pour le maître du

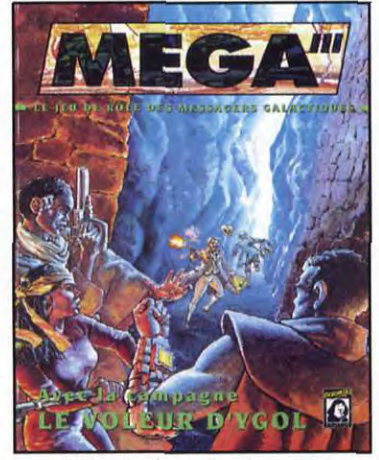

MEGA III : des règles relativement<br>complexes, mais très complètes et qui<br>n'imposent aucune limite à l'imagination.

jeu, un scénariocampagne ainsi que<br>de très nombreux très nombreux conseils de jeu. Pour les fanas de mangas et de hi-tech, Le Japon Technologique, un<br>complément pour complément pour<br>Torg, décrit avec Torg, décrit

précision<br>l'univers très l'univers particulier des m é g a corporations japonaises. Enfin, pour les inconditionnels de Star Wars (ceux qui participent à notre concours d'enfer !), Crise dans la Cité des Nuages est un scénario sympathique une très banale mission d'escorte tourne au massacre et les Rebelles doivent devenir de vrais détectives afin d'élucider ce mystère

apparemment inexpliquable, De quoi se détendre les neurones entre deux parties acharnées de X-Wing ou Rebel Assault ! Serge D. Grun

### **PLATAIN** *BORE* (INTEL) AUGMENTER LA PUISSANCE POUR MIEUX JOUER

Alors que les fêtes de fin d'année approchent, Intel intensifie sa campagne de charme auprès des utilisateurs. Le constructeur reconnaît ouvertement le besoin de puissance toujours croissant des applications ludiques. Pour tenter de savoir où trouver cette puissance de calcul, Tilt s'est entretenu avec Alain Bore, Architecture Manager chez Intel.

Tilt: Tout le monde connaît Intel et l'extraordinaire succès de sa famille de processeurs dérivée du 8086. Cependant, l'histoire d'Intel est bien antérieure à la naissance du PC. Pourriez-vous, en quelques mots, nous retracer cette histoire ?

Du 4004 au<br>i486, 18 an<br>d'innovatior

Alain de progrès pour de progrès pour l'aire de la progrès de la provincie de la progrès de la progrès de la program<br>apporter toujours née en 1968. Son premier produit était une puce mémoire. La

société a été la première au monde à produire, en 1971, un microprocesseur c'était le 4004, un processeur 4 bits conçu à l'origine pour les calculatrices. C'est encore un microprocesseur Intel, le 8088, qui a été choisi en 1980 par IBM pour équiper le PC. La famille du 8088 s'est ensuite rapidement développée. Le 1386 est apparu en 1985, le 1486 en 1989 et, enfin, le Pentium en 1993. Mais Intel, c'est aussi d'autres familles de processeurs, des mémoires, des contrôleurs intégrés. Nous fabriquons également un ordinateur à architecture parallèle, le Paragon X/PS, des périphériques pour PC et nous sommes très présents dans l'environnement Windows et Apple grâce à la technologie Indeo.

Tilt: Cependant, malgré son succès dans l'informatique "sérieuse", apparemment Intel n'en néglige pas moins l'informatique ludique 7

Alain Bore: L'explication en est très simple. D'une part, sur les 22 millions de foyers en

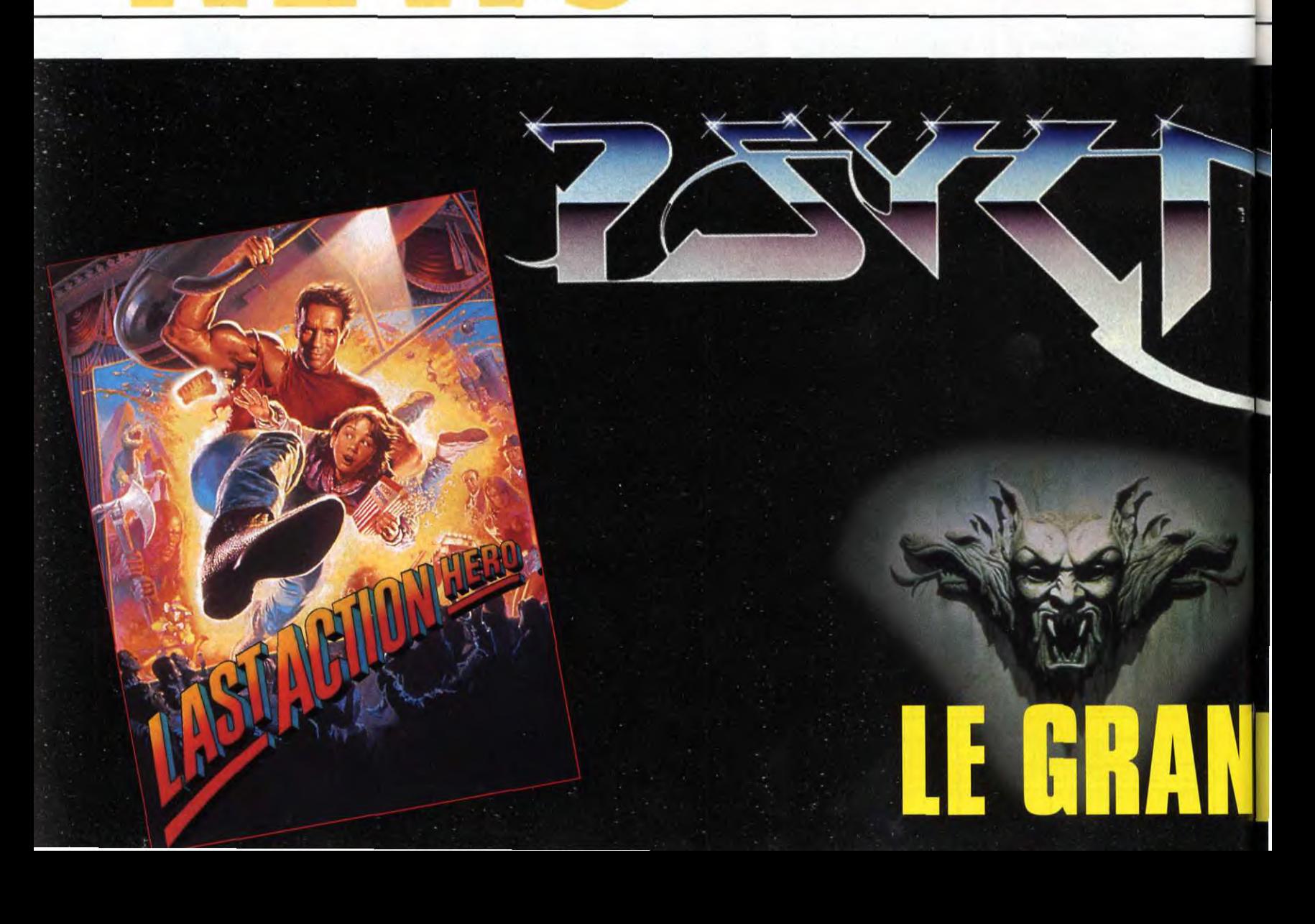

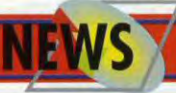

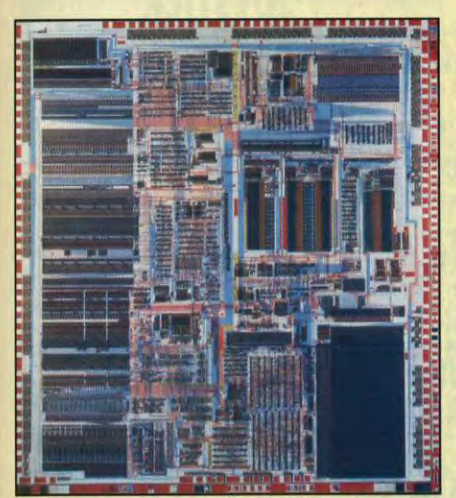

La troisième génération : le 1386 - 600 000 transistors.

Fronce, 3 millions possèdent un équipement informatique et 3 outres millions pensent s'équiper prochainement. Nous prévoyons que<br>ce marché croîtra à la fois en valeur relative et en voleur absolue.

Il serait impensable de ne pas en tenir compte el nous avons taut intérêt à faire en sorte que

les clients potentiels soient satisfaits de leur équipement. Cela signifie que nous devons nous attacher à leur fournir la puissance de calcul dont ils ont besoin.

D'outre part, l'informatique<br>Iudiaue est un ludique est domaine qui évolue très vile et qui est à la pointe de In technologie. Il ne faut pas oublier que si le son ou les CD-ROM sont aujourd'hui accessibles aux utilisateurs d'ordinateurs personnels, c'est en gronde partie grace aux jeux. Ceux-ci sont toujours plus conviviaux, toujours

plus interactifs et demandent toujours plus de puissance.

Ce besoin de puissance se traduit par une demande accrue de processeurs très performants el nous pensons que le processeur i486dx2 répond parfaitement à ce cahier des charges.

Tilt: Justement, les *différents* modèles de processeurs se succèdent avec une étonnante *rapidité* : 80286, i386, 1486 et maintenant le Pentium. *L'utilisateur* ne *peul* manquer d'être *dérouté* et de se demander si la machine *qu'il*  achète aujourd'hui ne sera pas *dépassée*  demain

Alain Bore : Le i386 est un processeur qui a déjà plus de 8 ans. la première partie de sa carrière est maintenant achevée et il va entamer la seconde partie en tant que contrôleur intelligent dans les téléphones cellulaires, l'automobile, les équipement bureautiques et autres automates. La production du i486 est actuellement à son rythme de croisière, avec 40 millions d'unités par an et il se passera encore un moment avant que ce processeur ne suive les traces du i386. Quant au Pentium, nous pensons qu'il atteindra le niveau de production actuel du i486 vers 1995-1996. Le choix d'un i486-33, i486dx2 50 ou i486dx2.66 est donc toujours un choix d'actualité et 1994 sera vraiment l'année du 1486.

Till: Le i486sx *contient* 1 million de transistors, le Pentium en contient trois fois plus. *N'y* a-t*-il*  donc pas de limites à la complexité *d'un processeur* ?

Alain Bore : Vous savez que la loi de Moore prévoit un doublement du nombre de transistors sur une puce environ tous les 18 mois. Evidemment, une des limites est la taille physique de la puce. Une outre limite est In faille de ces transistors : il existe une taille en dessous de laquelle il est physiquement<br>impossible de descendre. Mais il existe aussi une troisième limite, d'ordre financier.<br>L'investissement initial nécessaire pour le développement et la production du i486 a été d'environ 400 millions de dollars. Pour le Pentium, il a été de 1 milliard de dollars. (e facteur risque de s'avérer plus important que les limitations d'ordre technique.

### Till: Des bruits *courent* à propos d'un i48b *avec*  tripleur *d'horloge* un i486dx3-99, en quelque sorte. *Qu'en* est-if exactement ?

Aloin Bore: Ces bruits sont fondés. II est vrai que le fonctionnement à cette fréquence pose un certain nombre de problèmes, liés notamment à la dissipation thermique. Il existe des solutions qui permettent de contourner ces problèmes, mais ils obligent à revoir la conception du processeur. Ceci dit, c'est quelque chose qui pourrait se foire un jour.

Till: Le succès d'intel a bien évidemment fail des émules, en *particulier* AMD, Cyrix et lIT. Quelle est *l'altitude* d'lntel vis-à-vis de *ces*  clones ?

Alain Bore: Il fout savoir que le processeur 486 d'AMD n'est pas réellement un 486, mais un 386 un peu "gonflé". En particulier, il ne possède pas de coprocesseur mathématique. En outre, AMD produit 300 000 processeurs là où Intel en fabrique 9 millions. Je crois que cela résume la situation. Quant à Cyrix et IIT, ce sont essentiellement des fabricants de coprocesseurs mathématiques pour les

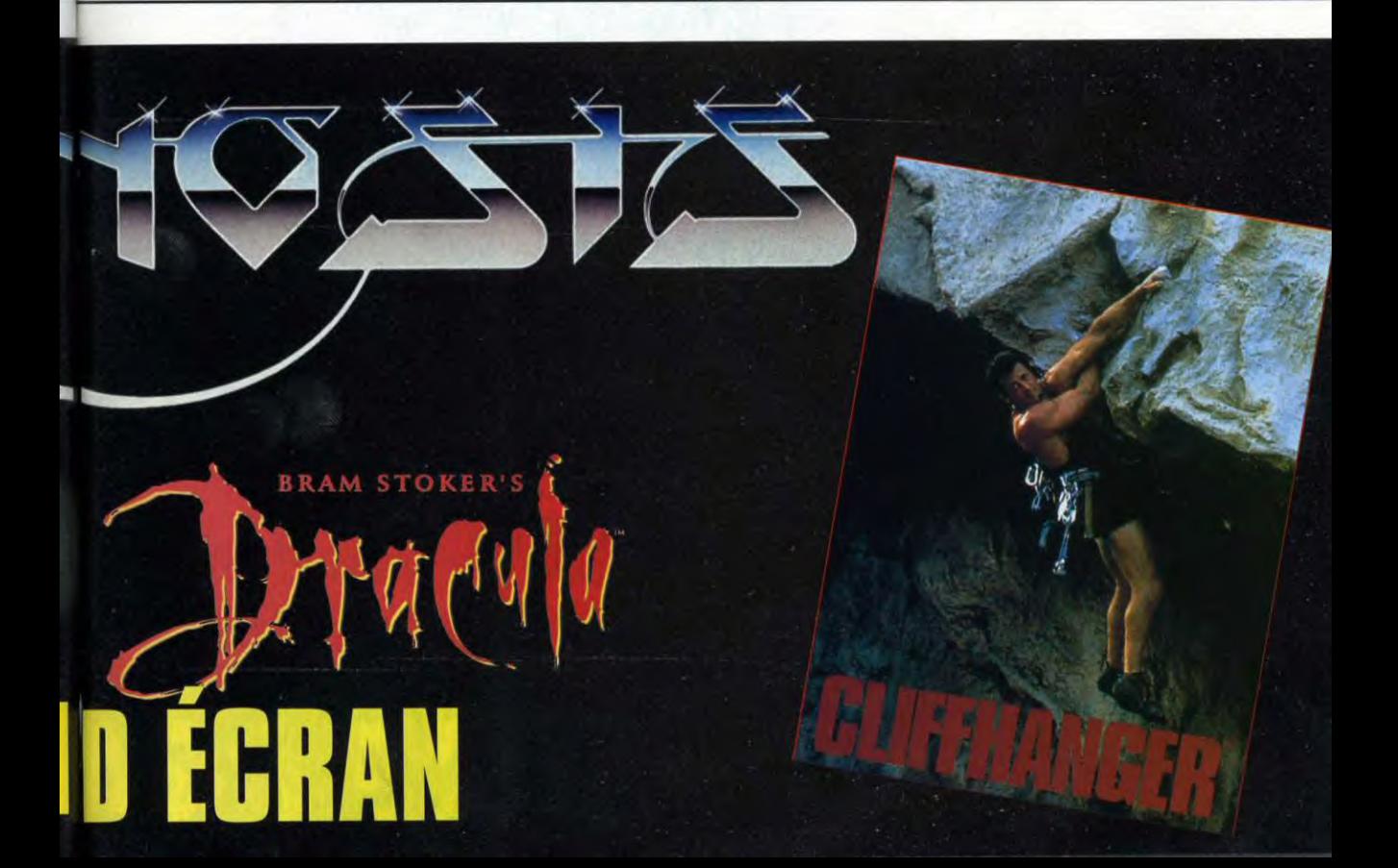

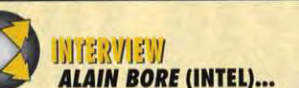

**INEWS** 

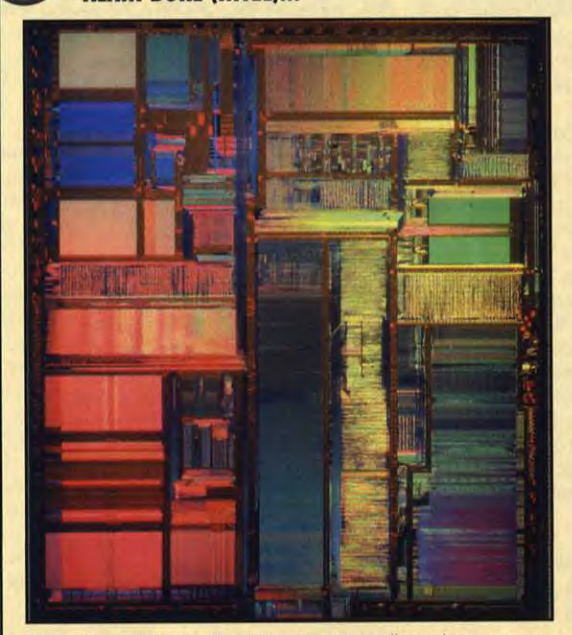

Le dernier-né de la famille : le Pentium (3,1 millions de transistors

80286 et i386. Le i486 n'a pas besoin d'un tel coprocesseur puisque celui-ci est inclus sur la puce. Le problème ne se pose donc pas.

étroitement avec les constructeurs de puces vidéo, notamment dans le but de promouvoir notre norme VDI, destinée à améliorer les performances de l'affichage vidéo sous Windows.

*Tilt: Il y a déjà un moment de* cela, Intel avait conçu un coprocesseur graphique, dont on n'entend guère parler. Pourtant, *le*  marché de ces puces florissant, comme en temoigne<br>l'extraordinaire succès *de* sociétés telles que 53, *Cyrix*  ou encore *Weitek.*  Pourquoi *Intel est*-il absent ici? Alain Bore: En effet, notre incursion dans<br>l'univers des l'univers coprocesseurs graphiques date de quelques années. Mais Intel n'est pas pour autant inactif dons ce domaine. Nous suivons de près les développements dans ce domaine et nous collaborons

*Tilt:* Vous nous avez avoué jouer *sur* votre machine, notamment *à* Comanche, de *Novalogic. Quelle* serait, selon vous, *la*  machine idéale, celle que vous conseilleriez aux joueurs d'acheter ?

Alain Bore: Ce serait une machine à base de i486dx2-66, avec un bus local VLB pour l'affichage, 4 à 8 Mo de mémoire et un disque dur de 110 Mo ou plus. Un controleur disque VLB est un avantage supplémentaire.

#### **Tilt: Avez-vous un message pour les éditeurs** *de* jeux d'une *part, et pour les* joueurs d'autre *part ?*

Alain Bore: Les éditeurs font un travail d'excellente qualité et nous les encourageons à continuer dans la direction qu'ils ont adoptée et à ne pas hésiter à faire appel au son, à l'animation et à la vidéo. La puissance et fa technologie nécessaires sont là. Quant aux utilisateurs, je voudrais d'abord rassurer ceux qui craignent de voir leur i486dx2 devenir obsolète: ce processeur a de beaux jours devant lui.

Je voudrais aussi insister sur la nécessité de choisir une machine équilibrée, car il ne sert à rien de mettre un moteur de Ferrari dans une 2 CV, et évolutive, c'est-à-dire capable d'accueillir un processeur futur.

*Tilt: Alain Bore,* merci *à* vous *et à Intel* d'avoir accepté *de* répondre à nos *questions.* 

Propos recueillis par Serge D. Grun

### JOYSTICK CHERCHE PROGRAMMEUR

Neocom annonce de nouveaux produits Thrustmaster, ce qui réjouira tous les pilotes de simulateurs PC. La principale nouveauté est constituée par la version Mark Il du WCS. Cette manette des gaz maniée par la main gauche peut être assimilée au Hotas des avions de chasse et permet, grâce à ses sept boutons ou commutateurs, d'éviter d'avoir sans arrêt besoin du clavier pour entrer des commandes. Cette deuxième version du Weapon Control System introduit une notion tout à fait nouvelle et remarquable : la programmation logicielle d'une manette. Thrustmaster fournit en effet un programme associé qui vous permet de définir très précisément l'action de chacune des commandes, non seulement celles du WCS, mais également celles du FCS, le manche à balai doté de trois boutons de fonction et d'un coolie hot de Thrustmaster. Chaque joueur peut ainsi ««customiser» très simplement chacun des logiciels qu'il pratique. Par exemple, dans Tornado, si vous

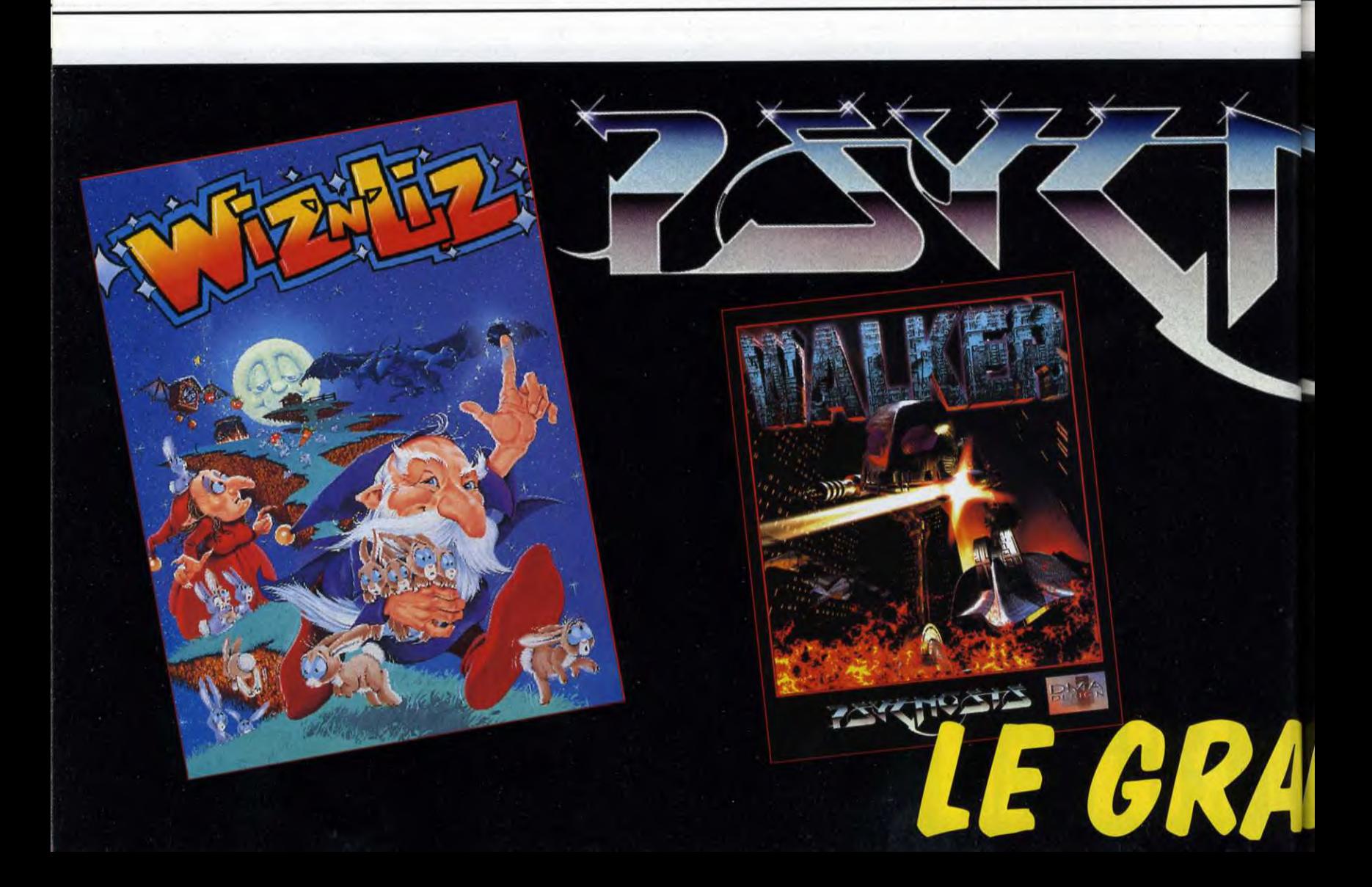

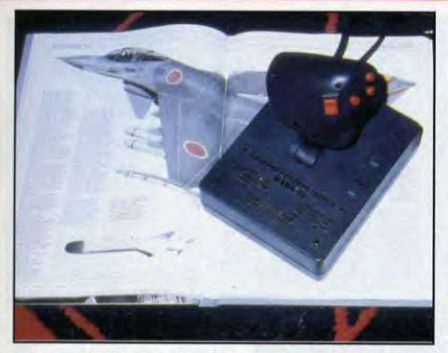

ne faites jamais la difference entre missiles antiaériens à guidée infrarouge et à guidée radar, vous aurez tout intérêt à programmer une des commandes de telle sorte qu'elle dispense, à chaque appui, un jet de flares et un jet de chaff. Les plus pessimistes pourront même *prévoir* une éjection... Et si le mot programmation vous fait peur, vous pourrez toujours reprendre les<br>fichiers déjà préparés par fichiers déjà préparés Thrustmaster pour presque tous les simulateurs actuels. Il faut signaler aux possesseurs de la première version du WCS qu'il n'auront nul besoin de changer leur manette : Neocom commercialise un U-Prom chip, directement adaptable sur leur

e matériel<br>Thrustmaster devient de plus en plus performant.<br>Aujourd'hui, il est<br>possible de programmer directement choque commande.

matériel. Il leur suffira d'ouvrir leur WCS et de remplacer une barrette pour en<br>obtenir une obtenir version upgradée. Ils ne disposeront cependant pas

des différentes diodes lumineuses<br>et, surtout, d'un switch surtout, d'un switch analogique/digital présent sur la Mark Il.

Pour que ces manettes haut de gamme soient utilisées au meilleu de leurs capacités, vous pourrez également vous procurer la carte ACM dotée de deux ports joysticks et spécialement prévue pour la FCS et la WCS, mais acceptant cependant tous les joysticks du marché. Elle est paramétrable et peut s'adapter à des machines dont<br>la vitesse varie de 4,77 à 66 MHz. Vous pourrez ainsi régler la sensibilité de vos manettes à votre convenance. Piotr Korolev

### ENTREZ DANS LES JEUX VIDEO

Pouvoir pénétrer en personne dans un jeu vidéo, c'est ni plus ni moins ce que propose ORN, concepteur d'un environnement de réalité virtuelle particulièrement original. Là où jusqu'à présent il était nécessaire de disposer d'un équipement spécial, comportant le plus souvent un casque pour la vision tridimensionnelle et une multitude de capteurs pour la transmission des mouvements du joueur, il ne faut plus qu'un caméscope. Plus besoin de kilomètres de fil à la patte du joueur : celui-ci est tout simplement filmé, pour l'instant sur fond bleu,

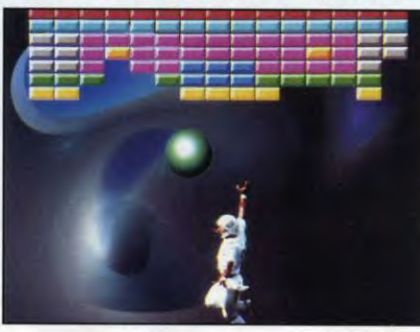

mais ORN promet que ce système pourra dans l'avenir distinguer les sujets sur n'importe quel fond. Une platine d'incrustation et de gestion de sprites se charge de la reconnaissance des formes et de la superposition du décor (la machine est capable de gérer plusieurs couches de décors). L'ensemble est piloté per un ordinateur Amiga qui gère l'interaction de la silhouette du joueur avec les éléments du décor. Cet équipement, très simple à mettre en oeuvre et relativement peu coûteux, est néanmois parfaitement efficace. En plus d'ouvrir grande la

NEWS`

porte à des creations u d i q u e s nouvelles, cet é quipement<br>devrait sans devrait peine trouver sa place dans les émissions télévisées interactives. **SDG** 

Un jeu de casse briques: rien de plus<br>banal sauf qu'ici, la roquette, c'est vous!

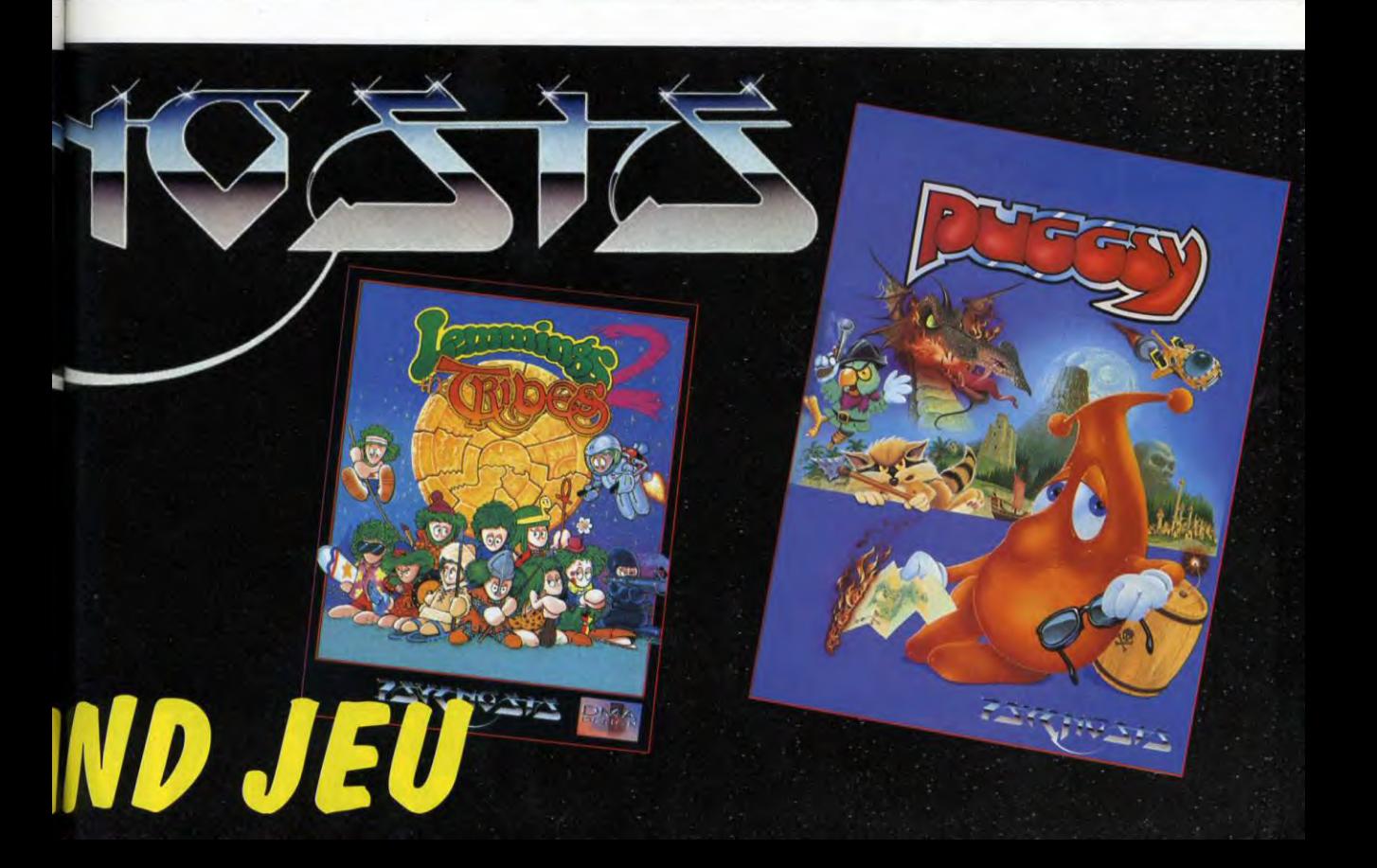

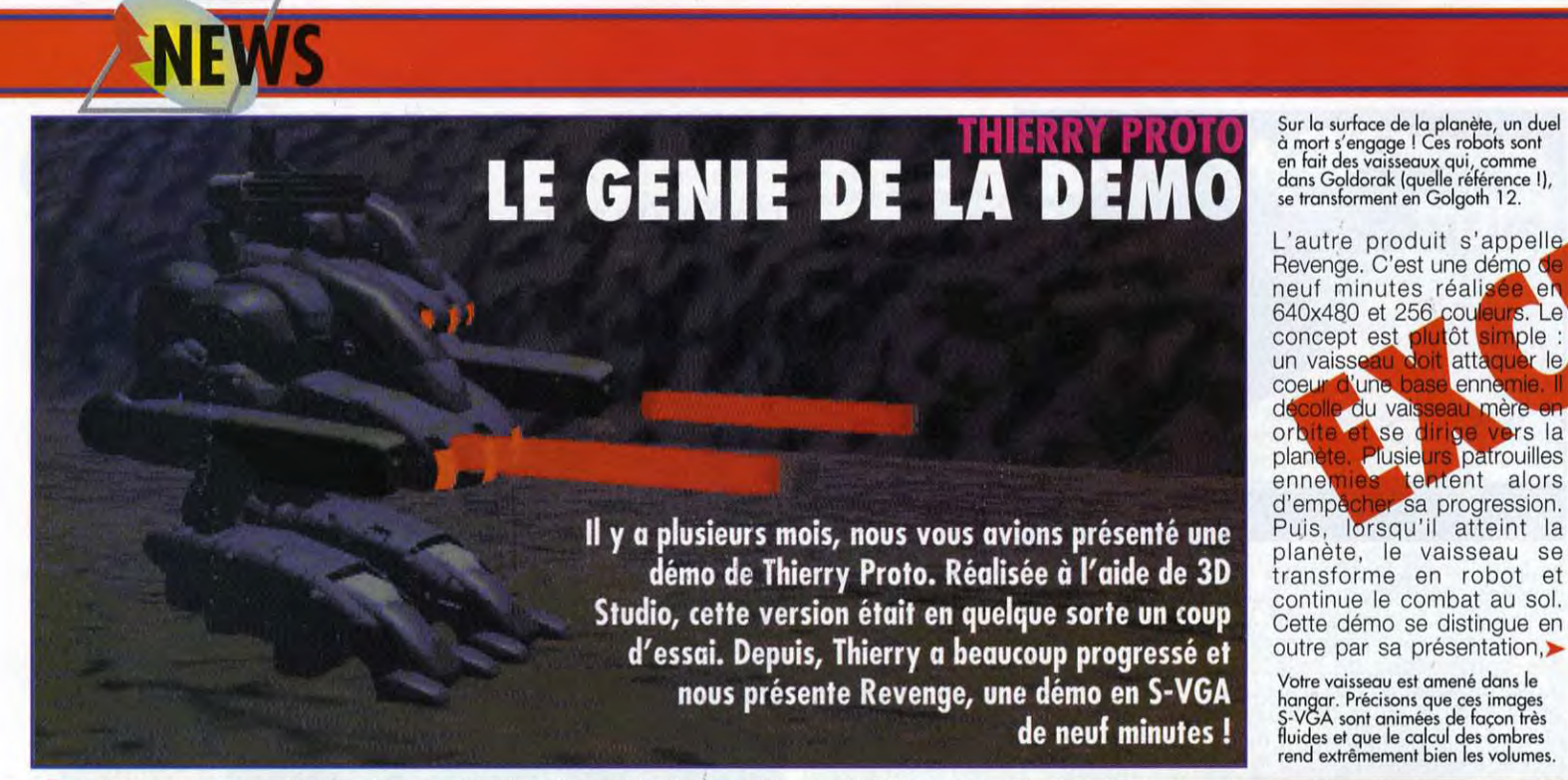

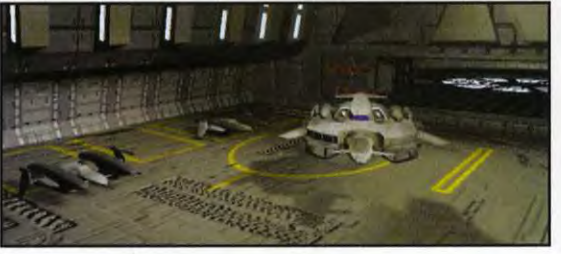

patrouilles

hiel

enne

ce dont il était capable, il a travaillé particulièrement<br>sur deux produits. Le but recherché rythmée. Ce sur deux produits. Le but recherché rythmétait de s'astreindre à certaines n'est était de s'astreindre à certaines n'est pas<br>données pour répondre aux besoins exceptionnel, données pour <mark>répon</mark>dre aux besoins exceptionnel, des éditeurs. La première démo, mais c'est très intitulée Nextstep, est une sorte de frais (pas vrai, spot publicitaire de quatre minutes Thierry ?), l'atout vantant les mérites d'une voiture de l'une voiture d'une voiture d'une voiture vantant les mérites d'une voiture principal étant la futuriste. Les angles de vue sont petite taille de la futuriste. Les angles de vue sont petite taille de la<br>très variés et la séquence démo (3 Mo). très variés et la séquence

présenté Equinox. Cette démo<br>
stait réalisée par Thierry Proto,<br>
ans leure «modeleur» de quinze ouvenez-vous, cela fait six mois que nous vous avions présenté Equinox. Cette démo était réalisée par Thierry Proto, ans. Son travail consistait essentiellement à créer des objets et à les modéliser. Depuis, celui-ci a été contacté par de nombreuses éditeurs de jeux. Pour leur montrer

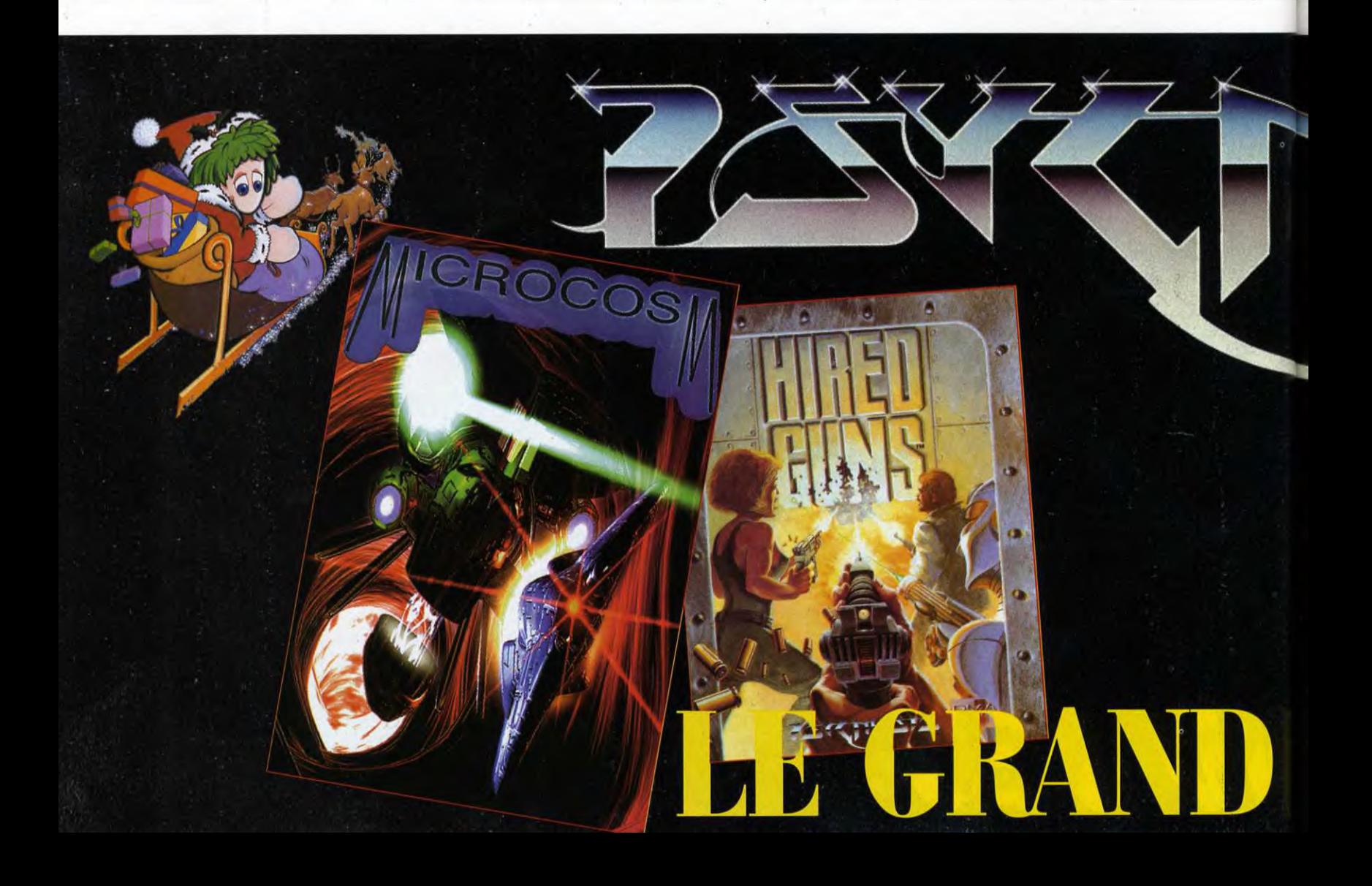

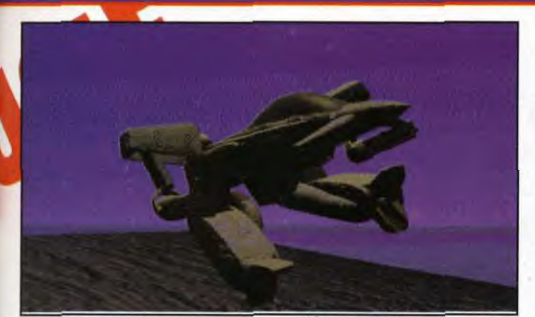

Voici le moment où les engins passent de l'état de vaisseau à celui de robot. Cette<br>séquence cinématique sur tond de soleil couchant est absolument superbe.

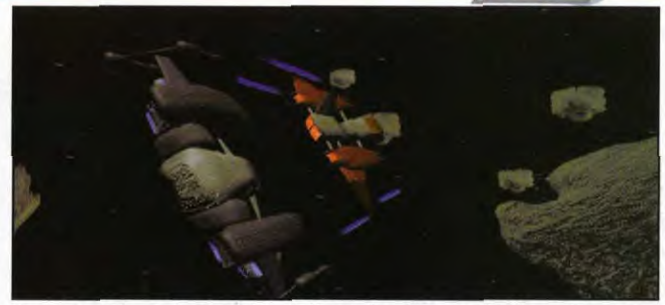

Poursuivi par un chasseur, le vaisseau doit se faufiler entre les météorites pour lui échapper. Vous pouvez<br>remarquer les textures de la pierre et des vaisseaux qui sont très bien rendues.

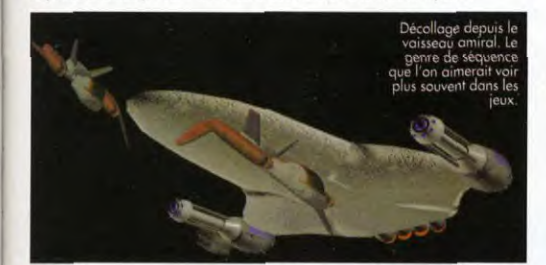

en tous points similaire à celle d'un jeu. La vue cockpit qui revient entre chaque séquence, les différents écrans de visée ou d'état du vaisseau semblent conçus pour

une utilisation ludique.Vous l'aurez compris, il ne manque qu'une chose à cette démo : l'interactivité. On peut imaginer sans peine qu'un jeu<br>de ce style pourrait voir le jour sur CD-ROM. Il faudrait bien sûr diminuer la résolution d'image car, pour le moment, la démo fait plus de 100 Mo ! Mais, qui sait ? En attendant, vous pouvez retrouver le

Que dire de plus si ce n'est:<br>«Contemplez. Imaginez le souffle du vent, le bruit d'un<br>ou deux lasers, et rêvez.»<br>En ce domaine, Thierry<br>En ce domaine, Thierry<br>Proto est passé maître.

travail de Thierry avec la disquette<br>du mois. Il s'agit d'une démo<br>exclusive créée pour Tilt et intitulée MC Max. Morgan Feroyd

**NEWS** 

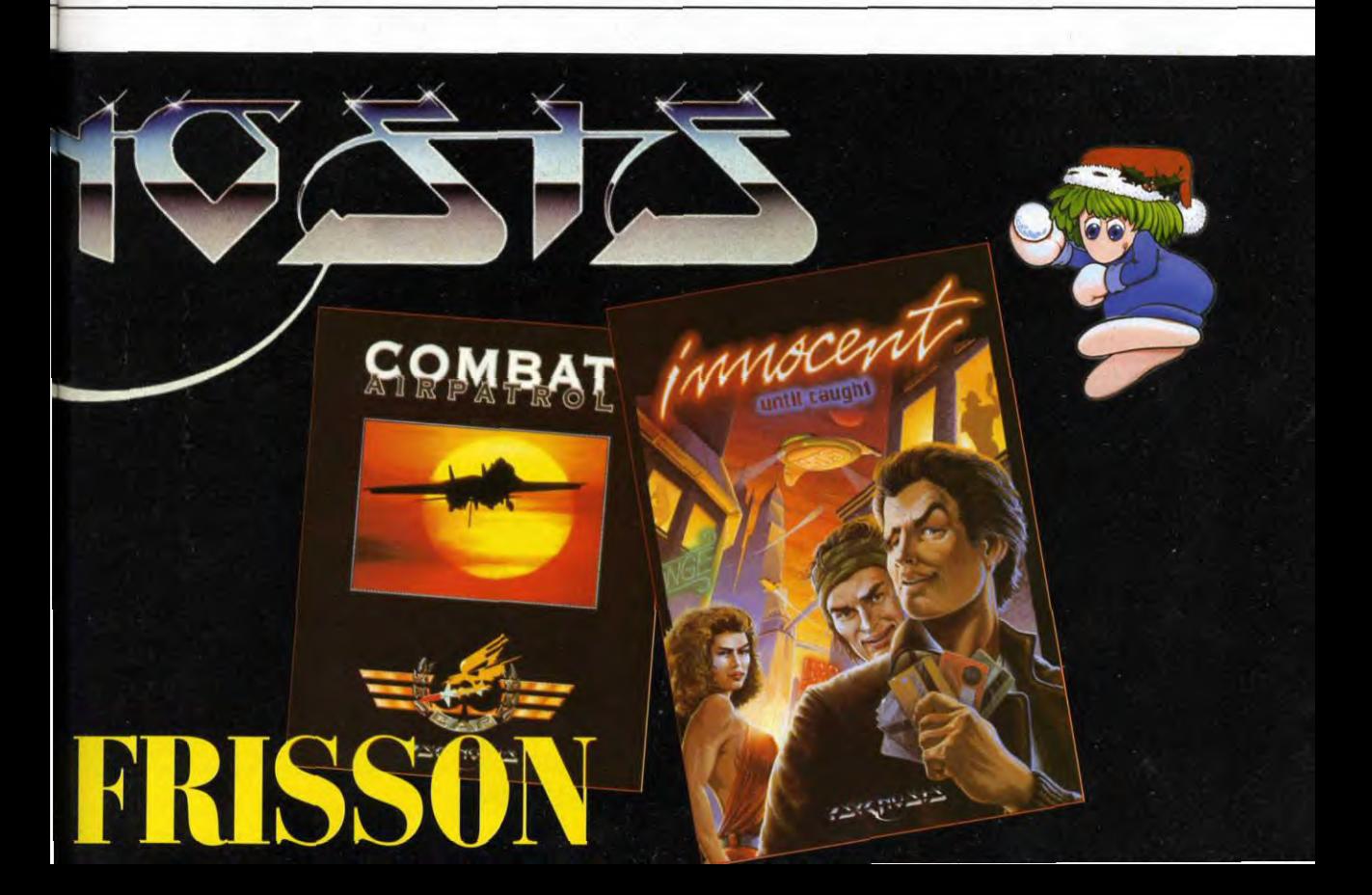

# **PAINTBOX**

### «**DE PLOUS EN PLOUS FORT!**»

**Grande variété d'images pour le Paint-Box de ce mois-ci : 3D, 2D, et même une animation en raytracing. Bravo, continuez! La rubrique est ouverte à tous les jeunes infographistes de 7 à 77 ans. Pour participer, il vous faut obligatoirement:** 

- **l/ un gramme de fantaisie**
- **2/ une dose d'imagination**

**3/ une carte multipoints (rayez la mention inutile) N'oubliez pas d'indiquer sur la disquette vos nom, prénom, âge, et bécane. Comme vous le savez, Tilt et Ubisoft organisent un grand concours vidéo... Mais rien ne vous empêche de nous concocter une petite animation Star Wars d'une minute en 2D... ou 3D pour les plus courageux! Pascal Blanché** 

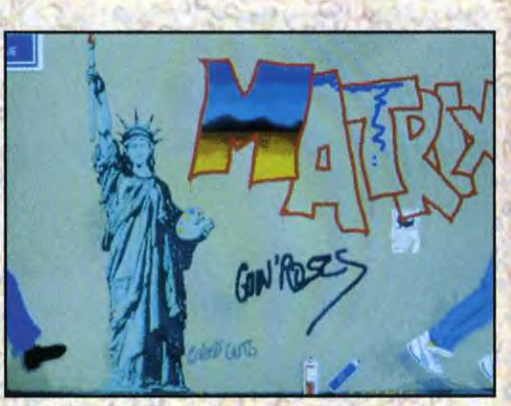

#### FREEDOM de Fabrice Quignette sur PC

ep, vous là-bas ! Il est interdit de dessiner sur<br>les murs ! Ce qui est intéressant, dans ce les murs ! Ce qui est intéressant, dans ce dessin, c'est le cadrage original du sujet: on a l'impression d'arriver juste après le forfait. A droite, on voit encore un bout de pied du grapheur en herbe, et à l'opposé, celui du trouble fête. Notez le détail de la bombe de peinture en train de tomber...

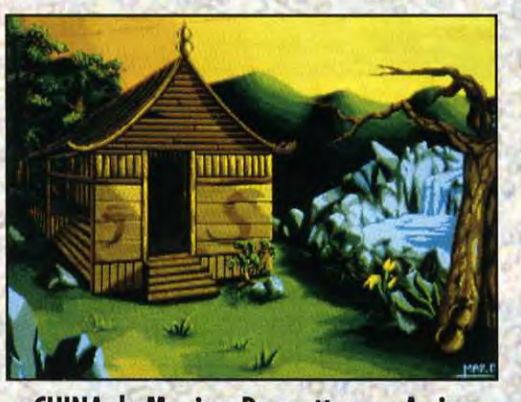

#### CHINA de Maxime Desmettre sur Amiga

On croirait voir un véritable décor de jeu ! La<br>Coomposition est claire, efficace, et les teintes composition est claire, efficace, et les teintes agréables... Tout le dessin a été réalisé avec force détails, que ce soit pour le rendu des rochers, ou les effets de matière sur la cabane. La loupe a dû s'avérer ici très utile ! Du beau travail d'orfèvre, tout en finesse !

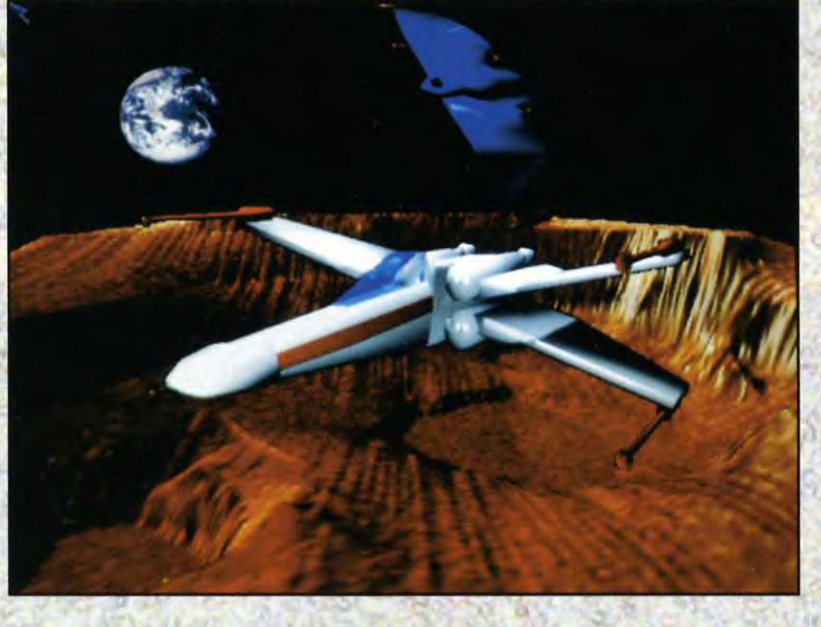

#### X-WING d'Eric Diluccio sur Amiga

Jous vous en V doutez, c'est de l'image de synthèse (allez, sans déc !?) Et de la synthèse de bonne facture ! Les vaisseaux ont été réalisés sous Imagine, et le terrain calculé grâce à un programme de fractales. La 3D est une technique ardue, mais le résultat est là : ça en jette !

#### ROBOT de Fabrice Quignette sur PC

e style épuré<br>
de ce dessin<br>
c o n v i e n t e style épuré parfaitement au sujet proposé. Le look «rétro cyberpunk» des deux protagonistes est très sympa. C'est une bonne idée cette vue en<br>«fisheye» des «fisheye» personnages... Avec tous ces boutons et ces barres d'énergie, on a l'impression de se retrouver dans un véritable monde virtuel !

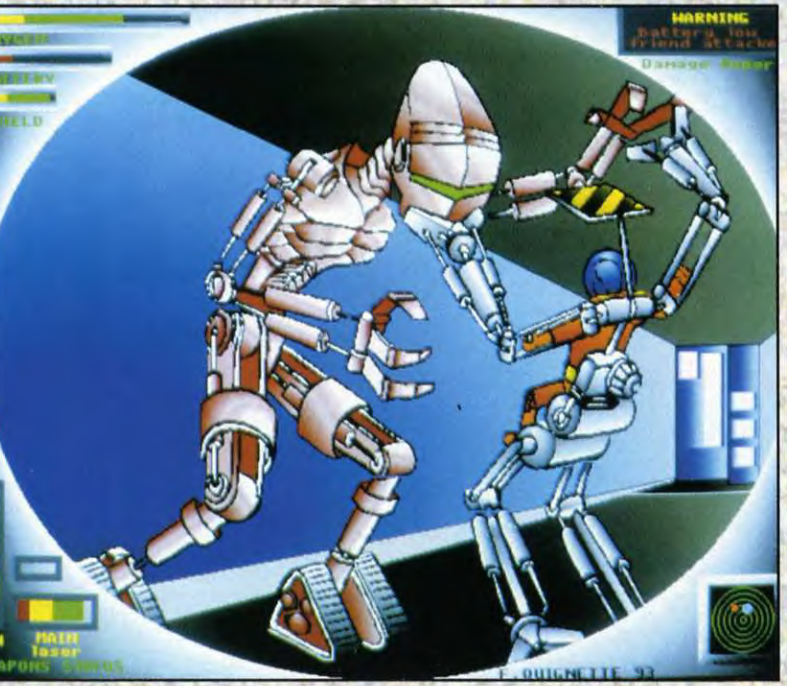

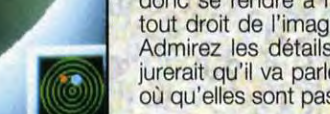

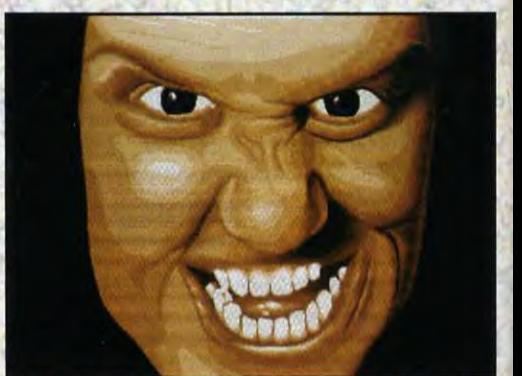

#### FACE de Maxime Desmettre sur Amiga

n pourrait parler de réalisme, ou de qualité photographique, mais les qualificatifs manquent pour décrire cette image. De plus, ce ne serait pas très sympa pour le modèle... Il faut donc se rendre à l'évidence, cette tête sort bien tout droit de l'imagination (tordue) de son auteur. Admirez les détails de cet imposant faciès : on jurerait qu'il va parler ! Seul hic, les oreilles: «ben, où qu'elles sont passées les oreilles ?».

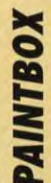
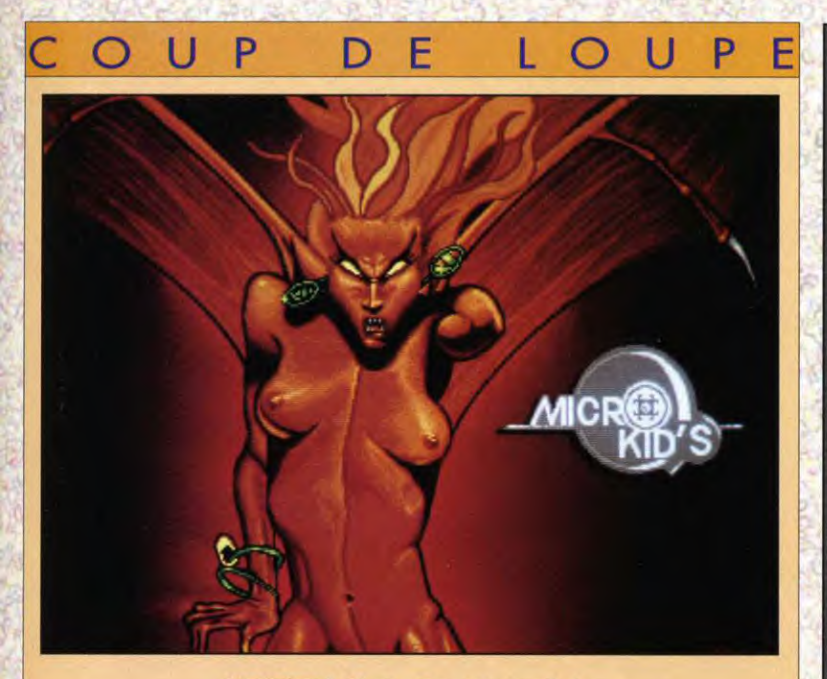

#### MASCOTTE de Maxime Desmettre sur Amigo

Cette superbe créature, mi femme/mi chauve-souris s'inspire de l'un des personnages de la BD<br>C\*Chroniques de la Lune noir» de FROIDEVAL et du dessinateur Olivier LEDROIT (vivement le cinquième tome). Une bien belle image... Reprendre des grands maîtres ne déprécie en rien la qualité du travail effectué ici.

1. L'anatomie : bien qu'ici les proportions du corps soient une interprétation personnelle de l'auteur, il faut, avant d'en arriver là, une connaissance approfondie de l'anatomie humaine (n'allez pas vous imaginer des choses !) Pour cela, le plus simple est de recopier encore et encore des croquis comme l'a fait ici Maxime, ou encore de suivre des cours de nu (seulement pour les plus sages).

2. Les couleurs : l'ocre et rouge sang accentuent l'aspect diabolique, voire mauvais du personnage (normal pour un démon me direz-vous). Elles respectent scrupuleusement les teintes du dessin original.

3. Les volumes : ils sont ici accentués par l'effet de lumière qui semble venir du sol. Là aussi, cet éclairage inquiétant appuie le côté maléfique (et pourtant si charmeur) de la créature... Notez aussi au passage les reflets et les jeux de lumière sur la peau, faisant ainsi ressortir telle ou telle partie du corps.

4. Les matières : C'est surtout ici la manière dont la lumière vient s'accrocher sur les surfaces, donnant ainsi l'illusion de textures différentes. Par exemple, sur les membranes des ailes, l'auteur a travaillé par larges touches de couleurs, alors que le reste du corps a été traité à la loupe, pour optenir des dégradés plus subtils... On croirait presque voir le grain de la peau !

 $p_{\alpha}$  ,  $p_{\alpha}$  ,  $p_{\alpha}$  ,

La prochaine Paintbox s'adresse tout particulièrement aux fanas des voxels et aux fous du raytracing : envoyez-nous vos images de synthèse. Mais pas de favoritisme ! Une image ST ou Amiga ne peut peut-être pas rivaliser avec la qualité de celles des gros PC, mais on ne juge pas une image uniquement làdessus. Alors n'hésitez pas, tout le monde aura sa chance ! Envoyez vos disks à:

TILT Rubrique Paint Box 11-13, rue du Colonel Avia 75754 Paris Cedex 15

Envoyez-nous vos œuvres ! Mais seulement des copies, pas vos dessins originaux : LES DISQUETTES NE VOUS SERONT PAS RENVOYÉES. Essayez, dans la mesure du<br>possible, de nous fournir un moyen de les lire facilement (slide-show et utilitaires...), certains disks ayant obstinément refusé de nous livrer leurs secrets.

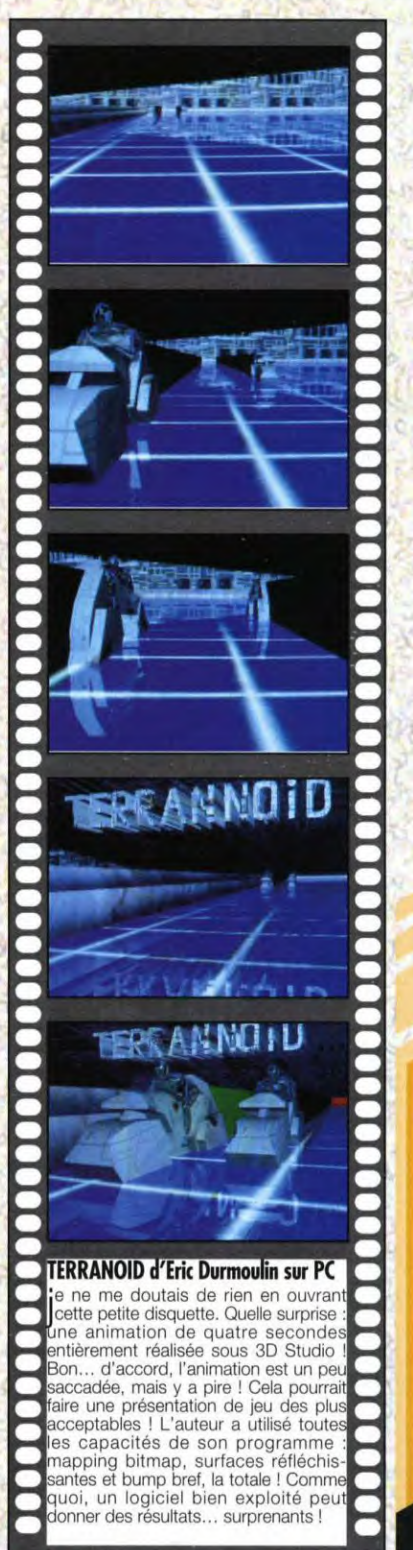

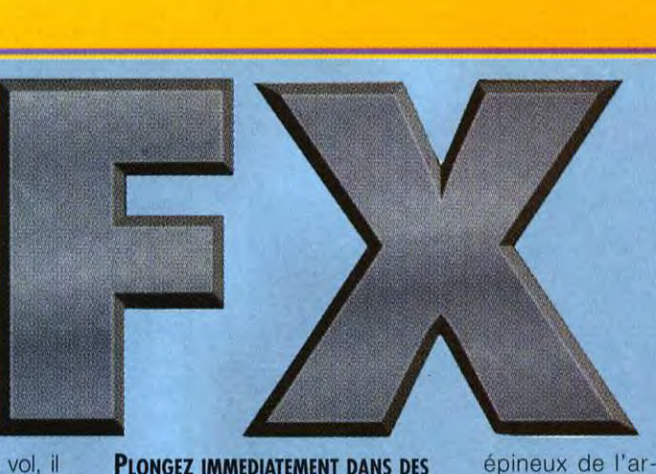

En matiere de simulation de voi, il<br>Ey a ceux qui préfèrent voler en n matière de simulation de vol, il quelques minutes, quitte à sacrifier un peu à la précision du réalisme, et ceux qui acceptent de consacrer de longues heures à l'apprentissage pour une simulation hyperpointue. Grâce à ses modes diversifiés, TFX (alias Tactical Fighter Experiment) pourrait fort bien satisfaire tout le monde de manière spectaculaire.

**TESTS** 

#### PLONGEZ IMMEDIATEMENT DANS DES DOGFIGHTS EPIQUES

TFX offre six modules de difficulté croissante. Le mode Arcade est le plus simple à débuter : pas de décollage ou d'atterrissage, pas de crash au sol non plus, votre avion refusant de descendre au-dessous d'une certaine altitude. Pas de problème non plus pour le choix

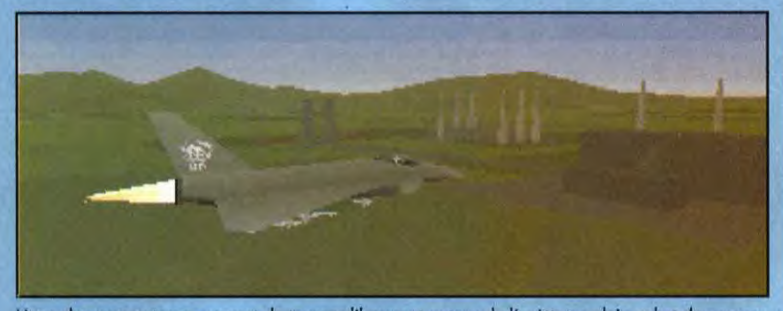

L'une des vues externes permet de tourner librement autour de l'avion en plein vol et de zoomer à loisir. Vous pourrez mème analyser votre armement, ou vous rendre compte que vous avez été touché.

Les différentes previews de TFX laissaient présager d'un jeu excellent. Eh bien, nous nous sommes trompés ! TFX n'est pas excellent, il est tout simplement grandiose, fabuleux, génial, en un mot : indispensable. Tout à la fois jeu d'arcade et simulateur de vol hyperpointu, il plaira à tous les amateurs. Un grand hit qui permet à DID de conforterO sa place de leader en matière de 3D.

Testé par Jacques Harbonn

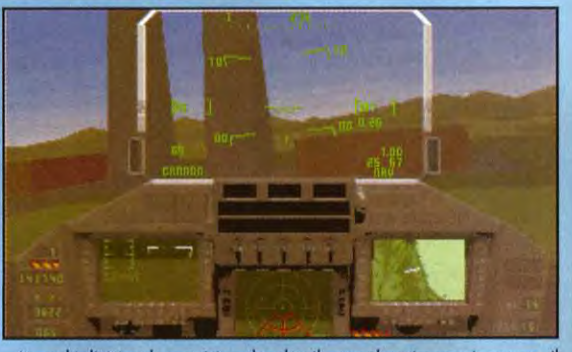

u multiplicité et la précision des détails au sol est impressionnante. Il<br>ne s'agit pourtant ici que d'une ville comme les autres.

#### VOLEZ LIBREMENT DE PAR LE MONDE D'UNE MANIERE TOUJOURS PLUS RÉALISTE

Le mode Simulator vous laisse entièrement libre de choisir tous les paramétrages. Cinq régions vous sont ainsi proposées : Somalie, Colombie, Libye, (ex-)Yougoslavie et, pour finir, Atlantique Sud. A vous de voir aussi si vous préférez>

OUI

210113

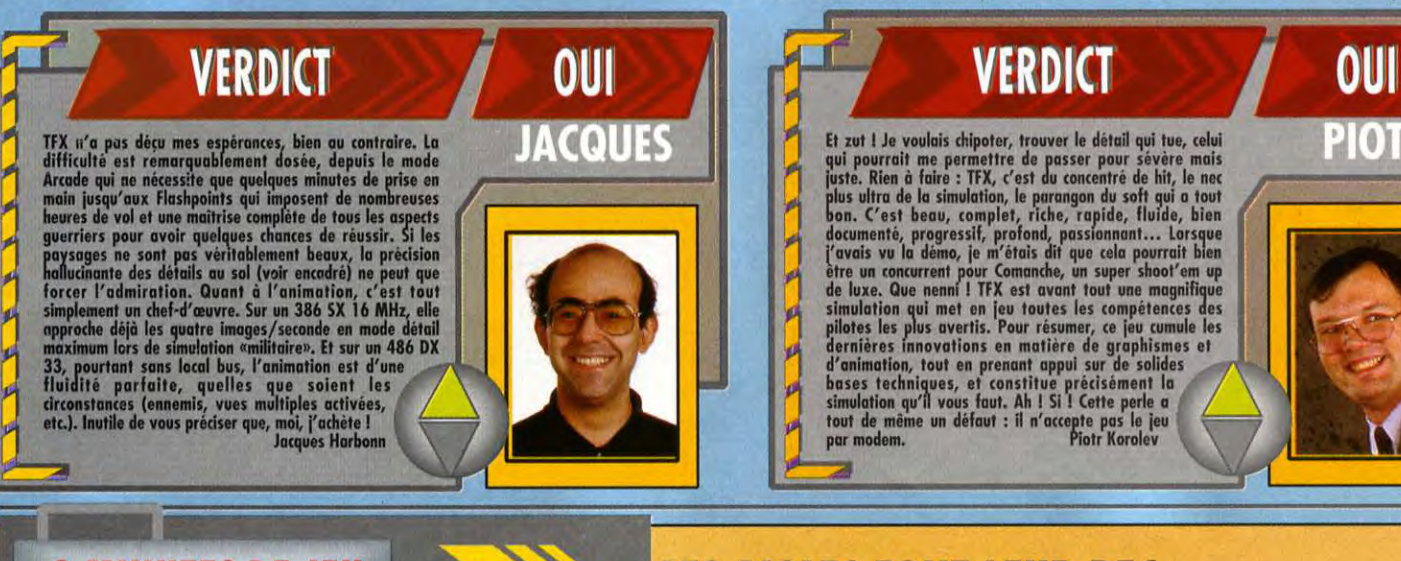

radar ou base ennemie).

(depuis des amateurs en MiG-21, jusqu'à des pilotes maîtrisant parfaitement leur MiG-29 Fulcrum et pas franchement disposés à vous faire de cadeau). La plupart des missions consistent à prendre en chasse et descendre des cibles aériennes, mais certaines ont pour but une installation terrestre (usine,

mement, qui est réalisé automatiquement par le programme. En revanche, vous serez confronté à cinq niveaux de<br>difficulté croissante, jouant sur le terrain, le moment de la<br>journée, les journée, condition atmosphériques et la compétence des adversaires

etc.). Inutile de vous préciser que, moi, j'achète I les<br>direonstances (ennemis, vues multiples activées,<br>etc.). Inutile de vous préciser que, moi, j'achète I<br>Jacques Harbonn

VERDICT

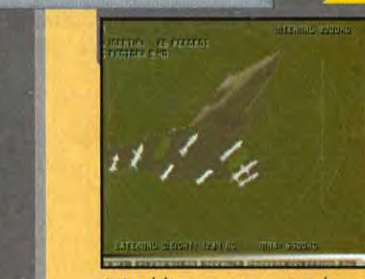

oubliez surtout pas de vous armer de différents missiles air-air ou air-sol, en tonction<br>de la mission projetée. Vous pouvez laisser<br>choisir le programme : il s'y connaît !

# 2 MINUTES DE JEU **A SECURE ANGLES FONT LEUR BEC**

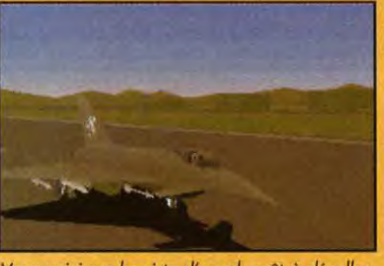

Vous voici sur la piste d'envol, prêt à décoller.<br>Informez-vous des conditions météo, activez les<br>moteurs et mettez les gaz à fond. Le décollage<br>ne devrait poser aucun problème.

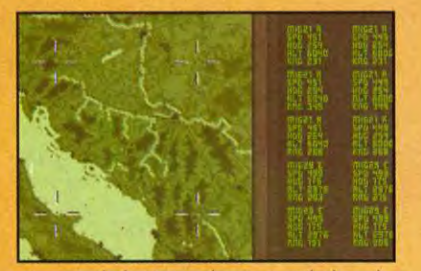

La carte de la région dresse aussi la liste des appareils ennemis avec leur localisation precise. Vous pouvez choisir alors votre cible ou laisser faire le pilote automatique.

#### **OCEAN**

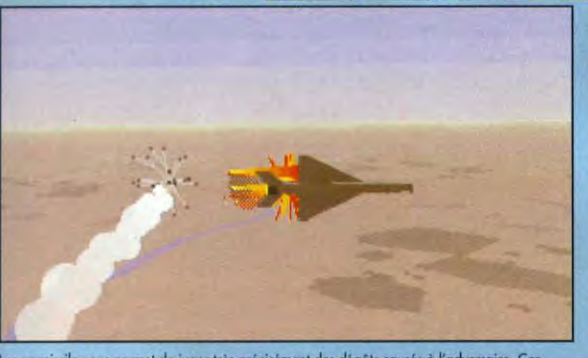

La vue missile vous permet de juger très précisément des dégâts causés à l'adversaire. Car<br>même les missiles guidés ne touchent pas toujours leur cible.

décoller à l'aube, en plein jour ou de nuit, par temps clair, nuageux ou même orageux. Ici, nul ennemi ne viendra perturber votre vol. Vous pourrez ainsi vous consacrer pleinement à la maîtrise de votre avion. Votre aventure commence sur la piste d'envol. Comme dans tous les simulateurs de vol actuels, TFX propose un vaste choix de vues : vue cockpit de face, latérale droite ou gauche, arrière et vues externes. TFX améliore encore cette vision étendue. Tout d'abord, le passage d'une vue à l'autre

s'effectue sans à-coup, par une habile combinaison de rotation/zooming du meilleur effet. De même, la vue principale de face peut être réglée en hauteur et en point de vue. En ce qui concerne les vues externes, le choix est encore vaste : vue «libre» permettant de zoomer et tourner autour de l'avion dans tous les sens, vue de poursuite et vue arrière. Le cockpit rassemble pour sa part des instruments et informations indispensables au vol et au combat,

ainsi que trois écrans MFD (Multi-Fonction Display) complémentaires. Ces écrans multifonctions offrent eux aussi un éventail étendu de réglages : paramètres généraux de vol, armement, vue infrarouge et

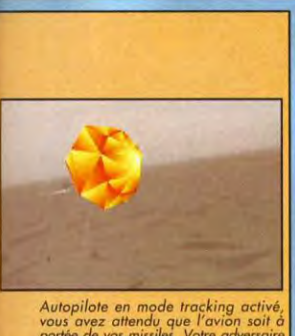

vous avez attendu que l'avion soit à<br>portée de vos missiles. Votre adversaire n'a pas réagi à temps

radars divers. Profitez de l'absence d'ennemi de ce mode Simulator pour maîtriser un nombre croissant de commandes et vous perfectionner dans le pilotage de votre avion. A terme, vous pourrez ainsi voler et atterrir de jour comme de nuit, même en plein orage avec le tonnerre qui gronde, les éclairs qui vous aveuglent et les bourrasques de vent qui vous déportent. L'apprentissage du vol aux instruments est absolument nécessaire au pilote.

ПЭХ

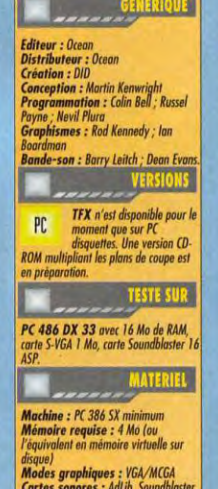

Modes graphiques : VGA/MCGA<br>Cartes sonores : AdLib, Soundblaster<br>(conseillée) Construier<br>
Contrôle : clavier + souris + joystick<br>
Média : 8 disquettes 3"1/2 HD<br>
Installation disque dur : obligatoire<br>(10 mn environ) **Espace requis : 12 Mo environ<br>Jeu en français/anglais (francisation** amplète) **Manuel on français.** 

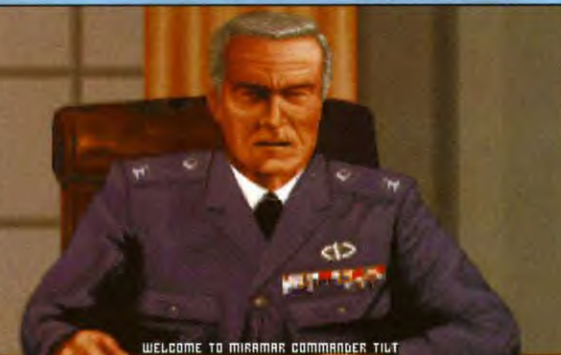

I WILL BE YOUR COMMANDING OFFICER WAILST IN UN COMMAND.

Le général en chef (qui a des faux airs de George Bush) va vous expliquer<br>brièvement vos missions. C'est également lui qui vous jugera en cas d'échec.

#### **FAITES VOS ARMES DE PILOTE DE CHASSE**

Une fois que vous aurez l'avion en main, il va falloir faire vos preuves comme pilote de chasse. Vous commencerez obligatoirement en mode d'entraînement. Ce sont ainsi dix missions guerrières différentes<br>qui vont se succéder. L'armement prend ici une importance capitale, mais vous pouvez laisser au programme le soin de vous équiper «par défaut». Vous serez ainsi amené à intercepter des avions ennemis, à nettoyer un espace aérien, à détruire des véhicules blindés, à fournir un soutien aérien à dinues, a détruire un<br>objectif terrestre stratégique (pont, usine) ou militaire (radar) ou enfin, à combattre des navires. Pour cela, il faudra maîtriser progressivement le choix de vos armes, savoir utiliser avec justesse les divers modes du pilote automatique, apprendre à recourir aux différents leurres>>>

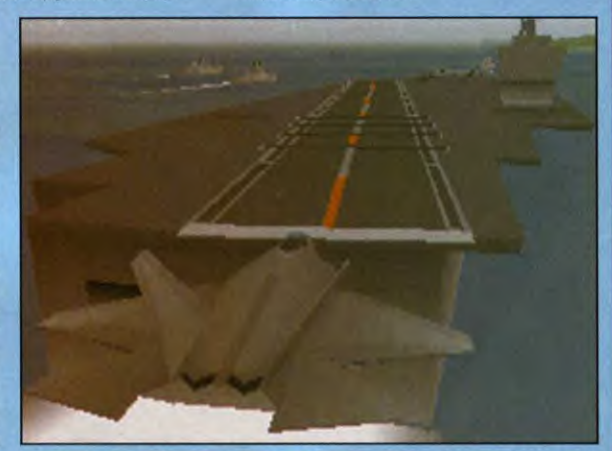

L'atterrissage sur un porte-avions n'est pas une sinécure. L'approche doit être parfaite, en angle de descente comme en vitesse.

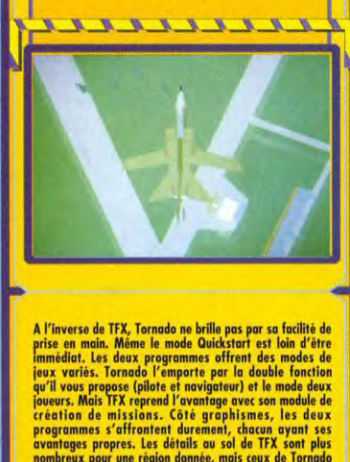

PС

COMPARAT

**TORNADO** 

avantages propres. Les détaits au sol de TFX sont plus<br>nombreux pour une région donnée, mais caux de Tornado<br>sont plus beaux (en fait, surtour plus contre de dispesse en outre d'une intéressante base de données<br>illustrée d

 $\overline{\mathscr{L}}$ 

 $\overline{x}$ 

<u>דדרא</u>

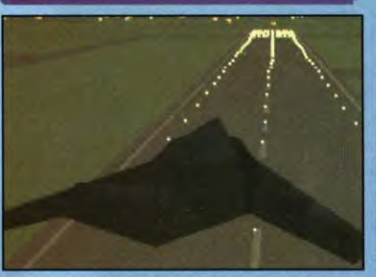

C'est dans la nuit la plus sombre que le chasseur furtif se<br>sent parfaitement à son aise !

3

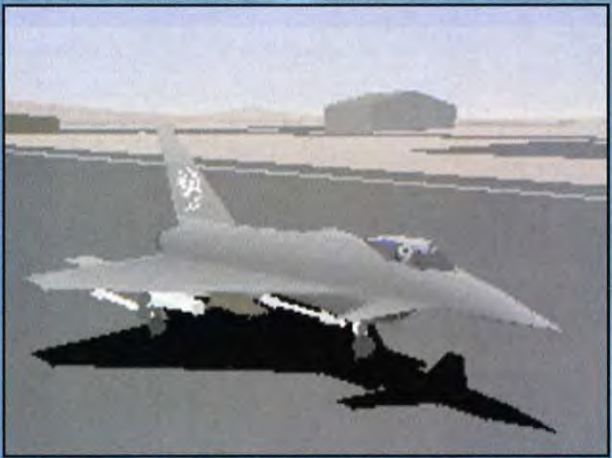

~~'

Une durée de vie<br>impressionnante

 $\mathbf{0}$   $\mathbf{1}$ 

Pas de leu à deux par modem ou table un choix d'avions restreint

Un simulateur adapte aux<br>amateurs comme aux pros Une animation époustouflante Une progression de difficulté parfaite

©

 $\overline{\bullet}$ 

La météo intervient de manière fine : les nuages limitent beaucoup la visibilité et l'orage rend le contrôle difficile. De même, voler en direction du soleil aveugle vraiment le pilote.

En route pour une nouvelle mission. Mais attention, toute «dérive» (attaque<br>d'objectif civil ou non prévu) sera punie de manière exemplaire à votre<br>retour.

pour tromper les missiles adverses et savoir aussi les éviter par d'habiles figures aériennes. Les échecs n'affecteront que votre orgueil, chaque mission pouvant être recommencée indéfiniment. Mais il faudra tout de même parvenir à accomplir tous les entraînements pour accéder au reste du programme.

#### ET POUR FINIR, LA GUERRE «COMME POUR DE VRAI»

Une fois que vous aurez fait la preuve de vos aptitudes de pilote de chasse, vous pourrez enfin passer aux «choses sérieuses». Le Tour of Duty vous permet de vous enrôler dans l'un des trois escadrons : F-22 Superstars, F-117 Darkstars et EF-2000 Blue Angels. Vous pourrez librement choisir parmi les différentes missions proposées, ces dernières pouvant vous obliger à atterrir sur un porte-avions.

Pour aller encore plus loin, choisissez le mode Flashpoints. Cinq scénarios de crise sont à votre disposition. Prêtez une attention soutenue aux plans de coupe :<br>manchettes des journaux, des journaux, conférences de presse, etc. Vos résultats vont ici influer sur le déroulement de la crise. Ces missions nécessitent la maîtrise la plus complète de votre avion, tant pour le vol que pour les combats, avec en particulier de difficiles ravitaillements en vol.

Un dernier module permet de créer vos propres missions, en choisissant la zone géographique, l'avion piloté, le lieu de décollage, les cibles primaires et secondaires, le lieu d'atterrissage, les ennemis et<br>les conditions météorologiques **L** 

76

### DID, LE SOUCI DU DETAIL

' .

Pour TFX, l'équipe de DID a misé à fond sur le réalisme. Ainsi, les détails au sol semblent d'une incroyable diversité. Et ce n'est pas qu'une impression. La topographie de toutes les régions concernées a été scrupuleusement digitalisée à partir de relevés satellite de la NASA. Ainsi, les routes, fleuves et autres rivières suivent leur cours exact et les mosaïques vues du ciel reflètent l'exacte disposition des champs cultivés. Même chose en ce qui concerne la dynamique de vol, qui semble d'un réalisme inégalé. Ce ne sont pas moins de cinq experts en aéronautique, appartenant entre autres à l'université de Princeton et au département aéronautique de l'université de Glasgow, qui ont fourni les éléments pour le modèle de vol.

Votre approche est<br>parfaite et vous allez<br>pouvoir refaire le<br>plein d'armes et de<br>corburant avant de<br>repartir. Le mode<br>autolanding vous<br>«fratigues» de<br>l'arterissage (c'est-à-dire les nombreux<br>crashes inévitables<br>lors des pr

-r

décourageants pour les nouveaux pilotes!).

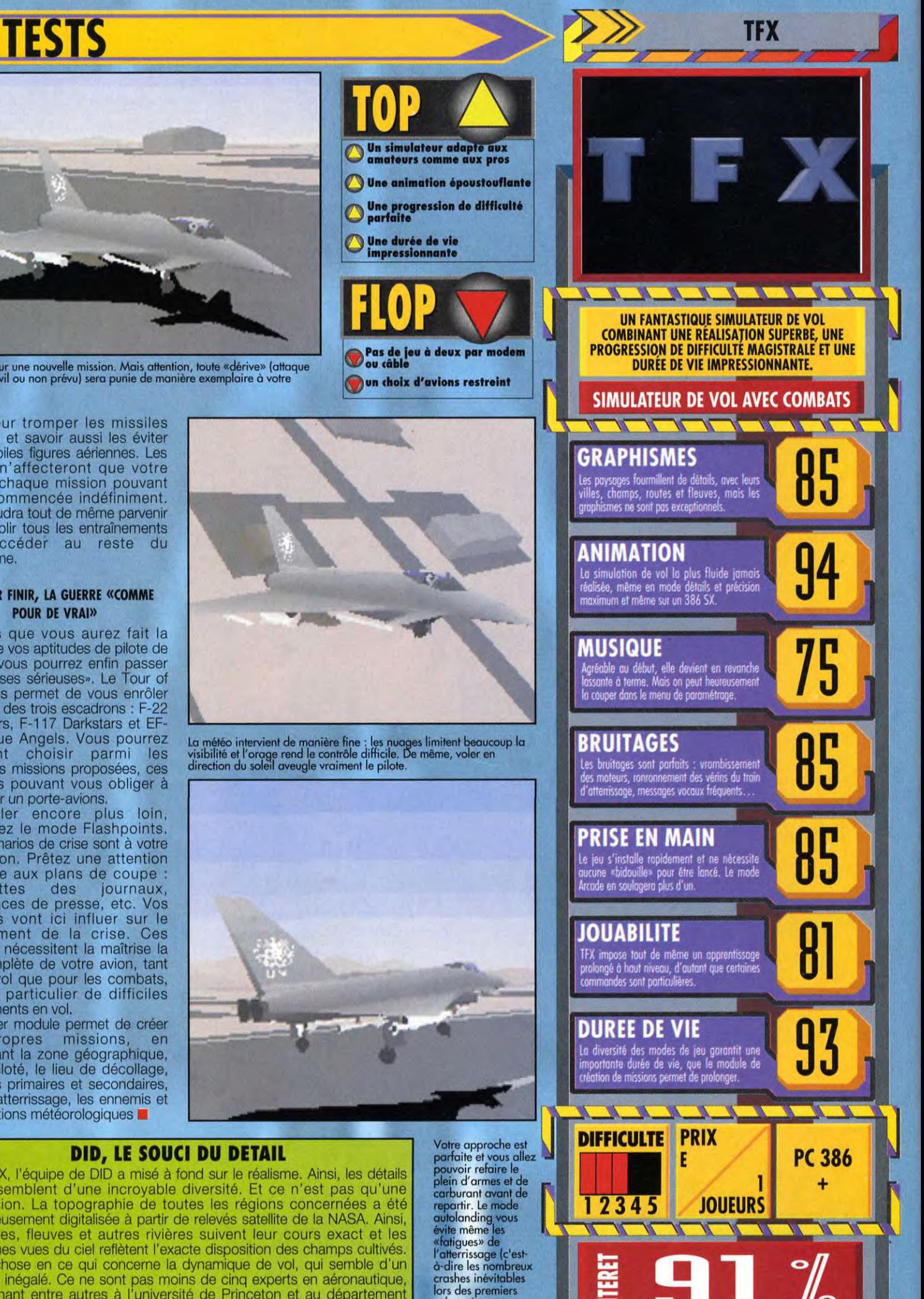

# SPEEDKING! **r Vaincre**

**Témoignage** de Monsieur R..., demeurant 2, Fighter Street:

"Avani, j'avais peur des boss... Waintenant, avec la SPEEDKING, j'ai la patate...

Speedking KONIX, un joystick fiable, solide et ergonomique. Quelque soit la catégorie de jeux qui vous passionne (arcade, simulation, shoot'em up...), vous trouverez dans la gamme KONIX, le Joystick qui vous mènera jusqu'au bout de vos performances ! Choisissez votre partenaire de jeux • Simulation : Speedking Analogue

• Arcade, shoot'em up : Speedking Digital Joystick KONIX, une gamme complète sur Atari. Amiga, IBM PC & compatibles, Amstrad CPC, **Nintendo NES, SEGA Master System et Megadrive** 

# **EN CAS DE DANGER TIREZ LA MANETTE !**

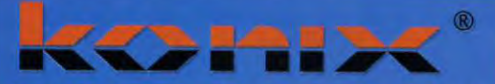

En vente dans vos points de vente habituels Revendeurs, pour toutes informations, contactez le 48.10.55.85.

**KONIX EST DISTRIBUÉ EN EXCLUSIVITÉ PAR** 

**INNELEC, 45 RUE DELIZY** CENTRE D'ACTIVITÉ DE L'OURCO. 93692 PANTIN CEDEX

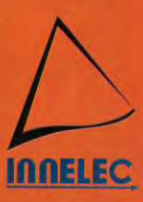

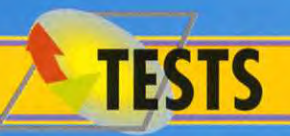

V ous êtes au mess des officiers de la base de Cormeilles-en-Vexin lorsque l'alarme retentit : une formation de bombardiers alliés est en route vers la Ruhr et votre escadrille de Bf.109 constitue le dernier rempart de l'Allemagne. Vous grimpez dans votre cockpit et poussez les gaz à fond. Un message de votre leader vous apprend que l'objectif est en visuel mais qu'il est défendu par la chasse : il vous faudra en découdre auparavant avec les Mustang de l'USAAF si vous voulez intercepter les B-24. Heureusement, pour ce faire, vous disposez de toutes les vues intérieures ou extérieures possibles, ainsi que d'options qui vont simplifieront la tâche comme l'invulnérabilité ou des munitions et du carburant illimités. Vous l'avez deviné : vous êtes en pleine campagne d'Europe, à l'heure où le Ille Reich s'écroule et se replie sur ses arrières, et c'est l'équipe de Dynamix qui met en scène les différentes missions qui vous attendent.

#### VOLEZ EN MOSQUITO!

Si vous choisissez le camp allié, vous aurez à couvrir les opérations de débarquement puis l'avance des troupes vers Berlin. Mais vous aurez aussi à pilonner systématiquement le potentiel de production allemand et à réduire au silence les batteries de V1 et V2 installées sur les côtes de la Manche. Vous disposerez des appareils américains (Mustang, Lightning, Thunderbolt, Marauder, Flying Fortress et Liberator) et britanniques (Typhoon, Tempest, Spitfire IX et XIV, Mosquito XVIII et VI, Liberator). Les vols s'effectuent seul ou en escadrille, dans le cadre de missions «libres"» ou d'une campagne. Bien entendu, c'est cette dernière option qui s'avère la plus prenante puisque vous suivrez la progression de votre pilote, avec ses décorations ou son passage en commission d'enquête (lorsqu'il mitraillera par erreur un compatriote...).

#### DÉFENDRE LE REICH ?

On a toujours une légère réserve à choisir le camp allemand... Pour jouer l'esprit léger rappelons-nous seulement que les pilotes de la Luftwaffe disposaient d'appareils exceptionnels qui ouvraient la voie de l'aéronautique moderne (entre autres le Me-262 et l'Arado 234B, tous deux modélisés dans Aces Over Europe). Cela avait été magistralement mis en oeuvre par Secret Weapons of the Luftwaffe, auquel Aces fait irrésistiblement penser (voir notre comparatif). Les missions qui vous seront demandées sous également multiples : attaques de convois maritimes, destruction de ponts ou>

**AC E**  II y a un an presque jour pour jour, nous remettions un Tilt d'Or à Aces of the Pacific. Cet extraordinaire simulateur s'envole à nouveau. Il s'éloigne des flots bleus du Pacifique pour les brumes fraîches de la **O V E R EXAMPLE DE CAMPAGNE DE CAMPAGNE DE CAMPAGNE DE CAMPAGNE DE CAMPAGNE DE CAMPAGNE DE CAMPAGNE DE CAMPAGNE DE CAMPAGNE DE CAMPAGNE DE CAMPAGNE DE CAMPAGNE DE CAMPAGNE DE CAMPAGNE DE CAMPAGNE DE CAMPAGNE DE CAMPAGNE D E U RO P E**  aériennes alliées ou allemandes sur le front ouest en 1944-1945. Testé par Piotr Korolev

**1** i i i i

- Le rendu de la situation histo-<br>rique est impressionnant de<br>réalisme Le jeu vient parfaitement<br>compléter son prédécesseur
- Une durée de vie à toute épreuve

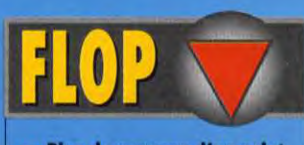

- **W** Rien de nouveau d'un point<br>V de vue technique La difficulté est sans doute encore excessive
- **Des détails au sol sont trop<br>D'sommaires**

**VERDICT** subitement revenue passion pour les simulateurs de vol m'est parties de l'ali aperçu dess Over Europe<br>par-dessus l'épaule de Piotr. Je n'ai pas pu m'empêcher de<br>me plonger dans ce jeu, qui est en fait totelement capti-<br>qui

Jacques Harbonn

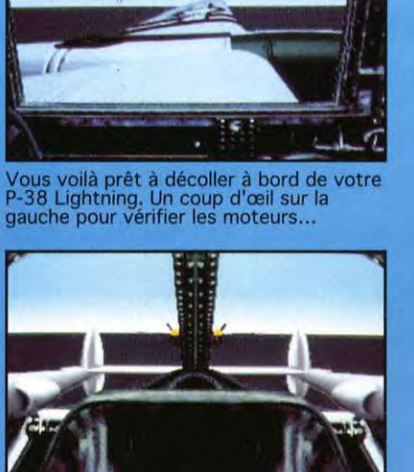

...un coup d'oeil en arrière pour s'assurer que les autres membres de l'escadrille n'attendent que vous pour s'envoler.

OUI

**JACQUES** 

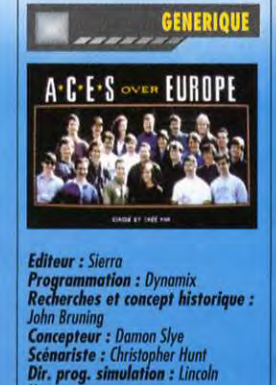

*Hutton Programmation, LA : Pou( Bowman* 

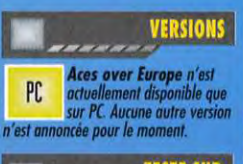

**TESTE SUR** *PC 486dx* à 33 *MHz aver 8 Mo de* 

*RAM, racle* SVGA, carte comp*atible*  Sound *Gloster et* FCS/WCS *Fluustmosler.*  **MATERIEL** 

Machine : PC 386sx 25 MHz mini-<br>mum (486 recommands)<br>Mémoire requise : 600 Ko de RAM<br>libre + 1 Mo d'EMS<br>Cartes sonores : AdLib, Sound<br>Cartes sonores : AdLib, Sound<br>Elaster, Roland<br>Flates : activier, joystick,<br>Thrustmaster

- *Flight stick Média* :4 disq*uotfes 3'1/2 HD*  Installation *disque dur: obligatoire (10 mn env.) Espace requis : 6 Mo (fichiers com-*
- *pressés) Jeu : en (rassis Manuel: en François*  Protection: *dangle (hardware)*
- 

2 MINUTES DE JEU **Antigate Septembre 2 PILOTES, A VOS MAGNETOSCOPES** ! [•] [2 %] or a first construction of the construction of the construction of the construction of the construction of O'O OF STATE RECEIVED

Grâce à la très puissante fonction magné-toscope d'Aces Over Europe, )e peux vous montrer mon approche du bateau...

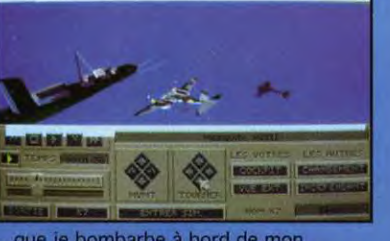

que je bombarbe à bord de mon Mosquito. En vue externe, les bombes qui vont couler le navire allemand.

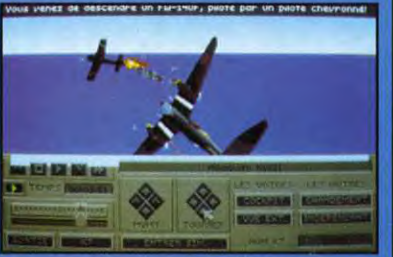

J'ai ensuite quelques problèmes avec un Focke-Wulfe. Mes puissantes mitrailleuses règlent la question. Auf Wiedersehen !

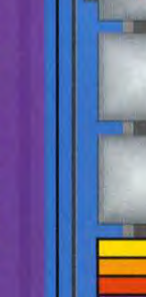

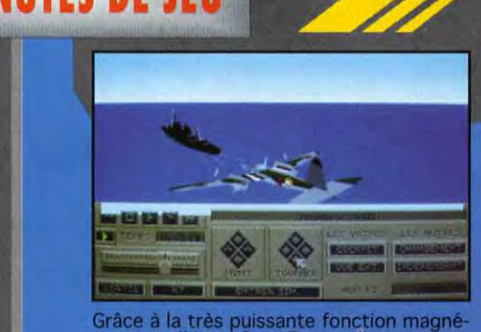

Les cockpits sont<br>très fidèles et<br>font penser à<br>ceux de SWOTL.

Ma rencontre<br>avec un Bf109 se<br>termine mal...

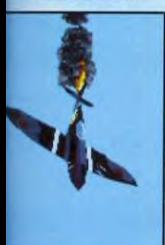

 $\blacktriangleright$  d'infrastructures militaires, intercep-<br>tion et défense.<br>Vous disposerez, outre du Me-262 et de l'Arardo déjà cités, de deux versions du Bf.109 (G et K), de trois ver-<br>sions du Focke-<br>Wulf 190 (A, D et F)<br>et du Junkers 88. Vos coéquipiers (ou vos adversaires) seront parfois des as de l'époque que vous pourrez même affronter en dogfight. Personnel-<br>lement, je n'ai pas survécu à ma ren-

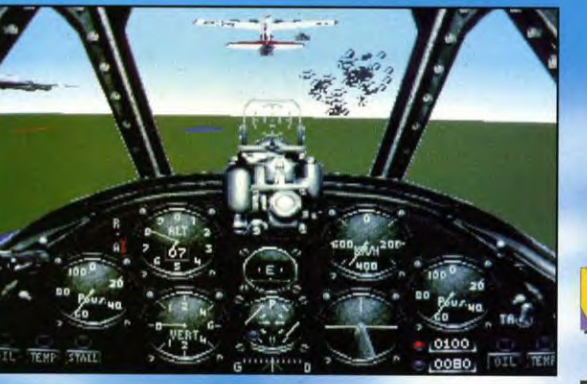

ACES OVER EUROPE >>> DYNAMIX

**OUI** 

**PIOTR** 

**VERDICT** 

Aces Over Europe suit avec brief les traces de son prédétesseur. A dire vroi, ['y retrouve même l'esprit qui souffle pe de Denna Isye pour les beaux apparels et pour cette pe de Denna Isye pour les beaux apparels et pour **Piotr Koroley** 

contre avec le grand Adolf Galland...

#### **SILENCE, ON TOURNE**

NЗ

La fonction magnétoscope du jeu est particulièrement puissante. Vous pourrez enregistrer une mission entière, quelle qu'en soit sou d'une pourrez enregistrer une mission entière, quelle qu'en soit vous plaire, sous tous p

#### UN JEU SOUS CONTRÔLE

Dynamix a pensé à tous les fous de simul by anima a pense a lous les loysticks spécialisés. Ils pourront ainsi sans aucun problème<br>utiliser leur manche favori (FCS ou<br>utiliser leur manche favori (FCS ou<br>Flightstick), leur manette des gaz préférée<br>(WCS) ou un palo (WCS) ou un palonnier : ils sont tous impléments of randent le pilotage netternent plus<br>facile. Car, tout comme Aces of the Pacific,<br>facile. Car, tout comme Aces of the Pacific,<br>Aces Over Europe n'est pas trop compliqué,<br>m avec l'expérience

Aces Over Europe est donc une simulation de grande envergure qui vous permettra de<br>connaître tous les aspects de la bataille<br>aérienne qui s'est déroulée entre l'été 44 et la chute de l'Allemagne nazie.

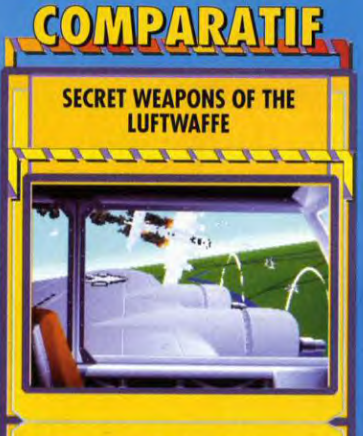

Bien évidemment, Aces Over Europe entre en concurrence<br>directe avec l'incontournable SWOTL : même cadre histo-<br>rique, même souci du détail historique, même richesse du rique, même soud du détail historique, même richesse du<br>
rique, même soud de détail historique, même richesse du<br>
Lucasillins, le passage à AOE se tera en douceur, les deux<br>
lucasillins, le passage à AOE se tera en douceu

<del>, , , , , , , , , , , ,</del>

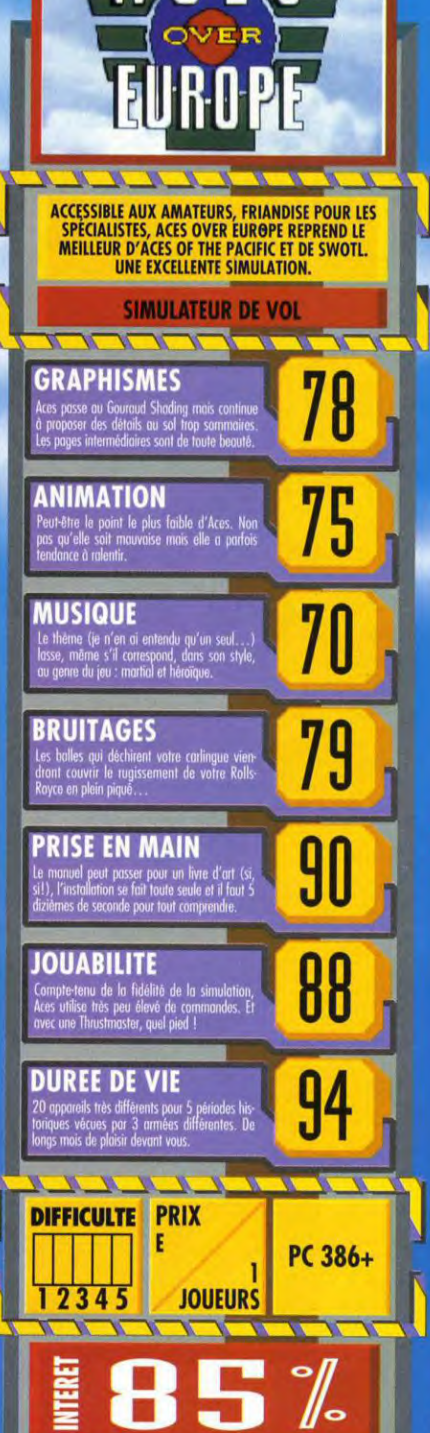

PC

**ACES OVER EUROPE** 

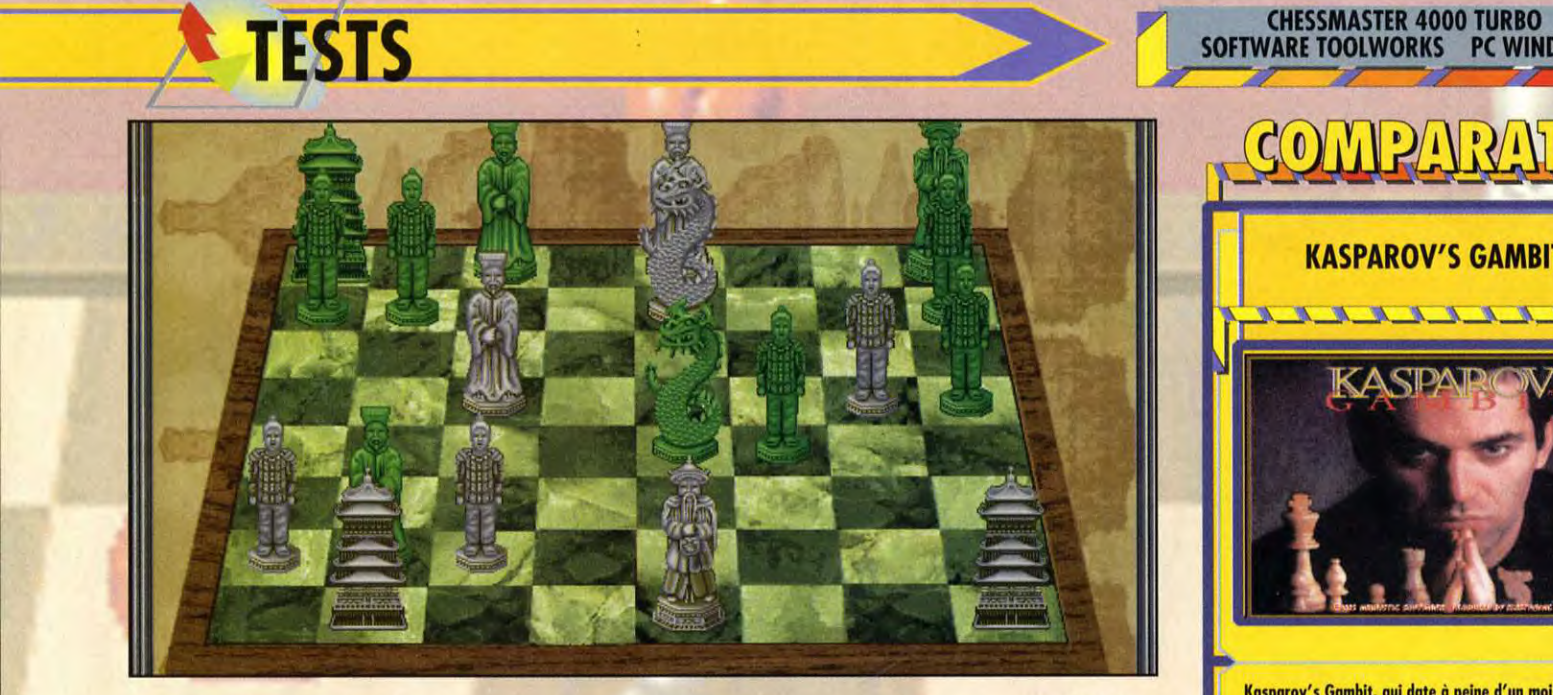

# **CHESSMASTER** 4000 TURB

En dépit des classique et<br>non de sa variante<br>chinoise.

**De World Class Chess (alias Sargon V) jusqu'à Kasparov's Gambit, en passant par Grandmaster Chess et autre Complete Chess System, les programmes d'échecs récents se rapprochent toujours plus de la perfection. Cette dernière version de Chessmaster ne faillit pas à la règle. Le moteur d'échecs est très fort et le programme se dote d'un nombre hallucinant d'options. Testé par Jacques Harbonn** 

Chessmaster 4000 Turbo permet<br>Cun contrôle total de l'écran. hessmaster 4000 Turbo permet Vous pourrez choisir entre quatre échiquiers 2D, six échiquiers 3D et un échiquier surréaliste. En ce qui concerne les pièces, le programme n'offre pas moins de onze sets : Staunton, bien entendu, mais aussi chinois, art déco, mécanique, insectes, etc., sans oublier les inévitables dinosaures ! Les échiquiers 3D peuvent être librement manipulés. Vous pourrez ainsi jouer Sur la perspective, l'inclinaison du plateau, la taille, la rotation, ou le positionnement. L'échiquier peut être accompagné d'un certain nombre de fenêtres<br>supplémentaires : pendules, supplémentaires évaluation des positions, analyse,

**HESSMASTER** 

annotations, etc. Ces fenêtres peuvent être réorganisées à volonté. Chessmaster propose d'emblée huit combinaisons, complétées d'une dernière, créée par le joueur.

#### **OPTIONS: LE TSUNANI**

Là encore, Chessmaster 4000 Turbo ne fait pas les choses à demi. On peut décider de regarder le programme jouer tout seul, de l'affronter ou de rencontrer un adversaire humain, sur place ou par modem interposé. Un clipboard permet de récupérer la liste des coups, les échiquiers ASCII et graphique ou les annotations. Vous pouvez, également, importer ou exporter une partie ou

VERDICT OUI **JACQUES** Chessmaster 4000 Turbo est tout simplement partait. Ses<br>échiquiers paramétrables et ses fenêtres multiples<br>permettent de satisfaire tout le monde. Les graphismes<br>sont très travaillés (pièces finement dessinées et<br>présentat pare est un moyen rapueux ae progresser en transporter de les servers. Les cours sont d'une grande richesse et<br>fort bien mis en œuvre. Les 500 parties célèbres<br>élargissent encore le champ d'apprentissage, tout comme partiq

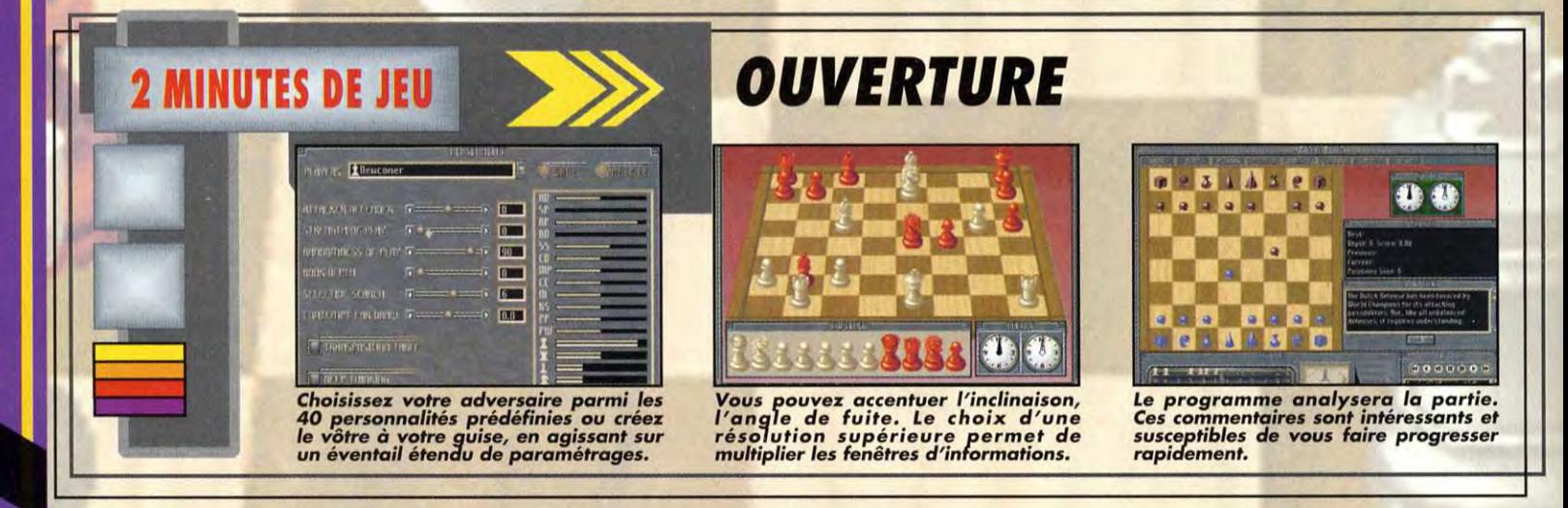

Kasparov's Gambit, qui date à peine d'un mois, était déjà<br>d'un niveau impressionnant. Ét pourtant, Chessmaster<br>4000 Turbo le surclasse dans différents compartiments<br>de jeu. Côté visualisation, Chessmaster 4000 l'emporte<br>la grands services pour l'apprentissage ou l'analyse mais, là<br>encore, Chessmaster 4000 fait un peu mieux. Idem pour<br>les personnalités de Chessmaster 4000, plus finement<br>définies. Pour le reste, les deux programmes se tiennent de Titans, l'avantage étant toutefois légèrement en faveur de Chessmaster. Et tous deux savent se mettre intelligemment à portée des débutants, sans pour autant leur donner de mauvaises habitudes. En tout état de cause, vous ne serez pas déçu quel que soit votre choix.

# **SOFTWARE TOOLWORKS PC WINDOWS CHESSMA**<br> **SOFTWARE TOO**

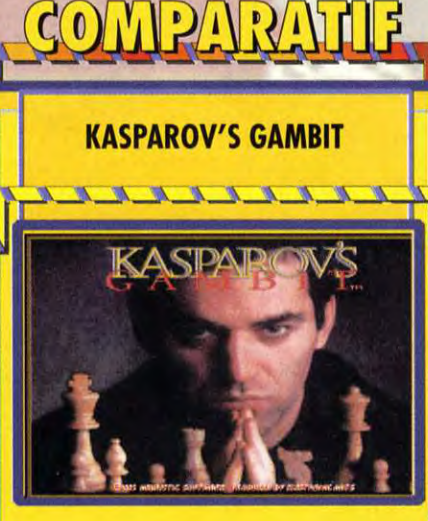

# ERTAINS TRÉSORS<br>SONT À DÉCOUVRIR.

# La solution Multimédia Orchid

SoundWave 32 : Le meilleur du son réuni en une seule carte : processeur de GameWave 32 : La carte sonore idéale pour les passionnés de jeux : échantillonnage en 16 bits jusqu'à 48 kHz en stéréo, multi-standard Adlib, is en la tillonnés, lecture 16 bits jusqu'à 48 kHz en stéréo, multi-standard SoundBlaster, General MIDI, Roland MT-32, MPU-401, Windows Sound And MT-32, MPU-401. System. A partir de **1890 FHT** (240 F TIC). **A partir de <b>1190 FHT** (1410 F TIC).

Lecteur CD-ROM CDS-3110 : Pour exploiter pleinement • Ensemble ORCHID : Toutes les dernières innovations tiroir motorisé. A partir de 1990 F HT (2360 F TTC).  $\overline{S}$  is a partir de 3590 F HT (4250 F TTC).

Vidiola : Carte de capture de séquences vidéo et d'incrustation d'images **Fahrenheit VA** : Carte accélératrice Windows avec module sonore incorporé.<br>Sous Windows, Idéale pour le traitement de la vidéo numérique de haute qu

signaux numériques 20 Mips, synthèse par table de sons échantillonnés, processeur de signaux numériques 20 Mips, synthèse par table de sons échan-

le multimédia : lecteur CD-ROM double vitesse (trans-<br>Tert à 300 Ko/seconde), lecture des CD-Audio par **de la communitation de la communitation de la communitation de la communitation de la communitation de la communitatio** dans un kit : Carte sonore SoundWave 32 + Lecteur touches, multi-standard Kodak CD Photo (CD-ROM CDS-3110 + 2 titres CD : Marc Va à Cyberville) Multisession, CD XA, compatible MPC niveau II.  $\frac{1}{2}$ . The set of the set of the famille) Le Guide des Films en Vidéo.

sous Windows. Idéale pour le traitement de la vidéo numérique de haute qualité.<br>A partir de 2490 F HT (2960 F TTC). A partir de la vidéo numérique de haute qualités. A partir de 1890 F HT (2240 F TC). millions de couleurs. A partir de  $1890$  F HT (2240 F TTC).

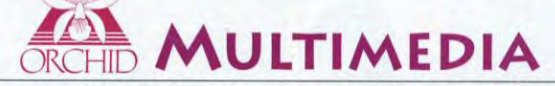

#### ORCHID FRANCE 14 à 30, rue de Mantes 92700 Colombes. Tél : (1) 47 80 70 50 Fax : (1) 47 82 51 79

Pour plus dinformations concernant la pomme MultiMédia Orchid. appelez-nous ou envoyez-nous le coupon-réponse ci-après Nom:.. ........... ..........................

Adresse : ................................................................................................................................................................................................................................................................... i=

# **TESTS CHESSMASTER**

Distributeur *: Mindoro*p*e* 

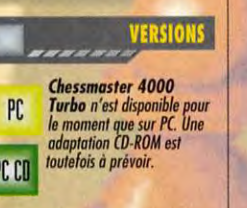

#### **FESTE SUR**

**ATERIEL** 

*PC 486* **DX33,** *16 Mode RAM, carte*  SVGA *1 Mo, carte Sound Rlosicr 16 ASP équipé de Windows.* 

*Machine: PC 486 (Windows) Mémoire :4 Mn* **(8 Mo recommandés) Modes** *graphiques:* **VGA, 5-VGA**  Cartes sonores : toutes *(drivers*  Windows)<br>C**ontrôle :** souris<br>M**édia :** 3 disquetes 3"1/2 HD<br>Installation disque dur :<br>Espace requis : 11 Mo<br>Jeu : en anglais<br>Jeu : en anglais<br>Manuel : en français *Protection :* aucune

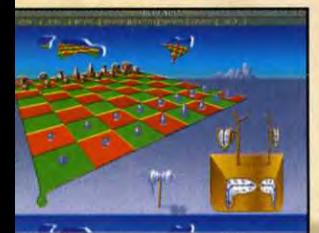

HESSMASTER

Έ

**Montres molles et autres échiquiers coulants, nous voici en plein surréalisme. Certes,** il **n'est pas évident de louer, mais on ` ne peut gu′apprécier<br>l'effort des<br>designers.** 

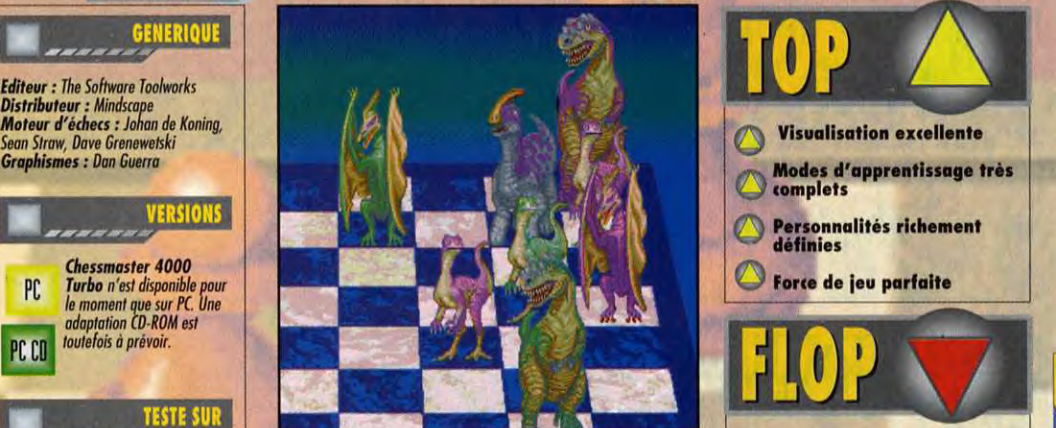

Le set d<mark>e pièces dinosauriennes : parfait</mark><br>pour être aussi vif que le vélociraptor,<br>aussi aérien que le ptéramodon, aussi<br>agressif que le tyrannosaure, aussi<br>combatif que le stégosaure...

l'imprimer et choisir le système de notation, le bruitage ou la musique. Il est encore possible de changer de camp, de forcer le programme à jouer, etc.

'évaluation des positions est joliment illustrée, avec un index. La liste des déplacements est carrément géniale : elle dispose d'un mode magnétoscope. Mais j'ai gardé le meilleur pour la fin. Certains déplacements sont annotés d'un signe particulier, signalant une 'bifurcation». Ainsi, si vous revenez en arrière de plusieurs déplacements pour rejouer un coup, les deux branches sont mémorisées. Chessmaster 4000 Turbo est, à ma connaissance, le seul programme qui en garde la trace.

#### **UN PROFESSEUR AUX PETITS OIGNONS**

Comme il se doit, Chessmaster 4000 Turbo se propose de vous faire partager sa science. Il vous conseillera, soit immédiatement, soit après un temps de réflexion. Ses remarques feront progresser les débutants. Chessmaster 4000 Turbo permet aussi de pratiquer les ouvertures de manière dynamique. L'apprentissage des échecs est complété de deux autres modules. Le premier est un cours en trois parties, traitant des règles de base, de la coordination des pièces et des principales stratégies. Le second module, baptisé «professeur», visualise sur l'échiquier des information : coups légaux, pièces

**VERDICT** 

Encore un jeu d'échecs f Je vais finir par devenir un vrai pro 1 Apres Nesparov's Gambit, Chessmoster 4000 Turbo.<br>
Ici, tout a dite passé pour permettre à un jouve de<br>
Ici, tout a dite passé pour permettre à un jouve de<br>
progresser. Le Tutorial m'a dévoilé de nouvelles<br>
stratégies

Dogue de Mauve

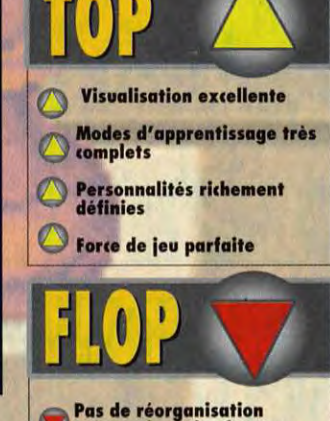

menacées, pions isolés ou passés, couverture de terrain, etc.

**y) automatique des fenêtres Configuration lourde** 

Chessmaster 4000 Turbo améliore on principe de personnalités inauguré avec la version 3 000 et repris depuis par la majorité de ses concurrents.

#### **ADVERSAIRES RENOUVELÉS POUR NIVEAUX DE JEU INFINIS**

Quarante personnalités, jouant à la manière des grands maîtres sont ainsi prédéfinies par dix-huit critères classés en trois catégories : style, position et matériel. Rien ne vous empêche d'en créer d'autres à votre fantaisie. Le niveau de jeu du programme va dépendre de la force de la personnalité, mais aussi du temps de contrôle. Tous les modes sont gérés : coups/minute, secondes/coup, temps total pour la partie, temps égal et profondeur de recherche fixe. II est même possible de définir des temps différents pour chacun des deux joueurs.

#### **UN MAITRE JOUEUR D'ÉCHECS**

Chessmaster 4000 utilise le moteur d'échecs sorti vainqueur de sa catégorie du Championnat mondial d'échecs 1992. 11 tire d'ailleurs parti des capacités 32 bits des 386 et 486. La bibliothèque d'ouverture est d'une richesse incroyable, le programme n'ayant aucun mal à démêler des transpositions. En milieu de partie, Chessmaster 4000 est capable de combinaisons<br>diaboliques qui

OUI MAIS...

**DOGUY** 

diaboliques laisseront pantois nombre de joueurs émérites. Les finales sont tout aussi splendides, le programme trouvant souvent d'élégantes solutions à des problèmes épineux. Un dernier mot pour rassurer les débutants de ce sport de l'esprit : pour rassurer les<br>débutants de ce<br>sport de l'esprit :<br>grâce à ses para-<br>métrages, le progrâce à ses para-<br>métrages, le programme se met à leur niveau, et leur inculque, dés le début, de bonnes habitudes.

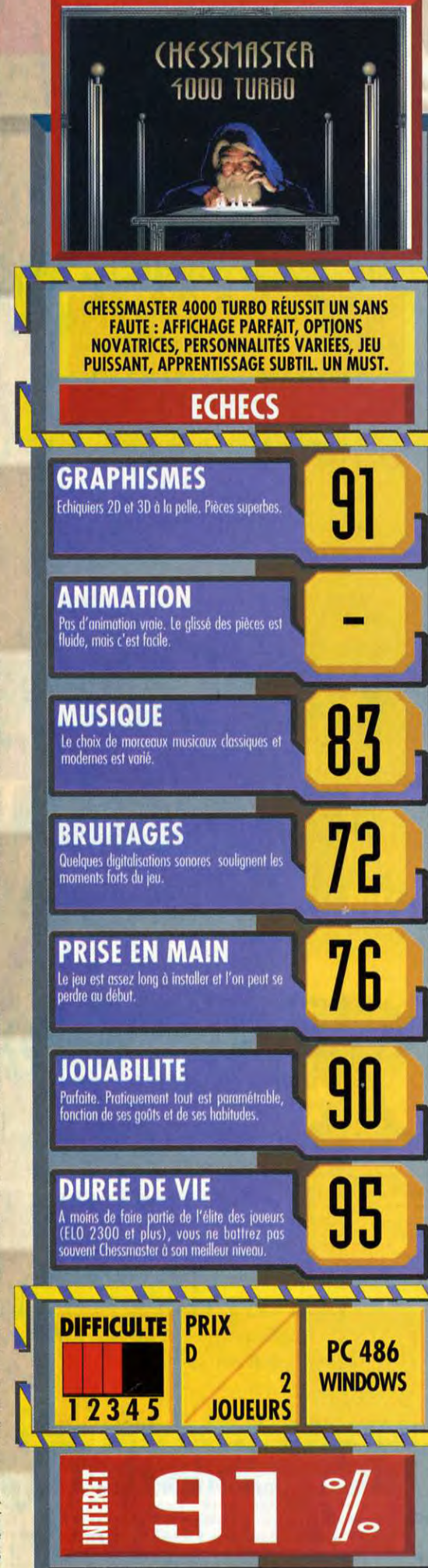

# " QUE LA FORCE<br>SOIT AVEC TOI "

**LOUPE ORIENTABLE** avec lumière qui agrandit et éclaire l'écran LCD du **Game Boy TM** 

**HAUT-PARLEURS STEREO** or<br>aui amplifient des<br>effets-sonores pour un superbe son stéréo.

une gamme complète<br>une gamme complète<br>tout système...

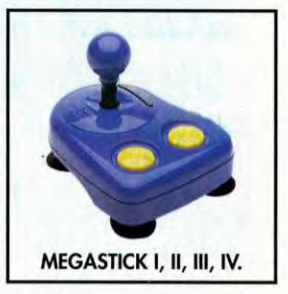

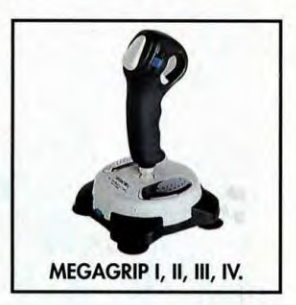

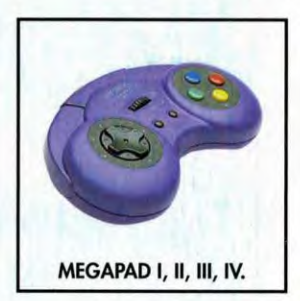

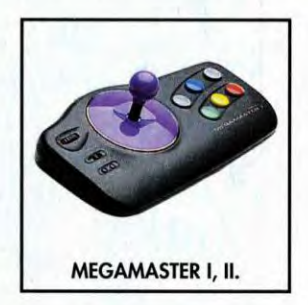

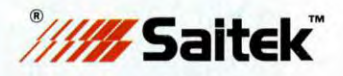

Importateur exclusif pour l'Europe : *TRANSECOM* 

**ACCES AU BOUTON DE CONTROLE SONORE** du Game Boy TM et au raccordement externe

1111

**Change O** 

**JOYSTICK HAUTE PERFORMANCE**<br>larges boutons de contrôle pour rendre toute l'excitation des jeux électroniques

# **BoosterBoy** pour GAME BOY

- 
- Installation simple.<br>Joystick haute performance.
- Fonctionne sur pile ou
- adaptateur secteur (non fournis) Haut-parleurs stéréo.
- Loupe lumineuse orientable.
- Accès au bouton de contrôle.
- **Compartiment écouteurs** et réglage écran LCD.
- 
- Compartiment cartouches de jeu.

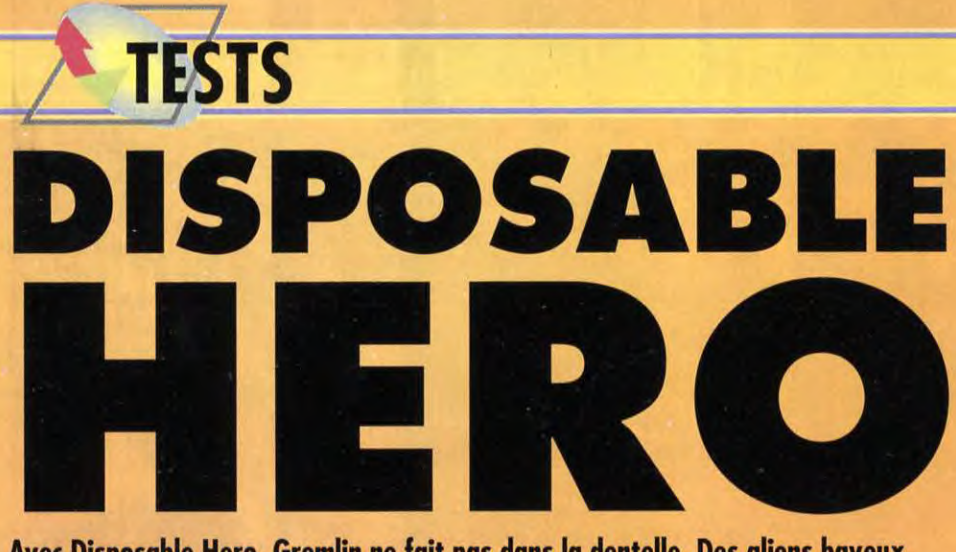

Avec Disposable Hero, Gremlin ne fait pas dans la dentelle. Des aliens baveux, des boss gigantesques et des options comme s'il en pleuvait, pas de doute : c'est bien un Shoot'em up. Depuis Project-X, on n'avait pas vu d'aussi beau jeu de tir sur Amiga. Astiquez bien vos joysticks, c'est parti pour huit niveaux d'extase! Testé par Marc Menier

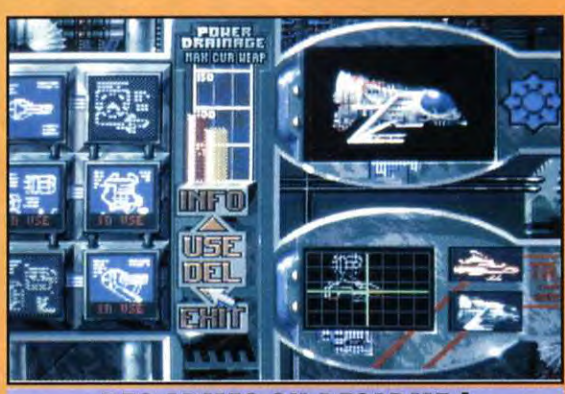

#### DES ARMES OU DESARME !

Zat's ze question ! C'est à travers cet écran d'option que toutes les<br>modifications du vaisseau s'effectuent. La Barre rouge au centre de<br>l'écran indique la puissance maximale du moteur, tandis que la<br>barre jaune représent

influence de R-Type, ce hoot'em up mythique sorti il y a quelques années en salle d'arcade, est toujours aussi forte. Au même titre que Dungeon Master dans son créneau, ce jeu d'Irem a jeté les bases du shoot'em up actuel. Ainsi, on peut distinguer deux composantes principales du shoot' em up «post R-Type» : d'une part, les vaisseaux disposent d'un armement variable, que vous modifiez via des options ramassées en cours de jeu, et d'autre part, chaque niveau est gardé par un boss (généralement un gros sprite) et éventuellement, par un ou deux ennemis, dits de miniveau, un peu plus puissants que les autres. Disposable hero n'échappe pas à ces règles.

Fils spirituel de R-Type, il en reprend le principe tout en améliorant très<br>sensiblement le système sensiblement d'armement.

#### AUX ARMES ET CATERA

Gainsbourg l'a chanté, Disposable Hero l'a entendu. Plutôt que de reprendre le principe désormais classique de l'armement façon R-Type, les pros de la matière grise de chez Boys Without Brains (c'est leur nom !) nous ont concocté une nouvelle variation sur le thème de la course à l'armement. Au début, le vaisseau possède simplement un tir

automatique frontal mais, loin de proposer une version pacifiste du shoot'em up, Disposable Hero laisse néanmoins au joueur la liberté de désarmer son vaisseau.., pour l'équiper de gadgets autrement plus destructeurs, bien entendu. Cela va des tirs latéraux jusqu'aux missiles à tête chercheuse, en passant par le mégacanon rotatif, Au total, il y a une vingtaine d'options plus ou moins complémentaires. Au cours du jeu, vous récupérez des bonus sous forme de plans qui vous permettront de fabriquer ces nouvelles armes. Généralement, il s'écoule un laps de temps allant de dix à quarante secondes avant que l'option que vous venez de découvrir ne soit utilisable.

#### **PILOTE CASSE-COU** CHERCHE GROS BLASTER

Ensuite, à quatre ou cinq endroits différents dans chaque niveau, vous accédez, via une plate-forme nimbée de bleu, à un écran de sélection pour modifier votre vaisseau. A vous de choisir une série d'armes complémentaires en fonction de la puissance de votre moteur (chaque option demande en effet plus ou moins d'énergie). Plus vous progressez et plus vous aurez de moteurs efficaces, il existe trois degrés de puissance. Deux

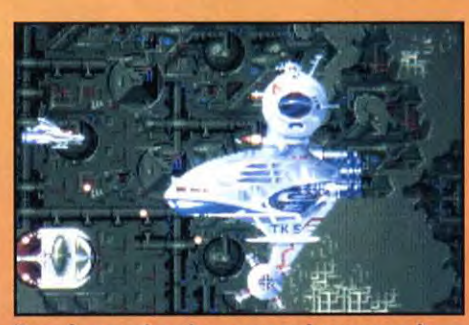

Dans le premier niveau, ce vaisseau surgit des eaux avant de cracher des billes de métal à travers tout l'écran. Si vous voulez avoir une chance de survivre, il faut impérativement lui tirer dessus sans relâche,

vaisseaux, plusieurs moteurs, des plans pour fabriquer son propre matériel de guerre, etc. Bientôt il faudra avoir fait Math-Sup pour jouer aux shoot'em ups ! Il est bien loin le temps jadis des jeux «bêtes et méchant» où il fallait tirer sur tout ce qui bouge. Désormais, il faut gérer intelligemment son «capitaldestruction». Blaster ou détruire, il faut choisir!

#### CARDIAQUES S'ABSTENIR : HUIT NIVEAUX D'ADRÉNALINE PURE !

Disposable Hero, c'est un ticket pour l'enfer sans escale ! Du début jusqu'à la fin, vous allez être harcelé par des aliens dégoulinants, des vaisseaux dix fois trop gros pour

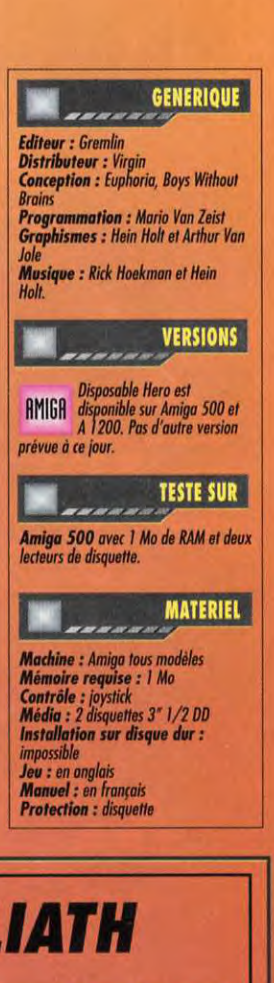

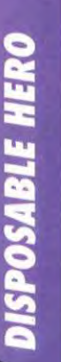

**INUTES DE JEU** Seau possède sin<br>
2 MINU<br>
2 MINU  $^{\circ}$ 

# DAVID CONTRE GOLIATH

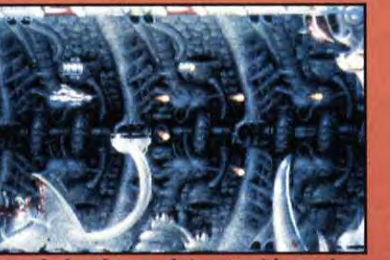

Mazette ! Ce chien de garde méca-le sale boulot est fait ! David a vaincu<br>nique défend férocement une partie Goliath. Maintenant que ce colosse est<br>du troisième niveau. Tirer en bou-décapitée, notre héros doit réparer la<br>g

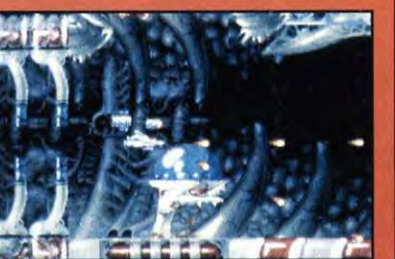

Mazette I Ce chien de garde méca-le sale boulot est fait I David a vaincul de Ce dôme aux reflets bleutés cache une<br>nique défend férocement une partie de Coliath. Maintenant que ce colosse est usine où l'on pourra sélectio

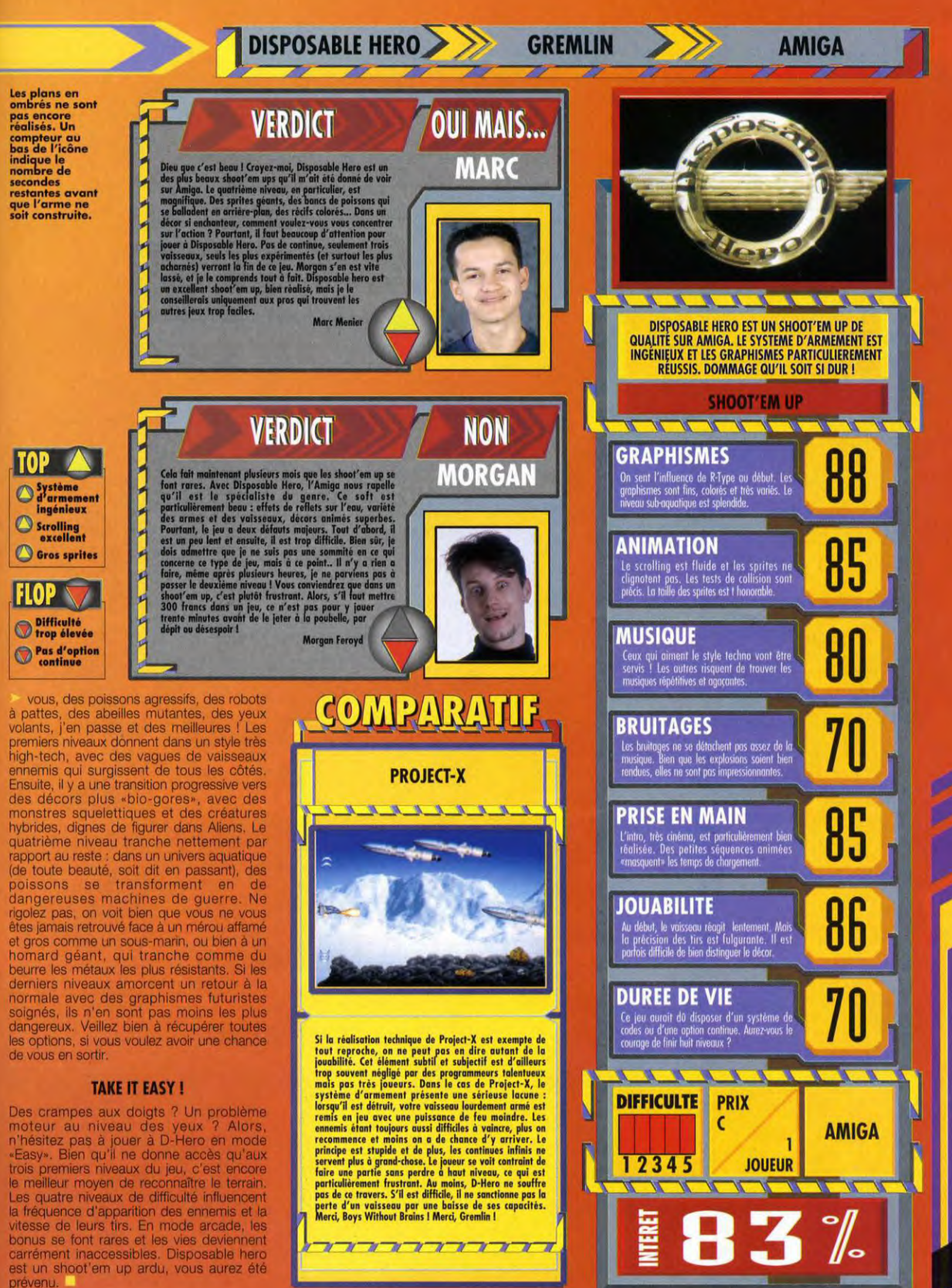

**DISPOSABLE HERO** 

Ça vous dirait de revivre en «live» les scènes d'action les plus chaudes du film Aliens ? Vous mettre dans la peau de Hicks, de Ripley ou encore de la terrible Vasquez? Si c'est le cas, brûlez un cierge pour l'équipe de Team 17 car ces cracks anglais nous offrent enfin le moyen de réaliser ce fantasme fou sur Amiga .1200. Amis xénomorphes, à vos joysticks ! Alien Breed Il débarque en force! Testé par Marc Menier

omme les deux précédents Alien Breed, Alien Breed II s'inspire directement de Gauntlet qui fût le premier jeu en arcade et sur micro à proposer une action vue du dessus et surtout, à plusieurs joueurs simultanément. Grand bien lui fasse, on peut dire en effet qu'en réactualisant Gauntlet, Team 17 a mis en plein dans le mille. L'édition spéciale d'Alien Breed sur Amiga 500 fut un des plus gros succès commerciaux de la compagnie anglaise. Il est donc logique de voir débarquer la suite de ce jeu vedette sur le micro Commodore en vogue du moment : l'Amiga 1200.

**TESTS** 

#### NEUF ANS ONT PASSÉ...

Cela fait neuf ans que Johnson et Stone, les deux supers flics du Corps Inter-Planétaire (IPC), ont réprimé une sanglante invasion extraterrestre sur une obscure station de recherche spatiale. Neuf ans et toujours ce mystère, cette race inconnue qu'ils découvrirent alors qu'ils étaient à la recherche d'un raccourci qu'ils ne devaient jamais trouver. Durant ces neuf longues années les choses ont d'ailleurs bien changé, l'IPC s'est fédéré à six grandes races des colonies de la Fédération, assurant ainsi une paix galactique. Pour Jonhson et Stone, la vie est un rêve

mais ils vont bientôt connaître un réveil brutal. Le huitième passager, leur pire cauchemar, est de retour !

#### LA COLONIE ALPHA-FIVE NE **REPOND PLUS!**

La boucle est bouclée, voilà l'histoire qui recommence. Alpha-Five, immense station spatiale composée de quatorze bâtiments (autant de niveaux) se retrouve infestée de xénomorphes de tout poil. Voilà l'occasion pour Johnson et Stone<br>de reprendre du service. reprendre du Accompagnés de Ruffertoo, un extraterrestre reptilien et du robot de combat Zollux, ils vont se faire un plaisir de nettoyer de fond en comble la colonie Alpha-Five. L'action dans Alien Breed Il est directement conditionnée par ce scénario succinct. Par exemple, dans le premier niveau, vous

#### ALIEN BREED SUR PC

Alien Breed (le premier, pas l'édition<br>spéciale) est désormais disponible sur PC.<br>Bien que moins réussie tant au niveau<br>graphique qu'à celui de l'animation, cette<br>version reste néanmoins très agréable à<br>joueurs sur PC.

Alien Breed sur PC est un des rares jeux d'action à deux joueurs.

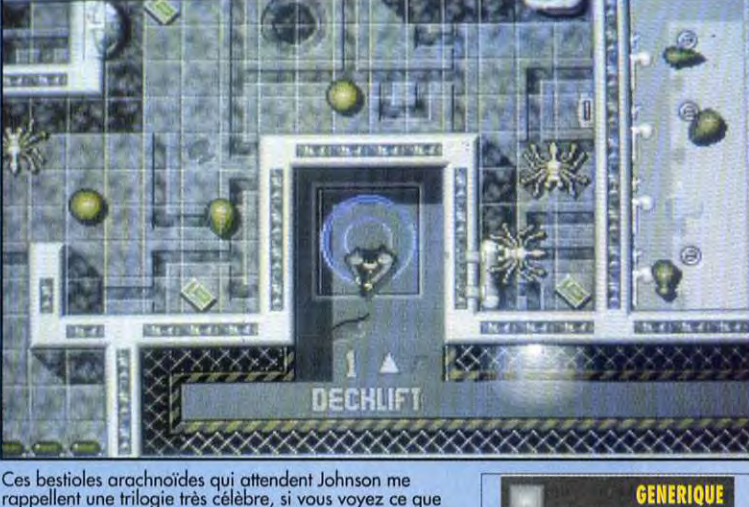

Ces bestioles arachnoides qui attendent Johnson me rappellent une trilogie très célèbre, si vous voyez ce que je veux dire. Merci Messieurs Scott, Cameron et Fincher ! t.,

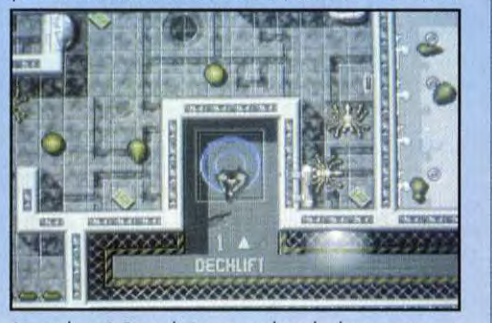

Là, un boss ! On a dû jouer pendant des heures pour arriver jusqu'ici et avoir le code de sauvegarde...

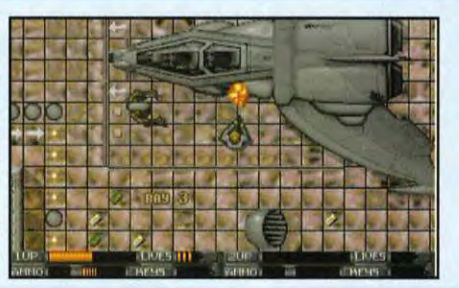

ruan<br>**Graphismes :** Rico Holmes<br>**Bande-son :** Allister Brimble **VERSIONS** Al 1200 disponible pour l'Amiga<br>
1200 (et Amiga 4000).<br>
Une version A500/600 doit<br>
RMIGR suivre rapidement, elle sera<br>
identique dans le<br>
déroulement du jeu, avec des<br>
graphismes et des sons de qualité<br>
en partité graphismes et des<br>inférieure, bien sû. **TESTE SUR** Amiga 1200 avec deux joysticks.

Distributeur : Ubi Soff<br>Programmation/design : Andreas

Éditeur: Team 17

#### MATERIEL

Machine : Amigo 1200/4000<br>Mémoire requise : 2 Mo<br>Contrôle : joystick + clavier<br>Média : 3 disquettes 3" 1/2 DD<br>Lecteur externe : supporté<br>Installation sur disque dur : prévue Jeu : en anglais<br>**Manuel :** en français Sauvegarde : par codes Protection: aucune.

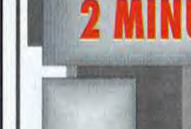

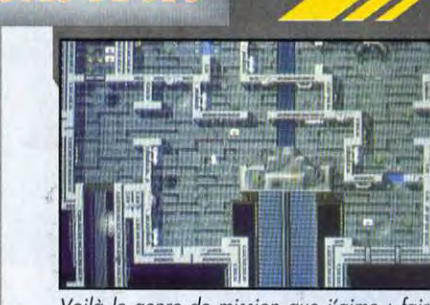

Voilà le genre de mission que j'aime : faire Le terminal informatique est à portée de main, Ca y est, tout a explosé ! Alerte, alerte ! Bon<br>exploser le terminal 1 et se faulit du la ment allem de s'ouvrir avant d'a

# **DEUX MINUTES POUR SURVIVRE!**

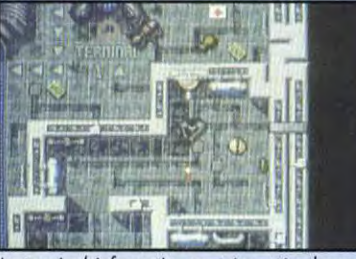

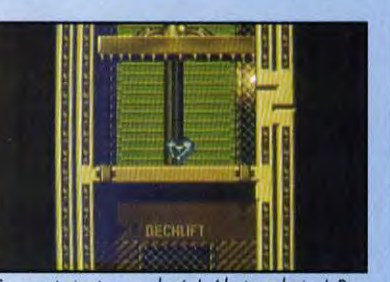

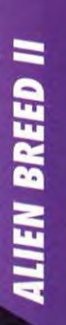

**THE HORROR CONTINUES** 

**ALIEN BREED II** 

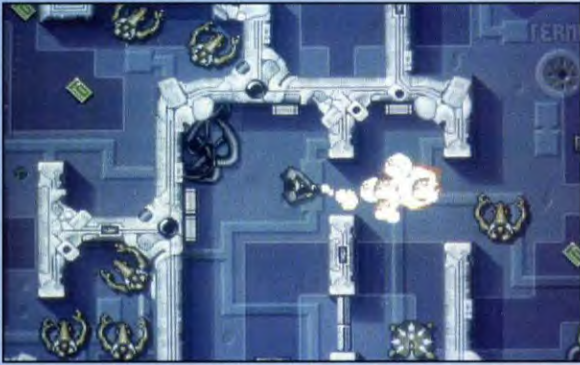

Ach I les joies du lance-flammes à triple injection. Rien de tel pour faire place nette, quel que<br>soit l'ennemi qui se met en travers de votre chemin. Venez, bande de xénomorphes baveux :<br>Tonton Stone va vous faire un rasa

devrez atteindre l'entrée de la colonie sous une pluie de météorites. Ensuite, le jeu se divise en trois parties distinctes (les bâtiments civil, scientifique et militaire) à la fin desquelles vous

obtenez un code pour reprendre la<br>partie en cours. Chacune de ces sections est séparée de l'autre par un niveau spécial dans lequel il faut atteindre le prochain complexe avant que le précédent n'explose.

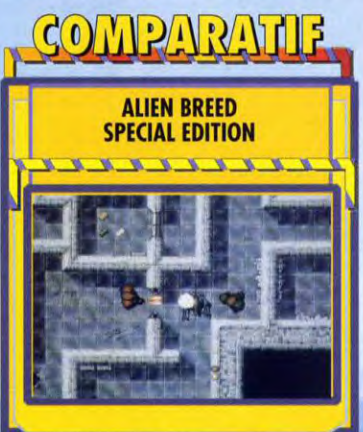

C'est évidemment de la version A500 qu'il s'agit di Les<br>jeux spécialement developpés pour l'Amiga 1200 étant<br>eux spécialement développés pour l'Amiga 1200 étant<br>meilleur soft comparable dans la même geneme de<br>metalise. To premiere version a' Alien Breed.<br>
Special Edition était destiné à faire la cipacitone entre<br>
Alien Breed et Alien Breed II (qui seru bientif dispubile<br>
Alien Breed II (qui seru bientif destiné à propriet response de sur<br>
s poids.

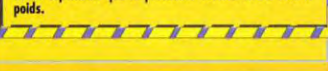

Les trois bâtiments sont divisés en zones qui sont autant de missions à<br>accomplir. Cela va du simple «nettoyage» aux missions complexes qui requièrent une bonne part de réflexion. D'une manière générale, le scénario est axé autour d'un acte précis à accomplir (détruire une porte ou une zone, récupérer un objet, etc.), suivi d'une fuite effrénée jusqu'au prochain niveau en un temps limité. Quelques boss de fin de niveau viendront barrer votre chemin, mais il faudra attendre les derniers niveaux avant de

#### «BIENVENUE A INTEX **SYSTEM»**

les affronter.

C'est toujours d'une voix suave et féminine que l'ordinateur accueillera votre connection sur le réseau informatique Intex 4 000. A partir de ces ordinateurs disséminés tout au long du jeu, vos personnages pourront, par exemple, acquérir de nouvelles armes et un équipement conséquent, moyennant finances, bien entendu. A propos de finances, sachez qu'il est toujours possible de

#### **IL EST BEAU, MON LASER, IL EST BEAU!**

A1200

**TEAM 17** 

SACRÉ ARMEMENT, NON ? TOUTES CES ARMES AINSI QUE LE **SCANNER SONT DISPONIBLES DANS LE SYSTEME INFORMATIQUE INTEX 4000. UNE SIMPLE CONNECTION, BEAUCOUP DE CRÉDITS ET** TOUS CES BEAUX JOUJOUS SERONT A VOUS.

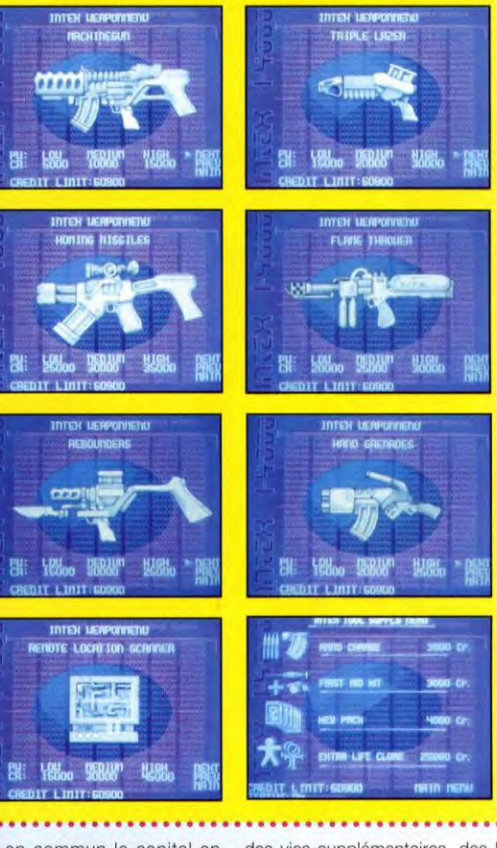

mettre en commun le capital en mode deux joueurs. Cette option est intéressante mais pas indispensable, les aventuriers capitalistes et communistes en auront pour leur argent. Pour en revenir à Intex 4 000, ce système propose des clés, des munitions,

des vies supplémentaires, des kits de médecine et surtout de nombreuses armes très efficaces. Ces dernières sont disponibles en trois modèles plus ou moins puissant (et coûteux !). Enfin, le scanner est véritablement l'option indispensable du jeu. Les trois

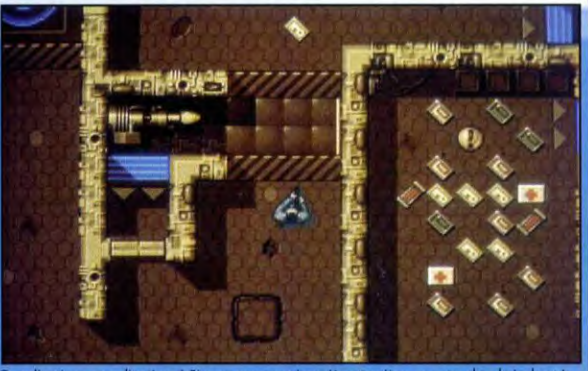

ue d'options, que d'options 1 Si vous parvenez jusqu'à cette pièce, vous touchez le jackpot !<br>pplémentaire (symbolisée pharmacie qui vous permettront de réparer les petits bobos, une vie<br>pplémentaire (symbolisée par le jet n), quelques crédits, de

**ILIEN BREED** 

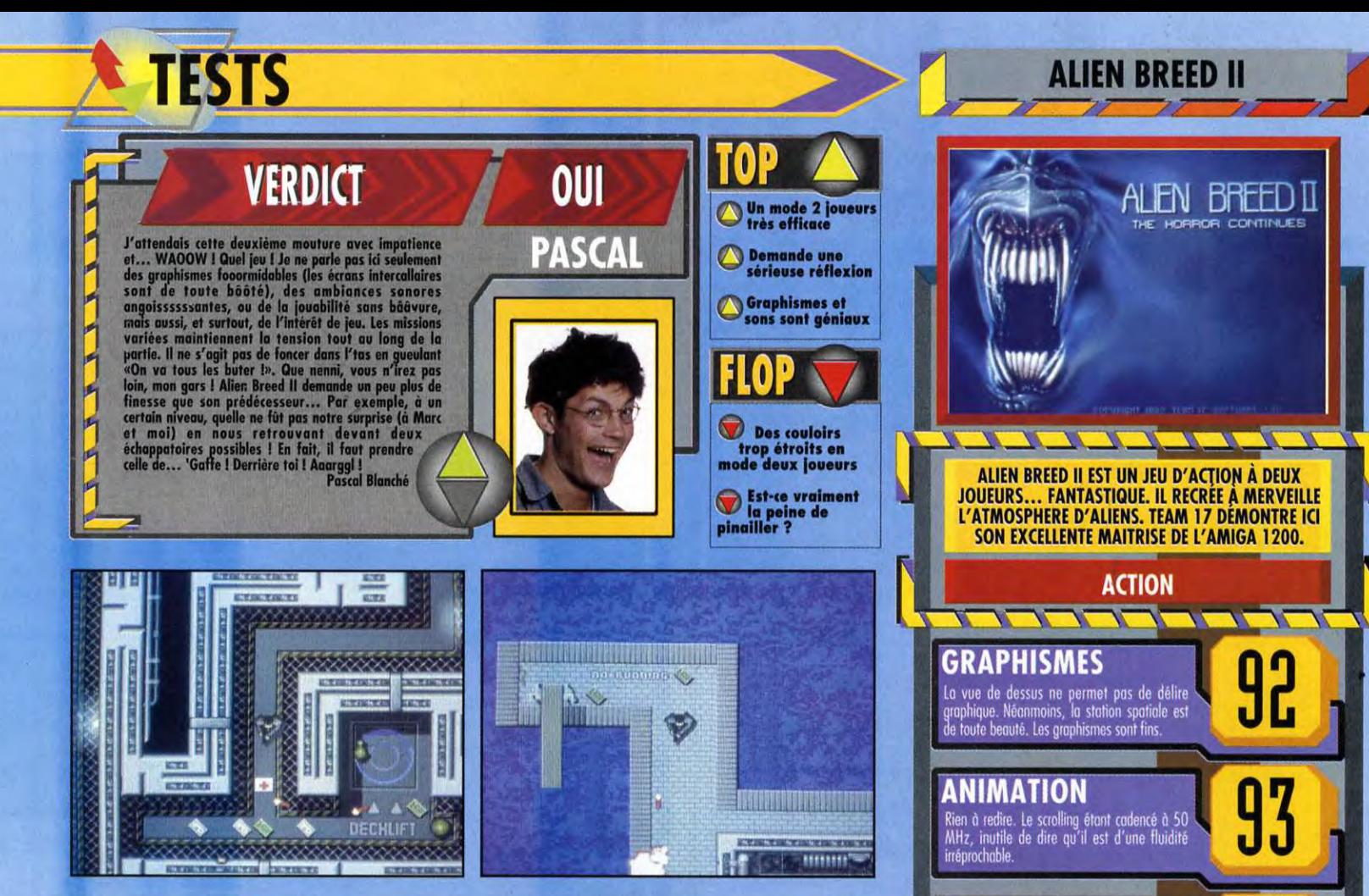

 $\begin{array}{l} \mbox{Allez, converge, plus}\\ \mbox{qu'un petit effort,}\\ \mbox{L'ascenseur vers le} \\ \mbox{niveau suivant est au} \\ \mbox{deitor du coulor.}\\ \mbox{N'oubliez pas de} \\ \mbox{rafler la monnaie et} \\ \mbox{les muninos.} \end{array}$ 

ALIEN BREED II

>>>modèles proposés constituent en effet le seul et unique moyen d'obtenir une vue d'ensemble du niveau dans lequel vous

évoluez. Vous pourrez ainsi mémoriser le meilleur chemin et repérer les nombreux bonus (munitions, clés, kits de médecine...) éparpillés dans chaque niveau.

#### **TOUS LES DEUX, EN AMOUREUX...**

Même s'il n'est pas nécessaire d'entretenir une relation passionnelle (pour tout dire, cette relation s'instaurera automatiquement dès que I'un des partenaires commencera à taper sur l'autre...), il est néanmoins préférable que les deux joueurs fassent preuve d'un sacré esprit d'équipe. Si le mode un

joueur permet de développer une tactique de jeu plus posée et des mouvements soigneusement planifiés grâce au scanner, l'action<br>en duo est beaucoup plus prenante car elle réserve constament des surprises (pas toujours bonnes). On retrouve alors toute l'ambiance stressante et tendue du film Aliens et, comme le dit si bien le guignol, «c'est formidable !»

Les entrailles d'une<br>station spatiale ne<br>sont pas toujours<br>faites de sombres<br>couloirs de métal. La<br>preuve : ce passage<br>qui longe ce qui est,<br>à l'évidence, une<br>présence, une piscine.

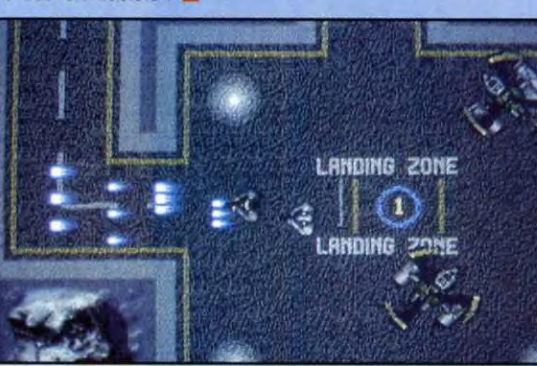

OUI

**MARC** 

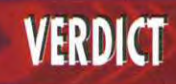

Pour être tout à fait franc, je n'y connais pas grand-chose<br>
de l'Amiga 1200 mais s'il taliait juger cette machine par la<br>
d'Amiga 1200 mais s'il taliait juger cette machine par la<br>
qualité des softs qui tournent dessus (

**Marc Menier** 

**DIFFICULTE** 

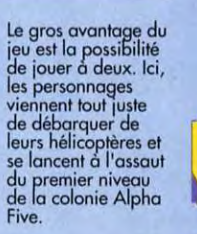

oppressante ! **BRUITAGES** Le doux bruit de la mitrailleuse est<br>particulièrement réussi. Sinon les bruitages<br>auraient gagné à être plus mis en avant.

Des notes graves et lancinantes qui instaurent<br>une ambiance stressante, voire même

89

85

80

80

91

A 1200

 $\overline{2}$ 

**JOUEURS** 

MUSIQUE

**PRISE EN MAIN** Un packaging classique mais un jeu simple à<br>maîtriser. On se laisse prendre au jeu dès la première partie.

**JOUABILITE** Le maniement des personnages est instinctif. A<br>part deux ou trois détails agaçants, la<br>jouabilité est très bonne. le mo

**DUREE DE VIE** 

12345

Un système de codes, Les 14 niveaux et<br>surtout le mode deux joueurs garantissent la ongévité du soft

**PRIX** 

C

# **SAMEDI 6 NOVEMBRE 1993 À**

# **FNAC MICRO**

**71, BOULEVARD SAINT GERMAIN 75005 PARIS** 

**Vous invite à decouvrir les plus beaux jeux PC de** 

# **ELECTRONIC ARTS SEAL TEAM KASPAROV GAMBIT NLH HOCKEY**

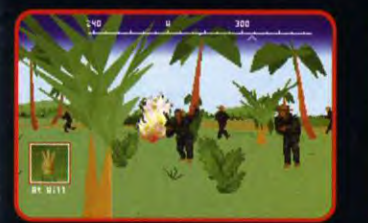

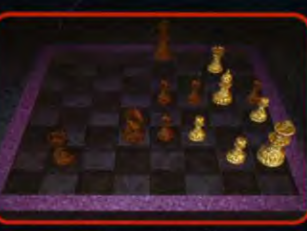

**Seal Team** 

*1%spsrov Gambit* 

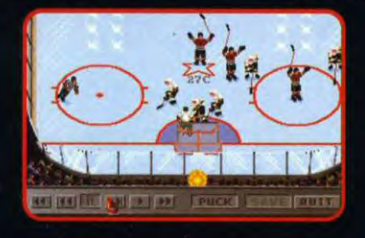

*NLH Hockey* 

# **Et on avant première: SEA WOLF HARPOON II FORGOTTEN CASTLES**

**VENEZ NOMBREUX!** 

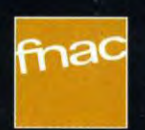

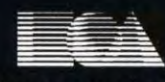

**SAMEDI 18 DECEMBRE 1993 À** 

**FNAC .** 

**MICRO 71, BOULEVARD SAINT GERMAIN 75005 PARIS** 

**Vous Invite à une présentation des produits de fin d'année de** 

**ORIGIN** 

**SHADOWCASTER ULTIMA VIII PACIFIC STRIKE PRIVATEER** 

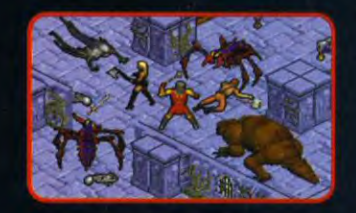

**Ultimo VIII** 

**Et en exclusivité vous pourrez découvrir:** 

# **SUPER STRIKE COMMANDER CDRom**

**De plus des copies de Ultime VIII dédicacées par Richard Garriot seront offertes.** 

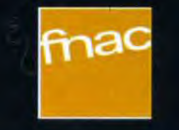

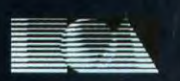

**ELECTRONIC ARTS<sup>®</sup> <b>ELECTRONIC ARTS**<sup>®</sup>

# **TESTS** rr <sup>~</sup> OLYMPIQUE<br>DE MARSEILLE DE MARSEI<br>SUPER FOOTB R FOO

Audiogenic, l'équipe qui a programmé<br>A Olympique de Marseille Super Football udiogenic, l'équipe qui a programmé (OMSF), n'en est pas à son coup d'essai en matière de simulation sportive. Elle avait en effet réalisé, il y a quelques mois, un excellent jeu de rugby, World Class Rugby. Certaines de ses options originales ont été adaptées avec bonheur à cette simulation de football.

#### UNE RICHESSE D'OPTIONS ÉTONNANTE

Ce qui surprend d'emblée lors de la prise en main du programme, c'est la richesse incroyable des options proposées. Ainsi, vous pouvez choisir entre les talents individuels ou les performances de l'équipe, le degré de sévérité de l'arbitre, les aides aux passes et aux tirs, ou la position du radar. Le mode magnétoscope est lui aussi paramétrable : activation automatique à chaque but et type de vue adoptée (latérale ou aérienne). De plus, vous pourrez sauvegarder sur disque les actions les plus spectaculaires. Les concepteurs du jeu ont même eu l'idée ingénieuse d'inclure une option de formatage disquette.

L'éditeur de tactiques vous permet de définir avec précision la stratégie utilisée pendant les rencontres. Pour chaque compartiment de jeu (attaque ou défense) et chaque type de localisation (générale, coup d'envoi, dégagement du gardien, et corner droit ou gauche), le programme vous propose quatre stratégies : classique, attaque, défense ou intermédiaire, Ces stratégies correspondent à la position respective des joueurs sur le terrain. Outre ses quarante stratégies prédéfinies, le programme vous autorise à en créer vingt nouvelles (deux par type), en plaçant librement les joueurs. Ces tactiques peuvent être sauvegardées sur disque.

Dans le même ordre d'idée, la composition des équipes peut aussi être altérée. Chaque joueur est défini par un certain nombre de caractéristiques : forme physique, vitesse, capacité de tacle, agilité et nombre de buts

marqués. Chaque équipe se compose de onze joueurs et de cinq remplaçants. A vous de voir, si vous ne préférez pas procéder à quelques permutations avant le match.

#### DES RENCONTRES TOUJOURS RENOUVELÉES

OMSF vous invite à des matchs amicaux, à des tournois de ligue ou à la coupe du monde. Vous pouvez jouer en solitaire ou affronter le programme.

Avec un ami, il est possible de jouer l'un contre l'autre ou en équipe contre le programme. Le programme dispose de dix niveaux de jeu. Les conditions météorologiques influencent le jeu : terrain normal, dur, boueux, trempé, etc; vent absent ou violent, déviant plus ou moins les tirs. La durée du match varie de quatre à quatre-vingt-dix minutes.

OMSF vous propose deux visualisations du terrain : une vue aérienne, plus pratique en cours de jeu, et une vue latérale, plus esthétique pour analyser une action. Un «radar» affiché en surimpression permet de disposer d'une vue générale.

Hors jeu, Kick Off. Alors même qu'il avait longtemps régné en maître sur les simulations de football sur micro. Dégagé, Sensible Soccer. Pourtant récompensé d'un Tilt d'Or. Car entre sur le terrain, Olympique de Marseille Super Football. Oui ! il n'est pas loin de détrône le tenant du titre ! Le très grand jeu que voilà ! Testé par Jacques Harbonn

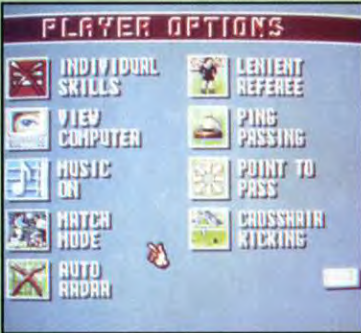

 $\mathbf{Z}$  are  $\mathbf{Z}$ 

Les options du joueur sont d'une grande richesse. Le mode Match peut être commute en mode Practice, où votre équipe se retrouve seule sur le terrain. Parfait pour s'entraîner.

L'éditeur de tactiques permet de choisir très précisément la place de chaque loueurselon les circonstances.

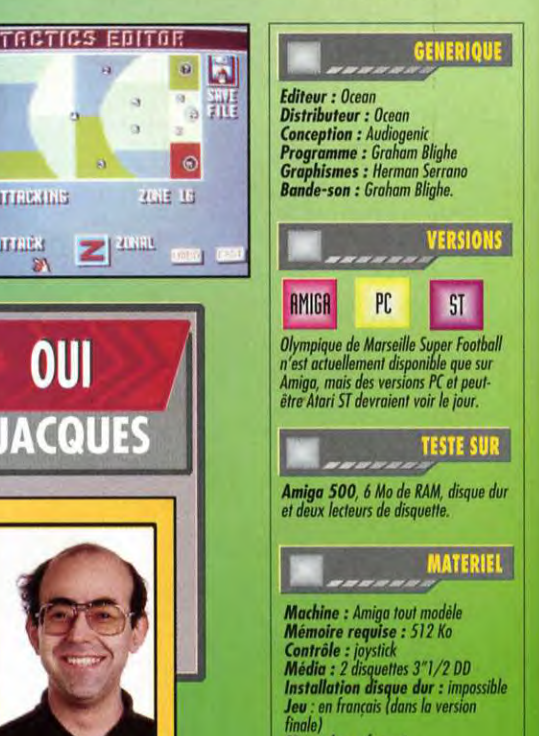

Manuel : en trançais<br>Protection : disquette.

**VERDICT JACQUES** Francisco de fondal ne má para e region y a Autogenet el certere.<br>
Les deux modes de visualisation sont parfaitement<br>
les deux modes de visualisation sont parfaitement<br>
d'orurdissantes. Les options de jeu sont tout simplem **Jacques Harbonn** 

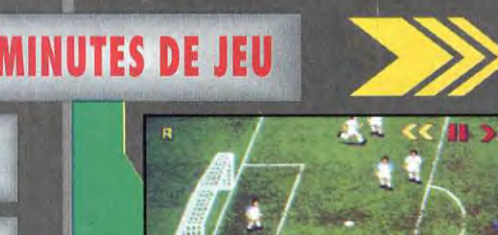

Le gardien de but est sorti pour intercepter une balle dangereuse. Malheureusement, il n'est pas parvenu à bloquer le ballon.

### L'ANGOISSE DU GARDIEN DE BUT AU MOMENT DU PENALTY

 $2$  armsms

stants<br>/s

**OUI** 

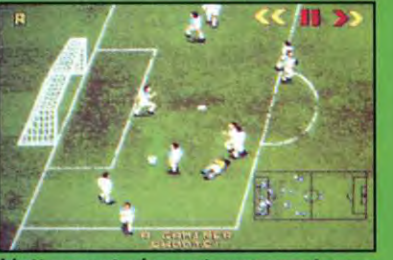

L'attaquant s'en est aperçu et en o profitéour délivrer un autre tir. La balle file en direction de la lucarne et rien ne pourra plus l'arrêter.

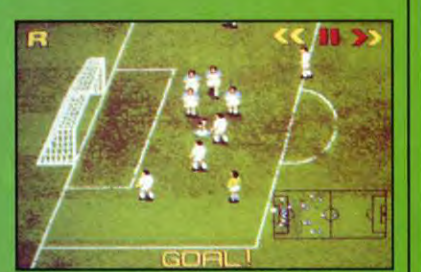

Ce buteur ne se sent plus de finie. 1i effectue une roulade et tombe à genou sous le poids de l'émotion, vite entouré de ses camarades.

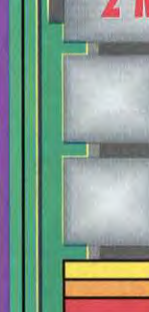

Le mode image<br>par image du<br>magnétoscope magnetoscope<br>
permet<br>
d'analyser très<br>
précisement une<br>
action, sous<br>
de son choix, Ici,<br>
une superbe tête<br>
peauté le<br>
pacuté le<br>
gardien de but.<br>
d'analyse d'analyser<br>
d'analyser en le pacuté le<br>
gardien de but.

> es options<br>la pelle Un ralenti<br>de luxe

**Deux modes**<br>de vue

**Un scrolling**<br>un peu lent

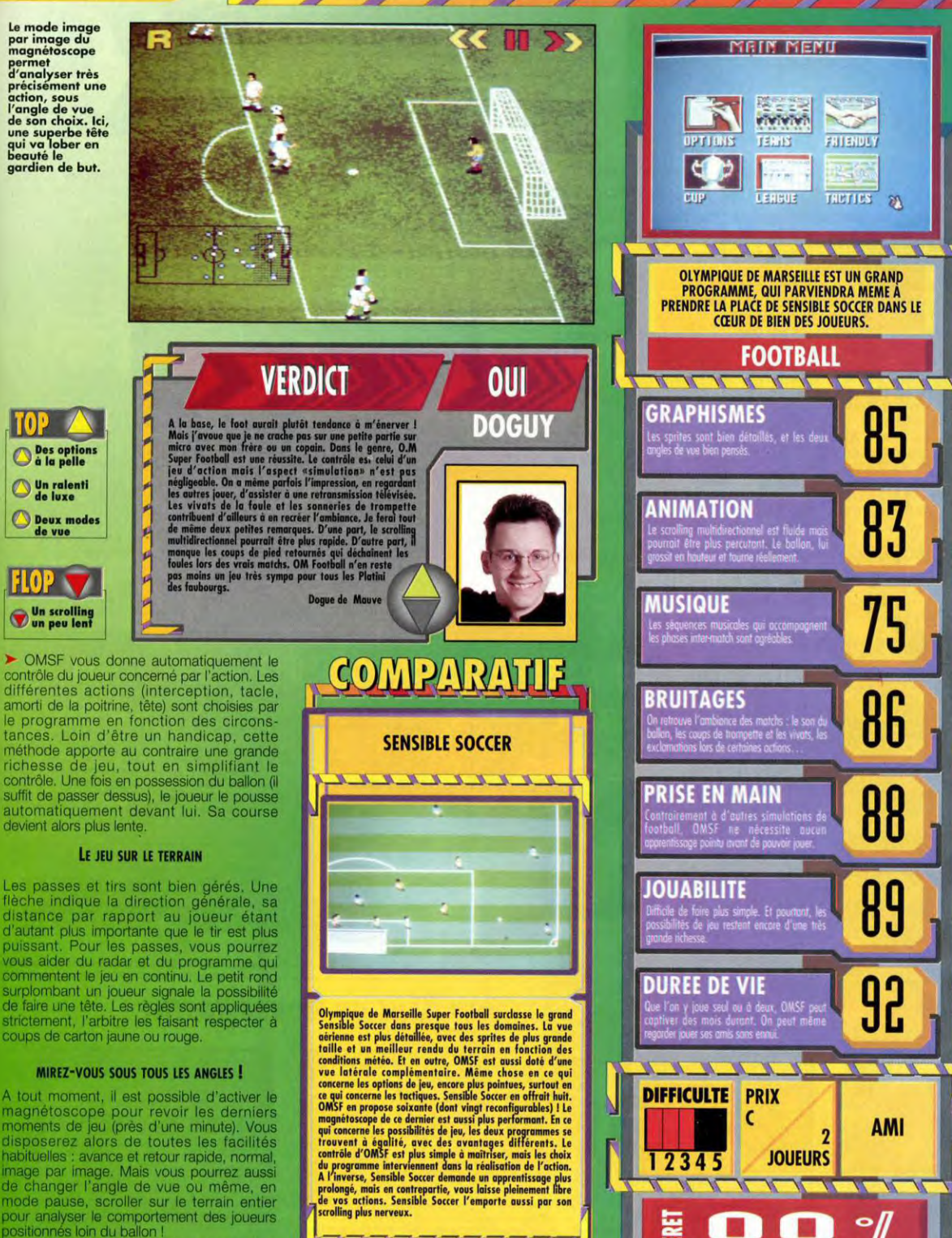

**THEFT THE VALUE** 

**OCEAN** 

**AMIGA** 

**O.M SUPER FOOTBALL** 

OM SUPER FOOTBALI

Le résultat des différents matchs d'un tournoi peut être sauvegardé pour éviter de<br>tout recommencer.

# **TESTS**

Adrian Cummings, le programmeur surdoué de l'excellent jeu de plates-formes Doddlebug, s'est fait son petit «Alien Breed» à lui tout seul dans son coin! Résultat : une chasse à l'alien originale et rigolote, dans laquelle vous dirigez trois personnages à la fois. Testé par Marc Lacombe

D

Design avec son jeu sous le bras... Il<br>s'agissait de Doddlebug, un jeu de s'agissait de Doddlebug, un jeu de<br>plates-formes très réussi, qu'Adrian<br>avait réalisé entièrement seul. Core Vous dirigez en fait l'homme avait réalisé entièrement seul. Core Vous dirigez en fait l'homme de tête, tel quel, en y apportant quelques légères modifications.

remet ça avec Cyberpunks, un jeu baffe.). Vous ne disposez que d'un d'action une fois de plus réalisé en temps très limité pour finir chaque d'action une fois de plus réalisé en temps très limité pour finir chaque solo, ce qui, de nos jours, est de niveau, et un compte à rebours est solo, ce qui, de nos jours, est de plus en plus rare. En effet, maintenant la plupart des jeux sont dans le complexe. Heureusement, réalisés par de grandes équipes certains bonus vous permettent de réalisés par de grandes équipes certains bonus vous permettent de professionnels gagner du temps. composées de professionnels graphistes, de scénaristes, de musiciens et de programmeurs.<br>Cyberpunks vous propose de Chaque niveau compr

Cyberpunks vous propose de Chaque niveau comprend un au look plutôt destroy pour explorer

A drian Cummings a débarqué un de sombres complexes remplis jour dans les locaux de Core d'aliens agressifs...

que les deux autres suivent<br>constamment à la trace, en file indienne (et le premier qui chante<br>«A, à, à la queue-leuleu» prend une Un an plus tard, voilà qu'Adrian «A, à, à la queue-leuleu» prend une remet ça avec Cyberpunks, un jeu baffe.). Vous ne disposez que d'un enclenché dès que vous entrez<br>dans le complexe. Heureusement,

prendre le commandement d'un ascenseur qui vous emmène au escadron composé de trois soldats niveau suivant. Mais pour y arriver, niveau suivant. Mais pour y arriver, vous allez devoir trouver les cartes

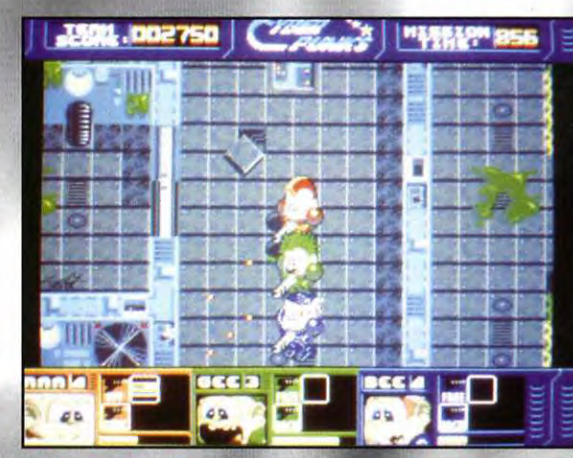

La fenêtre d'action est un peu trop etroit très difficile d'échapper aux monstres qu per aux me<br>ave vous n' us avant men<br>ir. Dur I Dur I

d'accès ouvrant les portes qui obstruent le passage.

Chaque fois que le petit groupe arrive devant une porte fermée, un code couleur s'affiche pour indiquer quel type de carte permettra d'ouvrir la porte. Vous allez donc passer

votre temps à chercher la carte verte qui vous permettra d'ouvrir la porte de la salle dans laquelle se trouve la carte rouge qui donne accès à la carte bleue, etc. Des téléporteurs<br>
Des téléporteurs<br>
servent de rac-<br>
courci pour aller<br>
d'un bout à<br>
l'autre du niveau servent de rac courci pour aller<br>d'un bout à l'autre du niveau et permettent \_l'accéder à des salles complètement fermées. et il est donc<br>vous tombent<br>e temps de ment dans le ment dans le complexe des terminaux

d'ordinateur

dans lesquels vous pourrez utiliser les disquettes que vous aurez ramassées en chemin... Les disquettes bleues permettent d'afficher un plan du niveau dans lequel vous vous trouvez, les rouges créent un objet de votre choix,

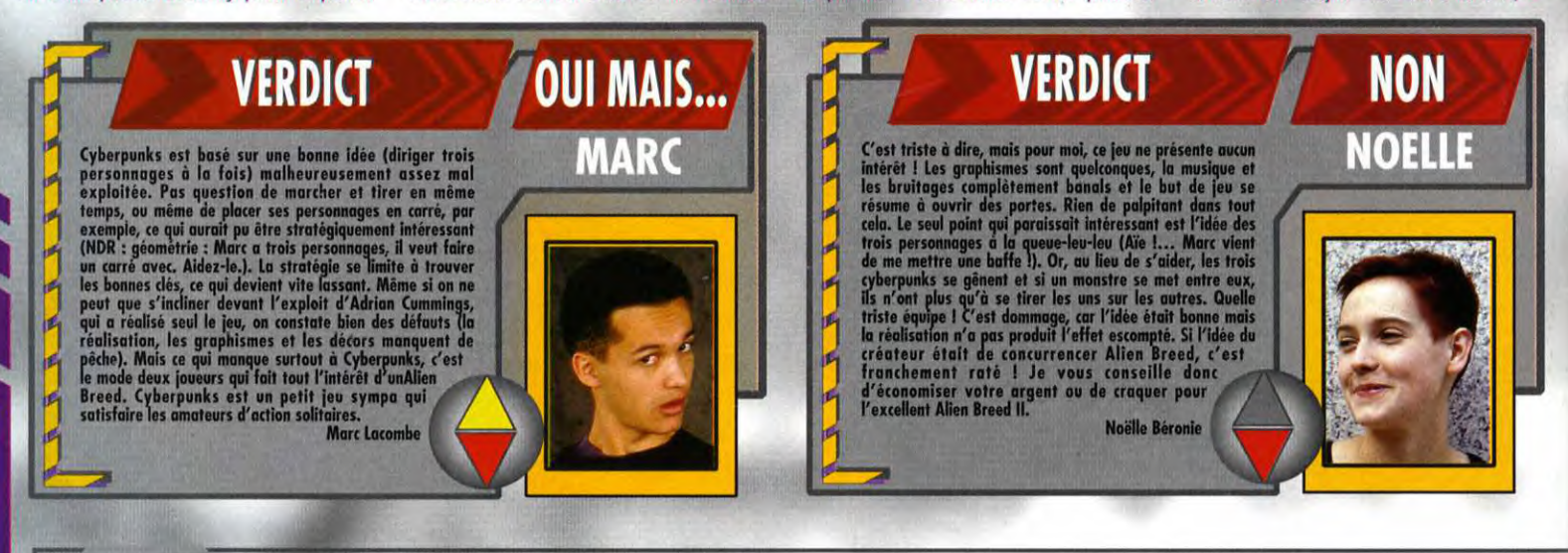

D

# 2 MINUTES DE JEU *PERDUS DANS UN MONDE HOSTILE!*

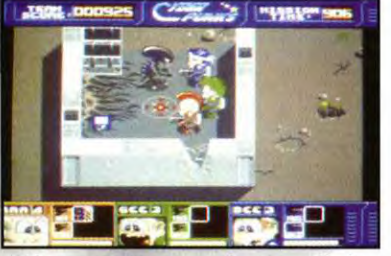

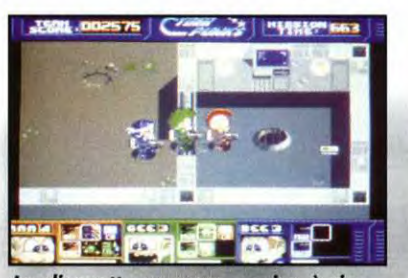

*TRERPUNK* 

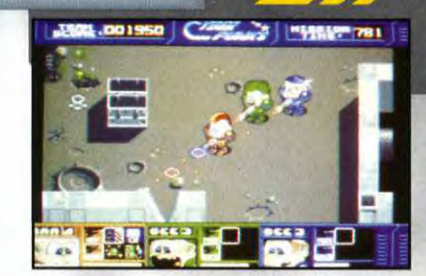

Les couloirs se suivent et se débarrassez-vous de ces vilains da disquette ne vous servira à rien...<br>ressemblent. Pour peu que, comme dienset ramassez cette petite disquette bau l'ordinateur le plus proche disquette bleue. ressemblent. Pour peu que, comme divenser ressemblent. Pour peu que, comme divenser ramassez cette petite<br>moi, vous n'ayez pas le sens de disquette bleue... Pour obtenir le plan<br>l'orientation, ça promet... du niveau où vou

**CORE DESIGN CYBERPUNKS** 

GENERIQUE

**VERSIONS** 

**TESTE SUR** 

**MATERIEL** 

tion, programmation,<br>smes et bande-son : Adrian

Cyberpunks est disponible<br>Amiga (1 Mo). Pas d'autre<br>version annoncée

niga 1200 et Amiga 500 (1 Mo)

Machine : Amiga tous modèles<br>Mémoire requise : IMO<br>Contrôle :Joystick,clavier<br>Média : Idisquette3"1/2DD

Jeu : en anglais<br>Manuel : en français

**Protection : disquette** 

vr : Core Design

AMIGA

An

les vertes désactivent les barrières laser qui bloquent certains passages, et les jaunes donnent vous de précieuses informations sur le niveau en cours.

#### **DROLEMENT CORIACES, LES MONSTRES**

Les couloirs grouillent de monstres teigneux qui se jettent sur vous. La plupart courent au moins aussi vite que vous, ce q pose parfois quelque<br>problèmes... En effet,<br>vous est impossible d

courir et de tirer en même temps, et encore<br>moins de tirer vers l'arrière. Il est donc bien difficile de se débarrasser de certains<br>monstres, d'autant qu'il faut parfois plusieurs dizaines de balles pour les achever.

Pour ne pas arranger la jouabilité, la fenêtre de<br>jeu est assez étroite et les personnages<br>occupent une bonne partie de l'écran, ce qui fait que les monstres vous tombent souvent dessus sans vous prévenir.

#### **ESPRIT DE CORPS**

«L'armée est une grande famille», c'est bien connu. Et en bons soldats, nos trois héros partagent tout, y compris leurs points de vie. En effet, chaque personnage dispose d'une quantité limitée d'énergie vitale, mais nos trois gaillards forment une équipe soudée et ne peuvent mourir que tous ensemble, lorsque toutes leurs barres d'énergie sont vides (ça, c'est de l'esprit de groupe !).

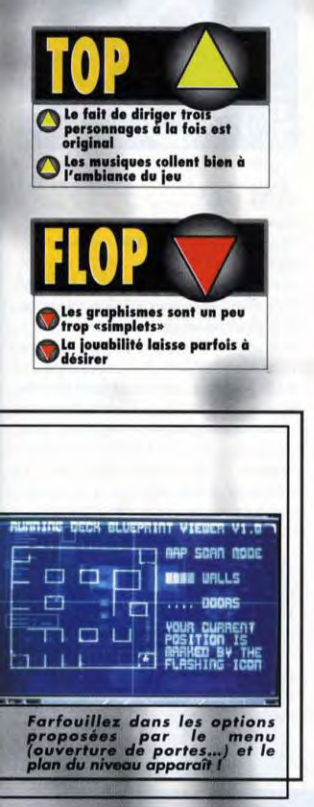

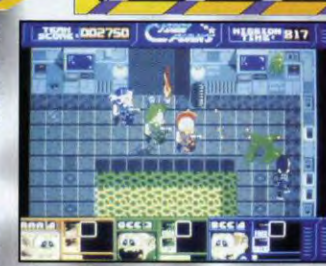

Les tirs de vos cyberpunks sont souvent<br>un peu trop courts et il est impossible de<br>morcher et tirer en même temps. Difficile<br>de venir à bout des hordes d'aliens<br>déchaînes dans ces conditions !

Il n'est donc pas<br>question de finir une partie avec un ou deux survvants.

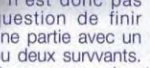

Personne ne s'en tirera comme ça ! Votre escouade restera au complet pendant toute la partie, et c'est ce qui fait l'originalité de Cyberpunk. En vous débrouillant bien, vous devriez en effet arriver à positionner vos personnages de façon à couvrir une surface de tir maximale. Vous pourrez même adjoindre à votre équipe un robot protecteur, (un ange gardien ?) qui suivra le petit groupe et le protègera pendant quelques minutes.

Pour faciliter votre progression, vous trouverez aussi tout un tas de bonus que les personnages ramasseront en cours de route : des armes plus puissantes, bien sûr (mitrailleuse, laser, lance-flammes, etc.), mais aussi des boucliers de protection, des medipacks, des vies supplémentaires, ou des bombes qui font sauter tout ce qui bouge.

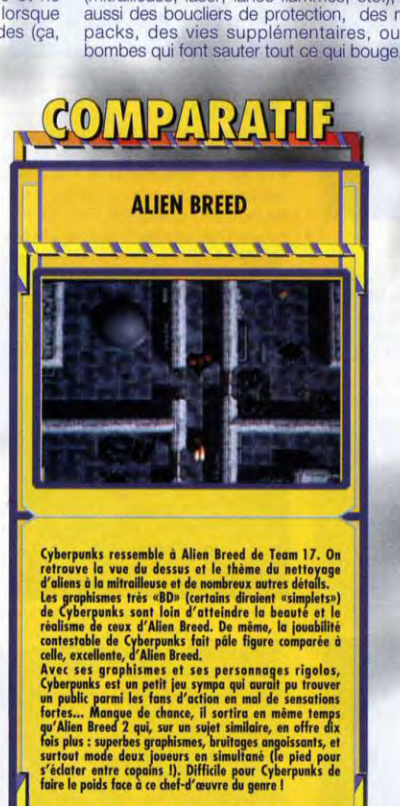

TTTTTTTTTTTT

## **AMIGA** aans (C<sup>oo</sup> **IMARKSMITZES JACKL.C**  $=58.6$  $0<sup>o</sup>$ G CYBERPUNKS EST UN PETIT JEU SYMPA. MAIS IL **EST NETTEMENT EN DESSOUS D'ALIEN BREED II.** L'IDÉE DE DIRIGER TROIS HÉROS À LA FOIS EST<br>ORIGINALE, MAIS LA RÉALISATION NE SUIT PAS. ACTION **GRAPHISMES**  $b<sup>4</sup>$ Les personnages sont rigalos, mais les<br>graphismes sont trop pauvres... Les décors, par<br>exemple, ont l'air un peu vides. **ANIMATION** Les déplacements en cadence des trois hêros<br>sont amusants et les aliens sont bien animés,<br>mais l'ensemble souffre d'une certaine rigidité. **MUSIQUE** HI On se croirait en pleine «rave party» ! La<br>musique «pulse à maximum» et colle<br>parfaitement à l'ambiance du jeu ! **BRUITAGES** b Les bruitages sont plutôt classiques, mai:<br>suffisamment efficaces pour soutenir l'action. **PRISE EN MAIN** 88 On s'habitue vite au maniement des hêros et à<br>l'utilisation des diverses cartes de couleur et<br>des terminaux d'ordinateur. JOUABILITE  $n<sup>4</sup>$ La petite taille de l'écran et le fait de ne pas<br>pouvoir marcher et tirer en même temps<br>nuisent à la joudolitié. **DUREE DE VIE** Les niveaux sont assez vastes et il est souver<br>difficile d'en voir le bout, car le temps qui voi<br>est imparti est sévèrement limité. **DIFFICULTE PRIX** AMIGA C 1 M<sub>O</sub> 2345 **JOUEUR** 8%

*"YBERPUNN***"** 

# SÉLECTION DE DÉCEMBRE

# **PROMO DE NOËL** 1 disquette : 25 FRANCS 10 disquettes : 200 francs

Chaque réference AM ou PC correspond à une disquette

### **AM 400**

Fonctionne sur AMIGA 500, 500+, 600, 1200 **GIDDY** : Vous guidez un petit personnage qui ressemble à un oeuf avec des énormes mains et qui porte un chapeau ridicule. Vous devez ramasser tous les objets que vous trouverez car chacun d'eux vous permettra de passer une épreuve. A travers de beaux décors, vous devrez déployer toute votre ingéniosité pour résoudre des tas d'énigmes.

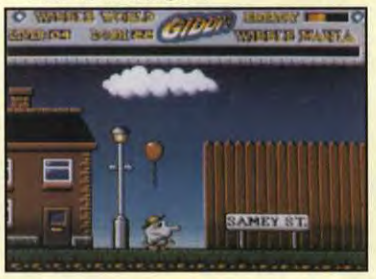

#### **AM 401**

Fonctionne sur AMIGA 500, 500+, 600, 1200 **NEBULA** : Ce jeu vous place aux commandes d'un engin futuriste qui doit défendre une zone contre l'intrusion d'énnemis. Le tout est représenté en 3D sur votre écran. Au début, rien de génial, mais quand on contrôle bien son vaisseau, on s'éclate bien.

PICK A BRICK : Un jeu qui ressemble au Mah-Jong, il faut reconstituer rapidement des paires de symboles. Musique cool, graphismes très soignés, intéret géant, enfin génial quoi.

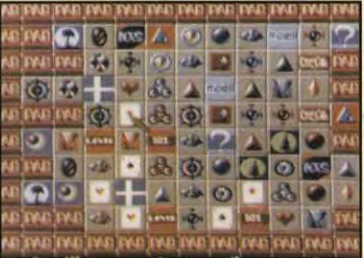

#### AM 402

Fonctionne sur AMIGA 500, 500+, 600, 1200 FRUIT SALAD : Aucun rapport entre cette salade de fruits et le Hit de Bourvil. Ici, c'est un excellent jeu de plateformes mignon à croquer avec des graphs super colorés.

#### AM 403

**FLOPPY** 

Fonctionne sur AMIGA 500, 500+, 600, 1200 THAT TENNIS : A première vue, ce jeu ressemble aux premiers jeux vidéo avec deux raquettes et une balle qu'on se renvoie. Mais il contient une modification intéressante. On peut tirer sur son adversaire pour l'immobiliser pendant quelques secondes. A deux joueurs, ça devient très vite délirant

**INTERNATIONAL** 

#### AM 404

Fonctionne sur AMIGA 500, 500+, 600, 1200 **BOMB JACKY** : Des bombes ont été placées sur tous les grands monuments de notre planète. Vous, Bomb Jacky, super héro, devez les ramasser avant l'explosion finale. Une musique techno rythmera vos exploits.

**CROAK** : Version plutôt gore du classique Frog, vous devez traverser la route pour rejoindre votre "Home sweet home". Mais la route est très fréquentée et lorsque vous vous faites écraser, vous laissez une mare de sang.

#### AM 405

Fonctionne sur AMIGA 500, 500+, 600, 1200 DEADLINE : Vous guidez un petit personnage dans une ville et vous devez rammasser toutes les clefs et tous les objets que vous trouverez car il vous seront utiles à certains moments de la partie. Vous pourrez utiliser les différents éléments qui apparaîtront sur l'écran, comme conduire une voiture, etc...

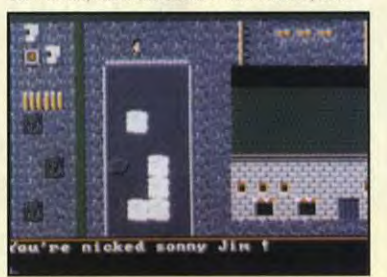

#### AM 406

Fonctionne sur AMIGA 500, 500+, 600, 1200 **TRAILBLAZER** : Une superbe adaptation d'un Hit galactiquement connu, vous pilotez une balle sur un tapis roulant semé d'embuches (trous, obstacles, ralentisseurs, etc...) et vous devez passer la ligne avant la fin du temps ou avant votre adversaire si vous jouez à deux.

QUADRIX : Un jeu de réflexion dément, des pièces arrivent des quatres cotés de l'écran. Il faut déplacer les pièces déja en place pour que celle qui arrive se place à coté d'une autre qui a le même dessin. (Vous avez de l'aspirine?)

**INTERLOCK : Ce jeu est une torture pour les** nerfs, il faut rassembler tous les cubes de même couleur pour passer les nombreux niveaux. Mais la topographie du terrain, la disposition des blocs sont autant de sujets de crises

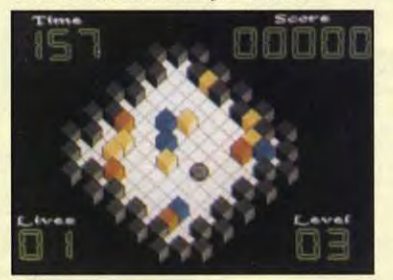

#### AM 407

**Fonctionne sur AMIGA 500** Fonctionne sur A500+, 600, 1200 avec AM24 CAVE RUNNER : Le plus fendant des

Boulder Dash qu'il m'ait été donné de voir. La réalisation est excellente à tous point de vue. Attention, sur Amiga 1200, le jeu devient d'une rapidité diabolique.

TRANSPLANT : Un shoot'em up dément. c'est tout le décor qui pivote autour de votre vaisseau, donnant un effet de profondeur saisissant. De plus, les énnemis ne sont pas idiots, ils volent en escadrilles, vous attaquent par derrière, évitent vos missiles, vous attirent dans des pièges, etc... Un Must.

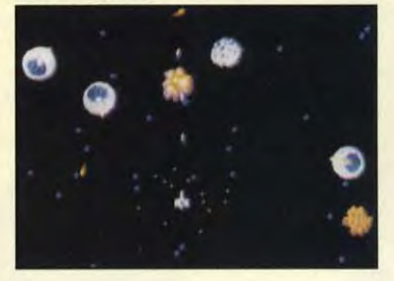

#### **AM 408 Fonctionne sur AMIGA 500**

GALACTIC : Vous guidez un personnage qui a l'aspect de Saint-Nicolas et vous devez rammasser tous les cadeaux laissés par les méchants sur lesquels vous tirez. (Ce jeu fonctionne également sur AMIGA 500+, 600) **SYSTEM 4 : Les aventures bondissantes d'une** drôle de bestiole chargée de repeindre les cases de son monde en 3D isométrique tout en évitant les autres bidules qui hantent les lieux et en rammassant les cadeaux et les bonus qui apparaîtront sur le sol. Voilà un résumé de ce qui vous attend avec ce jeu.

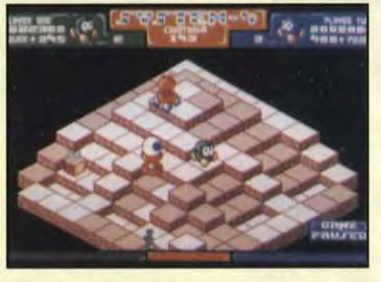

#### AM 409 et AM 410

2 disquettes. Fonctionne sur AMIGA 1200 MOTOROLA INVADERS : Ce jeu est un Invaders classique. Des tas d'extra-terrestres vous narguent et vous attaquent par vagues successives. Par contre, ce qui est moins commun, c'est que la musique qui vous accompagne tout au long de vos exploit est un Hard du groupe Metalica. Et ça, ce n'est pas classique du tout.

#### AM 411

Fonctionne sur AMIGA 500, 500+, 600 et sur 1200 sans cache et sans le mode AGA. SNARE : Ce jeu hybride de Boulder Dash vous fera explorer de nombreux mondes à la recherche de germes. Vous devrez faire preuve d'ingéniosité pour vous sortir de situations très difficiles ou pour éliminer vos énnemis.

GALAGA 92 : Un clône de Space Invaders remis au gout du jour avec des plans d'étoiles en fond, des énnemis variés et agressifs, etc... PACMAN DELUXE : Le plus génial de tous les Pacmans, sprites énormes, bonus variés musique sympa, aucun doute, c'est le meilleur.

### AM 412

Fonctionne sur AMIGA 500, 500+, 600, 1200 **STRIKEBALL : Un jeu de Base-Ball avec des** digits vocales, de très beaux graphismes. Aprés quelques scéances d'entrainement, vous pourrez faire de superbes parties. On peut jouer à deux joueurs seulement.

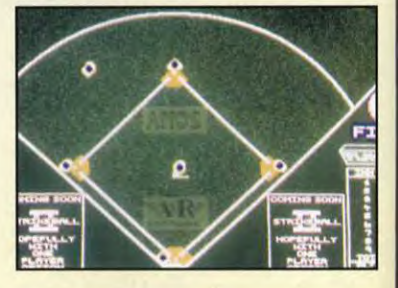

# AM 413

**Fonctionne sur AMIGA 500 Fonctionne sur AMIGA 1200 avec AM 24** 

DEFENDA : Ou Defender XXXIV, le fils de la revanche... Non, sans blague, ce jeu est super, plein de couleurs à l'écran, une action soutenue. Pour ceux qui ne connaissent pas, il s'agit de tuer les extra-terrestres qui essaient d'enlever les humains.

LAZER ZONE : Dans ce shoot'em up, vous contrôlez, non pas un, mais deux vaisseaux en même temps, un sur un axe horizontal, l'autre sur un axe vertical. Ca rend les choses beaucoup plus compliquées qu'il n'y parait. Il est possible de jouer à deux et de commander chacun un vaisseau, là tout redevient normal.

#### AM 414

Fonctionne sur AMIGA 500, 500+, 600, 1200 KASTEL KUMQUAT : Voilà le jeu idéal pour les passionnés d'énigmes, vous entrez dans un château pour découvrir un fabuleux trésor. Vous parcourez de nombreuses pièces, En marchant sur des pavés, vous découvrez des passages secrets. Vous rencontrez des gardes qu'il vaut mieux éviter. Tout est réuni pour faire une parfaite histoire.

*Venue du Maréchal Juin* 

Tél: 83 90 28 00

#### MIGA n

#### AM 415

Fonctionne sur AMIGA 500, 500+, 600, 1200 DILEMMA : En fait de dilemme, c'est un véritable casse-tête qui vous est proposé ici car emboiter des pièces aux formes tordues pour reconstituer un carré n'est pas des plus évident. Un super jeu de réflexion.

ATTAKS : Ce jeu reprend le principe du Go, il se déroule sur un plateau avec des pions de deux couleurs. Il faut placer ses pions à coté de ceux de l'adversaire pour les faire changer de couleur. Ca a l'air simple comme ça mais essayez donc.

**NUMBER FUMBLER** : C'est tout simplement un jeu de taquin, il faut remettre les pièces dans le bon ordre. Il fait partie de cette sélection car il bénéficie d'une réalistion de très bonne qualité.

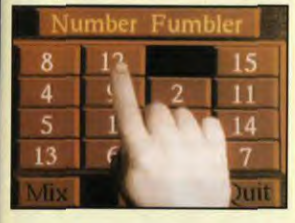

#### AM 416

Fonctionne sur AMIGA 500, 500+, 600, 1200 Q-BIC : Ce clône de Q-BERT, n'est pas une histoire de Q et ne parle pas de briquet ou de stylo. Vous devez seulement repeindre les dalles de chaques pyramides en évitant de vous faire laminer par la faune ambiante.

**GIRL ACTION : Pourquoi ce nom? J'en sais** rien. C'est un Space Invaders bien fait, beau, jouable et tout et tout. De quoi satisfaire les amateurs d'action

POD : L'action à l'état pur, un canon hyper rapide, des bêtes bizarres qui viennent de partout et qui vous tirent dessus, tout ça fait de ce jeu un délire total. A éviter aux personnes atteintes d'épilepsie ou à ceux qui ont le cerveau lent.

#### **AM 417 Fonctionne sur AMIGA 500**

Sur AMIGA 500+, 600, 1200 avec AM 24

**RASTER BIKE : Une course futuriste digne** des meilleurs moments de Tron (le film) et qui reprend le principe de Tron (le jeu). C'est au premier qui coincera l'autre.

**BUCK ROGERS : Ce jeu vous transporte** dans la peau du célèbre Buck Rogers. En tant que tel, vous luttez contre des hordes d'aliens. Ce jeu de tir futuriste génialissime bénéficie d'une réalisation impeccable. Vous voilà parti au fin fond de l'espace, là où personne ne pourra vous entendre hurler.

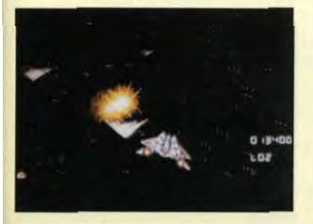

#### AM 418

Disquette réservée aux adultes Fonctionne sur AMIGA 500, 500+, 600, 1200 TETRIS SEX : Ce n'est déja pas évident d'aligner les pièces en essayant de boucher tous les trous. Mais si en plus, il apparaît des photos de jeunes filles nues sur l'écran. comment voulez vous qu'on se concentre.

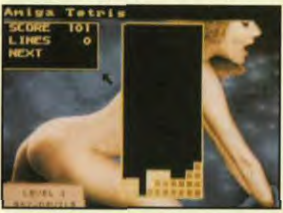

#### **AM 419**

Disquette réservée aux adultes Fonctionne sur AMIGA 500, 500+, 600, 1200 **SUMMER NIGHT GAMES : Ce jeu présente** des scènes extraites de films pornographiques. Vous activez les personnages avec le joystick et devez vous surpasser pour voir les niveaux suivants. En même temps vous vous forgerez une musculature d'enfer en utilisant votre joystick comme appareil de muscu.

#### AM 420 Disquette réservée aux adultes

**Fonctionne sur AMIGA 500** Sur AMIGA 500+ et 600 avec AM 24

**SEX MACHINE : Cette disquette est du** même genre que la précédente mais la grande particularité de ce jeu est que les graphismes sont des dessins dignes des meilleures BD érotiques. On vous montre l'écran de présentation pour que vous puissiez vous faire une idée. On vous montrerait bien d'autres images du jeu mais ça serait indécent.

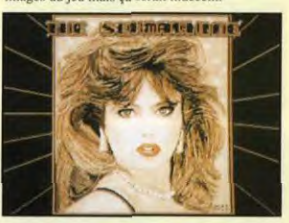

#### AM 421

Disquette réservée aux adultes Fonctionne sur AMIGA 500, 500+, 600, 1200 **HOT GIRLS II : Cette disquette contient** quelques images des plus belles filles qui posent dans les magazines spécialisés. C'est à dire pas dans le journal de Mickey.

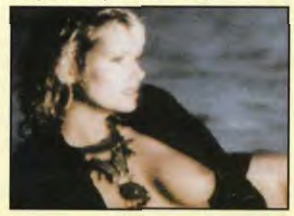

#### AM 422

Disquette réservée aux adultes Fonctionne sur AMIGA 500, 500+, 600, 1200 **ANIM XXX : Sur cette disquette, nous avons** rassemblé deux animations X plein écran. Ca fait du beau spectacle.

#### AM 423

Disquette réservée aux adultes

Fonctionne sur AMIGA 500, 500+, 600, 1200 **ANIMERO** : Cette disquette contient cinq animations érotiques. Du beau spectacle mais rien de méchant.

#### AM 424

Disquette réservée aux adultes Fonctionne sur AMIGA 500, 500+, 600, 1200 THE SEXY BEST OF : On pourrait dire que c'est la suite de la disquêtte précédente tant les jeunes filles sont jolies. Sur cette disquette, on a même un peu plus que de l'érotisme

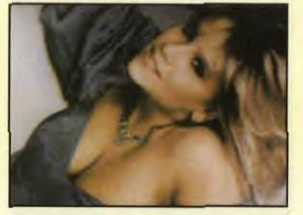

# AM 425

Disquette réservée aux adultes Fonctionne sur AMIGA 500, 500+, 600, 1200 XXX : Sur cette disquette, vous trouverez quelques images érotiques et pornographiques. Si vous trouvez que c'est trop statique, vous pourrez toujours regarder l'animation X qu'on a rajoutée.

#### AM 426

Fonctionne sur AMIGA 500, 500+, 600, 1200 **NOVA SLIDE SHOW : Cette disquette** contient pas moins de 15 images superbes ayant pour thèmes l'Héroic Fantasy et la Science-Fiction. Pour vous donner un aperçu de leur qualité, matez un peu la photo.

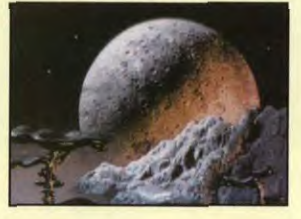

### AM 427

Fonctionne sur AMIGA 500, 500+, 600, 1200 MIND RIOT : Cette démo d'Andromeda est fidèle à l'esprit du groupe : Design soigné, effets novateurs (par exemple, un Glenz Vector Lightsourced avec déformation), animations raytracées et tout en haute résolution, finesse des graphs assurée et rarement égalée. C'est pas beau ca.

### **AM 428**

Fonctionne sur AMIGA 1200 uniquement MINDWARP : Team Hoi nous gâte avec cette superproduction spéciale AMIGA 1200. Les effets sont variés et les plus speeds que j'ai jamais vu (Zoom-déformations d'images, Tunnels effects saisissants, Plasmas plein écran, etc...) et le tout en AGA !!!

#### AM 429

Fonctionne sur AMIGA 500, 500+, 600, 1200 LETHAL EXIT : Encore une démo géniale que nous devons à Digital. L'enchainement des effets est très fluide et les effets eux même prouvent (Si c'est encore nécessaire) que le groupe Digital a acquis une excellente maîtrise de la bécane, du grand art.

#### AM 430

Fonctionne sur AMIGA 500, 500+, 600, 1200 PROTRACKER 3.1 : Voici le plus beau, le plus pro, enfin le meilleur tracker du domaine public. Avec ce logiciel (et un peu de pratique), vous pourrez créer tous ce que vous voudrez (sur le plan musical, bien sur). Cette disquette contient également quatre modules que vous pourrez écouter ou retravailler pour vous familiariser plus rapidement avec le logiciel.

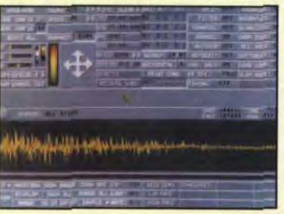

#### AM 431

Fonctionne sur AMIGA 500, 500+, 600, 1200 **COMPTA** : Voici le programme attendu depuis longtemps sur Amiga, un programme de comptabilité très complet, très pratique et surtout en français. Il permet de créer plusieur comptes et conviendra aux comptables confirmés comme à ceux qui ont horreur des chiffres, comme moi.

#### AM 432

**COPIEURS** : Pour finir en beauté, on vous a préparé une compilation réunissant tous les meilleurs copieurs de logiciels existant dans le domaine public. Certains sont compatibles avec l'Amiga 500, d'autres avec le 500+, le 600 ou le 1200. Vous trouverez sur cette disquette tout ce qu'il faut pour faire des doubles de sécurité de vos disquettes préférées.

#### **AM 24**

Fonctionne sur AMIGA 500+, 600, 1200

**KICKSTART 1.3 : Voici la disquette que tous** possesseurs d'Amiga 500+, 600 ou 1200 se doit de posséder. Il suffit de la mettre dans le lecteur pour transformer votre ordinateur en Amiga 500 et ainsi pouvoir utiliser environ 80% des logiciels qui étaient incompatibles avec votre machine.

bon de commande est à la page suivante

# n

Ces disquettes sont disponibles au<br>format 3,5 pouces seulement Chaque référence PC correspond à une disquette

#### PC 400 et PC 401

(2 Disquettes) Écran VGA, micro 386, 486. ZONE 66 : Voici le top du mois, un jeu de combat aérien futuriste vu de dessus. Des vilains méchants ont fait exploser la ville où habitaient les gens que vous aimiez. Sans réfléchir, vous sautez dans votre vaisseau et vous partez les venger.

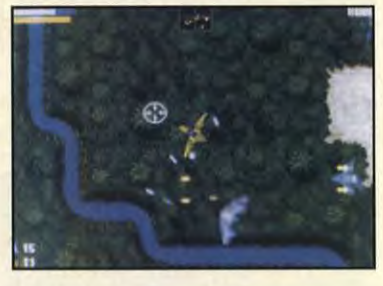

# **PC 402**

Écran VGA, micro 286, 386, 486. WITCHBALL : Vous dirigez une petite balle. Vous devez heurter les cases où sont cachés des dessins et ainsi essayer de reformer des paires de figures. Les premiers tableaux sont très facile. Aprés le cinquième, ça devient dur. MINDWASTE : Encore un jeu de réflexion qu'il faut déconseiller aux nerveux. Vous devez faire parcourir un trajet à une boule en passant sur toutes les cases. Jusque là, il n'y a rien de compliqué. Seulement certaines cases s'affaissent sous vos pieds, d'autres vous font disparaître et réapparaître à un autre endroit...

#### **PC 403**

#### Écran VGA, micro 286, 386, 486.

**GEOMETRIX : Encore un Coloris, me direz** vous. Et je vous répondrai que c'est un super Coloris. En effet, les graphismes sont superbes, le but est toujours de rassembler les pièces de la même couleur mais cette fois ça se corse car la forme des pièces change. On commence avec des carré, puis arrivent des triangles, et dix secondes aprés, je perds.

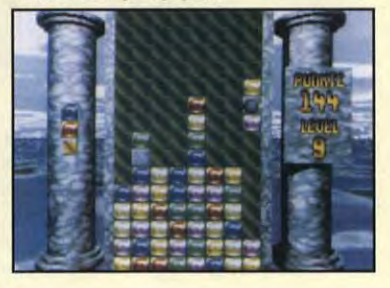

#### **PC 404** Écran VGA, micro 286, 386, 486.

**ULTIMARE** : Voici un jeu qui combine arcade et réflexion. Vous devez parcourir des kilomètres de galeries formant de véritables labyrinthes. Vous y trouverez des objets qui vous seront utiles mais aussi des monstres de toutes sortes sur lesquels vous pourrez tirer. Les graphismes sont agréables. Bonne chance, vous en aurez besoin.

#### **PC 405**

Écran VGA, micro 286, 386, 486.

**BOZOBOBO** : Ce nom inhabituel est porté par un personnage qui ressemble à un oeuf avec un gang de boxe. Ce personnage parcoure des labyrinthes à la recherche d'argent pour pouvoir acheter la clef qui lui permettra de passer aux niveaux suivants. Ces labyrinthes sont habités par de vilaines créatures qu'il pourra boxer pour se défendre. Délirant.

#### **PC 406**

#### Écran VGA, micro 286, 386, 486.

SHADOW KEEP : Ce jeu de rôle entièrement graphique vous place dans la peau d'un chevalier. Vous êtes entré dans un labyrinthe pour y trouver gloire et fortune. Mais si vous arrivez à en ressortir, ce ne sera pas si mal car la mort peut vous surprendre à chaque seconde. Ce jeu dispose de bon graphismes en 3D.

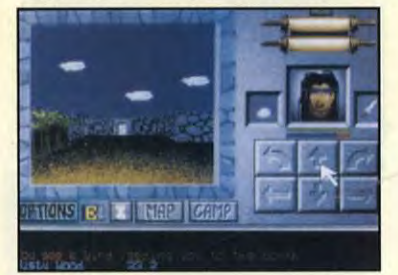

#### **PC 407** Écran VGA, micro 286, 386, 486.

GLASNOS : Encore un jeu de Tétris, à première vue du moins, parce que lorsqu'on arrive à passer les premiers niveaux, on a quelques surprises comme des pièces bonus, des pièces invisibles, des pièces avec des formes bizarres, etc..

MIND WARP : C'est un jeu de Memory, il faut retrouver des paires de motifs en retournant des cartes. Ce jeu mettra votre mémoire à rude épreuve.

# **PC 408**

Écran VGA, micro 286, 386, 486. **BOULDER STAR : Voici une très bonne** 

adaptation des jeux de Boulder Dash qui ont connu un énorme succés sur les ordinateurs Atari ou Amiga. Vous guidez un petit personnage qui doit récolter tous les diamants de chaque niveau sans se faire écraser par un rocher ou dévorer par une bêstiole. Les premiers niveaux sont faciles et se font en quelques secondes, aprés c'est différent.

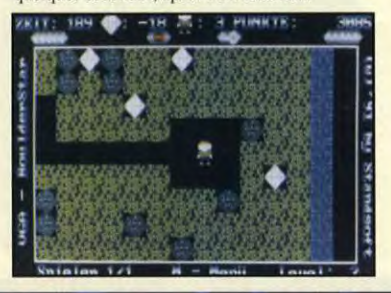

#### **PC 409**

Écran VGA, micro 286, 386, 486.

PINBALL : Pour les fanas de Flip, voici un excellent logiciel qui vous permettra d'assouvir votre passion de la petite boule argentée. Les graphismes sont cleans, les animations sont fluides, il y a tout ce qu'il faut pour péter un Hight-score.

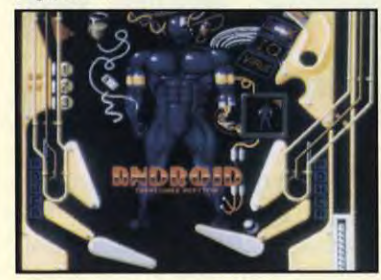

# **PC 410**

Écran VGA, micro 286, 386, 486.

CRAZY CROSS : Voici le jeu le plus diabolique depuis le Rubik's cube. Il s'agit de reformer des carrés de couleurs en manipulant les pièces. Chaque mouvement modifie ce qui a été fait avant. Si vous aimez les casse-têtes, ne ratez pas celui-là. Il est dément.

SQUAREZ : Un jeu complétement fou qui reprend les grandes lignes du Tétris. Il faut essayer d'assembler les pièces en blocs pour les faire disparaître. A deux joueurs, c'est délirant parce que la cloison qui sépare les deux champs de jeu est mobile, lorsqu'on fait un bloc, on diminue l'espace de jeu de l'adversaire.

# **PC 411**

Écran VGA, micro 286, 386, 486.

WILD FILE TETRIS : Un Tétris classique avec une vocation écologique. En effet, de superbes photos d'animaux (koala, perroquet, papillon, etc..) orne l'écran et change à chaque niveau. En plus, le jeu est bien fait.

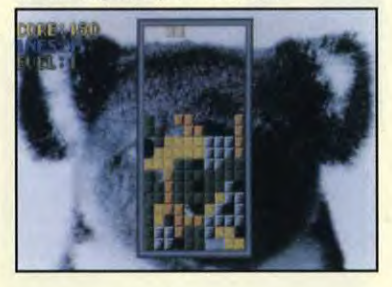

#### **PC 412** Écran VGA, micro 286, 386, 486.

CYRUS : Un des meilleurs jeux d'échecs sur ordinateur, ses graphismes en 3D sont très agréables et ses multiples niveaux en feront l'adversaire idéal des experts ou débutants. **SCRABBLE :** Un superbe jeu de scrabble qui

dispose d'un dictionnaire de plusieurs milliers de mots français. Vous pourrez jouer contre l'ordinateur dans notre bonne vieille langue. Il est possoble de rajouter des mots à son dictionnaire pour l'amméliorer.

## **PC 413**

Écran VGA, micro 286, 386, 486.

**SPEAR OF DESTINY : L'action se déroule** dans une forteresse tenue par les allemands durant la dernière guerre. Vous y entrez et vous devez y faire le ménage... Mais, pourquoi je vous explique? Tout le monde connait, c'est tellement génial.

# **PC 414**

#### Écran VGA, micro 286, 386, 486.

HUITS CLEFS D'OR : Un superbe jeu de rôle graphique entièrement en français, il ne faut pas le rater. La gloire et la fortune sont à portée de mains, mais il faut huit clefs d'or pour concrétiser ce vieux rêve. Vous partez donc en quète de ces clefs, vous demandez aux gens que vous rencontrez, vous fouillez tout autour de vous, mais apparemment vous n'êtes pas encore au bout de vos peines.

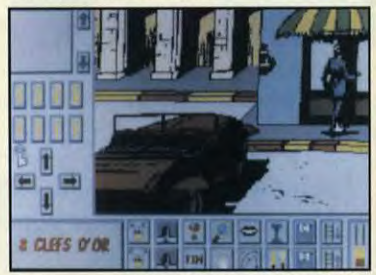

# **PC 415**

Écran VGA, micro 286, 386, 486.

Cette disquette contient des jeux utilisables avec Windows 3.0 ou 3.1.

WINFIGHT : Ce jeu est un délire complet, lorsque vous le lancez, il fait apparaître un cowboy (digne des meilleurs Lucky Luke) aléatoirement sur l'écran, il faut alors le viser avec la souris et tirer avant lui. Le graphismes est trés réaliste, ça rend ce jeu génial.

WINPOOL : Un jeu de billard sur votre ordinateur, c'est moins encombrant qu'un vrai et on s'amuse presqu'autant.

**BLOX** : Un taquin, vous savez ces petits jeux énervants où il faut reconstituer une images en déplacant un à un les blocs.

### **PC 416**

#### Écran VGA, micro 286, 386, 486.

TAROT 2000 : Ca faisait longtemps qu'on l'attendait, voici enfin un très bon jeu de tarot sur PC. On peut jouer à cinq et laisser l'ordinateur gérer de un à quatre joueurs. Il est très bien et entièrement en français

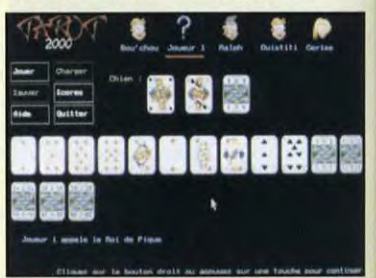

**FLOPPY INTERNATIONAL 18 Avenue du Maréchal Juin 54000 NANCY Tél: 83 90 28 00** 

# **PROMO DE NOËL**

#### 1 disquette: 25 francs 10 disquettes : 200 francs

#### **PC 417**

#### Disquette réservée aux adultes. Écran VGA, micro 286, 386, 486.

**BLONDES-GIF : Cette disquette contient six** images érotiques au format GIF ainsi que le programme PICEM qui permet de les voir. Ces images représentent des jeunes filles blondes Top-models peu innocentes et très peu vétues.

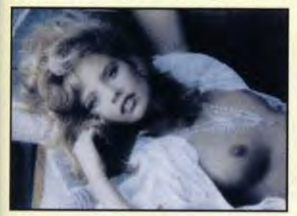

#### **PC 418**

#### Disquette réservée aux adultes. Écran VGA, micro 286, 386, 486.

POOL-DL I : Cette disquette contient quatre animations X aux format DL et le programme DL-VIEW qui permer de les visualiser. Ces animations pornographiques nous montrent que dans une piscine, on peu faire autre chose que nager bêtement, surtout en si jolie compagnie.

#### **PC 419**

#### Disquette réservée aux adultes. Écran VGA, micro 286, 386, 486.

**ANIM-GL**: Cette disquette contient deux animations pornographiques au format GL et le programme GRASPRT qui permet de les visualiser. Ces animations sont DONT GAG et **DOUBLE.** 

#### **PC 420**

 $\overline{a}$ 

#### Disquette réservée aux adultes. Écran VGA, micro 286, 386, 486.

POLL-DL II : Cette disquette contient trois animations pornographiques au format DL et le programme DL-VIEW qui permet de les voir. Ces animations nous confirme qu'une piscine peut être un endroit tout à fait charmant.

#### **PC 421**

Disquette réservée aux adultes. Écran VGA, micro 286, 386, 486. **BRUNES-GIF : Sur cette disquettes, nous** trouverons cinq copines de jeux des jeunes filles de la disquette PC 417. Celles-ci sont brunes, il en faut pour tous les gouts.

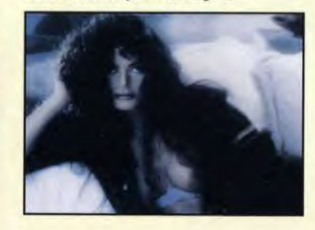

#### **PC 422** Écran VGA, micro 286, 386, 486.

EUROPE : Un excellent logiciel éducatif en français qui vous donnera des renseignements comme la population, la superficie, la langue parlée, la capitale, etc... sur sept pays d'Europe. Ces renseignements seront illustrés par des cartes. Pour pouvoir afficher ces cartes, votre ordinateur doit être équipé d'une carte VGA avec 1 Méga de mémoire vidéo.

ATLAS : Encore un programme éducatif de géographie entièrement en français dix fois plus performant que le précédent. Il vous propose une foule d'informations sur tous les pays du monde sauf d'afrique. Il dessine des cartes très précises pour situer les pays choisis ou pour illustrer les renseignements qu'il donne. Ce programme est indispensable pour tous les enfant qui doivent faire des progrés

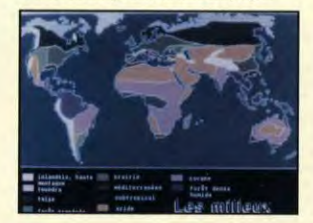

#### **PC 423**

#### Écran VGA, micro 286, 386, 486.

COMPTE : Un superbe logiciel de comptabilité personnelle en français, il permet de gérer plusieurs comptes, de classer vos dépenses par thèmes, de faire des représentations graphiques, des analyses, etc... Les fichiers d'aide interrogeables à partir du programme et entièrement en français rendent ce programme accessible à tous.

### **PC 424**

Écran VGA, micro 286, 386, 486. **Carte sonore Sound-Blaster.** 

**DRUMBLASTER** : Voici un programme génial, il transforme votre clavier en synthétiseur. Toutes les touches correspondent à des sonorités et à des instruments différents. Deux morceaux sont déja enregistrés sur cette disquette. Lorsqu'on joue, on a de belles animations sur l'écran.

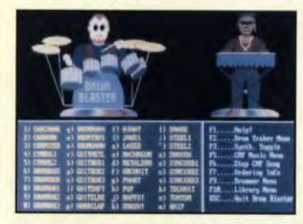

#### **PC 425** Écran VGA, micro 286, 386, 486.

**ASTROLOGIE : Voici un logiciel en français** qui va vous permettre d'étudier votre thème natal, les révolutions solaires ou lunaires, les directions symboliques, les projections, etc...

il vous permettra également de comparer des thèmes PRENOM : Ceci est un programme qui vous

indiquera toutes les caractéristiques de chaque prénom du calendrier. Il apparaît que le prénom donné à un enfant influence sa vie. Ce logiciel vous indique les tendances et les particularités liées à chacun d'eux.

## **PC 426**

#### Écran VGA, micro 286, 386, 486.

LE SUPER PROF D'ANGLAIS : Superbe, ce logiciel éducatif entièrement en français fait apparaître à l'écran un professeur d'anglais trés ironique qui a des méthodes pédagogiques très efficaces. On apprend l'anglais en s'amusant. Ce logiciel est un Shareware et cette version est une démonstration qui permet de se faire un avis sur ce programme très intéressant. Malgré que ce soit une version limitée, on a quand même accés à 90% du programme et notament à un dictionnaire qui permet de traduire plusieurs milliers de mots

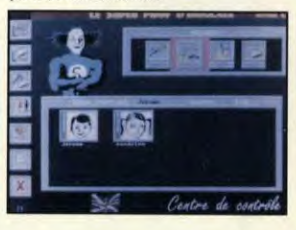

#### **PC 427** Écran VGA, micro 286, 386, 486.

**ECRITURE : Dans la série des logiciels** éducatifs en français, voici sans doute le meilleur de tous, c'est un programme d'aide à l'orthographe et à la grammaire. En effet, il permet d'apprendre ou de s'entrainer sur de nombreux sujets comme les singuliers et les pluriels de noms, les temps et les conjugaisons de verbes, le verbe avoir, le verbe être, les articles, les couples de mots, les adjectifs, les pronoms personnels, les homophones, etc... Aprés avoir appris tout ça, vous pourrez tester vos connaissance en écrivant quelques dictées ou en résolvant quelques exércices.

**MAGIC CRAYON** : Pour les plus petits maintenant, voici un programme de coloriage. Plusieurs dessins sont disponibles, il faut choisir les couleurs sur une palette et colorier ces dessins. Ce logiciel vous proposra également quelques exercices d'éveil et de logique toujours basés sur le coloriage.

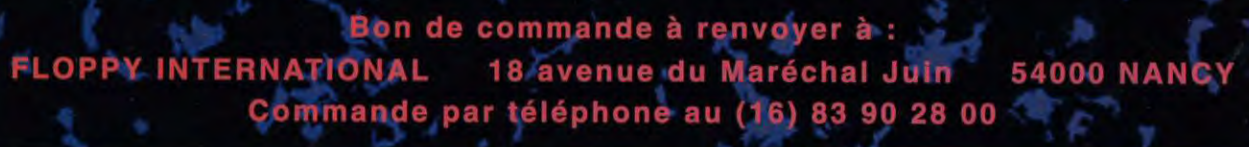

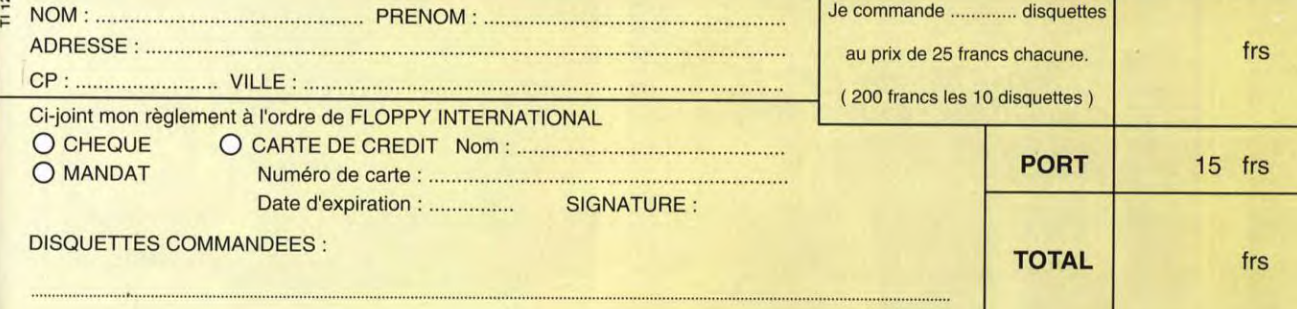

# TESTS FANTASY EMPIRE

Disposer des licenses TSR (AD&D, D&D, etc.) : voilà ce que que SSI semble vouloir mettre à profit. En nous offrant Fantasy Empires, un jeu de stratégie et de gestion de qualité. Testé par Jean-loup Jovanovic

 $\left(\frac{3}{4}\right)/\left(\frac{1}{4}\right)/\left(\frac{1}{4}\right)$ 

Fantasy Empires est un jeu de<br>Fstratégie et de gestion utilisant les stratégie et de gestion utilisant les mécanismes de jeu d'AD&D. Vous créez un personnage fictif, un «super-chef» qui n'intervient dans le jeu que par les ordres qu'il donne et qui ne peut, de ce fait pas mourir. Vous l'envoyerez à la conquête du monde. Le plateau de jeu est un immense pays, composé de prairies, déserts, montagnes, îles... Ce monde est divisé en 98 états, réunis eux-mêmes en régions.

#### «MECHANTUM DELENDA EST»

Evidemment, vous n'êtes pas seul, ce serait trop beau ! Cinq autres seigneurs avides de pouvoir feront tout pour vous barrer le chemin. Occuper un état vous permet de récupérer, à chaque tour, de l'argent, élément primordial dans le jeu. Quand vous annexez tous les états d'une région, les sommes reçues sont doublées. Si cela semble simple au premier abord, en pratique c'est plus délicat à réaliser. Pour entraîner des troupes, pour construire des baraquements, il vous faut de l'argent. Idem pour ce qui est des troupes : elles ne sont pas données. Enfin, vos troupes seront déssimées dans les conflits, laissant votre nouvelle possession sans défense. Il faudra gérer vos troupes (guerriers, nains, elfes, orcs, etc.) de force différente.

#### LES HÉROS SERONT VOS HERAUTS!

Pour compliquer le tout, la magie intervient à de nombreux niveaux. Vous pouvez aussi «fabriquer» des héros, comme les elfes, nains, prêtres, druides ou mages. Ces trois dernières classes vous permettent à chaque tour de récupérer un peu de<br>magie dans leurs sphères dans leurs sphères

respectives; Magie qui vous servira à lancer des sorts, offensifs le plus souvent, sur vos ennemis. Ces héros sont au départ, de premier niveau, mais vous pouvez leur permettre de progresser, soit par

des combats, soit en les envoyant sur des quêtes. Ces dernières vous permettent en sus de récupérer des objets magiques. La stratégie à développer est très riche, et la qualité de réalisation aidant, on découvre rapidement que Fantasy Empires est un jeu vraiment passionnant.

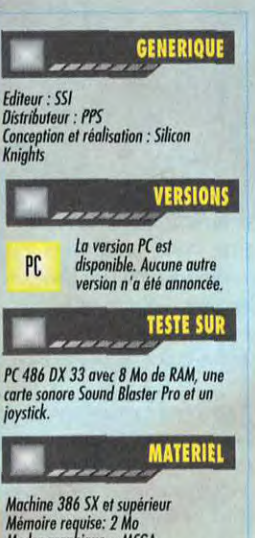

Carte sonore : Ad Lib, Sound Biaster<br>Contrôle : Souris de architecture de la complétes,<br>Média : 5 disquelles 3"1/2 HD<br>Installation disque dur : obligatoire<br>Jeu en anglais<br>Manuel en français<br>Protection : manuel

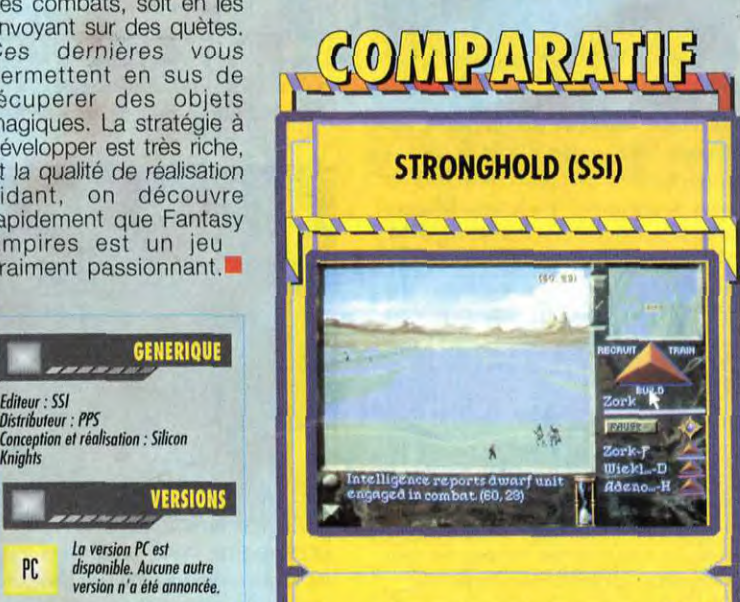

TEST ENTERT IN THE TRANSPOSSITE CONDITIONAL TRANSPOSSITE (1998) THE SURE IS A SURE TO A SURE ON A SURE ON A SURE ON A SURE ON A SURE ON A SURE ON A SURE ON A SURE ON A SURE ON A SURE ON A SURE ON A SURE ON A SURE ON A SURE

*—, —7*1

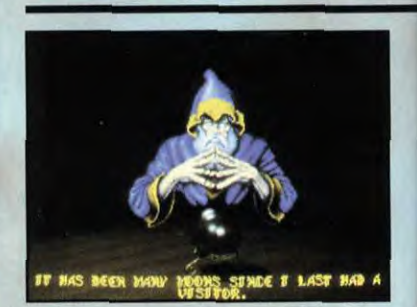

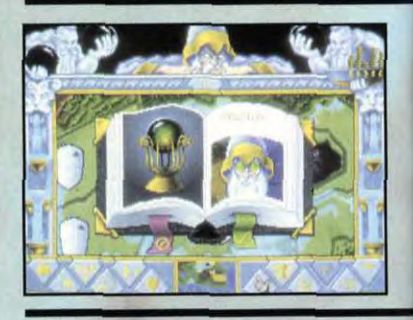

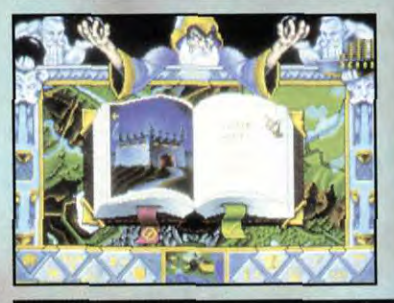

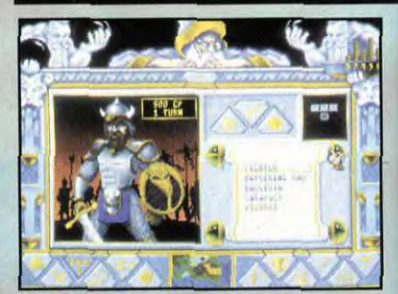

**OUI** 

**JEAN-LOUP** 

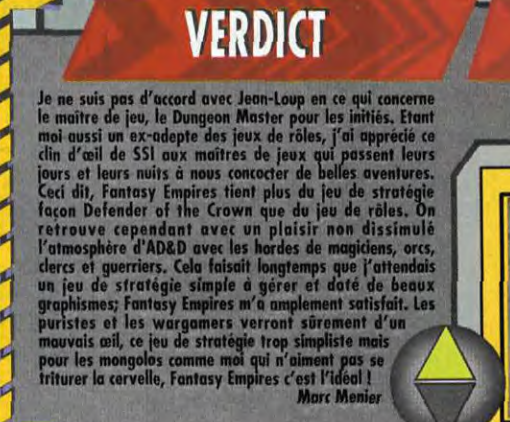

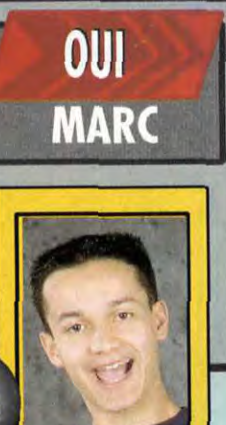

**VERDICT** Oublions le «Dungeon Master 7, une sarte d'aide<br>permanent dont il est fait éloge dans la documentation : il<br>est plus énervant qu'utile. Aussi est il préférable de<br>désactiver, d'autant que, quand il parle, le jeu est bloqué un jeu complexe, rapide et d'une durée de vie quasi-infinie.

particulièrement longues. Cela ne m'empêchera pas de lui trouver quelques défauts, comme les retours de quêtes des héros, qui auraient pu **(et** auraient du) être présentées sous forme de tableau. Ceci dit, Fantasy Empire est **Jeun excellent jeu de stratégie, subtilement intégré au monde médiéval fantastique de DBD. Moi, j'aime.** monde médiéval fantastique de D&D. Moi, j'aime.<br>Jean-Loup Jovanovic

Car si les animations sont belles, elles sont répétitives et

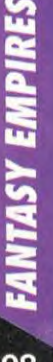

~

98

Chaque pays<br>conquis se présente<br>sous la forme d'un<br>boudier de la<br>couleur de la<br>symboles impimés<br>symboles impimés<br>pays. Ce n'est bien<br>pays. Ce n'est bien<br>explicable qu'à vos<br>possessions...

SSI

Le «Dungeon<br>Master», qui vous<br>accueille au début ,<br>est sensé vous esi sense<br>compagner<br>pendant tout le jeu.<br>En fait, ses conseils<br>répétitis et trop<br>lanseront bien vite.<br>lasseront bien vite. Heureusement, on<br>peut le désactiver de<br>même que la plupart<br>des animations.

Si, ou début, on a<br>tendance à négliger<br>la magie, elle<br>acquiert rapidement<br>une importance<br>prédominante : le<br>prédominante d'observer<br>perment de dérouter<br>innemi et d'observer<br>cinsi un exvantage insi un avantage<br>capital. Créer et<br>entraîner des clercs<br>et des mages vous<br>servira toujours.

Money... Quoi que<br>vous fassiez, il vous<br>four de l'argent.<br>Four éfolier vos<br>froupes, pour money and construire des<br>baragnements, des<br>tours de moge ou de<br>clers... Mois,<br>de l'argent des pours de l'argent pour de l'arment peuv

Etendez immédiatement votre<br>territoire. Les deux<br>baraquements<br>seront utilisés pour<br>l'entraînement.

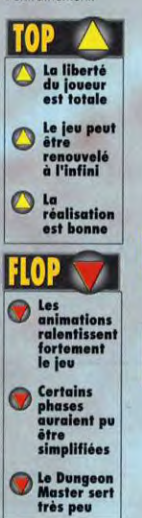

**FANTASY EMPIRES, DÉROUTANT AU DÉPART, SE** RÉVELE RAPIDEMENT PASSIONNANT. SEULE MANQUE AU TABLEAU UNE OPTION «MODEM» POUR JOUER A DISTANCE CONTRE UN JOUEUR HUMAIN. **STRATEGIE** 

Dung

cons &

PC

Dragons

GRAPHISMES plateau de jeu est assez dépouillé (e)<br>{air), les dizaines de dessins représentan fessins re<br>inerbes.

86

8

82

9

PC 386+

#### ANIMATION

très nombreuses animationsbajoutent<br>mbiance du jeu, au prix d'une certain

# MUSIQUE

nes proposés sont superbes, mais j'ai<br>quelques «fausses notes», Est-ce ma<br>nore ? Est-ce voulu ? déroutant...

**BRUITAGES** Sorts et combats sont agrémentés de<br>nombreux-bruitages-fort-bien-réalisés.

### **PRISE EN MAIN**

e manuel est clair, et permet de se<br>;miliariser en douceur avec toutes les<br>bhlités de ce jeu.

### **JOUABILITE** Ce serait parfoit, ne serait-ce les lenteurs dues<br>aux retour de quêtes. Avec 200 héros à volider<br>un par un, on n'est pas sorti de l'auberge...

**DUREE DE VIE** naque partie est différente en changeant le<br>pe et le nombre des ennemis... On peut<br>ême jouer à plusieurs !

**DIFFICULTE** 

2345

# 8

**PRIX** 

D

 $1-6$ 

**JOUEURS** 

### 399 FF Récompenses de la presse: шт **JOYSTICK**

c

**19/20 Hits** 93% **GENERATION 4** 90%

**MISSION DISK** 

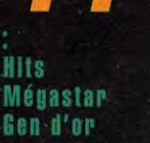

 $3.5$ 

С

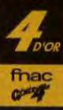

E.

Comanche, Maximum Overkill, Novalogic, VOXEL SPACE, and the Novalogic logo are trademarks of Novalogic, Inc. IBM is a registered trademark of International Business Machines Corp. (@ 1992 by Novalogic, Inc. All rights rese

COMANCHE

le simulateur

révolutionnaire!

**UBI SOFT Entertainment Software** 28, Rue Armand Carrel 93100 Montreuil sous bois

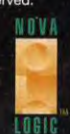

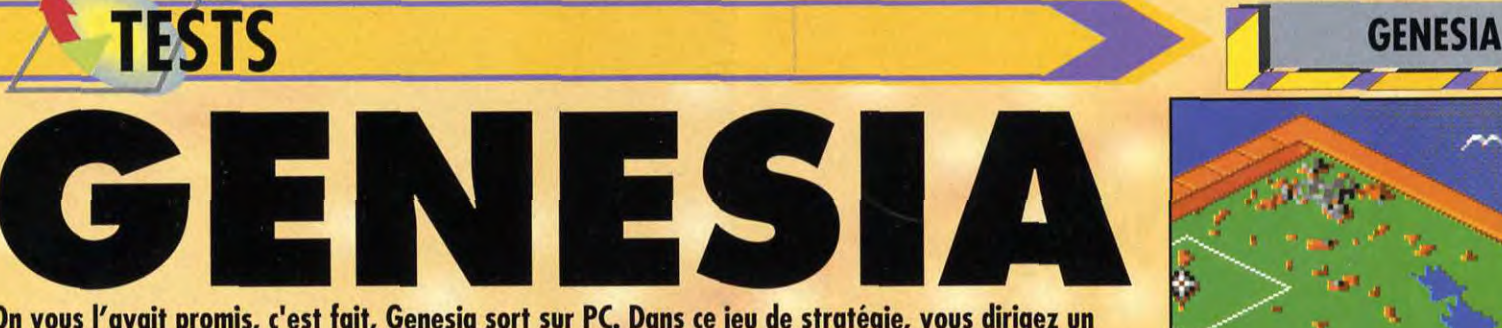

On vous l'avait promis, c'est fait, Genesia sort sur PC. Dans ce jeu de stratégie, vous dirigez un peuple qui colonise un monde vierge. Pour l'occasion, Microïds vous propose le programme en haute et basse résolution. Deux jeux pour le prix d'un l Testé par Morgan Feroyd

e de 1 "r *a~ ~•n~p d* T <sup>3</sup>*~-K~F \_ ;-~* <sup>T</sup> T 1i

Soit les terres produiront, soit elles seront affectées au stockage. Cette petite île vous apportera<br>beaucoup de blé, de tissu, de pierre de taille et de métal.

|                         | Genesia est le dernier produ<br>GMicroïds. Ce jeu de strat |
|-------------------------|------------------------------------------------------------|
|                         |                                                            |
|                         | déjà testé sur Amiga, voit en                              |
| <b>CASERNE</b>          | jour sur PC. Le principe r                                 |
|                         | identique. Vous dirigez un gre                             |
| <b>FOREUSE</b>          | de colons que vous d                                       |
| 735<br><b>ITEMPLE</b>   | organiser, faire prospérer et cr                           |
| <b>IRTELIER</b><br>651  | Pour cela, il est nécess                                   |
|                         | d'attribuer à chacun d'entre eu                            |
| <b>I TAVERNE</b><br>521 | métier afin qu'il accomp<br>certaines taches. Huit profess |
| ECHOPPE<br>439          | sont proposées : soldat, fer                               |
|                         | architecte, inventeur, forge                               |
| <b>IENTREPOT</b><br>319 | menuisier, bûcheron et spécia                              |
| MUR DE PIE<br>220       | L'architecte construit des                                 |
|                         | habitations ou des bâtiments,                              |
|                         | le bûcheron coupe les arbres                               |
| 84                      | (quelle originalité), etc. Un                              |
|                         | des points les plus frappants                              |
| 33.                     | dans Genesia est la                                        |
| 33                      | complexité du micro-système.                               |
|                         | Tout est paramétré et en                                   |

réalisables par vos architectes, le coût et les trop d'arbres, tout l'éco-<br>matières premières nécessaires. Il faudra trop d'arbres, tout l'éco-<br>plusieurs tours de jeu pour les réaliser selon système de votre région

enesia est le dernier produit de **JMicroïds.** Ce jeu de stratégie, déjà testé sur Amiga, voit enfin le<br>
CASERNE : 1290 jour sur PC. Le principe reste identique. Vous dirigez un groupe FOREUSE . J 085 de colons que vous devez TEMPLE 735 organiser, faire prospérer et croître.<br>
Pour cela, il est nécessaire ATELIER € 51 d'attribuer à chacun d'entre eux un TAVERNE • S21 métier afin qu'il accomplisse<br>
ECHOPPE • 439 sont proposées : soldat, fermier,<br>
ENTREPOT 319 sont proposées : soldat, fermier,<br>
menuisier, bûcheron et spécialiste menuisier, bûcheron et spécialiste.

L'architecte construit des<br>habitations ou des bâtiments, • Tout est paramétré et en<br> **Ce meny détaille toutes les constructions**<br>
interaction, Si vous coupez interaction. Si vous coupez<br>trop d'arbres, tout l'école moral de vos ouvriers. risque d'être bouleversé. La tâche qui vous a été confiée n'est donc pas aisée puisqu'il vous faudra faire vivre tout ce beau monde en harmonie tout en le poussant à chercher sept joyaux perdus.

#### A LA POURSUITE DES DIAMANTS VERTS

Genesia n'est pas un simple jeu de stratégie profond et varié (ce qui n'est déjà pas si mal !). Votre quête principale est de récupérer sept gemmes afin de devenir ni plus ni moins que le maître du monde. Ces pierres sont reparties sur tout le territoire et, très rapidement, vous devrez mener des campagnes militaires pour vous approprier les joyaux récupérés par vos voisins. Genesia est aussi un jeu rythmé. Vos actions se décomposent en tours de jeu à durée limitée, soumis au cycle des saisons et donc aux aléas climatiques. Cela donne au jeu une cadence qui vous empêche de passer 600 heures d'affilée sur le même continent, Une bonne organisation est nécessaire pour mener à bien les différentes actions que vous voulez accomplir sans perdre de temps.

#### LE PREMIER JEU DE STRATEGIE A TROIS!

Vous n'êtes pas seul à convoiter les joyaux. Deux autres peuples vous

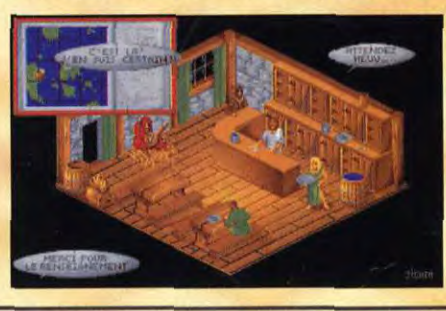

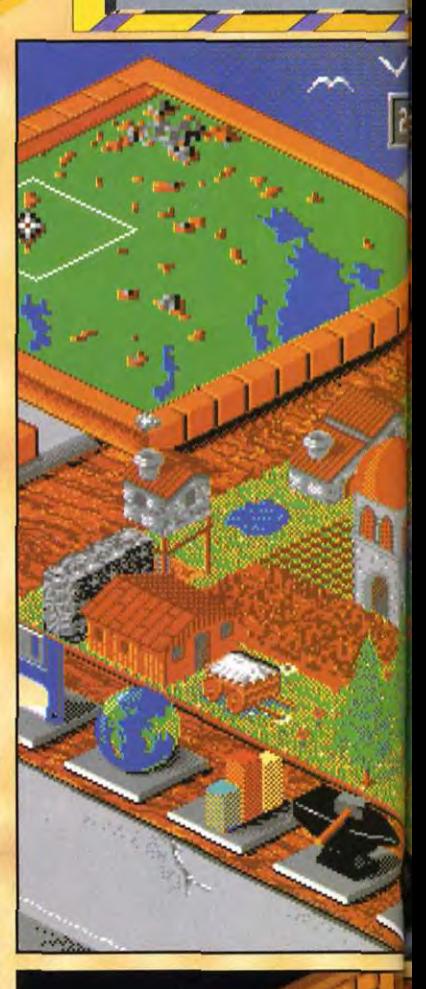

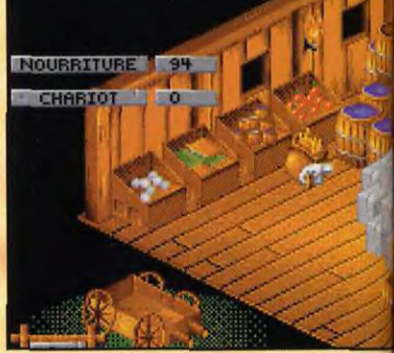

Votre entrepôt est un élément vital du jeu.<br>Engrangez le maximum de nourriture, et de matières premières pour plus de sécurité. A l'aide du chariot vous pourrez transporter vos ressources d'un terrain vers un autre.

Dans votre taverne, vous pourrez glaner des informations, en particulier sur la position de certains joyaux. Pour cela, il faudro y laisser quelques deniers si vous voulez des informations précises.

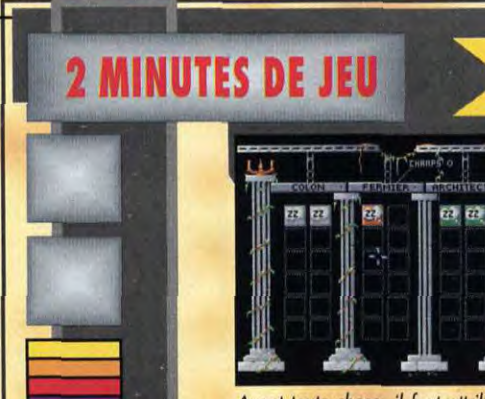

Avant toute chose, il faut attribuer un métier à la Premier bâtiment à construire, un entrepôt pour<br>vos colons. Au début du jeu, vous aurez besoin la stocker toutes vos denrées périssables. Pendant<br>de deux architectes, d'u Avant toute chose, il faut attribuer un métier à vos colons. Au début du jeu, vous aurez besoin<br>de deux architectes, d'un fermier et d'un<br>bûcheron.

# S'IL TE PLAIT, MONSIEUR, DESSINE-MOI UN MONDE

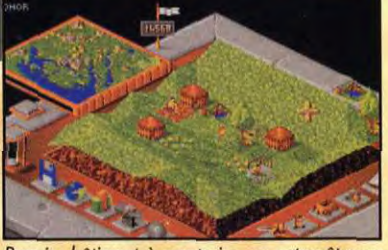

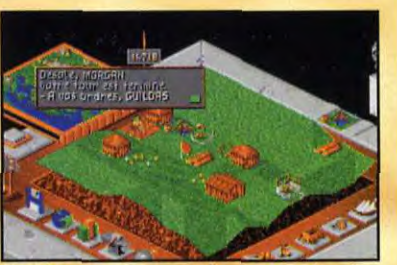

Ceci *fait,* construisez une foreuse et embauchez *un* menuisier. En quelques *tours,* vous aurez *la*  matière *première pour* mener à bien d'autres constructions.

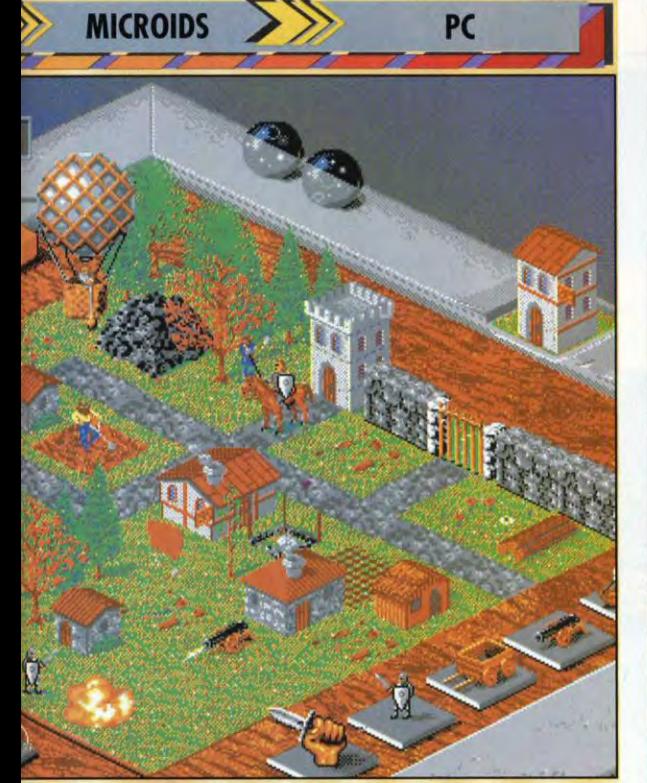

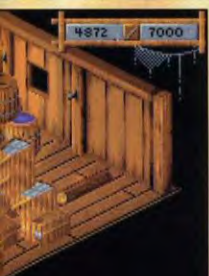

**GENERIQUE** 

Microïd on / Programmation :<br>ghem, Jean-Paul Mari<br>1es : Thomas Zighem, de Abromont  $\cdot$  Cln

**VERSIONS** 

**Consignation**<br> **Consignation**<br> **Consignation**<br> **Consignation**<br> **Consignation**<br> **Consignation**<br> **Consignation**<br> **Consignation**<br> **Consignation**<br> **Consignation**<br> **Consignation** PC

**TESTE SUR** 

PC 486 DX2 à 50 MHz avec 8 Mo de<br>RAM, carte S-VGA 1 Mo et carte Sound

**MATERIEL** 

: 386sx et supérieur<br>e requise : 640 Ko (dont 570 graphiques : MCGA et VGA<br>son : Adlib, Sound Blaster et Cartes Contrôle : souris<br>Média : 2 disquettes 3"1/2 HD trançais<br>el : en francais

En mode graphique 640x400, le terrain de jeu est<br>vraiment très beau et le plateau de jeu très lisible. La<br>version basse résolution (320x200) est bien évidemment,<br>beaucoup moins lisible.

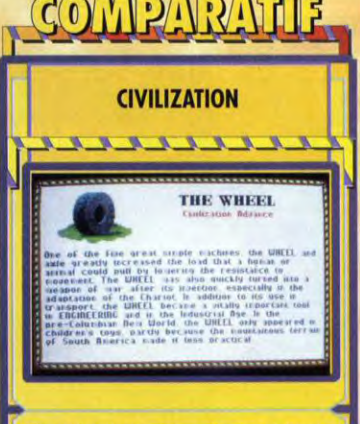

Puisque Genesia se pose comme l'un des grands must<br>des jeux de stratégie, il est logique de le comparer à la<br>reférence du gener, à savoir Civilizzion. Les deux soist référence du gener, à savoir Civilizzion. Les deux sois pencheront pour Genesia. Pour ma part, je ne retirerai ni<br>l'un ni l'autre de mon disque dur.

**XXXXXXX** 

 $\overline{\mathscr{U}}$ 

# COMANCHE<br>MISSION DISK 2

La révolution continue!

# C E.

**40 nouvelles missions!** Un programme amélioré, plus rapide,<br>plus réaliste, effets d'ombres saisissants et détails maximum.

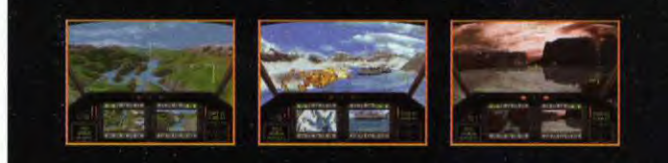

# **Disponible sur PC 3.5**

**UBI SOFT Entertainment Software** 28, Rue Armand Carrel 93100 Montreuil sous bois

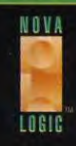

# **ESTS**

> les disputent. Il est indispensable de faire plus vite et mieux qu'eux pour faire gagner votre civilisation. L'une des particularités de Genesia par rapport à ses concurrents est que les autres forces en présence peuvent être jouées par l'ordinateur ou par d'autres joueurs. Il est dans<br>ce dernier cas nécessaire ce dernier cas nécessaire d'effectuer un tour de rôle mais cela permet de jouer à plusieurs et de rendre l'enjeu encore plus important et motivant. On peut juste regretter qu'une option link ou modem n'existe pas. Initialement, le jeu n'est pas guerrier. Vous réaliserez donc des alliances d'ordre économique avec vos voisins. Mais un jour ou l'autre, il se produira un clash car vous êtes tous les trois à la recherche du pouvoir et des joyaux A ce moment, vous pourrez mettre en branle votre armada de soldats, d'archers, de chevaliers, de canons et de montgolfières pour tenter de détruire votre ennemi.

#### BATISSEZ VOTRE MICRO SOCIETÉ

Afin d'assurer vos arrières, il faut structurer votre société. Pour cela, il faut construire une cité stable. Les architectes (s'ils ont la matière première) construiront des entrepôts, des casernes, des temples, des échoppes, des foreuses, des habitations et d'autres bâtiments. De la même façon, vous implanterez des routes, des puits et des murailles autour de votre ville.<br>Les bâtiments ont un rôle bâtiments ont un rôle déterminant et doivent être répartis sur votre territoire de façon judicieuse. De même, votre

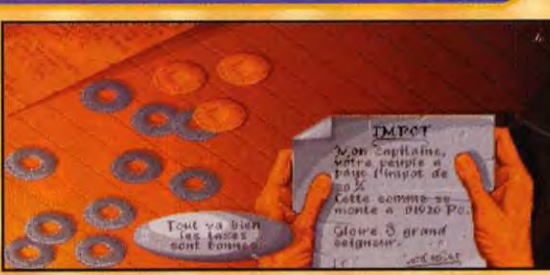

exploitation des ressources Chaque année, vos<br>burmaines et paturelles doit être sujets vous versent humaines et naturelles doit être sujets vous versent<br>soigneusement dosée et étudiée si un impôt. Cet argent numaines et naturelles doit etre<br>soigneusement dosée et étudiée si un impôt. Cet argent vous ne voulez pas que tout pour que vous<br>s'effondre en quelques années. s'effondre en quelques années.

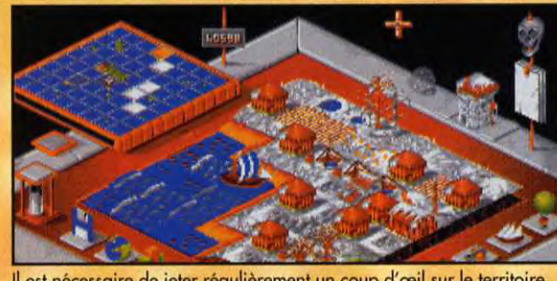

Il est nécessaire de jeter régulièrement un coup d'œil sur le territoire<br>de l'ennemi afin de juger de son état de développement.<br>L'état de la constant de la constant de la constant de la constant de la constant de la const

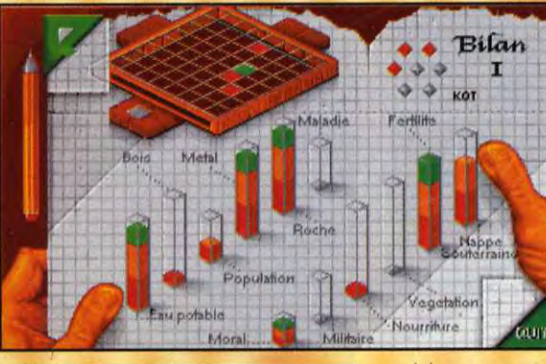

**OUI** 

**MORGAN** 

# **VERDICT**

Le must de l'année, et Tilt d'Or des jeux de stratégie, sort<br>souele différence étant la repidifié de calcul de l'ordination<br>souele différence étant la repidifié de calcul de l'ordination<br>entre les tours. Quand je dis que c

Morgan Feroyd

# **VERDICT**

Un fait bien connu à la rédaction est que je suis l'un des<br>rars à n'avoir jennais pratiqué assidiment Civilization.<br>Pourquoi ? Parce que je n'ai jamais réussi à me faire à ces<br>horribles graphismes et ce manque total d'anim

Dogue de Mauve

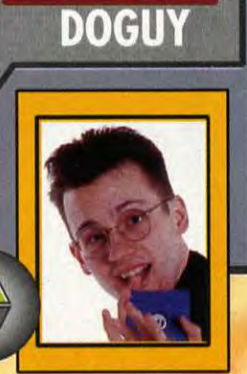

**OUI** 

Le bilan vous permet<br>d'évaluer statistiquement votre<br>évolution dans tous les domaines. En un coup d'oeil, vous verrez ce qui cloche dans votre administration, terrain par terrain. En haut à droite, vous voyez le nombre de joyaux que vous possédez. vous voyez le<br>
que vous possédez.<br> **TOP La richesse** 

La richesse du programme<br>
<sup>1</sup> Poption<br>
<sup>1</sup> Trois<br> **1** Isoueurs **loueurs**<br>Les tours ® de jeu qui<br>rythment les parties<br>Les deux ® versions

graphiques

**(OP** médiocre (en mode 320x200) **Bruitages** pou représenta-tifs ® llmpos•<br>sibilité de générer ses propres terrains Absence ® d'une option link

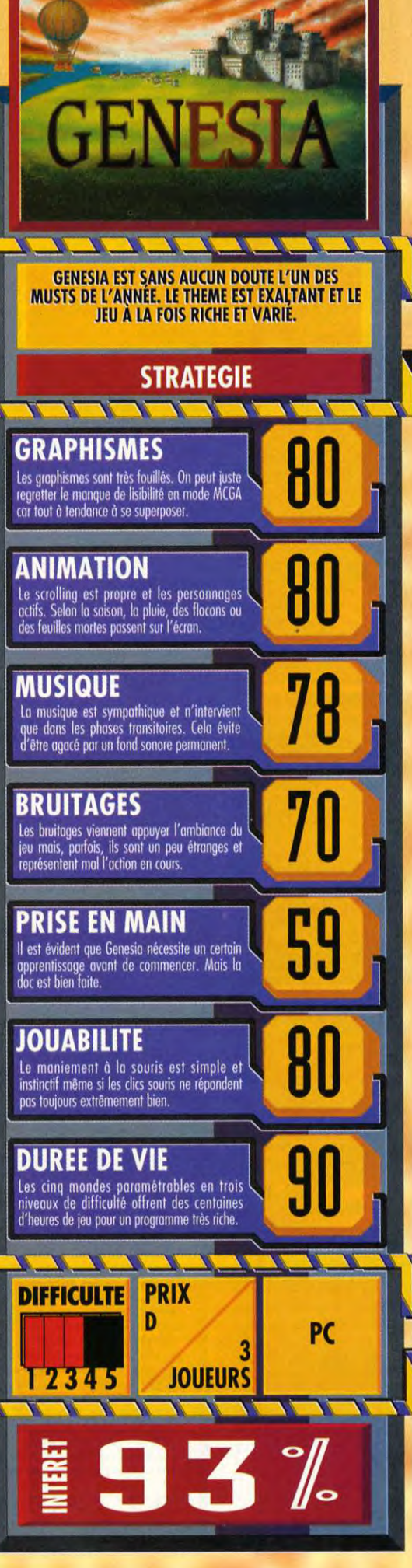

► ~~ GENESIA

# DONNEZ UNE NOUVELLE "VOIX"A VOTRE PC AVEC CREATIVE ET TILLY CREATIVE LABS

#### *<i>1er PRI* Sound Blaster 16 - PREMIUM

Le Top du Top. Cet ensemble intègre les meilleurs composants multimedia carte audio Sound Blaster 16, lecteur de CD-ROM multi session, double-vitesse, HP Stéréo, microphone et de multiples logiciels et titres CD.

#### *2ème PRIX*  Sound Blaster CD DISCOVERY

, Un extraordinaire kit multimedia qui avec l'association de la Sound Blaster Pro<br>d'un lecteur de CD-ROM double vitesse, multi-session, HP Stéréo et d'une sélection<br>des meilleurs CD du moment transforme votre PC en véritab

#### *3ème PRIX*

Carte Sound Blaster 16 Basic Carte sonore 16 bits stéréo avec interface CD-ROM Creative et un ensemble de logiciels DOS et WINDOWS

4ème *PRIX* 

Sound Blaster Pro Carte sonore audio stéréo 8 bits multimedia la Sound Blaster de référence

#### 5ème *PRIX*

 $^{\prime\prime}$ 

Sound Blaster 2.0 Carte audio de base, compatible avec des milliers de logiciels jeux, musique, multimedia

du 6ème ou 10ème PRIX du 11ème au 20ème PRIX

un polo CREATIVE LABS une casquette Sound Biaster

#### **Tre QUESTION**

;

Pack Sound Blaster 16 - PREMIUM

de

Le nouveau lecteur de CD-ROM Creative est un lecteur :

- 
- a- Mono-session mono vitesse<br>b- Mono-session double vitesse<br>c- Double-session double vitesse
	-

#### 2e QUESTION

Quel est le nom du package comprenant une carte audio Sound<br>Blaster Pro, un lecteur de CD-ROM Creative, une paire de haut-<br>parleurs et des titres CD ?

- a- Sound Blaster CD Apollo<br>b- Sound Blaster Discovery<br>c- Sound Blaster Ariane
- 

**3e QUESTION** 

Quel est le nom de l'expandeur MIDI adaptable sur toutes les cartes **Sound Blaster 16 ?** 

> **Expand Blaster** Song Blaster<br>Wave Blaster

**POUR GAGNER CES SUPERBES LOTS** 

il suffit de renvoyer vos réponses aux questions avant le 31 décembre minuit cachet de la poste faisant foi sur carte postale uniquement à : TILT/Concours Creative Labs

9/13 rue du colonel Pierre Avia -75015 PARIS

N'oubliez surtout pas d'indiquer vos nom, prénom et adresse complète. Les lots seront attribués par tirage au sort parmi les bonnes réponses - RÉGLEMENT DISPONIBLE SUR SIMPLE DEMANDE AU SERVICE PROMOTION DE TILT

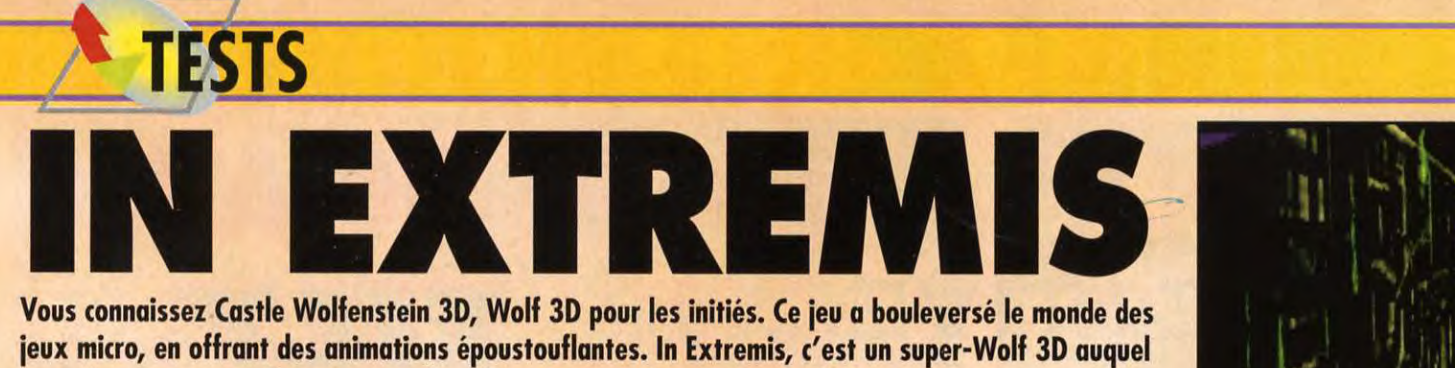

on a ajouté un zeste d'aventure et de réflexion. Gare, les aliens sont là! Testé par Jean-Loup Jovenovic

In Extremis débuté par une<br>Iprésentation animée qui vous n Extremis débute par une raconte ce que vous êtes venu faire dans cette galère. En fait, alors que vous étiez, depuis votre vaisseau, en train d'étudier un énorme navire spatial, le signal d'urgence a retenti. Il ne vous reste que quelques minutes pour évacuer votre vaisseau avant l'explosion. Et, bien sûr, la seule porte de sortie, c'est justement ce qui se révèle être une station de recherche biologique. Vous voilà donc largué dans un vaisseau inconnu avec pour tout matériel une combinaison étanche (l'air est contaminé) et un fusil.

Le vaisseau que vous devez explorer (pour, finalement, pouvoir vous en échapper), ne contient aucune vie humaine. Cela ne veut pas dire qu'il n'y a pas de vie du tout ! De fait, il semble bien que quelques expériences malheureuses aient donné le jour à des monstres terrifiants, qui tentent de vous détruire par tous les moyens.

#### UN VÉRITABLE LABYRINTHE

Le vaisseau est composé d'une multitude de niveaux, qui sont autant de labyrinthes peuplés des monstres sus-cités. Vous pouvez y récupérer des armes, des «solutions énergétiques», de l'oxygène, ou encore plus important, les cartes d'accès et les codes nécessaires à votre progression. Les objets sont contenus dans des caches fermées,

« IL EN SORT DE PARTOUT !»

In Extremis est à la fois un jeu d'action, d'aventure et de stratégie.

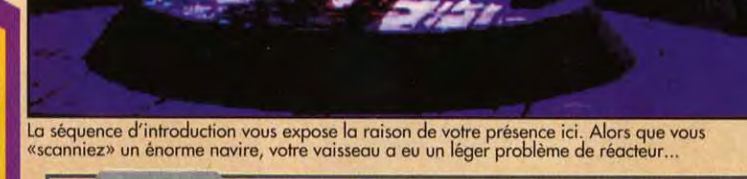

**COMMA** 

VERDICT Au premier abord, in Extremis est deroutant. Ses<br>
graphismes un peu «fouills» rendent bien l'ambiance<br>
d'Alien, et l'agressivité des monstres peut surprendre,<br>
même si on s'y attendait un peu.<br>
Puis, au fur et à mesure que

et il vous faut donner le code du niveau où vous êtes pour pouvoir y accéder. Ce système de code souvent complexe, basé à la fois sut l'utilisation des cartes, et d'un code de déchiffrage fourni par le manuel. Certains tableaux recèlent des

Et l'on se surprend, soudain, à sursauter au détour d'un<br>couloir, ou à pencher la tête pour essayer de voir «ce<br>qu'il y a là bas»...<br>Au final, In Extremis est une totale réussite. Mais<br>attention : âmes sensibles s'abstenir

Jean-Loup Jovanovic  $\overline{\phantom{0}}$ 

 $\mathcal{A}$ 

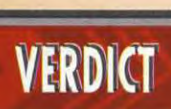

Depuis Underworld, on ne compte plus les jeux d'action ou<br>d'aventure qui utilisent cette technique de 3D<br>spectaculaire... In Extremis risquait donc d'avoir du mal à<br>signarquer de ses concurrents.<br>Heureussement, le jeu déga

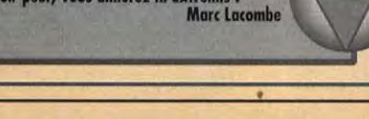

# «ILS SONT LAAAAAAARGH !»

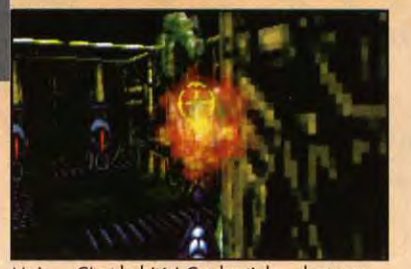

Mais.... C'est habité ! Ces bestioles, dont vous ne voyez qu'un bras, sont particulièrement<br>agressives. Vous ne disposez que d'un fusil, mais vous récupérerez d'autres armes.

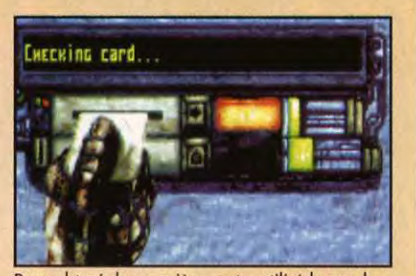

**OUI** 

**JEAN-LOUP** 

ÔÜÏ

**MARC** 

Pour obtenir la première carte, utilisé le «code secret» fourni par la documentation. Cette carte<br>vous permet d'obtenir d'autres codes, qui vous donneront accès à d'autres cartes, etc.

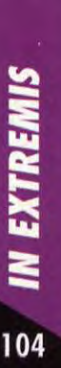

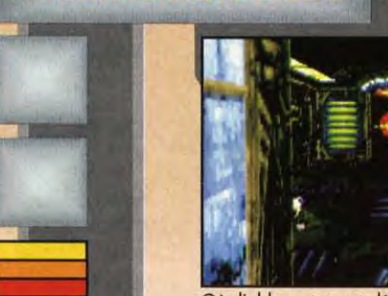

**MINUTES DE JEU** 

Où diable avez-vous débarqué ? Bon, il y a de la lumière, c'est déjà ça. Mois les réserves d'oxygène sont limitées, et il va falloir songer à les renouveler rapidement.

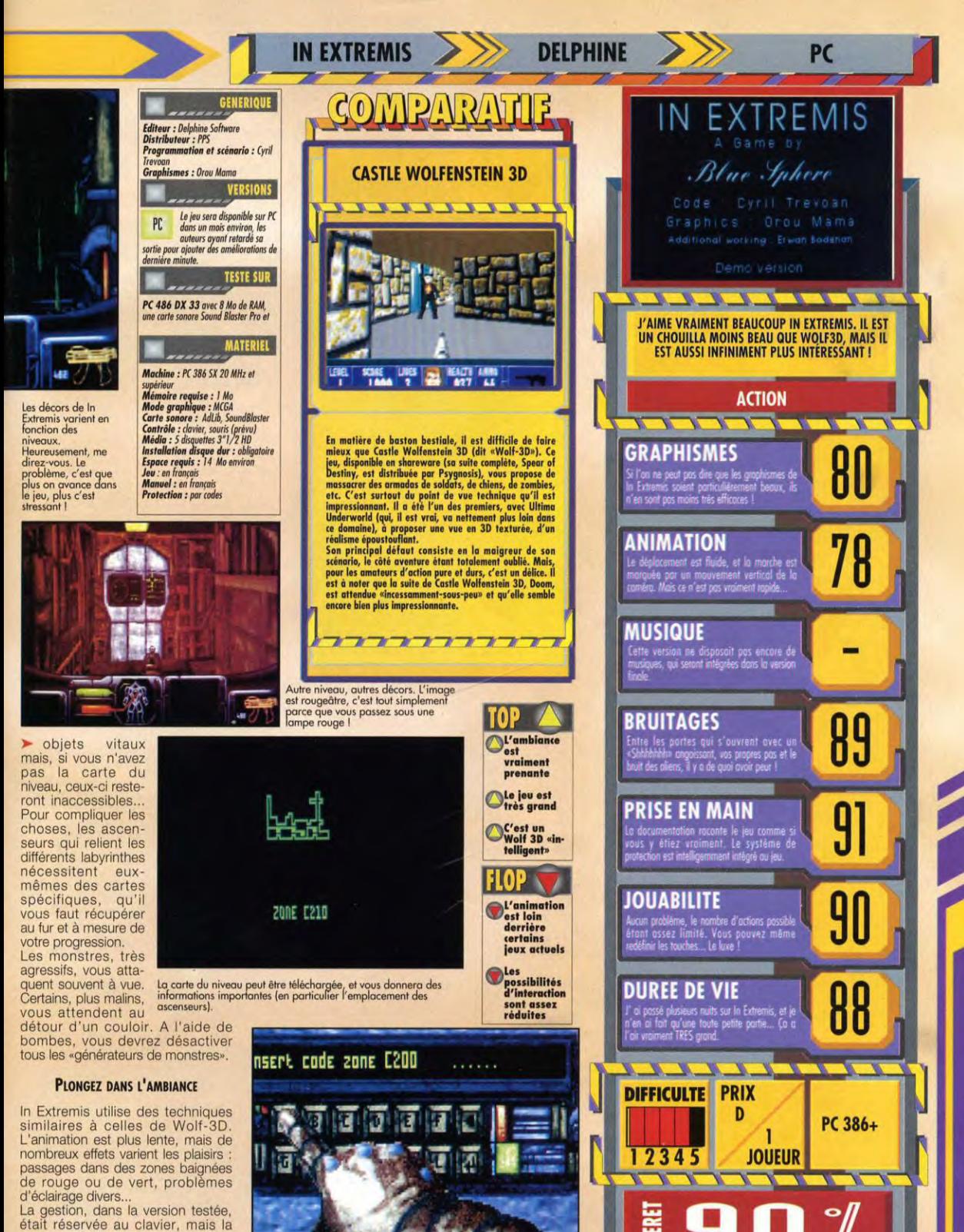

souris doit être intégrée dans la version finale. Cependant, elle ne devrait pas être indispensable, le contrôle étant déjà excellent.

Après les cartes d'accès, les codes d'accès. Une suite de code<br>bizarres, qu'il vous faut traduire en lettres à l'aide du manuel.

**EXTREMIS** 105

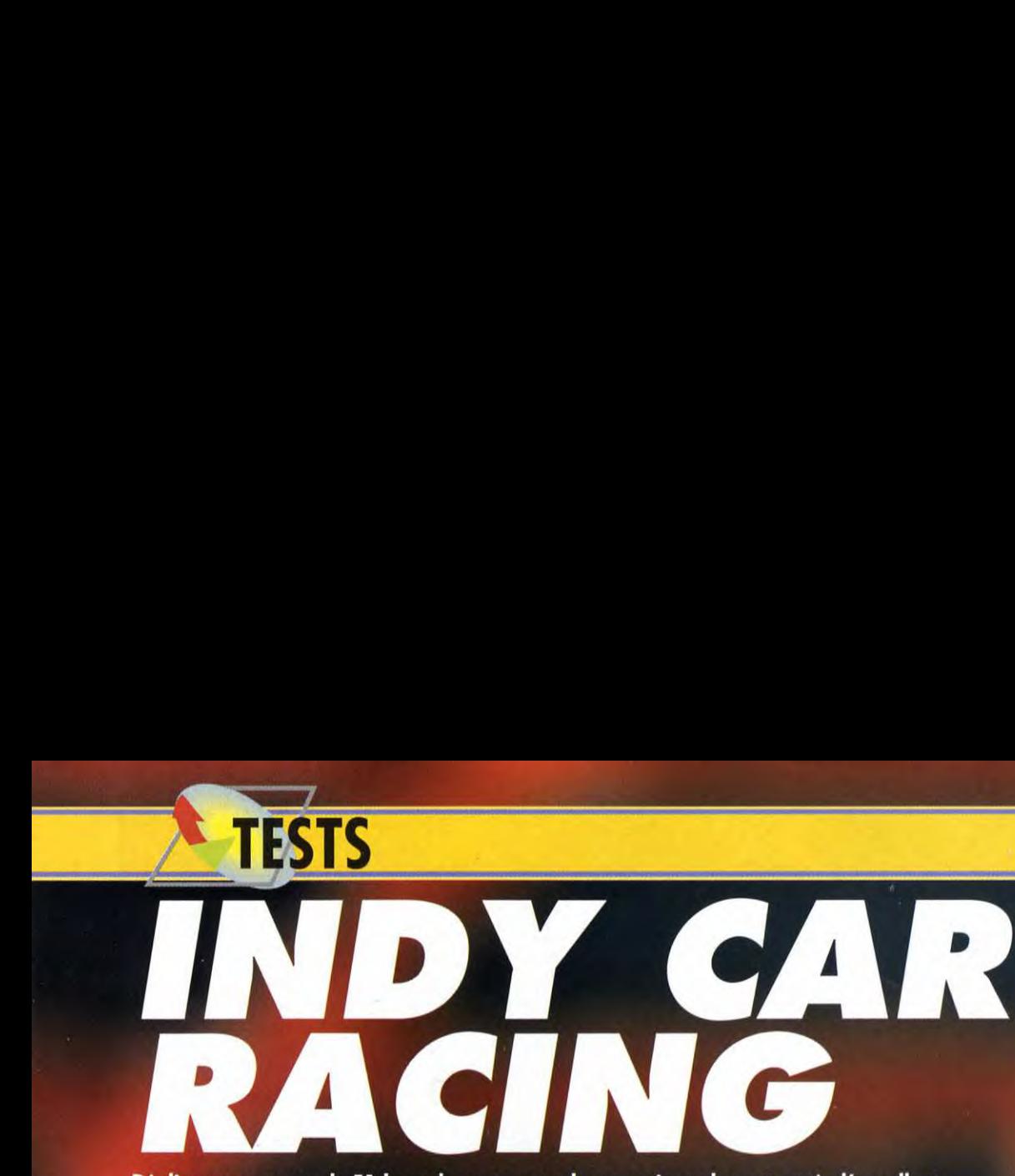

Réaliser une course de F1 haut de gamme quelques mois seulement après l'excellent Formula One Grand Prix de Microprose, il fallait oser. C'est pourtant ce qu'a fait l'équipe de Papyrus Publishing, qui, somme toute, ne s'en tire pas mal du tout... Testé par Jean-Loup Jovanovic

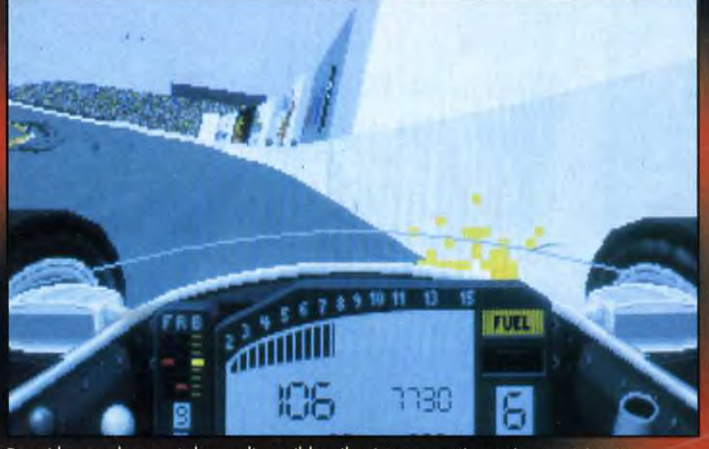

Parmi les nombreux réglages disponibles, il existe une option qui permet à votre<br>véhicule de ne pas subir de dommages. C'est heureux, car dans les premiers temps les<br>crashs et autres sorties de route seront monnaie courant

**2 MINUTES DE JEU** 

ans la simulation de conduite, Decomme dans la simulation de<br>vol, il existe deux écoles. La<br>première privilégie l'action, et offre au joueur un maximum de<br>«fun». La seconde, à laquelle<br>appartient Indy Car Racing,<br>attache au contraire une plus grande importance au réalisme, afin de reproduire les courses<br>«comme si vous y étiez», quitte à décourager les non-spécialistes.<br>Car Indy Car Racing n'est pas un<br>soft pour amateurs ! Les différentes courses proposées ont<br>été réalisées dans le respect des moindres détails.

Ainsi, vous pouvez - c'est même indispensable si vous ne voulez pas piloter une savonette déterminer le type et la

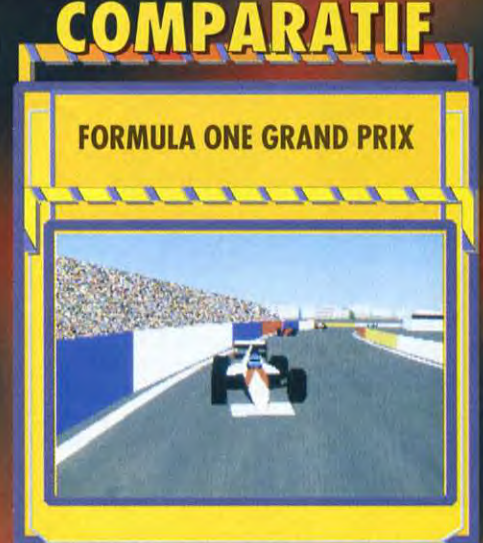

Différent dans sa forme de Indy Car Racing, F1 Grand<br>Prix est sur le fond très proche de son concurrent.<br>Utilisant une représentation 3D surfaces pleines d'assique<br>mais très travaillée, F1GP recherche, comme Indy, à<br>reprod

d'une «vraie» course. Pour y parvenir, une seule<br>solution : laisser un joueur le soin d'éffectur tous les<br>réglages des vraies F1, et sacrifier le côté «jeu» ou profit<br>de l'aspect «simulation». Ces deux jeux sont donc très<br> moins très bons, et les amateurs (les vrais !) n'hésiteront pas à acquérir... les deux.

**NNNNNNNNNN** FOICE MANUS (CONTROLL) **ERDICT 2 / 0UI 4 / 7 / VERDICT 2 / 0UI MA EAN-LOUR** Jean-Loup a raison, Indy Car Racing n'est pas fait pour les **DOGUY d'Almes de la pas de la passe de la passe de la passe de la passe de la passe de la passe de la passe de la passe de la passe de la passe de la passe de la** Le straine de la réalité, surtout qu'alies de la réalité, surtout qu'alies de la réalité, surtout qu'alies de<br>l'aiment pour vous le de la réalité, surtout qu'alies de la réalité, surtout qu'alies de la réalité, surtout<br>d'a hypothétique version de Vroom. Alors, si vous aimez les courses de voitures, de par la nécessité de freiner de temps en courses de voitures, n'ayez pus peur de devoir temps... Mais, après tout, c'est peut-être l'occasion potasser le manuel pendant quelque temps, Indy de découvrir de la découvrir de la découvrir de la découvrir de la découvrir de la découvrir de la découvrir de la découvrir de la découvrir de la découvrir de la découvrir de

Car Raring est fait pour vous I automobile... Exercise et automobile... Exercise et automobile...

. ..\_ .'— **r y-'**

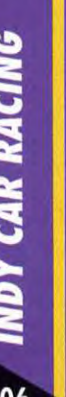

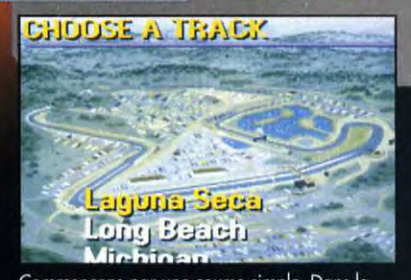

Commençons par une course simple. Dans la<br>douzaine disponible, une bonne moitié ne<br>propose que des classiques circuits circulaires.<br>Choisissez-en un facile (pas Laguna Seca !).

# DEUX MINUTES A 300 KM/H...

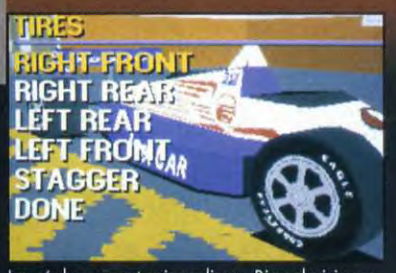

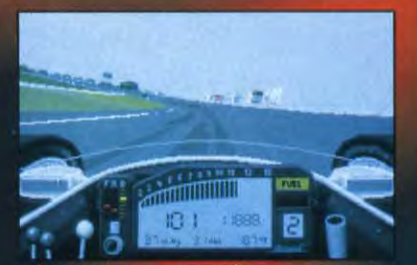

,

Les réglages sont primordiaux. Bien choisir ses la la l'hésitez pas à consacrer du temps en entraî<br>pneumatiques est capital, en tenant compte du la leur entraîne de lolide n'a rien d'évident.<br>terrain et du niveau d'humidit

pression des pneumatiques, la répartition du freinage entre l'avant et l'arrière, la rigidité des suspensions, et une multitude de paramètres mécaniques, et élaborer ainsi le «réglage adéquat» à chaque course.<br>Tout cela nécessite des heures pour tester vos choix.<br>Ce jeu est à déconseiller aux néophytes.

#### UNE 3D QUI DÉMÉNAGE!

Indy Car Racing utilise à la base la classique représentation 3D surfaces<br>pleines, mais avec de nombreuses améliorations<br>qui en font peut-être la<br>course de F1 la plus réaliste visuellement.<br>Ainsi, la piste est zébré de

traces de pneu (fort utiles,<br>d'ailleurs, pour anticiper le o america, pour anticipar la bandea blanche de plus réalaites. Les arbres et autres<br>éléments du décor sont constitués de polygones du plus de lefter. Enfin , un<br>éléments du décor sont constitués de polygones du plus de eff montagnes et monuments, le<br>tout très bien rendu. Il est d'ailleurs regrettable qu'à cette vitesse, il soit<br>impossible d'apprécier le

paysage.<br>Une indispensable fonction en museusmaare romaan<br>seplays est proposée. Elle<br>permet de visionner vos<br>exploits - crash ou victoire,<br>au choix - sous divers angles<br>de vue, comme lors d'une<br>retransmission télévisée.

#### **ASTIQUEZ VOS JOYSTICKS, CA VA TRACER!**

Indy Car Racing est non seulement beau,<br>mais aussi rapide. L'animation souffre, sur un 486 DX 33, d'aucune lacune. L'ergonomie, enfin, est excellente, pour peu que vous disposiez d'un joystick et

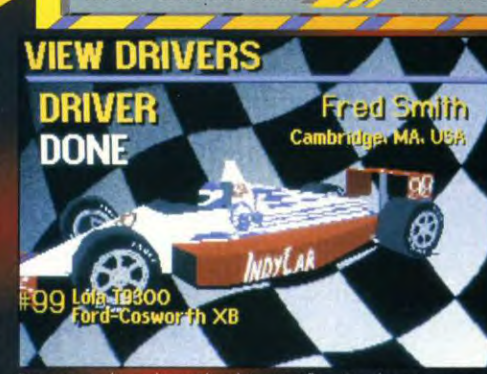

mage que les machines et les pilotes soient flous. Que des noms sur une<br>. Ici, point de «style de conduite» ni de «coup de gueule»...

que vous lui accordiez un peu de temps pour le configurer correctement.

Je vous conseille de choisir<br>les direction avant/arrière pour l'accélération et le Freinage, cela augmente<br>grandement la tenue de<br>route. Un certain nombre de<br>touches vous permettent de<br>procéder à quelques réglages pendant la course, mais le<br>joystick dûment configuré est tout à fait suffisant.

Comme je vous le disais plus haut, Indy est réservé aux «pros» des simulations automobiles et aux passionnés de technique.<br>Pour vous en convaincre, il vous suffit de démarrer à fond et de tourner un peu le<br>volant : vous partez immédiatement en tête à queue. De<br>même, si vous arrivez à 100 MPH dans un virage serré

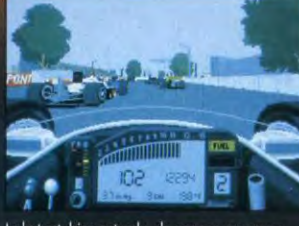

Le but est, bien entendu, de gagner une coupe.<br>Plusieurs années sont dispombles (avec les VRAIS<br>pilotes correspondants), ce qui vous permettra de<br>varier un peu les plaisirs.

Tilt 0 -0:00: 11. 11  $\ddot{\phantom{0}}$ к D.  $\rightarrow$ retransmission<br>télévisée.

vous vous «mangerez» sans aucun doute les rails de<br>sécurité. Inutile d'essayer de<br>foncer à tombeau ouvert tout le long de la course, cela ne<br>sert strictement à rien !

seus moins pressés, en<br>Les moins pressés, en<br>revanche, apprécieront le luxe<br>de détails de ce jeu. A noter<br>qu'il est possible de jouer à<br>deux par modem. Qui sait ?<br>deux par modem. Qui sait ? Peut-être est-ce l'occasion<br>d'en acheter un...

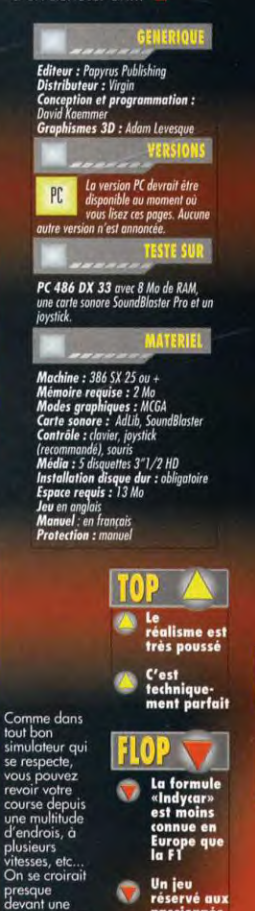

réservé aux

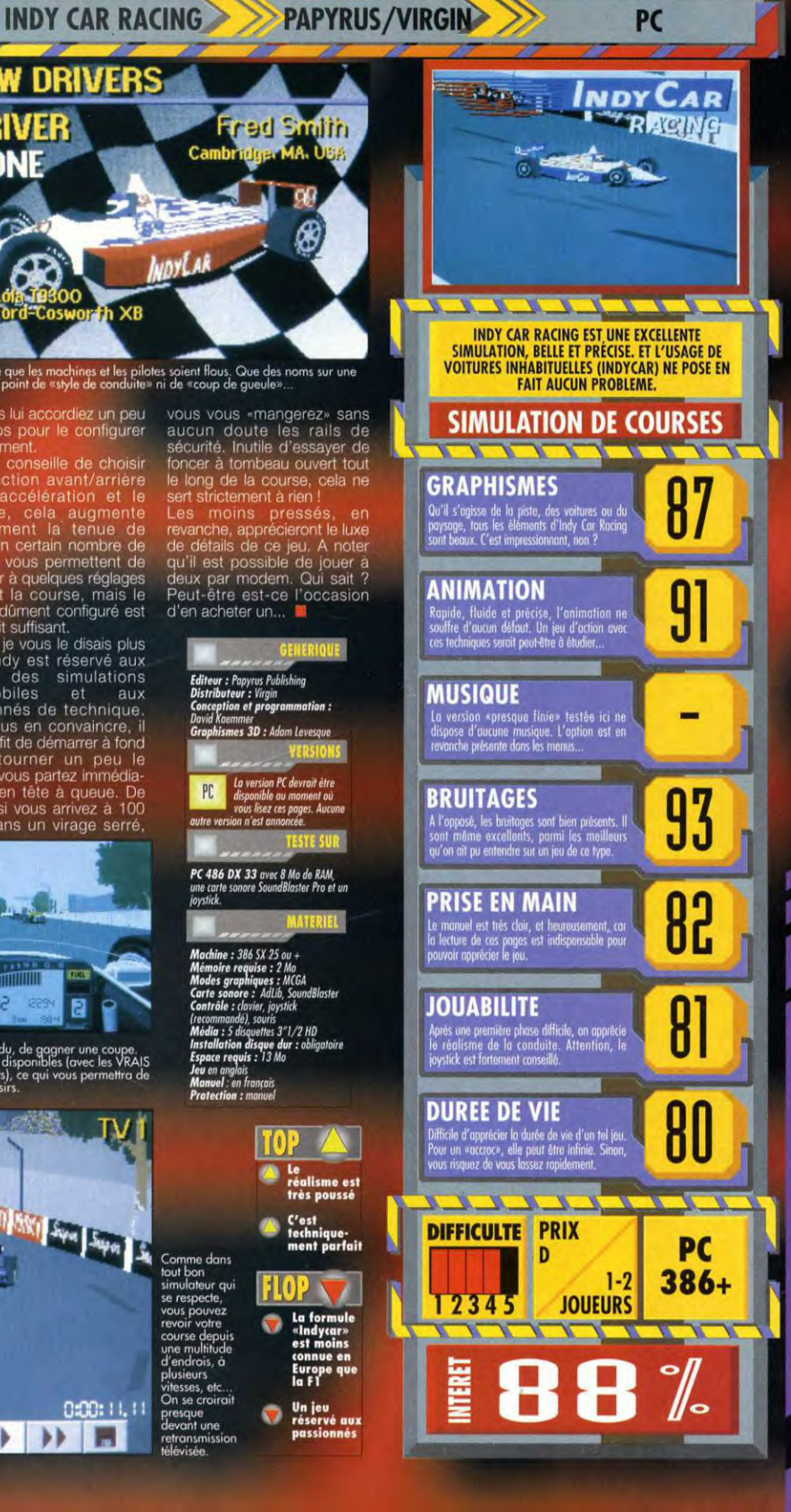

**NDY CAR RACING** 

107

**TESTS** 

Avis à tous les Luke Skywalker en herbe : voici enfin venue l'occasion rêvée de loger quelques tirs de laser bien placés entre les petits yeux méchants et glavques de l'infâme Darth Vader... si vous survivez aux premières missions. Rebel Assault démontre avec brio que CD-ROM n'est pas forcément synonyme de lenteur.

a fabuleuse saga de Star Wars est en train de devenir la poule<br>aux œufs d'or des éditeurs de logiciels. A peine avons-nous eu le temps de digérer l'excellent X-Wing, derips de digerer rexcellent x-virrig,<br>que LucasArts nous assène, dans<br>un tout autre registre, Rebel Assault.<br>Basé sur un scénario qui reprend dans le désordre des événements marquants des trois films de la saga, Rebel Assault nous fait revivre en accéléré une partie des aventures de Luke Skywalker, depuis ses de Eure Skywanter, depuis ses<br>premiers pas dans la base<br>d'entraînement de Tatooine jusqu'à<br>la destruction de l'Etoile noire. Au début du jeu, vous êtes donc un<br>bleu; fraîchement débarqué sur Tatooine et engagé dans les rangs<br>de la Rébellion. Après quelques missions d'entraînement, l'Empire entre en scène et votre douce

tranquillité prend brusquement fin. Vous devrez alors dans un premier temps défendre la base contre les vagues d'assaut des impériaux puis, forcé d'atterrir après avoir détruit un<br>walker, vous devrez vous frayer un passage à coups de laser jusqu'à l'aire de décollage où vous attend un<br>chasseur X-wing. Vous devrez alors escorter les transports de troupes<br>qui évacuent la base, détruire une armada de chasseurs Tie et enfin (car rien ne vous sera épargné) subir<br>le supplice de la tranchée : au bout d'un infernal rase-mottes à la<br>surface de l'Etoile noire, vous devrez placer une torpille à photons dans une cible pas plus grande que pas<br>grand'chose ! Et ne pensez même partid criose : Et ne perisez mone<br>pas à déserter - toute la Rébellion<br>compte sur vous.

#### COMME AU CINÉ!

La parenté est évidente dès les premières secondes de l'intro : le jeu est truffé de séquences vidéo ou d'images de synthèse tirées, pour la plupart, directement des films. Les séquences vidéo interviennent entre chaque mission, en particulier pour les briefings. De plus, toutes les deux ou trois missions, des<br>séquences plus longues exposent la progression de l'histoire. Le tout est<br>accompagné de voix digitalisées et de thèmes musicaux originaux Dans les séquences de jeu à proprement parler, les décors

sont tous en 3D et ont été soit

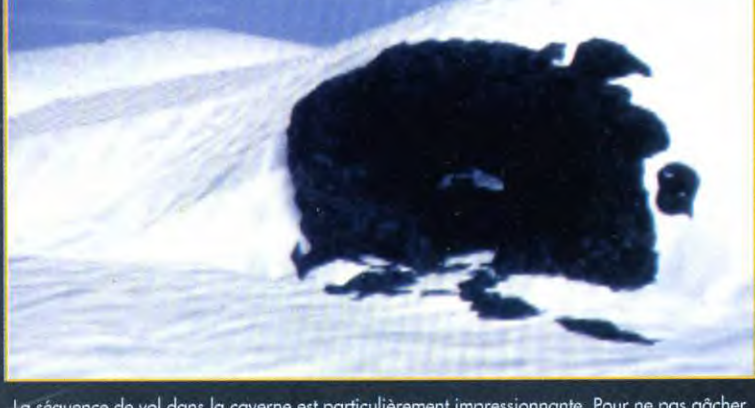

A

 $\sqrt{4}$ 

J

La séquence de vol dans la caverne est particulièrement impressionnante. Pour ne pas gâcher<br>la surprise, on ne vous montre que l'entrée.

#### **SACHEZ CONFIGURER LE CD-ROM**

Il n'est pas nécessaire d'avoir le dernier lecteur de CD-ROM de chez NEC, un monstre capable de transférer des données à 600 Ko/seconde ! Ce test a été effectué avec un lecteur simple vitesse et le jeu s'en est parfaitement tiré. Tout l'art réside dans la configuration du lecteur, ou plutôt de l'extension du DOS qui permet d'accéder aux lecteurs de CD- ROM. Cette extension est un petit programme résident dénommé MSCDEX.EXE, qui est chargé le plus souvent à partir de 'AUTOEXEC.BAT avec une commande qui ressemble à (les paramètres entre crochets sont optionnels):

il OADHIGH] [lecteur:\chemin\]MSCDEX /D:MSCDO01 /M:5 [/E] [/S] Le paramètre M est le plus important : il définit le nombre de tampons affectés à la lecture des données sur le CD-ROM. Donnez-lui une valeur assez élevée, par exemple 15 ou 20 (/M:15 ou /M:20).

Par ailleurs, un certain nombre de programmes d'antémémoire permettent de mettre en antémémoire un lecteur de CD-ROM (SMARTDRV ne le fait pas). Consultez la documentation du programme que vous employez pour savoir comment forcer la mise en antémémoire ciu lecteur de CD-ROM

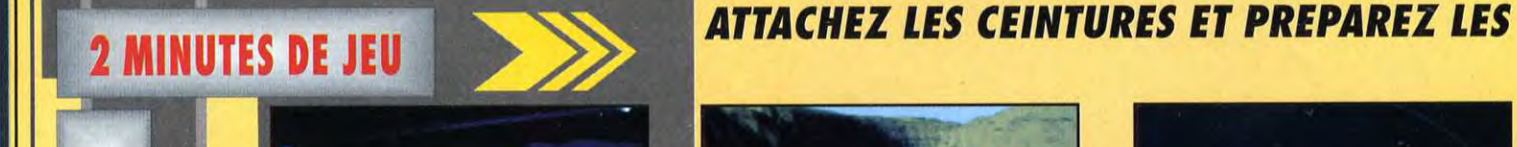

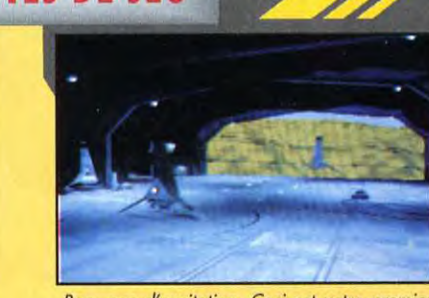

Bon, pas d'excitation. Ceci est votre premier<br>vol d'entraînement, alors pas de folies et<br>regardez bien où vous mettez les ailes.

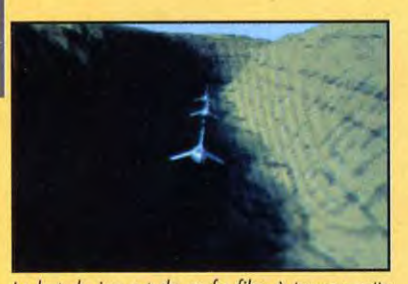

Bois, pas d'excitation. Ceci est votre premier Le but du jeu est de se faufiler à travers cette vol d'entraînement, alors pas de folies et gorge rocheuse sans abîmer la carroserie. Vous

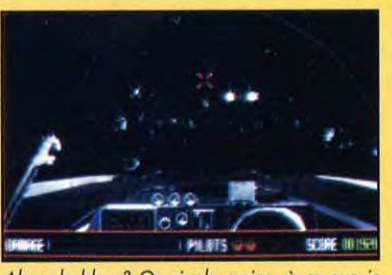

Alors, le bleu ? On rigole moins, à ce que je<br>vois. Les distractions ne sont pas finies, voici la<br>deuxième partie: il faut descendre tout ce qui<br>bouge et éviter le reste !

108
**LUCASARTS** 

PC CD

**COMPARATIF** 

#### **ATTENTION: CONCOURS INTERSIDERANT!**

Une bonne nouvelle pour les plus aventureux d'entre vous : le jeu comporte un cheat mode. Non. non, ne comptez pas sur moi pour

le révéler. En revanche, le premier d'entre vous à le trouver se verra offrir par l'Empire un Croiseur Impérial grandeur nature (la planète de parking n'est pas fournie) Envoyez vos réponses à: Darth Vader, Sith, Système Dagobah.

Piloter un vaisseau n'est pas tout - il vous faudra aussi savoir dégainer plus vite que votre<br>ombre pour pouvoir parvenir jusqu'à l'aire de décollage où vous attend votre chasseur.

numérisés à partir des décors Corigine, soit précalculés. Le<br>d'origine, soit précalculés. Le<br>résultat est particulièrement bien<br>réussi, même si les images<br>précalculées limitent le champ de<br>manoeuvre. Pas question en effet<br>d'effectuer un looping pour<br>po préprogrammée.

#### FEU À VOLONTÉ!

Rebel Assault comprend 15 missions, chacune d'elles étant<br>composée de deux à trois parties. Les premières sont des missions<br>d'entraînement destinées à vous familiariser avec le maniement des différents engins que vous aurez à<br>piloter: T16, speeder des<br>neiges, chasseurs A-wing et

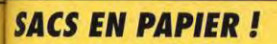

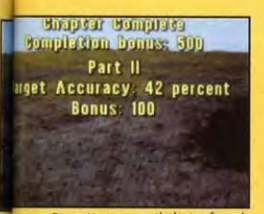

Première possibilité: fin de<br>mission et debriefing - incroyable,<br>je suis toujours vivant l

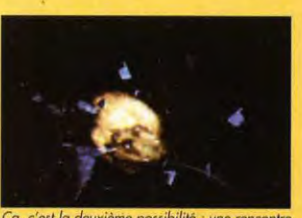

ca, c'est la deuxième possibilité avec un astéroïde à la solde de l'Empire,<br>conséquence d'une seconde d'inattention.

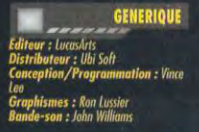

**VERSIONS** 

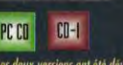

eux versions ont été développées<br>tanément et devraient être toutes<br>nibles en même temps.

#### **TESTE SUR**

Un monstre : PC 486DXII-66 avec<br>16 Mo de RAM, carte SVGA Local Bus et<br>carte Saund Blaster Pro. Lecteur CD-ROM<br>Matsushita (150 Ko/seconde), joystick, souris  $DOS60$ 

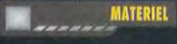

hino : PC 386DX25 minimum<br>DX ou 486DX2 conseillé)<br>noire requiso : 1 Ma (DOS) + 1 Ma ,<br>15 **sonores :** Sound Blaster, Saund<br>1 Pro (conseillée), Pro Audio<br>10 : duvier, souris, joystick (très<br>10 : duvier, souris, joystick (très<br>nent canseillé) a : I CD ROM i<mark>llation disque dur :</mark> inutile<br>ce requis : 10 Ko (fichiers de

ranguas.<br>I<mark>el</mark> en anglais dans la version is de protection dans la version

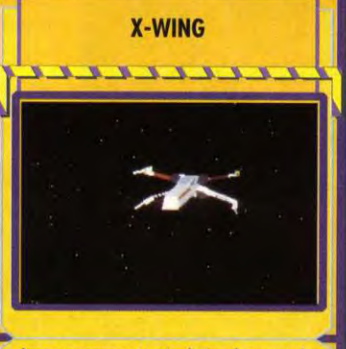

Avec une composante «simulation» beaucoup plus<br>
nurquée et des techniques de combat radicalement<br>
différentes, X-Wing appartient à un genre qui n'a pas<br>
différentes, X-Wing appartient à un genre qui n'a pas<br>
comparcison à Avec une composante «simulation» beaucoup plus dessert.  $\overline{r}$ 7r  $\overline{\phantom{a}}$ 

> **OUI SERGE**

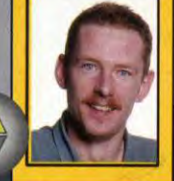

**OUI MAIS...** 

PIOTR

### **VERDICT**

**VERDICT** 

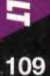

# TESTS

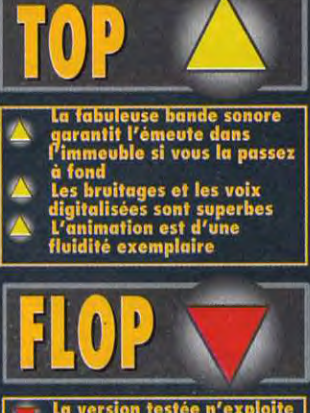

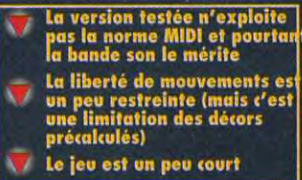

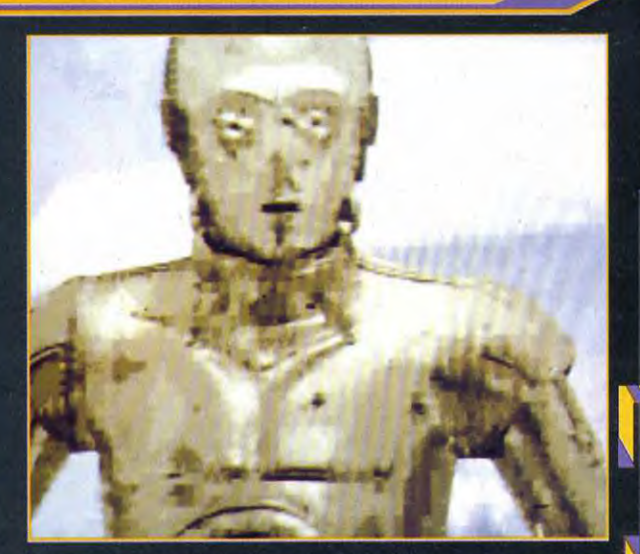

Vous pourrez rencontrer la plupart des héros de la saga - a propos de<br>celui-là, on se demande encore si on peut le considérer comme un héros

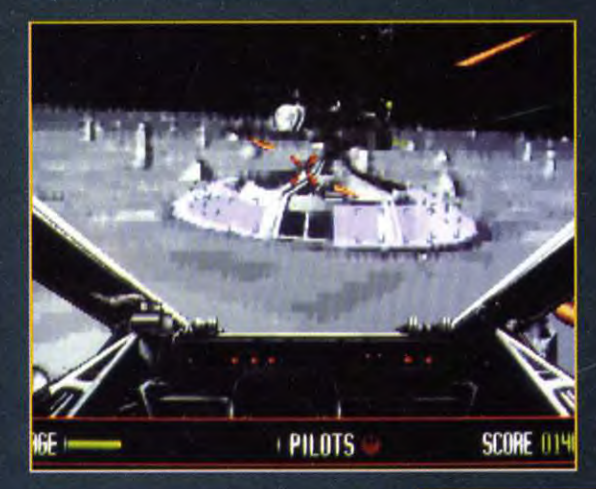

X-wing. Il n'y a pas de<br>différences majeures entre ces différents véhicules et le pilotage<br>est relativement aisé. Il n'y a pas de<br>sauvegarde, mais un système de codes permet de reprendre le jeu<br>en cours. L'essentiel de ce que vous aurez à faire dans la plupart<br>des missions sera de vous<br>concentrer sur le tir. Le jeu comprend trois niveaux de<br>difficulté, qui n'ont pas vraiment d'influence sur le pilotage ou le<br>nombre d'adversaires, mais qui affectent la résistance de votre vaisseau : au niveau le plus difficile, votre chasseur opposera à peu près autant de résistance aux<br>lasers de l'adversaire qu'une Twingo en oppose lors d'un choc

frontal avec un 30 tonnes...<br>La meilleure description que l'on<br>peut faire de Rebel Assault est qu'il<br>s'agit non pas d'une simulation, mais d'un jeu d'action/arcade en 3D. Vous n'avez pas besoin de<br>prendre votre temps pour<br>comprendre le monde dans lequel<br>vous évoluez, comme c'est le cas dans la plupart des simulations. Le jeu fait appel à des éléments connus, vous permettant ainsi de rentrer directement dans le jeu et de vous plonger entièrement dans l'action.

Non, vous ne rêvez pas, le type, là-bas au<br>loin, sur l'estrade, c'est bien vous. Vous êtes<br>là pour recevoir une récompense bien *méritée* 

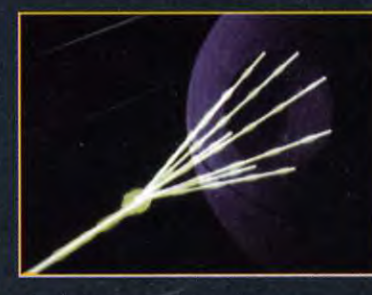

Pendant que vous vaquez à vos<br>occupations, l'Empire continue ses sombres<br>machinations. Au bout de ce faisceau laser,<br>il y a la planète Aldorande, ou plutôt, ce<br>qu'il en reste..

Des canons semblables à celui-là défendent<br>les croiseurs impériaux. Il faudra plus d'un<br>coup au but pout le détruire.

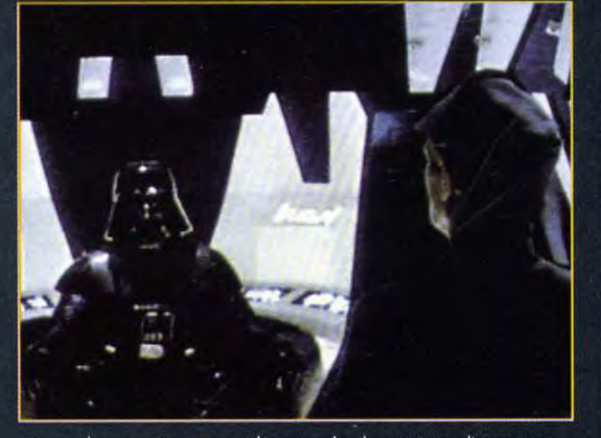

De nombreuses séquences vidéo, pour la plupart tirées directement<br>des films, viennent régulièrement illustrer l'histoire.

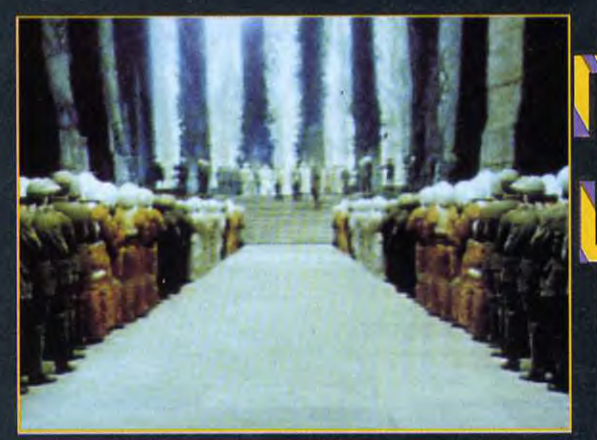

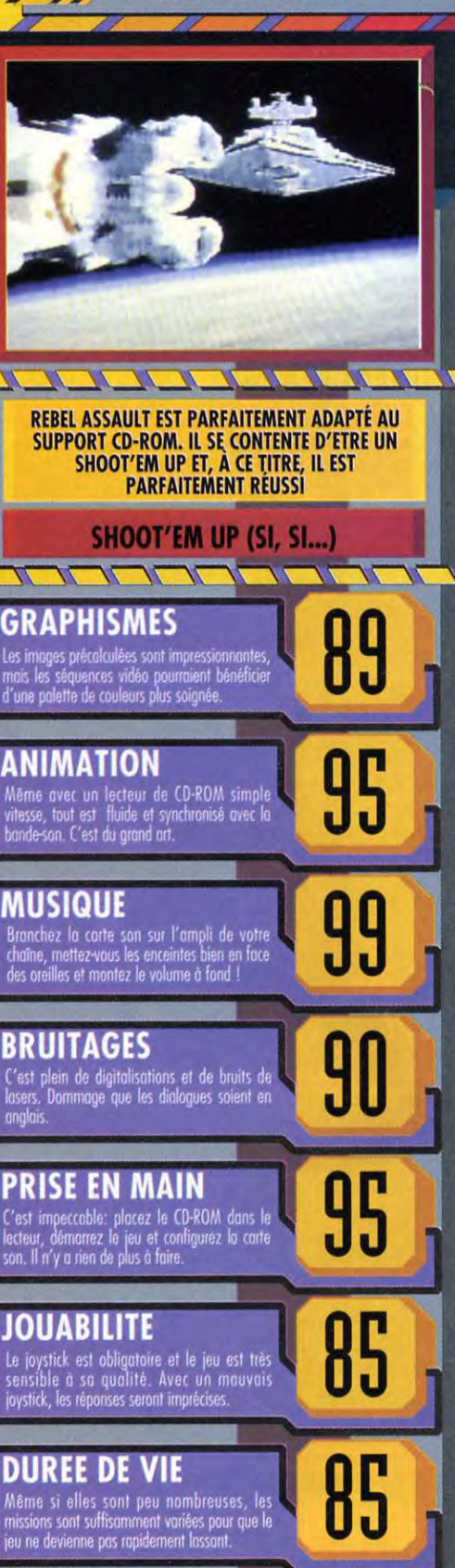

**REBEL ASSAULT** 

**DIFFICULTE PRIX** E PC CD  $345$ 2 JOUEUR

110

REBEL ASSAULI

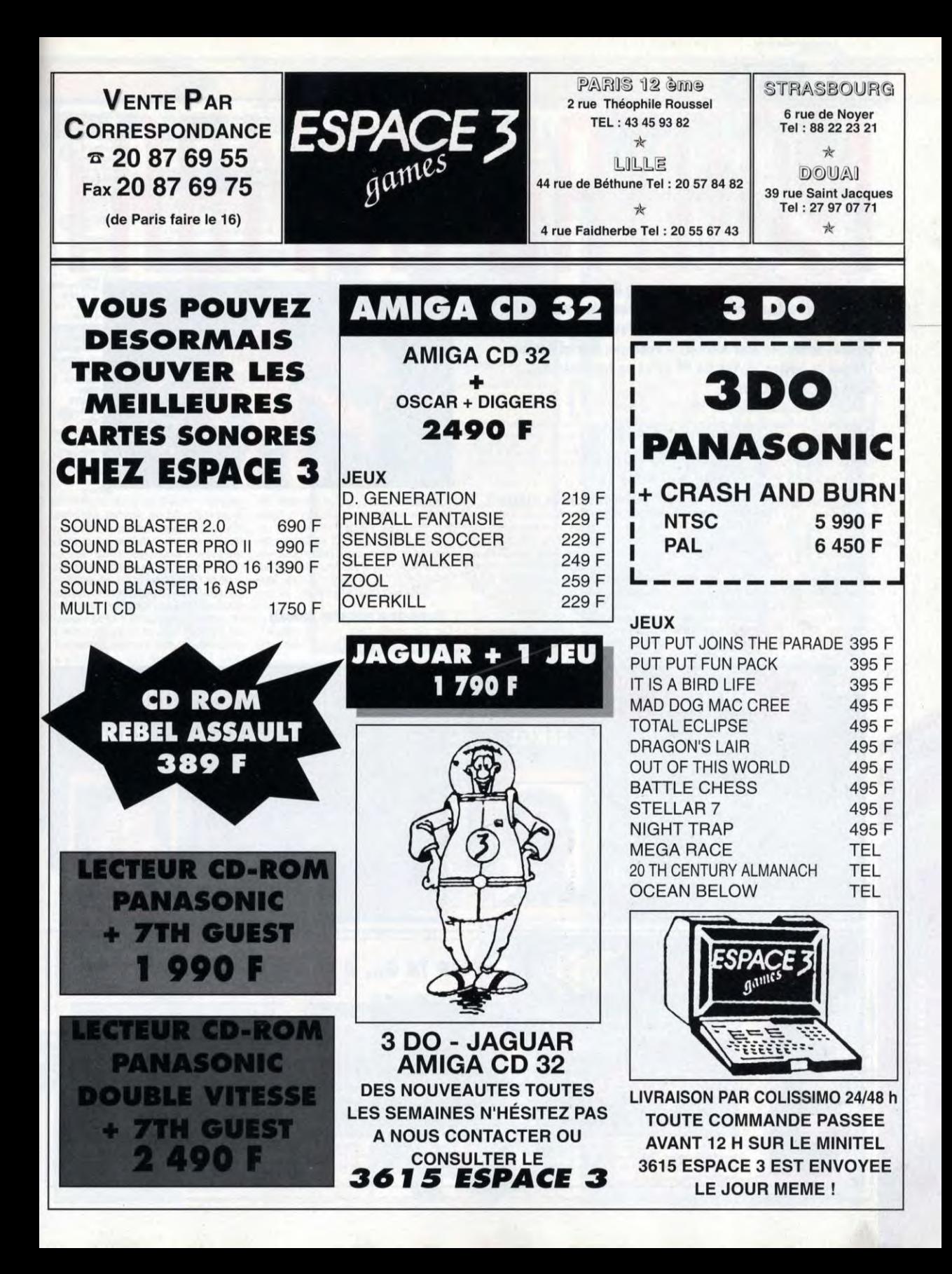

Les jeux de baston, les vrais, les purs et durs, musclés et tatoués <u>de la propie de la propie de la propie de la propie de la propie de la propie de la propie de la propie de la</u> comme des routiers étaient jusqu'à présent réservés aux consoles et les possesseurs de micros n'avaient que leurs glandes salivaires pour pleurer... Voilà que Mortal Kombat, THE jeu de baston, arrive sur PC et, ça va faire très mal. Testé par Serge D. Grun

Mortal Kombat est la version<br>Mquasiment intégrale d'un jeu de quasiment intégrale d'un jeu de même nom existant depuis belle lurette sur les bornes d'arcade et ceux qui y ont déjà englouti une fortune sont sans doute nombreux (nous en avons même un exemplaire à la rédaction - il se déguise an Marc Menier pour passer inaperçu). <mark>Les possesseurs</mark><br>de consoles Se<mark>ga et Nintendo</mark> avaient eu plus de chance, puisque des versions expurgées par les associations de parents d'élèves et les épileptologues existent depuis déjà quelques mois. Sur ces mêmes consoles, Mortal Kombat n'avait été devancé que d'une courte tête par

**TESTS** 

les différentes versions de Street Fighter II. Sur micro, il dispose en revanche d'atouts qui risquent bien de faire de ce jeu le leader dans son genre.

#### FAUT-IL VRAIMENT UN SCÉNARIO ?

Un tel jeu n'a pas forcément besoin de scénario, mais rassurez-vous, il y en a un. Une petite île, perdue quelque part en mer de Chine, accueillait régulièrement des combattants venus de tous les pays pour une grande compétition. Un jour, cette compétition fut remportée par un sorcier. Celui-ci tua les organisateurs, prit leur place et, depuis des décennies, organise des

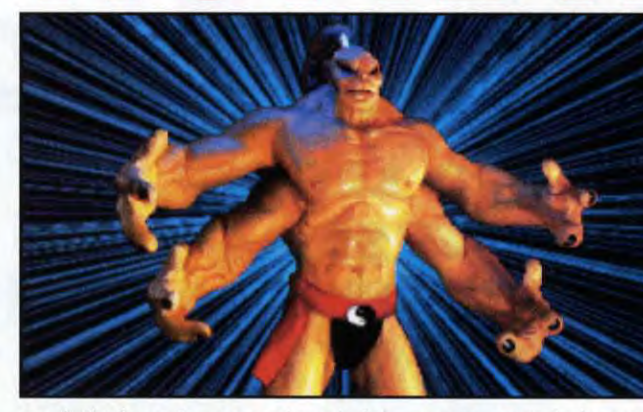

combats à mort, se nourrissant de l'énergie vitale des participants tués au combat. Bien entendu, il s'arrange pour qu'il n'y ait jamais de vainqueur. Vous, vous débarquez un beau jour sur l'île avec la ferme intention de gagner tous les combats et d'occire le mage.

#### Du pain sur la planche(TTE Japonaise)

Ce ne sont pas moins de 11 combats qu'il vous faudra livrer - et

**T'** monstre quatre<br>as, c'est l'âme damnée du sorcier,<br>son garde ʿ<br>du corps et son<br>serviteur. Il <sub>rous</sub><br>audra beaucoup<br>de perséveran ce pour le vaincre.

gagner - avant de pouvoir affronter le sorcier. Vous devrez affronter d'abord six autres concurrents et un double de vous-même en combat singulier, puis les affronter les mêmes de nouveau mais, cette fois, à un contre deux. Enfin, et avant de pouvoir vous attaquer au mage, vous devrez vaincre son serviteur, un géant avec quatre bras. Quant au combat final, je vous en laisse la surprise. En mode deux joueurs,

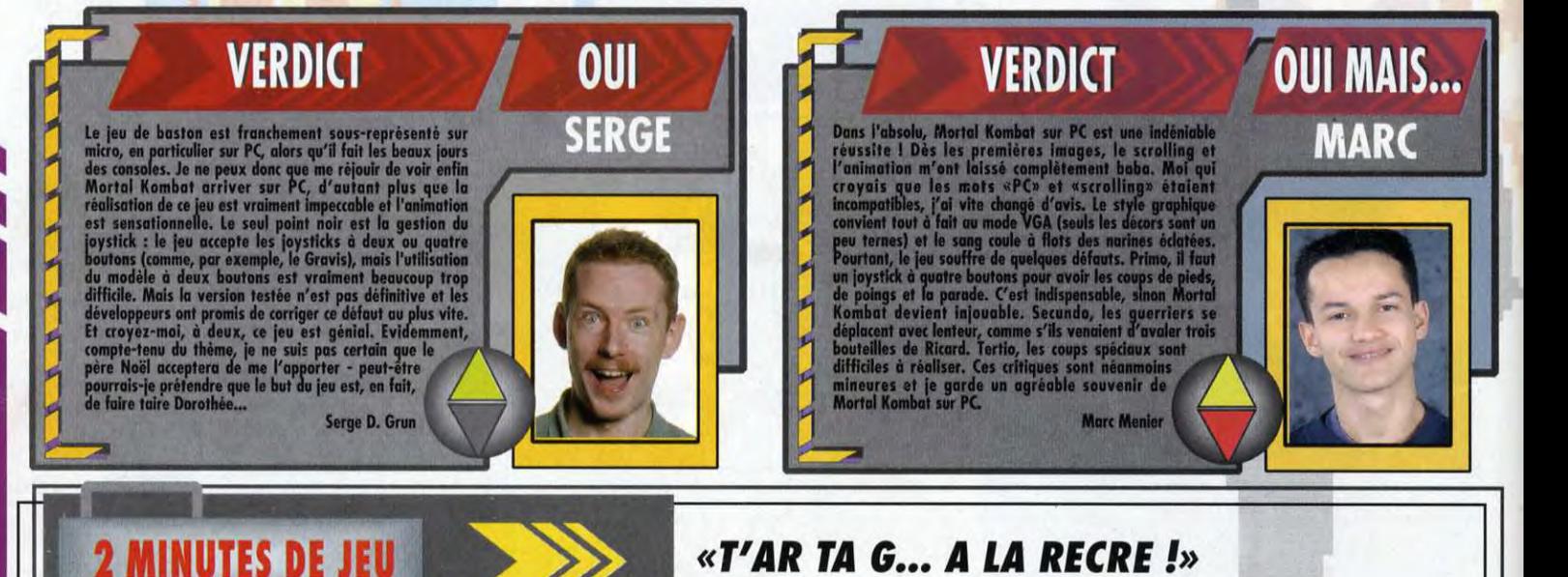

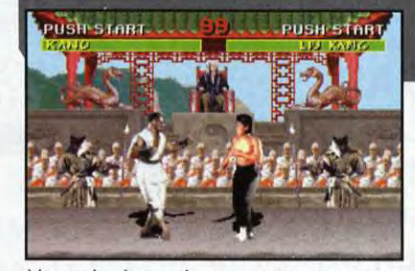

Non mais, visez-moi un peu cet avorton avec sa<br>tronche emballée dans du papier alu ! Je m'en<br>vais te lui refaire la façade à grands coups de haute tension.

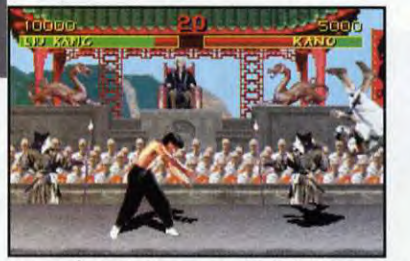

Par ici, la projection et gare à l'atterissage. Il<br>paraît que plus c'est grand et plus ça fait de<br>bruit en tombant. Vu la taille de ce zigoto, ça devrait pas être triste.

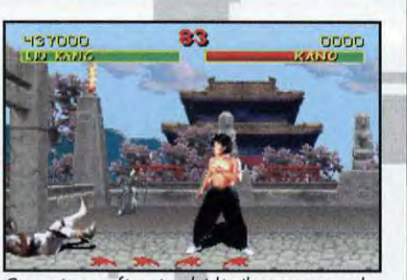

Ça va être sa fête, à celui-là. Il ne manque plus<br>que l'estocade et l'affaire est d'ans le sac !<br>Admirez-moi un peu ces flots d'hémoglobine.<br>C'est pas sur une console qu'on verra ça.

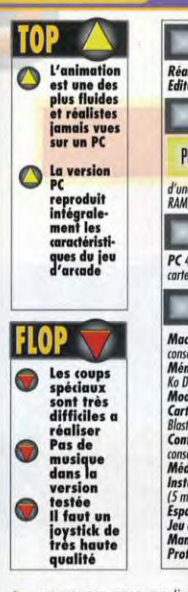

**GENERIQUE** Réalisation : Probe Software<br>Editeur/Distributeur : Virgin Games **VERSIONS** La version PC PC **AMIGA** devrait être d'une version pour Amiga (1 Mo de **TESTE SUR** PC 486DX2-66 avec 16 Mo RAM,<br>carte SVGA 2 Mo Local Bus, joystick. **MATERIEL** Machine: PC 386DX minimum (486) conseillé)<br>Mémoire requise : 4 Mo RAM (640<br>Ko DOS et 3 Mo XMS) No bus et 3 mo Ams)<br>**Modes graphiques :** VGA/MCGA<br>**Cartes sonores :** AdLib, Sound<br>Blaster, Roland blaster, konana<br>Contrôle : Joystick (fortement<br>conseillé), clavier<br>Mé**dia :** 2 disquettes 3"1/2 HD<br>Inst**allation disque dur :** obligatoire  $(5 \text{ mm})$ Espace requis : 11 Mo Jeu en anglais<br>Manuel en français **Protection : aucune dans cette version** 

vous ne pouvez livrer de combats que contre l'un des six autres concurrents (ou un double de vous-même), dirigé par l'autre joueur. Bien évidemment, chaque personnage dispose d'une palette de coups spéciaux qui viennent s'ajouter aux traditionnels coups de poing, de pied et projections. Parmi ces coups spéciaux, certains sont instantanément mortels et, le<br>plus souvent, très "gore" : un des personnages peut arracher le cœur de son adversaire, un autre peut faire exploser une tête, etc.

#### **ECHEC À LA CENSURE!**

Il n'y a rien d'étonnant à ce que ces "effets spéciaux" aient été supprimés dans les versions destinées aux consoles.

La réalisation de ces mouvements spéciaux demande un excellent joystick. Un de ceux utilisés pour le test ne permettait pas de réaliser les coups de pied et, même avec un bon joystick, les coups spéciaux restent difficiles à réaliser et demandent une synchronisation parfaite.

#### JEU ORIGINAL CHERCHE ACTEUR DIGITAL

Plutôt que d'utiliser de gros dessins colorés, les concepteurs ont choisi une approche plus originale : les sprites sont réalisés d'après de vrais acteurs, filmés puis numérisés et retouchés. On peut regretter cependant que la même technique n'ait pas été utilisée pour les décors, qui manquent qussi bien de variété que de couleurs. Quant à la bande sonore, bien qu'elle n'ait pas encore été incorporée dans la version testée, elle a été réalisée selon le même principe : des bruits digitalisés et les musiques originales de la borne d'arcade.

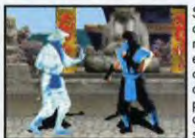

Sub-Zero. comme son nom l'indique, est capable de congeler ses adversaires pendant<br>quelques

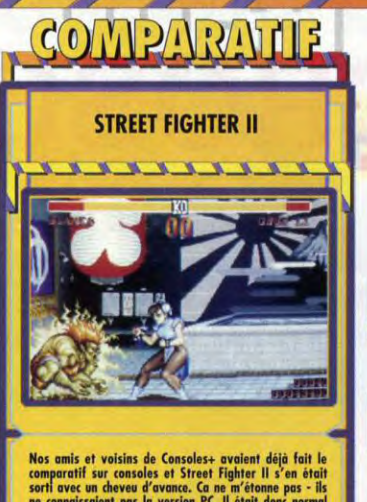

**MORTAL KOMBAT** 

Nos amis et voisins de Consoles+ avaient déjà dat les<br>
comparatif sur consoles et Street Fighter II s'en était<br>
sont avec un cheveu d'avanc. Ca ne méthome pas le "his sont avanc can de consistent pas la version PC. Il éta

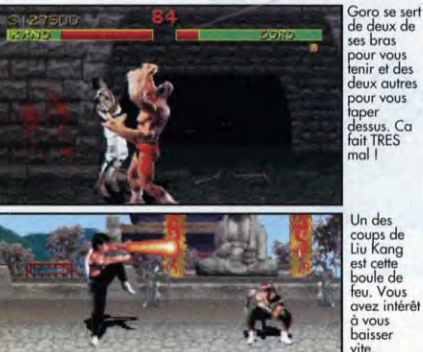

T)

#### **L'EMBARRAS DU CHOIX**

Voici les sept combattants parmi lesquels vous pouvez choisir celui que vous dirigerez. Chacun d'entre eux

dispose d'un ou coups deux spéciaux et d'un coup mortel. Un conseil: si vous jouez contre la machine et que vous perdez, changez de joueur entre deux combats. Cette tactique permet de désorienter la

machine.

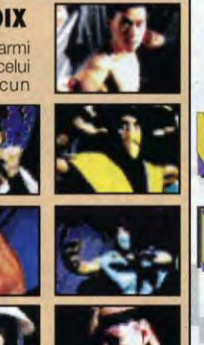

oro se sert

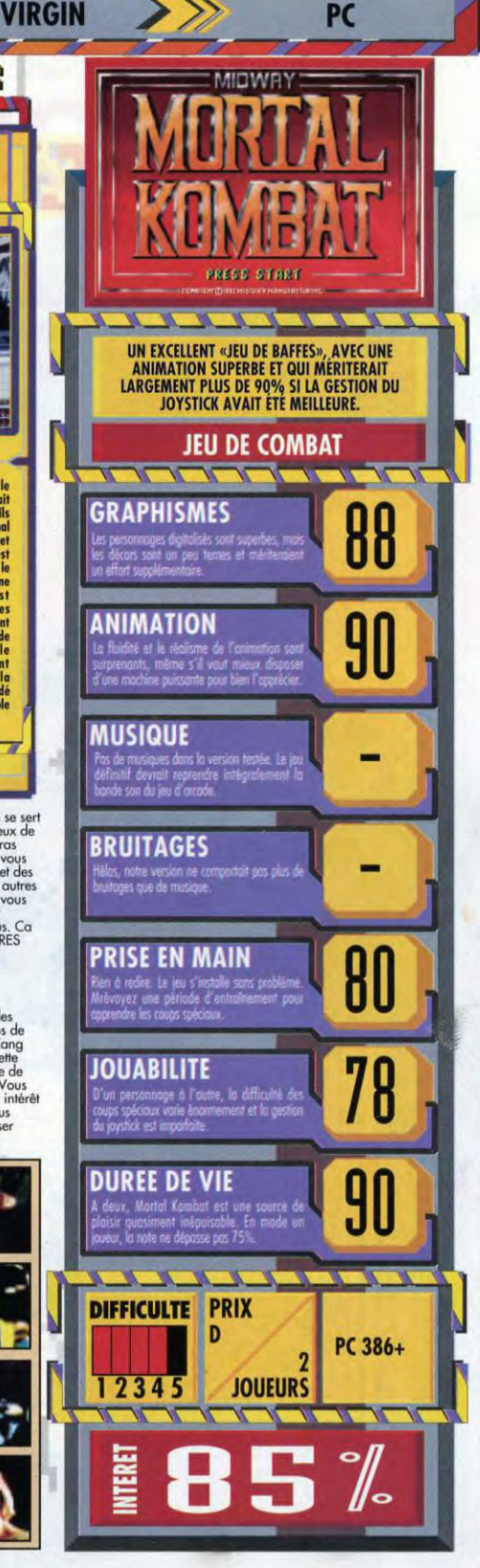

**MORTAL KOMBAT** 113

# **JOUEZ AU CONCOURS<br>MICROSOFT FLIGHT SIMULATOR**

# ombreux lots à gagner...<br>àHT SIMULATOR versior

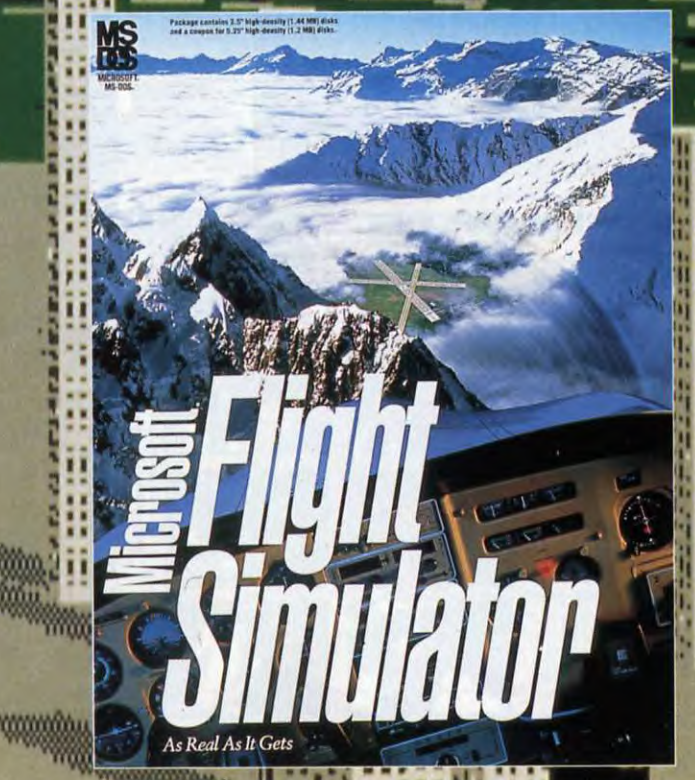

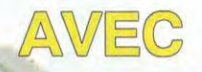

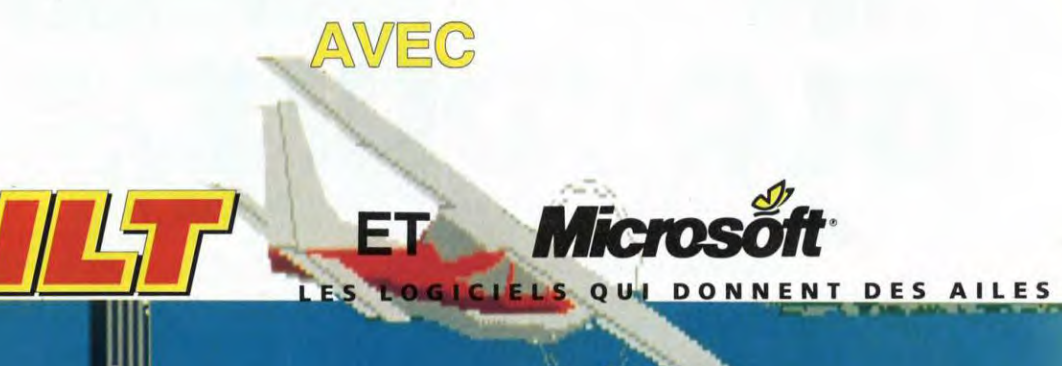

#### **QUESTIONS**

1- En quelle année Microsoft Flight Simulator rersion 4.0 a-il été commercialisé ?

- $a 1989$
- $b 1990$
- $c 1991$
- $d 1992$

2- Combien de produits Microsoft Flight Simulator version 4.0 ont-ils été vendus dans le monde ?

- a- moins de 200.000 produits
- b- entre 200.000 et 500.000 produits
- c- entre 500.000 et 1.000.000 produits
- d- plus de 1.000.000 produits

3- Quel espace disque disponible est-il nécessaire pour installer Microsoft Flight Simulator version 5.0 ?

- $a 4$  Mo
- $b 8$  Mo
- c-12 Mo
- d-14 Mo

4- Combien d'avions comporte Microsoft Flight Simulator version 5.0 (hors extensions) ?

- $a 3$  $b - 4$  $c - 5$  $d - 6$
- 5- Combien de scènes comporte Microsoft Flight Simulator version 5.0 (hors extension) ?
	- $a 5$  $b - 6$  $c-7$  $d - 8$

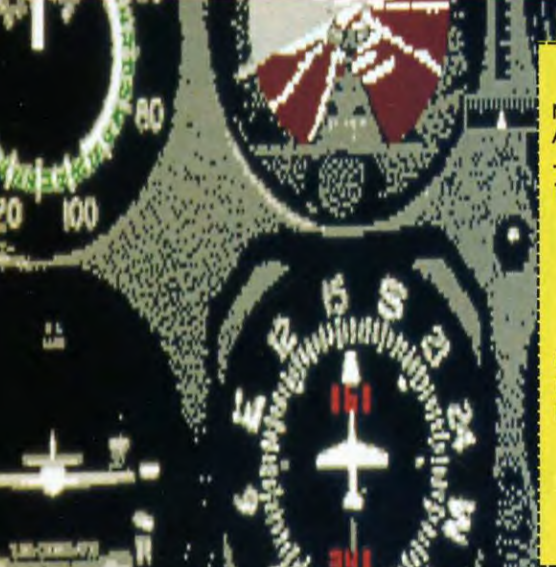

**a** 

#### **BULLETIN REPONSE**

Nom:........................................Prénom ...................................................I i Adresse :.................................................................................................... 

**ANSTALLAND** 

Taille de votre entreprise : U entre 0 et 10 salariés U entre 11 et 50 salariés

- U entre 51 et 200 salariés
- U entre 201 et et 500 salariés

J plus de 500 .alariés REPONSE 1 AU Bu Cu DJ REPONSE 2 AL] Bu CG Du REPONSE 3 Au Bu CU DJ REPONSE 4 Au Bu CU DU IF }I REPONSE 5 AU BU CU DU

Bon à découper et à renvoyer avant le 1er janvier 1994 minuit (cachet de la poste faisant foi) à :

**TILT - CONCOURS FLIGHT SIMULATOR** SERVICE PROMOTION

9-13 Rue du Colonel Pierre Avia 75754 PARIS CEDEX 15

**SCP SIMONIN** disponible auprès de la promotion TILT

**GLOBDULE FILSTS PSYGNOSIS AMIGA COMPARE SURVEY LES PÉTOS VITIS et musclés. Passez votre chemin ! Si vous aimez les héros virils et musclés, passez votre chemin** 

**Globdule est tout mou et aurait même tendance à dégouliner partout comme un calendos un peu trop fait... Notre ami n'a peut-être pas été gâté par la nature mais il est la vedette d'un des jeux de plates-formes les plus originaux de ces derniers mois ! Puisqu'on vous le dit ! Testé par Marc Lacombe** 

Les jeux de plates-formes se<br>
Loomptent aujourd'hui par<br>
centaines et la concurrence est es jeux de plates-formes se<br>comptent aujourd'hui par aujourd'hui plutôt rude. Difficile en effet d'échapper aux sempiternels boss de fin de niveau, aux fosses hérissées de pics, ou aux inévitables niveaux prenant pour décor une forêt, un glacier ou un volcan ! De ce côté-là, Globdule ne se distingue pas vraiment de ses prédécesseurs, mais heureusement, la personnalité Comme dans la plupart des jeux de plates-<br>de son héros fait toute la différence formes, on trouve dans Globdule des<br>et apporte un peu d'originalité à un passages secrets qui regeorgent de de son héros fait toute la différence et apporte un peu d'originalité à un genre qui en a bien besoin !

**IL COLLE AU PLAFOND SANS SUPERGLUE !** 

Contrairement à la plupart de ses collègues, qui se contentent de quelques acrobaties, Globdule (Glob pour les intimes) est capable d'adhérer à n'importe quelle surface, comme le premier Spiderman venu...

Il va donc falloir vous habituer à ramper au plafond ou glisser le long de parois verticales ! Son corps flasque émet de gros «slurps» sonores à chaque déplacement, mais notre ami réussit tout de même à effectuer des bonds prodigieux et peut tournoyer dans les airs afin de se débarasser d'un coup de ventre des éventuels gêneurs.

La jouabilité est remarquable (il est possible de diriger Glob en l'air après qu'il ait sauté) et l'animation est vraiment réussie : l'animal a constamment l'air essoufflé, perd quelques gouttelettes de graisse à chaque réception, et s'endort tout

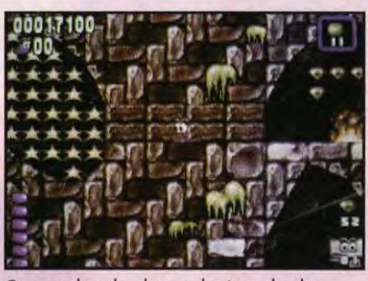

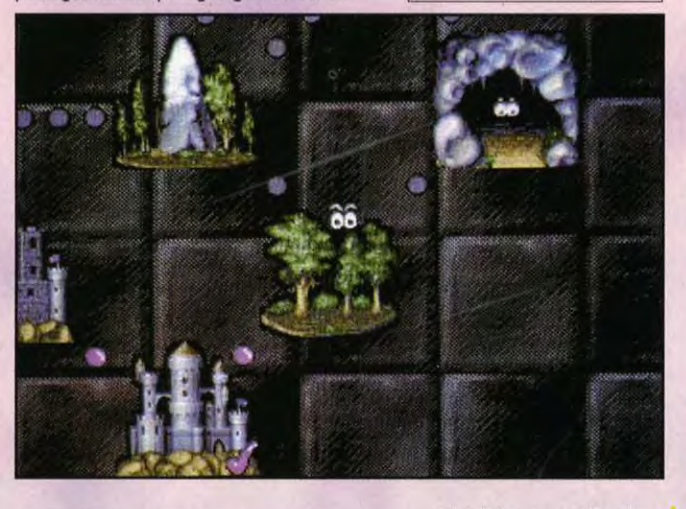

doucement lorsque vous cessez de Globdule est prêt à fondre sur

su doser le niveau de difficulté, qui et le bougre s'endort augmente très progressivement au<br>fil des niveaux...

Les premiers niveaux permettent de se familiariser avec l'étrange façon de se déplacer de Glob, ce qui

l'ennemi, mais n'attendez pas<br>trop longtemps car ses petits yeux Les programmeurs ont parfaitement trop longtemps car ses petits yeux<br>Les programmeurs ont parfaitement commencent déjà à se refermer commencent déjà à se refermer<br>et le bougre s'endort dès que vous cessez de remuer<br>le joystick...!

*Editeur : Psygnosis*  **Distributeur:** *Psygnosis* **Fronce**  *Concept: Lon* Show et Stephen *Ken Programmation : Ion Show* 

Globdule *est disponible sur* RMIGR Arraign. *Pas d'outres versions* 

**VERSIONS** 

**TESTE SUR** 

**MATERIEL** 

*Amigo 1200* avec *deux lecteurs de* 

Amiga tous modéles *Mémoire requise:* I Mo Contrôle *: Joystick* et *clavier*  Média : *2 disquettes* 31/2 DD Jeu ran *anglais Manuel:* en *Irnncnis* 

Graphismes *: Lloyd Baker Bande-sa,,:* Mike Clark

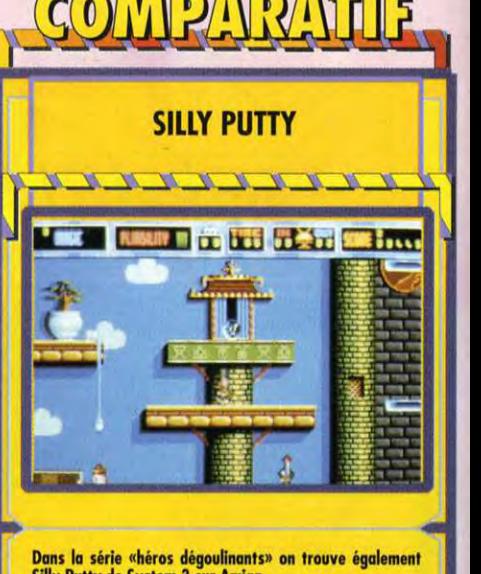

Silly Putty de System 3 sur Amiga.<br>Dans un état plus avancé que celui de Globdule, Putty<br>dégoulinait lui carrément d'une plate-forme à l'autre, et<br>était capable de s'étirer démesurément pour atteindre les corniches les plus élevées. Certes, l'animal était incapable de coller au plafond

comme son collègue Globdule, mais il faisait preuve lui<br>aussi d'une agilite plutôt stupéfiante.<br>Mais l'apparence étrange de Putty n'apportait pas grand<br>chose de neuf au jeu lui-même (si ce n'est quelques<br>grands éclats de r chaque obstacle de façon nouvelle, ce qui risque fort de<br>vous troubler lors des premières parties. Ne serait-ce que<br>pour ces quelques moments délicieusement déstabilisants,<br>ma préférence va à l'ami Globdule !

Chacun des quinze monde du jeu comprend une demi-douzaine de niveaux... A la sortie de chaque monde, vous pourrez choisir d'emprunter diverse routes, qui vous mèneront à chaque fois à des mondes différents.

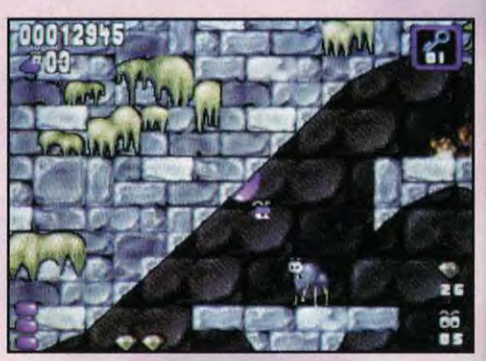

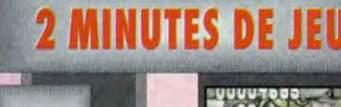

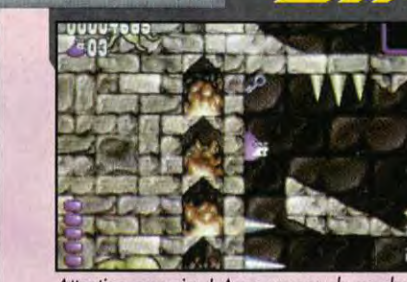

*e -.* Attention aux *pics ! Avec un peu de prudence, vous devriez* réussir facilement *à ramasser la*  clé qui flotte au-dessus *de vous.* 

#### **LA VIE ÉCHEVELÉE D'UNE BOULE DE GELÉE !**

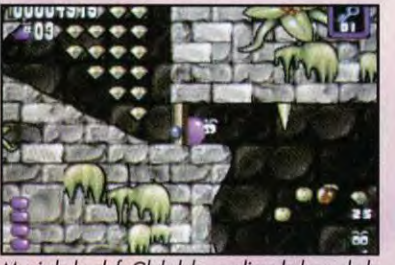

Muni de la clet, Globdule se glisse le long de la<br>porte et va enfin pourvoir mettre la main sur les<br>diamants qui se cachent derrière.

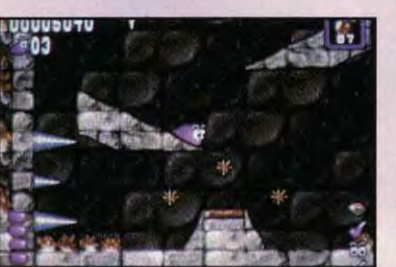

*Une fois que vous aurez récolté le nwrnbra* de *diamants* nécessaire, *un feu* d'artifice *se*  déclenchera au-dessus *de la* sortie. Au suivant!

### **4 OFFRES EXCEPTIONNELLES AVEC SOUND BLASTER,** LE STANDARD MONDIAL DU SON SUR PC !

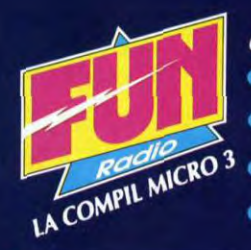

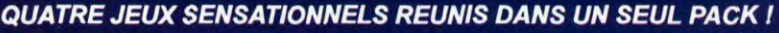

- THE SECRET OF MONKEY ISLAND<sup>®</sup>: le jeu d'aventure pour retourner dans le monde mystérieux des pirates, à travers humour, action et dans une ambiance musicale tropicale.
- **INDIANA JONES<sup>®</sup> AND THE LAST CRUSADE**<sup>™</sup>: retrouvez le héros dans sa dernière croisade à la<br>recherche du Graal. Un mystère agrémenté de nombreux effets sonores et des célèbres musiques du film !
- THEIR FINEST HOUR : THE BATTLE OF BRITAIN<sup>(R)</sup>; revivez la célèbre bataille d'Angleterre en devenant un des plus prestigieux pilotes. Un simulateur de vol de qualité l'
- **BATTLEHAWKS 1942**<sup>®</sup>: replongez dans les batailles navales du Pacifique de la seconde guerre mondiale. Un simulateur de vol riche en détails historiques dans des décors réalistes.

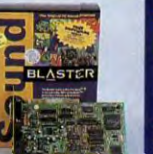

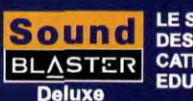

**Sound** LE STANDARD SONORE LE STANDARD SONORE POUR BLASTER CATIONS LUDIQUES,

Carte sonore 8 bits avec tous ses logiciels sous DOS<br>et WINDOWS, dont les jeux LEMMINGS et<br>INDIANAPOLIS 500.

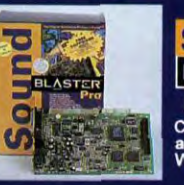

 $\sqrt{4}$ 

2.

3

4.

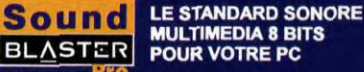

**Deluxe** Carte sonore stéréo 8 bits avec interface CD-ROM, accompagnée de plus de 10 logiciels sous DOS et<br>WINDOWS, dont LEMMINGS et INDIANAPOLIS 500.

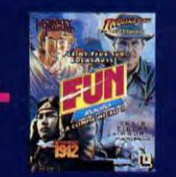

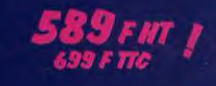

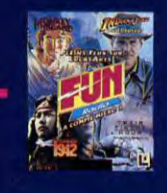

#### **LA REFERENCE EN MATIERE DE JEU D'AVENTURE SUR PC !**

Avec Indiana Jones et le Mystere de l'Atlantide (version française), plongez dans un univers<br>saisissant de réalité, grâce à la dimension des graphismes, des animations, et des musiques<br>tirées des films précédents. Devenez

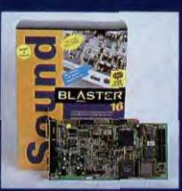

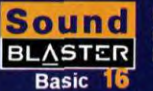

**LE STANDARD SONORE MULTIMEDIA 16 BITS**<br>POUR VOTRE PC

Carle sonore stèréo 16 bits de qualité CD, avec<br>interface CD-ROM, accompagnée de toute une<br>gamme de logiciels professionnels sous DOS<br>et WINDOWS.

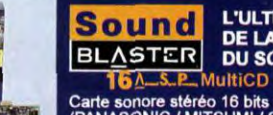

**FATE of ATLANTIS** 

**L'ULTIME SOLUTION** DE LA TECHNOLOGIE<br>DU SON SUR PC

Carte sonore stéréo 16 bits avec 3 interfaces CD-ROM<br>(PANASONIC / MITSUMI / SONY), le processeur de<br>compression en temps réel (ASP\*) et toute une gamme<br>de logiciels professionnels sous DOS et WINDOWS.

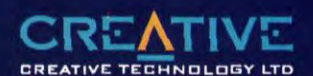

Distributeur agréé en France : **GUILLEMOT INTERNATIONAL** 

BP2 - 56200 LA GACILLY - Fax 99 08 94 17<br>Tel (revendeurs) 99 08 94 17<br>"All : Accordeurs) 99 08 96 (utilisateurs) 99 08 81 71<br>"All : Advanced Spret Processed"<br>Spretter Construction Processed"<br>Spretter Construction Processed

aal de Unitre Hornspay Ud Gregorion)<br>An Turking american Magan (da Francois Maghisterena) todato kines hayba e signa ed todimana al Lucalim Ltd. Al<br>Magan american Magan (da Francois de Calvanie la da Francois de Transvill

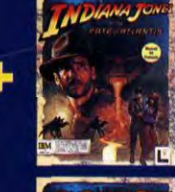

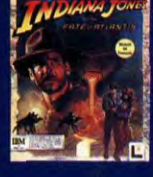

 $= 1,256$ FHT |

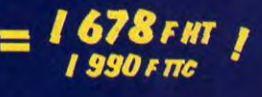

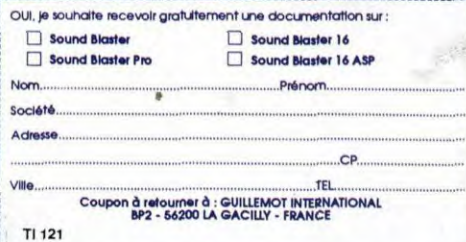

## **TESTS CLOBDULE**

' - n'est pas chose facile car, si on retrouve dans Globdule les pièges classiques de tous les jeux de plates-formes (pics, éboulements), la façon de les éviter ou de, les franchir est totalement différente... Pour franchir une fosse garnie de pics par exemple, vous aurez tout intérêt à ramper au plafond, plutôt que de tenter de sauter par dessus, comme aurait plutôt tendance à vous le suggérer votre instinct de vieux briscard du jeu de plates-formes !

#### **OUBLIEZ VOS VIEUX REFLEXES DE JOUEUR**

Pour sortir de chaque niveau, vous devrez ramasser des diamants et tuer un nombre appréciable de monstres. Chacun des quinze mondes que proposent le jeu comprend ainsi plus d'une demi-<br>douzaine de niveaux... Voilà de douzaine de niveaux... quoi vous amuser pendant un bon petit moment !

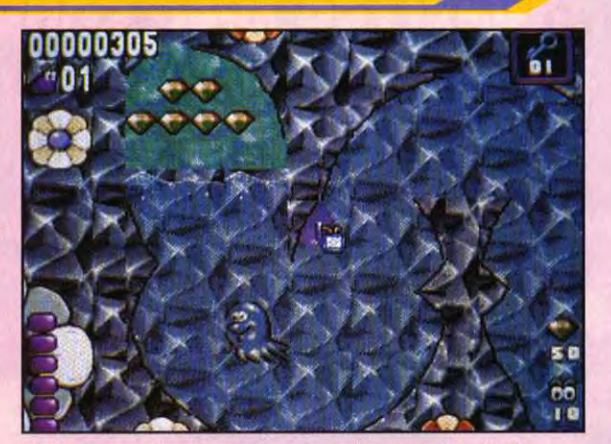

Globdule est également capable de se déplacer sous l'eau (l'effet<br>d'immersion est d'ailleurs assez réussi). Son absence d'orifices<br>respiratoires l'empéche t-elle de respirer ?<br>C'est mal le connaître! Car aussitôt l'animal

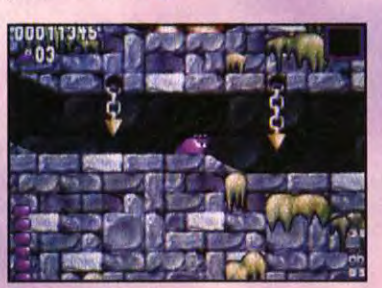

Le décor recèle de nombreux pièges comme<br>dans tous les jeux de plates-formes. A vous<br>d'être inventif et de faire preuve de jugeotte.

I

GLOBDULE

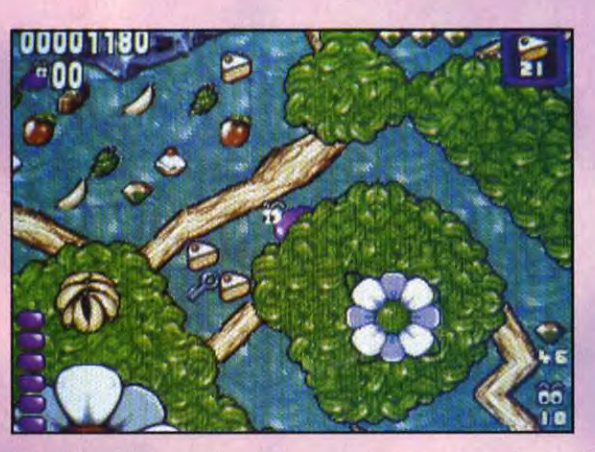

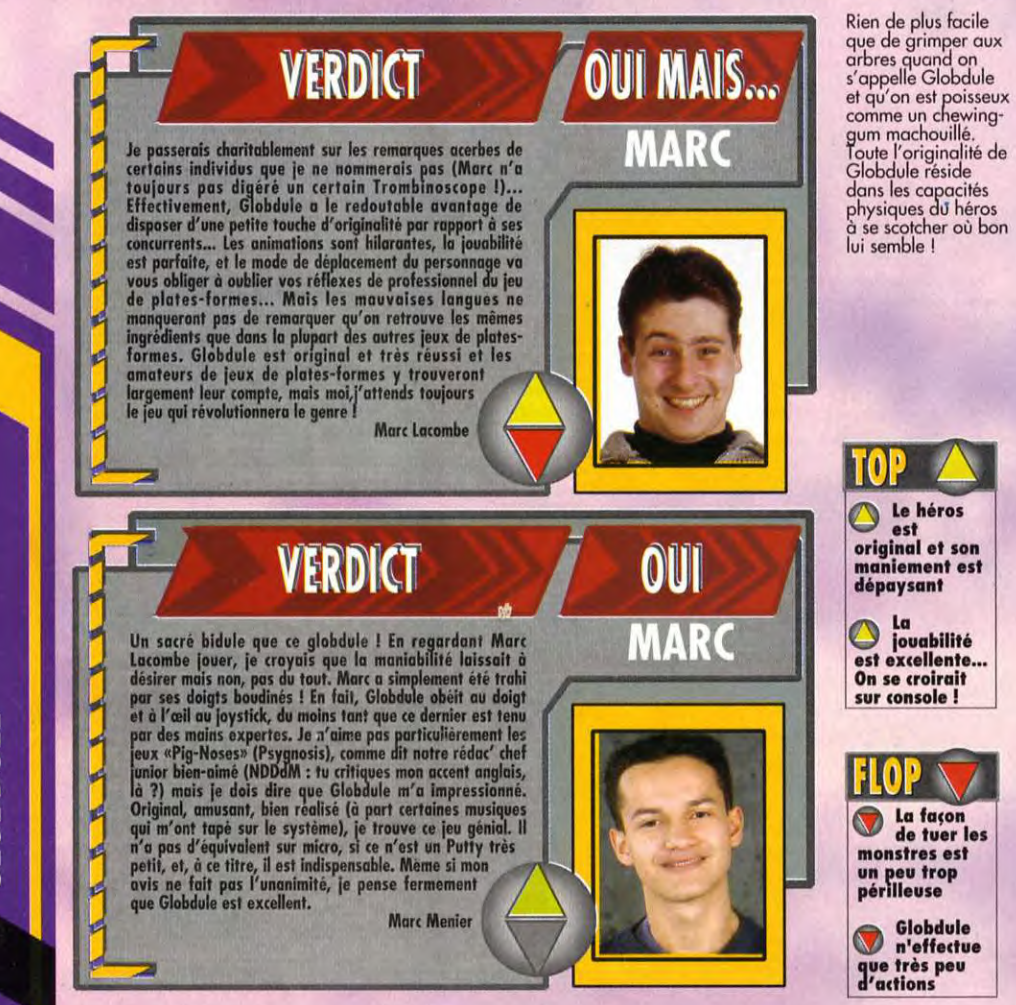

### 00020240 ł. ۰  $\bullet$ is a control z i 영 **GLOBDULE BÉNÉFICIE D'UNE BONNE RÉALISATION. IL** MET EN SCENE UN PERSONNAGE SYMPA SUR<br>LEQUEL REPOSE L'ORIGINALITÉ DU JEU ET LUI PERMET DE S'ELEVER AU DESSUS DES AUTRES JEUX. **PLATES-FORMES**  $\overline{\phantom{0}}$ 82 **GRAPHISMES** Les graphismes de Globdule sont mignons ! La<br>bestiole a une tronche sympathique. Les décors<br>sont pleins de détails, mais restent très lisibles. **ANIMATION** 85 L'animation de Globdule est vraiment très<br>réussie... Glob gigote sons cesse et s'écrose sur<br>les parois avec une souplesse remorquable... 82 **MUSIQUE** Les musiques qui accompagnent chaque<br>niveau sont très variées : du rock, du jazz, du<br>country, et même du reggae ! Yeah ! **BRUITAGES** 80 Les bruitages sont assez classiques, mais le<br>bruit d'éponge humide que fait Glob à chaque<br>atterrissage est carrément irrésistible ! **PRISE EN MAIN** 80 L'agilité du personnage est assez déroutante<br>au début, mais on s'y habitue vite, d'autant<br>que la difficulté est très progressive. **JOUABILITE** Globdule répond parfaitement aux commandes,<br>même si sa rapidité est déroutante. La jouabilité<br>est excellente et rattrape certaines erreurs. **DUREE DE VIE** 82 Les niveaux ne sont pas très vastes, mais très<br>nombreux, et souvent difficiles. Choisir son<br>chemin augmente la durée de vie du jeu. **PRIX** DIFFICULTE AMIGA D 1 MO **JOUEUR** 345

### **TOUT SAVOIR ET GAGNEZ UNE JAGUAR** SUR LE  $36.68.70.15$ RETOUR 2048 le spécialiste AATARI présente

### LA PREMIERE CONSOLE DE JEUX 646 B **DISPONIBLE EN AVANT-PREMIERE**

# CYBERMORPH<sup>-</sup>

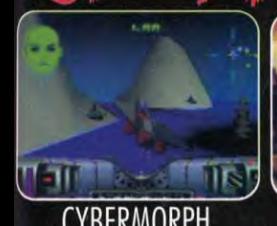

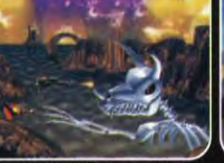

CRESCENT GALAXY

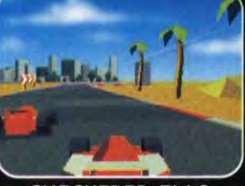

**CHECKERED FLAG** 

**SPÉCIALISTE IAGUAR & LYNX. GAMES 2048** 75011 PARIS **Métro : RÉPUBLIQUE** 

TM

**IR & CONSOLE DE JEUX BASÉE SUR UNE ARCHITECTURE PARALLELE 64 BITS RISC & HAUTE VITESSE** DE TRANSMISSION 106,4 Mo PAR SECONDE & PROCESSEUR **GRAPHIQUE TRAITANT 27 MIPS COUPLE A UN BLITTER** PALETTE DE 16,7 MILLIONS DE COULEURS 490 850 MILLIONS DE PIXELS/SEC. & EXECUTION DE 55 MILLIONS SON 16 BITS **STEREO D'INSTRUCTIONS/SEC. NOUVEAUTES JEUX : EFFETS SPECIAUX CABLES** TECHNOLOGIE JPEG ET CINEPAK **LEMMINGS .......... 320 F.** HARD : MAPPING, DEFORMATION, LIGHTING, TRANSPARENCE... PIT FIGHTER.............. 390 F. **VERSION FRANCAISE PERITEL & GARANTIE ATARI & CD-ROM JIMMY CONNORS TENNIS... 320 F. PRISE RESEAU LIVREE AVEC UNE MANETTE DINOLYMPICS ......... 320 F.** GORDO 106 ............ 320 F. POWER FACTOR........190 F.

VILLE Signature obligatoire : Pour commander par minitel 3615 RETOUR2048 *DÉSIGNATION* 

Nous sommes aussi spécialiste FALCON, et centre technique agrée ATARI. Réparations express, contactez-nous au 43.38.00.33

ATTENTION

RETOUR 2048 - 12, rue de la Fontaine au Roi 75011 Paris - Tél. : (1) 43.38.76.48 / Fax : (1) 43.38.66.15

## **TESTS**

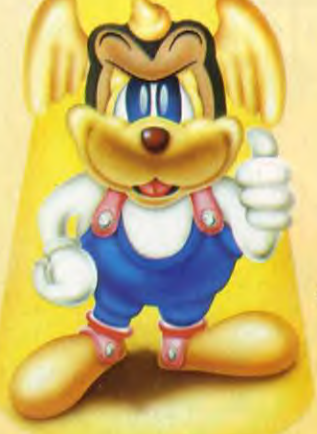

**blonder Dog est le dernier jeu de**<br>plates-formes de Core Design.<br>Ca vieus propose d'incorpor un On vous propose d'incarner un chien aux pouvoirs surpuissants, d'où son nom Wonder Dog ! En fait, Wonder est le nom d'un sérum de puissance qu'on a injecté à ce bon toutou. Il a été désigné pour sauver

Attention chien marrant !!! Wonder Dog, c'est le contraire des chiens des écriteaux accrochés aux portails. Ni hargneux ni baveux mais sympa et rigolo. Et fort, très fort. Ce qui n'est pas un mal puisqu'il a pour mission de sauver l'univers. Le chien est le meilleur ami de l'homme ? Alors rendez-lui la pareille ou je vous dénonce à la SPA! Testé par Noëlle Béronie

 $\bullet$ 

mal élevés, ne désirent qu'une seule chose : dominer la galaxie ! ! ! Il faut à tout prix les arrêter sinon.

Malheureusement, Wonder Dog n'était qu'un jeune chiot quand on lui a injecté le sérum et de plus il a<br>été envoyé dans l'espace à envoyé dans l'espace à l'intérieur d'une capsule en os.

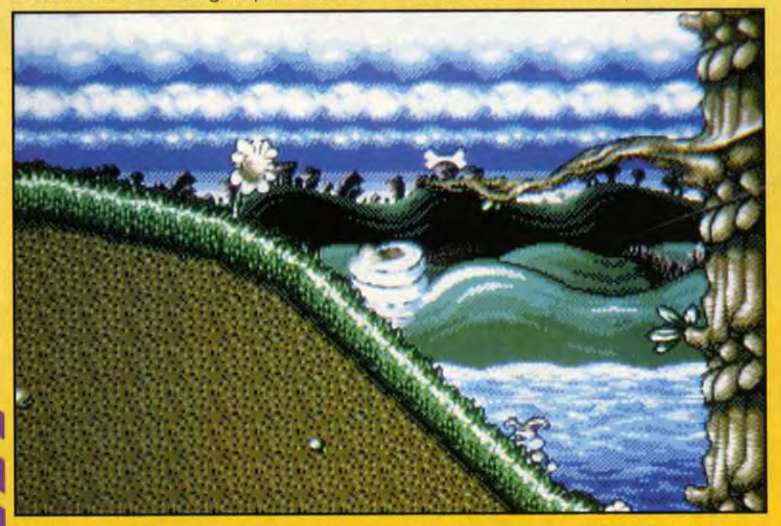

Wonder Dog est fort. Il peut le devenir encore plus, il peut même devenir invulnérable en se transformant en tornade, emportant tout sur son passage. Malheureusement, cette option ne dure qu'une dizaine de secondes.

la planète K9 («canine» en anglais, au cas où vous n'auriez pas compris la blague !) menacée par le terrifiant général Von Ruffbone; ( rouf ! rouf !). Lui et ses acolytes, une armée d'abjects chiens des rue baveux et

Plusieurs années après, il s'écrase sur la Terre et c'est là que vous le prenez en mains. Il n'a aucune expérience et votre mission, si vous l'acceptez, consiste à développer ses capacités de combattant à

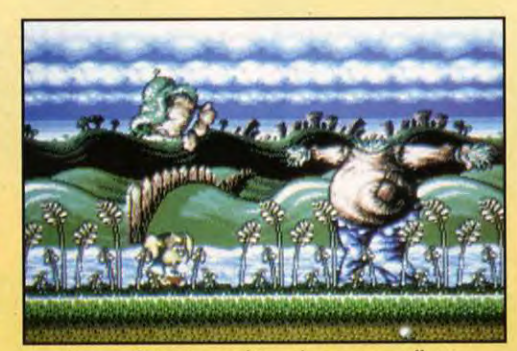

 $\begin{array}{c} \textbf{0} & \textbf{1} \\ \textbf{1} & \textbf{1} \end{array}$ 

Bien que fatigué, notre héros devra encore affronter<br>le boss de fin de niveau s'il veut passer au monde suivant.<br>Par chance, ce monstre n'est qu'un midd-boss,<br>l suffit de lui envoyer quelques étoiles<br>sur le corps pour en ê Attention, toutefois à éviter sa tête qui peut se révéler plus combative que prévu.

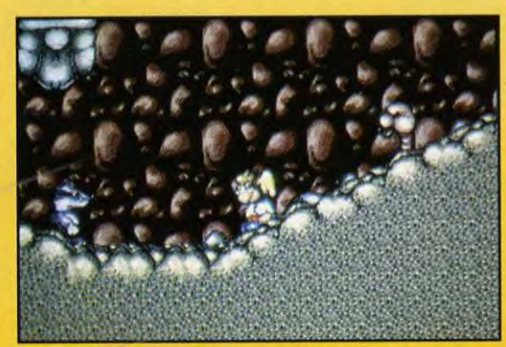

Si vous trouvez l'entrée du sous-sol (sol plus clair), vous découvrirez tout un monde souterrain pleins de bonus, et de quelques monstres en prime ! Méfiez-vous du ver de terre à droite de l'écran cor vous ne pouvez pas l'éliminez.

travers sept périlleux tableaux afin de pouvoir affronter Von Ruffbone et son armée sur K9. Pour cela, vous devez ramasser un maximum de bonus afin d'obtenir des vies supplémentaires et trouver des objets vous donnant des pouvoirs particuliers. Par exemple des ailes vous redonneront de l'énergie ou encore une tornade vous rendra invincible. Les bonus fourmillent dans les écrans et comme les pro-

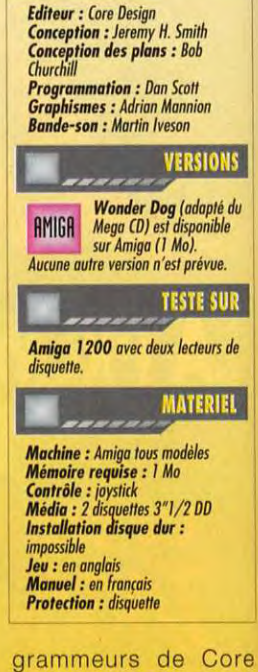

**GENERIQUE** 

Design sont des gens sympa, il y a aussi des tableaux de bonus cachés.

Wonder Dog n'a pas de particulier que le nom. Il a la particularité de voler, ou plus exactement de planer. En effet, si vous le projetez en l'air ou si vous le faites

sauter d'un arbre, il ne s'écrasera pas lamentablement comme une crêpe. Grâce à ses petites oreilles, il planera en l'air, et passera au dessus de nombreux dangers.

#### QUELLE VIE DE CHIEN!

Si vous tombez, cela arrive, utilisez l'arme ultime de Wonder Dog : des étoiles plus ou moins puissantes qui rebondissent et que vous pouvez

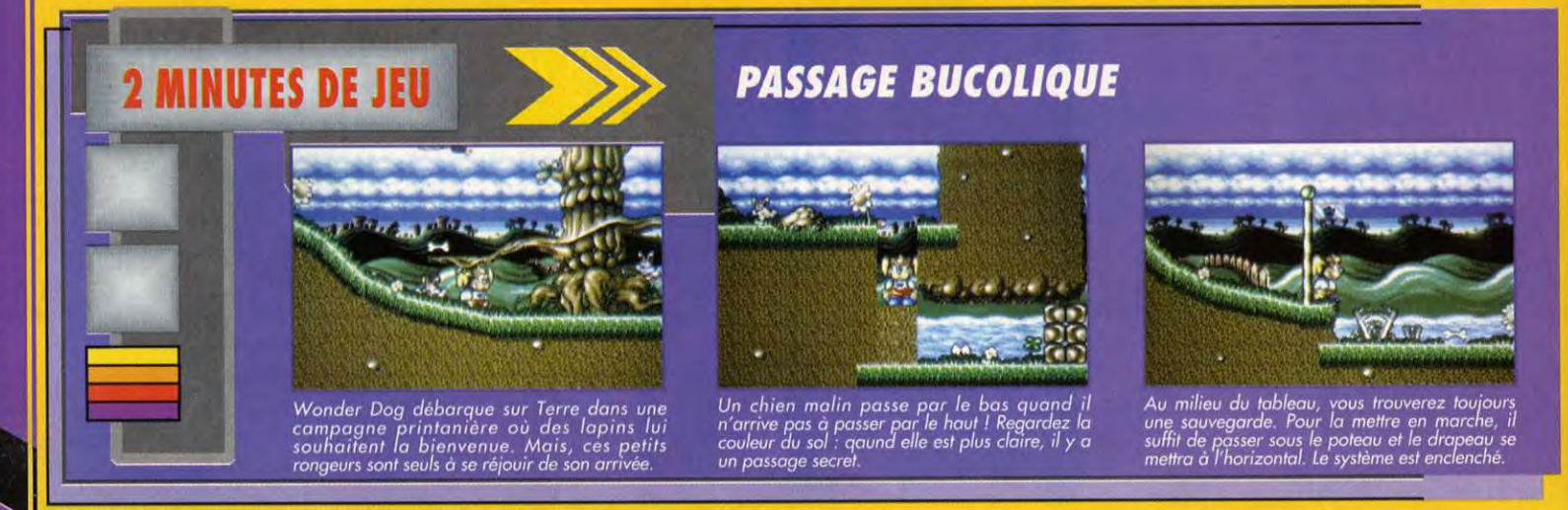

**ONDER DOG** 

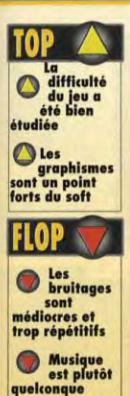

 $C(0)$ 

#### VERDICT Pour tout vous avouer, Wonder Dog ne in's pas beaucoup<br>plu au premier abord. Trop dassique, pas assez nevoteur.<br>Les fait, il n'a pas fallu dix minutes pour que je m'intéresse<br>de plus présent point de polit de point de mode el de soit. Une heure après le début de la découverte de ce<br>les jeu, je me déconnectais totalement du reste de la Terre et jeu, je me déconnectais totalement du reste de la Terre et **Comme finisoit plus qu'un avec Wonder Dog ! Ayant retrouver** mon ruiner depuis, io vous dirai que < est un bon jeu. Le personnage me plaît et j'ai été surprise par ses méthodes<br>I de défense. En orientant convenablement son tir d'étailes

 $\mu$  (se seule arme -comme c'est joli I), il peut facilement<br>| éliminer ses ennemis, mêmes ceux qui sont plus élimina; ses ennemis, mémos ceux qui sone plus compared und in the verdict : achotez-le si vous grands que lui 1 Mon verdict : achatez-le si vous **Noëlle Béronie** 

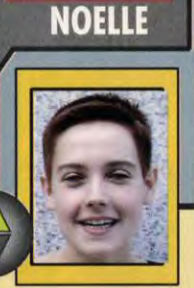

**OUI** 

) diriger avec le joystick. Pour régler la force des étoiles, restez appuyer sur le bouton fire et regardez en bas à droite de l'écran. Des oreilles en guise d'ailes ? Non. Il ne s'agit pas de Jumbo et je vais vous dire un secret : Wonder Dog porte une perruque ! Et oui, cet animal rusé utilise de fausses oreilles pour planer au dessus des airs. Ingénieux, non ? Donc, ça plane pour lui !

#### Y'A COMME UN DÉFAUT...

Par contre, la maniabilité du personnage va peut-être vous paraître difficile au début. Wonder Dog a tendance à beaucoup déraper. Ne vous inquiétez pas, il vous suffira d'un peu d'entraînement pour maîtriser ses glissades. En fait, cette maniabilité peu commode n'est pas un défaut du jeu, comme je l'avais pensé au début. Conçue de la sorte, elle est indispensable pour traverser certains passages inaccessibles si Wonder Dog est debout. Figurez-vous que notre héros, aussi fort soit-il, n'est pas infaillible, Il a pour principal défaut d'être claustrophobe. Aussi. si vous ne lui faites pas prendre suffisamment d'élan pour glisser sous un passage, il s'arrêtera en chemin et fera demi-tour illico presto. A refaire ! Et ne me dites pas que ce chien n'est pas coopératif. à chacun ses angoisses !

#### FAITES VOS PREUVES

Vous allez devoir vous surpasser car le nombre de vie est assez limité : trois au départ. De plus, si vous vous faites toucher trois fois par un monstre, vous perdez une vie. A propos des monstres, veillez à ne pas toucher les lapins dans le premier tableau et ils ne vous feront aucun mal. Pour

économiser vos vies (je reviens â mes moutons), prenez tout votre temps et vous viendrez à bout des ennemis sans trop de difficulté,<br>excepté pour excepté certains boss de fins de niveau ! Wonder Dog est<br>une bonne adapune bonne adap-<br>tation du jeu du même nom sur Mega Cd. Un bon petit jeu de plates-formes sans prétention pour les amateurs du genre. ■

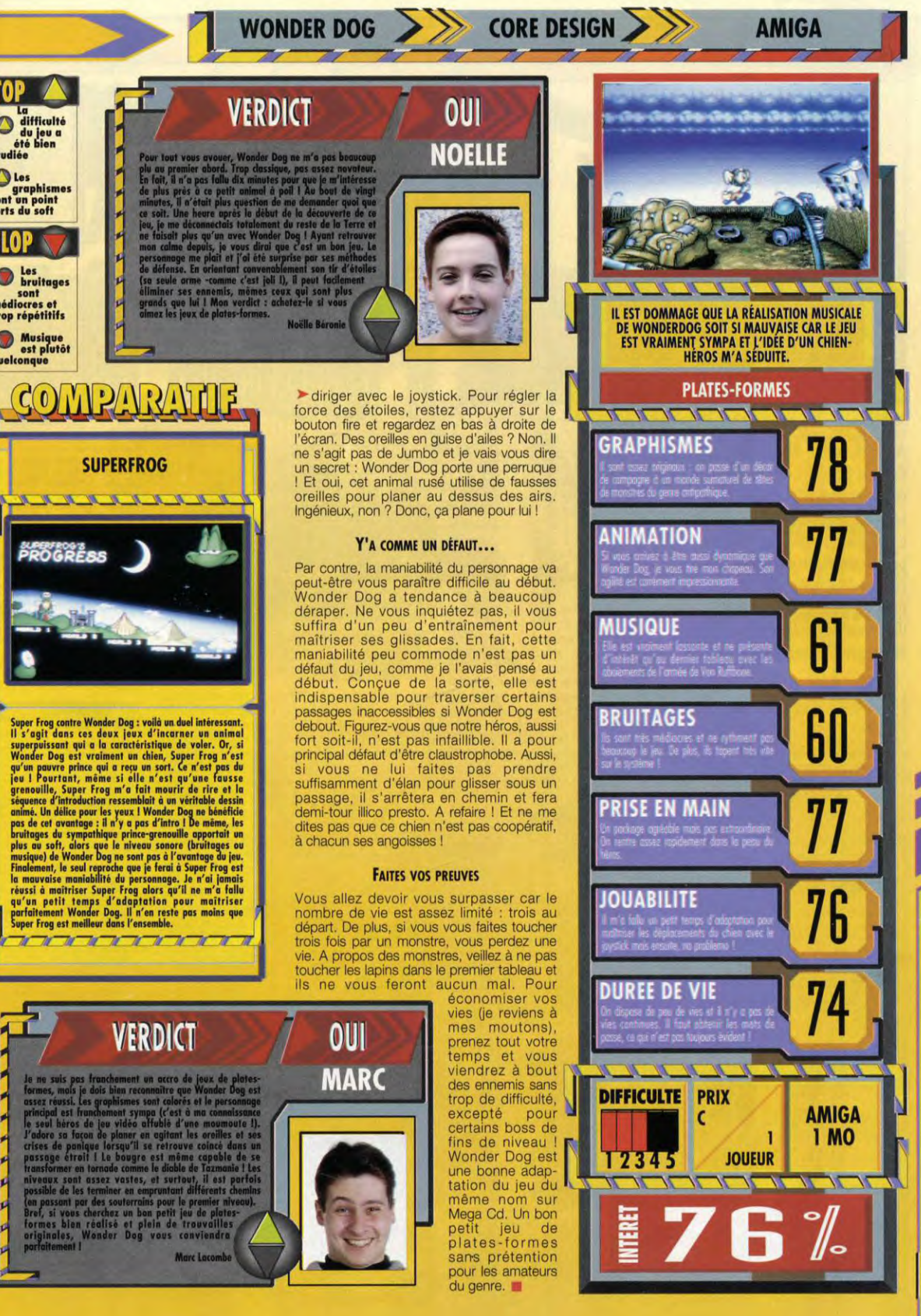

SUPERFROG ROGRÉSS

 $\overline{\phantom{a}}$ 

**MISUBALLE** 

Super Frog contre Wonder Dog : voidi un duel intéressont.<br>Il s'agit dans ces deux jeux d'incarner un animal<br>superpuissant qui a la caractèristique de voler. Or, si<br>Wonder Dog est vraiment un chien, Super Frog n'est<br>gu'un p

 $\begin{array}{c} \hline \textbf{M} \textbf{M}$ 

VERDICT

 $\overline{\mathscr{U}}$ 

je ne suis pas franchement un accro de jeux de plates-Formes, mais 'a dois **bina** reconnoitre que Wonder Dog est assex réussi. Les graphismes sont caloris et le personnage<br>principal est frunchement sympa (c'est à un connaissance<br>le seul héros de jeu vidéo affublé d'une moumoute !],<br>l'adore sa foron de planer en agitant les creilles e niveaux sont assex vastes, et surtout, it est partois<br>possible de les terminer en empruntant différents chemins<br>den passant par des souterrains pour le premier niveau).<br>Brof, si vous cherchez un ban partit jou de plustes-<br>

Marc Lacombe

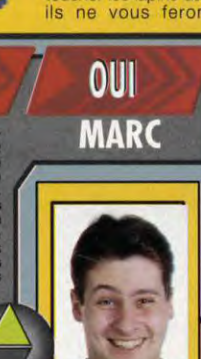

# WONDER DOG

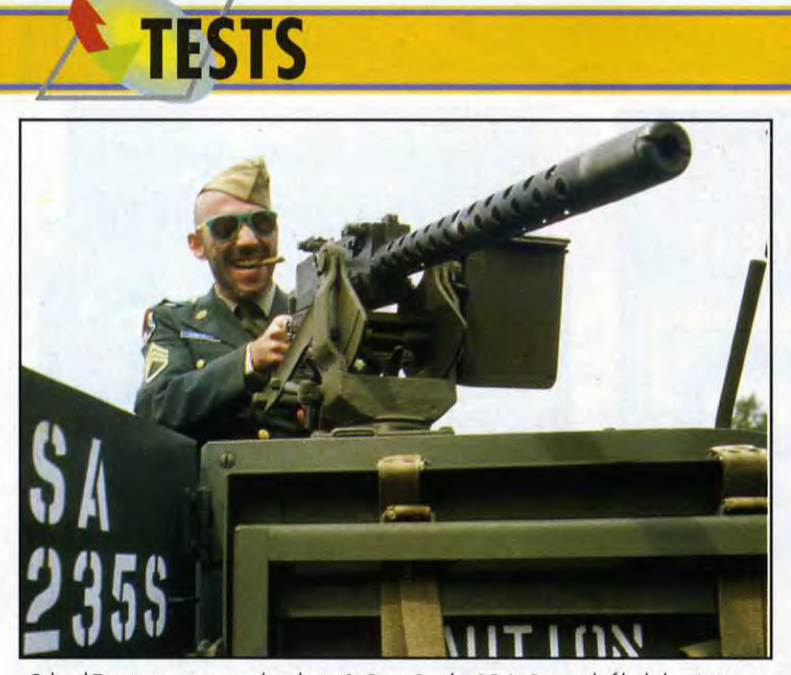

«Colonel Trautman, on rentre dans le tas ?» Dans Rambo 1*5, Le Retour du fils de la mission*...

Après Sensible Soccer, voici Cannon Fodder ! Ce jeu d'action au thème guerrier est un petit bijou de réalisation. Une guerre d'un genre particulier car les programmeurs ont ajouté une touche d'humour très british. De quoi tenter même ceux qui détestent les armes. Testé par Morgan Feroyd

L'équipe de Sensible Software frappe<br>Lencore ! Après le célebrissime<br>Sensible Soccer, qui est devenu la équipe de Sensible Software frappe encore ! Après le célebrissime référence en jeu de foot sur micro, ils s'attaquent à un jeu d'action. Vous voilà dans la peau de commandos à l'armée. Vous incarnez des soldats qui doivent mener différentes missions dans des zones géographiques comme le Groenland, la jungle, en passant par des régions désertiques. Le principe du jeu est on ne peut plus simple.

#### RENTREZ DANS LES RANGS !

A chaque mission, 15 appelés viennent rejoindre vos troupes. Ainsi votre potentiel d'hommes croit régulièrement, si vos pertes sont minimes. Selon les missions, vous dirigez de un à six hommes qui ont des objectifs bien précis. La plupart du temps, il s'agit de détruire les bâtiments ennemis et, au passage, toute la résistance que vous pourrez rencontrer. Parfois, dans les niveaux plus avancés, vous devrez protéger des civils, capturer un leader ennemi ou libérer des otages. Pour diriger votre groupe de commandos, il suffit de cliquer sur une zone de<br>l'écran. Ils se rendront l'écran. Ils se rendront voici automatiquement à l'endroit l'occo désiré. Le maniement est particulièrement instinctif. Clic droit pour se déplacer et clic gauche pour tirer. Vous pouvez sélectionner dans votre équipement des grenades ou un lance-roquettes selon ce que vous possédez. Un double clic actionne automatiquement le tir de cet armement. Pour les fusils-mitrailleurs, les missions sont illimitées.

#### DIVISER POUR RÉGNER

Vous pouvez scinder votre team en plusieurs groupes, trois au maximum. Ils réagissent indépendamment ce qui permet de faire des reconnaissances ou de bloquer des positions stratégiques. Chaque militaire à un grade en fonction de son mérite. Plus il réalisera de missions et aura tué d'ennemis plus il montera dans la hiérarchie. Cette option très importante permet d'obtenir des

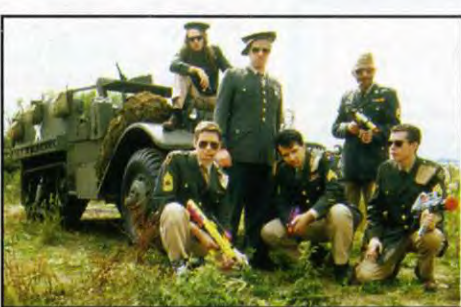

Voici la folle équipe de Sensible Software déguisée pour ccasion. Autant vous prévenir tout de suite : ils sont<br>nplètement fous. Ils ont pourtant réussi à réaliser cet<br>ellent jeu d'action tout en y ajoutant une pointe<br>umour très piquante !

hommes plus disciplinés, meilleurs tireurs et qui savent utiliser leur matériel au bon moment. Les personnages sont assez petits à l'écran ce qui permet d'avoir une vue assez large des environs. Pour vous repérer au cours d'une opération, vous pouvez consulter la carte ou vous verrez apparaître votre position et les lieux stratégiques (bâtiments restant à détruire par exemple). Les graphismes sont particulièrement clairs et variés.

Le scrolling multidirectionnel est très fluide ce qui donne un plaisir de jeu important. Le jeu comprend 24 missions qui sont souvent divisées en plusieurs sous-missions. Entre chacune d'entre elles vous pouvez effectuer une sauvegarde. Le jeu n'en reste pas moins difficile.

Pour optimiser vos actions de chocs, vous pouvez scinder votre équipe en plusieurs petits groupes. Attribuez à chacun une quantité de grenades et de roquettes. Les munitions quant à elles sont illimitées. Pensez aussi à tirer parti de la configuration du terrain : rien de tel qu'une approche à travers une vegetation touffue et luxuriante pour surprendre l'ennemi !

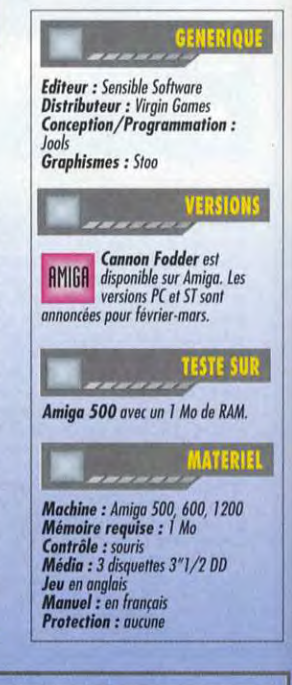

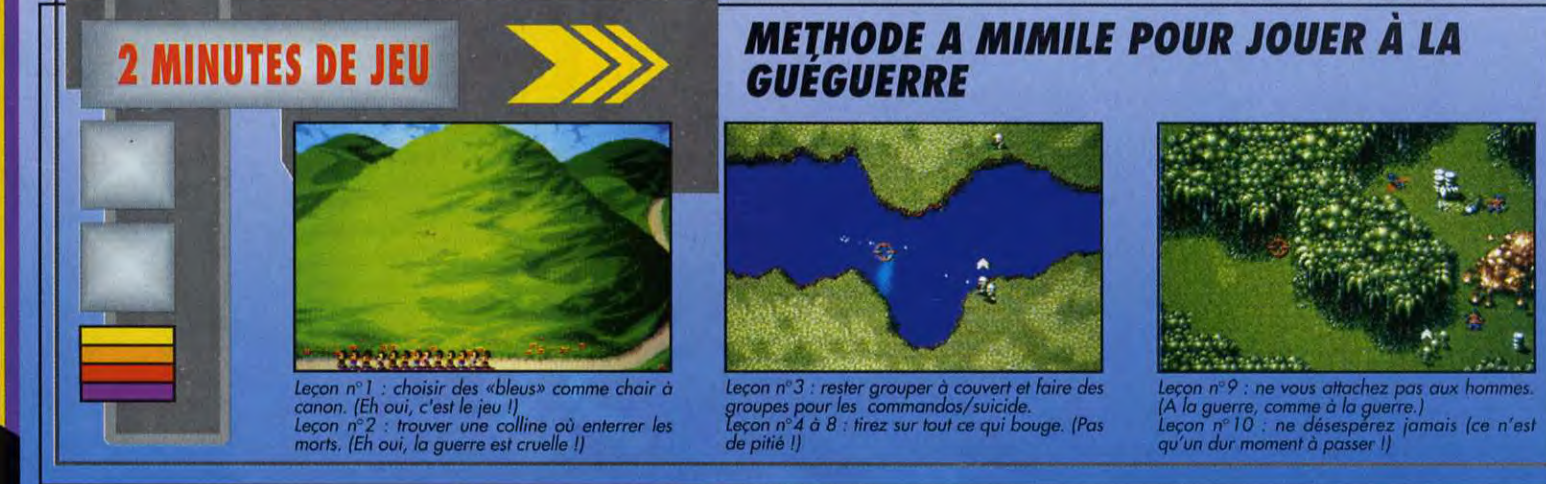

**CANNON FODDER** 

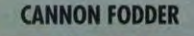

**SENSIBLE SOFTWARE** 

**AMIGA** 

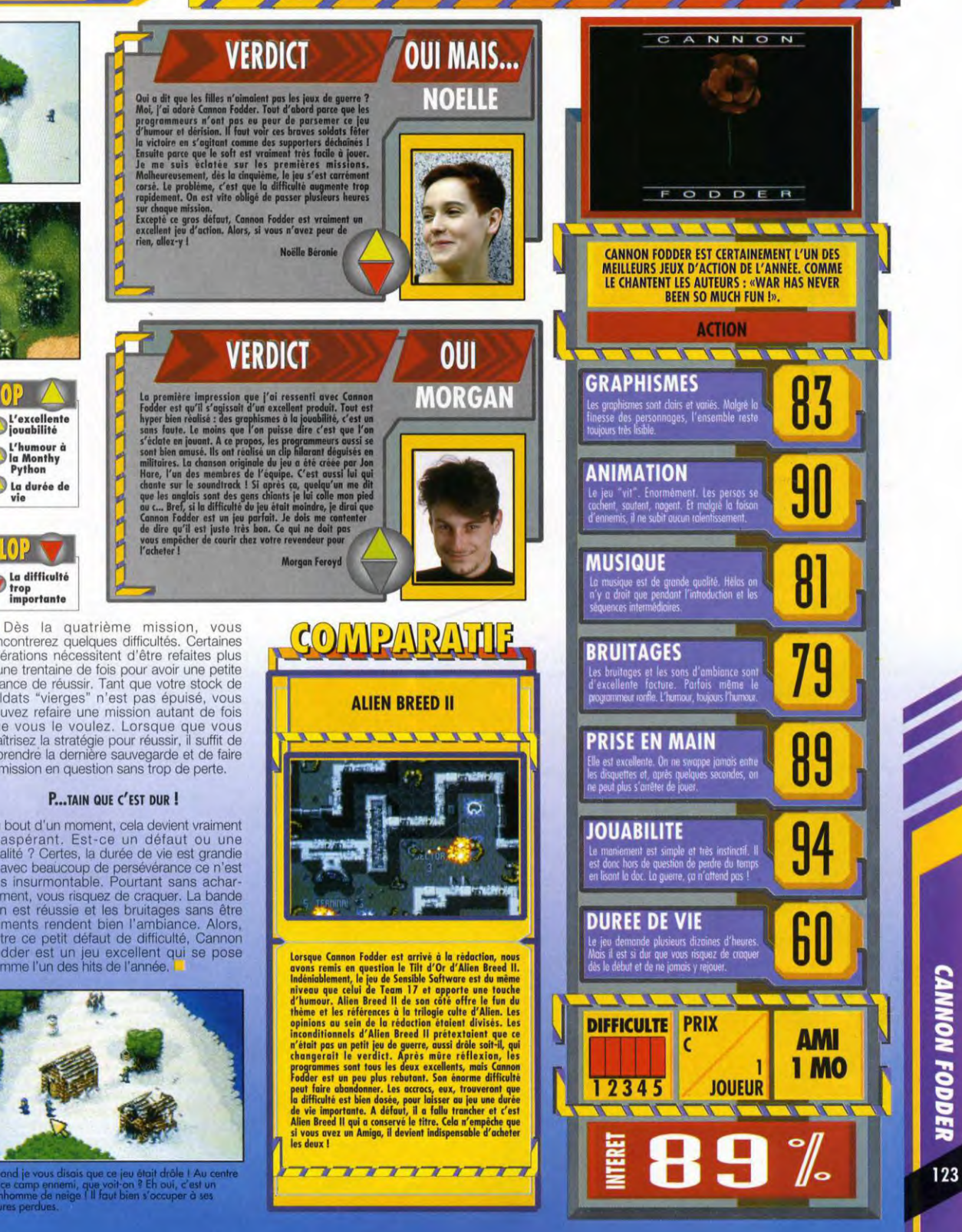

rencontrerez quelques difficultés. Certaines opérations nécessitent d'être refaites plus d'une trentaine de fois pour avoir une petite chance de réussir. Tant que votre stock de soldats "vierges" n'est pas épuisé, vous pouvez refaire une mission autant de fois que vous le voulez. Lorsque que vous maîtrisez la stratégie pour réussir, il suffit de reprendre la dernière sauvegarde et de faire la mission en question sans trop de perte.

L'excellente<br>jouabilité

L'humour à<br>la Monthy<br>Python

La difficulté

trop<br>importante

La durée de

#### P...TAIN QUE C'EST DUR!

Au bout d'un moment, cela devient vraiment exaspérant. Est-ce un défaut ou une qualité ? Certes, la durée de vie est grandie et avec beaucoup de persévérance ce n'est<br>pas insurmontable. Pourtant sans acharnement, vous risquez de craquer. La bande son est réussie et les bruitages sans être déments rendent bien l'ambiance. Alors,<br>outre ce petit défaut de difficulté, Cannon Fodder est un jeu excellent qui se pose comme l'un des hits de l'année.

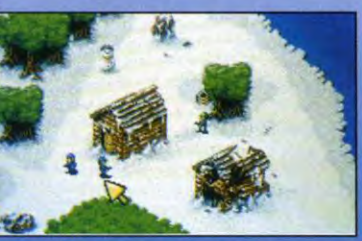

and je vous disais que ce jeu était drôle ! Au c<br>ce camp ennemi, que voit-on ? Eh oui, c'est ur<br>thomme de neige ! Il faut bien s'occuper à ses

# **TESTS** FURY OF THE FURRIES

Furieuse, je suis furieuse ! Non pas parce que ce jeu est mauvais, bien au contraire : il est génial. Les Tinies, espiègles héros du soft, m'ont tellement tourné la tête que, depuis que j'ai quitté mon PC, j'ai les nerfs en boule, toute furax de ne plus pouvoir jouer ! Le grand jour est enfin arrivé : n'hésitez plus à vous fâcher tout rouge et lancez-vous dans «la furie des Furries». Testé par Noëlle Béronie

Tury of the Furries est un jeu de plates-formes où vous incarnez<br>un seul personnage : un Tiny capable, à l'aide d'anneaux magiques, d'utiliser quatre pouvoirs<br>différents. Les Tinies, petits êtres differents. Les Tinies, petits êtres<br>poilus à l'aspect rondouillards, sont<br>des personnages sympathiques,<br>quoiqu'odieux. D'ailleurs, queiques-<br>uns d'entre eux, des Tinies rebelles,<br>avaient dérobés un vaisseau<br>expérimental s

#### LE MEILLEUR DES MONDES ?

Des le début du jeu, les nouvelles<br>sont mauvaises : un Tiny vraiment<br>vilain s'est emparé du pouvoir après

avoir emprisonné le roi. Le plus avoir emprisonné le roi. Le plus<br>grave, c'est que ce démoniaque<br>usuppleur transforme tous ceux qui<br>l'entourent en monstres hideux et<br>d'entourent en monstres hideux et<br>la planete est truffée d'ennemis et<br>votre mission consi correspond une capacité spécifique<br>du Tiny : le jaune permet de lancer du Tiny : le jaune permet de lancer<br>des boules de feu, le bleu de<br>plonger et respirer sous l'eau, le vert<br>de lancer un fil et de s'accrocher au<br>décor (ou de déplacer latéralement<br>des blocs), le rouge de dévorer ou<br>d'emiett

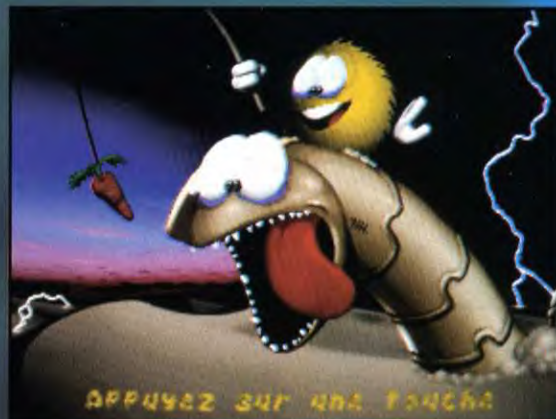

#### **PETIT MAIS COSTAUD**

Mais attention, si vous avez le<br>malheur de toucher un objet trop pointu ou de heurter un ennemi,<br>votre pauvre Tiny éclatera en mille<br>morceaux et il faudra recommencer<br>le tableau. De plus, le méchant qui<br>s'est empare du trône connaît votre s est entre a parsené la planète de<br>champs magnétiques qui limitent<br>vos pouvoirs. Par exemple, si vous<br>traversez un champ d'énergie bleu,<br>votre Tiny ne pourra plus faire de<br>plongée sous-marine. Votre tâche<br>ne sera donc pas preuses ima<br>plans de<br>sition du jeu r y est<br>de bon goût

vous faudra rapidement maîtriser les<br>différents pouvoirs et notamment le<br>maniement du fil vert. Le plus difficile<br>reste la maniabilité du personnage :<br>étant donné que le Tiny est rond, il<br>roule et rebondit comme un ballon<br> vous faudra rapidement maitriser les

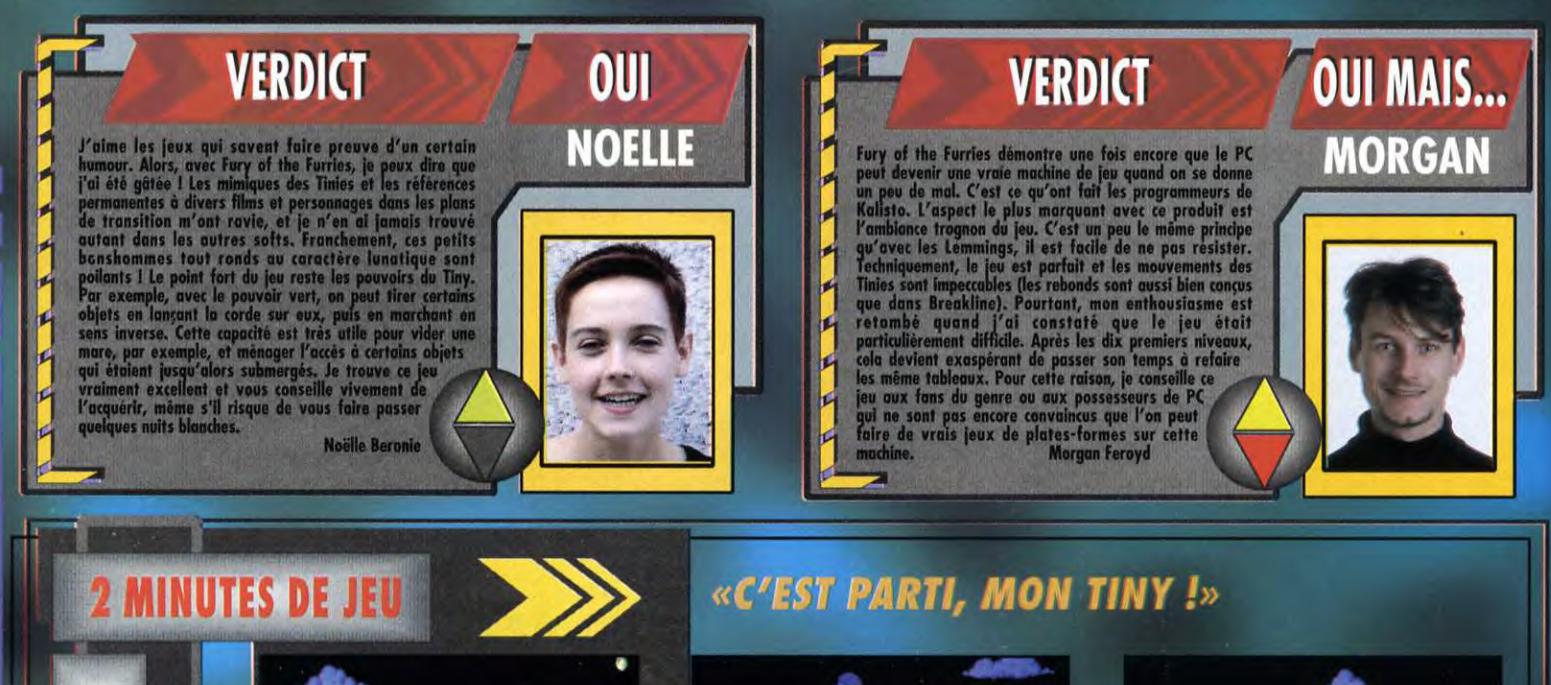

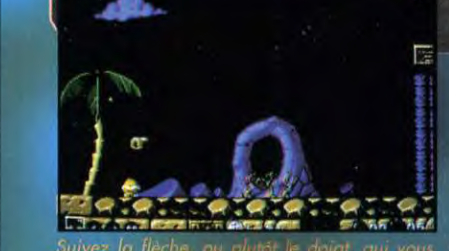

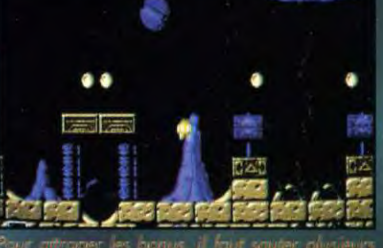

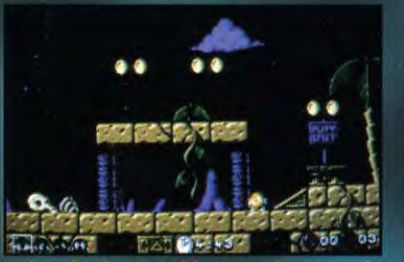

ls vous donneront des points supplémentaires.

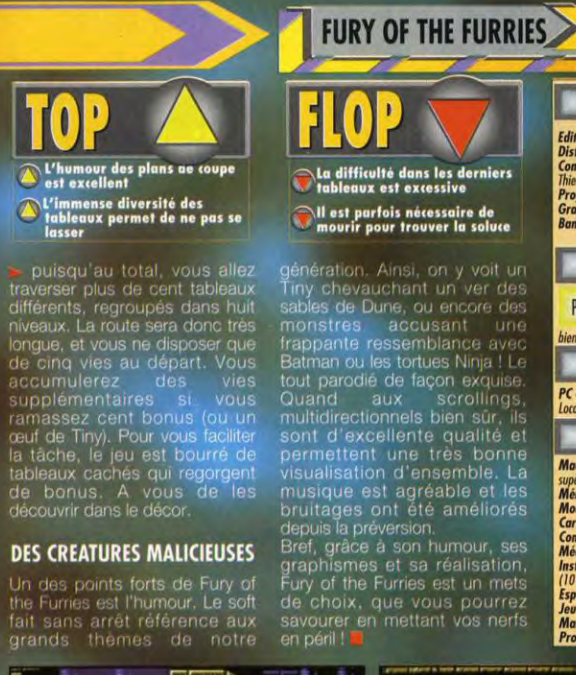

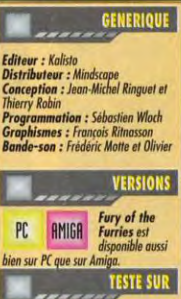

**KALISTO** 

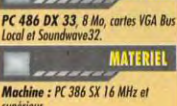

supernum<br>Mémoire requise : 640 Ko<br>Modes graphiques : VGA/MCGA<br>Cartes soncres : Adilis, Soundblaster<br>Contrôle : clavier, joystick<br>Média : 2 disquettes 3"1/2 HD<br>Installation disque dur : obligatoire<br>It D mn)  $(10 \text{ rad})$ Espace requis : 8 Mo environ

Jeu : en français<br>Manuel : en français Protection : par codes dans le manu

Ä

rances martelles<br>Un conseil - ne<br>làchez en aucur

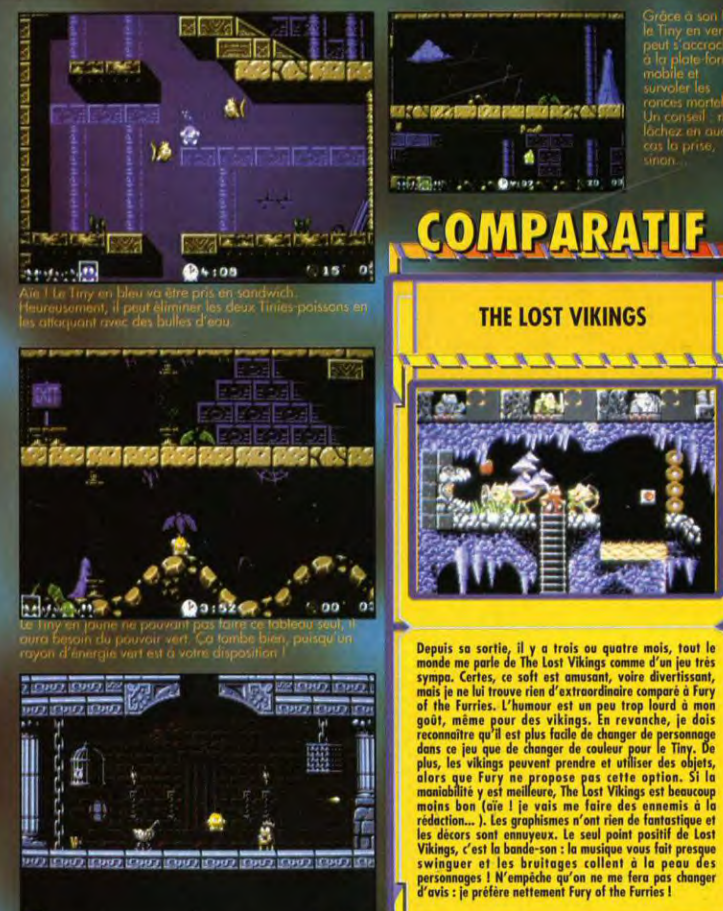

to Marchette  $00000$  $0 + 155$ superenna regions de la planete<br>lin le roi: Pour le délivrer, il suffit

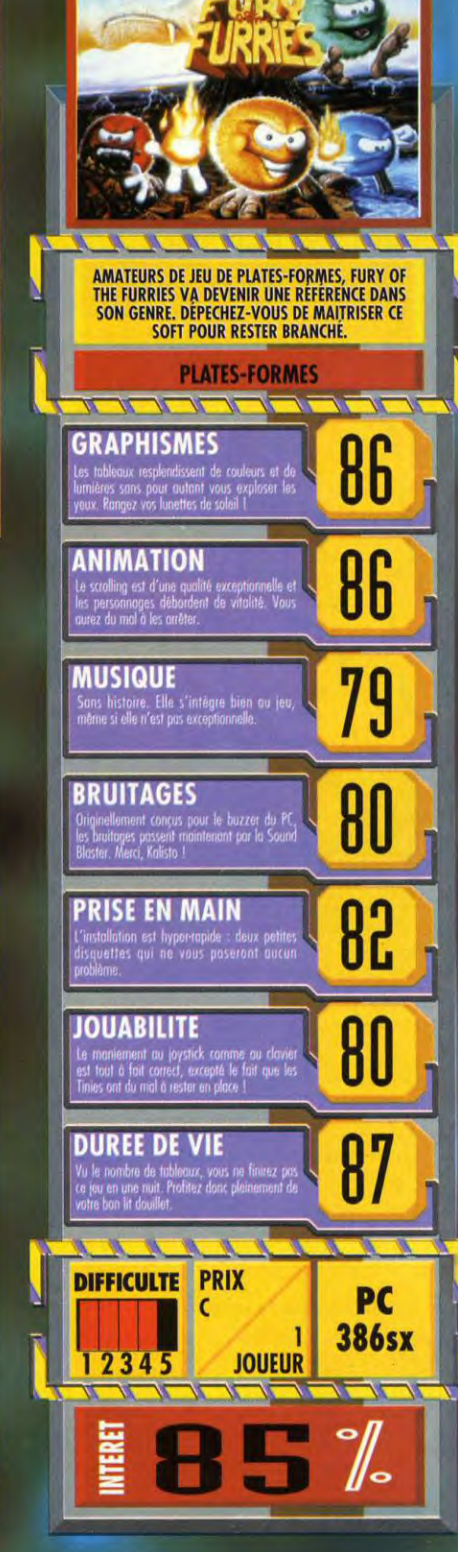

PC

125

# **TESTS**

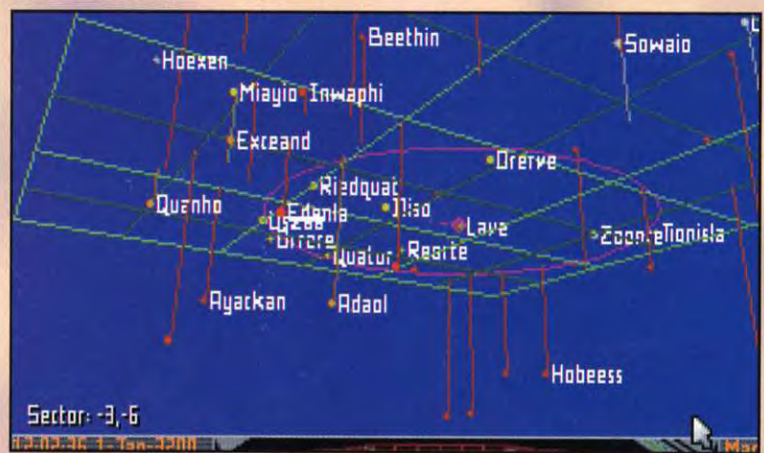

Cette carte en 3D peut sembler un peu confuse mais elle est en fait très claire une fois en<br>mouvement. Chaque système (chaque point) représenté ici peut contenir plus de dix planètes. Et<br>on ne voit ici qu'une infime partie

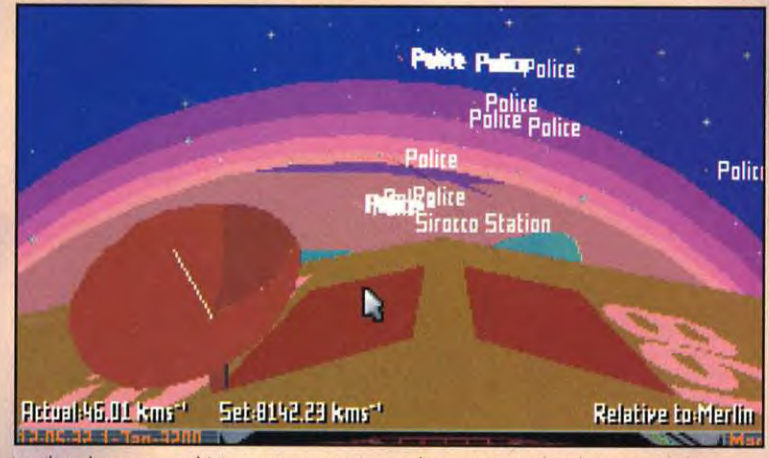

**FRONTIER/GAMETEK/PC** 

Le pilote de cet appareil (c'est toujours moi !) vient de réussir à s'enfuir de justesse de la<br>planète Mars. Le malheureux a plus de flics aux fesses que les Blues Brothers (avec un casier judiciaire pareil, c'est bien normal !).

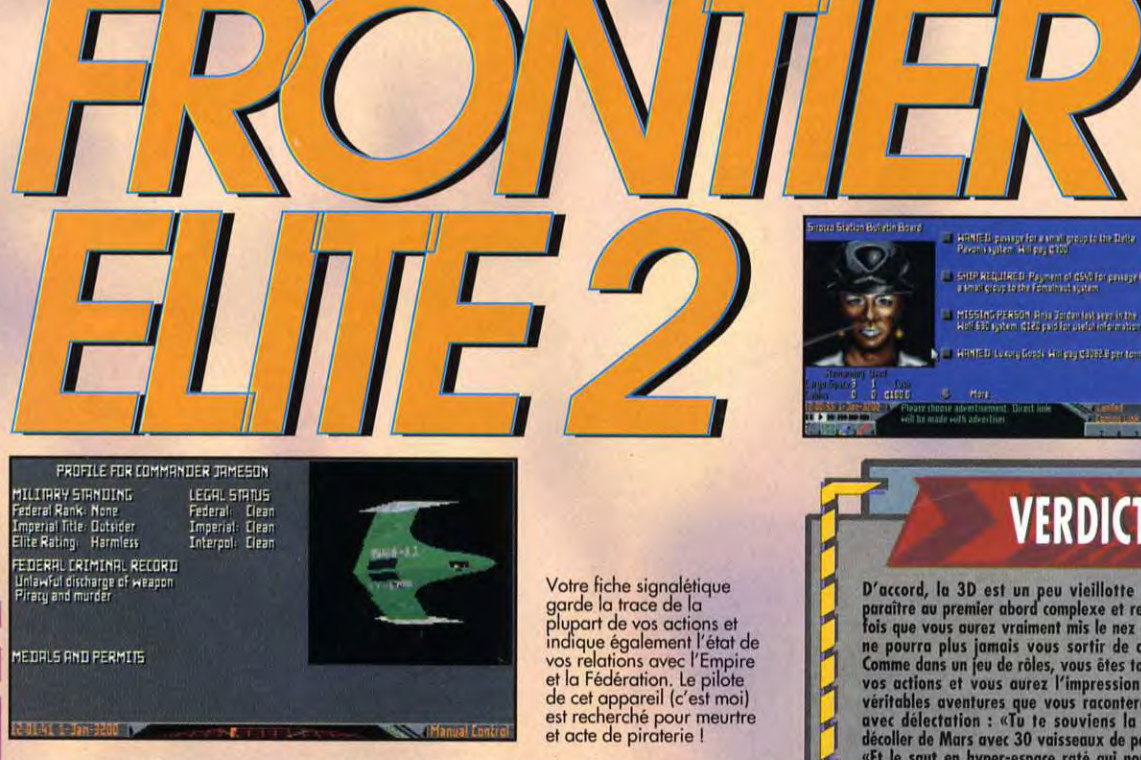

Avec Frontier, explorez des milliers de planètes et décidez de votre destin. Il aura fallu cinq ans de travail acharné pour mettre au point ce soft d'une profondeur inimaginable, cing ans pour que le digne successeur d'Elite entre, à son tour, dans la légende. **Testé par Marc Lacombe** 

Dans chaque astroport vous consulterez les<br>petites annonces des missions. Vous pourrez<br>ainsi transporter des passagers ou partir à la recherche de personnes disparues

es fans d'Elite vont sauter au plafond : leur soft préféré revient, encore plus beau, encore plus vaste, encore plus passionnant ! Comme dans Elite, vous démarrez

avec un vaisseau de faible puissance avec lequel vous explorez que» les environs immédiats de votre système de départ. Pour vous donner une idée de l'étendue du jeu, ce système de départ, qui comprend déjà plusieurs centaines de planètes, occupe à peu près la<br>surface de 9 carrés sur une carte qui en compte plus de 700 !

#### UN UNIVERS GIGANTESQUE A EXPLORER

Chaque planète se déplace suivant une orbite précise (alternance des jours et des nuits, saisons, etc.) et il est possible de descendre à la surface pour visiter les villes en 3D. Sur chaque planète, on achete des marchandises vendues à des prix différents dans toute la galaxie, ce qui permet d'effectuer des opérations commerciales juteuses. Chaque astroport propose également diverses petites annonces (recherche de personnes disparues, transport de passagers ou de colis pas toujours légaux) qui vous permettront d'arrondir vos fins de L'univers est sous la mois. domination de deux camps, l'Empire et la Fédération, avec lesquels il vous faudra composer.

#### C'EST TON DESTIN!

Voilà pour l'univers dans lequel se déroule le jeu. Pour le reste, tout est laissé au bon plaisir du joueur. Vous pouvez parfaitement vous limiter à de simples opérations commerciales (en voyageant à travers la galaxie pour commercer), mais rien ne vous empêche de devenir pirate. chasseur de prime, assassin ou simple chauffeur de taxi interstellaire. Il est même possible d'acheter des engins de forage pour installer une colonie minière sur une planète reculée et vivre de vos rentes pour le restant de ses jours ! Une fois riche, vous pourrez acheter un nouveau vaisseau (il en

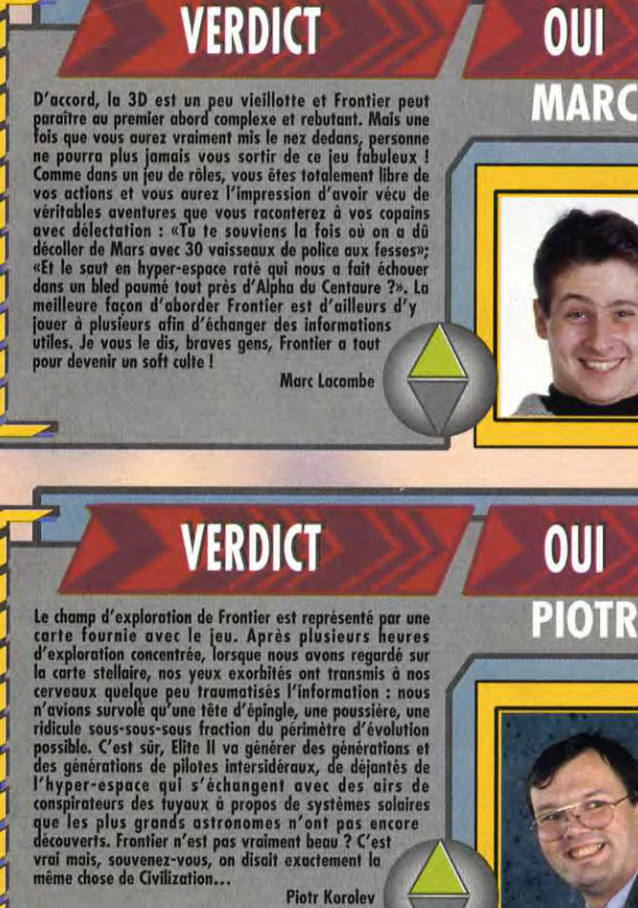

**Piotr Korolev** 

### **GALE FORCE JEUX**

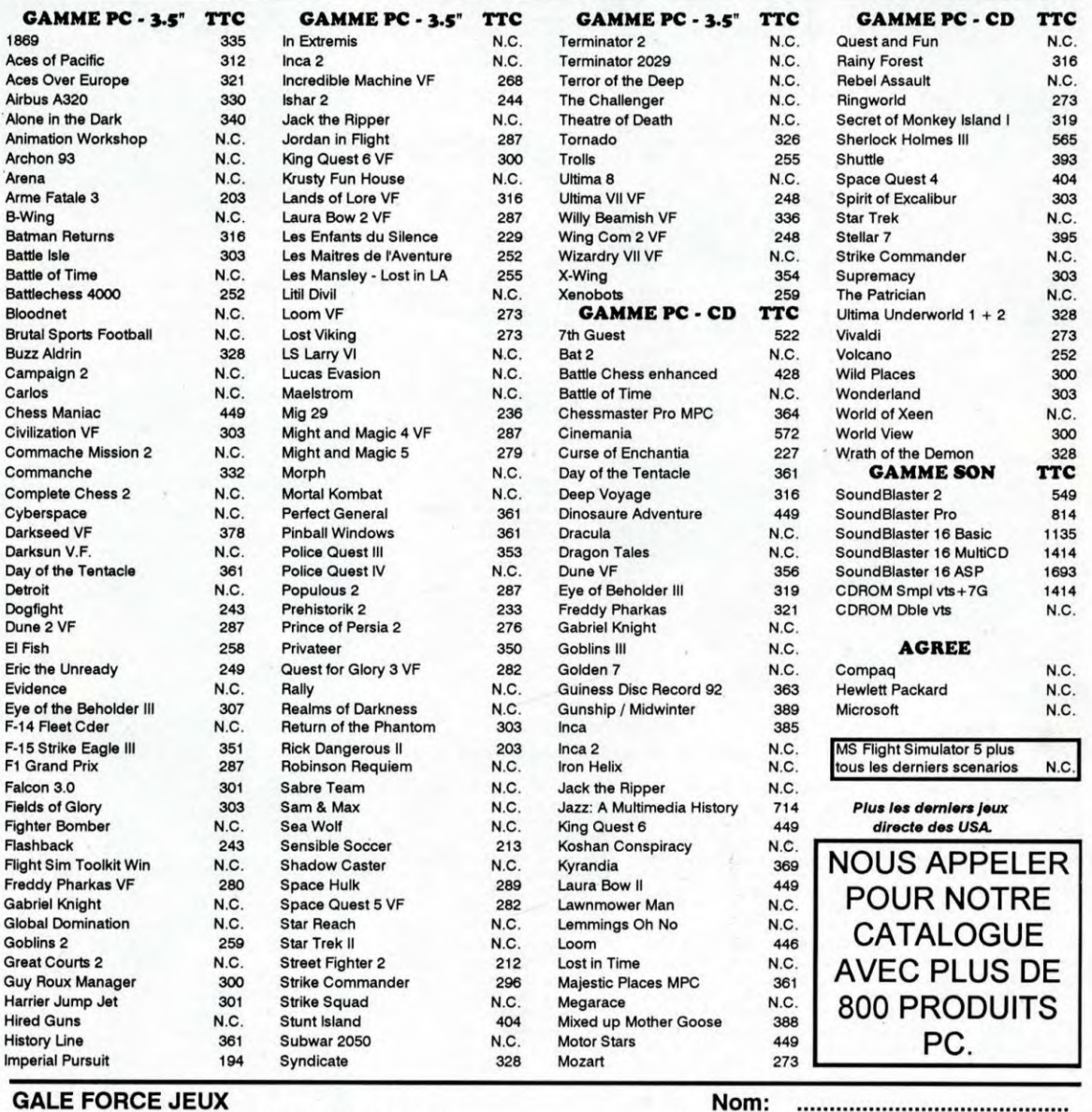

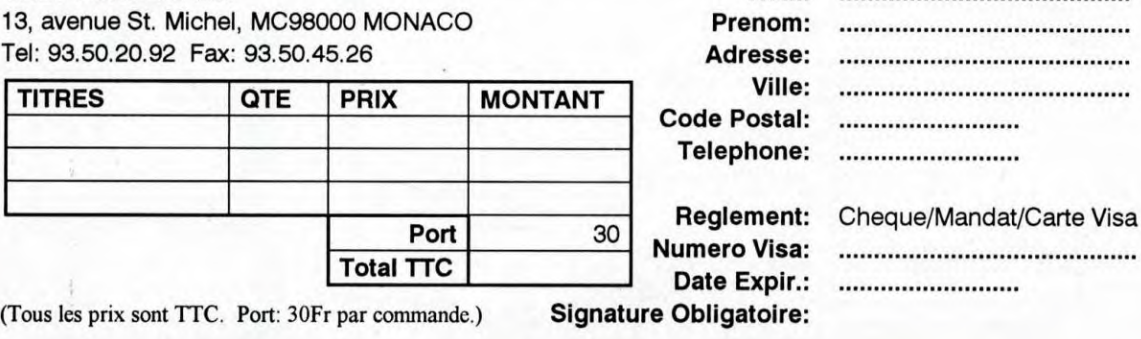

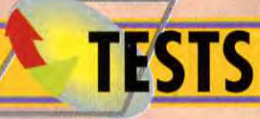

»> existe une trentaine de types) ou d'équipements (récupérateur d'épaves, moteurs ou armement plus puissants...) appropriés à la carrière choisie. Les combats en 3D sont très réussis et permettent de développer différentes stratégies (couper les moteurs et garder son élan pour mieux suivre les évolutions de l'ennemi, s'enfuir en hyper espace, ...).

Frontier est bien trop riche pour être décrit ici dans tous ces détails, mais il est l'un des rares jeux micro qui laisse au joueur autant de liberté d'action qu'un jeu de rôle (celui autour d'une table avec des copains). Le mélange d'action, de stratégie et de réflexion est parfaitement dosé et il est difficile de se lasser d'un soft aussi profond et aussi passionnant. Ne ratez pas Frontier, il vous fera vivre une expérience unique ! ■

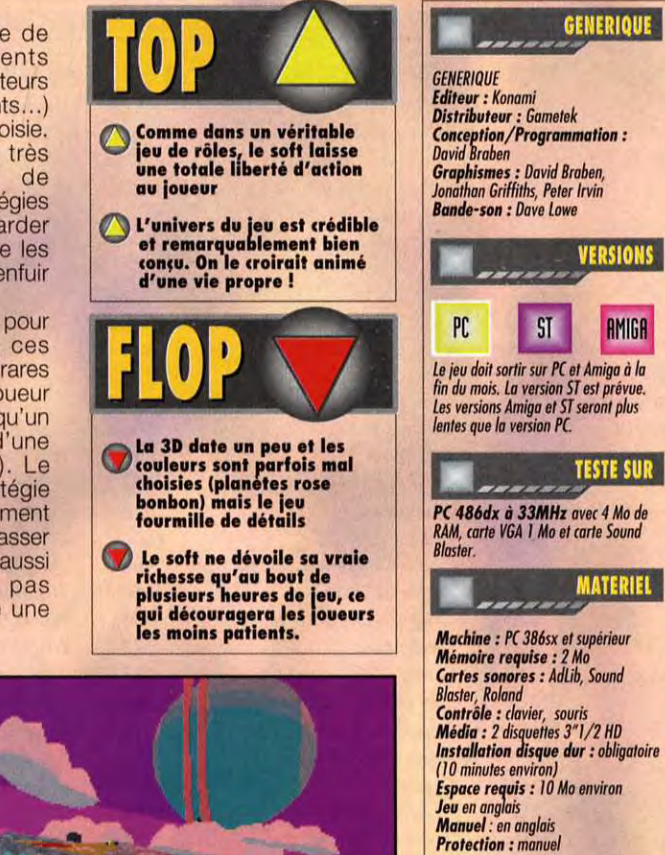

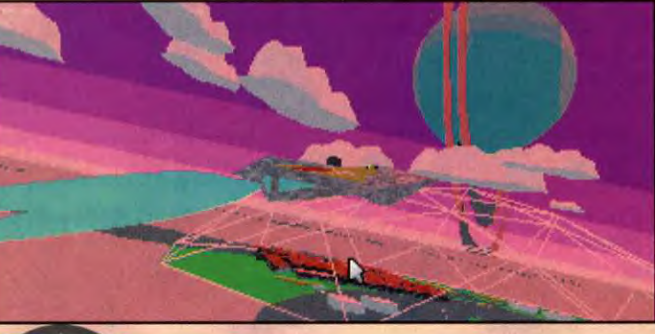

#### **DAVID BRABEN AUTEUR D'ELITE ET FRONTIER**

**Tilt: Quel est** votre jeu préféré ?

**Example 3** David Braben : C'est sans doute *Populous de Bullfrog et* E.A. *J'ai adoré*  parce *qu'on avait l'impression de jouer à quelque* chose de *vraiment nouveau,*  et non pas *à un dérivé* de jeux *défia vu,*  comme *la plupart des autres* softs. *C'était remarquablement simple, vraiment marrant* à jouer, et on devenait vite complètement accro !

Qu'avez-vous fait depuis Elite ? Nous *avons fait* (si mes *souvenirs sont*  exacts) *dix-sept versions d'Elite ces dix dernières années ! J'ai écrit pas* mal des versions originales *en compagnie d'ion Bell* et *j'ai participé à des* degrés *divers à la* réalisation *des autres versions. J'ai réalisé des* p*rogrammes de démonstration pour* !'Archimedes dont le jeu Zarch (qui a donné naissance à *Virus).* Il a recu pas mal de *prix* et de *récompenses, dont un* Tilt *,il me semble. Pour finir, j'ai passé* ces *cinq dernières* années *(toute une vie !) à travailler sur Frontier.* J'espère *que vous l'aimerez.* 

 $\overline{\mathbf{r}}$ 

**FRONTIER ELITE** 

128

Dans Frontier, le joueur est libre de choisir son propre destin... Estil plus difficile de créer un jeu de ce genre plutôt qu'un jeu au scénario predetermine?

*Oui, c'est beaucoup plus dur. Le monde<br>que contient le jeu doit être convaincant partout où le joueur va et il doit pouvoir* être *observé* de tous les points *de vue que le joueur peut obtenir. La plupart des jeux* limitent *la liberté du* 

*joueur de* façon *à n'utiliser* qu'un petit nombre *d'images* en *bitmap pour décor. (a donne des jeux qui ont* l'air *bien plus impressionnant visuellement,*  mais *dans lesquels la liberté d'action* est *franchement limitée. Pour* plus de *liberté, il faut que les* g*raphismes soient*  générés en *temps réel.* 

#### Lorsque vous jouez à Frontier ou Elite, quel personnage incarnezvous : un pirate, un commerçant, ou un chasseur de prime ?

*Ça fait un* moment *que je* n'ai pas *joué à Elite,* mais *j'aimais jouer les pirates.*  Dans *Frontier, j'ai* essayé *de jouer de*  plein *de façons différentes (pour* tester) *mais* ce que je *préfère par* dessus tout, c'est *jouer* les assassins !

Avez-vous travailé seul sur Frontier ?

*Oui, la plupart du* temps mais, vers la *fin du pro*j*et, pas mat* de gens ont *participé. Chris* Sawyer a *travaillé sur l'adpatation PC, Peter Irwin* (également *programmeur sur Exile) a fait* le *plus*  g*ros travail sur* la séquence *d'intro, et*  lui et Jonathan *Griffiths (Conqueror & Cam*paign) a conçu pas *mal de formes*  en 3D. *Dave* Lowe *a fait la* musique et les effets sonores; *Kathy* Dickinson, David *Massey* et Moira Sheehan le manuel, la *gazette interstellaire, et les*  petites histoires *qui accompagnent le jeu. J'ai* eu des *problèmes en travaillant*  avec *Konami, mais* Gametek a été très secourable *et a sauvé* la situation.

Comment avez-vous réussi à faire tenir un univers sur une seule disquette pour la version Amiga ? *la plu*p*art des* informations utilisées *dans Frontier sont* générées en *direct. Par exemple, plutôt* q*ue d'avoir une liste* avec des noms *de personnages, nous avons créé un* programme *capable*  de *générer* des millions de *noms.* C'est *autre* chose *que de se contenter* d'une *centaine de noms,* et ça prend moins de place en mémoire ! La p*lupart* des jeux *utilisent* aussi *des* graphismes *prédéfinis ou pré-calculés, qui réclament pas mal d'espace mémoire.* Un jeu de plus *de 10 Mo n'utilise en fait* que *30 K environ pour le programme lui-même.* Le reste est *composé d'images compressées. Si vous* avez en mémoire *vos vaisseaux spatiaux* sous *tous les angles,* à toutes les tailles, alors un seul vaisseau peut *prendre des* dizaines *de Ko de RAM.*  Dans *Frontier, la définition de la forme d'un* vaisseau ne prend qu'une *centaine* 

Les déplacements dans l'espace<br>et à la surface des planètes<br>s'effectuent entièrement en 3D.<br>Comme dans un simulateur de<br>vol, il est possible de voir<br>l'appareil sous n'importe quel<br>angle.

PC ST RMIGH

GENERIQUE

**VERSIONS** 

**TESTE SUR** 

**MATERIEL** 

*d'octets, car les* images *sont* calculées *en temps réel,* ce *qui permet d'effectuer aussi des variations* sur le *vaisseau.* Les gens sont habitués aux jeux *sur dix disquettes, et ils*  s'attendent à ce qu'un jeu sur une seule *disquette soit très simple... erreur*  Quel sera votre prochain jeu ?

Comptez-vous réaliser des jeux toujours aussi profonds ?

*Je vais* continuer à *travailler sur Frontier* avec probablement *des disquettes de* scénario *et des adaptations. J'ai aussi prévu de commencer un nouveau jeu,* mais *je préfère garder le secret pour le moment !* 

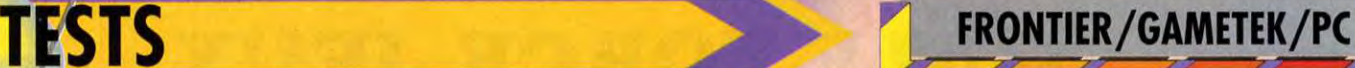

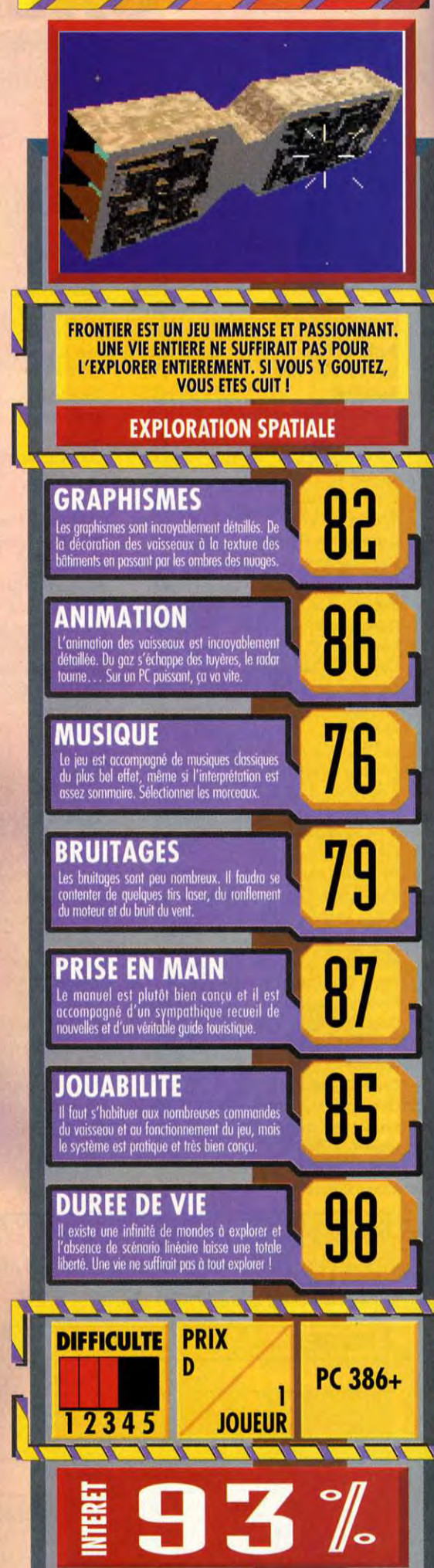

# 77147 **SNCOURS PINONE THE D'ARK 2**

INFOURAMES

**QUESTIONS** Quel est le nom du détective/ incarné par le joueur ?

Comment s'appelle le domaine de One Eye Jack?

Où se situe l'action du jeu ?

uverez la suite du concour t le bulletin réponse dans le<br>rochain numéro. Alors n'égar

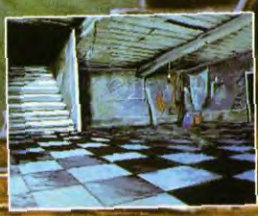

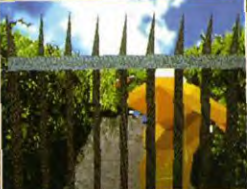

De nombreux lots à gagner... 1er prix : une télévision couleur + un pin's du 2ème au 10ème prix : une jacquette JACK IN THE DARK + un pin's du 11ème au 100ème prix : un jeu de carte ALONE IN THE DARK 2 + un pin's

de la neamotion TIL T سائف

## **LE PIRE CONTRE-ATTAQUE ! EN EXCLUSIVITE POUR TILT SAM ET MAX SONT DE RETOUR DANS UNE NOUVELLE BD DE STEVE PURCELL!**

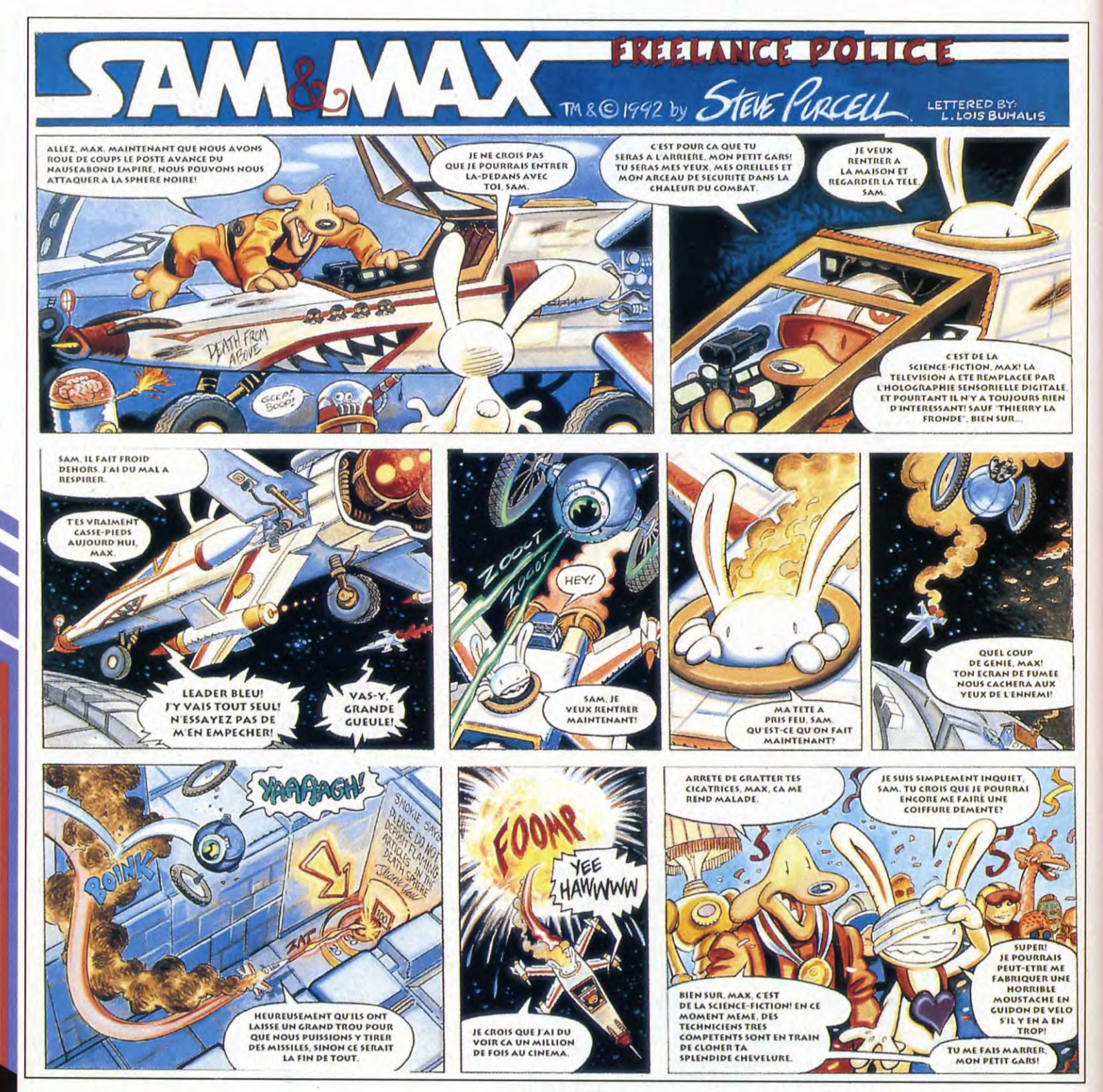

**A SUIVRE...** 

**SAM ET MAX** 

**Traduction française: Art of Words** 

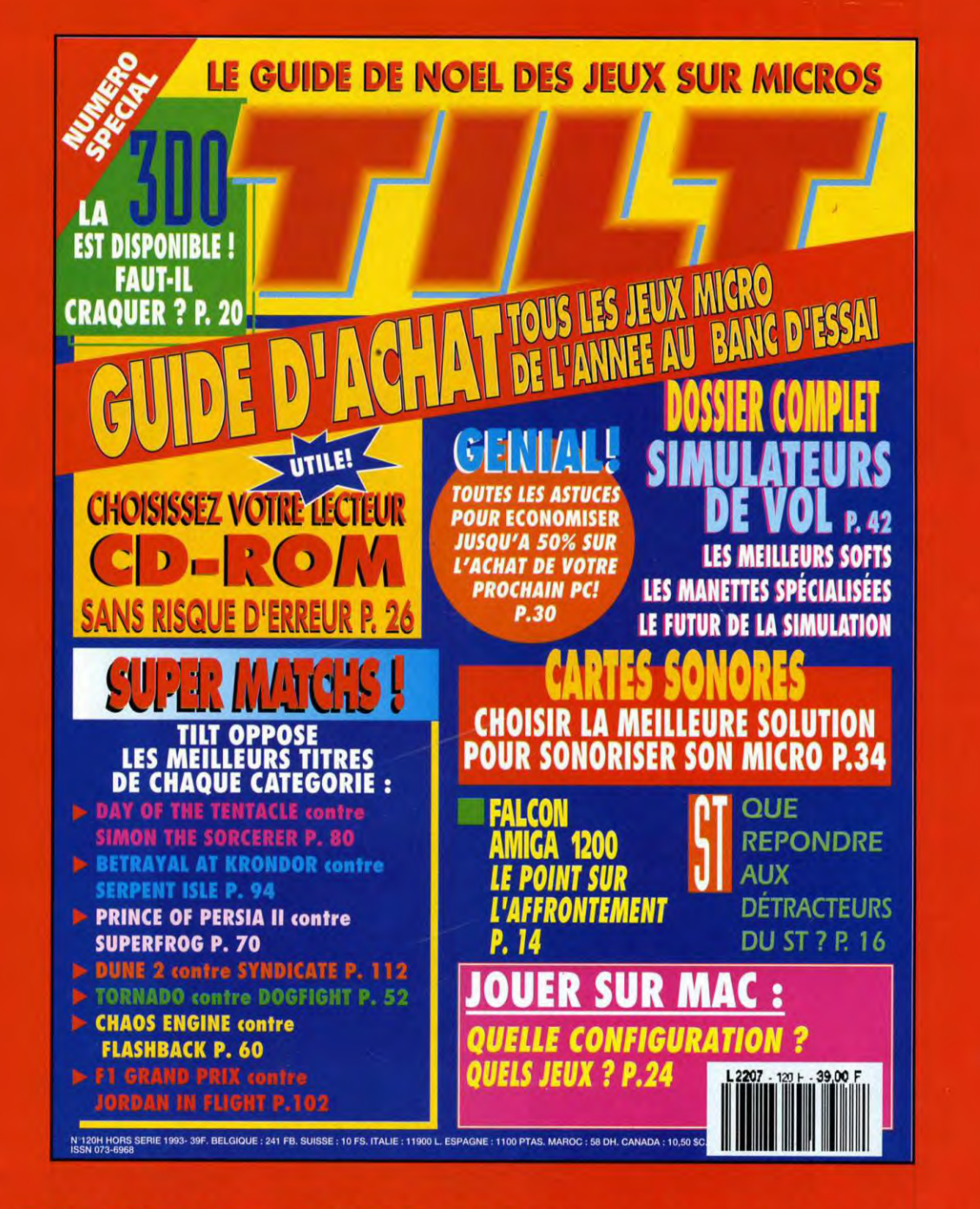

### **EN VENTE CHEZ VOTRE MARCHAND DE JOURNAUX DES LE 8 NOVEMBRE**

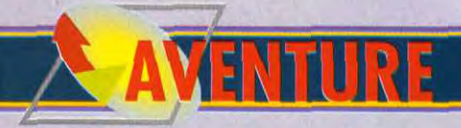

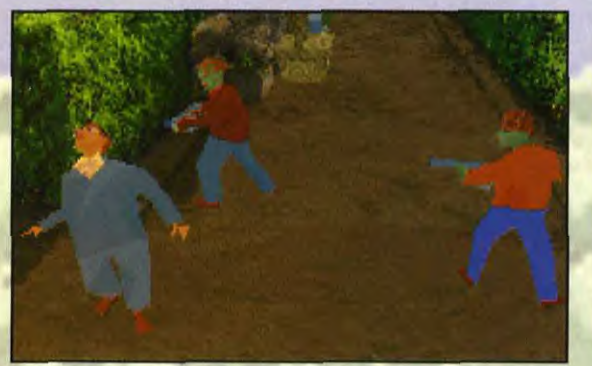

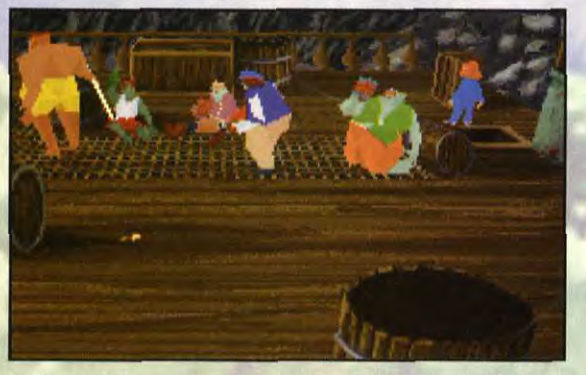

Pris sous les feux croisés de deux pirates, Edward n'a plus aucune chance. Sur le pont du bateau pirate, la petite Grace essaie de se faufiler loin<br>Une mitrailleuse, c'est bien, mais un gilet pare-balles, ce serait mieux !

ALONE IN THE DA

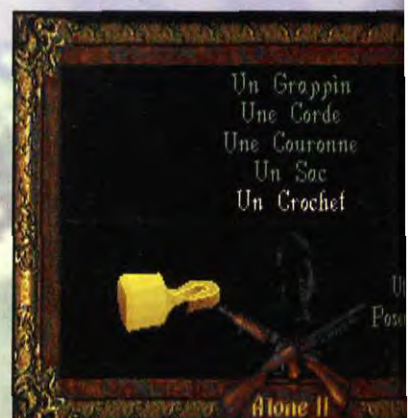

**ALONE IN THE DARK** 

**J**

Sous ce titre de thriller américain se cache un jeu français qui figure parmi les productions les plus originales de ces dernières années. Plus belle, plus rapide, plus variée que le précédent épisode, cette nouvelle aventure du détective Edward Carnby ne fait pourtant pas l'unanimité au sein de la rédaction. Fort en technique, Infogrames s'est emmêlé les pinceaux dans la mise en scène. Testé par Marc Menier

Bienvenue à Hell's Kitchen ! Nous<br>Bisommes aux Etats-Unis, en<br>1924, l'alcool de contrebande coule dictent leur loi dans les rues.<br>Edward Carnby, le malheureux télégramme alarmant de son ami à la frayeur. Vous allez découvrir au<br>Striker. Le ton du message est fur et à mesure de votre Striker. Le ton du message est

suppliant, Striker implore Edward de lui venir en aide pour sauver la petite Grace Saunders. Cette gamine a été kidnappée par un brigand, connu sous le nom de One-Eye Jack, et est retenue prisonnière dans le manoir de Hell's Kitchen, en Californie. Edward n'a pas le choix, il enfile son trench-coat, embrasse son vieil ami et confident le P38 et fonce tête baissée dans les flammes de la cuisine de l'enfer...

#### LES SECRETS DU PASSÉ : LA LÉGENDE DU HOLLANDAIS VOLANT

N'en déplaise à ses adorateurs, ce n'est pas dans cette épisode que Cthulu s'éveillera de la cité engloutie de R'lyeh. En effet, les scénaristes ont délaissé le mythe imaginaire de Lovecraft au profit d'une légende toute aussi captivante : celle du Hollandais Volant. Tous les marins connaissent l'histoire de ce navire<br>corsaire condamné à voguer durant éternellement sur les sept mers, 1924, l'alcool de contrebande coule sans espoir de repos ni de trêve. A la flots et les mitrailleuses Thompson partir de cette fable, les scénaristes partir de cette fable, les scénaristes<br>on su broder une trame Edward Carnby, le malheureux passionnante pour une aventure qui,<br>détective rescapé du premier Alone à l'instar de la précédente, accorde détective rescapé du premier Alone à l'instar de la précédente, accorde in the Dark, vient de recevoir un une grande place à l'imagination et une grande place à l'imagination et<br>à la frayeur. Vous allez découvrir au

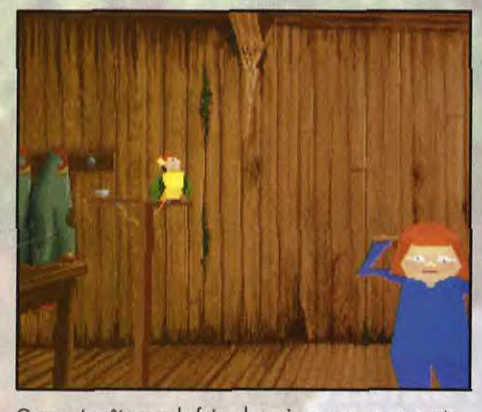

Grace n'arrête pas de faire des grimaces au perroquet.<br>Incapable de se battre, elle excelle en revanche dans l'art<br>du pied-de-nez et du lancer de nounours. Les pirates<br>tremblent à l'idée de la rencontrer dans une coursive.

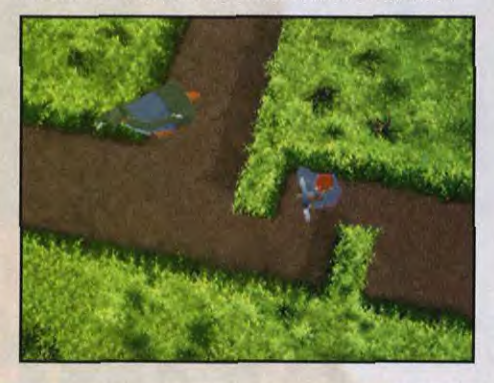

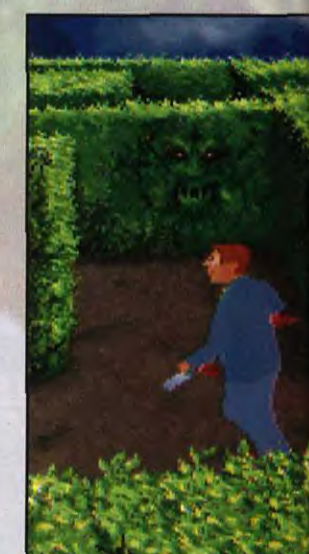

On se croirait dans Shining,<br>mais ce n'est pas Jack<br>Nicholson bien qu'Edward ait<br>quasi tendance à sombrer dans<br>la paranoïa et la démence,<br>à force d'affronter les démons.<br>Et ce n'est pas celui qui est<br>caché dans les buisson

Tous les angles de vue sont utilisés dans AD2. Celui-ci, peu spectaculaire, fait néommoins partie des plus efficaces. Il offre une vue claire de la situation.

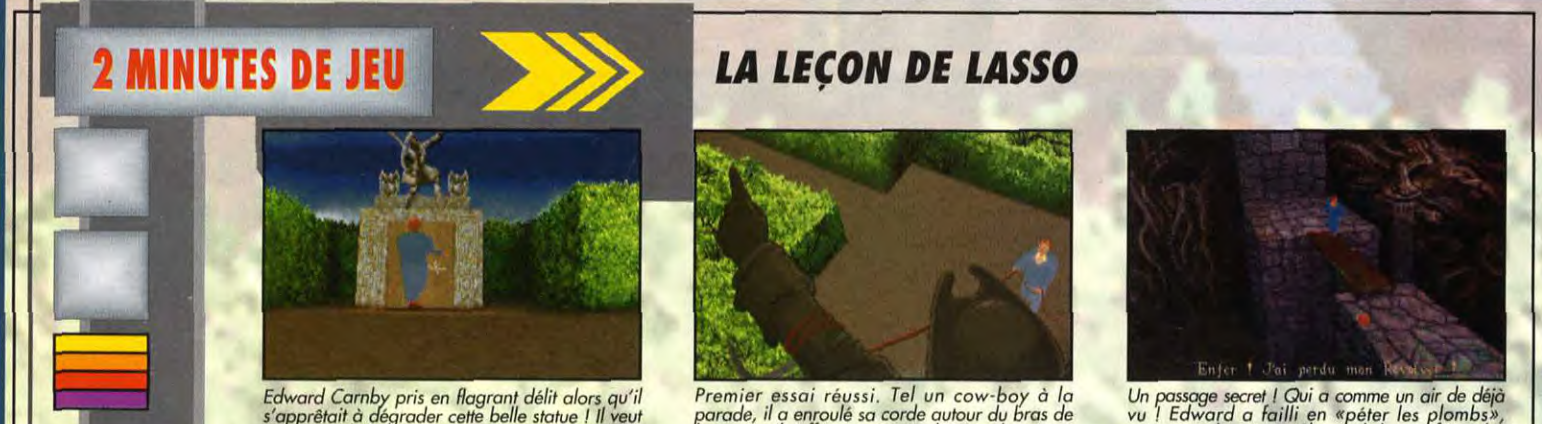

Un passage secret I Qui a comme un air de déjà<br>vu ! Edward a failli en «péter les plombs»,<br>craignant de voir un Shoggoth lovecraftien. Il a<br>perdu ses armes, faudrait pas qu'il perde la tête...

**ALONE IN THE DARK 2** 

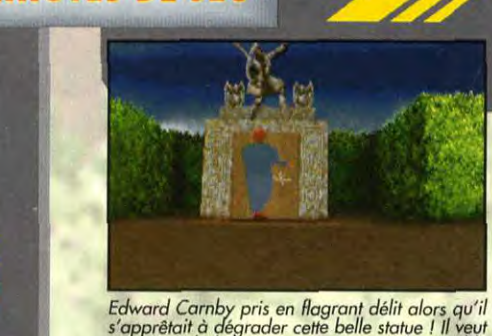

Edward Carnby pris en flagrant délit alors qu'il s'apprêtait à dégrader cette belle statue tu veut voir si, de là-haut, on avait une vue d'ensemble du labyrinthe végétal dans lequel il s'est égaré.

Premier essai réussi, Tel un cow-boy à la<br>parade, il a enroulé sa corde autour du bras de<br>la statue. Il suffit maintenant de tirer d'un coup<br>sec pour se hisser jusqu'en haut. Hissez Ho !

L'écran d'inventaire n'a pas changé<br>depuis Alone in the<br>Dark, il est toujours aussi pratique. Remarquer<br>cependant l'absence d'option<br>«ouvrir/chercher», L'image au centre<br>rappelle Les<br>Incorruptibles.

INFOGRAMES >>>

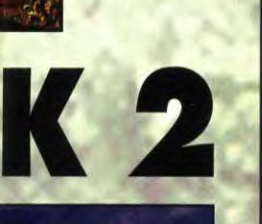

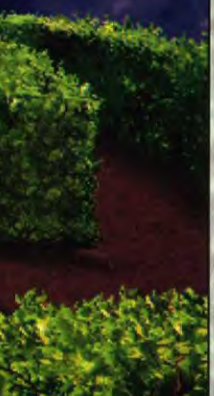

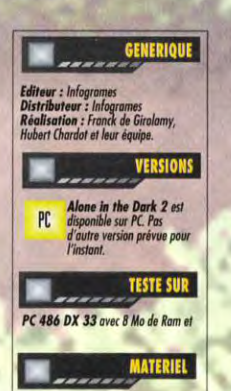

Machine : PC 386 SX et supérieur (486 recommandé)<br>Mode graphique : VGA<br>Cartes sonores : Adlib, SoundBloster<br>Controle : dovier<br>Média : 9 disquettes 3" 1/2 HD<br>Installation sur disque dur :<br>chilgation (20 ma environ)<br>Espace requis : 12 Mo environ<br>Monuel : en français<br>Monuel : en français<br>Reatestine : ens ratific soloit Protection : par cartes colorées<br>(compliqué !)

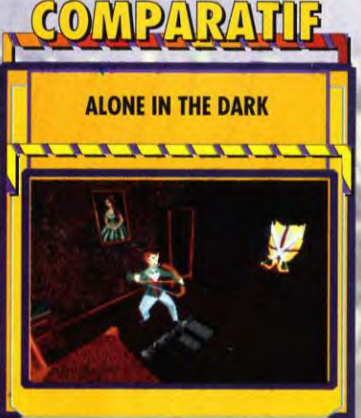

PC

Alone in the Dark fut le premier soft à utiliser le moteur<br>de jeu concu per Frédeire. Reynal, leaguel permet de<br>réaliser un vérfrédeire film interectif en 3D. Depuis, Reynal<br>a quitté infogrames mais cela n'a pas empêché l structure les nombreux changements de conère sons<br>pour de les nombreux changements de conère sons<br>pour Alone in the Dark car il restitue à merveille<br>l'atmosphère oppressonte qui entoure le mythe de<br>l'atmosphère oppressonte Cthulhu. Le scénario de Alone 2 est excellent, mais le<br>thème des pirates fantômes a moins d'impact à mes yeux que la «démonologie» de Lovecraft.

アファファ

investigation les noirs secrets qui entourent la disparition du Hollandais Volant. Pauvre Edward Carnby, lui qui tremble encore en<br>pensant au manoir de Derceto, voilà qu'il doit affronter de nouveau le surnaturel sous les traits de pirates sanguinaires et d'une prêtresse vaudou. Lovecraft n'est plus à l'honneur et, pourtant, on sent encore son<br>influence, et le scénario d'Alone in the Dark 2 est aussi riche et effrayant que celui du premier épisode.

#### THOMPSON : LA MITRAILLEUSE AU CAMEMBERT

Surnommée ainsi à cause de la forme de son magasin à munitions, on peut dire à juste titre que la mitrailleuse Thompson fait partie des innovations d'Alone in the Dark 2. Le manoir de Hell's Kitchen étant truffé de pirates armés jusqu'aux dents, c'est dans une mer de sang et de tripes que vous allez devoir vous tailler un chemin jusqu'à la petite Saunders. Dans la première partie du jeu, les combats occupent une place prédominante. D'ailleurs, il n'est plus possible à Edward Carnby d'ouvrir les<br>placards et de manipuler les objets comme<br>dans le premier épisode. Les énigmes n'ont pas pour autant disparues, mais elles se résolvent selon le système classique du bon objet à utiliser au bon endroit. Alone in the Dark 2 comporte beaucoup plus de phases d'action que le premier du même nom. Toutefois, cette tendance s'inverse au cours de la deuxième partie du jeu, avec l'entrée en scène de la jeune Grace Saunders.

#### **QUELQUES KILOS DE FINESSE DANS UNE MAISON DE BRUTES**

# LE BUTEUR, C'EST TOI !

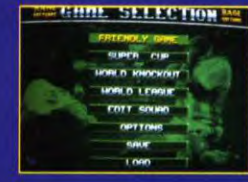

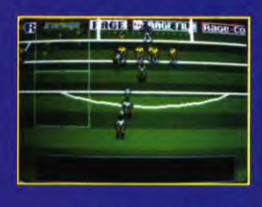

- Tu as le choix entre 64 équipes internationales.
- · Tu définis ta stratégie et la formation de ton équipe.

antona

- Tu peux éditer les équipes et modifier leurs caractéristiques : noms, couleur des maillots...
- Tu peux revoir tes meilleures actions au ralenti.
- Tu peux voir le terrain sous plusieurs angles.

#### UN JEU SPECTACULAIRE ET **PRENANT, POUR TOUS LES INCONDITIONNELS DE FOOTBALL ET LES FANS DE CANTONA!**

Bientôt disponible sur PC et sur AG en version française intégrale. En vente dans les FNAC et les meilleurs points de vente.

Distribué par UBI SOFT - 28, rue Armand Carrel 93100 MONTREUIL SOUS BOIS Tél: 48 57 65 52

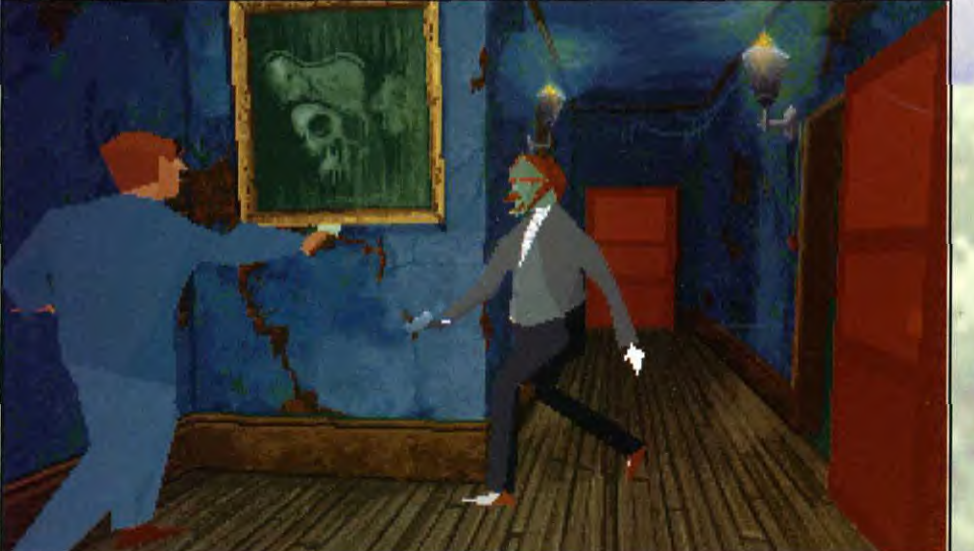

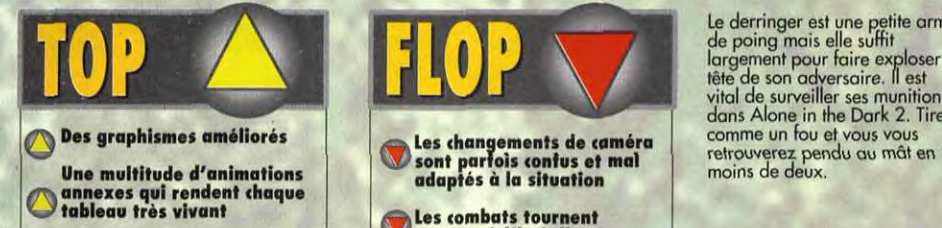

dw

Une histoire complexe,<br>intéressante et riche en<br>rebondissements

A un moment donné de<br>l'aventure, vous serez amené à contrôler la petite fille Saunders. controler la petite fille Saunders.<br>Bien évidemment, il sera alors hors de question d'affronter les pirates en , , , , , , , , , , , , , , , , , , deux rôles complètement antagonistes, les scénaristes ont trouvé le moyen de distinguer les phases d'action et de réflexion. Grace Saunders est très bien animée avec ses mimiques d'enfant et, à défaut de pouvoir tirer, elle est capable d'agir sur son environnement, début du jeu. On pourrait regretter cependant que Grace se déplace aussi lentement : même au pas de

#### VOYEZ LES CHOSES DU BON COTÉ !

S'il a été nettement amélioré aux niveaux des graphismes et de l'animation, le moteur de jeu reste inchangé. Un système de caméra vous permet de suivre l'action pas à pas comme dans un film. Toutefois, les changements d'angle de vue sont plus fréquents que dans le premier épisode et, qui plus est, ne sont pas toujours adéquats. A vous donc de déplacer votre personnage pour «jouer» des caméras jusqu'à trouver le bon angle de vue. Certains considéreront cela comme une nouvelle forme d'interaction ludique, d'autres comme un simple défaut de conception. Quoi qu'il en soit, les programmeurs auraient dû respecter certaines règles cinématographiques primordiales qui auraient contribué à rendre certaines scènes moins confuses.

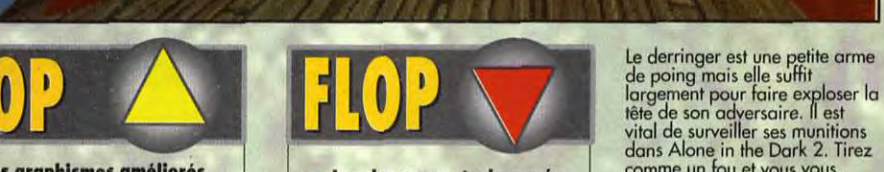

- 
- Une histoire complexe,<br>
une dans les films de l'intégration de la comme dans les films de l'antique de la comme dans les films de l' The multimude d'animations<br>
annexes qui rendent chaque<br>
tableau très vivant<br>
Une histoire complexe,<br>
intéressante et riche en<br>
rebondissements<br>
intéressante et riche en<br>
d'animation d'ans les films de<br>
l'ohn Woo<br>
l'ohn Woo

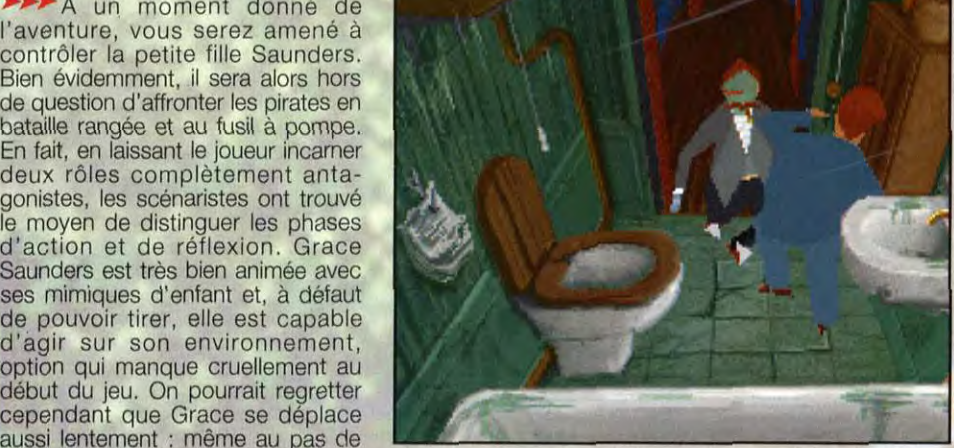

course, son allure désinvolte risque La bataille fait rage dans les toilettes. Si, graphiquement, les détails sont d'en faire rager plus d'un, légions, ils sont toutetois inutiles dans le jeu. Par exemple, dans ce tableau, lé<br>Carnby ne peut rien faire avec le mobilier.

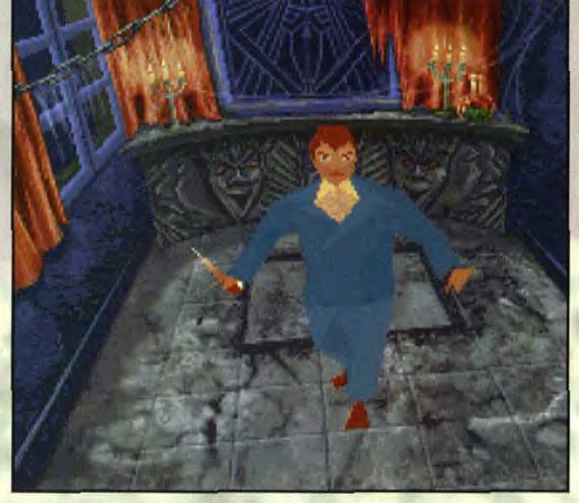

Armé d'une canne-épée, Edward avance prudemment dans cette<br>anti-chambre sinistre. Les traces sur le sol laisse présumer qu'il y a<br>une trappe. A moins que ce ne soit que la marque laissée par un<br>tapis dans la poussière.

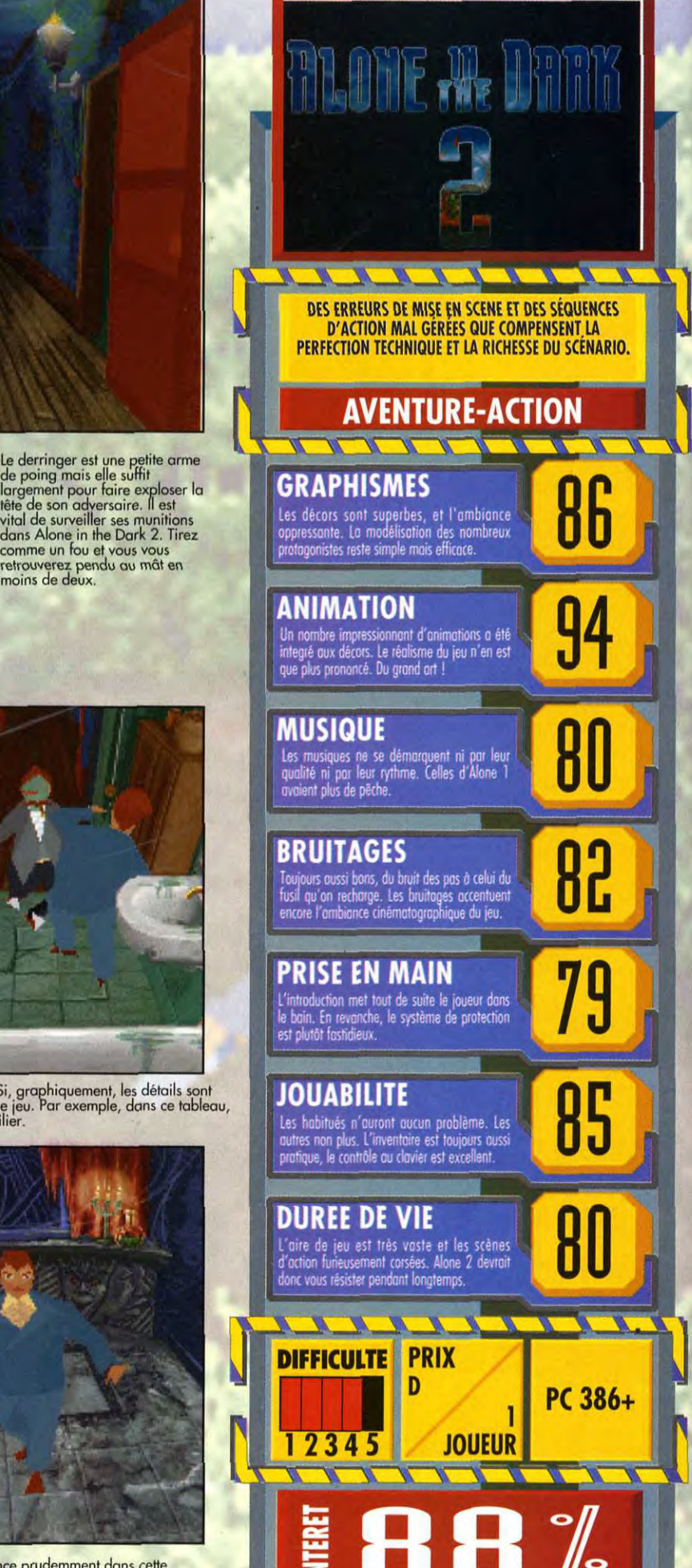

**ALONE IN THE DARK!** 

#### **ALONE IN THE DARK ENFIN SUR CD!**

La version CD d'Alone in the Dark vient de sortir dans le commerce. Pour ceux qui sont passés à côté de ce jeu événementiel (séjour prolongé sur Mars, hibernation, etc.), voilà l'occasion idéale de découvrir au rythme de superbes musiques CD<br>
un jeu d'aventure unique en son<br>
est founi dans le packaging. Vous y<br>
jouez le rôle de Grace qui tente de

INFOGRAMES

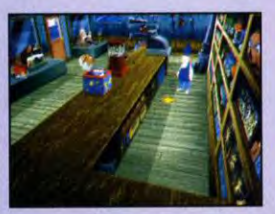

PC

est resté enfermé tout un week-end dans la salle des ordinateurs, mais ce dernier a opposé son véto (il est docteur).

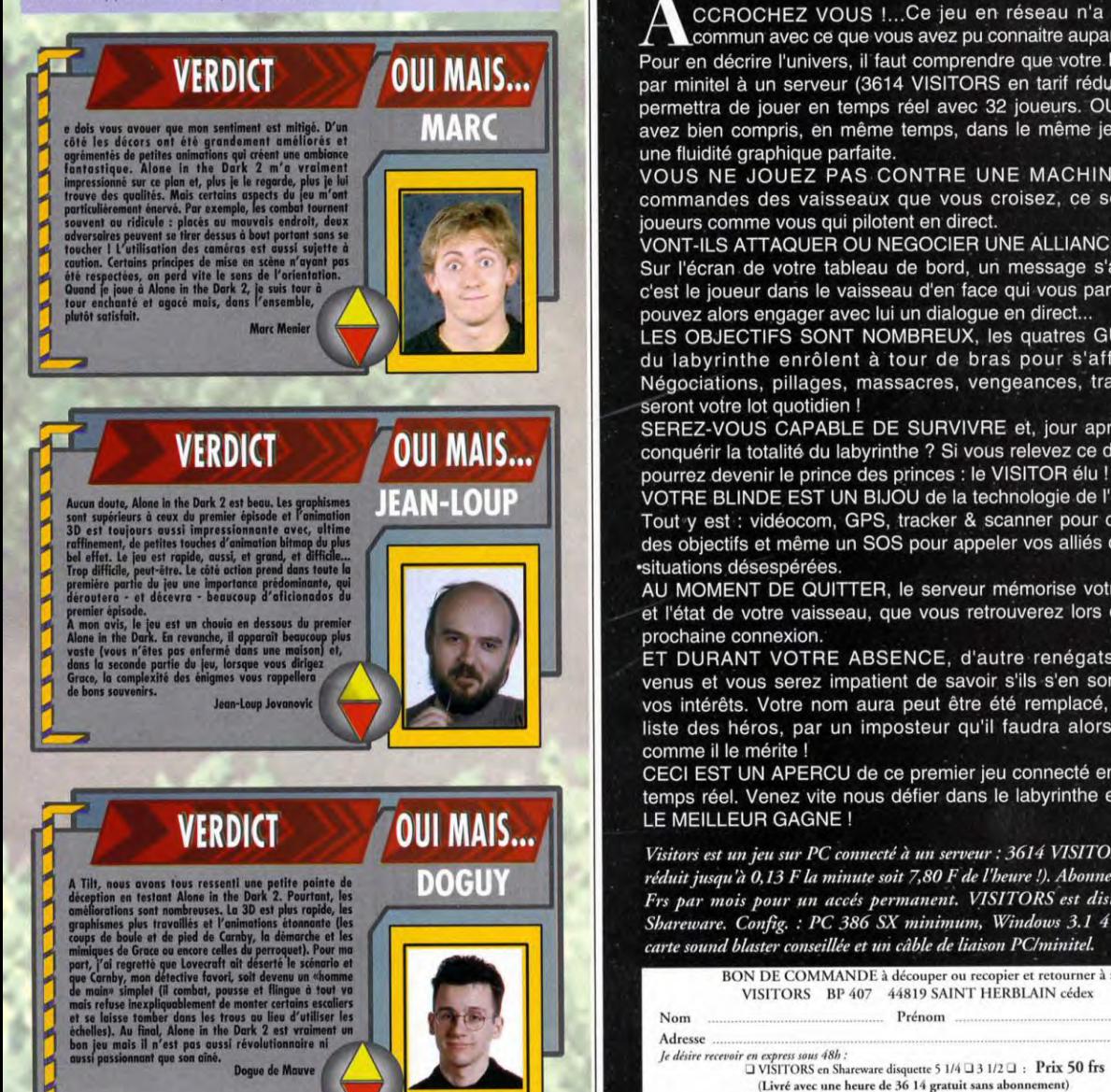

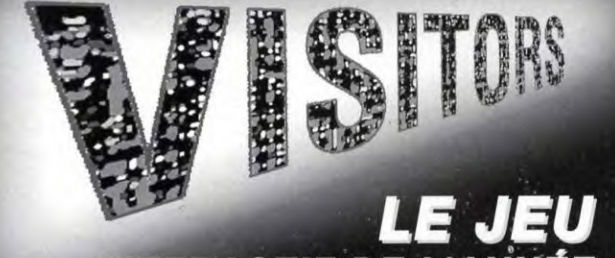

### ERACTIFDE L'ANNÉE

en 3614, pour jouer en temps réel dans uets psychopathes. En fait, le jeu devait s'appeler **un labyrinthe avec 32 autres joueurs.** 

CCROCHEZ VOUS !...Ce jeu en réseau n'a rien de A. CCROCHEZ VOUS !...Ce jeu en réseau n'a rien de<br>Pour en décrire l'univers, il faut comprendre que votre PC relié commun avec ce que vous avez pu connaitre auparavant ! par minitel à un serveur (3614 VISITORS en tarif réduit) vous permettra de jouer en temps réel avec 32 joueurs. OUI, vous avez bien compris, en même temps, dans le même jeu, avec. une fluidité graphique parfaite.

VOUS NE JOUEZ PAS CONTRE UNE MACHINE, aux commandes des vaisseaux que vous croisez, ce sont des joueurs comme vous qui pilotent en direct.

VONT-ILS. ATTAQUER OU NEGOCIER UNE ALLIANCE

Sur l'écran.de votre tableau de bord, un message s'affiche: c'est le joueur dans le vaisseau d'en face qui vous parle, vous pouvez alors engager avec lui un dialogue en direct...

LES OBJECTIFS SONT NOMBREUX, les quatres GUILDES du labyrinthe enrôlent à tour de bras pour s'affronter. Négociations, pillages, massacres, vengeances, trahisons, seront votre lot quotidien !

SEREZ-VOUS CAPABLE DE SURVIVRE et, jour après jour, conquérir la totalité du labyrinthe ? Si vous relevez ce défi vous

VOTRE BLINDE EST UN BIJOU de la technologie de l'empire ! Tout y est : vidéocom, GPS, tracker & scanner pour chercher des objectifs et même un SOS pour appeler vos alliés dans les -situations désespérées.

AU MOMENT DE QUITTER, le serveur mémorise votre score et l'état de votre vaisseau, que vous retrouverez lors de votre \_prochaine connexion.

ET DURANT VOTRE ABSENCE, d'autre renégats seront venus et vous serez impatient de savoir s'ils s'en sont pris à vos intérêts. Votre nom aura peut être été remplacé, dans la liste des héros, par un imposteur qu'il faudra alors châtier\* comme il le mérite !

CECI EST UN APERCU de ce premier jeu connecté en réseau temps réel. Venez vite nous défier dans le labyrinthe et...QUE LE MEILLEUR GAGNE !

*Visitors est un jeu sur PC connecté à un serveur : 3614 VISITORS (Tarif* réduit j*usqu'à 0,13 FIa minute soit T 8O Fdc l'heure !j. Abonnement: 60 Fr, par mois pour* on *accès permanent. VISITORS est distribué en Shareware. Contig.: PC 386 SX* minimum, *Windows 3.1 4.Mo ram,*   $c$ arte sound blaster conseillée et un câble de liaison P C/minitel.

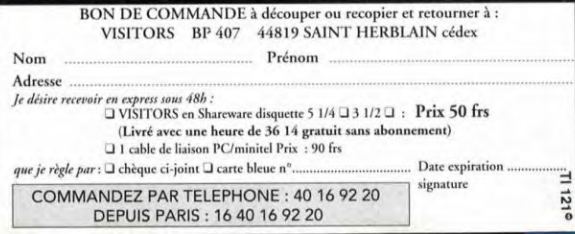

# $RV$ LEASHE UN

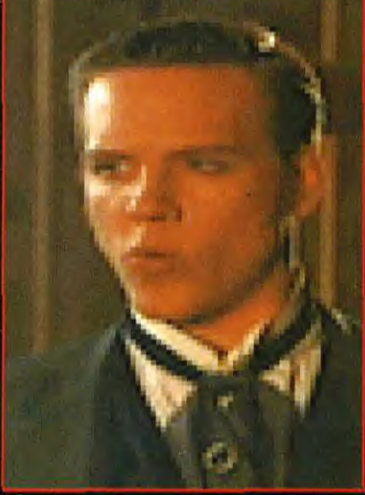

AN URE

.<br>Vous voici. Vous-même. En personne. enture ne fait que commencer et vous<br>: encore fière allure. Mais attendez la

rop tôt ! Les auteurs

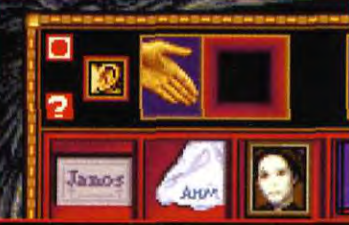

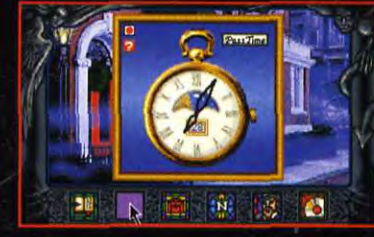

Les objets situés dans vos différentes poches<br>peuvent se révéler précieux. En cas de<br>surcharge, vous pourrez toujours vous<br>débarrasser des moins utiles. A vous de faire<br>le choix le plus judicieux possible.

son temps. Elle indique l'heure, la<br>ion du soleil ou de la lune dans le

#### **MANUEL DU**

Le manuel signale des problèmes de conflit mémoire entre QEMM et Le manuer signale des problemes de communement entre CLEWIN et<br>UNIVESA, le gestionnaire VESA «universel» livré avec le programme.<br>Avec la dernière version 7.1 de QEMM, tout semble se passer<br>parfaitement bien. Le manuel sig cela n'a posé aucun problème dans ma configuration. Dans le doute,<br>suivez tout de même les conseils du programme et bootez avec la disquette spéciale qu'il créera pour vous.

Vous arrivez en Angleterre pour une affaire de la plus haute importance : votre frère Quincey Morris a été assassiné. Vous voilà en quête des amis qui étaient avec lui au moment de sa mort. Mais, vous<br>n'avez guère progresser dans vos recherches car, entre temps, vous êtes tombé amoureux d'Anisette Bowen. Ce sont des choses qui arrivent. Mais les événements se précipitent. Au Hades Club, où vous avez fait connaissance de quelques proches de Quincey, un serviteur<br>vous apporte un télégramme du médecin, le père d'Anisette, qui vient<br>de mourir. Vous quittez alors precipitamment la réunion.

Dracula Unleashed s'inspire de la serie Sherlock Holmes CD, dont

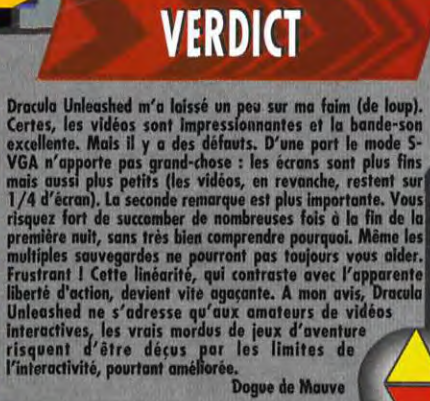

Donna de Mauve

nous avons testé le dernier volet<br>dans le précédent numéro. Chaque entretien est illustré d'une vidéo<br>occupant 1/4 d'écran. Le système<br>de manipulation type magnétoscope et l'inscription automatique du<br>résumé de l'entretien dans le carnet facilitent la compréhension des dialogues en anglais. Dès le début, il faudra compléter votre agenda. Les entretiens se dérouleront de manière fort différente; Ils dépendent des vingt-quatre objets qui amènent la conversation sur un sujet.

#### **S'AGIT PAS D'ETRE BROUILLON!**

heure aussi a son importance. Inutile, par exemple, d'aller sonner chez les gens en pleine nuit. Soit la porte restera close, soit un serviteur<br>vous précisera que les honnètes gens dorment à cette heure-là. Votre montre à gousset permet de<br>modifier le cours du temps.

Vous allez ainsi de lieu en lieu,<br>récupérant à chaque entretien objet, adresse ou indice capital pour la suite de votre entreprise. Il faudra cependant revenir régulièrement chez vous. D'une part, vous pourrez prendre connaissance des télégrammes qui vous ont été envoyés. D'autre part, vous devrez<br>aussi y dormir, ce qui est toujours l'occasion de faire des rêves sinistres, certes, mais prémonitoires. Ils pourront éventuellement vous aider un peu.

Pour poursuivre jour après jour votre quête, il faut impérativement que vous trouviez à chaque nouvelle,

**OUI MAIS...** 

DRACULA UNLEASHED 136

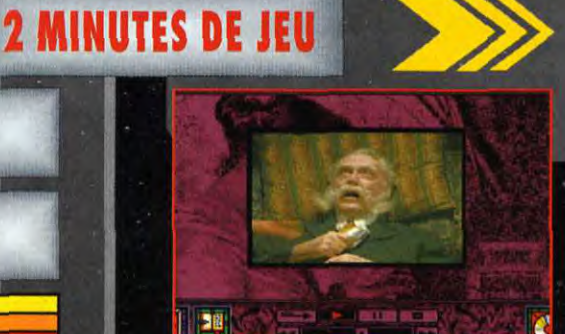

Le père de votre te per cui contra résoudre biend<br>mort violente. Il faudra résoudre biend<br>difficultés avant de comprendre l'origine<br>morceau d'étoffe entre ses doigts crispés.

### **GARDEZ VOTRE SANG-FROID**

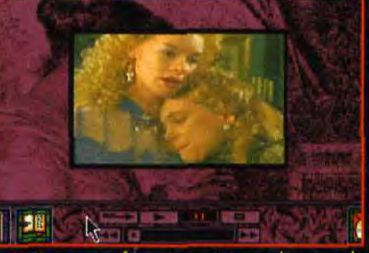

Anisette, votre fiancée, est consolée par la<br>présence réconfortante de son amie Juliet. Mais<br>cette, présence ne va pas tarder à se<br>transformer en une terrible menace.

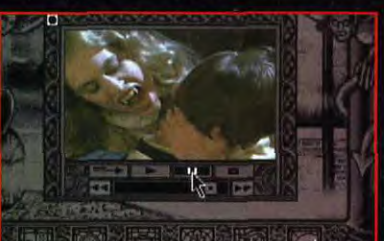

avez pas pris les précautions qui<br>, c'est fichu. Jouant de ses appats<br>devenue : Si vous n'av dans ses rets pour un baiser

**VIACOM** 

#### GENERIQUE

**diteur :** Viacon mme : Fred Allen<br>smes : Catherin Footelian<br>son : Byte-Size Sound.

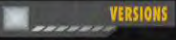

Unleashed n'est<br>disponible pour le **DO** 

PC CD-ROM. Une adaptation sur Mac CD<br>(voire 3DO) est très probable.

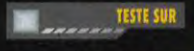

PC 486 DX 33, 16 Mo de RAM, carte<br>S-VGA 1 Mo, carte SoundBlaster 16 ASP,<br>lecteur CD-ROM double vitesse.

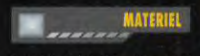

**Matériel : PC 386 SX 20 minimum (386 DX and 486 conseilles en 5-VGA)**<br> **Mémoire requies : 4 106**<br> **Mémoire requies : 4 106**<br> **Modes graphiques : 106**<br> **SATES 106**<br> **Contes somores : SoundBlaster, Adlib**<br> **Contes in the J** Contrôle : davier, souris (recommandée)<br>Média : 1 CD-ROM<br>Installation disque dur : impossible

**Jeu :** en anglais<br>Manuel : en français/anglais (traduction partielle)<br>**Protection :** aucune.

journée le moyen d'endiguer le Mal. Dans Flore e inversi e accepto de la capacidad de la capacidad de la capacidad de la capacidad de la capacidad de la capacidad de la contrata por pour vous sucer le sang jusqu'à la dernière que de la capacidad de la capacida de

 $\cdot$ 

ratelier

#### HORREUR, MALHEUR, VOILÀ DRACULA... AIE!

Voici un petit tuyau pour survivre au moins pendant la première journée. Une tois en<br>possession du crucifix en pendentif donné par Mr. Harper, il faut vous rendre sans tarder chez<br>votre fiancee et le lui remettre.

Comme chacun sait, les vampires ne<br>supportent pas la vue d'une croix, ce qui la protègera au moins pour une nuit. De fil en processera au nomme pour une non paparité par les liens<br>etranges qui unissent certains personnages,<br>vous entendrez parler de la Bloofer Lady et de son loup satanique, et vous en viendrez<br>finalement à affronter Dracula en personne.

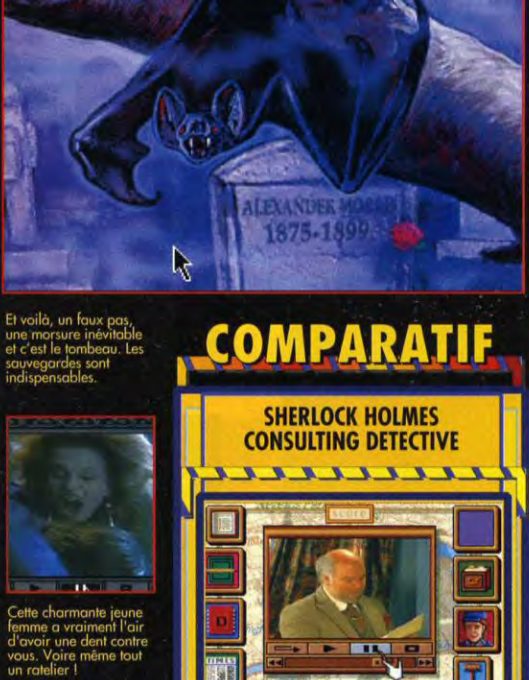

La série des Sherlock Holmes a été réalisée par les mêmes<br>auteurs que Dracula Unleashed. La réalisation est du même biveous que totama de superficies videos illustrant chaque entrevue.<br>Tout comme dans Dracula, ces videos superficies pre le le superficie de leur de leur de leur de leur de leur de<br>leur des cateurs et la richasse des décor vont rentontrer toutes sortes de personnes, mais les<br>entretiens sont toujours les mêmes, quelles que soint les<br>entrents mais les<br>circonstances. Dans Dracula, qu'contraire, tout est<br>conditionné par l'heure, les événements p continuous per in severe, les evenements precedents, les<br>dejets en votre possession et celui que vous tence en main.<br>Le joueur intervient donc de façon beaucoup plus effective.<br>Ce qui est tout de même le propre d'un jeu d'

TTTTTTTT

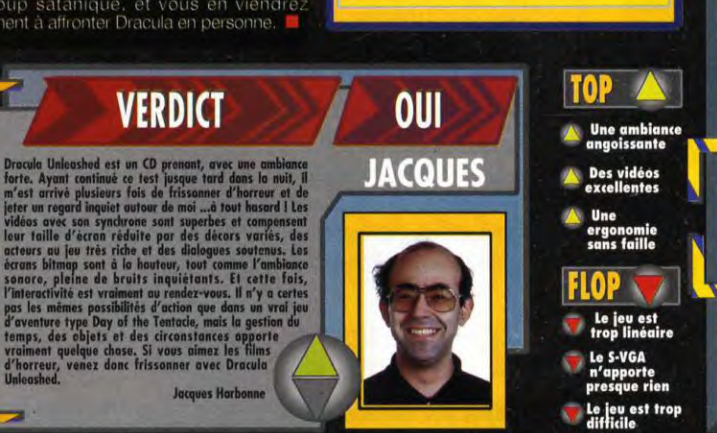

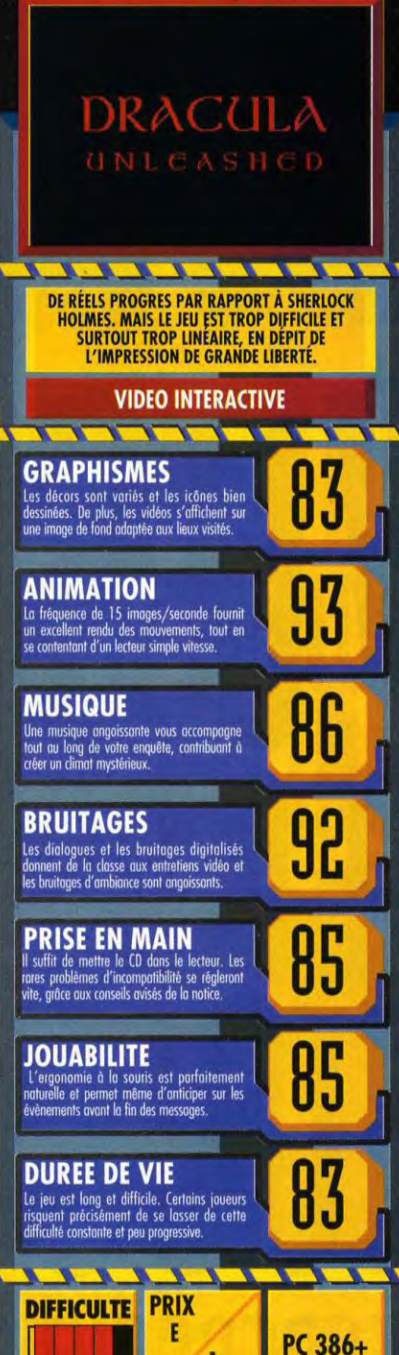

**JOUEUR** 

1 2345 PC CD

# MCROKID Wed TILT ef **LE DIMANCHE A**

**ILEMNS** 

NUJS

**INTERESSENT A VOUS DE CREER LA ONSOLES** 

A VOS PINCEAUX, A VOS SOURIS

**Gram PHII** 

Micro Kid's est produit par France 3 et les productions Richard Joffo, avec une réalisation d'Alfred Elter, en collaboration avec les

# SUR FRANCE 3 **CONSOLES t CREATEURS, 9H 30 SUR FRANCE 3**

**T interviews, ainsi que le match des champions, le fanzine de out sur l'actualité consoles et micros, des reportages, des la semaine, des démos, et les mascottes sélectionnées pour le grand concours de création graphique.Vous y retrouverez les plus célèbres programmeurs, graphistes, scénaristes et journalistes de l'univers! • • • 0 • • • • • • • • • • i •** 

Sous le haut patronnage du MINISTERE de la CULTURE et de<br>Sia FRANCOPHONIE et L'INA, MICRO KID'S lance un grand **la FRANCOPHONIE et L'INA, MICRO KID'S lance un grand concours de création graphique, en collaboration avec TILT et CONSOLES +. Deux catégories sont en lice : les' juniors" (de 0 à 15 ans) pourront travailler sur tous supports, les "seniors" (à partir de 16 ans) devront absolument proposer des créations assistées par ordinateur.** 

**équipes de Tilt, Consoles +, du C.N.C. et du ministère de la Culture.** 

**<sup>c</sup>r'** 

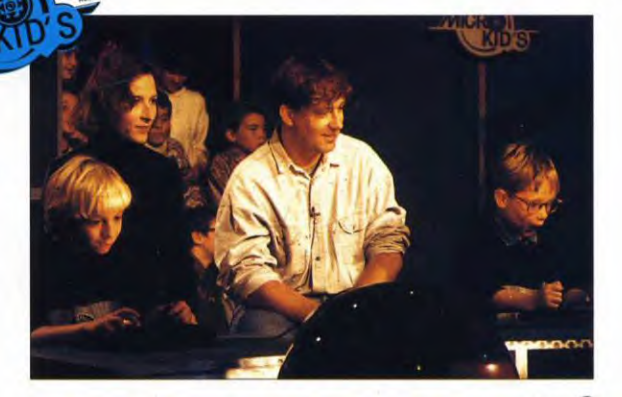

**:N VOYEZ-NOUS** 

VOS FANZINES.

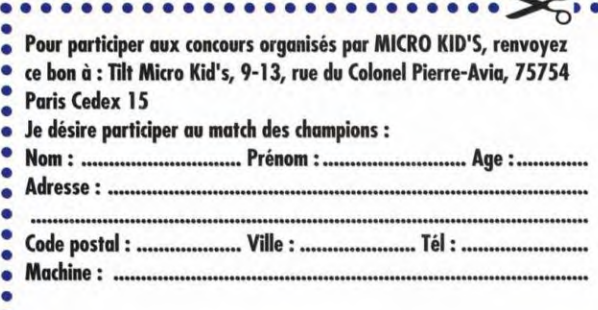

# **MESSAGE IN A BOTTLE**

ULTINIA VIII

THE SERPENT ISLE

Dans la première partie de la solution trilogique d'Ultima VII, the Serpent Isle, nous vous avions fait visiter de fond en comble les villes de Monitor, Fawn et Sleeping Bull. Dans ce deuxième volet, nous vous faisons découvrir, entre autres choses, Moonshade, le donjon des montagnes de la Liberté et vous offrons la solution complète de l'énigme du pays des Rêves.

Le mois prochain, vous saurez enfin tout sur la quête de l'Avatar pour la restauration de l'équilibre de la Balance. **Fangor L'Ent** 

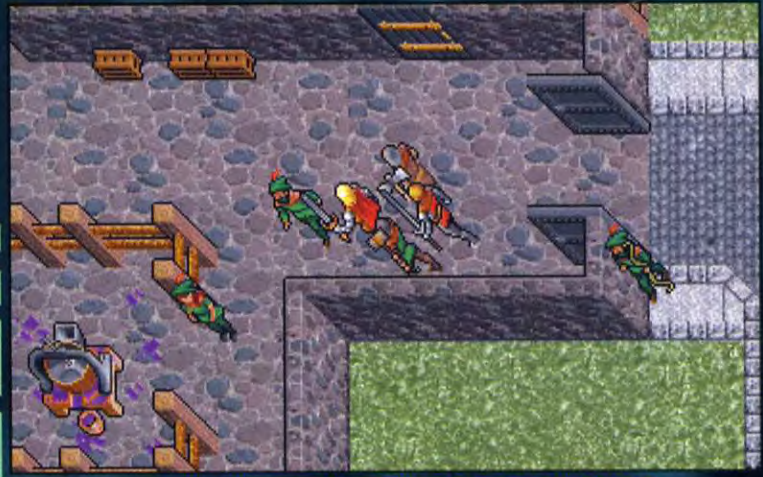

Les rangers, malgré leur grand nombre n'ont pas une place<br>importante dans l'aventure. Inutile de passer beaucoup de temps avec eux.

#### **MOONSHADE**

Dès que votre bateau s'est posé, allez au nord, puis à l'est pour trouver la ville. N'explorez pas le reste de l'île pour le moment, vous aurez tout le temps plus tard.

La première bâtisse que vous découvrirez est le quartier général des rangers, ils s'en servent également pour faire du vin.

Il est possible que vous rencontriez Flindo le marchand, à cet endroit. Il a beaucoup de choses utiles à raconter. Il vous parle d'un passage ancien qui connectait Moonshade aux autres îles, et vous suggère d'aller voir Fedabiblio pour plus d'informations à ce sujet. Il vous conseille de rencontrer Bucia, son

assistante. Elle est convaincue que Pothos, l'apothicaire, est lié d'une<br>certaine manière à Erstam. Elle s'occupe sur cette île de l'échange de monnaie. Il vous raconte aussi quelques ragots intéressants sur plusieurs des habitants de l'île et vous amène à penser que Frigidazzi n'a de frigide que le nom. Reparlezlui de ses contacts, et il accepte d'essayer d'organiser une entrevue avec Filbercio le Mage Lord (il est indispensable de le faire car cela ouvre de nouvelles possibilités, vous devrez le lui rappeler plus tard mais ce premier pas est important).

Allez voir Julia, le chef des rangers. Elle vous énumère un certain nombre de lois de Moonshade

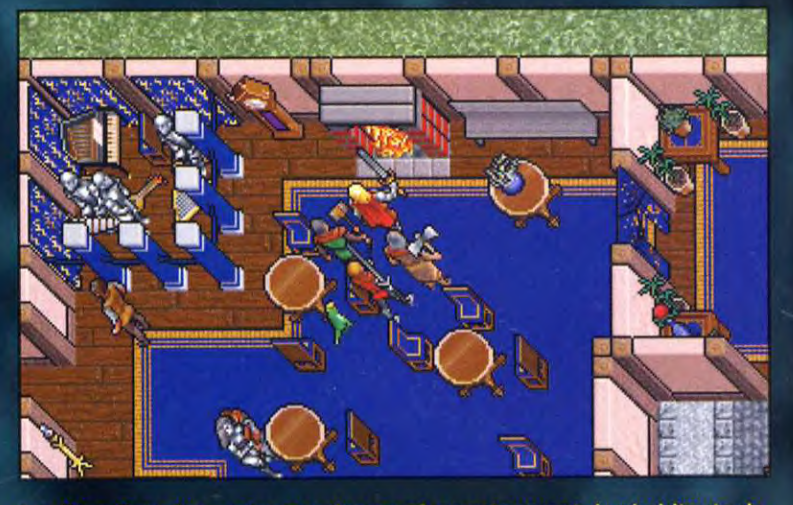

Le «Blue Boar Inn» est une auberge où se retrouvent des habitants de Moonshade. Si vous cherchez quelqu'un, passez voir s'il est là.

comme le fait qu'il est illégal de posséder du stoneheart ou du bloodspawn. Elle précise qu'il vaut mieux éviter les lubies de Filbercio et qu'Erstam a pour habitude de hacher ses assistants afin de progresser sur ses expériences de création de vie. Les habitants de Moonshade croient en la Vérité mais uniquement si elle est rationnelle. Ne parlez pas de Lord British et faites<br>taire Dupre s'il ouvre la bouche. Elle vous indique Pothos pour tout approvisionnement en composants de sorts (il n'est pas dans la ville pour le moment) et Fedabiblio pour en apprendre plus sur la magie. Finalement, elle identifie votre bouteille de vin comme venant de chez elle, mais vous n'obtiendrez rien en échange (elle a été échangée contre votre carte de Britannia, mais vous ne trouverez jamais cette dernière).

Tous les autres rangers, à part Ernesto (qui n'apporte pas de nouvelle information) disent la même chose : parlez à Julia.

Il y a une pièce secrète dans cette première bâtisse contenant le secret de fabrication du vin des rangers (il est totalement inutile). Pour y accéder, allez dans le bureau qui se trouve au nord-ouest et prenez la clef dans le tiroir du bureau, elle ouvre la porte en haut de l'escalier. Dans la pièce au-dessus, poussez le levier derrière la table et vous pourrez pénétrer dans les<br>soubassements (le coffre ne<br>contient qu'un équipement ordinaire et le parchemin magique correspond à un sort d'enchan-

tement des projectiles). En bas, un nouveau levier, entre une chaise et une table vous permet d'accéder à une nouvelle pièce par un passage<br>secret dans le mur. C'est à cet endroit que se trouve la fameuse recette de vin, si bien protégée !

### **BLUE BOAR INN**<br>C'est un point de transit occasionnel

pour les habitants de Moonshade. Le propriétaire, Rocco, et son épouse en métal, Petra, y sont toujours. Hawk, Kane, Ducio (le<br>maître artisan) et Bucia (l'assistante de Flindo) y sont souvent durant la soirée.

Parlez à Rocco. Il vous apprend que Batlin est venu, il y a deux mois, a<br>volé un ancien artefact puis s'est enfui par bateau. Gwenno, qui était également là, il y a quelque temps,<br>est parti pour l'île des moines.

Parlez à Petra, l'automate. C'est Torrissio qui l'a créé en la faisant plus évoluée que les autres. Elle énonce à son propos une série<br>d'adjectifs peu flatteurs et affirme que son pouvoir lui vient de parchemins qu'il aurait trouvés dans des ruines ophidiennes. Quant à Mosh, la femme-rat, elle aime les poissons (achetez-en un à Petra, il servira plus tard à prouver votre bonne volonté).

A ce stade du jeu, vous êtes accosté par un automate disant appartenir à Rotoluncia, une puissante magicienne, membre du Conseil des Mages. Il vous donne un parchemin magique de sa part.

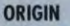

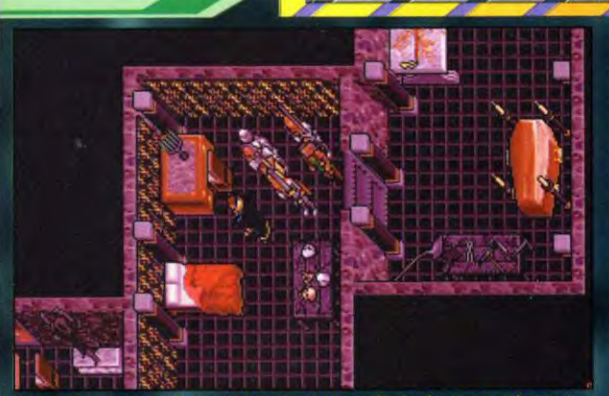

Mortegro a un esprit morbide puisque sa principale occupation est<br>l'étude des morts. Vous aurez besoin de ses talents vers la fin.

Lisez-le tout de suite : cette action déclenche une série d'événements<br>importants. Elle dit avoir rencontré Batlin et Palos, la gargouille qui<br>l'accompagne, et demande que<br>vous lui révéliez le secret de Batlin pour contrôler ce qu'elle appelle des rien à ce sujet, vous devrez lui répondre par la négative. Vous vous<br>ferez alors fatalement une dangereuse ennemie, mais vous n'avez pas le choix.

Si Bucia est à l'auberge, parlez-lu Elle est l'équivalent à Moonshade d'Harnna ou Jendon (pour obtenir des informations sur les étranges objets qui sont apparus dans votre équipement ou sur diverses<br>personnes et divers endroits). Elle discute assez peu d'abord, mais est peu plus loquace le soir, l'auberge. Donnez-lui votre pomme de pin, elle la demande. Ne lui<br>parlez pas de l'œuf ni de la main coupée ou elle arrêtera de vous parler jusqu'à ce que vous les<br>laissiez ailleurs. Elle vous dit que Pothos est parti effectuer une course secrète pour le Mage Lord. Il faudra que vous lui reparliez à ce sujet plus tard pour que Pothos revienne.

Si Ducio est là, il vous dit qu'il peut créer et réparer n'importe quoi : des appareils et des armes magiques, etc. Il vous parle aussi de son<br>apprenti Topo. Si vous lui montrez le dispositif magique que vous<br>possédez, il vous demande de apporter à son atelier pour l'examiner. Il vous conseille d'aller<br>voir Torrissio pour ce qui concerne les automates et Fedabiblio pour ce<br>qui concerne les questions d'histoire.

Hawk vous dit que la pomme de pin provient des forêts au nord des marais, et que le seul moyen de les atteindre est de voyager par bateau (ce en quoi il a tort).

#### **EXPLORATION DE MOONSHADE**

L'instant est mainfenant propice à<br>une visite approfondie de la ville. Si vous explorez les environs et que<br>vous tombez sur l'équipement<br>d'étude des éclairs de Gustacio (37 sud, 143 est), surtout ne touchez à rien. Il vous y enverra lui-même plus tard, et s'il manque quelque chose. vous aurez le plaisir de pouvoir recommencer la partie à zéro. Vous pouvez visiter les maisons

**ULTIMA VII** 

THE SERPENT ISLE

suivantes dans n'importe quel ordre.

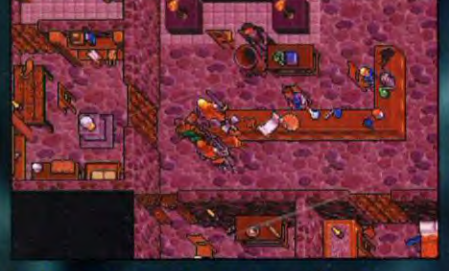

Le Séminarium contient quelques objets précieux,<br>mais vous aurez du mal à les voler sans vous faire<br>repérer.

Les occupants peuvent y être ou pas, en fonction de vos horaires de visite. Essayez à différents<br>moments. Faites attention à ne pas vous faire surprendre en train de voler (les automates servent souvent de gardiens).

#### Chez Mortegro (64 sud, 146 est)

Si Morty est à la maison, il vous dit qu'il est nécromancien et que sa spécialité est de parler avec les morts. Il a des sorts intéressants à vendre quand vous aurez un livre de magie. Il étudie avec Gustacio l'origine des éclairs.

La clef grise sur la table d'entrée ouvre la porte de devant. Il y a un parchemin magique de restauration sur son bureau et des composants de sorts sur une autre table.

La clef brillante en or ne sert à rien. Le levier tout au nord ouvre sa pièce qui lui sert pour l'occultisme. La «magic ball» qui s'y trouve est amusante, mais n'a pas d'utilité.

#### Chez Rotoluncia (74 sud, 153 est)

Roto n'est pas là, mais sa maison vous est ouverte. Il y a des composants de sorts et des dents de serpent dans un sac sur une table. Prenez soin des dents, dès que vous aurez la mâchoire, vous

pourrez vous téléporter. Le coffre dans sa chambre est crochetable. Il contient une clef rouge qui ouvre la cellule de la «naga», un parchemin<br>magique de serpent de feu (ce type de sort est particulièrement destructeur mais, hélas, il ne fonctionne pas), un autre de paralysie et deux lettres intéressantes de Filbercio (une d'amour et une autre l'accusant de flirt avec Torrissio). Les relations entre Filbercio et Rotoluncia prendront bientôt beaucoup plus d'importance pour vous

Chez Frigidazzi (77 sud, 150 est) Frigi est sortie. Sa servante goblin est là. La clef de son laboratoire frigorifique est glissée sous un pot de fleur, sur la table de la salle à manger. Dans son labo, vous trouverez de composants de sorts, des parchemins magiques, un bâton de feu magique et une note indiquant qu'elle a perdu sa dent de serpent chez les sauvages (les Gwanni, que vous verrez quand<br>vous voyagerez au nord). La porte du fond est fermée et il est inutile d'y

aller avant que Frigi ne vous y invite

#### **Chez Stefano** (82 sud, 152 est)

Stef n'est pas la est sa maison ne contient qu'une clef verte qui n'ouvre rien.

#### **Chez Gustacio** (92 sud, 152 est)

Gus est probablement chez lui, mais il est trop occupé

pour vous parler. Il se montera plus coopératif par la suite. Dans son jardin tropical, des escaliers mènent à une cave ne contenant qu'un parchemin magique d'invocation, mais il est important que vous connaissiez ce lieu.

Il y a quelques composants de sorts au rez-de-chaussée et un télescope sur le toit (vous pouvez y observer aléatoirement des scènes se déroulant dans des endroits importants pour le jeu).

#### Le Séminarium (93 sud, 150 est)

Il y a de nombreuses choses a voler, mais il se passera un moment avant

que vous ne<br>soyez seul. La clef sombre dans le bureau à l'entrée n'ouvre rien. Dans un des coffres, il y a compas magique mais il ne fonctionne pas. Dans la librairie, un livre vous en apprend plus sur le bloodspawn et le stoneheart. Il n'est pas utile de s'avoir comment fabriquer du bloodspawn : il y en aura beaucoup sur votre chemin. Il<br>suffit de savoir fouiller les coffres et les corps.

PC

Parlez à Fedabiblio, le professeur. Il a des informations intéressantes sur les autres mages. Il vous dit avoir envoyé Gwenno sur l'île des moines et que Batlin était obsédé par la culture ophidienne.

Il ne vous apprendra rien sur les catacombes de la ville (un bug,<br>semble-t-il). La chose la plus importante qu'il ait à vous dire pour le moment est que si vous voulez un livre de sorts, il faut que vous lui rapportiez des mandrake roots<br>fraîches de l'île des moines. Vous ne pouvez y aller pour l'instant.

Andrio, le plus vieux des deux étudiants de Fedabiblio à des choses à vous apprendre à propos de Torrissio. Il vous dit aussi que Freli, le garçon plus jeune, cherche<br>un sort du magicien Torrissio de stone-to-flesh. Vous ne pourrez pas apprendre ce sort, mais vous trouverez un bâton appartenant à Torrissio, qui vous permettra de lancer ce sort quand vous en aurez l'utilité.

Parlez à Freli. Il vous informe que Batlin a acheté des sorts à Torrissio<br>avant de partir. Il vous précise d'éviter de tourner autour de Frigidazzi, ou Filbercio vous enverra dans les montagnes de la Liberté (ne vous en faites pas, vous aurez<br>bien évidemment droit à une visite guidée). Il vous donne un parchemin pour son père : Delin, le<br>commercant de Fawn. Si vous faites le coursier, vous obtiendrez de Delin des prix réduits.

#### Chez Columna et Melino (85 sud,  $150$  est)

Columna et Melino ne vous parleront pas tant que vous n'aurez pas de livre de sorts. Dans le coffre du hall d'entrée, se trouve la clef du sous-sol. Sauvez votre partie avant de descendre, il y a un piège particulièrement efficace au bas des escaliers

Le mieux est de faire apparaître l'inventaire de votre Avatar dès que vous êtes en bas, vous pourrez alors tranquillement vous servir, mais dépêchez-vous ensuite d'en sortir. Le butin de l'opération est : une clef verte qui ouvre un coffre dehors, un parchemin parlant de la

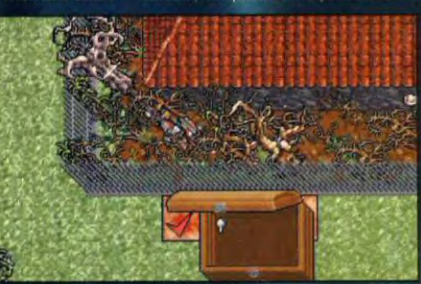

La brosse magique de la Beauté est un objet important pour la suite, prenez-en soin.

141

۰

# **MESSAGE IN A BOTTLE**

brosse magique de la Beauté (un objet important) et révélant que Columna et Mosh, la femme-rat, sont jumelles, et un parchemin magique d'arrêt du temps.

Cherchez ensuite une porte secrète<br>dans le mur nord de la chambre. Cela vous permet d'accéder au jardin extérieur de la maison. Faites le tour et, au sud, ouvrez le coffre caché parmi les arbres avec la clef verte pour prendre la brosse<br>magique de la Beauté.

Quand vous aurez un livre de sorts, Columna et Melino vous vendront des sorts.

#### Chez Torrissio (84 sud, 142 est)

Parlez à Torrissio (mais, SURTOUT, ne mentionnez pas les étranges bas, il vous les prendrait sans rien vous donner en échange). Il a des informations utiles à propos de Rotoluncia, Columna, Batlin et Gwenno. Entre autres choses, il vous dit qu'il a effectivement vendu des sorts à Batlin.

Dans sa maison, vous trouverez de composants de sorts dans le coffre de sa chambre et un parchemin magique de révélation dans sa table de nuit. Dans son laboratoire, il y a<br>deux automates désassemblés, vous pourrez les faire se joindre à vous grâce au sort de création d'automate (ne le lancez qu'en l'absence du propriétaire). Ce ne sont pas de bons combattants et ils ne peuvent pas progresser, mais ils peuvent servir de mulet.

#### La boutique de Pothos (79 sud, **139 est)**

Le magasin de Pothos est en haut des escaliers, pres de l'eau. Il est gardé par un automate, vous pouvez attendre qu'il descende et ainsi récupérer les parchemins et composants de sorts dans les coffres crochetables et les potions sur le comptoir.

En bas, il y a une clef sous la chaise de gauche qui ouvre sa réserve du bas (il y a quelques objets<br>magiques). A nouveau, faites<br>attention à ce que l'automate ait le dos tourné.

Quand Pothos est là, il vous vend des composants de sorts et certains objets magiques.

Il y a une zone amusante a laquelle on peut accéder par l'exterieur. Cherchez le mur illusoire sur le côté. est de l'escalier, il conduit à une petite pièce avec un nouveau mur illusoire au nord.

La clef du magasin de Pothos ouvre la porte qui mene à un terrain de football américain (si, si, c'est possible !). Avec une équipe de Trolls comme adversaires. Sur la ligne de but se trouve un coffre plein d'objets magiques. Mais, hélas, le téléporteur ne fonctionne pas et il vous faudra vous faire tuer pour pouvoir en sortir.

#### Le magasin de Ducio

Si Ducio y est, montrez-lui l'étrange appareil magique et il vous apprendra qu'il appartient a Vasculio, le magicien dont on

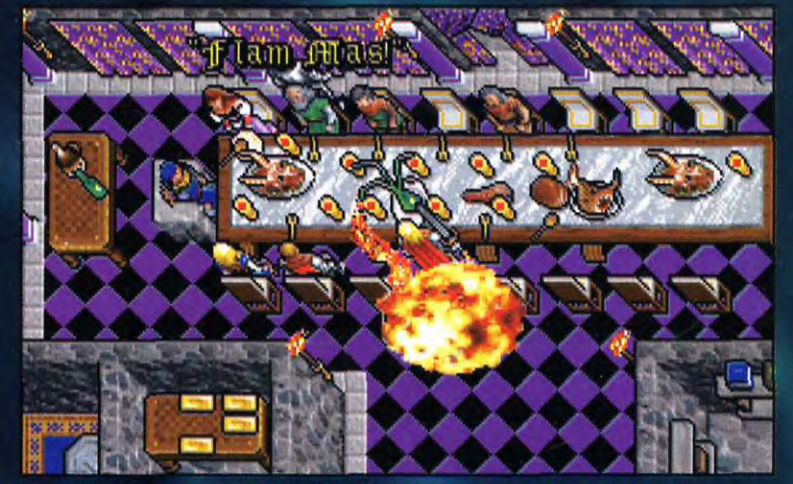

Un nouveau banquet pour l'Avatar, mais comme le premier, il donnera lieu à des affrontements.

prétend qu'il s'est échappé de sa tombe pour se venger de son execution

Son apprenti, Topo, achète des gemmes. Il vous dit que Mosh prétend être la jumelle de Columna et que Stefano subvient à ses besoins en échange de vols

Il y a une épèe magique dans/une caisse près de l'automate forgeron et une hache à deux mains sur une table

Mosh peut faire une apparition à ce moment. Ne tuez pas ses rats et dites lui que vous les aimez. Elle vous dira qu'elle etait une puissante magicienne avant que quelqu'un ne lui vole ses pouvoirs. Elle demande que vous posiez la question à Columna à ce propos (vous devrez attendre d'avoir un livre de sorts avant de pouvoir le faire).

#### **RETOUR A LA QUETE CENTRALE** Maintenant que vous avez pris

connaissance des lieux, retournez voir Flindo pour lui parler de sa promesse d'arranger une entrevue avec le Mage Lord. Il vous répond que tout est arrange et, peu apres, vous êtes téléporte au banquet du Mage Lord. La scène qui se déroule alors peut se résumer ainsi Rotoluncia vous attaque, Gustacio<br>vous défend et Pothos arrive pour dire qu'il n'a pas trouvé de bloodmoss pour Filbercio.

Gela met fin au banquet. Vous avez donc l'occasion d'explorer le palais du Mage Lord (les portes extérieures resteront ouvertes, mais vous ne pourrez accèder à la pièce au sudest ou au téléporteur dans la chambre avant longtemps).

If y a des parchemins magiques de création de nourriture dans la cuisine et un parchemin de traduction dans la bibliotheque. Plus important : la salle des trésors, près<br>de l'escalier. Pour buvrir la porte, tirez le levier derriere le trone. Dans la chambre, une clef pourpre cachée sous un pot de fleurs permet d'ouvrir les coffres. Vous n'avez pas besoin de tout emporter, tout restera à sa place jusqu'à ce que vous en ayez besoin. Au fait : si l'une des personnes de votre équipe porte à la main une épée de feu, vous n'aurez plus besoin de vous encombrer de torches; celle-ci vous pelairera.

#### Le contact avec Erstam

Maintenant que Pothos est de retour, interrogez Flindo à son suiet.<br>il vous dira que celui cr est le fils d'Erstam.

Parlez à nouveau à Bucia de Pothos (vous serez peut-être obligé de l'attendre à l'auberge jusqu'à vingtdeux heures). Elle mentionne des rumeurs faisant etat de la Erstarn.

Note ces deux conversations déclenchent d'autres événements. Aussi sont alles essentielles. Vous ne pourre. les avoir avant la scène du banquet.

Discutez maintenant avec Pothos. Il vous dit par exemple que si vous réussissez à sortir des montagnes de la Liberté, tous vos crimes seront oublies. Il connaît des choses utiles au sujetide Batlin et de Gustacio. Il identifie la main coupée comme le produit des expérimentations d'Erstam. Interrogez-le à propos de son secret filial et il avoue être le fils d'Erstam. Il ajoute que si vous lui apportez du bloodmoss, il vous aidera à rencontrer son père.

#### Les marais

Pour obtenir des bloodmoss, allez au sud de la ville, après la porte-

serpent. Suivez la côte jusqu'à l'extrême sud de l'île, Entrez dans les marais par le passage situé à<br>127 sud, 153 est. Prenez le chemin et vous arrivez à une zone ou les<br>bloodmoss fleurissent. Ils repoussent très vite après que vous les ayez cueillis

Retournez offrir les bloodmoss à Pothos, et il vous indique le moyen d'accéder à l'île d'Erstam, ainsi que le mot de passe permettant de vous faire identifier comme un ami

### **LE KIDNAPPING**

Avant que vous n'ayez le temps de<br>faire trois pas vers l'endroit que vous avait indique Pothos, un de vos amis est kidnappé par Rotoluncia. Vous devez le recuperer avant de rendre visite à Erstam.

Allez au palais et parlez à Filbercio. Dites lui que vous suspectez Rotoluncia et il vous envoie fouiller la demeure de celle-ci. Dès que vous entrez chez elle, un automate vous attaque. Tuez le puis retournez voir Filbercio. Il a renoué des liens avec elle, il y a peu de temps et a construit à cette occasion, un palais de la Passión sur une île, au centre du lac de la ville. C'est<br>probablement à cet endroit que votre ami est séquestre. Il vous<br>donne la permission d'ut se son bateau.

Prenez les escaliers dans le hall d'entrée puis dirigez-vous vers le sud. Pour taile fonctionner l'engin, double-cliquez sur son moteur à l'arrière puis dirigez le à l'arde du bouton droit de la souris. Double<br>cliquez à nouveau pour l'arrêter.

Allez sur l'île centrale, tint es dans le palais et montez les escaliers Prenez la clef grise dans le mouble puis descendez au sous-sol. C. vrez la porte avec la clef grise, Roto vous attaque, aidée par quelques<br>Gremlins, Tuez tout le monde. Les Gremlins and des black pearls et Roto a deux clefs pourpres et un bâton magique de feu. Une des<br>clefs ouvre la cellule de votre ami, la pièce du téléporteur à côté et la porte de la chambre de Filbercia ll'autre extrémité du circuit de téléportation). L'autre clet n'est pas téléportez-vous au palais.

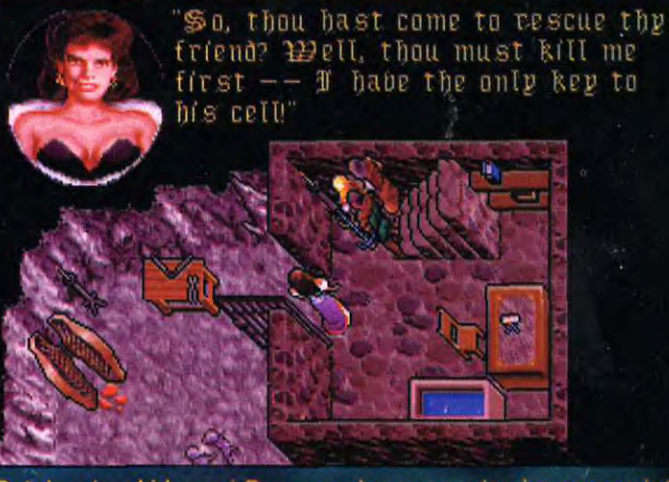

Rotoluncia a kidnappé Dupre, mais vous ne devriez pas avoir trop de mal à la vaincre.

142

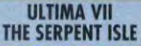

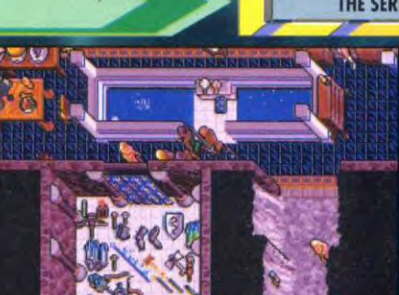

Voici une étrange scène à laquelle vous assisterez<br>si vous réussissez à passer les méandres de la voie d'accès.

#### L'île d'Erstam

Dirigez-vous a la pointe nord de l'île en passant par la maison de Roto et<br>la côte est. Vous trouvez les docks d'Erstam à 15 sud, 129 est. Une<br>baigneuse nue se prélasse à 21<br>sud, 127 est. Elle ne parle pas.

Sonnez la cloche sur les docks et la tortue d'Erstam apparaît. Montez<br>dessus, elle vous emporte voir le mage fou (sauvegardez avant car<br>elle ne le fait qu'une fois).

Note : Il y a une autre zone<br>amusante avec des objets magiques et de jolies femmés dans les<br>montagnes à l'ouest de chez Erstam. Pour y acceder, allez devant la maison de Stefano à Moonshade<br>[82 sud, 100 est). Posez une caisse près de la souche à l'est de cette maison puis montez sur cette<br>dernière. Vous êtes téléporté sur une petite île avec un téléporteur.<br>Zigzaguez vers le nord jusqu'a ce que vous trouviez un chemin<br>invisible au niveau de l'eau. Il même<br>à une grotte daris une montagne.

Allez dans la maison d'Erstam et visitez-la. Il y a un parchemin magique d'arrêt d'éclairs dans une<br>caisse, et d'autres de detournements et d'éclairs dans une autre. Un parchemin magique de<br>surprise d'Erstam se trouve dans le coffre de sa chambre

Votre dague manquante est demère<br>l'escalier Parlez à Erstam. Entre autres choses, il demande que vous<br>ne lui posiez aucune question -ainsi<br>qu'à son assistant Vasel- sur la

Il affirma aussi que l'appareil magique que vous possédez est le<br>sien, contrairement aux affirmations de Ducio. (C'est probablement une<br>érreur de feide sans conséquence.)<br>Il vous apprend qu'il lui manque des gredients importants pour son expérience et que vous pouvez

utiliser le télescope sur le toit.<br>Posez des questions à Vasel à<br>propos de la téléportation, il vous dit que cela est possible grâce a une.<br>mâtritire de serpent.

Parlez a nouveau à Erstam qui avoue détenir une telle machoire. Il<br>ne vous la donnera que si vous<br>récuperez un œuf de Phœnix pour<br>lui, Acceptez et il vous teleporte sur l'île du Phœnix.

C'est une petite île et vous devriez

etre capable de sans trop de<br>mal. Poussez le bouton pour faire entrer la lave et le Phœnix cendres. Parlezlui, il affirme que maintenant qu'il y a à nouveau un<br>Phœnix de  $\overline{a}$ balance entre la loi et le chaos peut étre restaurée. En récompense, il

vous offre un œuf. Rendez-vous au téléporteur le plus proche pour retourner chez Erstam.

Erstam vous demande de l'aider dans son expérience. Placez les différentes parties du corps dans l'entonnoir de la machine (une tête parlante, un torse dans une caisse, un bras, un avant-bras et deux jambes, n'utilisez que les morceaux inertes). Chaque morceau correct produit un remous dans l'entonnoir, les autres sont rejetés.

Quand vous avez mis tous les morceaux, ajoutez l'œuf du Phœnix. Frankhenstein se nomme

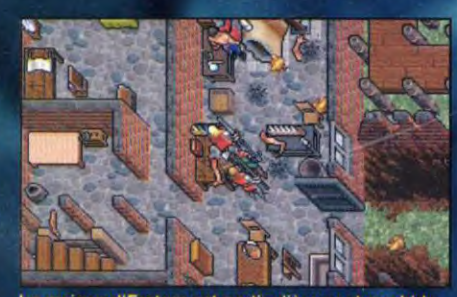

La maison d'Erstam est particulièrement morbide avec tous ces membres qui remuent dans tous les sens.

Boydon. Si vous iui parlez, refusez qu'il se joigne a vous : les gens vous eviteront et s'il meure, il ne pourra pas être ressuscité.<br>Parlez à Erstam, il vous donne les

clefs de sa remise et une dent de<br>serpent. Il vous demande de revenir des que vous aurez la mâchoire.

Allez à la remise (derrière la maison) et prenez la machoire. C'est l'objet forme de V inyerse dans l'angle en nord-ouest. Double-cliquez dessus et vous aurez une vue agrandie de pour des dents. Prenez une dent dans votre inventaire et placez-la sur la máchoire, elle trouve sa propre place. L'une de ces dents (celle de<br>Roto) vous amènera dans le donjon Furnace, l'autre vous raménera ici.

Note : la máchoire s'utilise en double-cliquant sur une porteserpent. Cela vous amene a un lieu central de téléportation avec dix huit portes. Chaque dent correspond à l'ouverture d'une porte et donc à la connexion d'un lieu géographique. A<br>vous de tester à chaque apport de

dent, la porte correspondant et de vous faire ainsi une carte de teléportation.

**ORIGIN** 

Retournez voir Erstam et il vous offre des dents correspondant à<br>Moonshade et l'île des moines.

Allez dans la remise et utilisez la porte-serpent pour aller à l'île des<br>Moines (c'est la première porte au nord dans le couloir est).

#### L'île des Moines

De la porte-serpent, allez au sud<br>pour atteindre le monastère (vous ne pouvez ouvrir la porte nord pour le moment)

Lisez bien tous les livres de la librairie (utilisez la lentille de traduction) et le livre des prophéties de Xenka sur le piégestal.

Parlez à tous les Moines qui peuvent ou veulent bien parler. Karnax dit que Xenka reviendra donner l'élément final pour sauver le monde. Draxta, que vous aurez besoin d'un voleur comme allié et ajoute qu'il vous faudra également réussir les épreuves de vos rêves. Elle vous<br>convie à la place des visions (7 nord, 139 est) pour voir une des<br>visions de Xenka, Vous y verrez<br>l'automate Petra au travers d'un bain d'acide pendant que vous restez en amere

à la regarder (vous devrez effectivement le faire). Thoxta enfin vous dit que Gwenno cherchait des le peuple des Glaces du nord (les Gwannis). Le moine mystique Braccus détient, pour l'instant les informations les plus<sup>-</sup> interesvous, les man-

drake roots poussent dans les<br>marais quand le taux de sel dans la marée est bas (ce qui n'est pas le

cas pour le moment évidemment). Pendant que vous attendez la marée, faites le tour de l'île. Regardez les ruines dans les marais<br>(13 nord, 144 est). Une clef sombre dans un tronc d'arbre ouvre la porte se trouvent des ruines sur une petite ile. Dans le sous-sol, vous trouverez des carreaux

magiques, un bâton magique d'éclair, une hache magique. et une clef bleue La clef bleue<br>ouvre la porte à l'est qui conduit d'autres à ruines. Un corps a cet endroit<br>défient une clef rouge qui ouvre la porte sud de caverne passage vous

ramène à la porte-serpent du monastere

PC

Quand vous retournez au<br>monastère, questionnez Braccus au sujet de la marée. Il vous répond que le moment est maintenant propice. Retournez dans les marais prendre des mandrake roots (c'est marron et ça ressemble à du pain d'épice)

Utilisez la porte-serpent pour retourner à Moonshade. Apportez<br>les racines fraîches a Fedabiblio, il vous donne un livre de sorts (enfin !). Dès que vous le pouvez, recopiez vos parchemins magiques (en utilisant le sort transcribe).

Maintenant que vous êtes officiellement un magicien, vous<br>pouvez acheter des sorts à .<br>Columna, Melino, Mortegro,<br>Tomssio, Ensorcio (à Sleeping Bull), et Gustacio.

Un peu plus tard, Gustacio vous donnera les sorts et Mortegro vous les vendra a moitié prix, alors reflechissez avant d'acheter.

Columna et Melino n'ont pas grand chose à dire (NE leur parlez PAS<br>des étranges bas). Melino dit que beaucoup des dents que possedent les magiciens proviennent d'Erstam. olumna nie tout lien familial avec

Gustacio n'a toujours pas le temps de vous parler, il ne vous reste plus. qu'à aller voir Frigidazzi.

Vous aurez peut être à l'attendre un peu chez elle. Elle vous échange le chapeau en fourrure contre votre heaume magique. Elle vous invite à<br>revenir la voir après minuit pour parler de magie.

Après minuit, laissez vos amis à l'extérieur et allez dans sa chambre. Dites oui à tout ce qu'elle dit et vous aurez une soirée intéressante, quel que soit le sexe de l'Avatar (vous pouvez dire non si vous préférez et la suite de l'histoire ne changera pas). Au bout d'un moment Filbercio arrive et vous fait comparaître devant une cour. Quoi que vous les montagnes de la Liberté.

#### **LES MONTAGNES DE LA LIBERTÉ**

Quand vous arrivés dans les montagnes, vous n'avez avec vous

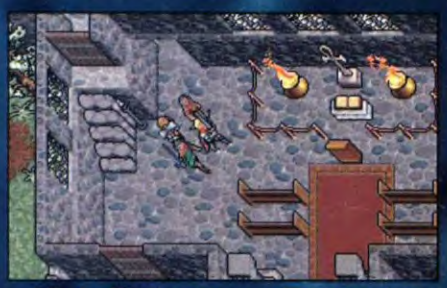

L'île des Moines est en endroit où il vous faudra revenir souvent.

### **MESSAGE IN A BOTTLE**

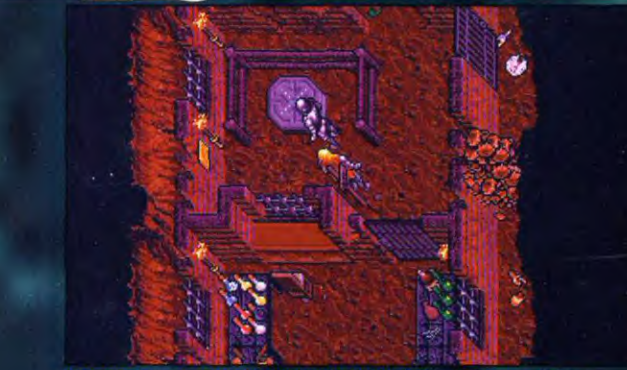

Les montagnes de la Liberté est un labyrinthe tortueux où vous<br>risquez votre vie à chaque instant. Ici, il vous faut tuer l'automate<br>pour acquérir une clef capitale.

qu'un livre de sorts, des composants de sort, une armure d'écailles, et un bâton. L'automate que vous rencontrez vous dit que Stefano est là, et qu'il y a deux magiciens voleurs qui recherchent des stonehearts.

Attendez dans la pièce d'à côté que l'automate sorte. Tuez-le et fouillez-<br>le. Prenez la clef rouge dans le sac, elle ouvre l'office, le coffre à l'intérieur et plusieurs autres portes dans le donjon de la Liberté.

Ouvrez la porte nord du téléporteur avec la clef rouge. Marchez à travers le mur illusoire dans le coin nordouest, près de la pancarte «escape is impossible».

Du mur illusoire, allez à l'est, sud, ouest, sud, et ouest jusqu'à ce que<br>vous trouviez des traces de pas ensanglantées sur le sol. Allez à<br>travers l'illusion vers le sud. A l'est, il y a une porte crochetable menant à un coffre gardé par des harpies. Vous y trouvez un épée, un bâton de magicien, et des flèches<br>magiques. A l'ouest, il y a un moine, une gargouille, et une porte crochetable menant à une remise où vous pourrez trouvez des<br>composants de sorts dont du bloodspawn.

Au sud de cette zone se trouve un téléporteur derrière une porte crochetable. De l'arrivée du<br>téléporteur, allez à l'est puis au nord vers une porte fermée. Ouvrez-la<br>avec la clef rouge. Vous trouvez après, un des deux magiciens voleurs qui se transforme en ours et vous attaque. Quand il se téléporte ailleurs, prenez les composants de sorts et suivez le par le même chemin

A l'autre bout, vous rencontrez Stefano. Il vous parle de Celennia (c'est Selina) et de la maniere dont elle a fui la ville après s'être battue contre Frigidazzi. Plus important comment sortir des montagnes de la Liberté, vous de rez pousser deux<br>leviers simultanement. Il suggère de faire équipe, demandez-lui de se joindre à vous

Ouvrez la porte à l'est avec la clef rouge. Deux hommes vous attaquent, l'un d'eux a votre<br>blackrock sword. Le démon dans l'épée vous parle, vous priant de le relâcher, ne le faites pas. Quand<br>vous avez tué les guerriers, assurezvous d'avoir l'épée. Elle peut être quelque part dans votre inventaire. plus probablement dans votre sac à dos. NE quittez PAS cette zone<br>avant d'être sûr de l'avoir Vous ne pourriez y revenir ensuite.

Prenez la clef en or brillant dans le sac sur la table puis dirigez-vous à avec la clef rouge et combattez la femme. Téléportez-vous jusqu'à une grotte avec des portes à l'est et à l'ouest. Ouvrez la porte ouest avec la clef en or. Vous voyez le magicien Lorthondo tuer son aide et le transformer en squelette de dragon et ensuite se

téléporter.

l'est avec la clef

III START TAL

Il faut suivre pas à pas mes indications si vous<br>voulez vous sortir de cette énigme.

144

bleue. Les coffres dans la salle suivante sont tous piégés et contiennent des pièces d'armure magiques.

A l'est des coffres, vous verrez les deux leviers que Stefano<br>mentionnait Double-cliquez un des deux et Stef fera le reste. Dépêchezvous d'atteindre le téléporteur pour éviter les explosions.

Vous vous retrouvez dans un couloir. Au nord, il y a un coffre piégé avec des parchemins<br>magiques de froid destructeur et télékinésie. A l'ouest, plusieurs corps entourent un téléporteur. Vous pouvez y trouver un anneau de régénération, des flèches magiques, un autre parchemin de et télèkinésie.

A l'est, un gouffre vous bloque avec un pont levé. Lancez le sort télékinésie sur le treuil pour baisser le pont. De l'autre côté, placez-vous près de la pancarte et la porte<br>coulissante s'ouvrira. Traversez le champ de sommeil vers une pièce. avec des leviers.

#### La salle des leviers

La salle des leviers contient a neuf portes fermées  $-0.5$ douze leviers répartis en deux rangs de quatre dans un carré<br>plus un dans chaque angle à l'extérieur carré.

#### A l'extérieur du carré :

nord-ouest : le levier lève et baisse les portes autour de la salle des leviers.

nord-est le levier ouvre la salle sud-quest : le levier ouvre la porte<br>au sud après que d'autre ait été

pousset sud-est : le levier ouvre la sortie

cachée dans un tunnel au-delà de la salle

#### Dans le carré, le rang du haut :

1 (en partant de la gaudrie : le levier<br>ouvre : la pièce : avec : les champignons et le lapin.

: le levier ouvre la pièce d'approvisionnement.

3 : le levier ouvre la pièce avec les rats et les os.

4 : le levier ouvre la pièce avec la<br>femme endormie.

#### Dans le carré, le rang du bas :

: le levier ouvre la pièce du ranger. 2 : le levier ouvre la pièce avec les statues de guerrier

: le levier ouvre la pièce du cauchernar (l'etalor

4 : le levier ouvre la pièce du<br>téléporteur vous avez besoin du ranger pour pousser le levier).

Commencez par la pièce de la femme endormie. Elle vous dit de la conduire au cauchemar. Ouvrez la<br>pièce avec le cheval et il la tue.

Prenez sur elle la clef et les carottes. Ouvrez la pièce avec les<br>champignons et posez les carottes sur le plateau en or.

Le lapin devient une femme qui vous remercie avec des fleurs. Prenez-les et ouvrez la pièce du ranger. Parlezlui et posez les fleurs sur le corps de la femme. Il vous remercie en<br>poussant le levier coincé.<br>Maintenant, ouvrez la salle du téléporteur et utilisez-le.

Tirez le levier bleu brillant du milieu. Marchez dans n'importe quelle direction et vous vous retrouvez dans la salle des leviers.

Tirez les leviers au sud-ouest et au sud-est puis dirigez vous vers la<br>porte sud dans une pièce avec un brasier. Ouvrez la porte avec la clef rouge puis tournez autour du brasier jusqu'à ce qu'il s'éteigne. Marchez ensuite en son milieu.

Vous êtes téléporté dans un<br>nouveau couloir. Allez au sud dans ce qu'il semble être un tunnel sans fin. Tester le mur droit et vous finirez par trouver la sortie secrète. D'ici, vous serez téléporté jusqu'à

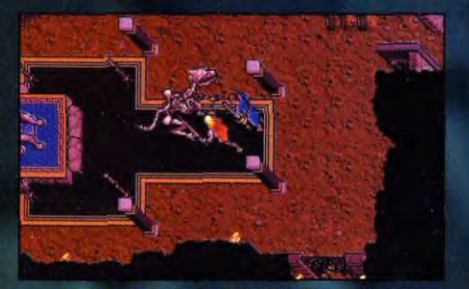

Lorthondo est très puissant, l'apparition de ce<br>squelette de dragon en est la preuve.

un automate vendant des potions. Vers le sud le prochain coffre est<br>piégé et contient une hache et un heaume.

La prochaine pièce a une pancarte indiquant qu'il faut atteindre la cloche pour la Liberté, loi, il vous<br>faut faire un escalier avec des caisses et autres objets. Quand<br>vous atteignez la cloche, vous êter.<br>téléporté à un couloir avec une pancarte disant d'en choisir «un» ou de mourir. Choisissez le premier tunnel complètement a gauche.

Dans le prochain couloir, il y a une remise vide au nord et un autre automate vendeur a louest. Tuez-le ou jetez-lui un sort de vibration pour prendre sa clef. Ouvrez la porte à<br>l'ouest avec la clef de l'automate (on peut aussi la crocheter)

L'heure de la confrontation finale avec Lorthondo est venue. Vous ne pouvez pas le tuer sans relâcher le démon de la blackrock sword alors.<br>ne vous gênez pas, libérez-le. Ne faites pas attention aux reproches du demon vous avez besoin d'une

Allez au sud et ouvrez la proshaute.

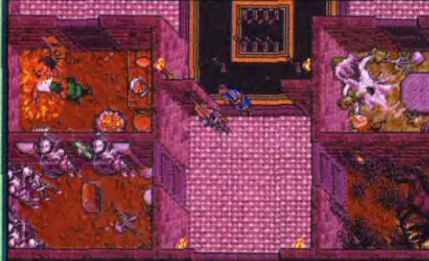

Tuez le dragon et ouvrez la porte sud avec la clef en or. Le cottre contient bâton magique d'explosion de feu, avec un<br>parchemin magique de soin élevé, un set avec des passe partout, et une clef bleue brillant. Ouvrez la porte à
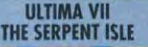

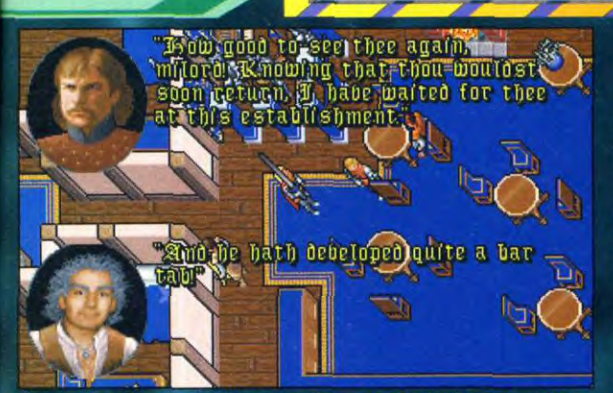

s'être ennuyé en attendant votre retour des vous envoie voir Julia. Maintenant vous donne des indications pour que vous avez le sort de protection trouver les clefs de feu et de glace

crochetez-la. Vous serez téléporté posez le globe sur la plate-forme le prûlée au sud-ouest de chez<br>chez Filbercio. plus au sud, utilisez le treuil et Torrissio et ouvrez la porte avec la

**Retour à Moonshade**<br>
Stefano partira dès que vous serez effets des éclairs.<br>
les Catacombes<br>
les chiens il vous laissera tous endroit des mêmes de la Liberté. Vos fournir le bilan de vos observations. Trats en utilisant l gauche (les autres sont à jeter).<br>Derrière la porte, il y a une porte<br>secrète dans le mur de derrière. Vous pouvez utiliser cette porte pour<br>récupérer vos objets des montagnes<br>de la Liberté.<br>Allez à l'auberge trouver Dupre. Il

pour certaines expériences. I<br>Shamino est allé chasser en forêt. | Vous pouvez le retrouver sur la route<br>à l'ouest de la ville. Shamino vous donnera un message et deux<br>présents de Frigidazzi qui est désolée pour ce qui s'est passé.<br>Ses présents sont deux boucles d'oreille (qui apparaissent sur les<br>oreilles de l'Avatar et vous<br>permettent d'entendre le Serpent de la Terre), un parchemin magique de résistance au feu.

Retranscrivez ce sort, vous devrez le<br>lancer plusieurs fois dans la ville<br>perdue du donjon Furnace.

Vous pouvez rencontrer Mosh sur le chemin de la maison de Gustacio.<br>Dites-lui que vous croyez ses<br>affirmations au sujet de Columna. Donnez-lui un poisson et elle vous<br>offrira une harpe magique qui pacifiera les homme-rats dans les catacombes

piédestal en pierre qui est femme magnifique répondant au Zhelkas avant maintenant dans les souterrains (il doux nom de Siranush (vous la qu'il daigne<br>vient du temple de la Tolérance que verrez bientôt). vous 4imieleY t \*:. ` 4 y

gratuitement si vous l'aider dans ses (prenez-en soin, vous en aurez l'est, vers la ville.<br>Expériences, Acceptez et il vous besoin). Et vous apprend II y a aussi un expériences. Acceptez et il vous besoin). Et vous apprend II y a aussi un donne un globe d'énergie ainsi que gratuitement tous les sorts qu'il passage vers le des instructions pour l'utiliser. connaît. Allez à la tour de Gustacio (37 sud.

Retournez chez Gustacio pour lui faites un détour, passez les homme-<br>fournir le bilan de vos observations. rats (en utilisant la harpe magique) et

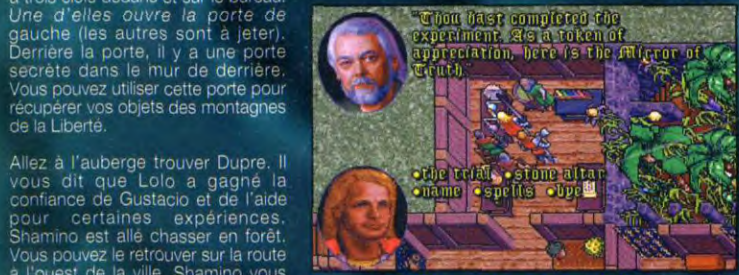

la ville. Shamino vous **En assistant Gustacio dans ses expériences, cela**<br>un message et deux **En assistant Gustacio dans ses expériences, cela** réellement le par le sud et<br>de Frigidazzi qui est **vous permet d'obtenir un ob** 

vous enjoint de regarder dans la<br>boule de cristal. Vous voyez Edlin, le<br>frère de Kane transformé par un éclair en Ale, le perroquet.

Allez voir de nouveau Gustacio, il<br>vous demande d'emporter le perroquet à la tour et placez-le à un endroit où l'éclair le frappera. Il vous donne une cage et un nouveau globe. Double-cliquez sur la cage<br>puis pointez la croix sur Ale.

Emportez le tout à la tour et placez la cage sur la troisième plate-forme

sur la gauche.<br>Posez le globe sur la plate-forme,<br>utilisez le treuil et poussez le levier. Gustacio vous dit qu'un éclair a L'oiseau est transformé en Edrin qui d'abord passer<br>échangé Mortegro contre un vous raconte qu'il a rêvé d'un le test de<br>piédestal en pierre qui est femme magnifique répondant au Zhelkas av

vous annonce qu'il vous Allez faire votre rapport à Gustacio. Sur le mur qui<br>prendra tous ses sorts Il vous donne le miroir de la vérité ouvre la porte à e a connaît.<br>Connaît - die sous von die sous sous sous .<br>Vous êtes prêt maintenant à quitter permettire.

tout appris de Columna, Melino et apar vous ramener par l'est à la cité.<br>Torrissio. Vous ne les verrez arrenzale chemin du sud et vous<br>probablement plus jamais. Vérifiez an aurez pas à vous ennuyer avec les<br>que vous avez s composants de sorts pour lancer<br>une quinzaine de protections contre une quinzaine de protections contre Note : il faut que vous jetiez *le sort*  heart).

**ORIGIN** 

Note : quand vous en aurez<br>l'occasion, retournez à Sleeping Bull<br>et achetez un sort de vibration à<br>Ensorcio. C'est le seul magicien qui et achetez un sort de vibration à rest le seul magicien qui **gargouilles endormies. List is vous en aurez** seuls livres intacts. L'un moment donné.

moyen de quitter Moonshade, il civilisation ophidienne. Le dernier<br>vous envoie voir Julia. Maintenant vous donne des indications pour porte avec la clef de l'automate ou 143 est) et suivez ses instructions : catacombes. Allez à la maison serpent de la ville.<br>crochetez-la. Vous serez téléporté posez le globe sur la plate-forme le prûlée au sud-ouest de ch Torrissio et ouvrez la porte avec la Un corps dans la librairie détient une<br>clef pour les souterrains de ce

Il n'y a rien de particulier à y trouver,<br>faites un détour, passez les hommenéera tous<br>neca tous des Retournez chez Gustacio pour lui faites un détour, passez les hommes des Retournez chez Gustacio pour lui<br>nté. Vos fournir le bilan de vos observations. Trats (en utilisant la harpe magique) et Le

escaliers qui montent.

## La cité perdue

En haut des<br>escaliers, vous voyez un pontgargouille.<br>Parlez-lui (son Zhelkas). II dit qu'il a rêvé de héros question, il a un<br>artefact ancien

pour vous (un anneau de serpent).<br>Pour en avoir la preuve, il vous fait passer un test de vertu : trouvez les piliers jumeaux au nord-est de la ville et saisissez le pilier de feu pour commencer le test. Acceptez et il<br>baisse le pont. Il vous prévient qu'il est inutile pour les humains d'essayer de pousser les leviers du pont-levis, ils ne sont pas assez forts, et il a raison.

De l'endroit où vous êtes, il y a un passage vers le sud-ouest qui mène à Monitor. mais il vous faut

Moonshade, mais soyez sûr d'avoir a d'acquérir du sulfurous ash et finit tout appris de Columna, Melino et ar vous ramener par l'est à la cité.<br>Torrissio. Vous ine les verrez Prenez le chemin du sud et vous n'aurez pas à vous ennuyer avec les<br>portes fermées.

PC

de résistance au feu dès que vous serez dans la cité perdue sinon vous *oerez dans la cite perdue sinols*<br>*périrez tous par le feu.*<br>ez à Slooping Bull – Dans la ville - cherchez la lil

Dans la ville, cherchez la librairie<br>juste à l'est des bâtiments avec les gargouilles endormies. Lisez les trois<br>seuls livres intacts. L'un mentionne La version en version du vier selon des composants. Le porticulièrement besoin à un des composants de sots spéciaux<br>moment donné, ainsi que la localisation d'un endroit<br>nemandez à Hawk s'il connaît le la guerre civile qui • contre le feu, elle vous donne une dont vous avez besoin pour vous • clef bleue qui ouvre l'entrée des ouvrir un chemin vers la porte-

> poussez tous les leviers. Vos clef bleue. Compagnons commenteront les souterrains de ce<br>compagnons commenteront les compagnons de la prémie endroit où vous trouverez quelques parchemin magiques et<br>des worms gems.

> > vous pouvez, si vous le souhaitez fabriquer du phosphor. Il y a aussi un gobelet toujours empli, que vous pouvez donner à Zhelkas pour l'anneau de serpent si vous échouez au test de vertu.

Au sud de la librairie, se trouve la station thermale de la cité. Un corps près de l'eau a la clef de feu. Dans nom est le coin sud-ouest, il y a un<br>Zhelkas), Il dit parchemin de résistance au feu.

votre arrivée et A l'est de la station thermale, est<br>que si vous êtes érigée une arène. Faites-en le tour<br>réellement le par le sud et vous trouverez une porte fermée à l'est et les portes de 'arène à l'ouest. érigée une arène. Faites-en le tour<br>par le sud et vous trouverez une

Utilisez le treuil pour ouvrir les portes de l'arène. Vous serez attaqué par<br>une série de quatre automates gladiateurs. Après avoir exterminé la quatrième vague, une porte au<br>nord-ouest s'ouvrira. Prenez la clef grise que vous y trouvez.

Ouvre la porte à l'est de l'arène avec la clef grise. Allez à l'est puis au sud,<br>jusqu'au parc. Il y a beaucoup de<br>corps au milieu des champignons.

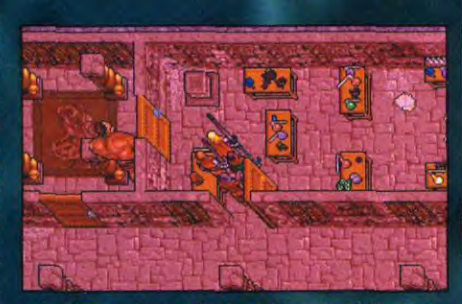

cité perdue recéle des trésors de technologie, 145<br>comme ce laboratoire permettant de fabriquer du phosphore.

## **MESSAGE IN A BOTTLE**

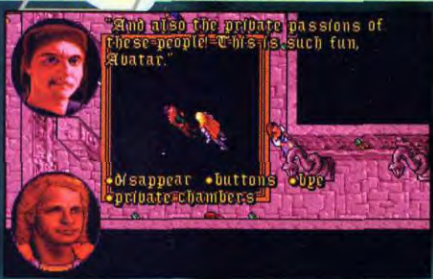

## Le test de Vertu est assez simple, les pièges sont<br>grossiers.

Fouillez l'un d'eux à l'angle sud-est, il possède la clef de glace et une dent de serpent qui permet<br>d'accéder à Monitor.

Dans cette salle, il y a également<br>des parchemins magiques et des worm gems.

Ouvrez  $|a|$ porte fermée magiquement au nord, cela ouvre le sage vers le grand temple et les piliers jumeaux complètement au nord.

Double-cliquez sur le pilier de feu pour commencer le test. Vous vous retrouvez à l'embranchement de trois couloirs.

- A l'ouest, il y a des personnes qui vous supplient de les aider et un<br>faux Shamino qui tente de vous convaincre de les exploiter.

Poussez le bouton de droite pour<br>délivrer ces personnes et prouver votre sens moral

- Au nord, un faux Lolo essaye de vous convaincre de rentrer avec lui à Britannia par une porte de lune. Refusez et vous prouverez votre logique.

- A l'est, on vous demande de tuer dix vers sans vous arrêter. Un faux Dupre tente de vous distraire de<br>votre tâche. Ne l'écoutez pas, tuez les vers et vous prouverez votre discipline.

Maintenant que vous avez passé le test, Zhelkas vous donnera l'anneau de serpent (comme les boucles d'oreille, il apparaîtra sur vous, à votre doigt)

Vérifiez l'inventaire de tout le monde. des objets peuvent avoir été déplacés

Pour ouvrir la porte-serpent, allez au nord dans le grand temple. Posez la clef de feu et de glace sur le piédestal et elles fusionneront en une clef de pierre noire (vous aurez peut-être à vous y reprendre à plusieurs fois car elles doivent être<br>posées à un endroit bien précis). Une fois que vous l'avez, montez les escaliers. Au nord-est, ouvrez la porte avec votre clef de pierre noire. Derrière il y a un téléporteur qui vous<br>amènera à la porte-serpent.

Il y a un autre moyen de quitter cette cité. Parlez à Zhelkas et demandezlui le moyen de partir. Il acceptera<br>de baisser le pont-levis qui mène à Monitor. Retournez à l'entrée par laquelle vous êtes arrivés et vous

146

continuer votre chemin vers le sud-ouest.

Sur la route vers Monitor, par les cavernes, il y a un repère de trolls avec une porte fermée. L'un des trolls a la clef. Le bâton de serpent, un des artefacts dont **VOUS** aurez besoin pour la fin de la partie, est à

l'intérieur. Vous trouvez également votre livre de magie d'origine, mais il est carbonise et si vous essayez de le lire, il explosera.

Si vous rentrez à Monitor par la porte-serpent, faites attention à<br>retourner dans le donjon Furnace pour recupérer le bâton de serpent.

### Les marais des rêves

Vérifiez que vous avez dans votre inventaire le heaume du courage, la<br>rose de cristal de l'amour et le miroir de la vérité. Suivez la route au nord jusqu'aux marais Continuez de marchez jusqu'à ce que vous vous endormiez.

Note : lorsque vous commencerez votre quête et que vous récupérerez<br>des objets intéressants, NE quittez PAS le monde des rêves ou les<br>objets que vous avez trouvés seront perdus à jamais.

Vous pouvez vous réveiller n'importe où dans le monde des rêves. Il vaut mieux faire une visite complète avant de passer à l'action.

Lord British rêve dans son château ruine, quelque part vers le nord-est. Il vous raconte ce qui s'est passé à Britannia. Mais, plus important pour vous, l'endroit est rempli d'objets magiques.

Des parties d'armure magique et un arc d'infini se trouvent dans le coffre, derrière le trône. Un soldat tué porte sur lui une hallebarde et un anneau d'invisibilité.

La clef de la quéte du monde des rêves est une femme nommée Siranush qui vit à l'angle nord-ouest du monde des rêves.

Elle vous raconte comment le monde des rêves a été créé, et vous prie de liberer les personnes qui y sont emprisonnées en provoquant en duel le mauvais magléien.<br>Rabindrinath

Il ne peut pas être tue mais peut être surpasse en puissance par les trois artefacts que vous possédez (le heaume, la rose et le miroir).<br>Le château de Rab est à l'extrême

sud-ouest du monde des rêves.<br>Parler à Siranush provoquera l'ouverture de cette demeure.

Avant d'entrer, mettez le heaume du courage. Rab vous rencontrera juste après les portes mais ses sorts fuseront sur le heaume. Allez au sud<br>du hall principal dans la salle à manger

Vous rencontrerez Rab à nouveau alors préparez la rose dans votre main. A nouveau, ses sorts sont **Clevies** 

Allez à l'est dans la salle des

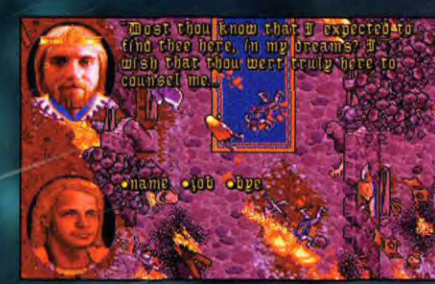

## Lord British est en piteux état dans le monde des<br>rêves, il vous laisse penser que Britannia est en grand danger.

tortures. Prenez la clef en or du corps posé sur la table<br>d'embaumement puis poussez le

levier.<br>Maintenant, alléz dans le hall principal et ouvrez la porte du nordavec la clef en or.<br>Prenez le miroir et entrez au nord

dans la chambre de Rab.

ll vous attaque une troisième foi<mark>s</mark><br>mais à nouveau vous êtes protègé.

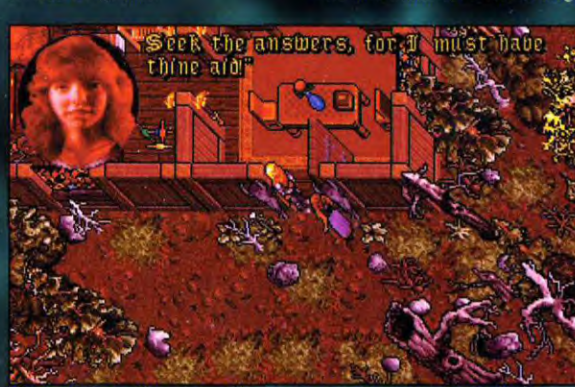

Siranush vous dira quel est le moyen de vaincre Rabindrinath et<br>libérer ainsi les personnes qui sont bloquées dans le monde des rêves.

Cette fois, il meurt et vous pouvez récupérer la clef sombre sur son<br>corps.Allez à l'est dans le salon de musique, et ouvrez la porte avec la clef sombre.<br>Traversez le vide qui est piégé pour

récupérer le cristal des rêves

Note : si vous n'avez pas encore visité le monde des rêves, faites un tour avant de retourner voir Siranush.

Retournez donner le cristal à<br>Siranush. Elle a un entretien<br>touchant avec son amour de rêve, Edrin. Elle vous donne le collier de<br>serpent et, comme l'anneau et les boucles d'oreille, il apparaît sur **VOUS** 

Note : vous avez maintenant la possibilité de communiquer avec le Serpent de Terre qui est votre guide spirituel dans le jeux.

Après lui avoir parlé pour la première fois, vous pouvez avoir ses conseils en double-cliquant sur le collier. Dès que vous avez le collier, vous

vous réveillez près des marais, avec **VOS** compagnons. Une nouvelle fois vérit i e z l'inventaire de tout le monde avant de partir. Du monde des rêves, il ne vous reste que le collier de serpent  $et$ les trois artefacts dont vous n'avez plus besoin.

### Au Nord des marais

raversez -les

marais jusqu'à la forêt du nord, vous y trouverez :<br>A 03 sud.

78 est : une porteserpent.

A 00 sud, 66 est : le campement de Draygan. N'y pas immédiatement.

A 22 sud, 53 est : des maisons abandonnees.

A 15 sud, 49 est : un tronc d'arbre contenant des flèches explosives

A 29 sud, 48 est une épave dont le<br>carnet de bord relate la trahison de Draygan,

A 26 sud, 45 est : une ville fantôme, les restes des mines d'or de

Draygan.<br>A 18 sud, 29 est : le logement d'Hazard le trappeur.

A l'intérieur, se trouve une note d'Hazard disant qu'il a emporté l'épée de verre avec lui dans le nord.<br>A 28 sud, 03 est : la cave conduisant aux territoires gelés du nord. N'y allez pas immediatement.

### Morghrim, le maître de la forêt

Vous trouverez sa demeure vers 54 sud, 22 ouest.

Ne tuez pas le loup, Windrunner, le<br>familier de Morghrim, le maître de la forêt dont le gardien a détruit la planète, Pagan.<br>Mais il s'est échappé grâce à la

graine d'argent qui deviendra

**ULTIMA VII** THE SERPENT ISLE

**ORIGIN** 

PC

Elerion. l'arbre de vie. Il dit pouvoir appeler le chien de Doskar, mais il<br>ne peut le faire sans l'aide de son orbe qui a été volé par Draygan (elle<br>a rendu ce dernier invunérable par les armes). Acceptez de retrouver son orbe pour lui.

Maintenant, rendez-vous à la<br>forteresse de Draygan et parlez à<br>Beryl. Elle ne parlera librement que si elle est seule avec votre groupe.<br>Elle vous informe que si Draygan ne peut être tué par des armes, il existe un autre moyen de l'éliminer.

faut que vous trempiez une pointe de flèche dans une plante nommée King Savior.

Il suffit de lui tirer dessus pour qu'il tombe à vos pieds. Il ne vous<br>restera qu'à lui reprendre l'orbe.

Retournez voir Morghrim pour obtenir des information sur le King Savior. Il vous dit que c'est une plante verte avec des fleurs jaunes qui pousse à l'ouest, près des nontagnes

Allez à l'ouest puis au nord vers 37 sud, 40 oues

Prenez quelques King Savior puis France querques King Saches, le résultat<br>de cette opération apparaîtra à vos<br>pieds. Mettez vos flèches de<br>sommeil dans votre carquois et armez-vous d'un arc.

Retournez voir Draygan et parlez-lui Il vous raconte un paquet de mensonges

Mettez-vous en mode combat et tirez-lui dessus avec vos flèches.<br>Vous pouvez maintenant le tuer puis fouiller le corps afin de récupérer l'orbe

Le maître de la forêt se téléporte à vos côtés et vous réclame l'orbe. Donnez-le lui et en échange, vous<br>obtenez un sifflet permettant<br>d'appeler le chien de Doskar.

Faites attention à lui poser des<br>questions sur le chien avant qu'il parte sinon, vous ne pourrez pas<br>parler avec le chien.

Vous pouvez, si vous le souhaitez<br>fouiller la mine d'or afin de récupérer

quelques biens précieux.<br>Prenez garde aux coffres piégés.<br>Vous pouvez éventuellement visiter la pièce secrète après le mur du premier niveau.

## **Trouver Cantra**

Retournez en<br>forêt et sifflez le chien de Doskar Posez par terre l'épee de Cantra et désignez-la au chien. Il se dirige<br>aussitôt vers le château de Shamino, Vous plus besoin de cette<br>épée, à moins<br>que vous n'ayez du mal à re<br>trouver l'ancienne demeure de votre Une belle animation qui, rassurez-vous, n'annonce<br>viel ami.

Quand vous approchez du château Shamino vous indique un passage secret dont il se souvient pour y accéder (un mur illusoire entre deux<br>souches à 2 nord, 79 est). Vous pouvez aussi entrer par l'accès principal en lancant un sort de<br>télékinésie sur deux treuils de herses.

Dans le coin nord-est du tunnel du passage secret, vous pouvez<br>récupérer un bouclier magique, un heaume magique, des carreaux magiques et un arbalète.

Une fois dans le château, allez dans les bâtisses, sur le côté est. Ouvrez la porte secrète dans le mur du fond au nord et tirez tous les leviers à vous (vers le bas)

Cela ouvre toutes les portes de l'édifice central. Dans la salle des coffres (à gauche de celle des<br>leviers), les coffres du fond sont tous vides. Vous devez hacher menu ceux du premier rang, ils<br>contiennent des objets magiques

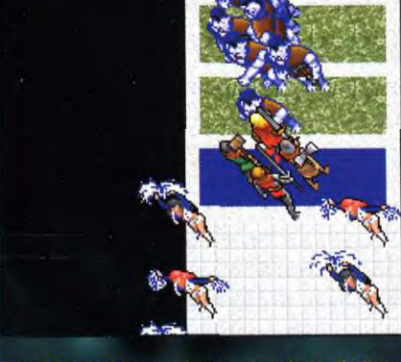

Pour les personnes qui apprécient le football américain, Lord British vous offre ici un match contre des trolls.

main de Batlin cache un agenda interessant. Il parle de la capture de fléaux dans le nord glacé et de<br>l'emprisonnement d'un autre dans

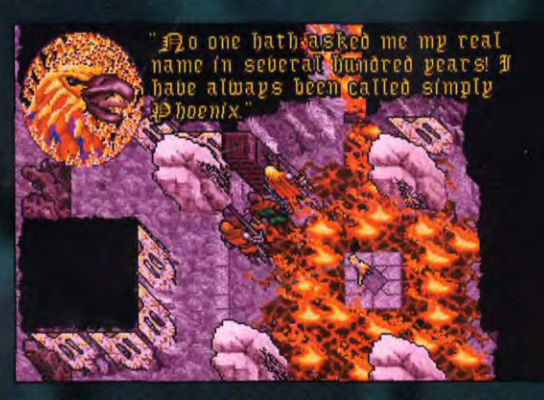

Il suffit bien évidemment de libérer la lave pour que le phoénix renaisse de ses cendres.

dont une épée tueuse de dragons et<br>une note de la dernière femme de<br>Shamino, Béatrix.

L'esprit de Béatrix vous attaquera plusieurs fois, hurlant des boules de<br>feu et des injures à Shamino, Plus<br>tard, elle oubliera tout et le ressuscitera s'il meurt.

Soyez prudent dans la cuisine, les fourneaux crachent des boules de feu. Le corps d'un des hommes de un crâne fracassé d'une montagne. Ils traquent le troisième dans un château.

Vous trouvez des composants de sorts dehors, dans la chambre du<br>sud. Une clef rouge dans un coffre invisible ouvre le cagibi qui contient des parchemins magiques et un coffre avec des composants de sorts et un anneau d'invisibilité.

La barrière autour du donjon central doit être abaissée. Dans la partie gauche, se trouve un homme de

main de Batlin, tuez-le.<br>Dans la partie droite, la gargouille<br>Palos et deux autres vous attaquent. Batlin arrive, affirmant qu'il possède les trois fléaux et que, maintenant, Cantra est morte. Il part vers les montagnes du nord en emmenant Palos avec lui.

Montez les escaliers (en chemin, cherchez des parchemins magiques<br>dans le bureau du hall). Vous trouverez le corps mutilé de Cantra dans la chambre

Un moment après, un moine apparaît pour l'emmener à l'île des<br>Moines. Le Serpent de la Terre vous parle en vous disant de chercher le temple (de l'émotion) et l'œil de la lune (qui vous permettra de retrouver Batlin).

Prenez l'amulette que Batlin a laissée en quittant le château. Appelez le chien de Doskar à nouveau et faites lui renifler<br>l'amulette de Batlin. Il montre le nord (faites le, même si vous savez où<br>orienter vos recherches, cela déclenche une suite d'événements importants).

### Vers le Nord

Vous pouvez désormais vous rendre dans le nord.

Si toute votre équipe ne possède pas de manteaux, de bottes et de chapeaux en fourrure, il est encore temps de vous approvisionner chez Cellia à Monitor.

Entrez dans la grotte menant au<br>nord à 28 sud, 3 est.

Suivez le tunnel jusqu'à un escalier<br>qui descend, allez ensuite à l'est, au nord, et à l'est.

Quand vous arrivez à un monolithe noir, tournez vers le nord, à l'est, puis au sud pour trouver l'escalier qui mène à la sortie. Faites attention aux pièges en cours de chemin.

Le passage vers le nord, juste avant l'obélisque mène à la tombe de Gannt (c'était un poète qui écrivit beaucoup d'œuvres, réparties un<br>peu partout sur l'aire de jeu).<br>L'ancienne clef près de la tombe Suivre la maison de Wares, dans la<br>forêt à l'ouest de Fawn.

Le passage au sud du monolithe<br>mène à un tunnel sans fin.

Le premier passage à l'est, après le premier escalier qui descend, conduit à une série d'escaliers qui montent.

Une des caisses contient des pièces<br>d'armure magique. Si vous construisez un escalier avec des caisses dans la dernière pièce, vous<br>arriverez à un autel mystérieux, audessus des montagnes

Il y a une statue, et des squelettes qui vous attaquent.

Aucun indice ne permet de supposer<br>l'utilité de ce lieu.

147

**SSAGE IN A BOTTLE S.O.S S.O.S S.O.S S.O.S** 

**ienvenue dans la rubrique du MIB. Un endroit paisible où les aventuriers en herbe ainsi que les plus perspicaces s'échangent des indications pour aller de l'avant. Ainsi, pour que le dialogue se fasse avec facilité, il faut que tous parlent la même langue. Héros de toutes terres, voyageurs du temps ou de l'espace, indiquez-moi donc sur quelle machine vous jouez et soyez clairs en** 

> **indiquant l'endroit précis où vous êtes coincés. Fangor l'Ent appellera alors à l'aide**  pour vous, tous les Tiltés **passant à proximité de ses branches et vous finirez**  votre aventure en moins de temps qu'il ne faut à une feuille pour tomber.

## **EDDY D.**

Je n'ai pas trouvé de bouteille, mais je vous envoie tout de même mon message concernant **DUNGEON MASTER.** 

Je suis bloqué au niveau trois «le temps est tout puissant» devant un trou après le passage du faux mur.

Au niveau quatre, comment tuer les vers violets ? J'ai déjà essayé les armes et la magie, mais rien n'y fait. Ces monstres finissent par hanter mes nuits.

## **ADRIEN M.**

Je fait un passage dans le MIB, pour vous demander une aide pour le jeu **CAPTIVE,** sur Atari ST. Pouvez-vous m'aider ?

Sur la planète Butre, après avoir battu le scientifique et avoir obtenu le "planete probe", que faire ? J'ai beau essayer de découvrir la porte ronde, je n'y parviens pas. Merci d'avance

## **XIII**

(les connaisseurs apprécieront).

Avis à tous les dingues **d'ULTIMA VII,** the black gate (et je sais qu'ils sont nombreux). Après des mois de recherche, j'ai enfin trouvé où se cachait Crochet (c'est dans les grottes de l'île de l'Avatar). J'ai détruit tous les tétraèdres et le générateur. Mais nie voici de nouveau bloqué, à l'intérieur des énormes grottes. J'ai réussi à faire fonctionner le trône de téléportation (grâce aux pierres de Vertu). Mais via un tunnel secret, j'ai découvert un autre trône (appelé trône de Vertu), et sur celui-la, rien n'y fait. J'ai beau m'asseoir dessus, il y a bien un éclair, mais c'est tout. Je tourne en rond dans ces grottes et ça commence à me donner le tournis. Please, HELP!

Enfin, pour **LEGACY,** je n'arrive pas à tuer les monstres (des limaces géantes) du deuxième sous-sol. Je n'arrive pas non plus à aller au quatrième étage. Une lettre me dit de traverser le visage du Karcik, mais je n'y parviens pas. De plus, on me parle d'une chambre à l'étage de l'asile, mais celle-ci est introuvable. Le suicide est proche (cela en réjouira sûrement plus d'un), au secours !

## **ADRIEN A.**

Salut, j'ai trouvé un code pour avoir plus de 1 000 000 de crédits à **PRIVATEER,** sur P.C., et j'ai pensé à vous en faire profité. Dès le début de partie, faites une sauvegarde au nom de TOTO. Editez le fichier du nom de TOTO et cherchez la chaîne 08 DO 07 00 hexadécimaux. Remplacez la par F7 F7 F7 F7 et la donnée juste avant 08 par F7.

## **CULBUTO**

Voici les codes **d'HISTORY LINE,** arrachés après des semaines de lutte ach<br>Côt

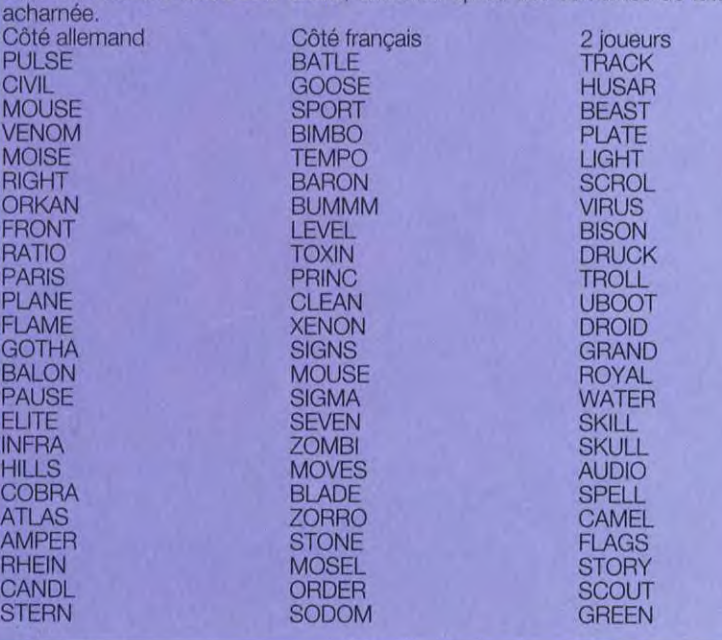

JEUX SUR AMIGA Voici une astuce pour ROBOCOP 3D : faites une pause puis tapez THE DIDY MEN" avec le Shift droit. Mais attention, il vous faudra retaper ce code à chaque niveau.<br>Pour le jeu **PINBALL** Pour le jeu PINBALL<br>FANTASIES, avant de FANTASIES, avant de<br>commencer à jouer, tapez sur l'écran du flipper : EXTRA BALLS, pour avoir cinq balles, DIGITAL ILLUSIONS pour bloquer le trou de sortie, HIGHLANDER pour avoir une balle plus lourde, VACUUM CLEANER pour effacer les high-scores, EARTHQUAKE pour enlever le 'TILT'.

## CEDRIC C.

Salut, je suis nouveau dans cette<br>rubrique, et j'ai de gros problèmes<br>avec le jeu FASCINATION. Où peut-on trouver les trois premiers chiffres de Lou Dale ou quels sont-ils?

## WEEN

Dans WEEN, THE PROPHECY, je reste totalement bloqué devant la porte à numéros. Petroy me fait bien jouir de son aide, mais cela ne correspond à aucune équation. Un grand merci à celui qui pourra me faire passer cette infâme porte.

## ALF

Pour votre plus grand plaisir, voici tous les codes de ce jeu passionnant : FLASHBACK.

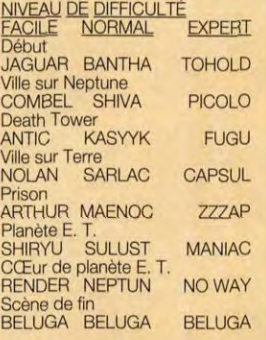

C. B. Salut à tous ! J'ai deux problèmes qui ne demandent que vos lumières éclairées pour être résolus.

Dans THE SIMPSONS V.S THE SPACE MUTANTS, j'arrive à passer le premier niveau, mais au deuxième, je ne peut plus rien faire. Help me Please

Dans INDIANA JONES AND<br>THE LAST CRUSADE, au premier niveau, j'aperçoit la croix de coronade, mais impossible de l'atteindre, comment faire ?

## GUILLAUME P.

Salut, bande de tilteur malades ! J'ai une bidouille sur P.C., si vous avez<br>un éditeur hexadécimal tel que celui de pctools. Editez votre sauvegarde au secteur 107 et, à partir du déplacement 137 (inclus), écrivez : 164E 5887 D2.

Et voilà, vous voilà maintenant en possession d'environ 25 000 000 \$.

## SOULSUC•

Pour **B. LE KID** qui a des problèmes dans Syndicate, pour acquérir de nouveaux hommes, c'est très simple (hum !). II te suffit convaincre persuadotron) environ dix personnes normales puis convaincre six policiers ou plus. Maintenant tu as la possibilité de convaincre tous les agents des syndicats rivaux qui passent à proximité. Ces derniers te suivrons béatement et pourront ensuite te servir comme les propres agents aux missions suivantes.

moi d'appeler au secours, dans EYE OF THE BEHOLDER II, au troisième sous-sol (celui où on ne peut s'endormir), il y a une porte qui nécessite une moon key pour être ouverte. J'ai déjà trouvé deux de ces clefs qui m'étaient nécessaires pour venir jusque là. Où se trouve la troisième ? Merci d'avance pour votre aide et à bientôt !

## GREGORY

Bonjour, je suis un enragé des jeux d'aventure mais je suis calé dans un jeu. Peut être pourriez-vous me donner un coup de main... Dans THE LEGEND OF KYRANDIA. je suis arrivé chez Zantia, j'ai fait la potion et l'ai transformé dans les cristaux. J'ai trouvé le cheval en argent et maintenant, je suis calé devant une porte dans un arbre où un lutin s'y est caché après m'avoir volé le calice royal. Merci à tous !

mon dernier espoir. Je me suis  $\overline{f}$   $\overline{f}$   $\$ lancé dans l'informatique il y a **TOI MON en la production de la production** en douter, je me suis retrouvée coincée. Je suis quelques mois et bien sûr, en bon GARS SOCO CHARS TRANS TRANS TRANS TRANS TRANS TRANS TRANS TRANS TRANS TRANS TRANS TRANS TRANS TRANS TRANS TRANS TRANS TRANS TRANS TRANS TRANS TRANS TRANS TRANS TRANS TRANS TRANS TRANS TRAN

Mon problème est basé sur WEEN, THE PROPHECY. II est très THE PROPHECY. II est très<br>intéressant, mais je suis coincé dans<br>sortir Ce tableau dont je n'arrive pas à  $\blacksquare$  and  $\blacksquare$  appelle après, je suis coince après, je suis coince<br>sortir Ce tableau est celui où il faut un tableau dont je n'arrive pas à verte de la celui où il foul bloquée par une porte que je suis sortir. Ce tableau est celui où il faut<br>sortir. Ce tableau est celui où il faut de la celui proporte que je de la celui propo accomplir la prophétie. J'ai en ma<br>possession une flûte, un coeur et un accomplir la prophétie. J'ai en ma<br>possession une flûte, un coeur et un coeur et un coeur et un coeur et un coeur et un coeur et un coeur et un<br>que autre porte (que l'ouvrir les deux que autre porte (que l'ouvrir les deux niches qui correspondent, l'une a peut ouvrir), mais Diel et l'autre à Azeulisse, mais je ne deuxième refuse de me réussi pourtant pas à accomplir **laisser passer quand je laisser passer quand je laisser passer quand je la propriété de la propriété de la propriété de la propriété de la propriété de la propriété de la propriété de la pr** cette prophétie. Si vous connaissez strategie de main de l'actionne. Dépêchez-vous de main l'actionne. Dépêchez-vous de main de la proposabilité de la proposabilité de la proposabilité de la proposabilité de la proposabili l'astuce pour s'en sortir, n'hésitez<br>pas à la communiquer.

## MAITRE BIGOU GUILLAUME P. S.O.S S.O.S S.O.S S.O.S SERGE R. LAURENT

 $sos$   $\qquad$   $\qquad$ 

Je joue actuellement à VEIL OF DARKNESS, je pense que j'ai<br>presque terminé l'aventure, mais je n'arrive toujours pas à vaincre Kharn. Je possède pourtant à cet effet : un collier d'ail, de l'eau bénite, une croix, une épée en argent bénite, diverses plantes, et je connais également son vrai nom. J'ai fouillé tout son château à la recherche d'objets particuliers, nais à part son cercueil (que je me suis empressé de clouer) je n'ai rien trouvé de spécial. A chaque fois que j'approche le vampire, il me jette un sort et je meurt dans d'atroces souffrances. Faut-il un objet que ne possède point ? Si oui lequel ? Je vous en prie, aidez-moi à bannir le

mal de la vallée.

Amiga. Merci !

PATRICK V.

Malgré l'aide du Tilt numéro 102, nous m'avons pas réussi à finir INDIANA JONES ET LA DERNIERE CROISADE. La solution est très intéressante, mais j'ai encore un gros problème. Lors de la troisième épreuve, où il faut passer un précipice, je tombe !!! Pourquoi ? J'ai lu et relu la solution, sans comprendre le problème. C'est dommage, si proche de la fin. Que faut-il faire pour passer ? LAURENT T.

Salut à tous les fanas de Till, je passe un tuyau à Raoul qui est coincé à 16h40 dans CROISIERE POUR UN CADAVRE. Va dans la cave et utilise le pied de biche sur la latte en bois par terre, à côté de l'ascenseur. Prends la bobine de film, Utilise le pied de biche sur la caisse. Et enfin, utilise l'ouvre boite de crabe. Ensuite, il est 16h50, J'aimerai pour ma part avoir les codes de LEANDER sur Amiga, et des cheats modes pour BODY **BLOWS** et Gods toujours sur

**Expression** 

 $\sqrt{2\pi}$ 

Salut ! voici pour tous les possesseurs de PC, quelques astuces sur cette machine.

Dans SIM CITY, pour avoir 2 000 000 000 \$ (il me semble que cela doit être largement suffisant comme sponsor pour votre ville), éditez votre sauvegarde avec un éditeur hexadécimal. Recherchez le secteur 6, puis de l'octet 036 jusqu'à l'octet 039, mettez : 77 35 94 00.

Dans **CIVILIZATION**, pour avoir 30 000 pièces, éditez votre sauvegarde avec un éditeur hexadécimal, Dans le secteur 0, faites comme suit :

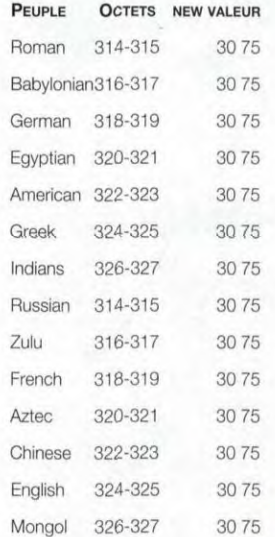

Dans RAILROAD TYCOON, pour avoir un peu plus d'argent, éditez votre sauvegarde avec un éditeur hexadécimal. Recherchez le secteur 27, puis aux octets 328 et 329, mettez 70 70,

ANNICK C. **FREDERICA.**<br>J'écris cette lettre car vous êtes de la produit de la produit de la produit de la produit de la produit de la p<br>J'écris cette lettre car vous êtes jeu qu'est LANDS OF LORE<br>et, comme vous devez vous informaticien, l'ai découvert les jeux  $\overbrace{ }$  fait découvert les jeux  $\overbrace{ }$  fallu batailler ferme des d'aventure. heures durant pour<br>vaincre un ver vaincre m o n s t r u e u x .<br>Malheureusement, pour que je puisse continuer.

149

## *GE IN A BOTTLE*

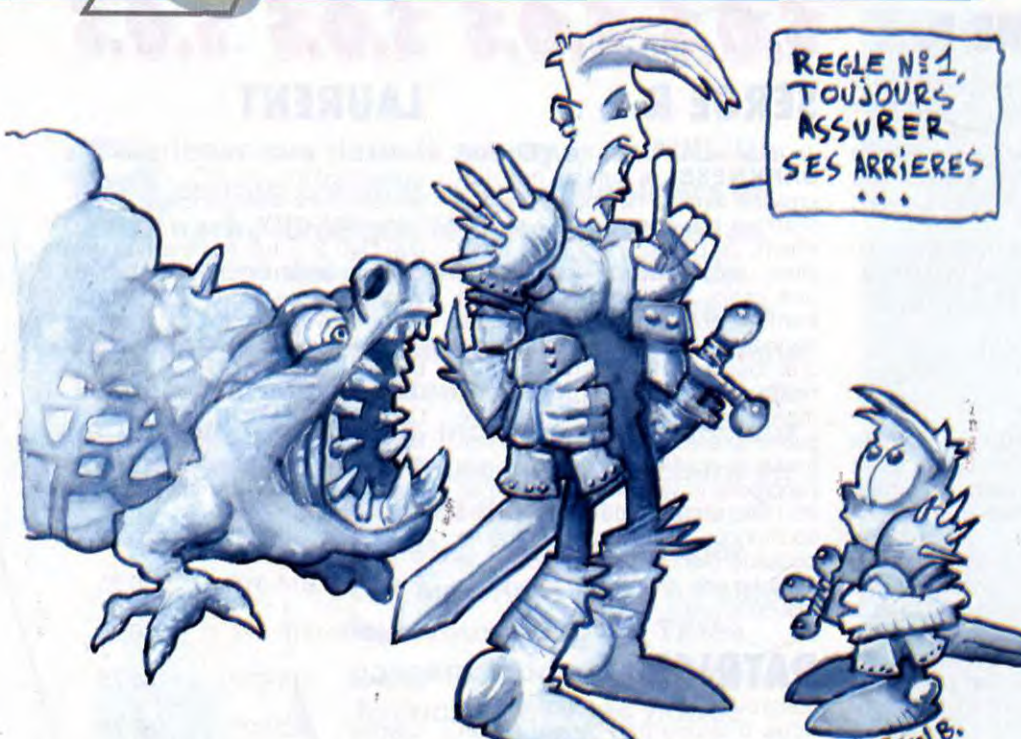

## **FREDERIC P.**

**VOUS CONNAISSIEZ LA SOLUTION DE LOST IN TIME PARTIE** 1, MAIS VOUS NE SAVEZ PROBABLEMENT PAS COMMENT VOUS SORTIR DES ÉNIGMES DE LA **DEUXIEME PARTIE**. NE VOUS INQUIÉTEZ PLUS PUISQUE JE VOUS EN<br>OFFRE LA SOLUTION.

## **Entrepont**

Se tourner vers la gauche. Utiliser la tenaille sur le taquet. Aller à l'arrière de l'entrepont. Se tourner vers la droite. Cliquer sur les boulets. Ramasser la rame.

## **Cale**

Se tourner vers la gauche. Cliquer sur la malle. Utiliser le crochet sur le cadenas. Cliquer sur la malle. Prendre le vêtement. Cliquer deux fois sur la malle. Prendre le ruban.

## **Entrepont**

Aller dans le réduit (vers la gauche). Utiliser le ruban sur la rame. Utiliser la rame sur le taquet. Utiliser la tenaille sur le clou. Utiliser le clou sur le bâton. Utiliser la gaffe sur la boucle. Cliquer sur le bout de la drisse. Utiliser le tire-bouchon sur la fente. Utiliser la drisse sur le tire-bouchon. Sortir du réduit. Aller vers l'arrière et se tourner vers la droite. Cliquer sur le sabord. Cliquer sur la ficelle. cliquer trois fois sur le seau. Aller dans le réduit. Reprendre le tire-bouchon. Aller vers l'avant du bateau. Se tourner vers la gauche. Utiliser la poignée.

## **Cabine**

Aller sur le balcon. Cliquer sur la poupe. Prendre le drapeau.

## **Chambre**

Cliquer sur la commode. Prendre la fiole et le bol. Se tourner vers la droite. Cliquer sur l'assiette. Ramasser la banane.

## **Cabine**

Cliquer sur le bureau. Cliquer deux fois sur le fauteuil. Prendre la clef.

## **Cabinet**

Cliquer sur le tapis. Cliquer dans le coin du tapis.

## Prendre la clef. **Cabine**

Cliquer sur le bureau. Cliquer sur le tiroir. Utiliser la clef en laiton sur la serrure. Prendre le buvard. Cliquer deux fois sur le tiroir. Prendre le kriss.

**Chambre** 

Utiliser le kriss sur le tapis.

## **Cellier**

Cliquer sur le poteau. Utiliser le tire-bouchon sur l'orifice. Prendre le passe-partout.

## **Couloir**

Cliquer sur la porte mystérieuse. Utiliser le passe sur la serrure.

## **Réserve**

Cliquer sur l'étagère. Prendre le flacon.

### **Couloir**

Cliquer sur la porte très esthétique. Utiliser le passe sur la serrure.

## **Bureau**

Cliquer sur le secrétaire. Cliquer sur le tiroir. Prendre la bague. Cliquer dans le coin de la pièce. Cliquer sur le rideau. Prendre la cage.

## **Cale**

Cliquer deux fois sur la malle. Utiliser le kriss sur le ressort. Prendre Oh ! Oh ! . Cliquer deux fois sur la malle. Utiliser le kriss sur le ressort. Prendre  $Oh!Oh!$ .

## **Cellier**

Utiliser la poudre de riz sur le poteau

## **Cabine**

Utiliser le bol sous Galipo. Utiliser le décapant sur le bol. Utiliser le sel sur le bol. Utiliser la banane sur la cage. Utiliser la cage sur le guéridon. Utiliser le drapeau sur la cage.

## **Cabinet**

Cliquer sur le bahut. Utiliser le poinçon sur l'empreinte.

### **Fumoir**

Cliquer sur la table basse. Prendre le disque. Cliquer deux fois sur le bar. Prendre le phonographe.

## **s. o. s**   $\overline{\phantom{a}}$ *Loos* **LOSS** *Loos*

## **Cabine**

Utiliser le phonographe sur la table à musique. Cliquer sur le phonographe. Utiliser le disque sur le plateau. Utiliser la manivelle. Utiliser la mise en route. Cliquer sur l'armoire. Utiliser la clef en argent sur la serrure. Cliquer deux fois sur l'écrin. Prendre la clef.

## **Cabinet**

Utiliser le lustrant sur le mouchoir. Utiliser le mouchoir sur le lavabo. Utiliser le buvard sur le lavabo. Retenir le code.

## **Cabine**

Cliquer sur le tableau. Cliquer sur le feu du canon, Cliquer sur le coffre. Taper le code. Prendre le coffret. Utiliser le coffret. Tourner pour voir le côté gauche. Cliquer sur le haut. Cliquer sur la cavité. Prendre la petite clef. Cliquer sur le haut. Cliquer au milieu. Utiliser la petite clef sur la serrure. Prendre le revolver. Prendre la cage couverte.

## **Entrepont**

Aller à l'arrière du bateau. Se tourner vers la gauche. Utiliser la cage sur le fond. Prendre la cage. Cliquer sur la trappe. Utiliser la clef en fer sur la serrure.

## **Cale de Yoruba**

Cliquer sur le parquet puis sur la fente. Utiliser les tenailles sur le pendentif. Utiliser la magnétite sur le revolver. Cliquer sur "elle a l'air bien scellée". Prendre la balle de coton. Utiliser le coton sur le mat. Cliquer sur le mat. Utiliser les tenailles sur la porte. Utiliser la gaffe sur l'étagère. Utiliser l'éponge sur le rhum. Utiliser le revolver sur les fers. Utiliser l'étiquette sur Melkior.

## **Cascade**

Utiliser le tire-bouchon sur la noix de coco. Utiliser la pipette sur la noix de coco. Parler à l'enfant. Utiliser le drapeau sur manicou. Utiliser la pipette sur manicou. Utiliser le perroquet sur le passage.

### **Case de Makandal**

Utiliser la clef plate sur la cage. Utiliser la pièce sur la fente.

## **Case de Délia**

Cliquer sur la porte. Prendre le grimoire. Attendre qu'elle parle. Prendre le miroir. Utiliser le miroir sur la mygale. Prendre les vêtements.

## **Case de Makandal**

Cliquer sur la porte. Cliquer sur la fenêtre. Utiliser l'holocom sur la table. Utiliser l'holocom. Utiliser le philtre sur le verre. Prendre le verre.

## **Case de Délia**

Cliquer sur la porte.

## **Case de Makandal**

Cliquer sur la porte.

### **Propriété**

Cliquer chez Sérapion. Utiliser l'inverseur sur le privarole. Utiliser le privarole sur Sérapion. Cliquer chez Sérapion. Cliquer sur Sérapion. Utiliser l'inverseur sur le gros sel. Utiliser le sucre sur le chien.

## **Cuisine**

Prendre le sac. Sortir du sac la vanille et la fleur. Utiliser le sac sur les braises. Utiliser le sac sur le tabouret. Prendre le sac. Utiliser le sac sur les braises.

## **Précipice**

Utiliser la fleur sur Jarlath

**BRIGIN** We create worlds.

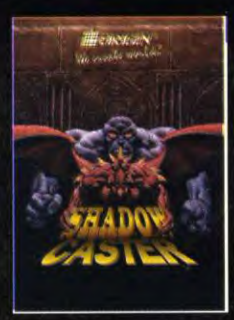

# QUELLE APPARENCE ALLEZ-VOUS PRENDRE<br>POUR LE PILLAGE DE DONJON LE PLUS<br>TERRIFIANT QUE L'ON PUISSE IMAGINER?

Un chat à six pattes. Un lézard cracheur de feu. Un mage plein de sagesse...

Vous êtes le Shadowcaster qui peut se métamorphoser en six formes meurtrières. Cela constitue la source de votre pouvoir, et la raison pour laquelle vous êtes la proie d'infâmes forces démoniaques.

Choisissez entre le rapide, l'agile et l'invulnérable, tous animés avec un défilement si rapide et des graphiques si réels que c'est presque magique.

Si vous réussissez, vous avez une chance de vaincre l'esprit du mal qui se cache dans chaque ombre. Sinon, le dernier espoir de votre race meurt avec vous.

Créé par Raven™ Software.

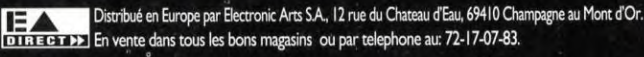

1993 ORIGIN Systems, Inc., Origin, We create worlds et Shadowcaster sont marques registrée des ORIGIN Systems, Inc.<br>Electronic Arts est une marque de Electronic Arts.

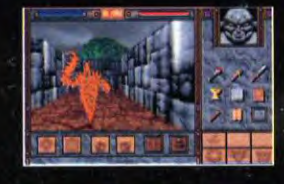

(R)

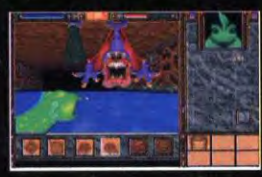

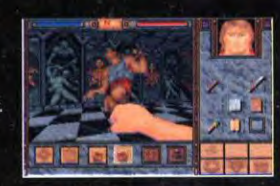

## **CONCOURS VIDEO WARS**

Δ

Le mois dernier, pour fêter la sortie de Rebel Assault, Tilt et Ubi Soft lançaient le concours le plus délirant jamais organisé autour de Star Wars en vous proposant de réaliser chez vous en vidéo une séquence de la célèbre trilogie de Georges Lucas. Découvrez les deux premiers films **)** réalisés «pour l'exemple» par les journalistes de Tilt et l'équipe d'Ubi !.

nous faire parvenir vos cassettes (voir règlement dans Tilt n°119) Till "Concours Rebel Assault" 9-11-13 rue du Colonel Avia, 75754: PARIS Cedex 15.

recevront une maquette d'un des vaisseaux de Star Wars et que les Histoire de vous motiver un peu, je rappelle que tous les participants trois premiers gagnants (désignés par un jury) seront honteusement. couverts de cadeaux (lecteur de Laser-Disc, livres, T-Shirt et gadgets SUNS VOTRE Star Wars en pagaille !). Mais, par dessus tout, je peux vous garantir<br>due si vous réussissez à réunir une bande de joyeux copains pour<br>tourner votre film, vous aurez droit à une des plus belles parties de que si vous réussissez à réunir une bande de joyeux copains pour Star Was en pagaille 1). Mais, par dessus tout, je peux vous garantir du que si vous pénsissez à réunir une bande de joyeux copains pour tourner votre film, vous aurez droit à une des plus belles parties de rigolade de vot rigolade de votre existence. Tilt et Ubi ont testé pour vous. Et les photos que nous vous présentons devraient vous convaincre • définitivement de vous lancer dans l'aventure I.

## $\overline{\phantom{a}}$ LA GUERRE DES LEGISLAGE ASSAULT 31 décembre pour nous faire parvenir vos cassettes (voir règlement dans Tilt n°119) ETOILES CONTINUE Histoire de vous motiver un peu, je rappelle que tous les participants<br>
recevront une maquette d'un des vaisseaux de Star Wars et que les<br>
couverts de cadeaux (lecteur de Laser-Disc, livres, T-Shirt et gad **SALON!** semilitvement de vous lancer dans l'aventure !<br>De la completation de la completation de la completation de la completation de la completation de la completation de la completation de la completation de la completation de l

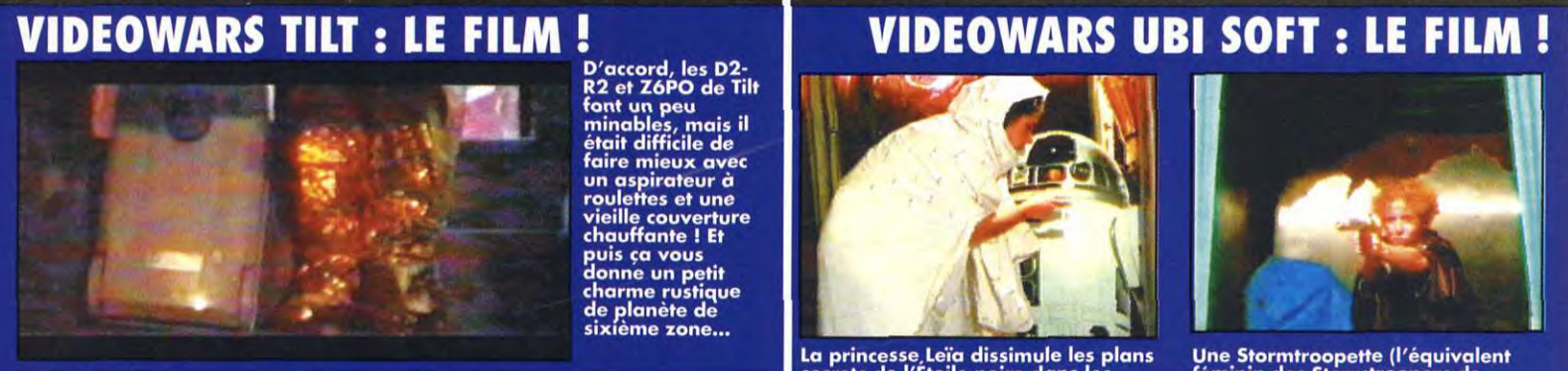

D'accord, les D2-<br>
R2 et Z6PO de Tilt<br>
font un peu<br>
minables, mais il<br>
était difficile de<br>
faire mieux avec<br>
un aspirateur à<br>
vieille couverture<br>
vieille couverture<br>
chauffante I Et

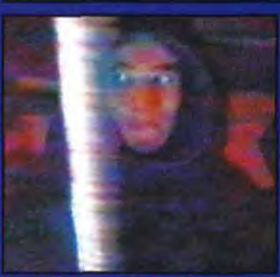

du tournage, on<br>|nait le pire pour le<br>e laser (un vulgaire , Han Solo et C lement, grâce au mode oboscope" de 1 "stroboscope" de la<br>caméra, l'effet est réussi !

an

 $\mathbf{w}$ 

152

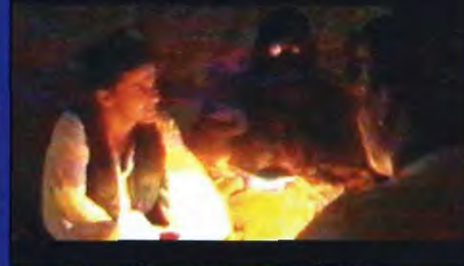

entendant ça.

Luke et Obiwan dans une scène de dialogue d'un<br>réalisme à couper le<br>souffle. Parmi les extra-<br>terrestres qui traînent au<br>bar, à l'arrière-plan, on<br>distingue la silhouette de<br>Dark Vador !

## Altercation dans<br>'un bar entre Luke<br>Skywalker et un extra-terrestre au<br>faciès porcin. Avec<br>faciès porcin. Avec<br>l'éclairage et les<br>bandes noires

cinémascope, on<br>s'y croirait!

# ٠,

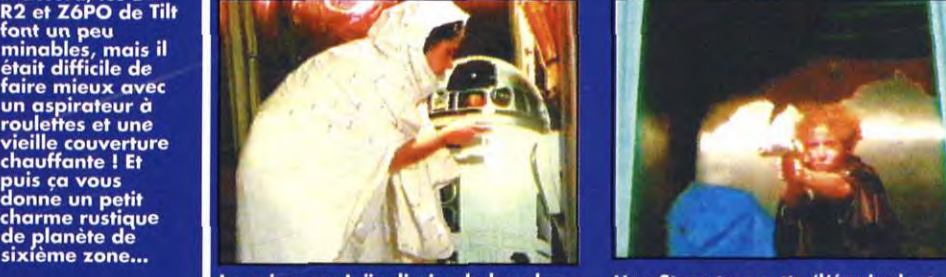

secrets de l'Étoile noire dans les féminin des Stormtroopers de<br>sombres recoins métalliques (en la l'Empire) en pleine action ! Notez la<br>l'occurence en carton) de D2-R2. les beauté des décors et la précision du<br>Une scène q

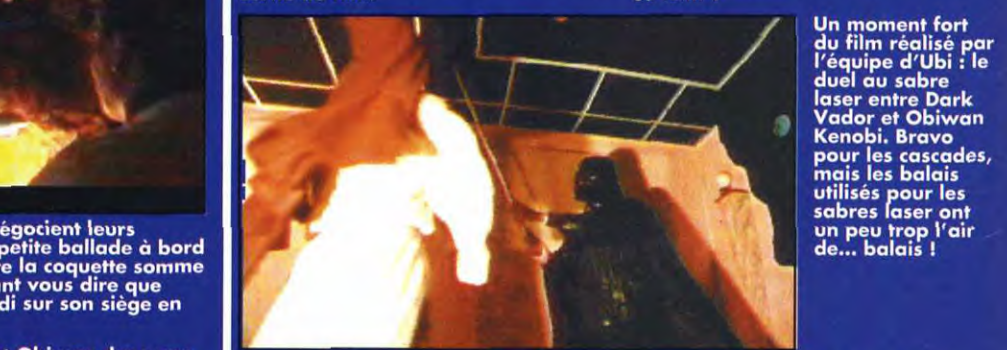

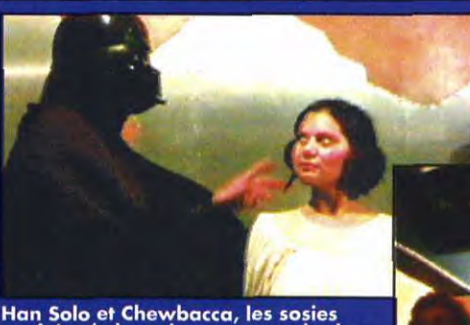

nam sono er chewbacca, les sostes<br>parfaits de leurs homonymes de chez<br>Georges Lucas. L'image est belle,<br>mais le plafond y est pour beaucoup<br>(eh oui, l'auteur de cette légende est<br>vraiment jaloux des prouesses<br>réalisées par

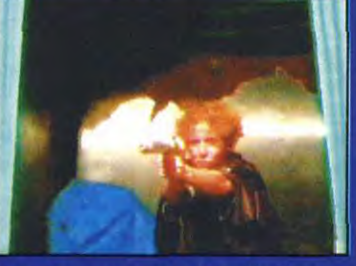

princosse,LeYa dissimule les plans Une 9 ôk trop te (l'équivalent ï' féminin dw'3tbnriitoôpsrs de' recoins métalliques (en l'Empire) en pleine action I Notez la beauté es décors et la précision du

Un moment fort<br>du film réalisé par<br>l′équipe d′Ubi : le<br>duel au sab<u>r</u>e laser entre Dark 7 Vador et Obiwen Kenobi. Bravo

Une scène d'une grande intensité dramatique: la confrontation entre la princesse Leïa et l'ignoble<br>Dark Vador. Pour le<br>montage, l'équipe d'Ubi a<br>dû sélectionner des plans<br>où personne ne rigolait...

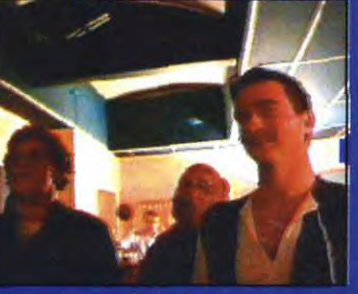

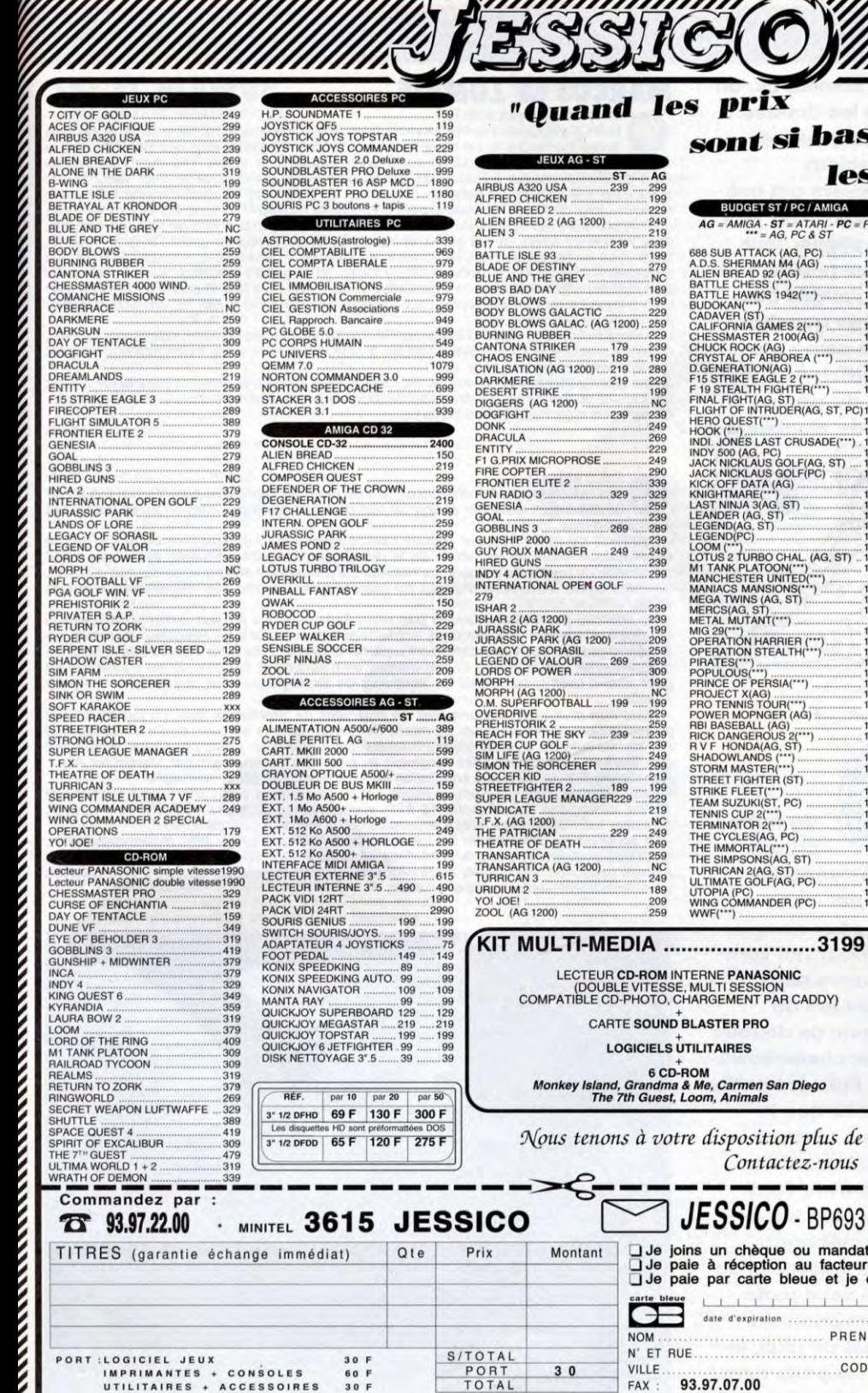

### les! . AG 299  $195$ **BUDGET ST / PC / AMIGA** .229 249 AG = AMIGA - ST = ATAFI - PC = PC<br>
AG = AMIGA - ST = ATAFI - PC = PC<br>
AD S. SHEMAN MA(AG)<br>
ALLEN BREAD 92 (AG)<br>
ALLEN BREAD 92 (AG)<br>
BAITTEC CHESS (C)<br>
BAITTEC CHESS (C)<br>
BAITTEC CHESS (C)<br>
CALIFORNIA GAMES 2(\*\*\*)<br>
CALIFO  $AG = AMIGA - ST = ATARI - PC$ <br>= AG, PC & ST  $.219$ <br> $.239$ .199 279<br>NC .189 199  $229$  $(00)$ ...259 .229 239 .289 229 .NC  $.239$ <br> $.249$ 269  $.229$ <br> $.249$ 290 339  $.329$ <br> $.259$ .239  $.289$ <br> $.239$ 249  $.239$ <br> $.299$ .239 METAL MUTCHING<br>
MIG 29(\*\*)<br>
OPERATION STEALTH(\*\*),<br>
OPERATION STEALTH(\*\*),<br>
PIRINGE OF PERSIA(\*\*),<br>
PROUGUS(\*\*),<br>
PROJECT MAG)<br>
PROJECT MAG)<br>
PROJECT MAGIC (\*\*)<br>
PROJECT MAGIC (\*\*)<br>
REI BASEBALL (AG)<br>
RUTC DANGEROUS (\*\*)<br>  $.239$ <br> $.199$ 209 259<br>259<br>269<br>309<br>199<br>199 229<br>259<br>239<br>239<br>249<br>249<br>219 STORM MASTER 199 229<br>219 TERMINIS CUP 2(\*\*\*)<br>TERMINATOR 2(\*\*\*)<br>THE CYCLES(AG, PC) . NC .249 269 THE IMMORTAL(\*\*\*)<br>THE IMMORTAL(\*\*\*)<br>THE IMMORTAL(\*\*\*)<br>THE IMMORTAL(\*\*\*)<br>ULTIMATE GOLF(AG, PC)<br>ULTIMATE GOLF(AG, PC)<br>WING COMMANDER (PC)<br>WING COMMANDER (PC) .259 .NC  $.249$ <br> $.189$

sont si bas,

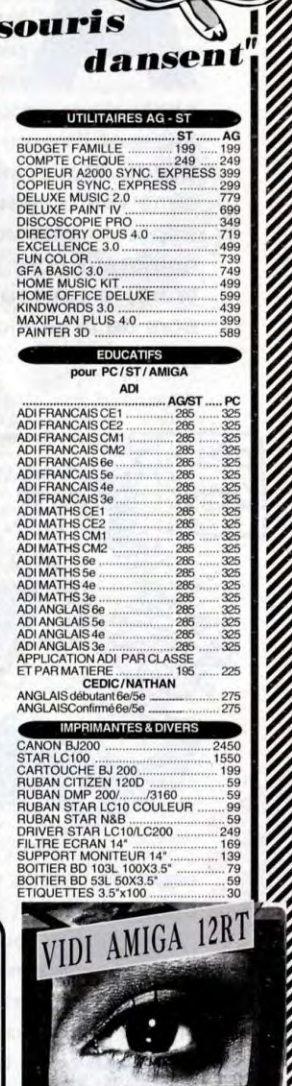

1990 F

Ø

 $.99$ <br>149 129<br>149<br>129<br>129<br>129

129<br>129<br>..99

 $\frac{129}{129}$ <br> $\frac{129}{109}$ <br> $\frac{99}{139}$ 

129

 $.99$ <br>129

129

 $\frac{129}{129}$ 

99

129

 $\overline{99}$ 

99

129<br>139  $\frac{169}{99}$ 

ne. SEGA et NINTENDO sont des marques dé

 $\bullet$ 

## **GICIELS UTILITAIRES**

6 CD-ROM<br>Grandma & Me, Carmen San Diego<br>th Guest, Loom, Animals

209 259

s à votre disposition plus de 1000 autres références. Contactez-nous

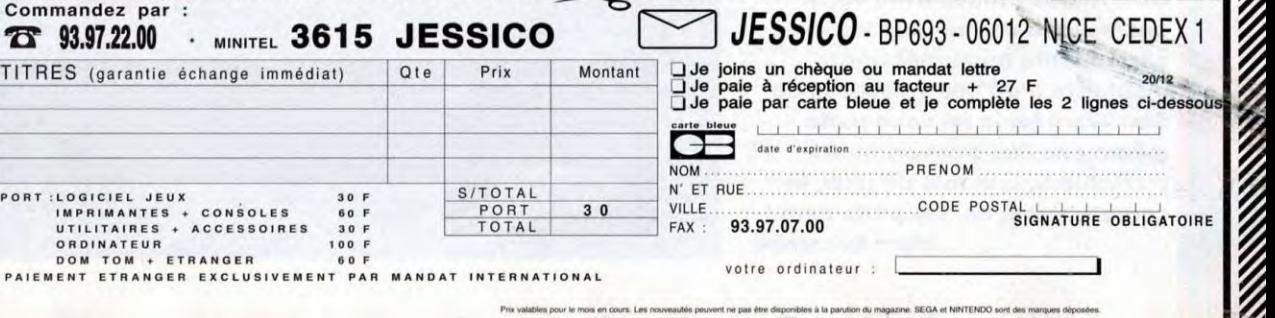

Prix valables pour le mois en cours. Les nouveautés peuvent ne pas être disponibles à la parution du magaz

## **FORUM**

**lors comme ça, on joue les timides** ? **Seuls quelques audacieux pionniers ont osé nous envoyer leur** 

**photo pour accompagner leur lettre et j'avoue que je suis très déçu... Moi aussi, j'aurais bien aimé voir un peu vos tronches! Espérons que vous serez plus nombreux pour participer à Video Wars, le concours du siècle ! Je sors de la séance de doublage** 

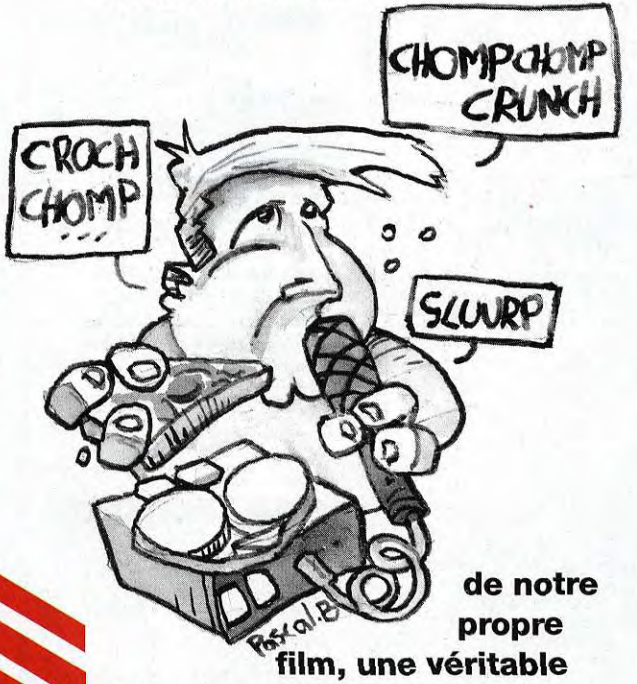

**orgie de pizzas et de chamallows, et je peux vous garantir que tous ceux qui vont se lancer comme nous dans l'aventure n'ont pas fini de rigoler (essayez donc de doubler Han Solo avec trois chamallows - dans la bouche!). Pour les petits nouveaux, je rappelle que le concours consiste à réaliser le - remake d'une séquence de la Guerre des Etoiles avec votre camescope et que tous les participants recevront une maquette d'un des vaisseaux de Star Wars (et je ne vous parle même pas des trois premiers prix). Alors, une fois de plus, je compte sur vous, les p'tits gars! Marc Lacombe** 

154

## **MARCOS LE ZOMBIE**

Salut à toute l'équipe de Tilt !

Enfin, je décide de t'écrire ! Même si tu ne trouves pas ma lettre intéressante, je voudrais quand même que tu me répondes (j'en ai besoin). Je voulais vous dire tout d'abord que votre revue est super sympa, tout est super (enfin presque !). Je trouve l'idée du trombinoscope extra-géniale (un bonjour à Doguy, qui me fait délirer avec son casque de Dark Vador et ses chaussons à la pomme de patte de dinosaure). Un petit coup de gueule quand même à la rubrique »Jeux du mois» : je vous signale que dans le numéro d'octobre, les jeux ne sont pas classés par ordre (du meilleur jeu au plus nul) et les cases 1, 2, 3, 4 et 5 ne sont pas remplies, donc ne servent à rien. Je n'ai pas vu le test de Syndicate (erreur du grand Tilt ?). Je voudrais savoir si ce jeu est passionnant. Est-ce qu'il faut l'acheter ? Dans ce cas, je cours à la Fnac ! Où est passé Starfighter Ace (preview n° 112) ? Ce jeu a l'air géant ! je voudrais aussi te demander quel était le meilleur lecteur de compact-disc (tu veux dire CD-RÓM ?) pour PC CD-ROM (ben voilà !) du point de vue qualité/prix. Faut-il acheter une carte Pro Audio 16, une Sound Blaster Pro 16, ou la Soundwave 32 ?

Une dernière question : Un PC taïwanais 486 DX 33 MHz, 4 Mo de RAM, disque dur 170 Mo, écran et carte S-VGA 1 Mo, clavier et souris, à 7 000 F est-il beaucoup moins rapide et puissant que la même configuration chez IBM ?

Je me suis réabonné pour recevoir la disquette et vous l'avez supprimée de l'emballage... Vous vous foutez de moi ? (Oui, oui, on a attendu exprès que tu te *réabonnes pour sucrer la disquette. On* est comme *ça, nous !)* Merci d'avance.

Zomby alias Marco

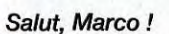

Tes questions sont nombreuses, je vais donc les reprendre dans l'ordre (on aurait *aussi pu tout mélanger et tirer au sort de façon aléatoire, mais on aurait perdu pas mal notre temps...).* 

Les jeux du mois ne sont jamais classés par ordre de qualité, mais par ordre *alphabétique. Mais, tu as raison de le remarquer, un petit problème technique a fait disparaître du numéro d'octobre les niveaux qui permettent d'indiquer le dosage d'action, de réflexion ou d'aventure d'un jeu (tu trouves quand même ces informations dans les tests).* 

*- Ne cherche pas : nous n'avons pas testé Syndicate. Ce jeu est arrivé juste après le bouclage du numéro de juillet-août, et plutôt que de le tester avec beaucoup de retard, on a préféré profiter des vacances pour l'explorer à fond et vous offrir à la rentrée la solution complète (Tilt 117). Comme tu t'en doutes, on n'aurait pas fait ça si le jeu n'avait été un petit chef-d'oeuvre, sur lequel les amateurs de stratégie peuvent se précipiter les yeux fermés.* 

*- Nous non plus nous n'avons plus de nouvelles de Starfighter Ace, un jeu en 3D qui promettait pourtant beaucoup. Le retard de Starfighter Ace est sans doute dû au fait que l'un de ses auteurs, Mike Singleton, travaillait sur Starlord, un projet prioritaire. Maintenant que Starlord est terminé, Mike Singleton va peut-être pouvoir terminer Starflghter Ace... Aux dernières nouvelles, une adaptation sur consoles était même envisagée.* 

*- Pour t'équiper d'un CD-Rom, le mieux est de te procurer une carte Sound Blaster Pro 16, ou, mieux, une Soundblaster 16 ASP, accompagnée du lecteur CD-ROM qui va avec (Creative Labs, Panasonic, etc). L'ensemble coûte aux alentours de 3500F.* 

*- La seule différence entre un PC taïwanais et un PC «pur sang» IBM, malheureusement, c'est trop souvent juste le prix ! Les deux bécanes auront donc la même puissance et les mêmes capacités. Par contre, assure-toi bien que ton revendeur, quel qu'il soit, propose un service après-vente rapide et efficace.* 

## **ALICE**

Chers tous devant la lettre (drôle *d'intro !),* 

Je suis une fan de jeu de rôles (mais de vrais, avec des règles et tout et tout). Mais oui, je suis UNE ! Il y a peu, j'ai eu l'occasion de lire le n° 118 et j'avoue que de voir des jeux (oh, pardon, des softs) (y'a pas de mal, les deux sont acceptés !) comme Alone in the Dark 2 ou Lands of Lore m'a donné envie d'avoir un PC. Mais il y a quelques légers problèmes qui portent le doux nom de 486 DX 33 MHz, 8 Mo de RAM, affichage S-VGA, ROM, mode 800x600 en 256 couleurs, S-VGA Trident 512 K, etc. Je pourrais vous parler de cuirasse d'écailles, de cyber-bras, de visée laser ou de Beholders mais, là, je cale. Si vous pouviez m'expliquer et me conseiller pour l'achat d'un PC (attention, Crésus, c'est pas moi ! Raté !). Amicalement.

Alice

PS : Merci pour les jeux «tout bons, tout cons» à réserver aux filles.

## *Ne te fâche pas, Alice... Pour une fois qu'une fille nous écrit!*

*Je ne reviendrais pas sur* les *jeux «tout bons, tous cons à réserver aux filles», dans mon esprit, ça n'était* pas *péjoratif (non ! Je ne suis pas un horrible macho). Tu as raison, le monde du PC est parfois assez étrange et il est bien difficile de s'y retrouver au milieu de tous ces termes barbares. ll serait trop long de t'expliquer ici tous*  les termes techniques qui te posent problème, mais tu trouveras plein de définitions et *de conseils dans le numéro hors-série de Tilt qui vient de sortir (Guide de Noël des jeux sur micro).* 

*Pour répondre précisément à ta question, je te conseillerais d'acheter un 486 DX 33 MHz, qui te coûtera environ 10 000 P. Si tu souhaites te cantonner uniquement aux jeux d'aventure, tu peux te contenter d'une machine un peu moins rapide, comme un 386 DX 40 MHz, qui ne te coûtera «que» 7 000 F.* 

## THE PC PLAYEUR MYOPE!

Profession : Pilote de X-Wing Tiltéens et Tiltéennes (Noëlle !),<br>Je vous écris en tant que PC Playeur... Mon nom :

Malheureusement il y a un point où vous m'avez décu, eh oui !<br>Ce que je préfère, c'est le Forum (grand bravo à Marc qui s'est<br>bien débrouillé) mais il n'y a que deux, trois pages qui se battent

1- Message pour Doguy : dans Tilt, tu as fait un article sur machines of all appel de Cthulhu». Il se trouve que j'adore Shadow of the standards!<br>Comet et j'aimerais bien savoir où me le procurer (merci Pour le courte

2- On m'a dit que le programme Doublespace de DOS 6 pouvait doigts !<br>créer des problèmes. Manque de bol, il est déja en action ! Existe-t-il un moyen de l'enlever du disque ?<br>3- Je voudrais savoir s'il y aura une suite à Day Of The Tentacle.

MO (sans Doublespace) et 256 Ko de cache... mettre plus de texte et toujours autant de photos !<br>J'ai Corel Draw chez moi, et lorsque j'applique Corel Show **Bien que les nouvelles machines dont tu parles**<br>(j'essaie de mettr

tricératops, l'autre baveux (Morgan), Marco Tentaculeman, Jedi, a**daptation.**<br>Jacko, Alien, l'autre timbré de Lands of Lore, Fangor, Vladimir et salut à tous !

Game Over.

Sébastien Berlanga

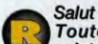

### Salut Sébastien !

salutations ! Voici les réponses à tes questions

J'oute l'équipe de LE Tilt te remercie pour tes<br>  $\eta$  -L'Appel de Cthulhu- est sans doute l'un des jeux de rôles<br>
les plus célèbres au monde. Tu devrais pouvoir le trouver<br>
dans n'importe quelle boutique spécialisée ou mê 1) «L'Appel de Cthulhu» est sans doute l'un des jeux de rôles certains marchands de jeux et de jouets. Sinon, adresse-toi states 1,1 à 8 490 F TTC (pas taïwanais) est un bon achat ?<br>directement au distributeur français, Jeux Descartes (1, rue states eque Strike Commander pourrait tou

2) C'est vrai, le programme Doublespace a un peu trop pour rire !) mais les cartes sonores sont-elles obligatoires ?<br>tendance à provoquer des plantages irrémédiables en cas ---Est-ce que c'est vraiment la galère pour insta tendance à provoquer des plantages irrémédiables en cas<br>de mauvaises manipulations (j'ai moi-même dû reformater joyeusement mon disque dur !). Pour enlever Doublespace Bon, eh ben, j'crois que c'est fini.<br>
une fois qu'il a été installé, tu peux lancer la commande DBL /DELETE C:. Attention, cette commande va effacer tout le contenu de ton disque dur... Tu as donc intérêt à Salut Anthonas!<br>sauvegarder le contenu de ton disque dur sur disquettes La configuration avant toute chose... Courage, ça ne te prendra que<br>quelques heures et une tonne de disquettes !

The Tentacle mais à notre plus grand regret, les programmeurs de LucasArts n'ont pas prévu de réaliser un dernier LucasArts, qui est tout aussi délirant que les<br>aventures de nos tentacules préférés.

de Windows (dans ce cas, tu devras modifier quelques-uns des paramètres de Windows).

5) Il arrive en effet assez souvent que Prince of Persia 2 comme Visual<br>plante dès le début de la partie... Il ne s'agit pas d'un Turbo Pascal. complot de l'ignoble Jaffar, mais d'une mauvaise configuration de la carte sonore. Vérifie que la configuration du jeu corresponde bien à celle de ta carte sonore.

Tritéens et Tritéennes (Noëlle I),<br>Je vous écris en tant que PC Playeur... Mon nom :<br>Threepwood, Guybrush Threepwood. (2) photos à la loupe ? Et les textes en dessous des photos, vous pouvez pas<br>Threepwood, Guybrush Threep Profession : Pilote de X-Wing. (7) Tout le monde va lire vos journaux avec une grosse loupe. Non seulement les textes<br>Loisirs : Voyage en Arabie (Prince 2) ou à Illsmouth (Shadow of sont trop petits mais en plus ils sont e the Comet) pour photographier les comètes !<br>the Comet pour photographier les comètes !<br>Bon, sérieux, je suis un gros dingue de PC (comme vous !). Qui par rapport à d'autres journaux, mises à part les petites photos et cert Bon, sérieux, je suis un gros dingue de PC (comme vous !). Qui par rapport à d'autres journaux, mises à part les petites photos et certaines couleurs,<br>sait si un jour je ne prendrais pas votre place dans le Tilt ?!? qui ne sait si un jour je ne prendrais pas votre place dans le Tilt ?!? qui ne vont pas avec le texte. C'est le cas pour les previews de Shadowcaster et d'In<br>D'abord BRAVO, vous m'avez séduit ! (elles *disent toutes ça !)* Extrem D'abord BRAVO, vous m'avez séduit ! *(elles disent toutes ça !)* Extremis : sur du violet, c'est d'un goût, je vous jure ! En tout cas, c'est toujours un<br>Ça fait trois mois que je prend le Tilt, et vous savez été attiré par votre présentation (certains burinos devraient l'Amiga CD 32. Croisons les doigts ! Ce qui est navrant, c'est que vous n'avez pas été attiré par votre présentation (certains burinos devraient l'Amiga CD 32. parlé de l'Amiga CD 32, de la 3D0, ou de la Jaguar... Rien. Le désert par rapport aux autres journaux. En tout cas, j'espère que le journal changera par rapport au PC, qui me donne des migraines... Il n'y en a que pour lui, mais il faut espérer que le Falcon,<br>le Jaguar, la 3DO ou l'Amiga CD32 vont changer tout ça !

bien débrouillé) mais il n'y a que deux, trois pages qui se battent le faudrait que les éditeurs comme Sierra, Origin, LucasArts, Novalogic, Bullfrog, Cryo<br>en duel ! Alors, s'il vous plait, plus de place ! en la serie de l

Comet et j'aimerais bien savoir où me le procurer (merci Pour le courrier, je sais qu'il y en a pas mal à lire, mais ayant écrit plusieurs fois sans<br>d'avance !). Croisons les réponse, j'en ai marre ! Et c'est la dernière f réponse, j'en ai marre ! Et c'est la dernière fois que j'écris, sauf si... Croisons les<br>doigts !

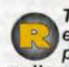

3- Je voudrais savoir s'il y aura une suite à Day Of The Tentacle.<br>(ce jeu est génial!)<br>4- J'ai une vraie bombe ! 486 DX 33 MHz, 8 Mo de RAM, 170 persistent, consulte un ophtalmo)... En tout cas, ça nous permet de es bien le seul à nous reprocher d'écrire trop petit (si les symptômes 4- J'ai une vraie bombe ! 486 DX 33 MHz, 8 Mo de RAM, 170 persistent, consulte un ophtalmo)... En tout cas, ça nous permet de metre plus de texte et toujours autant de photos !

J'ai Corel Draw chez moi, et lorsque j'applique Corel Show **Bien que les nouvelles machines dont tu parles (3DO, Amiga CD32, Jaguar)**<br>(j'essaie de mettre une diapo au début de Windows), ce naze me soient plutôt des console met «mémoire insuffisante» avec un 8 Mega alors qu'il en faut 4 117 et 119) ,et on vous en reparlera au fur et à mesure de leur évolution.<br>pour faire toumer Corel Draw. Là, je ne comprends pas ! Vous Puisque tu parles d'Ed pour faire tourner Corel Draw. Là, je ne comprends pas ! Vous Puisque tu parles d'Eden, la plupart des jeux de Cryo réalisés sur PC CD-ROM<br>Comprenez, j'espère ! (Eden, Megarace, Dragon's Tales) seront sans doute adaptés su 5- Une petite dernière... Bizarre... A chaque fois que je fais **iors de notre visite dans les locaux de ces talentueux programmeurs, nous**<br>Prince of Persia 2, tout d'un coup l'ordinateur cale. Ça devient **avons pu apercevo** 5- Une petite dernière... Bizarre... A chaque fois que je fais lors de notre visite dans les locaux de ces talentueux programmeurs, nous<br>Prince of Persia 2, tout d'un coup l'ordinateur cale. Ça devient avons pu apercevoir

PS : Flagh'nCthulhu R'lyeh, et à mort Jaffar ! **DE L'AMIGA AU PC** 

Coucou à toi, ô grand Marcus!

(Je te vois bien en romain, avec une toge et plein de minettes autour de<br>toi.) *(moi aussi, tiens!)* 

les plus célèbres au monde. Tu devrais pouvoir le trouver du la dimiga 600 et je compte bien passer à autre chose. Est-ce qu'un 486 SX<br>dans n'importe quelle boutique spécialisée ou même chez displacement de 4 Mo, disque du

du Colonel Avia, 75015 Paris). - Certains vont dire «mais quel ignare !» (Mais quel ignare ! Non, non, laisse, c'est<br>2) C'est vrai, le programme Doublespace a un peu trop pour rire !) mais les cartes sonores sont-elles obl

-Quels sont les logiciels les plus utilisables pour la programmation ?<br>Bon, en ben, j'crois que c'est fini.

La configuration dont tu me parles risque fort d'être rapidemment<br>dépassée (mieux vaudrait orienter ton choix vers un 486 DX 33) et le quelques heures et une tonne de disquettes! prix que tu indiques me semble en plus un peu trop élevé. Sur une telle<br>3) Tu sais qu'ici on ne s'est toujours pas remis de Day Of configuration, un jeu comme Strike Commander fo configuration, un jeu comme Strike Commander fonctionnera mais sera<br>carrément lent (à la limite de l'injouable !).

programmeurs de LucasArts n'ont pas prévu de réaliser un pour ce qui est des cartes sonores, elles ne sont pas «obligatoires», mais second épisode (sniff !). Mais peut-être qu'en priant tous elles sont vivement conseillées programments of Lucas in on passive of the states of the states software and the states of the states of the states of the states of the states soft in the states of the states of the states of the states of the states in noyons notre chagrin dans Sam & Max Hit the Road, le misérables bips stridents, tu as tout intérêt à prévoir dans ton budget,<br>dernier LucasArts, qui est tout aussi délirant que les l'achat d'une de ces petites merveilles.

aventures de nos tentacules préférés.<br>4) Ton problème vient peut-être du fait que l'image que tu arres exceptions près, comme Legacy, Comanche ou Strike Commander, 4) Ton problème vient peut-être du fait que l'image que tu<br>essaies de charger n'est pas au format Bmp. Tu devrais qui nécessitent d'apporter quelques modifications dans les fichiers de<br>donc la convertir au format Bmp à l'a de ton image ne soit pas compatible avec ta configuration créant éventuellement une disquette de boot qui te permettra de démarrer<br>de Windows (dans ce cas, tu devras modifier quelques-uns ton PC sans avoir à modifier de fi

des paramètres de Windows).<br>5) Il arrive en effet assez souvent que Prince of Persia 2 comme Visual Basic (sous Windows ou sous Dos), puis de passer ensuite au

## **ARNAQUE A LA HOUSSE ?**<br> *A* Salut à tous !<br> *A* Je suis agé de 26 ans et j'ai un

Salut à tous!<br>
De suis agé de 26 ans et j'ai un<br>
petit problème avec une revue<br>
informatique qui s'appelle Commodore informatique qui s'appelle Commodore Amiga Revue.

Depuis le 21 mars 1993, j'ai passé une commande de housse pour mon Amiga 500 qui, vous le devinez, ne sont jamais arrivées. Mais le chèque, lui, a bien été encaissé (203 F) (c'est pas déjà un peu cher ça, pour une housse en plastique ?).

Pendant toute cette période, j'ai téléphoné pour savoir à quel moment je pourrais enfin disposer de ma commande. Une femme très charmante m'a répondu qu'ils ne les possédaient pas dans leurs stocks et ne savaient pas quand ils les auraient.

Je pense avoir été très patient et courtois jusqu'à aujourd'hui, car la suite me fait bouillir au plus haut point.

Donc, le 6 Juillet 1993, je m'aperçois qu'ils ont débité mon chèque. Moi, certainement très stupide, j'ai cru en leur bonne foi et que mes housses ne tarderaient plus... Mais rien ! Strictement rien !

C'est alors que j'ai envoyé une lettre au directeur du service (VPC 16, quai J-B Clément. 94140 Alfortville) en recommandé avec accusé de réception pour annuler ma commande et me donner quelques explications. Cette personne l'a bien reçu, mais a dû certainement s'asseoir dessus ou l'a donné à son chien pour qu'il s'y fasse les dents car jusqu'à ce jour, je n'ai toujours pas reçu de réponse de la part de monsieur Monie (le directeur).

J'ai du appeler moi-même pour savoir à quoi ils jouaient et m'entendre dire que la responsable venait d'accoucher, plus quelques problèmes de société, etc.

Mais qu'ils feraient tout pour retrouver ma commande bien sûr !

TF

 $\overline{\phantom{a}}$ 

FORU

Mais depuis, toujours rien ! Cela fait plus de 3 semaines. On m'a conseillé d'écrire au Procureur de la République pour résoudre (peut-être) mon problème. Car l'association de consommateurs ne peut engager ses billes pour une si faible somme d'argent. Le procureur le pourra peut-être s'il y a plusieurs plaintes, mais cela risque d'être long.

Avant de lui écrire, je voulais ton avis car en plus, ils continuent leur pub à la dernière page de la revue. Quand c'est trop, c'est trop ! Ils nous prennent vraiment pour des imbéciles !

PS : J'espère que tu pourra passer ma lettre, même s'il n'est pas dans tes objectifs de shooter une revue<br>concurrente, mais je pense qu'il faut passer le message quand il y a de l'abus. Votre revue est super, continuez! (Ah, jusqu'au dernier moment, j'ai bien cru que tu allais oublier les flatteries d'usage ! Ouf ! Je respire !) Claude Eschenbrenner Cité Marzac. Bat Fi

33260 La Teste

Mon cher Claude, je crois que j'ai trouvé l'explication de tous tes malheurs… Voilà ce qui s'est<br>réellement passé : tout s'est probablement joué au moment où la responsable, prise par les *douleurs de l'enfantement* s'est *rendu compte qu'elle allait accoucher au bureau. Alors, tu penses bien qu'elle* avait d'autres *chats à fouetter que tes* housses...

Bon, trêve de plaisanteries, ce genre de litige (rupture de stocks, retard d'envois, etc) est *malheureusement fréquent avec les entreprises de vente par correspondance, quelles qu'elles soient...* 

*Tu t'en prends à Amiga Revue,* mais *tu dois savoir qu'un journal* n'est *en aucun* cas *responsable du contenu des publicités qu'il publie...* On *imagine mal, par exemple, Télé* Sept *Jours se portant* garant *de*  la véracité de ses publicités habituelles du genre «La grande Madame Zora, médium, voyante, *astrologue, numérologue* et *cancérologue vous propose son collier de la chance en micro-pulsate de*  tungstène *extrudé, qui garantit à celui qui le* porte, santé, chance, *amour, beauté, intelligence, et stoppe net la transpiration des pieds». Tu ne peux donc pas* attaquer *Amiga Revue en justice (d'autant qu'ils n'y*  sont pour rien et qu'ils sont plutôt sympas !).

*Le fait que* ta *lettre* soit *publiée donnera peut-être à réfléchir à cette entreprise de vente par*  correspondance peu scrupuleuse.

Nous publions également ton nom et ton adresse afin que les personnes qui seraient éventuellement *dans la même situation que toi puissent te contacter,* ce qui serait *en* effet la *seule façond'intenter une*  action en justice.

Tiens-nous au courant de la suite des événements, on attend de notre côté d'éventuelles explications de *la part de VPC 16.* 

## MEGADRIVE ET PC

Bonjour à toute l'équipe de Tilt.

Tout d'abord, félicitations pour votre bouquin : il est tout simplement génial. Ensuite, je vous écris pour que vous éclairiez ma lanterne sur certains points<br>(attention, les questions (attention, arrivent !).

1- J'ai entendu parler d'un PC appelé «Mega PC», un mélange d'un PC Amstrad 386 SX 25 MHz, RAM de 1 Mo, disque dur de 40 Mo et d'une Megadrive. J'aimerais savoir ce que vous pensez de cet ordinateur et à combien vous l'estimez ?

2- Est-ce que des jeux tels que Day of the Tentacle, Indy 4, et<br>Ultima VIII fonctionnent fonctionnent correctement sur cette machine ? 3- Sinon quel ordinateur me conseillez-vous d'acheter pour que ces jeux fonctionnent correctement à un prix raisonnable ?

4- Est-il vrai que les ordinateurs Amstrad ont quelques problèmes de compatibilité ?

5- Est-il possible d'adapter un lecteur CD sur le MEGA PC ?

En espérant que vous publierez ma lettre, salut ! Et longue vie à Tilt !

Jérémy Arsac

**O** Bien vu Jérémy, le «Mega PC» existe bel et bien ! Nous aussi, on a d'abord cru à un poisson d'avril, mais non, il a fallu se rendre à l'évidence, la bécane existe et elle est vendue aux alentours de 8 000 F. Certains trouvent que c'est plutôt une bonne idée *(plus la peine de*  squatter le téléviseur familial pour jouer avec sa Megadrive: l'engin est vendu avec un moniteur), d'autres continuent encore à rigoler (le PC est ridicule et la Megadrive est bien plus impressionnante une fois branchée sur une grosse télé !). En tout cas, une chose *est sûre,* le PC *(un* 386 SX) est un peu trop faiblard (il est lent et son *disque dur* est minuscule) et il est aujourd'hui complètement dépassé. Les jeux que tu cites risquent donc d'être trop lents pour être jouables. li est possible *d'installer un CD sur le Mega PC, comme sur n'importe quel*  PC. Quant aux problèmes de compatibilité de la gamme Amstrad, ils ont été améliorés sur les derniers modèles.

## **MON AMIGA 1200 CHERI!**

### Cher Tilt

Me voici possesseur depuis peu d'une machine formidable (à mon goût) : un Amiga 1200. L'état de mon porte-feuille ne m'a permis que de prendre la version sans disque dur, mais l'achat de celui-ci (80 Mo au minimum je pense) ne saurait tarder (Noël approche !).

Je ne reviendarais pas sur le côté utilitaire de l'Amiga, il en possède assez (DPaint, Audiomaster) de toutes les sortes et on trouve même facilement son bonheur dans des disquettes du domaine public. De plus, de nombreux utilitaires sont bien mieux quand ils tournent sur 1200 plutôt que sur 500 (vitesse accrue, 2 Mo de mémoire CHIP, c'est vraiment bien !).

Je reviendrais plutôt sur l'aspect ludique de la machine en question. Si le PC (qui est une excellente machine quand on a une grosse configuration) fait souvent l'objet de nombreux tests de jeux, c'est principalement à mon avis pour deux raisons

100 % des jeux PC sont au format DOS,

par conséquent, 99,9 % de ces jeux sont facilement installables sur disque dur.

Imaginez un seul instant Superfrog au format AmigaDos... Sur l'une des disquettes, on lance un petit programme «Installfrog». L'installation se fait sans problème sur le disque dur du 1200. Lors de l'ouverture d'une fenêtre Shell sous Workbench 3.0 on tape : «Frog»» et... oh magie! Le jeu apparaît quelques secondes après !

Je sais, ce n'est qu'un réve. Mais pensez, si tous les développeurs respectaient cela, ce serait merveilleux !

En fait un jeu pourrait être en 5, 10, 20 disquettes, cela n'aurait plus d'importance puisque, installé sur disque dur, on ne sentirait plus la différence. Plus de "Insert Disk"! Heureusement, quelques uns y ont pensé : bravo pour Lionheart, Nigel Mansell, A-<br>Train, Dune II (imaginez avec un lecteur de disquettes seulement !).

Ce ne sont que quelques exemples mais cela me remplit d'espoir quant à la survie de l'Amiga *(hou comme c'est bien dit !)*, surtout du 1200, puisque je suppose que bon<br>nombre d'acheteurs le prennent avec un disque dur. Et d'après un revendeur, le bas de gamme du 1200 avec disque dur ne commence plus avec un disque de 20 Mégas. mais avec un de 80.

Et pour ceux qui n'ont pas la chance d'avoir un disque dur, messieurs les développeurs, pensez à faire des jeux qui reconnaissent tous les lecteurs externes et les extensions de mémoire! En effet, à quoi sert un Amiga avec 8 Mo de mémoire de RAM et 4 lecteurs 3 1/2 pour jouer à Body Blows (par exemple) ?

Franchement, essayez de trouver un PC avec les qualités graphiques et sonores du 1200 à un prix équivalent et faites-moi signe !

Sans exagérer, les capacités des Amiga font que des jeux d'aventure comme ceux qu'on voit sur PC sont largement réalisables. Après tout, ce ne sont que des problèmes de stockage qui se présentent...

Olivier «Amiga» Plichta

Salut Olivier et bravo pour ta lettre, qui est une véritable déclaration d'amour à ta machine!

Tu as raison, l'Amiga 1200 peut rivaliser sur bien des points avec le PC et son prix le rend très attractif.

Les utilisateurs de la gamme Amiga sont encore peu habitués à l'emploi du disque dur, mais il est probable que ce dernier sera bientôt considéré comme un élément indispensable (tout comme l'extension mémoire pour l'Amiga 500). Les jeux A1200 devraient donc être installables sur disque dur à plus ou moins long terme.

La plupart des éditeurs conçoivent leurs jeux en se basant sur une configuration qui est sensée représenter la moyenne des utilisateurs et il est vrai qu'il est parfois rageant de se trouver devant un jeu qui, par exemple, ne reconnait pas le deuxième lecteur de disquette (ce qui est heureusement de plus en plus rare).<br>Mais avec la démocratisation de l'Amiga 1200, on peut supposer que la<br>configuration «moyenne» va changer. Seul problème par rapport au PC : le d sommes de tout cœur avec toi et nous publions ta lettre pour que ton appel soit entendu.

## **IL EN RESTE UN !**

**C**<br> **P.S** :<br>
Amicalement, Félicitations pour votre journal, les petites annonces sont bien fournies. P.S : Pourriez-vous me mettre en contact avec des joueurs de Vectrex ? Je vous en serais infiniment reconnaissant.

Philippe Henry

Ah, la console Vectrex ! Avec son petit écran noir et blanc (avec plastiques de couleur à plaquer dessus) et ses jeux révolutionnaires pour l'époque (Astéroïds, Space Wars, etc.). En ces temps reculés (il y a de cela plus Ah, la console Vectrex ! Avec son petit écran noir et blanc (avec plastiques de couleur à plaquer dessus) et ses jeux révolutionnaires pour l'époque (Astéroïds, console Atari 2600, l'intellivision de Mattel et la Colecovision de CBS... Tout ça ne nous console Atari 2600, l'Intellivision de Mattel et la Colecovision de CBS... Tout ça ne nous<br>rajeunit pas ! En tout cas, je publie ton adresse : un ou deux vieux dinosaures de la micro<br>t'écriront peut-être !

Philippe Henry 50, avenue Aristide-Briand 92220 Bagneux

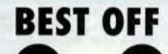

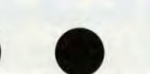

**BEST OFF**<br>
Je m'adresse aux éditeurs, que je qualifie de babouins !<br>
Dups, un abonné blasé<br>
Aussi. C'est une bonne idée d'avoir adopté les Top / Flot car. Je m'adresse aux éditeurs, que je qualifie de babouins ! Dups, un abonné blasé

Aussi, c'est une bonne idée d'avoir adopté les Top / Flot car ils sont très significatifs. (Pas mal comme titre les Top / Flot ! Dommage que ton idée tombe à l'eau ! Quart ! Quart !) **Stéphane** 

• . • • • • • • • • • • • • • • . • . • a • . • • • S•• Qu'est devenu le Falcon ? Evaporé sans doute...

Stéphane Coyer ..................

Vivement l'avènement des Amiga CD 32, 3DO et compagnie. histoire de s'éclater sur des Underworld en FMV et autres simulateurs en face desquels Strike Commander fera figure d'ancêtre !

Fassis

Une petite demande, juste une ! Est-il possible d'obtenir des autocollants Tilt ? Et un pin's !! (Ben non!) Christophe Brana

• • • • • • • • • • Sa...... •••••••• S••

On découvrirait une idylle à scandale entre Jacques Pradel et Dorothée, qui seraient alors obligés de démissionner de TF1. Mais je m'égare.

Arnaud Girard 

SCOOP : pour éviter tout empirement de sa mutation, Dogue de Mauve se coupe les cheveux!

Mad Fax II, La bécane enchaînée (fanzine)<br>•••••••••••••••••••••••

En espérant que tu publieras ma lettre, je te dis : (je ne sais pas quoi te dire).

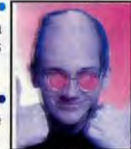

157

## Jean-Sébastien Renaud

Dans votre infinie bonté, vous serait-il possible de nous faire parvenir les solutions d'Ishar I et II, si toutefois vous les possédez (Bien sûr ! Tu pourras les trouver sur la Hot-Line de Tilt, tous les jeudi de 14 h à 19h. Tel : 46. 62. 25. 78.). **Dation Henaud<br>
Science infinie bonté, vous serait-il possible de nous faire<br>
les solutions d'Ishar I et II, si toutefois vous les<br>
z (Bien sûr I Tu pourras les trouver sur la Hot-Line de<br>
les jeudi de 14 h à 19h. Tel : 46** Dans votre infinie bonté, vous serait-il possible de nous faire<br>parvenir les solutions d'Ishar I et II, si toutefois vous les<br>possééez (Bien sûr 1 <sup>-</sup>I' u pourras les trouvers ur la Hot-Line de<br>Jitt, tous les jeudi de 14 h

Jean-Pierre Lescaut

Je suis euphorique à l'idée du retour de Paint Box (JOIE !) et aussi du retour du dos carré. aussi du retour du d<br>Nicolas Herrmann

ais surtout, ne mettez pas de question technique : j'ai horreur de ça ! (Je vais te faire une confidence : moi aussi !) Guillaume

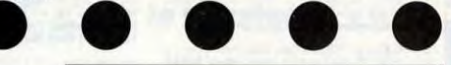

## **PETITES ANNONCES**

## **VENTES**

### PC

Vds PC 486 DX 250 + 8 mo Ram + lect. 3'1/2 + SVGA 1 mo +<br>Moni. + Midl Tower + Imprimante HP Thinkjet px : 10 000 F.<br>Julien GUERBE , 25, rue Eugène-Sue, 75018 Paris,<br>Tél. : (16-1) 42.64.01.01

Vds CD-Rom PC compatible Kodak CD audio + 2 CD + logs<br>d'image et SB Pro. val. : 5 000 F px : 2 500 F. Christophe<br>GAILLY, 6, allée des Myosotis, 93110 Rosny-sous-<br>Bois. Tél. : (16-1) 48.54.25.41

Vds 486 SX 33 4 mo + DD 120 mo + 2 lect. 3'5 & 5"25 + SVGA a deb. Mari, 75009 Paris. Tél. : (16-1) 45.26.99.42

Vds sur PC T de T Mult, Lingue (Arabe, Espagnol, Ital, etc.), le<br>Coran en Arabe sur 3 1/2, 5 1/4. Nacer MEZAGHCHA, 14,<br>rue Louis de Vignet, 73000 Chambéry.<br>Tél.: 79.62.40.81

Vds carte graphique pour PC Fahreheit 1280 ss gar. 16 millions<br>de couleurs, px : 1.000 F (val. : 2.000 F). Alain VOISIN, 6,<br>rue de Petit Chaffin, 41221 St-Laurent-des-Eaux. Tél.<br>: 54.87.76.10

Vds ou éch. orig. PC : Privateer, WC 2, Serpent isle, Syndicate,<br>Space Hulk, etc. cher. ix de stratégie. **Alexandre MATSIS,**<br>1**0, rue de la Libération, D3, 93330 Neuilly-sur-Marne.**<br>Tél. : [16-1] 43.08.87.85

Vds jx pour PC et ST px raisonnable. Bruno DUGAS, 20, rue<br>Fourche, 82000 Montauban.

Vds jx PC : Legend of Kyrandia, P. of Persia 2, Spear of Destiny,<br>Acces of Pacific, Lure of Temptress. **Alain KOLLER, Chemin**<br>**de Chaussée, 07430 Vernosc-les-Annonay.**<br>Tél. : 75.33.01.90

Vds PC 486 SX 33 (ss gar.) DD 80 mo, 4 mo Ram, Soundblaster, écran SVGA nbx log, px : 200 F. Bernard DE SAINT OLIVE,<br>9, rue Chernoviz, 75016 Paris. Tél. : (16-11)<br>1) 45.24.22.66 (ap. 14 h à 19 h)

Vds nbx orig, sur PC à moltié px (Ultima 7, Syndicate, Day of the<br>Tentacle, Legacy, Bodyblows...) Laurent DERAEDT, 5, rue<br>du Bol d'Air, 59790 Ronchin. Tél. : 20.86.17.38

Vds Rex Nebular, Eternam, Croisière, MM3 Kyrandia, King's QE<br>Strike C., neufs. Px : 170 F, 300 F les 2, 400 F les 3. Jean François MARCHINA, 26 bis, passage Bleu, 68200<br>Mulhouse. Tél. : 89.60.13.77

Vds ix orig. sur Pc (boltes, not.) vds ix CD-Rom. **Jean-Olivier**<br>OUSSET, 34, chemin de la Serre, 31140<br>Pechbonnieu. Tél.: 61.09.53.22

Vds ou éch. ix orig. PC : Laura Bow, King Quest VI Alone in the<br>Dark etc... Albert BREGATA, 125, bld Pasteur, 06000 Nice. Tél. : 93.85.03.50

Vds Day of the Tentacle VF orig. 250 F (3 1/2). **Jeff TAVERNE,**<br>59, rue des Lilas, 59380 Spycker. Tél. : 28.27.03.66<br>(W.E)

Vds PC 386 DX 40, 4 mo de Ram, DD: 40 mo, lect. 3'1/2 et<br>5'1/4 + écran VGA + souris + nbx log, et jx, px: 6 000 F à déb.<br>**Christophe DUMESNIL, 61, av. de Valenton, 94190<br>Villeneuve-8t-Georges. Tél.: {16-1} 43.89.54.52**<br>**(a** 

Vds PC MCI A 2 mo pour A600 ou 1200 px : 700 F digitaliseur<br>vidéo 700 F éch. log. sur A1200. **Sébastien MONATTE, Le<br>Favet, 43160 Felines. Tél. : 71.00.91.91 (ap. 19 h)** 

Vds jx PC 3,5 orig. : U7/Black Gate, Underworld 2, Fields of<br>Glory, Lure of... VF, 200 F pce port compris. David SARAN-<br>GA, Tél. : (16-1) 69.30.73.33

yds ix pour PC : Castles + Sim City + Dogfight + Monkey-Island<br>• Atrain dès 150 F. **Roger MATHIEU, rue des Remparts,** 56360 Le Palais. Tél. : 97.31.40.59

Vds PC 1512 SD coul. + nbx logs et jx : 1 100 F. Laurent CAR-<br>BONELL, 5, Val de Bièvre, 78530 Buc. Tél. : (16-1) 39.56.58.20

Vds log. Adobe illus. ver. 4.0 px : 1 700 F, souris SER 9 BR px :<br>280 F, Jordan in Flight px : 180 F. **Hugues PERRIN, hameau**<br>Le Pouilly, 69490 Sarcey. Tél. : 74.26.85.83

Vds PC 286 16 MHZ, DD 40 mo, nbx logs (KGB, Funradio 2, Works) journaux (Tilt, Joystick...) the px : 4 700 F. Olivier<br>JIMENEZ, La Poste, 200 F. 2620 Donzere.<br>Tél.: 175.51.61.00

Vds orig. PC : Space Hulk, 3D Construct. Kit 2, Stunt Island,<br>Ultima 7 (anglais) etc. px : 100 à 250 F pce. Philippe MONJA-<br>RET, 2, Villa Sisley, 92500 Ruell-Malmaison,<br>Tél. : (16-1) 47,32.06.44

Vds jx orig. sur PC : Strike Commander, Syndicate, Betrayal at<br>Krondor, Serpent's Isle px : 150 F pce. Nicolas BACQUIE, 7,<br>rue Suger, 75006 Paris. Tél. : (16-1) 43.29.82.98

Vds Commodore 386 jx 16 2 mo Ram, 100 mo DD 3,5° px;<br>2 000 F. Stéphane BUSSIEAUX, 525, rue Hector<br>Despret, 59460 Jeunont.

Vds jx PC orig. Seal Team + Spear of Destiny + Syndicate + P.<br>of Persia 2 + Battle Chess px : 200 F. **Philippe BRAMI, 84,**<br>rue T. Lautrec, 91300 Massy. Tél. : (16-1) 60.13.14.94

pour PC 100 à 200 F. Gilles ORTHEAU, 15, rue<br>d, 38100 Grenoble. Tél. : 76.51.74.06

158

Vds jx PC ; Day... Tentacle, Xwing, Prince 2, Monkey 2, Indy 4<br>px: 100 a 200 F (3 1/2 HD). Sébastien BERLANGA, 51,<br>rue des Mazes, 77140 St-Pierre-les-Nemours.<br>Tél. : (16-1) 64.45.03.32

Vds ix sur Pc px intéressants. Nicolas DUTEIL, 10, place<br>de l'Eglise, 44260 Malville. Tél. : 40.56.48.60

Vds PC 486 DX 50 + CD-Rom + 4 mo + SVGA + moni. SVGA<br>DD 125 mo + lect. + SB Pro + jx et utils tbe px : 13 000 

PC Epson EPL 4000 laser tt FARGEAT, 210, av. de Versailles, 75016 Paris.<br>Tél.: (16-1) 42.24.11.91

Vds Pc 1512 CGA coul. lect : 5\*1/4 + souris + manuel + intégrale PC, the px : 2 500 F. Bruno CERUTTI, 48, rue des Clo<br>le PC, the px : 2 500 F. Bruno CERUTTI, 48, rue des Clo

Vds carte Soundblaster : 500 F + DD 40 mo, 28 ms : 500 marc 11MAR, 8, rue du Bois des Dames, 77820 Les<br>Ecrennes. Tél. : (16-1) 60.66.62.50 le soir

Vds jx PC orig. flight Sim 5, 350 F, Rail Road Typ ulory, Stronghold, Prince 2 200 à 250 F. Paul PENG, 33, rue<br>Ravel, 59250 Halluin. Tél. : 20.37.31.51

Vds Legend of Valour, Epic sur PC, 150 F pce ou 280 F les 2.<br>**Christophe GHALEB, 7, rue Paul Cezanne, 44400**<br>**Reze. Tél. : 40.84.37.37 (ap. le soir)** 

Vds x PC 3° : U7, Al. Dark, Ishar 1 + 2, UW1, Eob 3, Civiliz., Sim<br>City, Del. Lure. Tempr. **Gérard GOASQUIN, 23, av.**<br>Georges Clémenceau, 94360 Bry-sur-Marne.<br>Tél. : (16-1) 47.06.51.71

Vds sur PC : Day of the Tentacle 150 F, Davghter of serpending C F, 200 F in time px : 100 F + sound Biaster px - 30 Philippe BOZZI, La Mirande, 32, chemin Baunet,<br>13100 Aix-en-Provence. Tél. : 42.21.00.94

Vds jx orig. PC : KOS (VF) : Indy 4 (VF) ; Civilization (VF) : Lost<br>Vikings : Lost in time 1 et 2: Px : 200 F pcs. Olivier MARCEL,<br>« La Gahète », Mondonville, 31700 Blagnac.<br>Tél. : 61.85.25.83

Vds 60 jx PC : Ishar, Push-Over, Elvira II (VF) 150 F pce ou 400 F<br>les 3 (+ port). Laurent DAVID, La Baie des Anges, bât. :<br>Les Bamadas, entrée B, 13600 La Ciotat.<br>Tél. : 42.08.03.36

Vds PC 386 DX 33 SVGA, 4 Ram, DD 105, Sound B Pro, 20 (Strike-C Wing C2 Privager Syndicate Alone...) Christophe<br>CIAVALDINI, 5, rue du Berry, 94550 Chevily-Larue.<br>Tél.: (16-1) 45.12.92.16

Vds 286 PS (1, DD : 40, Ram ; 2 mo + utils + jx + MS Dos 5.0<br>4 500 F. **Frédéric CRISTIN, 54, lot, les Garrigues,**<br>**13170 Les Pennes-Mirabeau. Tél. : 91.51.06.64** 

Vds PC 386-SX 25, 2 mo Ram, DD 40 mo, CD rte SB, joys Dos 6,<br>écran VGA, souris. 5 000 F. **Thierry PAILLARD, 2, impasse<br>Robespierre, 6 33140 Villeunave d'Ornon.**<br>Tél. : 56.87.62.27

Vds x PC 3.5 à bas px. Christophe GUIDONE, 74, rue de<br>la Gardiette, 13013 Marseille. Tél. : 91.63.48.64

PC à px sympa, liste sur der **Marc MOLITER-**

NO, 9, rue Thomas Edison, 82000 Montauban.

Vds 486 DX 33 AST + SB pro, DD 85 mo + Wm + px (Figp...) px :<br>12 000 F. Vincent DUPUY, Lathonie, 87590 St-Just-le-Martel. Tél. : 55.09.27.88

Vds 486 DX 33 + 4 M Ram + HD 210 M + 2 lect. + boitier 6 tours px: 15 000 F. HESLOT, Paris. Tél. : (16-1) 42.46.06.87

Vds jx PC orig. px : 150 F Dune 2, Fate of Atlantis, Kyrandia, Ultima 7, Star Trex. + P. Persia 2: 100 F. Carlo RICCI, 30, bld Paul Vaillant Couturier, 94240 L'Haye-les-R<br>Tél.: (16-1) 46.63.63.85

Vds super Cauldron PC à 150 F + port . **Philippe GOUTET,**<br>29, rue Jeanne d'Arc, 63200 Riom. Tél. : 73.38.20.25<br>(ap. 16 h)

Vds PC 486 DX 33, DD 100 mo, lect. 3,5 SVGA, Sound-B<br>dos-6, Stacker, Win. 3.1, val.: 15 000 F px: 10 000 F. Qi dos-6, Stacker, Win. 3.1, val.: 15 000 F px: 10 000 F. Gilbert<br>POITEVINEAU, 8, allée Pierre Lescot, 92000<br>Nanterre. Tél.: (16-1) 47.21.18.38

Vds 386 DX 40 4 mo Ram, disque 85 mo Sound Blaster + Windows + )x + joys.px : 10 000 F. **David LEGROS, 133, 148.**<br>allée Jean de la Bruyère, 77350 Le Mee-sur-Seine.<br>Tél. : (16-1) 64.52.31.23 (ap. 16 h)

Vds PC 386 SX 33 2 mo, DD 40 mo, VGA + 3.5 HD + 5.25 HD + souris + carte son + disk (Fog. Xwing, F1GP...) px: 6 500 F.<br>Alexandre MONTEIRO, 73, rue de Crenans, 01140 St.<br>Didier-Chalaronne. Tél. : 74.69.74.61

Vds 386 DX 40, 4 mo, DD 120 mo, SVGA 1 mo, 2 lect. 5'1/4 +<br>3'1/2, souris... : 6 500 F. Sébastien MOUREAU, 16, bd<br>Pereire, 76017 Paris. Tél. : (16-1) 42.27.24.44

Vds ou éch. jx et utils sur PC ach. Streamer ; DD Syquest 88<br>Meg ou Bernoulli 105 à bas px. Laurent BOUMEDDANE, 3,<br>rue Guynemer, 92700 Colombes.

Vds PR PC Barrettes Mem. Simm 256 ko par 4 180 F le mo, port<br>compris. Philippe VERBEKE, 16, rue Bir. Hakeim,<br>59130 Lambersart. Tél. : 20.92.63.77

Vds jx orig. VF PC : Laura Bow 2 Indy 4 Dune 2 de 150 à 200 F<br>pce. Frédéric SURGAND, 44 bis, rue Marignan, 13007<br>Marseille. Tél. : 91.31.65.75

Vds PC 386, DX 33 Mhz, 64 ko, DD 80 mo, carte VGA 1 mo, 4 mo Ram, écran VGA, carte sound Blaster, souris px : 4700 F.<br>Gilles MOAL, 11, rés. Plein Sud, 94320 Thiais.<br>Tél. : (16-1) 48.84.76.50

Vds carte mère 386 DX 40 + Copro 387 + 4 Méga Ram + carte<br>vidéo Trident SVGA 1 Méga px : 3 900 F. **Francis HAEGE-<br>LEN, 14, rue Madeleine, 92160 Antony. Tél. : (16-**<br>**1) 46.66.47.28** 

Vds 1/2 px ou éch. jx PC 3<sup>+</sup>5 HD : Tim, SQ 5, Dott, Indy 4, Prince<br>2 + Win. pour Workgroups (500 F). Alan BRIAND, 3,<br>Codenet, 56460 la Chapelle-Caro. Tél. : 97.74.85.22

Vds PC 386 SX 20, DD 40 mo, 4 Mo Ram, VGA coul, lect. 3 1/2 + Faidherbe, 93310 Le Pré-St-Gervais. Tél. : (16-<br>1) 48.87.69.92

Vds jx orig, sur AM : Flashback et Syndicate px : 150 F pce ach.<br>Monkey II VF ou éch. contre F.B. Denis EYRAUD, Le<br>Luthau, 38730 Doissin. Tél. : 74.92.35.50

Vds PC 3<sup>-5</sup> de 100 à 200 F Xwing, Privateer, NHL Hockey...<br>**Régis ROGINSKY, 9, rue de Brement, 93130 Noisy-le-**<br>**Sec. Tél. : (16-1) 48.40.15.32** 

Vds pour PC Sound Blaster pro 2 avec Kit Midl : 1 100 F ou sans<br>px : 800 F. Nicolas BON, 11, rue des Templiers, 22300<br>Lannion. Tél. : 96.48.00.69

ds carte son PC Thunder Board, compatible Adlib, SB. p. Thomas VAN STREEN, 47, rue de Noyent, 28210 Neron. Tél.: 37.82.74.26

Vds PC 1640 lect. 3"1/2 et 5"1/4 écran coul. EGA se 2000 F. Jérôme DIETLIN, 30, rue Desaix, 75015 Paris.<br>Tél.: (16-1) 45.77.01.64

Vds orig. PC X-Wing + Impérial OST 200 F les 2 + Space Hulk<br>150 F. **Emmanuel VERGE, 4, rue de l'Amiral Courbet,**<br>**75016 Paris. Tél. : (16-1) 47.04.40.33** 

Vds jx orig. PC : Chess Maniac, Battle Chess, Car & Driver, Space Hulk, SF2, px : 150 F pce, the 7 th Guest px : 300 F.<br>Serei Voudh LOR, 130, rue de Chalais, 94240 L'Hay-les-Roseul Vol. 1, 130, rue de Chalais, 94240 L'Hay-

Vds PC Tandy 286 E, 2 mo Ram + DD 40 mo VGA lect. 3'1/2 +<br>impri. 9 aig. + Dos 5 + Desmake px : 2500 F. **Franck FEU-16 F.**<br>**GEAS, 10, place de la Cité, 87000 Limoges.** 

Vds lect. CD Rom Mastsushita pour XT/AT/366/486 + interface,<br>Tmps accès : 390 Ms; px : 1 000 F tbe. Julien DIDIERJEAN,<br>31, rue du Clos Renault, 91540 Mennecy-Essonne.<br>Tél. : (16-1) 64.57.16.10

Vds PC : orig. Dune 2, Wings 2, TF 1942, Fields of Glory : 150 F<br>+ envois. Works 2 pour Windows px : 400 F. Michel BER-THON, 13, rue de Coulanges, 78990 Elancourt.<br>Tél.: (16-1) 30.50.08.06

Vds carte SVGA Tiddent 1 mo + DSK Drivers 250 F modern 2400<br>Maxan Externe avec cábles px - 800 F. **Dimitri VEZYRO-GLOU, 6, rue Debelleyme, 75003 Paris. Tél.: (16-**

Vds Soundblaster + ix (Simon, Alone, Flashback) px à detu, vos<br>écran SVGA 14". **Alexandre REINER, 60, rue Carnot,<br>93230 Romainville. Tél.: (16-1) 48.43.29.72 (ap. 18 h<br>à 20 ou W.E)** 

Vds PC 1512 coul. + DD 20 mo + impri. + joys, souris + 200 disks utils (PC T6)  $|x + log$ , int. PC + px - 3 500 F à déb.<br>**Grégory ANDRES, 100, rue Bonneff, 95870 Bezons.**<br>**Tél.: (16-1) 34.10.94.44** 

Vds A200 + moni. 1083 S + 430 disks + impri. + 2 drives int. + hbx jx et utils orig. px : 3 500 F. Christian CLAIN, 16, rue des Chênes, 91330 Yerres. Tél. : (16-1) 69.48.96.18 Vds sur PC orig. d'Alone in the dark px : 190 F. Benoit FAU-<br>VET, Cidex 234, ter Abrest, 03200 Vichy.<br>Tél.: 70.97.78.96 Vds Amiga 2000 B + DD 20 mo + carte XT px : 2 900 F avec<br>moni. 1084 px : 3 900 F. Dominique GUILLOT, 161, rue du<br>4 Août, 69100 Villeurbanne. Tél. : 78.85.38.47

Vds jx orig, PC Dune 2: 150 F Syndicate : 200 F Fields of Glory<br>px : 150 F Grand Prix : 150 F. Bertrand FIOCCA, 1, rue<br>Robert Ayle, 92600 Asnières. Tél. : (16-1) 47.93.81.62

as orix Michel CHEN. 12. ominos, 92400 Courbevoie. Tél. : (16-1) 47.76

Vds jx PC, 5 p ; Battle Isle, Simant, Voyageur du Temps, 300 F. Yvon HOCHART, 9 ter, rue Gambetta, 50130<br>Octeville. Tél. : 33.93.53.34

Vds jx orig. PC Epic 100 F. Brice LATIL, Quartier les<br>Barnouins, 13170 Les Pennes-Mirabeau. Barnouins, 13<br>Tél.: 42.02.54.37

Vds jx PC orig, pas chers (Prince 2, Dott, Flashback, Epic, WC<br>2) éch. jx PC 3\*1/2. Stephan BONNETIER, 8, rue<br>de Fleur, 57740 Longeville-les-St-Avold.<br>Tél.: 87.91.12.74 Longeville-les-St-Avold.

(Lands of Lore, Syndicate) de 150 à 250 F. Roman LISSOWSKI, 29 bis, rue de la Ville aux<br>Roses, 44000 Nantes. Tél. : 40.59.66.66

Vds gods orig. peu servi, pour A500 et 600 px : 100 F. Sylvain<br>GENOT, 383, rue Janvier Pasero « A », 96210<br>Mandelieu. Tél. : 92.97.63.67 Vds PC 287-12 (Coprocesseur Math) 2 mo Ra **CA 14" + 4 iv Antoine BANET-RIVET, 93.** rue Lepic, 75018 Paris. Tél. : (16-1) 42.55.77.13

Vds PC 1512, 640 ko Ram, lect. 5"1/4 + DD + souris bon état<br>px : 990 F. Laurent DUVEAU, 8, av. des Platanes,<br>31700 Blagnac. Tél. : 61.71.47.55

Vds jx PC à px sympa liste sur demande. Marc MOLITERNO,<br>9, rue Thomas Edison, 82000 Montauban.

Vds 396 SX 25, 1 mo, DD 40 mo, VGA, lect. Disq. 3'1/2 + Sound<br>Blaster + nbx jx et utils (Dos 5, siège...). **François BRUNTZ,**<br>**04, rue Latéral, 94000 Créteil. Tél.: (16-**

Vds carte S. Blaster SG 500 F orig. PC Dot + manager + mono-<br>poly + Legacy Manse 2 WC + civilization + Daughter & ST.<br>Stephan BURNER, Chano, 2, 01900 Rignieux-leic. Tél.: 74.61.34.35

Vds IBM PS 2 Model 30, lect. 3'5 DD 20 Mo + moni. px = 1 700 F<br>à déb. Stéphane CHASAN, 7, rue des Acièries, rés.<br>Parc d'Atys, appart. 128, bât. : D, 33600 Pessac.<br>Tél. : 56.36.22.07

### **AMIGA**

Vds Amiga 2000 + écran 1083 + joy + souris + disquettes jx +<br>boîtes px : 2 300 F à déb. Marc REBOTTON, 14, allée du<br>Muguet, 95180 Menucourt. Tél. : (16-1) 34.42.37.82

Vds ach. éch. sur A500 et 1200. Frédéric DELAFAYE, 37,<br>rue Adonis Rousseau, 91490 Moigny-sur-Ecole.<br>Tél. : (16-1) 64.98.40.98

Vds ix sur Amiga à très bas px liste gratuite sur demande.<br>François BONAL, 13, rue Berlioz, 82300 Caussade.

Vds éch, jx, utils démos bas px vds Kickstart 1.3, 2.04 px : 300 F<br>vds 1 méga (Ext) pour A500 px : 200 F. Pierre FERREIRA, 2,<br>cité Pasteur, bât. : A, 91220 Brettigny-sur-Orge.<br>Tél. : (16-1) 69.88.04.74

Sébastien PEREIRA, 34, rue Saint-Maur, 7501 F à déb.<br>Tél. : (16-1) 43.55.72.03

Vds interface vidi Amiga coul, log. + câble the px: 1500 F.<br>Jean-Luc BOUCLY, 2, rue de la Bergerie, 95650<br>Gerocourt. Tél. : (16-1) 34.42.16.57

Vds A500 1 mo + moni, coul, + lect, ext + nbx jx et utils px :<br>2 700 F. **Jean-Christophe FONTAINE, 12, rue Henri**<br>**Labasque, 77400 Lagny. Tél. : (16-1) 60.07.11.68** 

Vds A500 + 100 jx + joy + impri. Canon + bte rang. + souris + this + live + Trackball, px : 3 500 F. Frédéric BOTTIER, 42, 19 46.36.50.50 (ap. 20 h)

Vds A500 + ext. 512 ko + mon. coul. 1084 + 100 disks + PC<br>transformer + 30 cons. kit + jx orig. px : 4 000 F à déb. Denis<br>FERRET, 19, av. Edouard Branly, 92370 Chaville. Tél.<br>: {16-1} 47.50.31.78

vus Ab00 1 mo + 30 jx px : 1 800 F rég. Paris. **Michel.**<br>**Tél. : (16-1) 46.57.93.43** 

Vds A600 1 mo + joy + souris + nbx jx et utils + compilation px :<br>1 500 F vds jx 520 STE à bas px. **Olivier ELDAK, 11, che-<br>min des Charbonniers, 78660 Ablis. Tél. : (16-**<br>**1) 30.59.19.61** Vds A500 + ext. 1 mo + souris + 200 disks + lect. ext. + jx + boltes + câble péritel px : 2 000 F. Jérôme Nicolas<br>JAMAULT, 24, allée de la Main Ferme, 93320 Les<br>Pavillons-sous-Bois. Tél. : (16-1) 48.47.46.80

Vds A500 (1 mo) + lect. ext. MK3 Xpower, livres et logs<br>3 000 F. Thierry MACAIGNE, 3, allée Jules Vedrin<br>93390 Clichy-sous-Bois. Tél. : (16-1) 43.30.65.93

Vds  $A500 + ext. 512 + \text{moni}$ . 1085 S + souris + 2 joys +

nbx |x tbe px : 3 500 F. Eric ANDREONI, 19/21, chemin de l'Ariel, 78430 Louveciennes. Tél. : (16-1) 39.69.55.23

Vds jx Amiga et PC à très bas px Fabrice BAJOLAIS, 25, av. des Chevrefeuilles, 93220 Gagny. Tél. : (16-1) 43.88.09.01

Vds jx PC et Amiga. **Frédéric PIRON, 189, bd Petite**<br>**Vitesse, 72200 La Flèche. Tél. : 43.94.26.85** 

Vds jx utils éducs & DP Amiga à prix hyper cool. **Emmanuel**<br>PREIN, 4, rue de Verdun, 77500 Chelles. Tél. : (16-<br>1) 60.20.95.69

Vds A2000 (2 lect.) + M 1084 Stér. coul. + DD 52 mo + 9 mo<br>Ram + impri. + gen. vidéo + nbx jx tbe px : 9 000 F à déb.<br>Patrick TAMALET, 17, rue Victor Bach, 91200 Athis-<br>Mons. Tél. : (16-1) 41.75.75.71

vos ext. mém. Baseboard 4 méga pour A500 : 1.000 F + docs.<br>Maurice FAIVRE, 6, rue de Lamartine, 40220 Tarnos.<br>Tél. : 59.64.11.76

Vds A500 + ext. 512 ko + joys + nbx jx + souris + logitech. px :<br>1 500 F. Yann PAUTRE, 132, rue de Javel, 75015<br>Paris. Tél. : (16-1) 45.54.43.75

Vds A500 + 1 mo + 2 joys + souris + lect. ext. + très nbx jx<br>(Soccer Kid Genesia) etc. px : 2 000 F. Noe BARELLI, 2, pla-<br>ce des Tilleuls, 38000 Grenoble. Tél. : 76.44.42.47

Vds A500 15 mo + souris + joys + mags + très nbx jx :<br>Syndicale, Kyrandia, Flashback etc... px : 2 500 F. Erwan<br>JEZEQUEL, 12, rue Berthe Morisot, 78440<br>Gargenville. Tél. : (16-1) 30.93.71.26

Vds A500 + ext. + moni. coul. + joys + souris + 100 jx + boltes +<br>livres prog. the px : 2 000 F. Vincent SABARD, 2, allées<br>Voltaire, 51000 Chalons-sur-Marne. Tél. : 26.21.65.31

Vds A600 + DD 20 mo + mon. 1083 S + lect. ext. + joys + souris<br>2 750 F + jx vds GB + 15 jx px : 1 000 F. Maxime PUECH,<br>222, rue de Crequi, 69003 Lyon. Tél. : 78.60.75.05

Vds A500 plus + souris + moni. + joys + meuble + nbx jx px :<br>3 000 F. **Alain GRANGR, 65, rue Edgar Quinet, 93350**<br>Le Bourget. Tél. : (16-1) 48.35.18.49

118, 110 disks + écran 1084 peu servi px : 3 000 F. Louis<br>BUSO, 46 bis, rue Pierre Semard, 93150 Blanc-<br>Mesnil. Tél. : (16-1) 48.67.54.12 (ap. 19 h ou W.E.)

Vds A500 plus, 1 mo + souris + WB 2 + manuels utils

vus A900 + ext. mem. + man. tbe px : 1 000 F. **François**<br>THEODORE, 30, rue de la Mare, 75020 Paris.<br>Tél.: (16-1) 46.36.83.37

Vds éch. jx sur A1200/A500 petit px liste s<br>Nicolas, Dépt 60 Oise, Tél. : 44.69.01,46 liste sur demande

Vds A500 + ext. mem. 512 + Action Replay MKIII + moni. coul<br>1084 S + nbx jx + livres + utils + invs + souris nv - 3 gnn E  $6 + nbx$   $px + hvres + ubis + pys + souris px : 3600 F.$ <br> **Sinuel GONZALEZ, 7, rue Thiers, 38800 Pont-de-**Emma Claix. Tél.: 76.98.52.58

Vds jx Amiga Ishar II, W. Commander, Robocop, Kings of<br>Adventure, 100 F pce adapt. 23/15 100 F tbe. Stéphane<br>BOUSSIER, 23, rue de Majunga, 33000 Bordeaux.<br>Tél.: 55.98.30.44

Vds DD 50 mo externe pour A500/2000 px: 1 500 F Adspeed 14<br>MHZ px : 400 F Action Replay 3 px : 400 F Gérard BOULAY,<br>Les Grands Genêts, 45200 Paucourt.<br>Tél.: 38.93.17.51

Vds A1200 ss gar, + moni. 1084 + lect. ext. + digit. Amas + 600<br>disks + couvs ASM px: 4 000 F à déb. **Sébastien JOUAN-NE, 67, av. de la Convention, 78500 Sartrouville. Tél.** 

Vds A500 plus + moni, coul, + 2 HP + 2 joys + 100 jx + bottiers<br>px : 1 900 F. Franck RICCI, 16, rue sur l'Eau, 55100<br>Verdun. Tél. : 29.84.37.37 (ap. 19 h à 22 h)

Vds A500 2 mo + DD 20 mo + souris + |x orig. px = 4 000 F.<br>Rémy LEGENDRE, 4, rue des Coudriers, 95100<br>Argenteuil. Tél. : (16-1) 39.98.07.58 (ap. 20 h)

Vds A500 ext. Ram 1 mo + joys + souris + nbx log. et jx px :<br>1 900 F à déb. **Gwenaelle NICOLO, 1, chemin de la**<br>Godille, 69120 Vaulx-en-Velin. Tél. : 78.80.07.29

Vds A2000 + moni, coul. + joys + jx + souris 3700 F vds CPC<br>6128 + jx + joy px = 1500 F. Otis MARCIN, 6, allée des Courlis, 95800 Cergy-st-Christophe. Tél. : (16-1) 30.38.45.13

Vds ix utils pour Amiga bas px. Olivier DEJAEGERE, 24,<br>rue Henri Ghesquières, 59155 Fâches-Thumesnil.<br>Tél. : 20.52.96.91 (ap. 18 h à 20 h 30)

Vds ix à bas prix sur A500 plus. Eric HITTRA, 47, rue du<br>fbg National, 67000 Strasbourg. Tél.: 88.32.99.64

Vds A500 + ext + lect ext + 150 jx px : 1700 F. Stéphane<br>PILOT, 74, rue d'Angoulême, 91100 Corbeil-<br>Essonnes. Tél. : (16-1) 64.96.44.18

Vds ou éch. sur A1200 à très b modules music etc... Fabrice DUPENLOUP, 47, rue du<br>Marès, 47300 Villeneuve-sur-Lot.<br>Marès, 47300 Villeneuve-sur-Lot.

Vds A500 + monl. 1084 S + ext. mem. + joy + souris + nbx jx +<br>tapis + câble pér. px : 2 500 F. Djemet CHITIOUNE, 13,<br>allée Duguay Trouin, 93600 Aulnay-sous-Bois.<br>Tél. : (16-1) 48.66.87.91

Vds A5001 mo + 50 pc x 1800 F. Patrick DUMONT, 35,<br>rue du Neyrard, 69110 Ste-Foy-les-Lyon.<br>Tél.: 78.59.24.03

Vds Amiga vds ou éch. ix utils etc. cher. contact sur le 9294 vds<br>1200 1 000 F. **Jean PHILIPPE, 4, rue de Fleurs, 94550<br>Chevilly-Larue. Tél.: (16-1) 45.60.40.19** 

Vds A500 + moni, 1084 S + ext. 512 ko avec hori. + souris + 2<br>lovs + impri. + nbx jx px : 4 000 F. Damien PICAVET, 26 bis, rue de Bonaves, 59700 Marcq-en-Barœul.<br>Tél.: 20.72.26.80

Vds A500 + ext. 1 mo + moni. coul. + 200 disks px à déb. Eric<br>LAPOUYADE, 24, rue du Cotentin, 75015 Paris.<br>Tél. : (16-1) 43.21.54.40

Vds Amiga-CDTV + lec. ext. 3.5 + Trackball + télécommande +<br>Joys + 9 CD + 150 D7 px : 3 000 F. Christophe MARAN-<br>GON, 3, rue de la Source, 78960 Voisins-le-<br>Bretonneux. Tél. : (16-1) 30.43.23.19

4500 liste sur demande **John PYTKIEWICZ, Station** YOS IX AOUN ISSES<br>Total, rue Jean Burger, 57070 St-Julien-les-Metz.

is jx A500 à bas px demander liste. **Anthony NATUZZI,**<br>31, av. de la Motte Servolex, 73000 Chambéry.<br>61.: 79.62.22.51

Vds A1200 ss gar. 2000 F. 1085 S: 1 000 F nbx jx. Thierry<br>RICHARD, 25, rue Ernest Renan, 54320 Laxou.<br>Tél.: 83.27.91.27

Vds pour A500, 150 disks (jx, démo, utils) + tapis souris + joys<br>(Quick Joy) px: 400 F val. 300 F. **Anthony LANDREAU, 46,<br>rue du Pré Maingot, 79200 Parthenay.<br>Tél.: 49.64.48.92** 

Vds A500 + ext 512 K + bte rangt + nbx jx (Nigel Mansel, Formul<br>A One Ext) px : 2 000 F. Jean-Luc BOURDEAU, La<br>Buzinie, 16430 Champniers. Tél. : 45.68.40.08

Vds jx A600 desert strike, Short. Best of the Best, Zool,<br>Transartica, Gunship 2000, Billard americain... Alexandre<br>VALETTE, 27, rue Jules Renard, 71100 Châlon-sur-

Vds A600 (1 mo) + moni. coul. 1083 S + souris + joy +livres +<br>250 disks (jx, utils, démos, DP4...) px: 2 200 F. Christophe<br>ARTUPHEL, Quartier Devant-Ville, 13390 Auriol.<br>Tél.: 42.04.40.62

Vds A500 plus 2 mo + pt + joy 1 500 F A500 1 mo + jt + joy<br>1 500 F A2000 + moni, 1084 3000 F JPC 386 SX 20 px : 1 600 F<br>Albertt LY, 19, rue du 14 Juillet, Ch. 219, 69100<br>Villeurbanne. Tél. : 78.03.84.10

Vds A500 + ext. + joy + ble rangt + jx + utils px : 1 500 F ou éch.<br>cire matèriel PC. Laurent LANUSSE, 30, Les Hauts de<br>Tresses, 33370 Tresses. Tél. : 57.34.12.18

Vds A500 25 MHZ 68030 + 2 mo 32 bits + 2 mo 16 bits + 1 mo<br>Chip + kick 1.3 + 2.0 px : 5 000 F à déb. **Michael NANDZIK,<br>203, av. 25° Rts, 69009 Lyon. Tél. : 78.47.17.88** 

Vds A500 + ext. A501 + disks + souris + livre px : 2000 F.<br>Lionel BLANC, 6, rue de Gazois, 62580 Neuville-St-<br>Vaast. Tél. : 21.48.70.24 (ap. 19 h)

Vds A500, comp. A500.1 mo Ram, Vidéo, moni. 1083 S.coul.<br>Drive Ext. 2 joys + 50 jx orig. tbe px : 4 000 F. Frédéric<br>LHOMME, 1, rue du Conventionnel Chiappe, 75013<br>Paris, Tél. : [16-1] 44.24.50.87

Vds ou éch. jx sur Amiga 600 px raisonnable Victor DA SIL-<br>VA, 60, rue Jules Méline, 60200 Compiègne. Tél.: 44.23.13.31

Vds 40 jx A500 350 F le lot + port compris. Thierry LAPOUL-<br>LE, 30, rte de Chateauneuf, le Vercors, n° 1, 26200<br>Montélimar. Tél. : 75.01.91.46

Vds Amiga 1200 + moni. 085 S + accessoires + pt px : 3 000 F<br>Ibe ss gar. **Marc-Eric PAQUETTE, 26, rue de Plaisance,**<br>**75014 Paris, Tél. : (16-1) 45.39.12.71** 

Vds logs sur Amiga 1200/600/500. Arnaud LEROY, 2, rue<br>des Mathelins, 62840 Fleurbaix. Tél.: 21.27.62.14

Vds orig. sur A500 : Dune 120 F, MM3 220 F, Golder Compil NRJ 120 F, compil les As 70 F le tout 530 F. Sylvie<br>LAFORET, 21, av. de la Paix, 72230 Arnage.<br>Tél.: 43.21.12.47

Vds A1200 ss gar. tbe + joys + 1083 S + souris + 50 jx + 50<br>livres infor. + PC 880 B px : 3 500 F. Jérôme GIANI, 39, rue<br>de Kerjestin, 29000 Quimper. Tél. : 98.53.79.38

Vds sur A600 et 500 px raisonnable + disquette Kickstar 1.3.<br>Victor DA SILVA, 60, rue Jules Meline, 60200<br>Compiègne. Tél.: 44.23.13.31

Vds A500 1 mo + Dr. ext. + 2 joys + access. (Swich, Quadrup,<br>Tanis...) + 300 disks (jx, utils, démos) + 3 btes rangt px: Tapis...) + 300 disks (jx, utils, démos) + 3 bles rangt px<br>2 000 F. Gilles BUI, 19, rue Saint-Exupéry, 93360<br>Neuilly-Plaisance. Tél. : (16-1) 43.09.82.96

Vds A500 + 512 ko + DD 10 3 000 F. Olivier, 94370 Sucy-en-Brie. Tél. : (16-1) 49.82.49.52

Vds jx orig. sur Amiga : Body Blows, Robocop 3, Croisière pour<br>1 cadavre: les Justiciers 1 et 2 px : 80 F-pce. Matthieu<br>FEREOLE, 195, montée Gauthier Villard, 39000 Lons-<br>le-Saunier. Tél. : 84.24.39.36

Vds A1200 ss gar. + DD 85 mo + ext. Blizzard 4 mo + lect. ext<br>+ moni. 1084 + impri. coul. + 400 disks px : 6.000 F + moni, 1084 + impri, coul, + 400 disks px : 6 000 F.<br>Christophe DUFOUR, 52, bd de Scarpone, 54000<br>Nancy. Tél.: 83.96.46.96

Vds jx et utils Amiga 500/1200. Franck HODAN, 9, rue de<br>Montretout, 92210 St-Cloud. Tél. : (16-1) 46.02.22.80

Vds A500 + ext. 1.5 mo + écran coul. + souris + joys + jx +<br>rangt px : 2 000 F. Ludovic MANCHON, 3, rue du f<br>Mi-Ville, 95110 Sannois. Tél. : (16-1) 39.82.75.80 rue du Puits

Vds jx A500 à bas px. Cher. lect. ext. 300 F max. et éditeur<br>secteurs Fran. si possible. Patrick HERTLING, 8, rue<br>Youri Gagarine, 78280 Guyancourt. Tél. : [16-<br>1] 30.43.11.37

Vds A2000 B + 1084 S + joys + px px : 3 000 F + GVP 30 mo px :<br>1 000 F cher. contacts PC-AM-SNES déb. + clubs bienvenus 1000 F. cher. contacts PC-AM-SNES deb + clubs bienvenus<br>any. listes. Florent LEFORT, 1, passage Britannicus,<br>77186 Noisiel. Tél. : (16-1) 64.80.41.78

Vds Amiga 600, moni. + 2 man. + souris + 7 D7 jx (l'Arme Fatal<br>etc.) px : 3 200 F. Régine DEMANGEOT, 4, rue des<br>Marnaudes, 93250 Villemomble. Tél. : (16.<br>1) 49.35.07.24

Vds A2000 + moni. 1083 + DD 40 mo + 88030.25 MHZ + 0x76000888001 25 MHZ + 8 mo de Ram + care 16.2 + AD Pro.<br>Coprocesseur 25 MHZ + 8 mo de Ram + care 16.2 + AD Pro.<br>Ponsard, 93260 Les Lilas. Tél. : (16-1) 43.70.90.36

Vds A500 + ext mem. + moni, coul. + lect. ext. 3.5 + souris +<br>log. + revues + nbx jx + bles px : 3.800 F. **Raphaël MARO-<br>NAS, 9, Villa Deste, 75013 Paris. Tél. : (16-**<br>**1) 45.82.94.75** 

Vds A500 + ext. 512 K + lect. ext. 3'1/2 + monit. coul. stèréo + 0y + souris + 160 disks (ulhis + js) the px : 2000 F. Laurent<br>BONATTI, 11, parc du Château, 78430 Louveciennes.<br>Tél. : [16-1] 39.69.88.11

Vds 500 plus + souris + joy (tbe) px : 1 500 F vds orig. Amiga<br>(Dune II Ishar 2...). Christophe CHENE, 27, chemin<br>Guillermin, 69500 Bron. Tél. : 78.26.93.28

Vds Dune II sur A500 px : 160 F. Philippe FOSSORIER,<br>Liaudy, 74540 Hery-Alby. Tél. : 50.68.25.38 (ap. 18 h)

Vds Amiga 600 complet, the ss gar. + 2 jx orig. px: 1 100 F.<br>Laurent DE SMET, 20, rue Etienne Marcel, 93500<br>Pantin. Tél. : (16-1) 48.40.25.72

Vds A500 + 512 K + moni. coul. + 2 joys + tapis souris + nbx jx<br>+ ble de rangt px : 2 500 F. **Frédéric CASTALIAN, 77,<br>allée des Clematites, 94510 La Queue-en-Brie.<br>Tél. : {16-1} 45.94.52.59** 

Vds 100 à 200 Forig. Seal Team b. 17 Railroad Luxe Serpent<br>Isle, Ultima 7 Alone, Tornado F. 117 Syndicate... **Olivier SABA-<br>Tél.: 61.74.34.95**<br>**Tél.: 61.74.34.95** 

Vds A500 plus + Kickstart 2.0 + Rom 1.3 + ext. 1 mo + nbx jx et<br>utils px : 2 800 F. **Patrick GRISON, 48, rue des Sorbiers,**<br>**91460 Marcoussis. Tél. : (16-1) 64.49.04.24** 

## CNSOLESEE SPECIAL TIPS **APPELLE** ET...

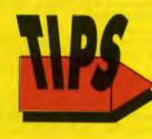

Découvre tous les tips pour vaincre tes plus terribles ennemis

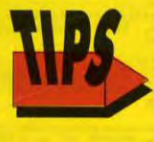

**Pose tes questions** pour avoir les tuyaux d'un journaliste

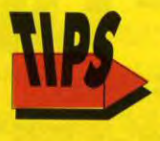

Enfin si tu as des tips inédits, enregistre-les sur le service

# **SI TU AIMES L' AVENTURE APPELLE LE**

**UNE NOUVELLE MISSION T'ATTENDS!** TU DEVRAS TE BATTRE ET DECOUVRIR **DES ENIGMES** ATTENTION: IL Y A UNE **MONTAGNE DE CADEAUX A GAGNER** 

## **PETITES ANNONCES**

### **TILT MICROLOISIRS**

9-11-13, rue du Colonel-Avia, 75754 Paris Cedex 15.<br>Tél.: (16-1) 46 62 20 00. Télex : 631 345.<br>Fax : 46 62 22 61.

Pax : 40 02 22 01.<br>Pour obtenir votre correspondant directement, rempla-<br>cer les 4 derniers chiffres du standard par le numéro du

poste entre parenthèses.<br>Abonnements : tél. : (16-1) 64 38 01 25.

## **RÉDACTION**

Rédacteur en chef<br>Jean-Michel Blottière (2184)<br>Rédacteur en chef adjoint Guillaume Le Pennec (2194)<br>Secrétaire de rédaction Annick Chollat (2189) Première maquettiste<br>Christine Gourdal (2191)<br>Maquettiste<br>Olivier Mourgeon (2188)<br>Photographe  $350n(2211)$ Eric R secrétariat Juliette van Paaschen, Yvonne Ananhurel (2196)

**Ont collaboré à ce numéro (Apple Barcelouist)**<br>Noëlle Béronie, Fangor l'Ent, Pascal Barcelou, Pascal Bianche, Camp Becombe, Serge D. Gonn, Elisabeth Esteware, Morgan Ferogd, Raphaelle Gass, Julien Guertle, Thierry Guilar

**Illustration de couverture :** 

Rédacteurs-Réviseurs :<br>Nathalie Gillot, Lionel Barcilor

MINITEL 3615 TILT et 3615 TCPLUS arie Poggi et François Julienne (2878

**ADMINISTRATION-GESTION** 754 Paris Cedex 15 9-11-13, rue du Colonei

## Directeur de la publicité<br>Nathalie Tessler (2204)

Chefs de publicité<br>Claudine Lefebvre (2202)<br>Stéphanie Bonnard (2201)

## Assistante de publicité<br>Cécile-Marie Révé (2856)

Vente (réservé aux dépositaires de presse)<br>Synergie Presse, Alain Stefanesco, Directeur Général,<br>9. nue du Colonel-Avia, 75754 Paris Cedex 15.<br>Tél. : (1) 46 38 13 90.

## Abonnements<br>Tél. : (1) 64 38 01 25.

**Tél.: (1) 64 38 01 25.**<br>France : 1 an (12 munéros dont 11 avec une<br>disputtle) : 315 F (TVA incluse).<br>disputtle) : 315 F (TVA incluse).<br>E ans (24 numéros dont 22 avec une disputtle) : 426 m<br>Enranger (train, bateau) : 1 an

1775 FB<br>Payable par virement sur le compte de Diapason<br>la la Banque Société Générale à Bruxelles<br>1° 210 0083593 31. à la Ba

**Promotion**<br>Frédérique Gasbarian (2161)

Directeur Administratif et Financier **Weiss (2283** 

Fabrication<br>Marc Rigon (2375)<br>Huguette Grimonprez (2418)

### Éditeur

160

**Exinetive Constant Constant Constant Constant Constant Constant Constant Constant Constant Constant Constant Constant Constant Constant Constant Constant Constant Constant Constant Constant Constant Constant Constant Cons** 

Gérant et Directeur de publication :

Directeur délégué :<br>Patrick Cau

La reproduction, même partielle, de tous les articles parts dans la poblication (copyright Till) est interdie, les<br>profunctions rédactionnelles publiées dans « Till-luminous rédactionnelles publiées dans « Till-luminous d

 $\omega$ 

**COD** 

Dépôt légal : 4<sup>+</sup> trimestre 1993<br>Imprimeries : Sima, Torcy-Impression,<br>77200 Torcy.<br>Distribution : M.L.P. - Numéro de commission<br>paritaire : 64 671.

ur Microprose + Railroad Tycoon + 2 joys... px : 3 500 F.<br>**Frédéric MONOT, 3, chemin des Brulis, 77515 Saint-<br>Augustin. Tél. : (16-1) 64.03.40.99** 

Vds A500 1 mo + écran coul. 1R4 stérén + nh souris the px: 3 500 F. Alexandre SCHULL, 19, rue Saint<br>Just, 94800 Villejuif. Tél. : (16-1) 47.26.03.18

Vds A1200 ss gar. + HD 80 mo + nbx ix orig. + doc tbe px :<br>4 000 F moni. px : 1 200 F. **Yvan PANSIER, CAmp de la<br>Lande Douée, 35140 Saint-Aubin-du-Cornier.<br>Tél. : 99.39.21.83** 

Vds A500 1 mo + 500 D7 + 2 joys + 5 bles the px : 2 000 F.<br>Franck ERDUS, 89, rte de Coin, 92500 Rueil.<br>Tél. : (16-1) 39.52.11.29

Vds A2000 + DD 100 M + 5 M de Ram + 2 lect. 3,5 + 1084 S + digit. + impri. + 500 disks + docs + Dos 2.0 px = 6 000 F.<br>**Frédéric COTTENS, 220, rue de Belloy, 60490**<br>**Ressons-sur-Matz. Tél. : 44.42.61.33** 

Vds ix Amiga orig, 50 F. Eric VERON, Chez Mr NEYRET,<br>2, impasse des Epinguy, 74100 Vetraz-Monthoux.<br>Tél.: 50.87.23.51

Vds nbx <mark>ix orig, sur Amiga 50 F pce 13 pour 500 F. Michel</mark><br>GOMET, 5, rue du Champ de Mars, 42700 Firminy.<br>Tél. : 77.56.82.99

Vds Amiga 600 + DD + ext 1 méga + pc px : 2 500 F**. Guilhem<br>FERRIER, 2 bis, rue Lachevardière, 94370 Sucy-en-<br>Brie. Tél. : (16-1) 45.90.61.57** 

Vds A500 + moni, coul, stéréo + souris + joys + nbx jx +<br>manuels px 2 2 500 F. Michaël HEBERT, 40, allée<br>Chantecler, 59650 Villeneuve-d'Ascq.<br>Tél.: 20.91.68.09

Vds Amiga 600 + câbles + souris + docs + nbx logs px :<br>1 900 F. **Christophe GORRIEZ, 18, rue de la Prevote,**<br>**59870 Perenchies. Tél. : 20.08.73.59 (ap. 18 h)** 

Vds Amiga 500/1200 1 disk + env. timbrée pour liste. David<br>VIDAL, 404, chemin du Coteau des Cazes, 12400 St.

Vds A500 (1 még.) + 200 jx + West Phaser + pédaller + man. px<br>2 1 900 F. Frédéric MOUREAUX, 79, rue des<br>Acquevilles, 92150 Suresnes. Tél.: (16.<br>1) 42.04.55.57

Vds A500 + 512 ko + moni. coul. + 230 disks (pr. utils...) + 2 joys<br>+ impri. MT 81 px : 600 F. **Florent GAMBRELLE, 40, rue**<br>**du Pavé de Grignon, 94320 Thiais. Tél. : (16.**<br>**1) 48.90.57.59** 

Vds A500 1 <mark>mo + moni, coul, + jx + T de T Kindworks px ;</mark><br>2 200 F. **Mathieu PEROTIN, 102, rue de Clignancourt,**<br>**75018 Paris. Tél. : (16-1) 46.06.90.50** 

Vds A500 1 mo + moni. coul. + 3 joys + souris + nbx jx px ;<br>2 800 F. Arnaud LARRE, 33160 St-Médard en Jalles.<br>Tél. : 56.34.42.91

Vds A500, 1084 S, 1 méga, lect. ext, 3 joys bles bureau utils 300<br>|x souris the px : 4 000 F. Cyrille. Tél. : 35.69.83.92

Vds A500 plus (1 mo) + souris + câble péritel + pr. px : 1 500 F.<br>Frédéric MOUTIN, 35, rue Jules Guesde, 69310<br>Pierre-Benite. Tél. : 78.50.33.22

Vds A500 + 1 mo + 2 joys + Drive + 2 souris + tapis + péritel +<br>nbx jx + bte rangt px : 1 100 F. Denis KAN, 20, rue St-<br>Maximin, 69003 Lyon. Tél. : 72.36.89.09

Vds jx A1200 A500 A600 (Over DRive, Syndicate, One Step<br>Beyond, Soccer Kid, Flashback...) env. disk. Yann LEROUX,<br>8, rue Kermenou, 29600 Plourin-les-MOrlaix.

Vds ix Amiga à bas px vds ou éch. ix Snin, Snes, Sfc liste sur<br>démande. **Thierry GUIBERT, rés. Santillane, bât. : 1,**<br>**appt. : 3, 33400 Talence. Tél. : 56.04.46.08** 

Vds Amiga 2000 Rom 1-3/2.0 + 1084 + DD 120 mo + ext. mem 4 mo + 2 lect. + Final Copy 2 + 1048 + 00 120 mo + ext. mem.<br>px : 3 990 F. Pascal PROST, 13, rue de la Suize, 52000<br>Chaumont. Tél. : 25.03.40.05

Vds Amiga 1200 ss gar. HD 120 + 2 méga + 50 méga de progr.<br>+ 250 disks + livres px : 4 990 F vds 500 px : 1 000 F. **Fabien<br>ZAMAN, rue Paul Lauters, 15, 1050 Bruxelles.**<br>**Tél. : 02.649.23.42** 

Vds A500 (Vll.3) + ext. 1 még. + nbx ix + joys + utils + câble<br>pér. + souris px : 2 100 Féch. jx A500. **Philippe MONTALTI, Le Secadou, rte de Marseille, 13600 La Ciotat.**<br>Tél. : 42.83.41.10

Vds Amiga 1 méga + digital sound Studio + Citizen 124 D px : 2<br>000 F. **Gustan MICHAUX-VIGNES, 7, rue Benjamin**<br>**Raspail, 92240 Malakoff. Tél. : (16-1) 40.92.18.08** 

Vds A500 plus + change Kickstart + Drive Ext. + péritel + joys<br>px : 1 800 F. **Allstair RAE, 5, av. du Buisson, 94100**<br>**Saint-Laur. Tél. : (16-1) 48.83.61.46** 

Vds nbx jx pour A500/600 prix incroyable. **Christian**<br>DUFLOT, 25, rue des Poulains, 62151 Burbure.<br>Tél.: 21.54.46.18

Vds A500 1 mo + moni. coul. + lect. ext. + joys + souris + nbx<br>log. + docs. px: 3 400 F. **Christophe MILLET, 4, rue des<br>Chaperottes, 90300 Lachapelle-sur-Chaux.**<br>Tél. : 84.29.22.79

Vds A500 + moni. coul. + souris + nbx jx px : 2500 F. **Jean-**<br>**Pierre TRAN, Traverse des Ecoles, 13640 La Roque<br>d'Antheron. Tél. : 42.50.42.23** 

Vds nbx jx et utils sur A500 A600 A1200 à bas px. Philippe SCHVLLIGEN, 18, rue Pierre Martel, 59800 Lille. Tél.: 20.92.70.45

Vds Amiga + ext 512 K + nbx jx + Trackball + joy MD + Amos<br>px : 2 000 F. **Arnaud RODDIER, 10, allée de<br>Fontainebleau, 75019 Paris. Tél. : (16-1) 42.40.11.53** 

Vds jx Amiga px int. **Jean Philippe CATEL, 56, rue de la**<br>Mitterie, 59160 Lomme. Tél. : 20.22.11.93 (ap. 19 h)

Vds ach. éch. jx sur Amiga. Nicolas DUPONT, 64, rue<br>Crillon, 69006 Lyon. Tél. : 78.93.16.91

Vds A500 + 1 mo + joys + nbx jx px : 2 500 F. **Frédéric<br>DURAND,41, allée des Meuniers, 45570 Dapière-en-**<br>**Burly. Tél. : 38.35.01.78** 

Vds A500 + ext 520 + prise péritel + disks + joys + revues + moni. coul. Philips CM 8801 px : 2 500 F. Eric LEBEL, 3, av. Maurice Berteaux, 78300 Poissy. Tél.: (16-

Vds digitaliseur Amiga 12 1 100 F, SFC + SF2 + Mario 4 + Négls WAJYLEC. Tél. : (16-1) 60.46.28.06

Vds A500 1 mo + écran + 2 joys + jx px : 2 500 F. **Hervé GUI-**<br>**HOT, 33, rte des Ecoles, 88100 Saint-Dié des**<br>Vosges. Tél. : 29.56.60.65

Vds A500 1.3 + 1 mo + PC & OB (Drive Ext + souris + tapis + jx<br>+ 100 disks) the px : 2 000 F. Sébastien MOUKEN,<br>Quartier Petit Saint-Jean, 83170 Brignoles.<br>Tél.: 94.59.00.96

Vds A500 + moni. coul. + joys + souris + nbx jx + 60 disks +<br>ext. mémo + câble péritel the px : 2 250 F. Matthieu DES-<br>BOIS, 14, bd du Midi, 92000 Nanterre. Tél. : (16-1) 47.24.77.76

Vds pour A500 ix. Caeser 250 F + Cohort 2 200 F (+ port). ha KOHLER, 110, rue Pasteur, 33200 Bord

Vds A500 +  $ix +$ utils + souris + joys px : 2 000 F. Nicolas DELELIS, 53, rue des Piliers, 94210 La<br>Varenne-St-Hilaire. Tél. : (16-1) 48.85.14.76

Vds A500 + ext 512 ko + moni HR + vus A300 + ext 312 K0 + mont. Fin + joys + nox jx + 00c Amiga<br>et bolte px : 2 500 F. Frédéric SAURIAT, Saint Nazaire<br>sur Charente, 17780 Soubise. Tél. : 46.84.84.89

Vds AMIGA 600 tbe + x px = 1 000 F. Tchieng Ping HONG,<br>33, rue Jean Moulin, 69800 Saint-Priest.<br>Tél.: 78.20.64.24

Vds A500 + ext 1 mo + moni. + tuner TV + antenne + nbx disks + joys px : 2 500 F. Gilles BOUVIER, 5, passage Chemin<br>Vert, 75011 Paris. Tél. : (16-1) 48.07.22.50

Vds A500 + ext 520 ko + MK3 + péritel + so 2" lect. px : 1800 F. Benoist PINCON, 20 bis, rue de<br>Coubert, 77111 Soignolles-en-Brie. Tél. : (16-11 64.06.76.09

Vds A1200 + joys + souris + nbx joys (Dune 1, 2, Walker etc.) +<br>utiols + tapis + boltes px; 2000 F. William GOSSENT, 49,<br>rue Charles Michel, 27340 Pont-de-l'Arche.<br>Tél.: 35.23.23.76

Vds A1200 + 1084 S + drive ext. + impri. + joys + mouse + 300 disks + divers px : 3 500 F. Stéphane BENARD, 8, impas-<br>se des Fauvettes, 61000 Alençon/ Tél. : 33.26.03.32

Vds Amiga 2000 + 3 méga px : 1 600 F carte Flicker fixer A2320<br>Commodore 1 600 F Lynx + transfo px : 600 F. **Claude DELU-<br>CA, 4, villa de l'Ermitage, 75020 Paris. Tél. : (16-**<br>**1) 43.58.76.66** 

Vds ix sur Amiga à très bas prix. Michel CHEN, 12, place<br>de Dominos, 92400 Courbevoie. Tél. : (16-1)<br>47.76.14.31

Vds jx sur Amiga 500/1200 à bas prix, liste gratuite. David<br>ROSELL, 31, chemin Vieux, 82350 Albias.

Vds A500 + 50 jx + 4 joys + souris the px : 1 700 F. **Frédéric**<br>**FARGES, 58, rue de la Convention, 93230<br>Romainville, Tél. : (16-1) 48.44.76.68** 

x sur Amiga et PC-Rech. lect. A500 ext. 5"1/4. J-N CAEY-MAN, 21, av. du Mont d'Est, 93160 Noisy-le-Grand.<br>Tél. : (16-1) 43.03.74.12

Vds  $A500 + ext. 512 K + 16ct. ext. + nbx  $|x + t$  + 1  
manuels + 1001F. **Christophe DESCOUSRs**, 6, **allee Clement** 2409 Chatenay-Malabry. **Tél. : [16-1] 46.31.22.45**$ 

Vds Amiga 2000 + moni. coul. DD 52 mo + carte PC AT + impri. Mat. Coul. + souris + joys + livres px : 7500 F. Christophe<br>BONHOMME, 37, Ia Clairière, 78830 Bullion. Tél.: (16-1) 30.41.36.81

Vds Amiga CDTV + lect. D7 3'5 + 9 CD + 150 D7 + joys + télé-<br>commande px : 2500 F. Christophe MARANGON, 3, rue<br>de la Source, 78960 Voisins-le-Bretonneux.<br>Tél. : (16-1) 30.43.23.19

Vds jx et utils sur Amiga 500 ou 1200 (rapide et pas cher).<br>Didier BONNET, 24, rue Jean Jaurès, 78100 Saint-<br>Germain-en-Laye. Tél. : (16-1) 34.51.79.63

Vds A500 + 1 mo + DD A590 20 mo + lect. A 1011 ext. + câble<br>périlel + joys + souris jx px : 3 200 F. Pascal BANDNER, 12,<br>rue Jean Nicolas Collignon, 57070 Metz-Queuleu.<br>Tél. : 87.63.09.94

### **ST**

Vds 520 STE + moni. coul. + joy + souris + 2000 DK (BAT,<br>Another World, Elvira...) px : 2000 F. **Alexandre RONDENAY,**<br>90<sub>1 -</sub> rue : Cénéral Buat, 44000 Nantes. 90, rue Géne<br>Tél.: 40.29.15.22

Vds 520 STF (tbe) + 2 joys + nbx jx orig. 950 F port à domicile<br>possible. Samuel MENNECIER, 66, av. St-Exupéry,<br>94260 Fresnes. Tél. : (16-1) 46.60.13.19

Vds 9 jx pour 520 ST (Mindwinter 1 et 2, F29, Kick off 2, Stunt<br>Car...) 80 F poe ou 600 F le tout. Ludovic CHOPIN, 31, rue<br>Valére Derkenne, 199570 La Longueville.<br>Tél.: 27.66.01.25

Vds AT 520 STE (1 mo) + 2 joys + souris + utils. + jx + livre px : 3<br>800 F à déb. (Val.: 7 500 F). **Xavier CUISSET, 111, rue de<br>Reuilly, 75012 Paris. Tél.: (16-1) 40.01.06.35** 

Vds Atari 1040 STF + moni. coul. + nbx + Drive 5" + Switch +<br>livres + nbx prog. Thierry DUMONT, 35, av. de Lacanau,<br>13700 Malignane. Tél. : 42.88.19.13 (ap. 16 h)

Vds orig. pour ST-STE : Street Fighter 2 : 150 F, Robocop 3 :<br>120 F, Cougar-Force px : 100 F GFA Basic 3, 5E px : 400 F.<br>Phillippe LEVANT, 17, rue Vassil Borik, 62640<br>Montigny-en-Gohelle. Tél. : 21.20.34.54

Vds jx sur ST à très bas px Fishar 2, Chaos engine, Vroom mul-Têteg

Vds 1040 STF + moni. SC 1425 + joys + souris + 30 jx origx (DM<br>+ Popul + Falcon + Indy...) px : 4 500 F Laurence GILBERT,<br>75015 Paris. Tél. : (16-1) 45.77.53.60

Vds 520 STF + moni.coul. + 2 joys + livres nbx logs + cordons +<br>railonge souris px : 2 500 F. Laurent WELTER, Les<br>Tonnelles, 38420 Le Versoud. Tél. : 76.77.43.63 Vds 520 STF + moni. SC 1425 + joys + souris + jx 1 500 F. Vds<br>Amiga + câbles + souris + jx px : 2 000 F. **Mickael MAGNIER,**<br>**4, rue de Bordeaux, 91490 Molgny-sur-Ecole.**<br>Tél. **: (16-1) 64.98.44.56** 

Vds 520 STF + 1 mo + moni, coul, + nbx jx + impri, Star LC 10<br>coul, px : 3 700 F. Yann PETON, 53, rue de l'Avre, 92210<br>Saint-Cloud. Tél. : (16-1) 46.02.40.32

Vds Atari VCS 2600 + 1 jpy + 14 jx px : 400 F the, éch, ctre GB<br>ou GG. Hervé FEHLMANN, 14 A, rue Binni, 67600<br>Baldenheim. Tél. : 88.85.35.97

Sébastien DUCLEROIR, 419, rue des Ecoles, 78955

Vds 520 STF + moni. coul. + impri. + joys + 3 boïtiers + 340<br>disks & orig. (val.: 8 500 F) px : 3 000 F, **Fabien GUIBERT,**<br>18, **pries - Beaurepaire, 49670 - Valanjou.**<br>Tél.: 41.45.46.71 (W.E.)

Vds Alari 1040 STE + moni. coul. stéréo + 200 disk + 3 joys + 2<br>souris + impri. + 20 mags px : 3 500 F. **Vincent MONTE-<br>GNermont. Tél. : 44.78.04.23**<br>Clermont. Tél. : 44.78.04.23

Vds 1040 STF + écran mono SM 124 + lect. ext. + access, + 150<br>disks utils jx px : 2 000 F. **Bruno PETIT, 36, rue des<br>Molerettes, 227950 La Chapelle Reanville.** 

Vds 1040 STE + lect. ext. 3,5" + digitaliseur audio + utils (DCK,<br>Basic) + manuels + câbles + cadeau px : 2 300 F. **Thibaut**<br>ALLENDER, 18, rue Monoré de Balzac, 59960<br>Neuville-en-Ferrain. Tél. : 20.94.68.29

Vds STE 1 mo + moni, coul, + nbx jx + souris + 2 joys tbe px<br>1 500 F. **Hervé LEMAITRE, 18, chemin de la Fontaine,**<br>**77250 Veneux-les-Sablons. Tél. : (16-1) 60.70.36.84** 

Vds 520 STF + souris + joys + 15 origx. Px 1 500 F. **Nicolas<br>DELELIS, 53, rue des Pillers, 94210 La Varenne-St-<br>Hilaire. Tél. : (16-1) 48.85.14.76** 

Vds ext. 4 mo pour 520 STF + Blitz Turbo pour lect. ext jamais<br>servis, px raisonnable. **Vincent RIEDINGER, n° 76, grand**<br>**Rue Henridorff, 57820 Henridorff. Tél. : 87.25.38.45** 

Vds 40 origx sur ST de 50 à 125 F the MD + Arc. Pow Stick + 35<br>|x px à déb. 4 |x GG 300 F. Michel DESCHAMPS, 39, rue<br>Courbet, 24000 Perigueux. Tél. : 53.09.81.59

Vds 1040 STE + utils + livres GFA-Atari-Assembleur + nbx jx +<br>souris the 1 200 F a déb Laurent MIARD, Ch. G010, 2, av.<br>Sully Prudhomme, 92295 Chatenay-Malabry Cedex.<br>Tél. : (16-1) 46.83.69.72

Vds 1040 STE + mon. coul. + meuble + nbx dks + joys + souris +<br>bles etc... 4 000 F å déb. **Nicolas LIMOUSIN, 151, rue**<br>**Henri Marousez, 62800 Lièvin. Tél. : 21.44.45.42** 

Vds STE 1 mo + moni. coul. + 2 joys + souris optique ss gar. +<br>140 jx (Vroom, Anotherworld... the px : 3 500 F). Stéphane<br>BRIAT, 56, av. des Frères Lumières, 69008 Lyon.<br>Tél. : 78.00.48.20

nbx (x + foy px : 2 400 F. Xavier POLQUER, 10, bd Delaup,<br>06400 Cannes. Tél. : 93.99.00.26

.<br>Vds pour ST jx bas px. **Stéphane LIBERT, La Gare, 33990**<br>**Naujac-sur-Mer.** 

Vds Méga ST 1 + moni, coul, et mono + lect. ext. 3 1/2 + collect.<br>Atan Mag. et ST Mag. + nbx prog. + livres px: 3 500 F. Alain<br>LOZANO, rés. des 4 Tours, E12, place du Berry,<br>93150 Le Blanc-Mesnil, Tél. : (16-1) 48.68.20.61

Vds 520 STE + souris + joys + 100 jx tbe px : 1 400 F a deb.<br>Régis BELLEGARDE, 27, av. Salvador Allendé, 93000<br>Bobigny. Tél. : (16-1) 48.30.92.20

 $(a<sub>D</sub>, 18<sub>h</sub>)$ 

Carrières-sous-Poissy.

Vds 1040 STE the 100  $\mu$  + Free-Boot + Link câble + joys + souris + doubleur + manuels Basic px = 1 500 F a déb. Gilles BON-<br>NAL, 6, av. Blanqui, 34600 Bedarieux.<br>Tél.: 67.95.04.20

Vds jx sur ST + ETT 1 méga + boîte rangt bas prix. Teddy ROP-<br>POT. Tél.: 82.33.22.97

Vds 520 STE (1 mo) + moni. coul. SC 1435 + souris + joys + nbx<br>jx + utils + livres. Px : 2 700 F. Nicolas SOURY, Le<br>Brandeau, Bourg-Charente, 16200 Jarnac. Tél.: 45.81.31.00

Atari SLM 804 the px : 4 000 F à déb. Ren ds impr Pierre GUGLIOTTA, 7, rue Notre Dame de Lorette,<br>75009 Paris. Tél.: {16-1} 40.16.90.12

Vds 520 STE + moni. coul. + souris + joys + nbx jx et livres px<br>2 500 F + impri. Peacock px : 600 F. **Paule PORTIER, 21, rue**<br>**du Patis, 28240 Fontaine-Simon. Tél. : 37.81.87.49** le PORTIER, 21, rue

Vds 1040 STE + ècran coul. jx 19 + D7 vierges + Starter Pak + souris + man. px : 6 000 F. Nathalie GRATPANCHE, 12, rue de la Mairie, Vieux Pays, 93290 Tremblay-en-France.<br>de la Mairie, Vieux Pays, 93290 Tremblay-en-France.

Vds Méga ST1 : 2 000 F, DD 30 M : 2 000 F, moni. coul. px<br>1 000 F, mon0. 800 F, Drive ext. 720 K 500 F, le tout : 5 500 F Philippe. Tél. : (16-1) 47.90.95.19

Vds 520 STE + moni. coul. SC 1425 + nbx jx (Another World, Vroom, Sensible Soccer). + joy + souris px : 1 800 F. Claude<br>LECOCQ, 63630 Faxetronaye. Tél. : 73.72.03.84

Vds ST Méga 1 + câbles + 50 disks px : 2 500 F. Roger DELA-<br>BRIERE, 16, rond Point Blaise, 77126 Chatenay-sur-<br>Seine. Tél. : (16-1) 64.31.38.52

Vds 520 STE à 2 mo + souris + livres + jx et logs px : 1 300 F.<br>**Philippe HUMBERT, 80, rue Callelongue, Parc St-<br>Anne, Bât. : 8, 13008 Marseille. Tél. : 91.77.80.47** 

Vds 520 STF + souris + joys + impri. coul. LC 10 + livres + logs<br>px : 2 500 F px à déb. Didier LAGREVE, 2, rue Marc<br>Sangnier, 92330 Sceaux. Tél. : (16-1) 46.61.97.75 (ap.

Vds 520 STF  $*$  150 disks  $*$  lect. ext.  $+$  GB  $*$  jx origx PC : Return To Zork, Shadow of the Cornet. Laurent TISSANDIER, 35, rad. 25, 173.84.23.36

Vds logs origx pour Falcon 030 (Transartica etc...). Stèphane<br>LEMOINE, 18, rte de Cormeilles, 78500 Sartrouville.

Vds 520 STE +  $|x + \text{bolle} + \text{souis} + \text{Lapis} + \text{souis} + \text{moni. coul}$ <br>px : 2650 F. Cédric CHARPENTIER, 9, rue Voltaire,<br>78300 Poissy. Tél. : (16-1) 39.79.01.91

 $\circ$ 

Vds 1040 STE + écran coul.  $+50$  ix enurie + man the 2500 F. Olivier CADART, 20, bld Carpeaux, 59300<br>Valenciennes. Tél.: 27.33.46.26

Vds 520 ST FM 2 lect + moni. coul. + 150 jx & programmes the<br>px : 2000 F. **Christophe DUHAMEL, 78, les Estudiales,**<br>2, av. du Bois, 95000 Cergy. Tél. : (16-1) 34.20.06.78

vos 1040 STE + moni, coul, + souris + joys + impri, + utils,<br>Mathieu LEMARECHAL, 5, rue Stanislas Bance,<br>95400 — Arnouville-les-Gonesse. — Tél. : (16-<br>1) 39,85,72,52

Vds pour 1040/520 STE jx, Educ, utils à bas px. Liste sur demande.<br>de. Pierre SCHNCIDER, 1, impasse Jean Lecomte, appt. : n° 1, 60000 Beauvais.

Vds Mégaste 2 meg. SM 124 pro 24 III Pao dessin 1 Stword + jx<br>+ joys nbx ulls px: 4 000 F. **Pascal VALBERT, 15, allée<br>des Liserons, 78260 Achères. Tél.: (16-**<br>**1) 39.11.20.09 (ap. 18 h)** 

Vds STE ext.  $2 \text{ mo} + \text{souris} + \text{pc}$  (Another World-Shadowgate...)<br>+ câble px: 1 500 F the. Michaël LORIN, 10, rue Benoni<br>Eustache, 93250 Villemomble. Tél. : (16-<br>1) 48.55.02.23

Vds nbx jx Atari + log. Word + Lynx + 2 jx. Eric GATEL, 13,<br>rue Joseph Pontallie, 35200 Rennes. Tél.: 99.50.03.03 (ap. 19 h)

Brade STE 1 mo + 2 lect. 3.5 + 10 jx ( June 1900 F. Christophe POUTEAU, 157, bd Jean<br>Darrès, 92100 Boulogne-Billancourt. Tél. : (16-<br>1)47.12.94.56<br>1)47.12.94.56 joys the

Vds 520 ST + 100 |x + joys + accessoires + revues etc : 1 000 F<br>à déb. **Julien PHILIPPE, 16, impasse Mouillas, 13008**<br>**Marseille. Tél. : 91.73.60.25** 

Vds 1040 STE the + souris + émulateur PC Ditto 2 + 40 jx F (Transarctica, Sensible, Lure, Ween). Renaud ANGLARET,<br>18, rue Jean de Bernardy, 13001 Marseille.<br>Tél.: 91.84.62.10

Vds 520 STE 1 mo + nbx jx + utils + joys + pro 24 + CBL MNT +<br>Swithe NB/Coul. px : 2 000 F. Eric BOUYER, 9, av. Anatole<br>France, 92110 Clichy. Tél. : (16-1) 42.70.18.55

Vds jx orig. pour ST : Utopia (50 F), Lemmings 2 (100 F),<br>Powermonger (50 F) Stos Créateur de jx 200 F etc... Ananda<br>NIBART, 2, rue de l'Arrivée, 92190 Meudon. Tél. : (16-<br>1) 46.26.92.07

Vds 520 STF/DF + moni. coul. + impti. + joys + nbx jx px :<br>2 500 F à déb. **Thibault LEMOINE, 129, rue de Sèvres,**<br>**75006 Paris. Tél. : (16-1) 45.67.38.32 (ap. 19 h)** 

Vds Atari et Amiga : vds éducs et utils et musicaux px bas.<br>André SEINGIER, 19 bis, rue du Balinghien, 59000<br>Lille. Tél. : 20.92.80.45

s 1040 STF + souris + lect.  $5"1/4$ . und our + souris + lect. 5 1/4 + p. px : 1 800 F imprimante<br>2 000 : 500 F. **Emmanuel GORIN, 92 Bagneux.** Tél.: (16-1) 46.64.17.46

Vds 520 STE + ext. 1 mo + moni. coul. + 2 joys + souris + ble de rangt + 100 jx the px : 2 500 F vds Lynx + 5 jx px : 1 200 F. Giani LAURI, 34, rue des Huleux, 93240 Stains.<br>Giani LAURI, 34, rue des Huleux, 93240 Stains.

Vds 520 STE + écran coul + 1 mo + souris + joy + 30 jx (Hook-<br>Goldenaxe ext.) px : 2 500 F. Sébastien TRAORE, 47, rue Paris, 93800 Epinay-sur-Seine. Tél.: (16-1) 42.35.96.38

1) 42.35.96.38<br>VDds 520 STE + moni, coul, 1425 + souris + joyst. + impri.<br>Citizen 120 D + nbx logs + revues... px : 2 800 F. François<br>CASTELLANI, 52, allée H. Berlioz, 91310 Longpontsur-Orge. Tél.: (16-1) 69.01.38.95

520 STE 1 mo de Ram. the + jx origx px : 990 F. Pascal NERET, 66, rue de la Dauphine, 91100 Corbeil-<br>Essonnes. Tél.: (16-1) 64.96.17.12

Vds 520 STF + souris + nbx ix tbe px : 1 200 F. Josiane<br>DELANGLE, 4, rue de la Joute aux Cerfs, 78610 Le<br>Perray. Tél. : (16-1) 34.84.62.51

Vds 1040 STF + lect\_ext\_+ carté Vedrines, 93390 Clichy-sous-Bois. Tél. : (16-<br>Vedrines, 93390 Clichy-sous-Bois. Tél. : (16-<br>1)43.30.65.93

doc. pour 520 ST. Nicolas LEBOUCHER, 4, rue<br>Ile, 95160 Montmorency. Tél.: (16-Corneille. 1) 39.89.75.46

Vds 1040 ST + moni. coul. Atari (spécial) + 500 D7 (utils, Grafx, Mus., jx) + docs + 100 mag. + matériel... px : 5 500 F. Tony<br>CHARAVIGLIO, Nº 370, av. J-P Coste, 13100 Aix-en-Provence. Tél.: 42.26.57.53

1040 STF + 200 disks + souris + joys + bolte px : 1 800 F. David BRY, Chemin du Bel Air, 94520 Perigny-sur-<br>Yerres. Tél. : (16-1) 45.98.81.78

Vds Deluxe Paint ST, 300 F (orig.) + 6 D7 Dom. Pub., 120 F + Vidi ST 500 F + Master Sound (orig. + doc. en Français) 200 F.<br>**Tony MATTOZ21, 2, rue Barthou, 34690 Fabregues.**<br>**Tél.: 67.65.29.74** 

Vds 32 origx sur ST de 50 à 100 F Midwinter 1 & 2, F1 GP Camelot, Armour Geddon. Antoine DUBOIS, 3, rue Vds 520 STF + ext. 512 K + 3 jx + moni. coul. Philips CM 8521 +<br>souris + joys + manuel + 1 comp. px : 2 000 F. **Micolas MEA-**<br>LARES, 13, av. Guillaume Appolinaire, 91250 St-<br>Germain-les-Corbeil. Tél. : 116-1) 60.75.49.92.

Vds ST, 1 mo de Ram + 200 px (Robocop 3, Chaos Engine...) +<br>ecran SC 1425 px : 3 600 F tbe. Boris MARINIER, 34, av.<br>Antonin Gaillard, 63500 Issoire. Tél. : 73.89.24.40

Vds 1040 STF + moni. coul. SC 1425 + souris + utils, disks vierges px : 3 300 F. Dominique<br>77185 Lognes. Tél. : (16-1) 60.05.04.87 nique BOURDIN,

Vds Atari 1040 STF, bon état, Freeboot, joy, souris, ecran coul.,<br>nbx jx, utils docs. px; 2 500 F table : 400 F. Matthieu VIAL,<br>10, rue Nearti Becque, 75013 Paris. Tél. : {16-<br>1) 45.89.03.57

Vds Iot de 32 jk orig. pour ST + Trackball px : 900 F. Phillippe<br>SIRVAUX, 9, rue Victor Hugo, 95100 Argenteuil.<br>Tél. : (16-1) 34.10.89.47

Vds ou éch. jx sur ST ; Licence to kill, Barbarian 2, WWF, Terminator 2, Bobo, Running man, etc : 100 F pce. Philippe<br>KEISER, M.F. du Zellerhof, 67330 Dossenheim-sur-<br>Zinsel. Tél. : 88.70.00.12 100 F pce. Philippe

Vds 1040 STF 1 mo, lect. révisé + souris + 60 jx (Vroom, Lure of<br>Temptress, Bargon, Thunderhawr) px : 2.000 F. Olivier CAS-TANS, 30, rue de la Mairie, 11700 Capendu.<br>Tél.: 68.79.06.40

### CPC

Vds CPC 464 + 150 jx (D7) + 100 jx écran + accessoires val.:<br>14 000 F à déb. Klaus WEBER, 1, rue Paul Claudel,<br>67200 Strasbourg, Tél.: 88.29.85.14

Cher. CPC 6128 moni. coul. + impri. DMP 2160 + nbx ix Unit. LPL biza moni. coul. + impri. DMP 2160 + npx p. +<br>manuel px : 2 300 F ou impri. seule px : 1 000 F. **Jean-Paul**<br>THION, Lieu dit « Vidalot », 31370 Poucharramet.<br>Tél. : 61.91.07.03

Cher. CPC 6128 coul. + jx + utils + joys + livres + revues + DK<br>vierges px : 1500 F (tbe) à déb. Marc SKORUPINSKI, 5,<br>rés. du Château, 95320 Saint-Leu-la-Forêt. Tél. : (16-1) 39.95.39.34

ds clavier CPC 6128 + nbx ix + manuel + iov px : 900 F à déb. Sébastien HANEN, 25, rue du Berry, 94510 La Queue-<br>en-Brie. Tél. : (16-1) 45.76.96.58

Vds CPC 6128 + moni. coul. + joy + 50 jx origx + nbx utils + revues, tbe px : 1 500 F à déb. Lionel GENDRE, 75, rue du Javelot, 75013 Paris. Tél. : (16-1) 45.82.17.31

Vds CPC 464 + 1 jeu + pist. + joys the px : 1 600 F à déb

*3615 TILT* 

Le téléchargement consiste à transférer des fichiers à partir du minitel sur votre micro : pour cela, il vous faut bien sûr un minitel, un micro et un câble pour les relier. Il vous faut aussi un logiciel de téléchargement, pour le transfert, la gestion de la communication et la

correction d'éventuelles erreurs. Le nôtre s'appelle TRANSITY. Pour le commander, il vous suffit de remplir ce bon et de le renvoyer, accompagné d'un

chèque bancaire ou postal du montant correspondant, à :

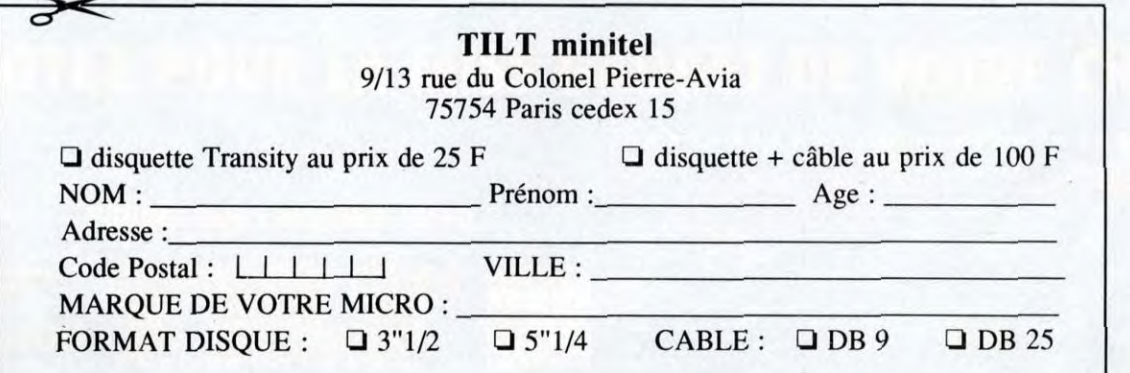

## **PETITES ANNONCES**

Cédric HENRY, 4, rue St-Antoine, 88160 Le Thillot.<br>Tél.: 29.25.13.60 (ap. 19 h)

sur CPC 464 et CPC 6128, liste sur d de. Didie **ARBELET, 85, rue de Bellevue, 92700 Colombes. Tél. : (16-1) 47.81.56.32 (ap. 19 h)** 

Vds CPC 464 + moni. coul. + lect. disquettes + 150 jx + revues<br>px: 1 000 F. Jérôme FRITEAU, 69, impasse Olympe de uges, 38920 Crolles. Tél. : 76.08.11.69

Vds CPC + NES + câble + Tunner TV + meubles + moni, coul. + 1 Joy + Jr. NES et Amstrad + manuel + revues px : 2000 F.<br>Nicolas WALLE, 69, av. du Calvaire, 62155<br>Merlimont-Plage. Tél. : 21.09.63.51

Vds CPC 6128 + 20 disquettes + joys px : 1500 F. Stéphane<br>TROUDE, 26, rue du 8 mai, 76770 Houppeville.<br>Tél.: 35.59.71.82

Vds 90 disquettes vierges pour CPC + câble pour FD1 à bas px,<br>faire offre. Nicolas TESSEREAU, Messais, 86330 Saint-Jean-de-Sauves.

Vds CPC 6128 plus moni. coul.  $+30$  jx  $+2$  joys  $+$  kit téléchargement  $+$  utils  $+$  revues px : 1500 F. Christophe LEVALLOIS, 83, bd de l'Atlantique, 50130 Octeville. Tél.: 33.93.58.51

### **DIVERS**

Vds orig. Dune 2, Shortgrey, Adam Family VF port compris px à<br>déb. 50 à 100 F. Olivier BERTRAND, 491, rue de Pont,<br>88200 Dommartin-les-Remiremont. Tél. : 29.62.29.55

s. Eric WEYLAND, le Chau, 32600 Pujaudran. Tél. : 62.07.41.31

Fimperial Pursuit px: 400 F neufs. Vincent Vde V. Win GENEST. Tél.: 20.57.38.91

Vds jx pr Casio FX-8800, 7800, 8500... : Tetris, Course auto,<br>demandez liste + 2 progs gratuits. Thierry LEBRUN, 24,<br>rue Turenne, 38000 Grenoble. Tél. : 76.87.57.81

Vds Simm 1 mo 70 mano 3 chips px : 200 F. Mourad BOU-<br>RAIS, 11, rue Henri Matisse, 21800 Quetigny.<br>Tél.: 80.71.96.61

Vds C64 + moni, mono Philips + nbx jx px : 200 F à déb.<br>**Laurent SEGUY, 29, bd de la Chapelle, 75010 Paris.**<br>Tél. **: (16-1) 46.07.87.94 (ap. 20 h)** 

Vds impri. Citizen (Swift24) 24 aig. câble et manuel fournis px. 990 F. Edouard THARSIS, 13, rue du Pays de Galles,<br>44000 Nantes. Tél. : 51.82.31.08

Vds nbx logs orig. à très bas px pour Thomson TD 2 mo.

Michel ETIENNE, 252, rue de la Liberté, 59600

Vds DD 120 MB 950 F Ide 240 MB 1 850 F vds Cartes pour ciation sur micro et consoles. Victor FANUS, BP 55, 93390 Clichy-sous-Bois. Tél. : (16-1143.32.36.36

Vds impri. MT 81 650 F Lynx, 2 Balman + Gauntlet the. Px :<br>700 F. **Franck VAN PAEMEL, 4, av. Jean Jaurès,**<br>77250 Moret-sur-Loing. Tél. : (16-1) 60.70.50.88

Vds logs Amiga et PC à très bas prix. Fabrice BAJOLAIS,<br>25, av. des Chevrefeuilles, 93220 Gagny. Tél. : (16-1) 43.88.09.01

Vds moni, coul, SC 1425 the px : 950 F vds Turbo GT + 7 ix the 1400 F. Anthony ROZIER, 24, petit chemin des<br>Planches, 01600 Trevoux. Tél. : 74.00.27.27

Vds jx à bas prix. Cyril BENOIT, 95, rue Juiverie, 73000<br>Chambert. Tél. : 79.69.51.57

Vds jx orig. : Lemmings 2, Prince 2 alone in the Dark, Flashback,<br>Indy 4, Monkey 2 px : 200 F pce. **Didier LAVENANT, 63,**<br>square Général Paris de Bollardière, 35700 Rennes. Square denomination

Vds ix orig.: Days Tentacle, Land of Lore, Space Quest 6, Moktar, JF2, X-Wing... Jean-Pierre MICHEL, 18,<br>place Jean-Moulin, 38000 Grenoble. place Jean-I<br>Tél.: 76.54.00.63

Vds ix pour C64 ou éch, ctre cartouche MSX ou autre. Christophe COUESNON, 17 ter, rue du Pont Colbert,<br>bât. : C3, 78000 Versailles. Tél. : (16-1) 39.53.82.65

Vds archimède 3000 Processeur Risc disquette 3 1/2 1 mo Ram, 1 mo Rom + softs + doc. developpeur the. Hervé<br>CAILLOUX, Domaine de la Couronne, chemin de<br>Prapas, 30131 Pujaut. Tél.: 66.82.51.31

Vds moni. 17° et 20° Trinitron neul, ss gar. px : 8075 et 15729<br>H.T. Pierre CHAPUS, 51, rue Boileau, 91560 Crosne.<br>Tél. : (16-1) 69.83.31.46

Vds nbx jx orig. 3,5 (Betraval H.T. Krondor, Legact, Dat of Tcl.,<br>F15 3 etc.). 100 à 200 F, liste sur demande. Christophe COR-NIL, « Les Bonnes », 45210 Rozok-le-Viel.<br>Tél.: 38.90.92.16

Vds Commodore 128D tbe px : 1 000 F, vds jx Commodore 50 F<br>+ port compris. **Freddy BRIFFAUT, 36, rue Nicar, 59520**<br>Marquette-lez-Ville. Tél. : 20.40.64.84

Vds nbx jx C64 (disks), liste ctre 2 tbres: **David LEUCHART,**<br>20, rue du Clos du Moulin, 59160 Lomme.<br>Tél.: 20.92.51.99

Vds orig. sur MAC : Night and Magic 3 : 150 F, Legend of<br>Kyrandia px : 200 F. **Pierre DERIBLE, 72, bd de la**<br>**Villette, 75019 Paris. Tél. : (16-1) 48.03.43.02** 

Vds jx 1200, débutants seulement, vds jx super Nint, cher.<br>conlacts CD 32. **Philippe MOULY, rte de Felletin, 23100**<br>La Courtine. Tél. : 55.66.75.91

Vds impri. 24 aiguilles 800 F vds moni. 1083\$ px : 800 F. **David**<br>SAVITTERI, av. Marius Ruinat, 3, rés. du Soleil<mark>,</mark><br>13700 Marignane. Tél. : 42.77.86.11

Vds ach. éch.: cartes Jamma (jx d'Arcade). **Daniel DEHER-<br>ME, 23, rue de l'Union, 93300 Aubervilliers. Tél.: (16-**<br>1) 48.39.21.17

Vds K7 vidéo à petit prix, vds A500 à réviser px bas.<br>Emmanuel GROSSELIN, 1, rue Centrale, 69550

Vds écran coul. SC 1425 800 F, vidi-ST (digi. vidéo) 500 F ST-<br>Replay 2 (dig. son) 200 F. **Robert TKACZ, 1, rue de<br>Savoie, 93330 Neuilly-sur-Marne. Tél.: (16-<br>1) 43.00.10.43** 

Vds Microsoft Publisher 1.0 (PAO) px : 350 F val. : 1 990 F.<br>Roland BOURGERON, 28, rue des Alliés, 57270<br>Vekange. Tél. : 82.58.11.65

vos CGL + lect. disquettes + moni. + nbx jx + lect. K7.<br>Dominique ROCCHIETTI, Les Alpilles, 3, rue<br>Esperanto, LT. 22, appt. : 52, 33310 Lormont.<br>Tél.: 56.86.39.16

Vds impri. DMP 2000, Game Gear, faire offre. Cher. contacts<br>Amiga. Éch. DP. **Nicolas LE CORVIC, appt. 1A, 129, rue**<br>**de Rome, 75017 Paris.** 

Vds pour sculpt. A4D : livre « maitriser sa 4D » + articles (exer-<br>cices, dossiers...) + manuel sa 4D faire offre. **Frédéric**<br>JUBIER, 50, rue d'Erevan, appt. : 33, rés. Capricome,<br>92130 Issy-les-Moulineaux. Tél. : (16-1) 4

Vds ou éch. jx sur ST et A600 cher. pour amiga 600, Pindall<br>Fanlasies, SF2, body blows. **Morgan HERROT, 18, rue de<br>Bourgogne, 76290 Montvilliers.** 

**CLUBS** 

Cher. aide, éch. Soluce, manuel d'orig. en Français sur<br>Transarlica. Tanguy DEGRENNE, 6, rue Joliot-Curie,<br>31800 Saint-Gaudens.

Association de créateurs de jx, ouverte à tous, rejoignez des<br>passionnés. Twinface, 5, rue de Taillet, 66100<br>Perpignan. Tél. : 68.50.29.91

Éch. Info sur log. PC Falcon 3. XX, liaison Modem, réseau local,<br>factiques. **Philippe HUMBERT, 80, rue Callelongue,**<br>**Parc - St-Anne, bât. : B, 13008 Marseille.**<br>Tél**. : 91.77.80,47** 

Association Microquest présente Microquest n° 3, le Fanzine<br>micro avec disquettes. Env. 10 F. Microquest, 20, rue<br>Anaïs, 30230 Rodilhan.

Cher. bon grapher ST, 14 ans maxi, pour démos ou jx, sérieux.<br>Aronax BOOSSATON. Tél. : (16-1) 39.92.22.25

Cher. contacts sur STE pour éch. jx, infos, **Jacques RUIZ,**<br>30**, rue de la République, 68850 Staffelfelden.**<br>Tél**.: 89.55.28.67** 

Association Syntax Error (Poi 1901) édite Fanzine pour PC et<br>Atari. Env. 4 timbres à 2 F 80. **Eric MEGALLON, 57, cours**<br>**Julien, 13006 Marseille. Tél. : 91.47.67.69** 

C64, non ce n'est pas la fin, pour vous le prouver : New Fanzine,<br>1 Gral. + 1 du mois en cours 20 F. **Jean-Marie DENIS, 33,**<br>**rue du de G. Cuvier, 68600 Vogelsheim.**<br>Tél. **: 89.72.92.25** 

Cher. contact sur PC A2000 A1200 et CD 32 sur Genève<br>(Suisse). Frédéric. Tél. : 3.48.9.450

Recher, personnes intéressées pr<sub>i</sub>jouer à Grand-Prix de<br>Microprose en réseau dans le 75 et 76 (PC)**. Ludovic BAR-**<br>**RIERE, 9, rue du Loup, 76000 Rouen.**<br>Tél.**: 35.70.50.22** 

Mégastation : le magazine disk amiga vient de créer sa hot line<br>au 44 22 01 70 de 22 h 00 à 8 h 00, **Stéphane FOURNIER,<br>17, allée de la Sebille, 95800 Cergy-St-Christophe.**<br>Tél. **: (16-1) 34.24.85.90** 

Cher. Club Atari sur Strasbourg. Fabrice LANG, 11, rue de<br>Klingenthal, 67200 Strasbourg. Tél.: 88.26.34.47

Club PC one éch. ou vois softs sur PC, Amiga et SNES grand<br>choix. Christian SIXTE, 19, rue de Lorraine, 44210<br>Pomic. Tél.: 40.82.41.76

Le numéro 20 du lanzine VGA vient de sortir, plus de 40 pages<br>d'infos, de tests, de soluces complètes : 15 F. **VGA, 12, allée**<br>**Mariotte, 87000 Limoges. Tél. : 55.06.28.26** 

Vds jx sur Amiga 500, 1200, Atari à prix intéressant.<br>**Alexandre MANGILI, BP 28, 69280 Marcy l'Etoile.** 

Collectons & diffusons le Top du DP Amiga 2.0/3.0 ! Catalogue<br>disk + disk DP en cadeau ctre 4 timbres à 3 F 50. **Axia**<br>**Diffusion DP, 152, rue de BY, 77810 Thomery.** 

Recher. malade d'Amiga 500-1200 et membres Coders Musaks<br>Graphx pour création démos fanzines... **Sébastien FRESSE,**<br>**rte de Saujon, 17600 Nancra. Tél. : 46.94.41.88** 

Amiga Dreams n° 3 : Superfrog, Bodyblows, Cannon Fodder<br>Deluxe Pacman, pas gratuites, env. 4 timbres à 2 F 50. **Jérôme**<br>**SENAY, 66, rue du Bois Herce, 44100 Nantes.** 

## Bon pour une annonce gratuite

Écrivez lisiblement en caractère d'imprimerie le texte de votre annonce (une lettre par case, une case pour chaque espacement) et ne cochez qu'une rubrique. Les petites annonces ne peuvent être domiciliées au journal : vous devez donc donner toutes les coordonnées utiles. Les petites annonces sont gratuites. Seules les annonces rédigées sur le bon à découper original de CE numéro, valable pour UNE seule petite annonce, seront publiées. nous publierons prioritairement les annonces des lecteurs abonnés, qui joindront l'étiquette d'expédition de leur dernier numéro ou une demande d'abonnement. Nous éliminerons impitoyablement les annonces douteuses, susceptibles d'émaner de pirates. La loi du 3 juillet 1985 (article 47) n'autorise qu'une copie de sauvegarde pour l'usage privé de celui à qui est fourni le logiciel. Toute autre reproduction d'un logiciel est passible des sanctions prévues par la loi. L'article 425 du Code pénal stipule que « la contrefaçon sur le territoire français est punie d'un emprisonnement de trois mois à deux ans et d'une amende de 6 000 à 120 000 francs ou de l'une de ces deux peines seulement ». Nous vous rappelons enfin que les annonces sont réservées aux particuliers et ne peuvent être utilisées à des fins professionnelles ou commerciales.

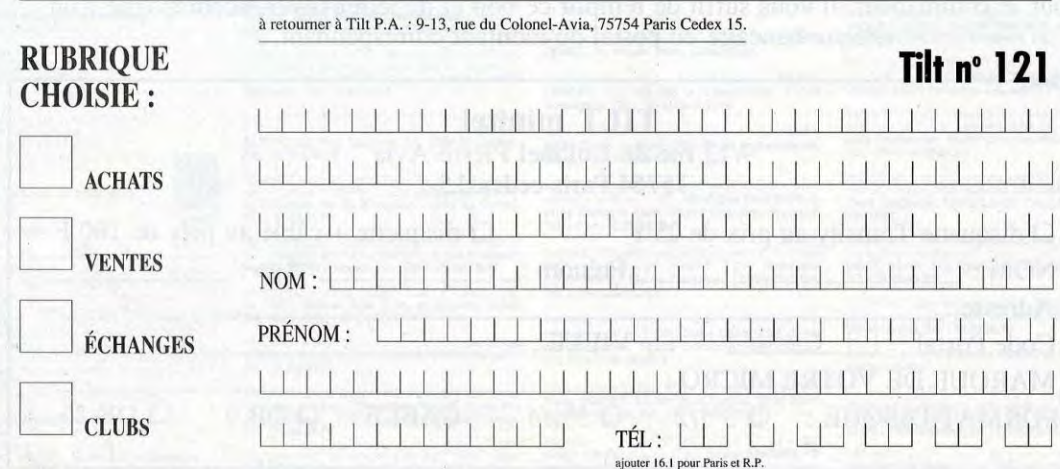

### **DECOUVREZ LE GRAND JEU TILT/LES** E DESIR  $\bullet$ **VOUS LES AVEZ VUES CHAQUE SEMAINE SUR**

**PARIS PREMIÈRE** dans l'émission "LES NOUVEAUX OBJETS DE DÉSIR". Elles vous présentent un gadget high tech. Ce sont les Miss Gadget! Participez à l'élection de la Miss Gadget du mois. Votez pour celle qui vous a paru la plus charmante ou la plus convaincante.

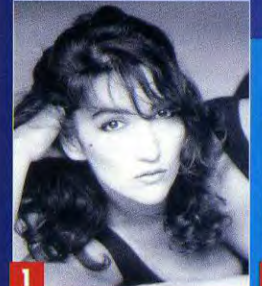

LEILA **OBJET PRÉSENTÉ :<br>TÉLÉCOMMANDE 3 EN 1** 

N° D' EMISSION : 1<br>DIFFUSION : 4 OCTOBRE 1993

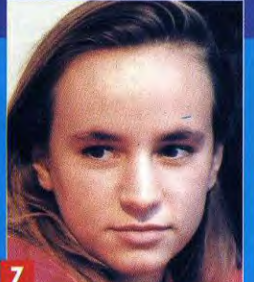

**AURELIE** OBJET PRESENTE<br>LECTEUR ENREGISTREUR CD <u>K7</u> **ETANCHE SONY** N<sup>o</sup> D'EMISSION : 7<br>DIFFUSION : 15 NOVEMBRE 1993

**Les nouveaux OBJETS DE DÉSIR : LE PREMIER MAGAZINE** de l'actualité high tech. Toute l'actualité et les nouveautés concernant tous les nouveaux objets

de la vie quotidienne.

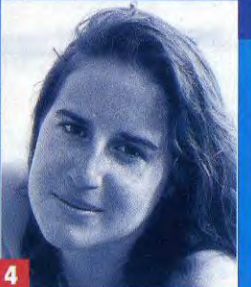

**MARINE** OBLET PRESENTE<br>CD RÉVEIL PANASONIC

**Nº D'EMISSION : 4<br>DIFFUSION : 25 OCTOBRE 1993** 

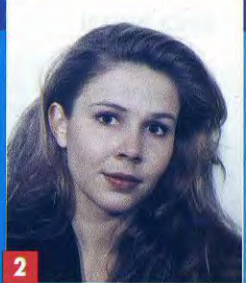

**HELEHE** DICTIONNAIRE LAROUSSE **Nº D'EMISSION : 2<br>DIFFUSION : 11 OCTOBRE 1993** 

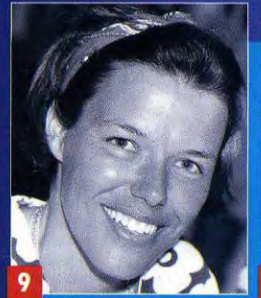

MANOU **OBJET PRÉSENTÉ :<br>CASQUE AUDIO SANS FIL INFRA ROUGE<br>N° D'EMISSION : 9<br>DIFFUSION : 29 NOVEMBRE 1993** 

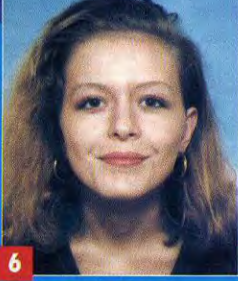

**MYRIAM OBJET PRÉSENTÉ :<br>TRADUCTEUR ELECTRONIQUE BERLITZ** Nº D'EMISSION : 6<br>DIFFUSION : 8 NOVEMBRE 1993

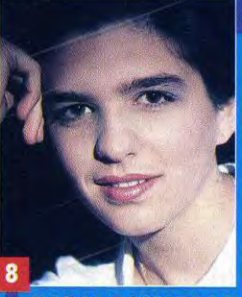

**EMMANUELLE ORJET PRESENTE:**<br>RÉVEIL RADIO CD PHILIPS **N° D'EMISSION : 8<br>DIFFUSION : 22 NOVEMBRE 1993** 

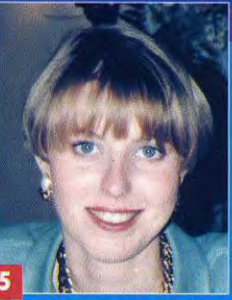

**DELPHINE MÉTRE ÉLECTRONIQUE POLAROID** N° D'EMISSION : 5<br>DIFFUSION : 1 NOVEMBRE 1993

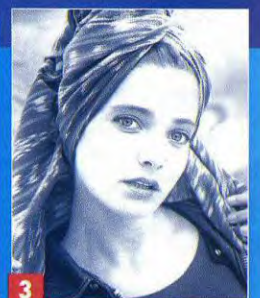

**CHARLOTTE DATA DISCMAN PANASONIC** Nº D'EMISSION : 3<br>DIFFUSION : 18 OCTOBRE 1993

## **VOTEZ POUR LA MISS GADGET DE VOTRE CHOIX**

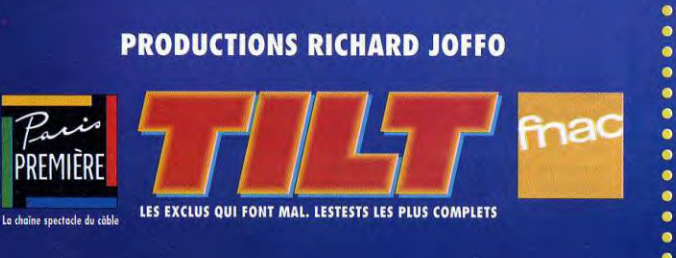

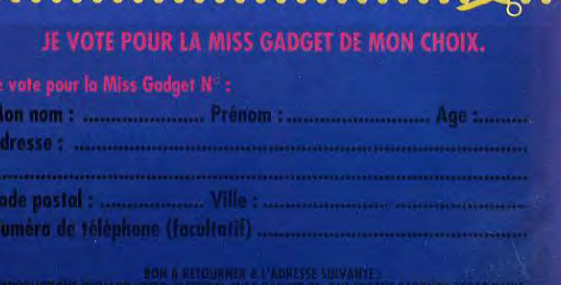

## **INDEX**

## **Complétez** votre collection

## **BANCS D'ESSAI**

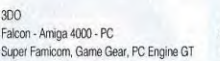

### **EVENEMENT DU MOIS**

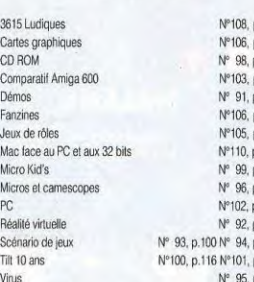

## **TESTS**

1869 A-Train Aces of the pacific Addams Family. The Advantage Tennis Alien Breed 92, special edition Alien Breed Apidya Aquaventura **Arabian Nights** Armour-Geddon Ashes of Empire Assassir ATAC Augusta Golf AV-8B Harrier Assault  $R - 17$ B-Wing **R17** Battle Chess 4000 Battle Isle 93 **Battle Isle BC Kid** Best of the Best, Championship Karate **Big Run** Bill's Tomato game **Billard Americain** Birds of Prey Blastar Blob **Body Blows** Brainies, The Brat Breakline Captain Planet Car and driver Cardiaxx Castle of Dr. Brain Castles 2, Siège & Conquest

Celtic Legends Chaos engine **Charrier Strike** Nº119, p.16 Nº107, p.110 Chess Maniac Chess Master 3000 Nº 87, p. 82 Chuck Rock 2, Son of Chuck Comanche Mission disk 1 Comanche Complete chess system, The Contraptions Crazy Cars  $0.102$ Creepers p.112 Creepy Castle p. 94 Cyberace  $p.102$ Cytron p. 94 D-Day p.118 D-Generation (PC) p.112 D-Generation (ST)  $0.82$ David Leadbetter's Golf p. 90 Deliverance p. 92 Desert Strike 0.98 Deuteros  $0.96$ Dimo's Quest p. 93 Dogfight p.106 Dominum p.108 Doodlebug Double Dragon 3 Dune Dungeon Master II Dylan Dog (Amiga, PC) Nº116, p. 85 Dylan Dog (PC) Dyna Blaster Nº104, p. 62 Nº105, p. 52 Eight Ball Deluxe Nº103, p. 70 FI-Fish N° 99, p. 48 Elf Nº110, p. 52 Entity Nº 98, p. 61 Epic (PC) Nº102, p. 66 Epic (ST) Nº104, p. 64 F-15 Strike Eagle 3 Nº114, p. 76 F117A F17 Challenge Nº 92, p. 62 Nº107, p. 76 Falcon 3.0 Nº108, p. 64 Fields of Glory Nº108, p. 52 Fire and Ice Nº 92, p. 60 First Samurai (PC) Nº111, p. 84 First Samurai Nº114, p. 90 Flashhack Nº119, p.98 Flight Simulator 4 et Designer Nº105, p. 78 Flight Simulator 5 Nº112, p. 88 Formula One Grand Prix Nº116, p. 88 Front Page Sports Football Nº101, p. 66 Gauntlet 3 Nº110, p. 66 Genesia Nº110, p. 60 **Ghost Battle** Nº100, p. 69 **Global Effect** Nº110, p. 46 Goal Nº108, p. 86 Goblilins Nº 99, p. 62 Gobliins 2 Nº119, p.107 Goblins 3 Nº117, p.120 Grand Prix (ST) Nº113, p. 76 **Grand Prix** Nº 95, p. 68 Grandmaster chess Nº 92, p. 66 Gretzky Hockey 3 Nº118, p.130 Gunship 2000  $N^{\circ}$  94, p. 66 Hare Raising Havoc N°108, p. 78 Harleguin Nº 99, p. 49 Heroes of the 357th Nº 98, p. 55 **Hill Street Blues** 

N°110, p. 54

Hole in One

Castles

Nº102, p. 70 Nº 95, p. 76 Nº111, p. 44 N°105, p. 68 Nº115, p. 80 Nº100, p. 71 Nº113, p. 93 Nº114, p. 100 Nº108, p. 50 Nº110, p. 74 Nº111, p. 72 Nº105, p. 72 Nº111, p. 60 Nº107, p. 70 Nº119, p.84 Kether Nº110, p. 70 Nº108, p. 58 Nº102, p. 60 Nº105, p. 64 Nº108, p. 60 Nº103, p. 61 Nº114, p. 80 Nº 93, p. 60 Nº118, p.110 Nº114, p. 96 Nº106, p. 62 Nº107, p. 72 Nº 96, p. 37 Nº101, p. 52 Logical Nº117, p.14 Nº 99, p. 52 Lotus<sub>2</sub> Nº101, p. 78 Lotus 3 Nº101, p. 76 Nº115, p. 90 Nº113, p. 84 Nº 94, p. 68 Nº113, p. 72 Nº104, p. 58 Nº100, p. 78 Nº110, p. 42 Nº 94, p. 46 Nº118, p.138 Nº101, p. 56 Nº116, p. 90 Nº102, p. 68 Nº106, p. 72 N° 96, p. 46 Nº108, p. 48 Nº 90, p. 56 Nº118, p.98 Nº110, p. 56 Nº111, p. 52  $N^{\circ}$  93, p. 61 Nº117, p.134 Nº 92, p. 53 N°103, p. 64 Nº116, p. 72 N° 98, p. 50 Nº108, p. 56 Ork Nº119, p.88 Oscar N°103, p. 68 Nº 98, p. 53 Oxyd Nº106, p. 78 N°116, p. 93 Nº 94, p. 58 Patriot Nº 98, p. 58 Nº100, p. 64 N°103, p. 58 Nº 91, p. 58  $N^{\circ}$  92, p. 60

Hong Kong Mahjong Pro Hoverforce Hudson Hawk Humans, The Hyperspeed Incredible machine Jaguar XJ-220 Jetfighter 2 Jim Power Jimmy White's Whirlwind Snooker (PC) Jimmy White's Whirlwind Snooker Jordan in flight Jurassic Park Kasparov's Gambit Killerball Killing Cloud Kingmaker L'Aigle d'Or 2 L'Ange et le Démon La Bande à Picsou la ruée vers l'or Last Ninia 3 Leander Legend of Myra, The Legend of Ragnarok Lemmings 2, the tribes Les Aventures de Moktar Lionheart Lost Vikings Lotus III Lunar Command Mad Dog Mac Cree Maelstrom Magic Pockets Manager, The Many faces of Go MarvelLand Mega lo mania Megafortress Merchant Colony Metal Mutant Micro Machines Microprose Golf **Monster Business** Motőrhead Nasar Challenge Nebulus<sub>2</sub> NHL Hockey Nicky boom Nigel Mansell's WC 1200 Nigel Mansell's WC No second prize Omar Sharif's Bridge One Step Beyond Onslaught Overdrive Paragliding Simulation Parasol Stars Perfect General, The Pinhall Dreams **Pinball Fantasies** Pirates Gold I Populous 2

Nº105, p. 66 Prehistorik II Nº 92, p. 54 Prehistorik Nº 96, p. 42 Premier Manager Nº110, p. 58 Première Nº 99, p. 55 Prime Move Nº111, p. 68 Prince of Persia (MAC) Nº104, p. 53 Prince of Persia Nº 92, p. 59 Privateer Nº103 p. 76 Project-X Nº107, p. 74 Protostar Nº 96, p. 40 Pushover Nº114, p. 66 Putty Nº119, p.72 Quick and Silva Nº119, p.96 Qwak Nº118, p.92 R Type 2 Nº 99, p. 51 Raguy Nº 91, p. 62 Railroad Tycoon D. Nº118, p.96 Rampart Nº 98, p. 59 **RBI 2 Baseball** N°118, p.102 Reach for the skies Nº100, p. 72 Realms N° 96, p. 50 **Risky Woods** Nº 99, p. 66 **Boad and track** Nº113, p. 96 **Road Rash** Nº111, p. 76 Robocod Nº112, p. 74 Robocop 3 (Amiga) Nº 96, p. 54 Robocop 3 (ST) Nº112, p. 84 Rocketeer N° 93, p. 63 Rodland Nº115, p. 86 **Rolling Ronny** Nº 95, p. 84 Rugby The World Cup Nº106, p. 90 S.C. Out Nº117, p.100 Sail Simulator N°117, p.102 Seal Team Nº118, p.106 Secret Weapons of the Luftwaffe Nº115, p. 72 Sensible soccer Nº 94, p. 62 Shadow of the Beast 3 Nº107, p. 66 Shuttle Siege Nº 93, p. 66 Nº 93, p. 56 Sink or Swim Nº103, p. 73 Sleepwalker N° 95, p. 72 Soccer Kid Nº 91, p. 54 Son Shu Si Nº 91, p. 53 Sonic the Edgehog Nº118, p.126 Space Crusade, The voyage beyond Nº 94, p. 48 Space Hulk Nº 94, p. 52 Space Hulk Nº110, p. 50 Stanjeh Nº 95, p. 64 Street Fighter 2 Nº 95, p. 78 Strike Commander Nº118, p.140 Striker Stronghold Nº106, p. 82 Nº114, p. 84 Stunt Island Nº108, p. 90 Supanlex Nº108, p. 66 Superfrog Nº110, p. 62 Superski 2 Nº117, p.122 Switchblade 2 Nº 93, p. 55 Teenage Mutant Hero Turtles Nº101, p. 80 Tegel's Mercenaries Nº119, p.104 Terminator 2 Nº119, p.102 Terminator 2029 N°108, p. 74 The Cartoons The Chaos Engine Nº100, p. 74 Nº102, p. 72 Theatre of war Nº117, p.94 Think Cross Nº103, p. 66 Tilt. Tinies The Nº117, p.106 Nº108, p. 68 Tip Off Nº117, p.114 Tornado Nº100, p. 76 Transarctica

Nº113, p. 87

Nº 92, p. 57

Nº118, p.135

Nº105, p. 80

Nº114, p. 74

Nº104, p. 66

Nº116, p. 68

N°118, p.88

Nº102, p. 56

Nº116, p. 76

Nº104, p. 50

Nº107, p. 68

Nº 92, p. 56

Nº119, p.92

Nº 93, p. 59

Nº 95, p. 63

Nº117, p.97

Nº103, p. 80

Nº 93, p. 57

Nº108, p. 82

Nº 99, p. 56

Nº104, p. 74

Nº105, p. 55

Nº108, p. 70

Nº100, p. 67

N° 98, p. 52

Nº102, p. 76

Nº100, p. 84

Nº 94, p. 56

Nº 96, p. 48

Nº 96, p. 39

Nº108, p. 62

Nº 117, p.111

Nº118, p.122

N° 95, p. 66

Nº106, p. 65

Nº108, p. 54

Nº101, p. 72

Nº106, p. 74

Nº115, p. 76

Nº112, p. 80

Nº117, p.126

Nº 98, p. 54

N° 93, p. 68

Nº113, p.100

Nº115, p. 94

Nº119, p.94

Nº 96, p. 34

Nº111, p. 48

Nº115, p. 68

Nº105, p. 74

Nº117, p.82

Nº111, p. 80

Nº 96, p. 36

Nº114, p. 70

Nº102, p. 63

Nº 92, p. 50

Nº 98, p. 57

Nº114, p. 94

Nº 93, p. 72

Nº111, p. 64

Nº119, p.76

Nº117, p.130

Nº105, p. 60

Nº 98, p. 62

Nº 91, p. 52

Nº107, p. 82

Nº 99, p. 53

Nº117, p.86

Nº115, p. 84

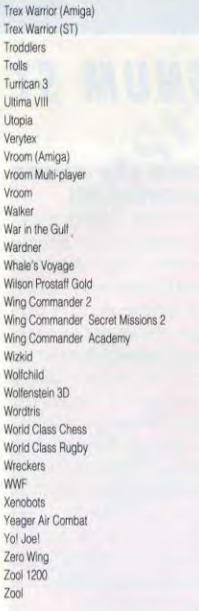

### Nº 98, p. 68 Eye of the Beholder 3 Nº104 n. 60 Fye of the Beholder Nº106, p. 86 Fascination Nº111, p. 56 Fate-Gates of dawn Nº119, p.80 Freddy Pharkas Nº118, p.16 Frederick Pohl's gateway Nº 95, p. 80 Full Metal Planete Nº 91, p. 57 Heart of China Nº101, p. 60 Heimdall Nº114, p. 87 Hero Quest Nº 94, p. 50 Hero Quest Nº113, p. 80 **Hired Guns** Nº116, p. 96 History Line 1914-1918 Nº 92, p. 51 Hook Nº116, p. 82 Hunter Nº118, p.136 Inca Nº 95, p. 60 Indiana Jones and the Fates of Atlantis Nº 92, p. 52 Innocent Until Caught Nº118, p.114 Ishar 2 Nº104, p. 56 Ishar Nº 99, p. 46 ishar Nº105, p. 58 Journeyman Project Nº104, p. 70 KGB Nº 99, p. 58 King's Quest 6 Nº 98, p. 65 King's Quest VI (Mac) Nº 93, p. 64 Kyrandia Nº 98, p. 64 Lands of Lore Nº113, p. 98 Laura Bow 2, The dagger of Amon Ra Nº 93, p. 52 Leather goddesses of Phobos 2 Nº117, p.90 Legacy, The Nº 93, p. 53 Legend (Amiga) Nº113, p. 90 Legend (PC) Nº106, p. 70 Legend of darkmoon, The, Eye of the beholder 2 N°104, p.118 Nº118, p.118 Legend of Kyrandia

## SOS AVENTURE<br>(LES MAITRES DE L'AVENTURE)

Nº115, p.108

Nº107, p.124

Nº108, p.126

Nº 96, p.112

Nº 93, p.116

Nº100, p.147

Nº104, p.115

Nº105, p.122

Nº107, p.132

Nº112, p.112

Nº116, p. 100

Nº 90, p.107

Nº117, p.152

Nº113, p.102

Nº117, p.138

Nº108, p.116

Nº 92, p.104

Nº102, p.113

Nº113, p.110

Nº 98, p.103

Nº116, p. 110

Nº 96, p.110

Nº 98, p.113

Nº 93, p.117

Nº111, p.112

N° 91, p.106

Nº105, p.118

Nº102, p.116

Nº119, p.110

Nº105, p.124

Nº 91, p.108

Nº111, p. 98

Nº106, p.134

Nº102, p.120

Nº 99, p.106

Nº112, p.104

Nº103, p.110

Nº 99, p.101

Abandoned Places 2 Adventures of Robin Hood, The AGE Alone in the dark Amazon Guardians of Eden Amberstar Another World Armaeth 1 Bandit Kings of ancient China Bard's Tale Construction Set Bargon Attack Bat 2 (Amiga) Bat 2 (PC) Batman returns Battle Isle Betraval at Krondor Betrayal **Black Crypt Blade of Destiny** Blade of destiny, Realms of Arkania Blue Force Campaign Centurion, Defender of Rome Champion of the Raj Chevalier du labyrinthe, Le Civilization (mac) Civilization Civilization Cobra Mission Conan the Cimmerian Conquest of the Longbow Croisière pour un cadavre Dark Half Dark heart of Uukrul Dark queen of Krynn Dark Seed Dark Sun Darklands Death Knights of Krynn Dune 2 Dungeon Master (PC) Eco Quest Elvira 2 Eric the unready Eternam Eve of the Beholder 2

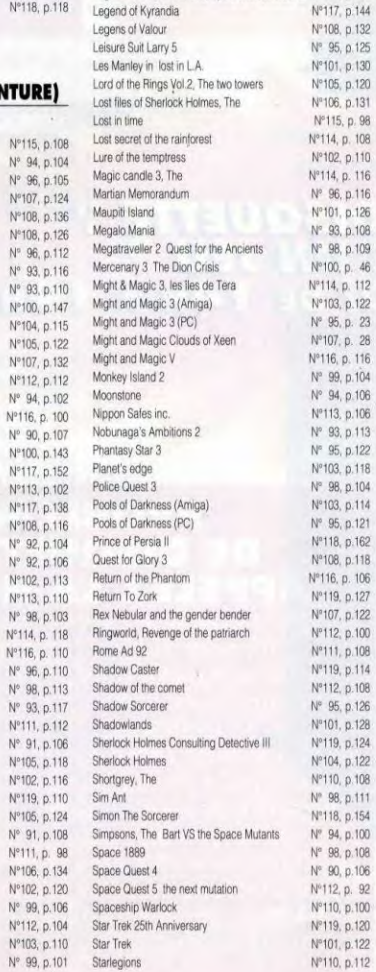

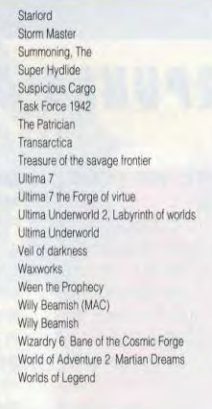

Nº118, p.159

Nº 99 p.103 Nº108, p.122

Nº 83, p.146

Nº 96, p.106

Nº108, p.140

Nº119, p.128 Nº111, p.115

Nº103, p.116

Nº100, p.140

Nº107, p.134

Nº111, p.104 Nº100, p.137

Nº114, p.102

Nº108, p.120

Nº107, p.130

Nº106, p.140

Nº 98, p.106

Nº 91, p.104

Nº 93, p.111

Nº115, p.112

Nº107, p.142

Nº111, p.125

Nº105, p.131

Nº107, p.140

Nº105, p.140

Nº 99, p.108

Nº101, p.153

Nº102, p.133

Nº108, p.145

Nº119, p.146

Nº108, p.144

Nº 92, p.112

Nº106, p.142

Nº103, p.124

Nº115, p.104

Nº 90 p.104

Nº 96, p.118

Nº 95, p.127

Nº115, p.114

Nº105, p.116

Nº110, p.114

Nº 93, p.106

Nº 96, p.107

Nº 92, p.107

Nº100, p.149

Nº119, p.130

Nº108, p.124

Nº104, p.112

Nº 93, p.114

Nº110, p.104

Nº112, p. 97

Nº119, p.116

Nº117, p.148

Nº103, p.120

Nº115, p.122 Nº115, p.118

Nº106, p.138

Nº108, p.112

Nº116, p. 114

Nº106, p.128

Nº118, p.146

Nº105, p.112

Nº106, p.136

Nº108, p.128

Nº104, p.120

Nº102, p.118

Nº108, p.132

Nº105, p.120

Nº106, p.131

Nº115, p. 98

Nº101, p.126

Nº103, p.122

## **HORS SERIES**

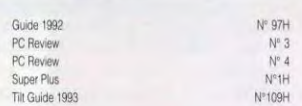

### **SOLUTIONS** (MESSAGE IN A BOTTLE)

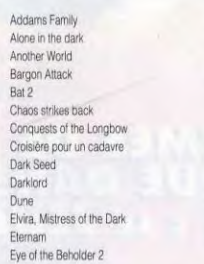

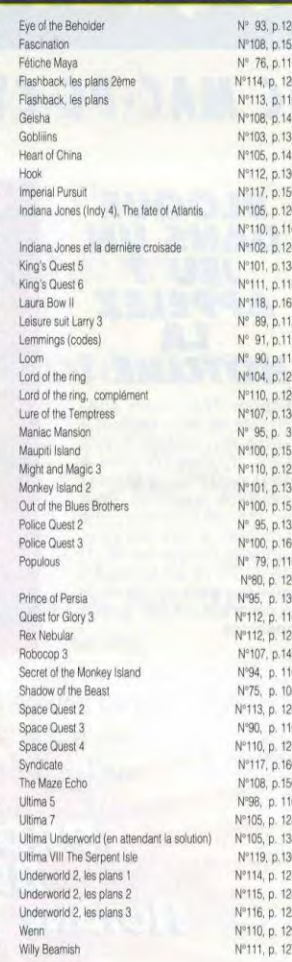

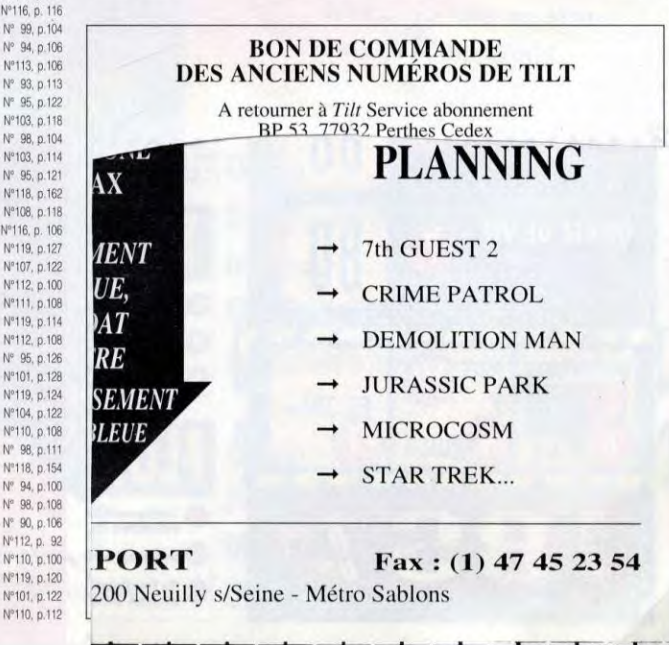

# **DISQUETTE TILT HOTLINE TILT**

## MC MAC-PC-CYBERPUNKS AMIGA-OXYD MAGNUM ST

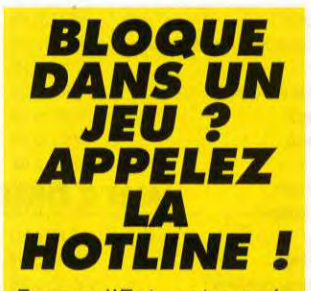

Fangor l'Ent, notre spécialiste ès jeux, se tient à votre disposition TOUS LES JEUDIS DE 14H À 19H pour vous guider dans vos aventures. Pour un indice, une info, une solution à une énigme, appelez Fangor au 16 (1) 46.62.25.78 en précisant quel jeu vous donne du fil à retordre et sur quelle machine.

## C MAX SUR PC (VGA, **DISQUE DURI**

Allumez votre PC et mettez-vous sous DOS (une ligne de type "C: doit apparaître à l'écran). Introduisez la disquette dans votre lecteur 31/2 et taper A: ou B:. Pour installer le jeu sur disque dur il faut taper «INSTALL». II faut un minimum de 550 Ko de mémoire disponible exécutable pour que la démo fonctionne (vérifiez avec la commande MEM). Pour lancer la démo (non-jouable), tapez MAX. MC MAX est une démo réalisée pour Tilt par Thierry Proto (voir p. XX). Cette démo originale, crée sous 3D Studio, est présentée comme une publicité pour la moto du futur.

## OXYD MAGNUM SUR ST (1 MO UNIQUEMENT)

Pour lancer la démo, insérez la disquette dans le lecteur et allumez votre Atari. Le chargement est automatique (et assez long...). Le jeu contient les 5 premiers niveaux et se joue avec la souris. Vous dirigez une sphère noire avec laquelle vous devez percuter les pierres bleues. Chaque pierre ouverte révèle une couleur. Le but du jeu est de les ouvrir toutes en percutant consécutivement deux pierres qui renferment la même couleur. Des obstacles variés, gravité, précipices, bombes, etc. viennent compliquer la tâche. Sachez vous servir des divers objets mis à votre disposition.

## CYBERPUNKS SUR AMIGA (1 MO UNIQUEMENT)

Pour lancer la démo, insérez la disquette dans votre lecteur interne et allumez votre Amiga. Votre but est.., de massacrer tout ce qui bouge ! Vous dirigez les trois personnages simultanément au joystick. La barre d'espace permet de passer d'un personnage à l'autre pour qu'ils ramassent des objets. Pour vous connecter à un terminal, avancez dessus, mais vous ne pourrez vraiment l'utiliser qu'après avoir récupéré des disquettes. A la porte fermée, une carte vous ndique la couleur de la clé nécessaire... Ramasse-la plus loin et la porte s'ouvrira automatiquement orsque vous la franchirez.

## $\mathbf{F}$  : J j

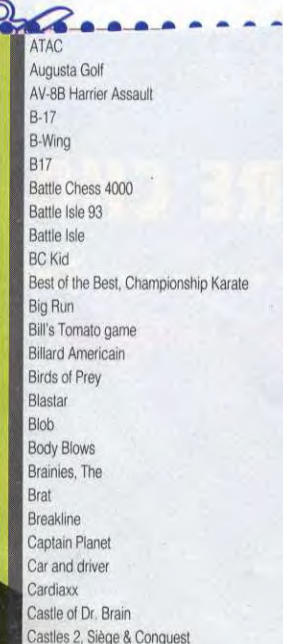

164

 $-1.00 - 1.04$ N°108, p. 52 N° 92, p. 60 Nº111, p. 84 Nº114, p. 90 N°119, p.98 N°105. p. 78 N°112, p. 88 N°116, p. 88 N°101, p. 66 N°110, p. 66  $N°110, p. 60$  $N°100, p. 69$  $N°110, p. 46$ N°108, p. 86 N° 99, p. 62 Blaslar N°119, p.107 N°117, p.120 N°113, p. 76  $N^{\circ}$  95, p. 68 N° 92, p. 66 N°118, p.130 N° 94, p. 66 N°108, p. 78 N° 99, p. 49  $N^{\circ}$  98, p. 55  $N°110. p. 54$ melds of Glory<br>Fire and Ice First Samurai (PC) Nº106, p. 72 First Samurai Nº 96, p. 46 Flashback N°108, p. 48<br>
Flight Simulator 4 et Designer N° 90, p. 56 Flight Simulator 4 et Designer Flight Simulator 5 N°118, p.98 Ghost Battle  $N^{\circ}$  92, p. 53<br>Global Effect  $N^{\circ}$  103. p. 64 Goal N°116, p. 72 Goblins 2 N°108, p. 56 Grand Prix (ST)<br>Grand Prix Grandmaster chess N°106, p. 78 Gretzky Hockey 3 N°116, p. 93 Gunship 2000 N° 94, p. 58 Hare Raising Havoc N° 98, p. 58<br>
Harlequin N° 100, p. 64 Heroes of the 357th N°103, p. 58 Hill Street Blues N° 91, p. 58 Hole in One N° 92, p. 60

## N°102, p. ou Formula One Grand Prix N°110, p. 56 Front Page Sports Football N°111, p. 52 Gauntlet 3  $N^{\circ}$  93, p. 61 Genesia N°117, p.134 N°103, p. 64 Gobiliins  $N^{\circ}$  98, p. 50 Goblins 3 N°119, p.88 N<br>Grand Prix (ST) N°103, p.68 N° 98, p. 53 N°100, p. 64

## **PROBLEME DE DISQUETTE ?<br>APPELEZ LA HOTLINE**

Si votre disquette est endommagée ou illisible, il vous suffit alors de nous la renvoyer et de joindre une lettre expliquant votre problème (pensez à précisez l'ordinateur que vous possédez !). Envoyez le tout à : TILT - DISQUETTE 121, 9-13, rue du colonel Pierre Avia, 75754 PARIS Cedex 15. Si vous n'arrivez pas à installer la démo, appelez Fangor à la hotline, tous les JEUDIS de 14h à 19h. Pensez à précisez le type de machine que vous possédez ainsi que le jeu concerné et décrivez avec précision le problème que vous rencontrez. Le numéro : 16 (1) 46.62.25.78 et demandez Fangor. Il fera de son mieux pour vous aider.

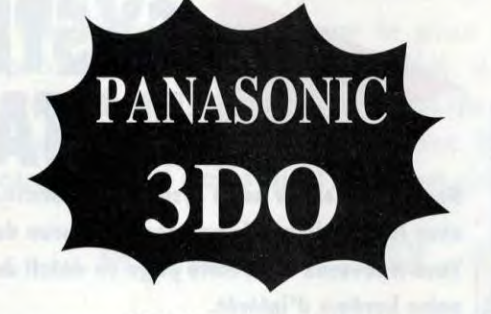

**CRASH'N BURN** et 1 CD de Démo

Distributeur Panasonic 3DO - Distributeur ELECTRONIC ARTS

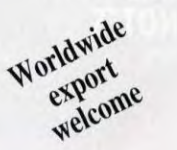

**DISPO** 

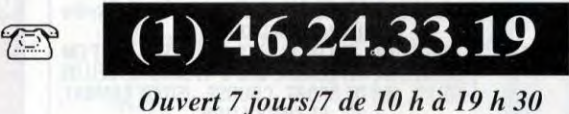

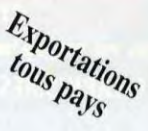

**PRIX IMBATTABLES** sur les lecteurs double vitesse CD ROM MITSUMI ainsi que le nouveau PANASONIC (garantie 1 an).

Les meilleurs rapports qualité-prix du marché!

## **CD ROM**

**REBEL ASSAULT STAR TREK 25th Anniversary KING'S QUEST VI INCA II SEVENTH GUEST IRON HELIX HELL CAB DUNE PRIVATEER** DAY OF THE TENTACLE WING COMMANDER II **LOST IN TIME INDY IV** (parlant) **MICROCOSM DRACULA ULTIMA UNDERWORLD LORD OF THE RINGS F 15 STRIKE EAGLE III RETURN TO ZORK BEAUTY AND THE BEAST SHERLOCK HOLMES SOLAR SYSTEM SECRET MONKEY ISLAND** PSYCHO KILLER...

## **AMIGA CD32**

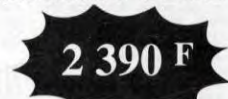

2ème JOYPAD DISPO avec nombreux jeux

## **JAGUAR DISPO**

livrée avec CYBERMORPH

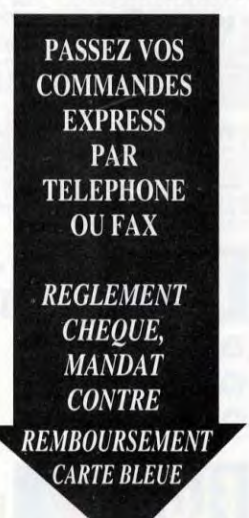

## Nombreux jeux 3DO en stock

- $\rightarrow$  Dragon's Lair
- $\rightarrow$  Shock Wave
- **Total Eclipse**
- $\rightarrow$  Oceans Below
- $\rightarrow$  Stellar Fire
- $\rightarrow$  Mad Dog Mac Cree
- John Madden Football
- Road Rash
- **Escape Monster Manor**
- Out of this World...

## **PLANNING**

- 7th GUEST 2
- **CRIME PATROL**
- **DEMOLITION MAN**
- **JURASSIC PARK**
- **MICROCOSM**
- **STAR TREK...**

## Tél.: (1) 46 24 33 19

**JPF IMPORT** 

Fax: (1) 47 45 23 54

62 bis, avenue Charles de Gaulle - 92200 Neuilly s/Seine - Métro Sablons

### **BAREME BAREME BAREME BAREME BAREME**

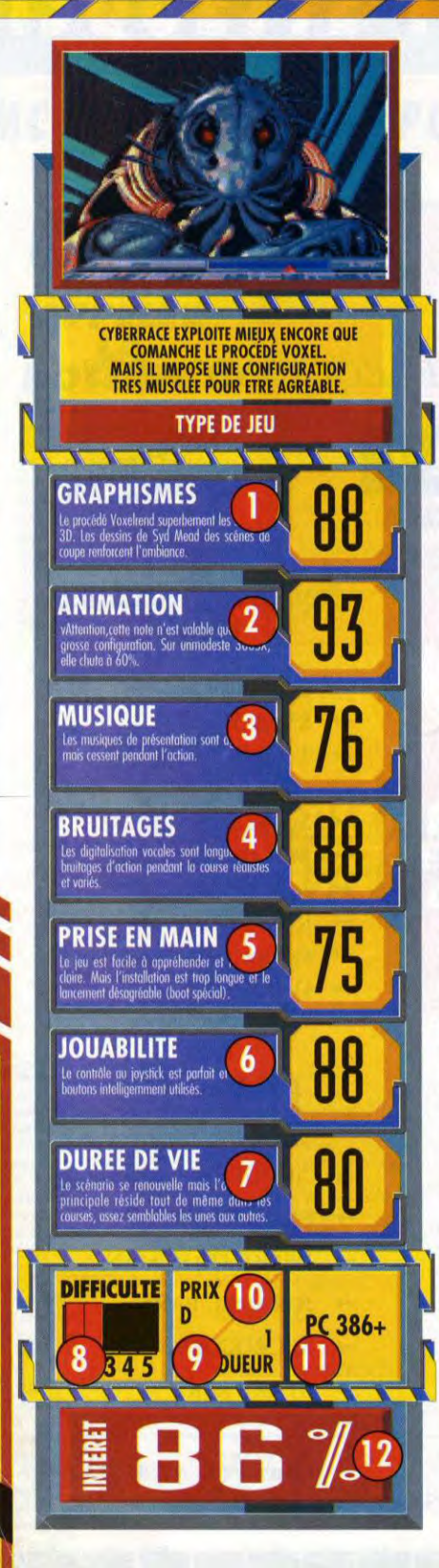

## SYSTEME DE **NOTATIO**

Nous avons conçu notre système de notation pour pouvoir évaluer avec le plus de précision possible chacun des aspects d'un jeu. Vous trouverez dans cette page un détail de tous nos critères et notre barême d'intérêt.

## **TYPE DE JEU**

Pour avoir une idée du genre de jeu testé. Les types de jeu les plus courants sont (sans ordre de prédilection) : JEU D'ACTION, ACTION-<br>REFLEXION, JEU DE PLATES-FORMES, SHOOT'EM UP, JEU DE REFLEXION, JEU D'AVENTURE, JEU DE ROLES, JEU DE SPORT, COURSE, JEU DE COMBAT, ET SIMULATION.

## **1) GRAPHISMES**

To CAPTITION and Separations, nous notions<br>the soin apporté aux dessins, la<br>finesse des détails, l'utilisation des<br>couleurs... Evidemment, l'apprécia-<br>tion peut varier en fonction des<br>goûts de chacun et la machine<br>utilisée

### 2) ANIMATION

**Tanimation** caractérise le<br>outrining opérate du jeu Est-ce-<br>outrining opérate du jeu Est-ce-<br>outrining tel scribling tells<br>leu ) ? Les mouvements des<br>plegonnages sont-lis réalistes et<br>fluides ou bien grotesques et<br>saccade

### **3) MUSIQUE**

**3 MUSIQUE**<br> **La musique est-elle bien l'action ?**<br>
Ressemblé-t-elle bien l'action ?<br>
Ressemblé-t-elle à une symphonie<br>
quelques bip-bip mis bout-à-bout ?

### **4) BRUITAGES**

The terms de bruitages, nous<br>conspaudit la variété que la<br>qualité des effets sonore qui<br>accompagnent le jeu. Les bruitages<br>sonn-lis réalistés ou drôles<br>Correspondent-ils bien à l'action ?

### 5) PRISE EN MAIN

**Die The Prince Contained All and the prise en main évalue la prise de contact avec le jeu.**<br>Comment est le packaging , La<br>contre est-elle complète et rédigée<br>des sur français compréhensible ?.<br>de suite par le jeu ou faut-

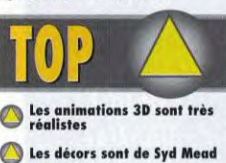

Le scénario n'est pas linéaire

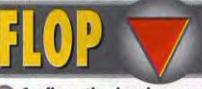

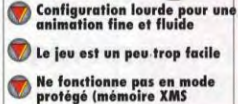

### **6) JOUABILITE**

**CALCOMPTILITE**<br>
La jouabilité évalue la facilité avec<br>
laquelle on utilise le jeu. Le<br>
maniement est-il instinctif et bien<br>
conçu ou nécessite-il au contraire<br>
de mémoriser 42 touches tout en<br>
maniant un joystick avec les

### 7) DUREE DE VIE

To note de durée de vie donne une<br>estimation du temps qu'un joueur<br>moyen passers aur le jeu avant de<br>le terminer (ou de s'en lasser). Cela<br>permet de savoir si vous en aurez ou non pour votre argent.

### **8) DIFFICULTE**

Nous notons la difficulté sur un<br>curseur allant de 1 (enfantin) à 5<br>(hyper-difficile).

## 9) JOUEUR(S)

Procession vous indique combien<br>de joueurs peuvent participer<br>simultanément au jeu ou se mesurer<br>les uns aux autres (dans un<br>wargame par exemple).

## **10) PRIX**

Donne une idée du prix du logiciel<br>(qui peut varier d'un revendeur à<br>l'autre).

### **11) MACHINE**

**The MACHINE**<br>
Cone Indige sur quelle machine<br>
le jeu est prévu pour fonctionner.<br>
«AMIGA 1 MO», par exemple,<br>
signifie qu'il nécessite un Amiga<br>
avec au moins i méga de mémoire.<br>
«PC 386+ signifie qu'il est<br>
exemble le mi

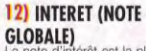

 $\text{GLOBALF}$ <br>La note d'intérét est la plus<br>umportante,  $r$  est notice<br>umportante,  $r$  est notes<br>baserez pour savoir s'il faut<br>baserez pour savoir s'il faut<br>plus baserez pour savoir s'il faut<br>l'intérét n'est PAS la<br>Tetris, d

## **BAREME DES NOTES** 90%-99%

Attention, chef-d'oeuvre ! Pour peu que vous vous intéressiez un beyou que vous vous mineressez un<br>tant soit peu au genre, tous les<br>jeux au dessus de 90% peuvent<br>être achetés les yeux fermés. Au<br>grande référence (Dungeon<br>Master, Tetris, Lemmings, Civilization)

## 80%-89%

Un très bon jeu et certainement<br>l'un des meilleurs investissements du moment. Les softs comme ça<br>ne courrent pas les rues. Si vous êtes amateurs, précipitez-vous dessus!

## 70%-79%

Voilà un jeu sympa qui vous fera<br>passer d'agreables moments.<br>Certes, ce n'est pas un must mais<br>ses qualités le distinguent de la<br>masse et en font un achat potentiel.

## 50%-69%

Ce jeu est moyen et son achat ne se justifie que si vous êtes un fan irréductible du genre. Mais<br>attention, vous risquez d'être deçu !

## 30%-49%

Soyons clair : à ce stade-là, le jeu<br>est carrément mauvais. Si vous achetez quand même, il ne audra vous en prendre qu'à vous même!

## $01\% - 29\%$

Quelle horreur I En dessous de 30%, un jeu ne vaut guère plus<br>que le prix d'une disquette vierge. A éviter absolument !

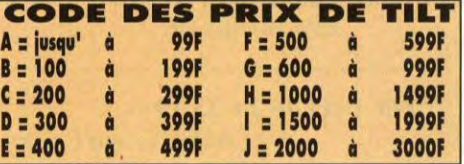

## **GUIDE DES SORTIES DU MOIS**

ette rubrique vise a vous renseigner le plus precisement possible sur la<br>
parution des produits en boutique. En effet, il arrive parfois que la sortie<br>
d'un jeu soit retardée par rapport à la date du test. Pour vous aider ette rubrique vise à vous renseigner le plus précisément possible sur la **parution des produits en boutique. En effet, il arrive parfois que la sortie d'un jeu soit retardée par rapport à la date du test. Pour vous aider à vous sur les étalages, à quel prix, et dans quel numéro de Tilt le test a été effectué.** 

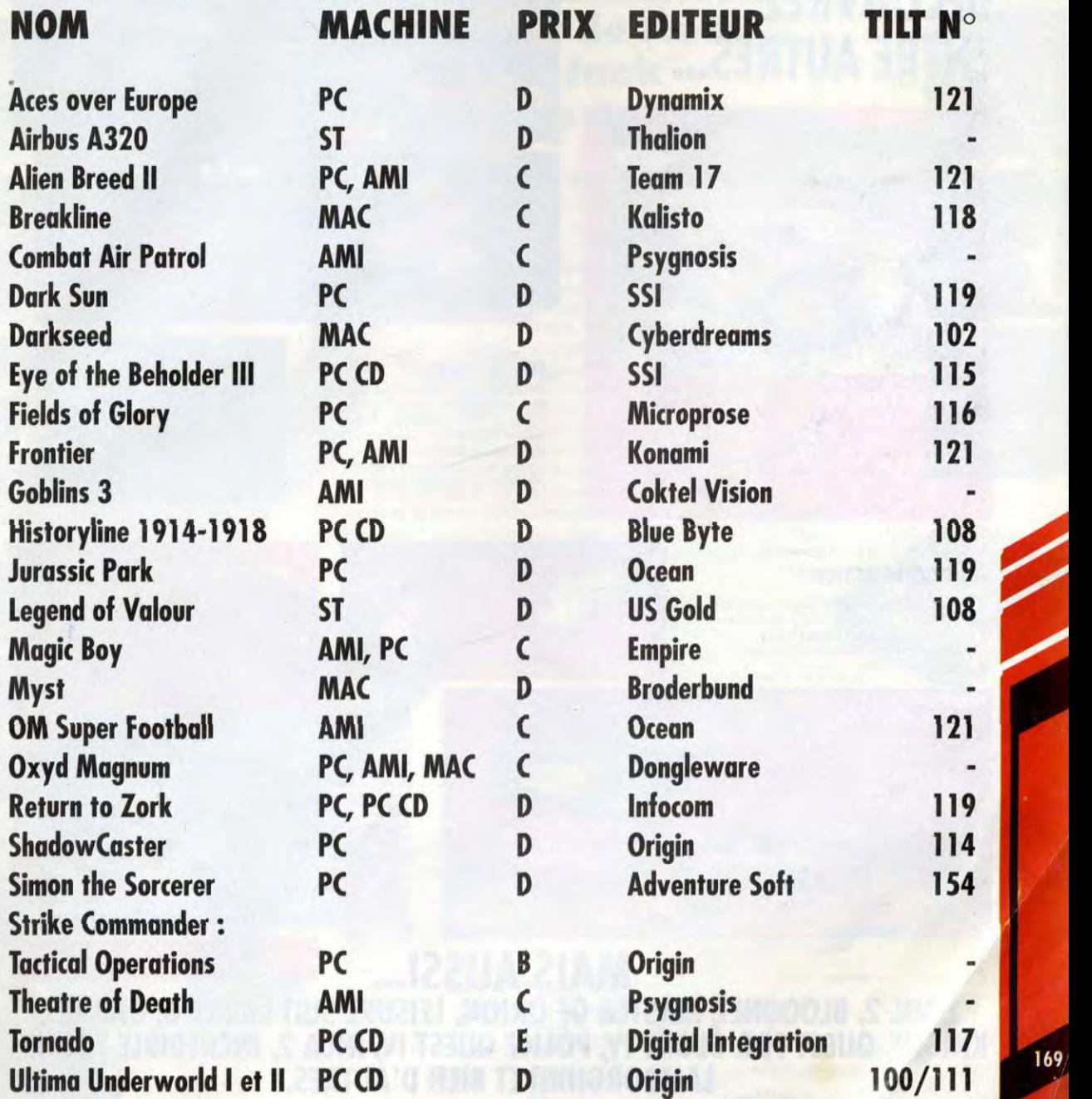

169

## **l'AVALANCHE DE JEUX VA CONJINUER EM CE DEBUT 1994 ! DECOUVREZ, ENTRE AUTRES...**

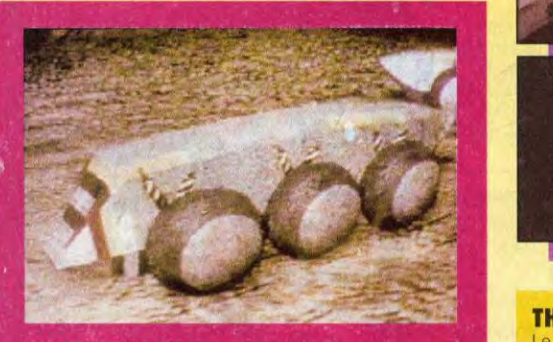

**SUBWAR 2050** 

Le superbe simulateur sous-marin de Microprose vient<br>de crever la surtace l'Trop tard pour apparaître dans ce<br>numéro mais vous aurez droit au test complet le mois

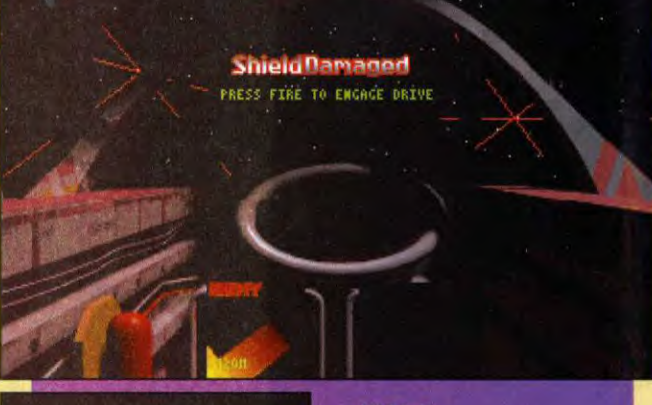

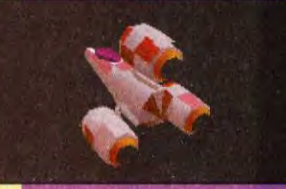

## **INCA 2**

La suite d'Inca arrive tout droit<br>des studios Coktel Vision. Les<br>graphismes sont encore plus<br>beaux et on nous promet une<br>interactivité et une jouabilité supérieures.

## **THE SETTLERS** .

Le nouveau jeu de stratégie de Blue Byte est enfin terminé et il est encore mieux qu'il n'en avait l'air. Vous allez passer des heures à diriger les Settlers (colons). The Settlers sera-t-il un concurrent sérieux pour Génésia ? Réponse au prochain numéro.

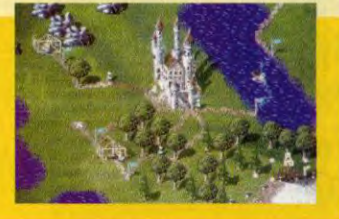

## **EVASIVE ACTION** !

Evasive Action est le nouveau simulateur de Glynn Williams, l'auteur de Warhead. Il s'agit d'un jeu de Dogfight doté d'une superbe 3D. Test le mois prochain.

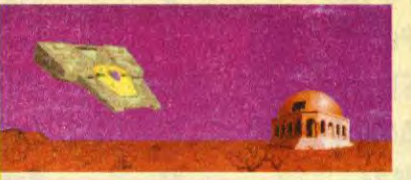

## **METAL & LACE**

Le jeu de combat sexy de Megatech<br>est disponible aux USA, Nous l'avons est disponible aux USA, Nous l'avons<br>reçu, ainsi que son data disk interdit<br>aux moins de 18 ans. Metal & Lace<br>est-il aussi hot et aussi fun qu'il en a<br>l'air ? Verdict en janvier !

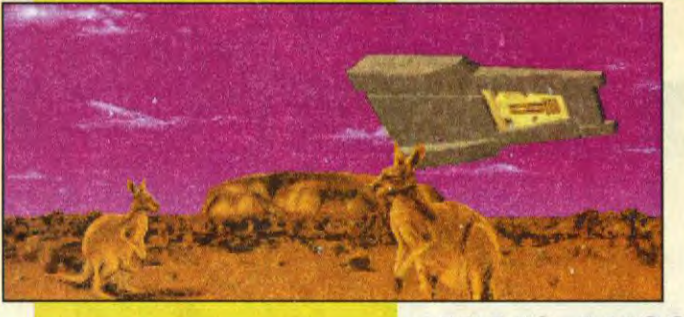

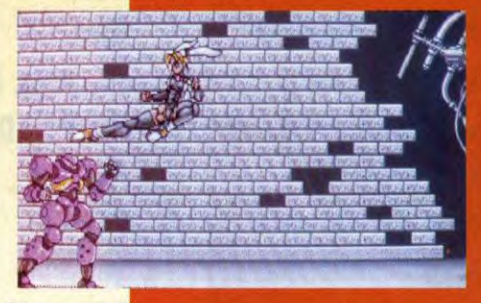

**MAIS AUSSI. ZOOL 2, BLOODNET, MASTER OF ORION, LEISURE SUIT LARRY 6, GABRIEL KNIGHT, QUEST FOR GLORY IV, POLICE QUEST IV, INCA 2, INCREDIBLE TOONS, LAMBORGHINI ET BIEN D'AUTRES.** 

# **ALONE IN DARK 2**

## Même le soir de Noël, One Eye Jack ne vous fera pas de cadeau.

## EDWARD CARNBY, LE DÉTECTIVE DE L'ETRANCE REVIENT.

Votre ami Stricker a mystérieusement disparu alors qu'il enquêtait sur le kidnapping d'une fillette. Pour Edward Carnby, la réponse à cette double énigme doit se trouver à Hell's Kitchen, le sinistre repaire de One Eye Jack, un caïd de la pègre. En cette nuit de Noël<br>
1924, vous décidez d'aller explorer<br>
l'imposante demeure, perchée sur une<br>
falaise vertigineuse. Mais à Hell's<br>
Kitchen on a la désagréable habitude 1924, vous décidez d'aller explorer l'imposante demeure, perchée sur une<br>falaise vertigineuse. Mais à Hell's Kitchen on a la désagréable habitude d'accueillir les visiteurs à grandes rafales de mitraillette Thompson. Alone in the dark 2 marque le retour d'Edward Carnby, pour une grande aventure où prohibition, rites vaudous, vaisseaux fantômes et voyage dans le temps se mêlent dans un scénario riche en rebondissements. Vous n'avez toujours pas peur du noir'? Alors bienvenue dans *Alone in the Durk 2.* Mais prenez garde à ce que cette veillée de Noël ne se transforme pas en veillée funèbre.

### Features:

 $AT$ 

Flash-backs, gros plans et effets spéciaux, pour plus de 50<br>heures de jeu. • Animations 3D en temps réel des personnages<br>et des objets. • Plus de 230 décors animés. • Réalisme saisissant et grande fluidité d'action grâce à un moteur optimisé. • Vision<br>"cinéma" du jeu, avec des angles de vue différents selon la<br>position des personnages dans le décor.

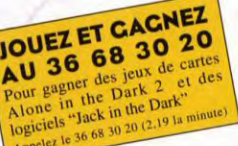

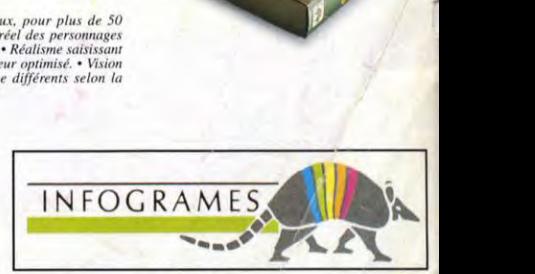

rent de

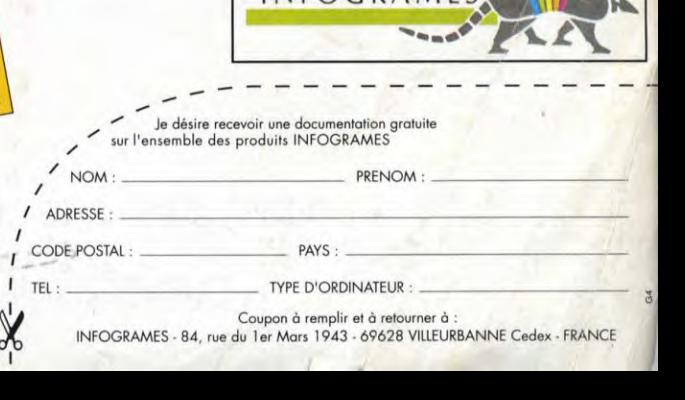

Coupon à remplir et à retourner à :<br>INFOGRAMES - 84, rue du 1 er Mars 1943 - 69628 VILLEURBANNE Cedex - FRANCE

# **N'ATTENDEZ PLUS LE PROCHAIN MATCH DE L'O.M.<br>JOUEZ AVEC LES CHAMPIONS D'EUROPE DANS<br>LUNE FANTASTIQUE SIMULATION DE FOOTBALL!! 2551**

**DROIT AU BUT** 

S

 $\bullet$ 

Bientöt disponible sur: ATARI AMIGA IBM PC & COMPATIBLES

993 O.M.G.P. All Rights Re

OCEAN FRANCE, 25 Bd Berthier 75017 Paris. Tél: (1) 40--92-86. Fax: (1) 42-27-99